MQSeries

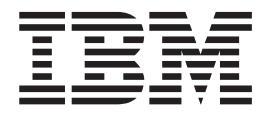

# Utilizzo di Java

MQSeries

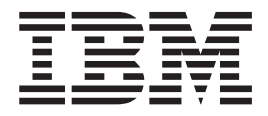

# Utilizzo di Java

**Nota!**

Prima di utilizzare queste informazioni ed il prodotto che esse supportano, leggere le informazioni generali nella ["Appendice F. Informazioni particolari" a pagina 403](#page-420-0).

#### **Settima edizione (gennaio 2001)**

Questa edizione è valida per IBM classi MQSeries per Java Versione 5.2.0 e classi MQSeries per Java Message Service Versione 5.2 e per tutti i rilasci e le modifiche successivi se non diversamente indicato nelle nuove edizioni.

**© Copyright International Business Machines Corporation 1997, 2001. Tutti i diritti riservati.**

# **Indice**

|<br>|<br>|<br>|

|

 $\overline{\phantom{a}}$ 

|<br>|<br>|<br>|<br>|<br>|<br>|

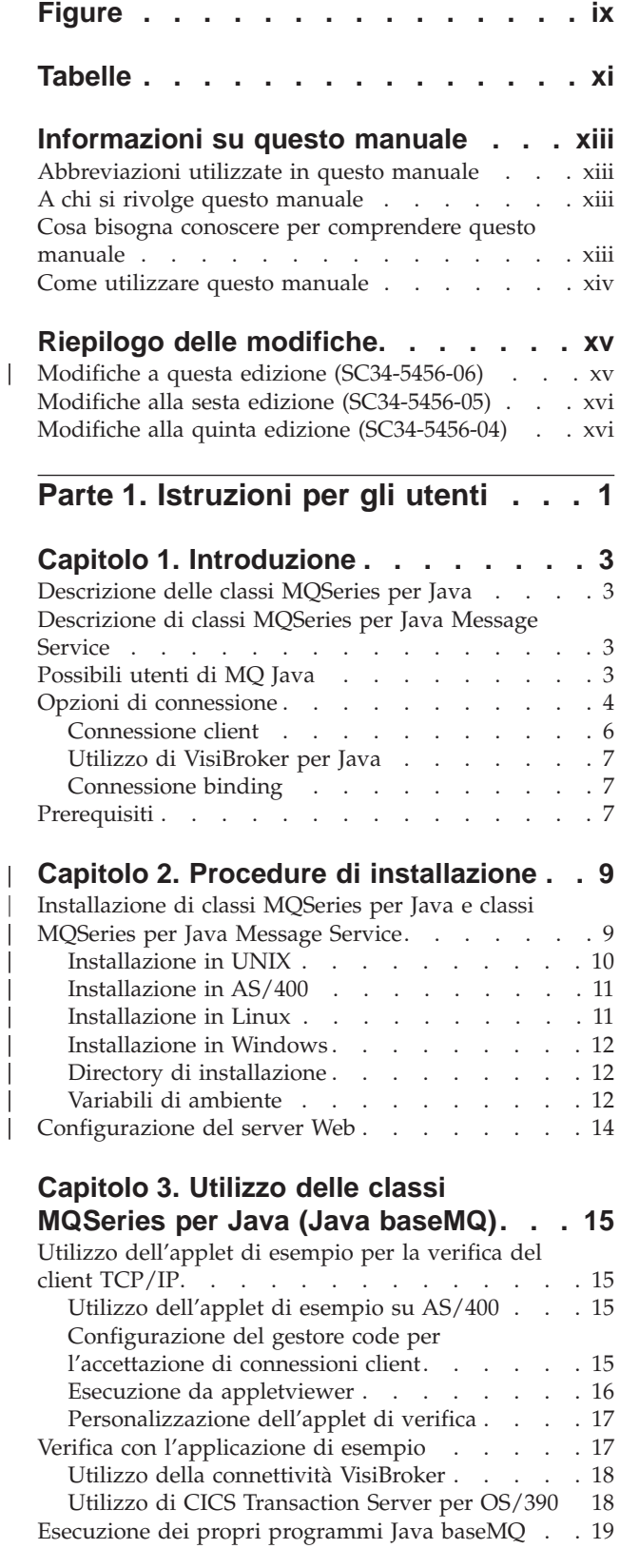

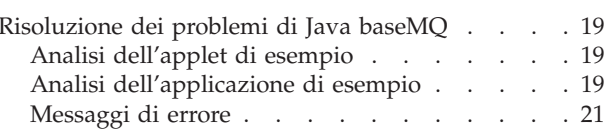

### **[Capitolo 4. Utilizzo delle classi](#page-40-0) [MQSeries per Java Message Service](#page-40-0)**

| |

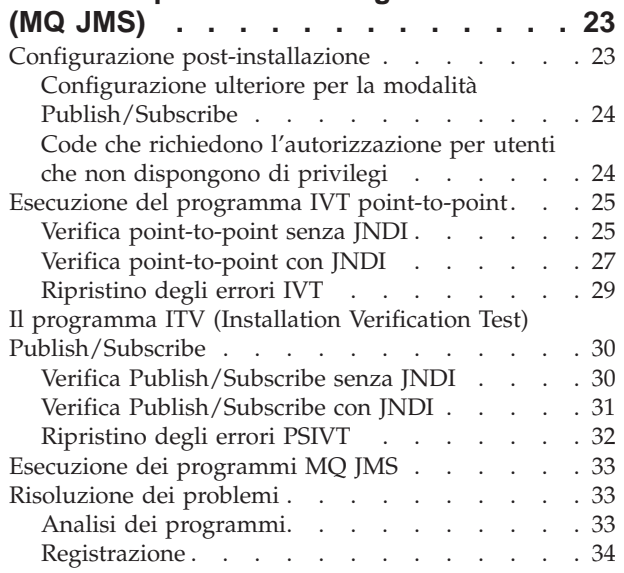

# **[Capitolo 5. Utilizzo dello strumento di](#page-52-0)**

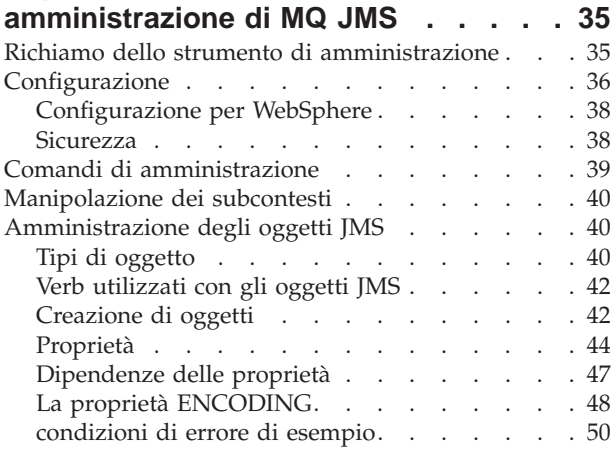

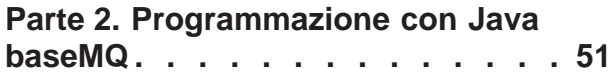

# **[Capitolo 6. Introduzione per i](#page-70-0)**

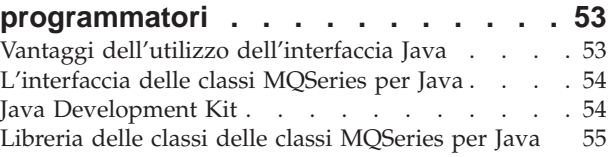

# **[Capitolo 7. Scrittura di programmi Java](#page-74-0)**

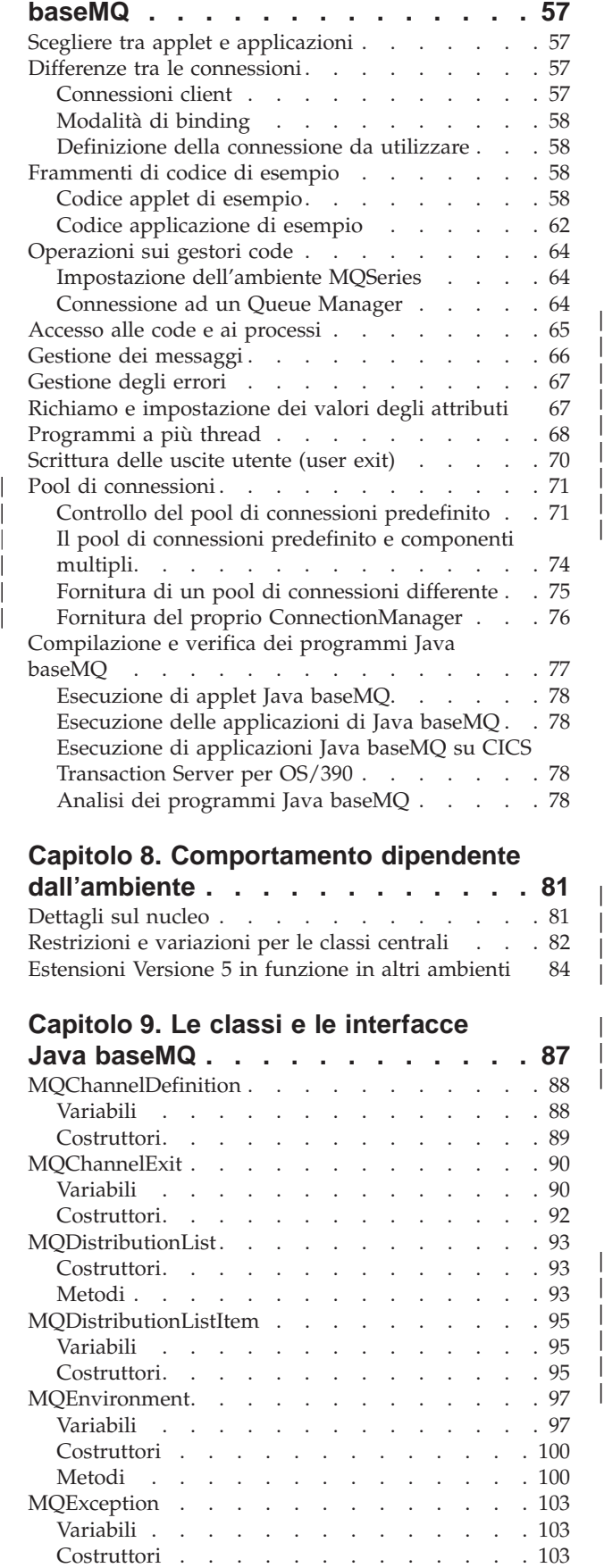

|| |

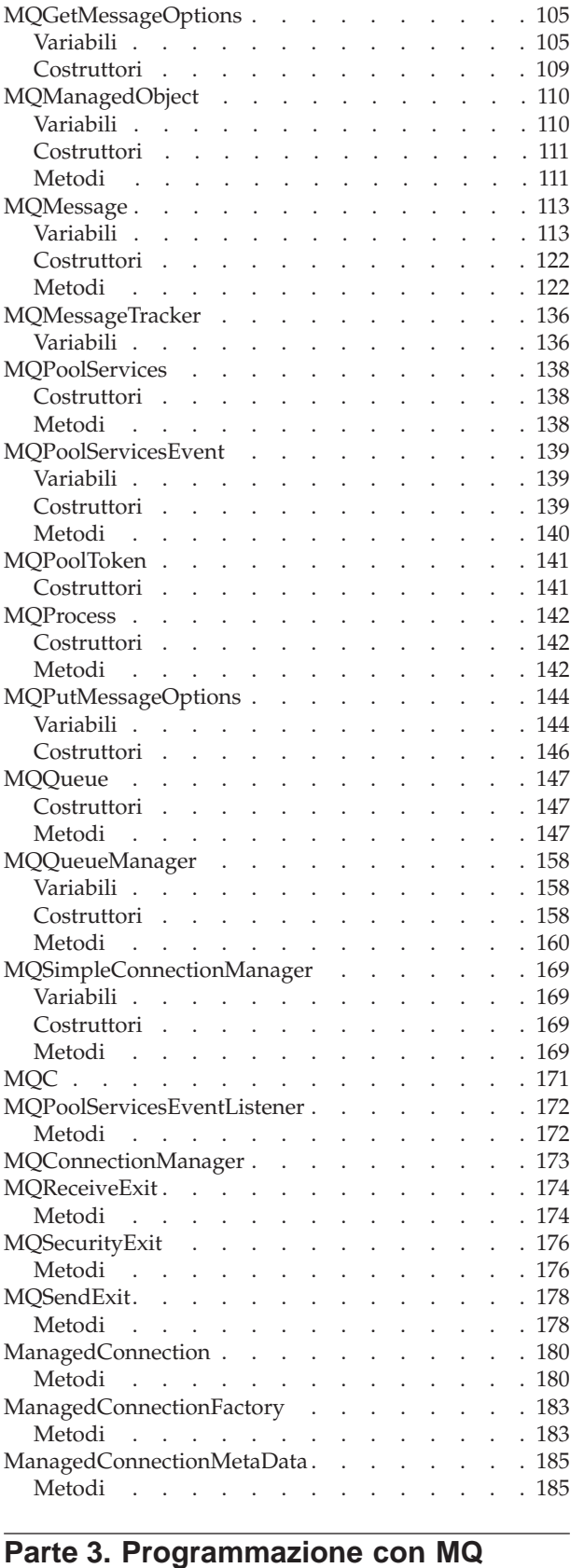

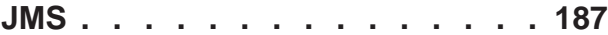

# **[Capitolo 10. Scrittura di programmi](#page-206-0)**

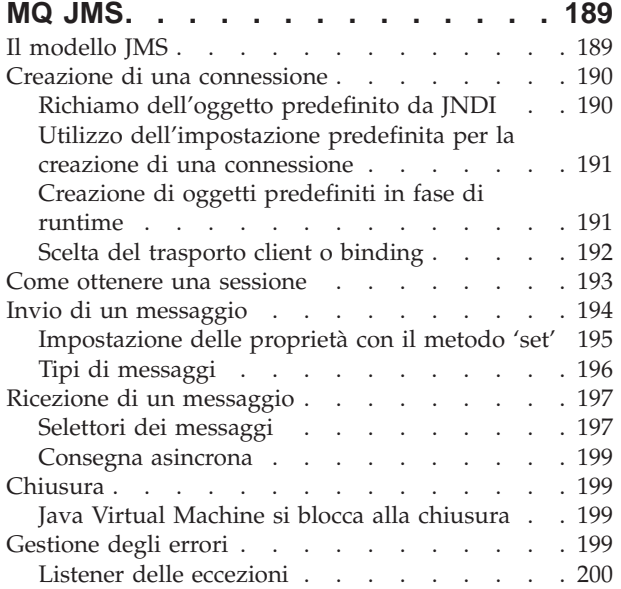

# **[Capitolo 11. Programmazione di](#page-218-0)**

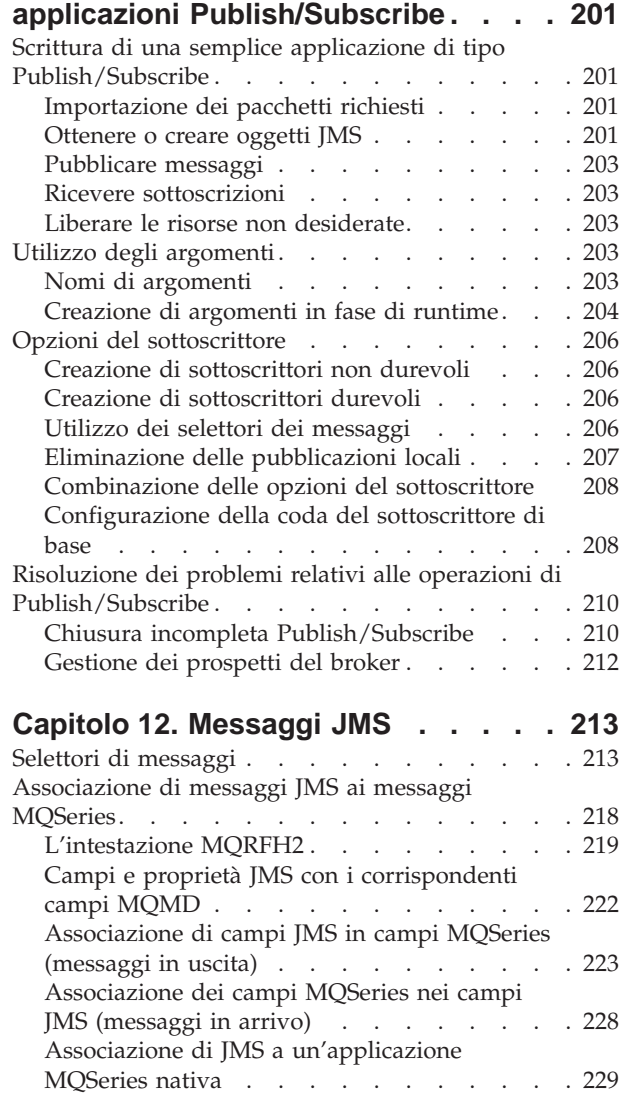

| |

 $\frac{1}{1}$ 

Corpo del messaggio . . . . . . . . . 230

 $\overline{\phantom{a}}$ 

 $\overline{1}$ 

|||||||||||||||||||||

 $\overline{\phantom{a}}$  $\overline{\phantom{a}}$ 

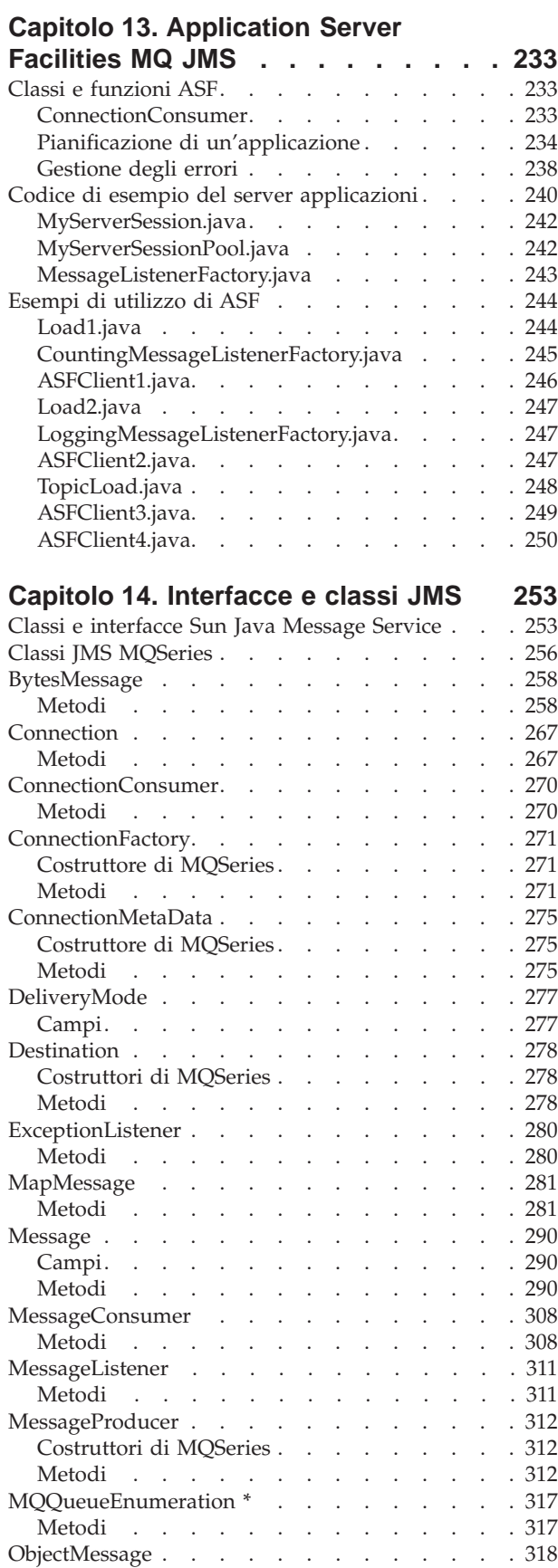

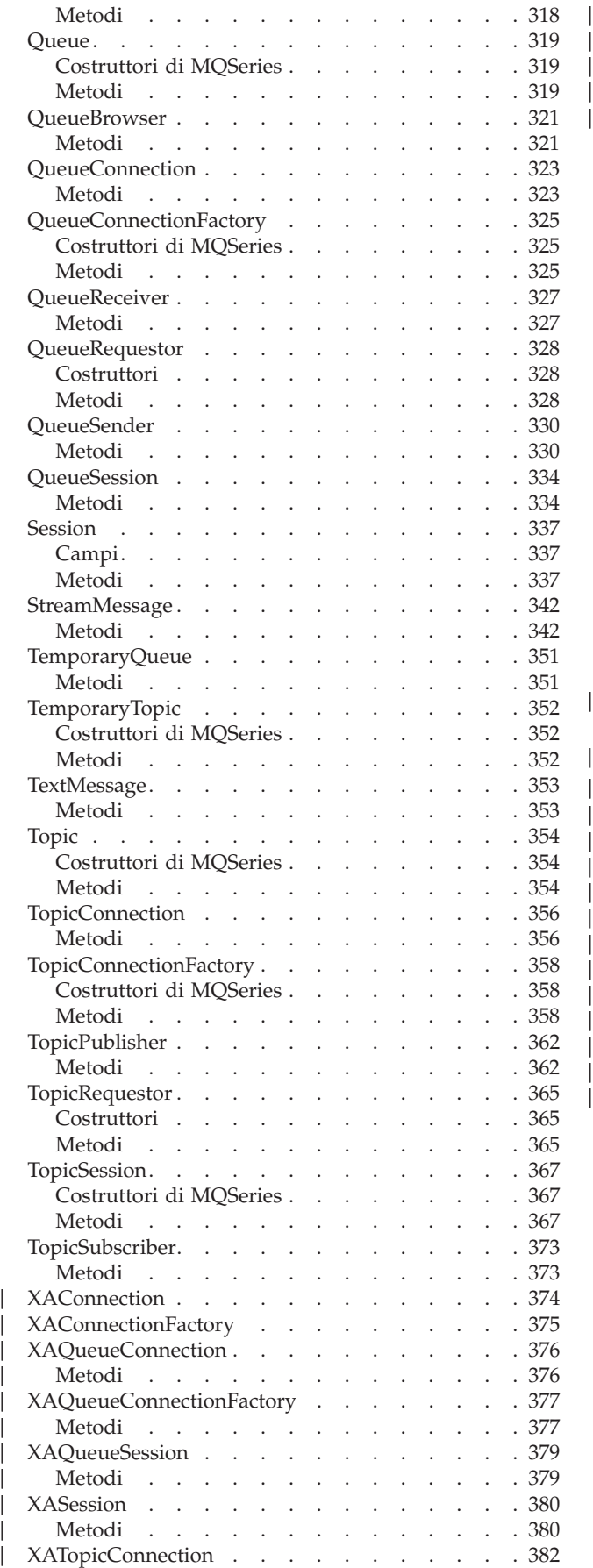

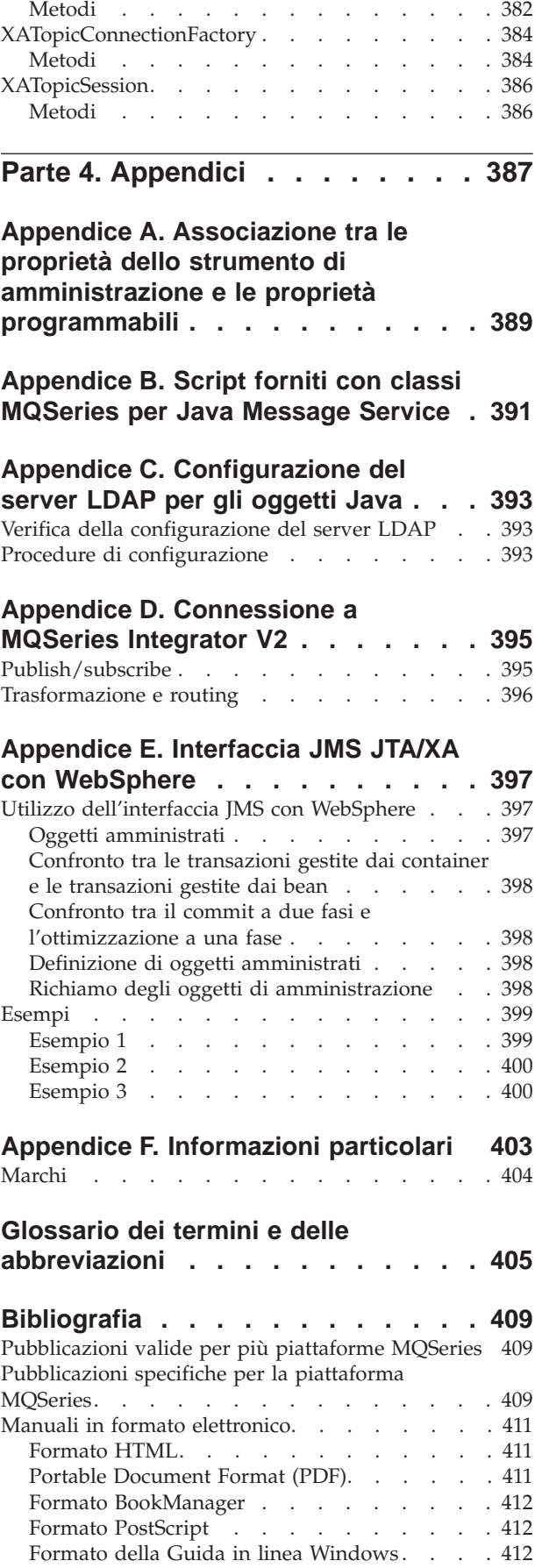

|

|||

| | |

|<br>|<br>|<br>|<br>|<br>|<br>|

[Informazioni su MQSeries disponibili su Internet 412](#page-429-0) **[Indice analitico. . . . . . . . . . . 413](#page-430-0)**

# <span id="page-10-0"></span>**Figure**

- [1. applet di esempio classi MQSeries per Java 59](#page-76-0)<br>2. applicazione di esempio classi MQSeries per
- [2. applicazione di esempio classi MQSeries per](#page-79-0)
- Java . [. . . . . . . . . . . . . . . 62](#page-79-0)
- [3. Gerarchia dei nomi di argomenti](#page-221-0) . . . . . [204](#page-221-0)<br>4. Modello di associazione JMS-MQSeries 218 Modello di associazione JMS-MQSeries
- [5. Modello di associazione JMS-MQSeries 230](#page-247-0)<br>6. Funzionalità di ServerSessionPool e [6. Funzionalità di ServerSessionPool e](#page-258-0) ServerSession . . . . . . . . . . 241 [7. Flusso di messaggi di MQSeries Integrator 395](#page-412-0)

 $\mathbb{L}$  $\overline{1}$ ||

# <span id="page-12-0"></span>**Tabelle**

| |

|||

|

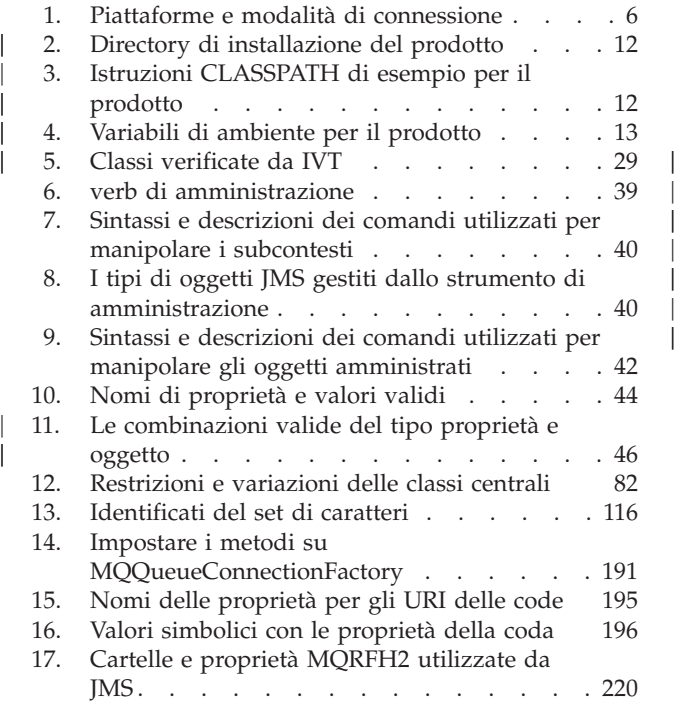

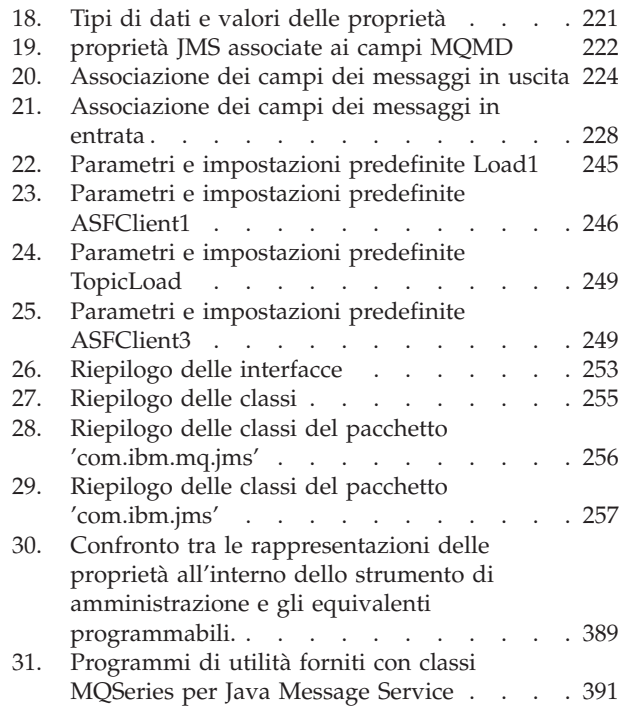

| | | | | |

# <span id="page-14-0"></span>**Informazioni su questo manuale**

Questo manuale descrive:

- v Le classi MQSeries per Java che possono essere utilizzate per accedere ai sistemi **MQSeries**
- v Le classi MQSeries per Java Message Service, che possono essere utilizzate per accedere sia alle applicazioni Java Message Service (JMS) che alle applicazioni **MOSeries**
- **Nota:** Questa documentazione è disponibile solo in formato elettronico (PDF e HTML) come parte del prodotto e dal sito Web della famiglia MQSeries all'indirizzo:

http://www.ibm.com/software/mqseries/

Questa documentazione **non può** essere ordinata in formato cartaceo.

# **Abbreviazioni utilizzate in questo manuale**

In questo manuale sono utilizzate le seguenti abbreviazioni:

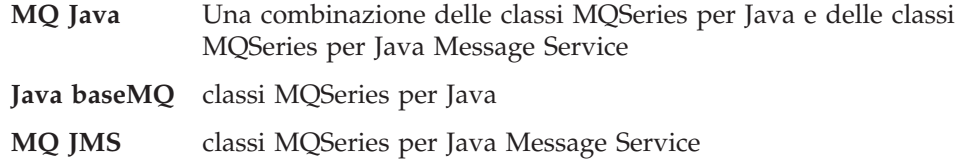

# **A chi si rivolge questo manuale**

Questo manuale si rivolge ai programmatori che hanno dimestichezza con l'API MQSeries procedurale descritta nel manuale *MQSeries Application Programming Guide*, e spiega come applicare le informazioni in esso contenute per utilizzare in modo corretto e produttivo le interfacce di programmazione MQ Java.

# **Cosa bisogna conoscere per comprendere questo manuale**

E' necessario:

- Avere dimestichezza con il linguaggio di programmazione Java
- v Comprendere le finalità di MQSI (Message Queue Interface) descritte nel capitolo relativo a MQI nel manuale *MQSeries Application Programming Guide* e nel capitolo relativo alla descrizione delle chiamate nel manuale *MQSeries Application Programming Reference*
- v Avere esperienza dei programmi MQSeries in generale oppure conoscere già il contenuto delle altre pubblicazioni MQSeries

Gli utenti che desiderano utilizzare Java baseMQ con CICS Transaction Server per OS/390 devono inoltre:

- v Conoscere i concetti di CICS (Customer Information Control System)
- Sapere utilizzare l'API CICS Java
- Sapere avviare i programmi Java da CICS

### <span id="page-15-0"></span>**Informazioni su questo manuale**

Gli utenti che desiderano utilizzare VisualAge per Java per sviluppare applicazioni OS/390 UNIX System Services High Performance Java (HPJ) devono avere dimestichezza con Enterprise Toolkit per OS/390 (fornito con VisualAge per Java Enterprise Edition per OS/390, Versione 2).

# **Come utilizzare questo manuale**

La prima parte di questo manuale descrive l'utilizzo di Java baseMQ e MQ JMS. La seconda parte è destinata ai programmatori che desiderano utilizzare Java baseMQ e la terza parte ai programmatori che desiderano utilizzare MQ JMS.

Si consiglia di leggere prima i capitoli della prima parte che contengono un'introduzione a Java baseMQ e MQ JMS. Passare quindi alle informazioni relative alla programmazione nella parte 2 o nella parte 3 per comprendere come utilizzare le classi per inviare e ricevere i messaggi MQSeries nell'ambiente che si desidera utilizzare.

In appendice a questo manuale sono disponibili un glossario ed una bibliografia.

# <span id="page-16-0"></span>**Riepilogo delle modifiche**

| | | | | | | | | | | | | | | | | | | | | | | | | | | | | | | | | | | | | Questa sezione descrive le modifiche contenute in questa edizione di *MQSeries Using Java*. Le modifiche apportate dall'ultima edizione di questo manuale sono contrassegnate da righe verticali visualizzate sulla loro sinistra.

### **Modifiche a questa edizione (SC34-5456-06)** | |

Questa edizione contiene le informazioni inerenti le modifiche apportate per integrare le nuove funzioni introdotte da MQ Java V5.2. Queste informazioni comprendono:

- Gli aggiornamenti apportati alle procedure di installazione. Consultare il ["Capitolo 2. Procedure di installazione" a pagina 9.](#page-26-0)
- v Il supporto fornito per i pool di connessioni, che consentono di migliorare le prestazioni delle applicazioni e del middleware che utilizzando connessioni multiple ai gestori code di MQSeries. Consultare:
	- – ["Pool di connessioni" a pagina 71](#page-88-0)
	- – ["MQEnvironment" a pagina 97](#page-114-0)
	- – ["MQPoolServices" a pagina 138](#page-155-0)
	- – ["MQPoolServicesEvent" a pagina 139](#page-156-0)
	- – ["MQPoolToken" a pagina 141](#page-158-0)
	- – ["MQQueueManager" a pagina 158](#page-175-0)
	- – ["MQSimpleConnectionManager" a pagina 169](#page-186-0)
	- – ["MQConnectionManager" a pagina 173](#page-190-0)
	- – ["MQPoolServicesEventListener" a pagina 172](#page-189-0)
	- – ["ManagedConnection" a pagina 180](#page-197-0)
	- – ["ManagedConnectionFactory" a pagina 183](#page-200-0)
	- – ["ManagedConnectionMetaData" a pagina 185](#page-202-0)
- v Le nuove opzioni di configurazione introdotte per le code del sottoscrittore, che consentiranno di creare code multiple e code condivise per le applicazioni publish/subscribe. Consultare:
	- – ["Proprietà" a pagina 44](#page-61-0)
	- – ["Configurazione della coda del sottoscrittore di base" a pagina 208](#page-225-0)
	- – ["Topic" a pagina 354](#page-371-0)
	- – ["TopicConnectionFactory" a pagina 358](#page-375-0)
- v Il nuovo programma di utilità per la rimozione dei dati per i sottoscrittori, che consentirà di evitare gli eventuali problemi causati da una chiusura non programmata di oggetti del sottoscrittore. Consultare l['"Programma di utilità per](#page-228-0) [la pulizia dei sottoscrittori" a pagina 211.](#page-228-0)
- v Il supporto per le funzioni del server applicazioni, che consente un'elaborazione simultanea dei messaggi. Consultare:
	- – ["Capitolo 13. Application Server Facilities MQ JMS" a pagina 233](#page-250-0)
	- – ["ConnectionConsumer" a pagina 270](#page-287-0)
	- – ["QueueConnection" a pagina 323](#page-340-0)
	- – ["Session" a pagina 337](#page-354-0)
	- – ["TopicConnection" a pagina 356](#page-373-0)

### <span id="page-17-0"></span>**Modifiche**

|

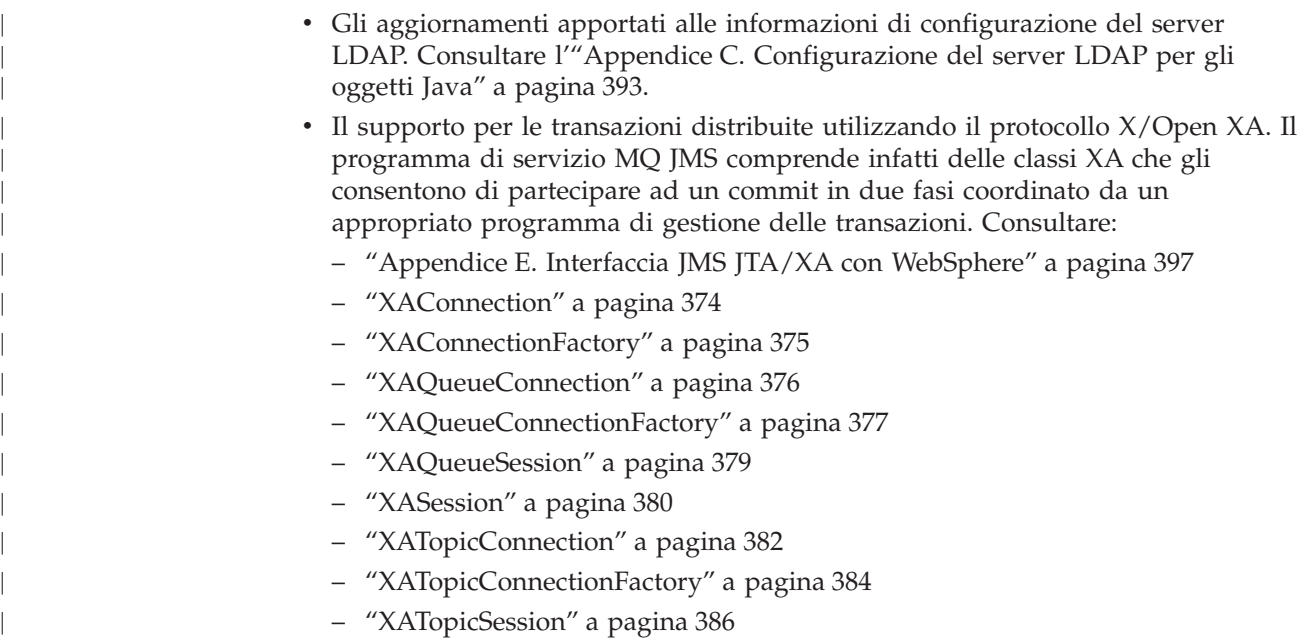

# **Modifiche alla sesta edizione (SC34-5456-05)**

Questa edizione contiene le informazioni relative all'integrazione del supporto per Linux.

# **Modifiche alla quinta edizione (SC34-5456-04)**

### **Questa edizione contiene le informazioni relative all'integrazione del supporto per WebSphere e MQSeries Integrator V2**

MQ base Java versione 5.1.2 è adesso disponibile come un'estensione del prodotto. Questa estensione consente di:

- Stabilire una connessione con MQSeries Integrator per Windows NT, Versione 2.0 per fornire un supporto per le funzioni di tipo Publish/Subscribe. Per ulteriori informazioni, consultare l['"Appendice D.](#page-412-0) [Connessione a MQSeries Integrator V2" a pagina 395](#page-412-0).
- v Utilizzare il service provider della WebSphere CosNaming JNDI. Per ulteriori informazioni, consultare la sezione ["Configurazione" a](#page-53-0) [pagina 36](#page-53-0).

# <span id="page-18-0"></span>**Parte 1. Istruzioni per gli utenti**

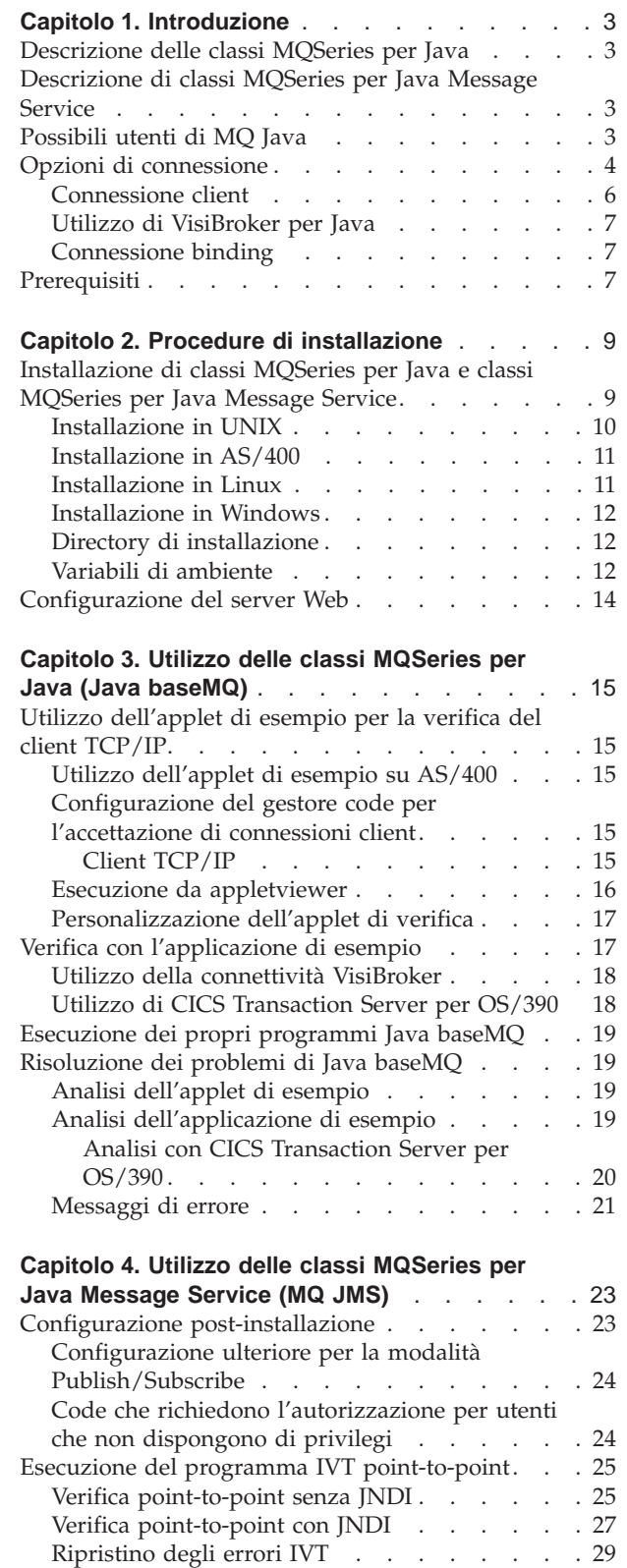

| |

|<br>|<br>|<br>|<br>|<br>|<br>|

 $\overline{\phantom{a}}$  $\begin{array}{c} \hline \end{array}$ 

 $\frac{1}{1}$   $\frac{1}{1}$   $\frac{1}{1}$   $\frac{1}{1}$ 

| |

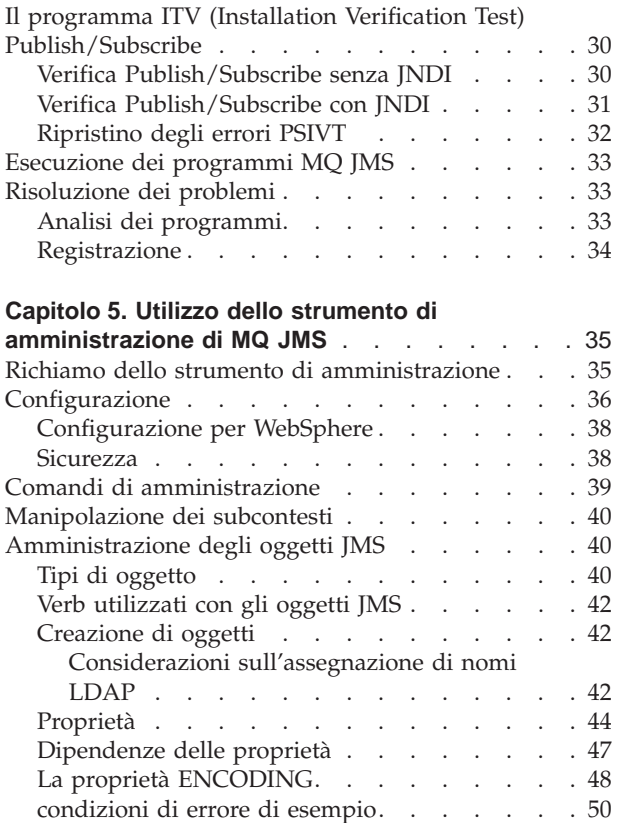

# <span id="page-20-0"></span>**Capitolo 1. Introduzione**

Questocapitolo offre una panoramica delle classi MQSeries per Java e delle classi MQSeries per Java Message Service e delle loro possibili applicazioni.

### **Descrizione delle classi MQSeries per Java**

Grazie alle classi MQSeries per Java (Java baseMQ), un programma scritto nel linguaggio di programmazione Java può:

- v Stabilire una connessione con MQSeries come un client MQSeries
- v Stabilire una connessione diretta con un server MQSeries

Queste Java abilitano le applet, le applicazioni e i servlet ad eseguire chiamate e query per MQSeries. Questo consente di accedere ad applicazioni già esistenti e ad applicazioni mainframe, di norma tramite Internet, senza dover necessariamente disporre di altro codice MQSeries sulla macchina client. Grazie a Java baseMQ, l'utente di un terminale connesso via Internet può partecipare attivamente alle transazioni e non è più limitato ad essere semplicemente un fornitore o un fruitore di informazioni.

# **Descrizione di classi MQSeries per Java Message Service**

classi MQSeries per Java Message Service (MQ JMS) è un gruppo di classi Java che implementa le interfacce Java Message Service (JMS) per abilitare i programmi JMS ad accedere ai sistemi MQSeries. Sono supportati sia il modello point-to-point che quello publish-subscribe di JMS.

Utilizzare MQ JMS come API per scrivere applicazioni MQSeries presenta vari vantaggi. Alcuni di questi vantaggi sono dovuti al fatto che JMS è uno standard aperto ad implementazione multipla. Altri vantaggi sono invece dovuti alle funzioni aggiuntive disponibili in MQ JMS, non disponibili invece in Java baseMQ.

Utilizzare uno standard aperto consente infatti, tra l'altro, di:

- v Proteggere gli investimenti fatti sia in codice applicativo che in competenze
- v Disporre di tecnici esperti nella programmazione di applicazioni JMS
- v Poter integrare varie implementazioni JMS per rispondere a requisiti di diversa natura

Per ulteriori informazioni sui vantaggi offerti da JMS API sono disponibili nel sito Web della Sun all'indirizzo http://java.sun.com.

Le ulteriori funzioni fornite con Java baseMQ comprendono:

- v Recapito asincrono dei messaggi
- Selettori di messaggi
- v Supporto del sistema di messaggistica di tipo publish/subscribe
- v Classi di messaggio strutturate

# **Possibili utenti di MQ Java**

Utilizzare classi MQSeries per Java e classi MQSeries per Java Message Service può rivelarsi molto vantaggioso per:

### <span id="page-21-0"></span>**Possibili utenti di MQ Java**

- v Medie e grandi imprese che stanno introducendo delle soluzioni client/server basate sull'utilizzo di Intranet. In questo caso, la tecnologia Internet consente di fornire un accesso facile ed economico ad un sistema di comunicazione globale e la connettività di MQSeries fornisce trasmissioni dei dati sicure e protette.
- v Medie e grandi imprese che desiderano implementare un affidabile sistema per le comunicazioni interaziendali con le proprie imprese partner. Anche in questo caso, la tecnologia Internet consente di fornire un accesso facile ed economico ad un sistema di comunicazione globale e la connettività di MQSeries fornisce trasmissioni dei dati sicure e protette.
- v Medie e grandi imprese che desiderano fornire un accesso via Internet ad alcune delle proprie applicazioni aziendali. In questo caso, Internet fornisce un accesso globale ed economico e la connettività MQSeries fornisce un alto fattore di protezione dei dati grazie all'utilizzo delle code. Offrendo una disponibilità ininterrotta, tempi di risposta brevi e maggiore precisione, un'impresa può offrire un servizio di elevata qualità alla propria clientela ad un costo contenuto.
- Un Internet Service Provider oppure un altro Provider VAN (Value Added Network). Queste imprese possono trarre vantaggio dal sistema per le comunicazioni semplice ed economico offerto da Internet. Esse possono inoltre proporre un servizio a valore aggiunto offrendo l'elevato fattore di protezione dei dati fornito dalla connettività MQSeries. Un Internet Service Provider che utilizza MQSeries può ricevere un'immediata conferma della ricezione di dati di input da un browser Web, garantire l'affidabilità delle trasmissioni di dati e fornire agli utenti del browser Web un modo semplice di controllare lo stato dei messaggi.

MQSeries e classi MQSeries per Java Message Service offrono un'eccellente infrastruttura per accedere alle applicazioni aziendali e per sviluppare complesse applicazioni Web. Una richiesta di servizio da un browser Web può essere memorizzata in una coda per essere elaborata appena possibile, consentendo così di inviare una risposta tempestiva all'utente finale indipendentemente dagli effettivi tempi di caricamento del sistema. Grazie all'utilizzo di questo tipo di code, in termini di rete 'chiuso' all'utente, i tempi di caricamento sulla rete non influenzano la tempestività della risposta. Inoltre, la natura transazionale del sistema di messaggistica di MQSeries consente di espandere in modo sicuro una semplice richiesta dal browser in una sequenza di singoli processi di back-end in modo transazionale.

classi MQSeries per Java abilita inoltre gli sviluppatori di applicazioni a sfruttare le notevoli capacità del linguaggio di programmazione Java per creare applet ed applicazioni che possono essere eseguite su tutte le piattaforme che supportano l'ambiente di runtime Java. Questo consente di ridurre notevolmente i tempi necessari per sviluppare delle applicazioni MQSeries multipiattaforma. Inoltre, eventuali aggiornamenti apportati successivamente alle applet vengono automaticamente integrati nei sistemi degli utenti finali quando viene scaricato il codice applet.

# **Opzioni di connessione**

Le opzioni programmabili consentono a MQ Java di stabilire connessione con MQSeries in uno dei seguenti modi:

- v Come un client MQSeries, utilizzando TCP/IP (Transmission Control Protocol/Internet Protocol)
- In modalità binding, stabilendo una connessione diretta con MQSeries

### **Connessioni**

Java baseMQ su Windows NT può anche stabilire una connessione utilizzando VisiBroker per Java. La [Tabella 1 a pagina 6](#page-23-0) contiene le modalità di connessione che è possibile utilizzare sulle varie piattaforme.

<span id="page-23-0"></span>|

| | | | | |

| Piattaforma server                                 | Modalità di connessione |                   |             |
|----------------------------------------------------|-------------------------|-------------------|-------------|
|                                                    | Client                  |                   | <b>Bind</b> |
|                                                    | Standard                | <b>VisiBroker</b> |             |
| Windows NT                                         | sì                      | sì                | sì          |
| Windows 2000                                       | sì                      | no                | sì          |
| <b>AIX</b>                                         | sì                      | no                | sì          |
| Sun OS (v4.1.4 e precedenti)                       | sì                      | no                | no          |
| Sun Solaris (v2.6, v2.8, V7 o<br>SunOS v5.6, v5.7) | sì                      | no                | sì          |
| OS/2                                               | sì                      | no                | sì          |
| OS/400                                             | sì                      | no                | sì          |
| $HP-UX$                                            | sì                      | no                | sì          |
| <b>AT&amp;T GIS UNIX</b>                           | sì                      | no                | no          |
| SINIX e DC/OSx                                     | sì                      | no                | no          |
| OS/390                                             | no                      | no                | sì          |
| Linux                                              | sì                      | no                | no          |

Tabella 1. Piattaforme e modalità di connessione

### **Note:**

- 1. Il supporto binding HP-UX Java è disponibile solo per i sistemi HP-UXv11 che eseguono la versione POSIX draft10 pthreaded di MQSeries. E' richiesto anche il HP-UX Developer's Kit per Java 1.1.7 (JDK), Rilascio C.01.17.01 o successivo.
- 2. Su HP-UXv10.20, Linux, Windows 95 e Windows 98, è supportata solo la connettività client TCP/IP.

Nelle sezioni che seguono verranno descritte queste opzioni in modo più dettagliato.

# **Connessione client**

Per utilizzare MQ Java come client MQSeries, è possibile installarlo nel computer server MQSeries, che può contenere anche un server Web o in un computer separato. Se si installa MQ Java nello stesso computer del server Web, uno dei vantaggi è che è possibile scaricare ed eseguire le applicazioni client MQSeries in computer in cui MQ Java non è installato localmente.

Ogni volta che si sceglie di installare il client, è possibile eseguirlo in tre diverse modalità:

### **Da qualsiasi browser Web abilitato per Java**

In questa modalità, le ubicazioni dei gestori code MQSeries a cui è possibile accedere potrebbero essere limitate dalle restrizioni di sicurezza del browser utilizzato.

### **Utilizzando un visualizzatore delle applet**

Per utilizzare questo metodo, è necessario che nel computer client sia installato il Java Developer's Kit (JDK) o il Java Runtime Environment  $(JRE)$ .

**Come programma standalone Java o in un server applicazioni Web**

Per utilizzare questo metodo, è necessario che nel computer client sia installato il Java Developer's Kit (JDK) o il Java Runtime Environment  $(JRE)$ .

# <span id="page-24-0"></span>**Utilizzo di VisiBroker per Java**

Nella piattaforma Windows la connessione mediante VisiBroker viene fornita come alternativa all'utilizzo dei protocolli del client MQSeries standard. Questo supporto viene fornito da VisiBroker per Java insieme a Netscape Navigator, e richiede VisiBroker per Java e un server oggetti MQSeries nel computer server MQSeries. Un apposito server oggetti viene fornito con Java baseMQ.

# **Connessione binding**

Quando viene utilizzato in modalità binding, MQ Java utilizza l'interfaccia JNI (Java Native Interface) per eseguire chiamate direttamente nell'API del gestore code esistente anziché comunicare attraverso una rete. in questo modo le prestazioni per le applicazioni MQSeries che utilizzano le connessioni di rete risultano sicuramente migliori. A differenza della modalità client, le applicazioni scritte utilizzando la modalità binding non possono essere scaricate come applet.

Per utilizzare la connessione binding, è necessario che MQ Java sia installato nel server MQSeries.

# **Prerequisiti**

Per eseguire Java baseMQ, è necessario disporre del seguente software:

- v MQSeries per la piattaforma server che si desidera utilizzare.
- Java Developers Kit (JDK) per la piattaforma server.
- v Java Developers Kit o Java Runtime Environment (JRE) o un browser Web che supporta Java per le piattaforme client. (Vedere ["Connessione client" a pagina 6.](#page-23-0))
	- **Nota:** Per eseguire le applet Java baseMQ (ad esempio il programma di verifica dell'installazione) all'interno di un browser Web, è necessario disporre di un browser in grado di eseguire le applet Java 1.1.6. HotJava della Sun Systems, Netscape Navigator 4 e Microsoft Internet Explorer 4 sono esempi di browser che rispondono a questo requisito.
- v VisiBroker per Java (solo se in esecuzione su Windows con una connessione VisiBroker).
- Per OS/390, OS/390 Version 2 Release 5 con UNIX System Services.
- Per OS/400, l'AS/400 Developer Kit for Java, 5769-JV1 e il Qshell Interpreter, OS/400 (5769-SS1) Option 30.

Per utilizzare lo strumento di amministrazione MQ JMS (vedere ["Capitolo 5.](#page-52-0) [Utilizzo dello strumento di amministrazione di MQ JMS" a pagina 35\)](#page-52-0), è necessario disporre del seguente software aggiuntivo:

- v Almeno uno dei seguenti pacchetti dei provider di servizi:
	- Lightweight Directory Access Protocol (LDAP) ldap.jar, providerutil.jar. – File system - fscontext.jar, providerutil.jar.
- v Un provider di servizi JNDI (Java Naming and Directory Service). Questa è la risorsa che memorizza la rappresentazione fisica degli oggetti amministrati. Gli utenti di MQ JMS probabilmente utilizzeranno un server LDAP a questo scopo, ma lo strumento supporta anche l'utilizzo di un provider di servizi del contesto del file system. Se viene utilizzato un server LDAP, è necessario configurarlo per

# **prerequisiti**

|  $\overline{\phantom{a}}$  la memorizzazione degli oggetti JMS. Per informazioni su come effettuare questa configurazione, consultare ["Appendice C. Configurazione del server LDAP per](#page-410-0) [gli oggetti Java" a pagina 393.](#page-410-0)

Per utilizzare le funzioni XOpen/XA di MQ JMS, è necessario disporre di MQSeries V5.2.

# **Capitolo 2. Procedure di installazione**

<span id="page-26-0"></span>|

|

| | | | | | | | |

| |

| |

| |

| | | |

| | | | | | | | | |

| |

| |

|<br>|<br>|<br>|

 $\overline{\phantom{a}}$ 

 $\overline{\phantom{a}}$ 

Questo capitolo descrive come installare classi MQSeries per Java e classi MQSeries per Java Message Service.

# **Installazione di classi MQSeries per Java e classi MQSeries per Java Message Service**

Questo prodotto è disponibile per le piattaforme AIX, AS/400, HP-UX, Linux, Sun Solaris e Windows. Contiene: • classi MQSeries per Java (Java baseMQ) Versione 5.2.0 • classi MQSeries per Java Message Service (MQ JMS) Versione 5.2 (non AS/400) per informazioni sulla connettività disponibile su ogni piattaforma specifica, fare riferimento alla sezione ["Opzioni di connessione" a pagina 4.](#page-21-0) Il prodotto viene fornito sotto forma di file compressi disponibili presso il sito Web MQSeries, http://www.ibm.com/software/mqseries/. **Nota:** Per OS/390, Java baseMQ viene fornito come un MQSeries SupportPac scaricabile all'indirizzo http://www.ibm.com/software/mqseries/. Per le versioni più aggiornate delle sole classi di Java baseMQ, è possibile installare solo Java baseMQ Versione 5.2.0. Per utilizzare le applicazioni MQ JMS, è necessario installare sia Java baseMQ che MQ JMS (conosciuti insieme come MQ Java). Java baseMQ è contenuto nei seguenti file Java .jar: **com.ibm.mq.jar** Questo codice include il supporto per tutte le opzioni di connessione. **com.ibm.mq.iiop.jar** Questo codice supporta solo la connessione VisiBroker. Viene fornito solo sulla piattaforma Windows. **com.ibm.mqbind.jar** Questo codice supporta solo la connessione binding e non viene fornito o supportato su tutte le piattaforme. Si consiglia di non utilizzarlo in tutte le applicazioni nuove. MQ JMS è contenuto nel seguente file Java .jar: **com.ibm.mqjms.jar** Le seguenti librerie Java Sun Microsystems sono ridistribuite con il prodotto MQ JMS: **connector.jar** Versione 1.0 Public Draft **fscontext.jar** Early Access 4 Release **jms.jar** Versione 1.0.2 **jndi.jar** Versione 1.1.2

# <span id="page-27-0"></span>**Installazione di Java baseMQ e MQ JMS**

||

 $\begin{array}{c} \hline \end{array}$  $\overline{\phantom{a}}$ 

> | | |

> | |

> |<br>|<br>|<br>|

 $\overline{\phantom{a}}$  $\overline{\phantom{a}}$  $\overline{\phantom{a}}$  $\overline{\phantom{a}}$ 

> | |

> | |

> | | | |

> | | | |

> | | | | | | | | | | | | | | | |

> | | | |

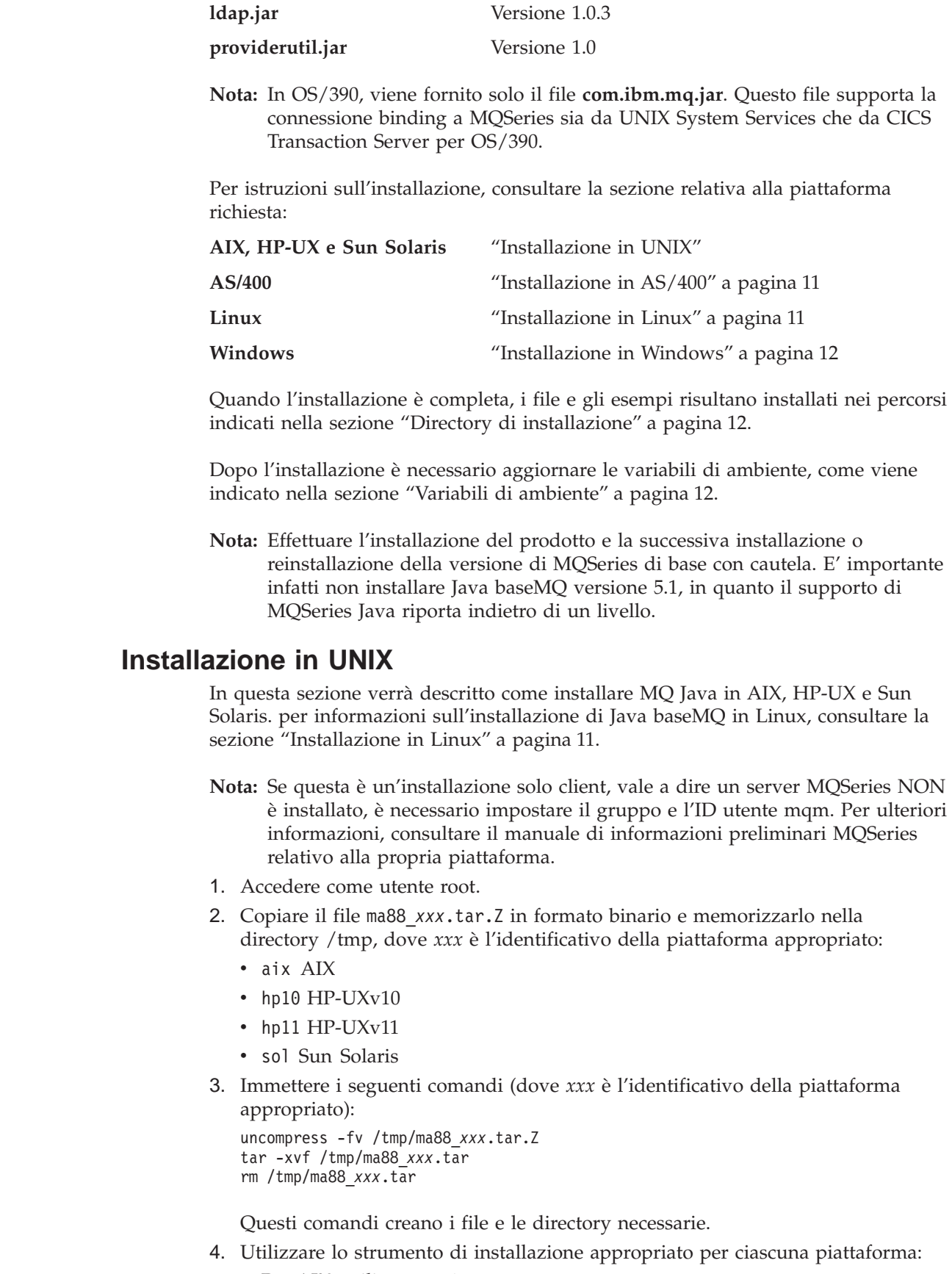

- v Per AIX, utilizzare smitty e:
	- a. Disinstallare tutti i componenti che iniziano con mqm.java.
- b. Installare i componenti dalla directory /tmp.
- Per HP-UX, utilizzare sam ed eseguire l'installazione dal file ma88\_hp10 o ma88\_hp11, nel modo più appropriato.
	- **Nota:** Java non supporta la code page 1051 (che è invece predefinita per HP-UX). Per eseguire il broker Publish/Subscribe in HP-UX, potrebbe essere necessario modificare il CCSID del gestore code del broker su un valore alternativo, ad esempio 819.
- v Per Sun Solaris, immettere il seguente comando e selezionare le opzioni richieste:

pkgadd -d /tmp mqjava

Quindi immettere il seguente comando: rm -R /tmp/mqjava

# **Installazione in AS/400**

<span id="page-28-0"></span>| | |

| | | | | | |

| |

| | | | | | | | | | | | | | | | |

| |

| |

| | |

| |

| | | | | In questa sezione verrà descritto come installare Java baseMQ in AS/400.

- 1. Copiare il file ma88\_400.zip in una directory del proprio PC.
- 2. Decomprimere il file utilizzando la funzione Unzip di InfoZip. In questo modo verrà creato il file ma88\_400.sav.
- 3. Creare un file di salvataggio chiamato MA88 in una libreria adatta in AS/400, ad esempio la libreria QGPL: CRTSAVF FILE(QGPL/MA88)
- 4. Trasferire ma88\_400.sav in questo file di salvataggio come immagine binaria. Se per eseguire questa operazione si utilizza l'FTP, il comando put dovrebbe essere simile a quanto segue:

PUT C:\TEMP\MA88\_400.SAV QGPL/MA88

5. Installare classi MQSeries per Java, ID prodotto 5648C60, utilizzando RSTLICPGM:

RSTLICPGM LICPGM(5648C60) DEV(\*SAVF) SAVF(QGPL/MA88)

6. Eliminare il file di salvataggio creato nel passaggio 3: DLTF FILE(QGPL/MA88)

# **Installazione in Linux**

In questa sezione verrà illustrato come installare MQ Java su Linux.

Per Linux sono disponibili due file di installazione, ma88\_linux.tgz e MQSeriesJava-5.2.0-1.noarch.rpm. Entrambi forniscono un'installazione identica.

Se si dispone dell'accesso da utente root al sistema di destinazione o si utilizza un database Red Hat Package Manager (RPM) per installare i pacchetti, utilizzare MQSeriesJava-5.2.0-1.noarch.rpm.

Se non si dispone dell'accesso da utente root al sistema di destinazione, oppure nel sistema di destinazione non è installato il RPM, utilizzare ma88\_linux.tgz.

Per installare utilizzando ma88\_linux.tgz:

- 1. Selezionare una directory di installazione per il prodotto (ad esempio, /opt). Se questa directory non è nella home directory, potrebbe essere necessario accedere come utente root.
- 2. Copiare il file ma88\_linux.tgz nella home directory.

### <span id="page-29-0"></span>**installazione in Linux**

| | | |

| |

| | | | |

| |

| | | | | | |

| |

| | |

||||||

| | |

| | | | |

- 3. Passare alla directory di installazione selezionata, ad esempio: cd /opt
- 4. Immettere il seguente comando: tar -xpzf ∼/ma88\_linux.tgz

In questo modo verrà creata e riempita una directory chiamata mqm nella directory corrente, ad esempio /opt.

Per eseguire l'installazione mediante MQSeriesJava-5.2.0-1.noarch.rpm:

- 1. Accedere come utente root.
- 2. Copiare MQSeriesJava-5.2.0-1.noarch.rpm in una directory di lavoro.
- 3. Immettere il seguente comando:

rpm -i MQSeriesJava-5.2.0-1.noarch.rpm

Il prodotto verrà installato in /opt/mqm/. E' possibile anche installarlo in un percorso differente. Per ulteriori dettagli, consultare la documentazione RPM.

# **Installazione in Windows**

In questa sezione verrà descritta l'installazione di MQ Java in Windows.

- 1. Creare una directory vuota chiamata tmp e renderla la directory corrente.
- 2. Copiare il file ma88 win.zip in questa directory.
- 3. Decomprimere ma88\_win.zip utilizzando la funzione Unzip di InfoZip.
- 4. Eseguire setup.exe da questa directory e seguire le istruzioni riportate nelle finestra successive.

**Nota:** Per installare solo Java baseMQ, selezionare le relative opzioni in questa fase.

# **Directory di installazione**

I file di MQ Java V5.2 vengono installati nelle directory riportate nella Tabella 2.

Tabella 2. Directory di installazione del prodotto

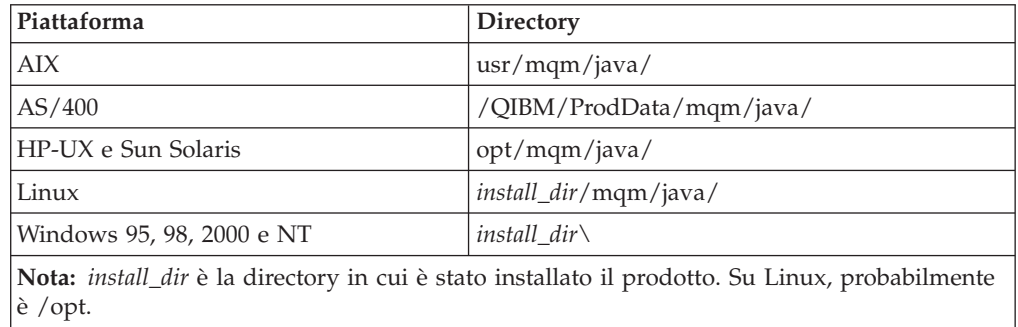

# **Variabili di ambiente**

Al termine dell'installazione, è necessario aggiornare la variabile di ambiente CLASSPATH per includere il codice Java baseMQ e le directory di esempio. Nella [Tabella 3 a pagina 13](#page-30-0) sono riportate le impostazioni tipiche di CLASSPATH per le varie piattaforme.

| Piattaforma                  | CLASSPATH di esempio                                                                                                    |
|------------------------------|----------------------------------------------------------------------------------------------------|
| AIX                          | CLASSPATH=jdk_dir/lib/classes.zip:<br>/usr/mqm/java/lib/com.ibm.mq.jar:<br>/usr/mqm/java/lib/connector.jar:<br>/usr/mqm/java/lib:<br>/usr/mqm/java/samples/base:                                                |
| $HP-UX e$<br>Sun Solaris     | CLASSPATH=jdk_dir/lib/classes.zip:<br>/opt/mqm/java/lib/com.ibm.mq.jar:<br>/opt/mqm/java/lib/connector.jar:<br>/opt/mqm/java/lib:<br>/opt/mqm/java/samples/base:                                                |
| Windows 95, 98,<br>2000 e NT | CLASSPATH=C:jdk_dir\lib\classes.zip;<br>install_dir\lib\com.ibm.mq.jar;<br>install_dir\lib\com.ibm.mq.iiop.jar;<br>install_dir\lib\connector.jar;<br>$\text{install}$ dir \lib \;<br>install_dir\samples\base\; |
| AS/400                       | CLASSPATH=/QIBM/ProdData/mqm/java/lib/com.ibm.mq.jar:<br>/QIBM/ProdData/mqm/java/lib/connector.jar:<br>/QIBM/ProdData/mqm/java/lib:<br>/QIBM/ProdData/mqm/java/samples/base:                                    |
| Linux                        | CLASSPATH=jdk_dir/lib/classes.zip:<br>install_dir/mqm/java/lib/com.ibm.mq.jar:<br>install_dir/mqm/java/lib/connector.jar:<br>install_dir/mqm/java/lib:<br>install_dir/mqm/java/samples/base:                    |
| Note:                        |                                                                                                    |

Tabella 3. Istruzioni CLASSPATH di esempio per il prodotto

<span id="page-30-0"></span>|

|| | | | | | | | | | | | | | | | | | | | | | | | |

 $\overline{\phantom{a}}$ 

| | | |

| | |

 $\overline{\phantom{a}}$ 

| | |

| | |

|<br>|<br>|<br>|

 $\overline{\phantom{a}}$ 

 $\overline{\phantom{a}}$ 

| | | | 1. *jdk\_dir* è la directory in cui è installato il JDK

2. *install\_dir* è la directory in cui è stato installato il prodotto

Per utilizzare MQ JMS, è necessario includere file jar aggiuntivi nel percorso di ricerca delle classi. Tali file sono indicati nella sezione ["Configurazione](#page-40-0) [post-installazione" a pagina 23](#page-40-0).

Se esistono delle applicazioni con una dipendenza sul pacchetto binding considerato obsoleto com.ibm.mqbind, è necessario anche aggiungere il file com.ibm.mqbind.jar al percorso di ricerca delle classi.

Occorre anche aggiornare ulteriori variabili di ambiente su alcune piattaforme, come viene illustrato nella Tabella 4.

Tabella 4. Variabili di ambiente per il prodotto

| Piattaforma                                                           | Variabile di ambiente               |  |
|-----------------------------------------------------------------------|-------------------------------------|--|
| AIX                                                                   | LD_LIBRARY_PATH=/usr/mqm/java/lib   |  |
| HP UX                                                                 | $SHLIB$ $PATH = / opt/mgm/java/lib$ |  |
| Sun Solaris                                                           | LD_LIBRARY_PATH=/opt/mqm/java/lib   |  |
| Windows 95, 98,<br> 2000 e NT                                         | $PATH = install dir\lib$            |  |
| Nota: <i>install_dir</i> è la directory di installazione del prodotto |                                     |  |

<span id="page-31-0"></span>| | | | | | | | | | | | | |

| | |

### **Note:**

- 1. Per utilizzare MQSeries Bindings per Java su OS/400, assicurarsi che la libreria QMQMJAVA sia contenuta nell'elenco delle librerie.
- 2. Aggiungere le variabili MQSeries e non sovrascrivere alcuna delle variabili di ambiente del sistema esistenti. Una sovrascrittura potrebbe causare infatti un errore dell'applicazione durante la compilazione o in fase di runtime.

# **Configurazione del server Web**

Se si installa MQSeries Java in un server Web, è possibile scaricare ed eseguire le applicazioni MQSeries Java in computer in cui MQSeries Java non è installato localmente. Per rendere i file MQSeries Java accessibili nel server Web, è necessario configurare il server Web in modo che punti alla directory in cui è installato il client. Consultare la documentazione del server Web per ulteriori dettagli su come eseguire questa configurazione.

**Nota:** In OS/390, le classi installate non supportano la connessione del client e non possono essere scaricate in modo utile sui client. Tuttavia i file jar di un'altra piattaforma possono essere trasferiti su OS/390 e serviti ai client.

# **Capitolo 3. Utilizzo delle classi MQSeries per Java (Java baseMQ)**

In questo capitolo verrà illustrato:

<span id="page-32-0"></span>|

| |

- v Come configurare il sistema per l'esecuzione dell'applet di esempio e dei programmi per la verifica dell'installazione di Java baseMQ
- v Come modificare le procedure di esecuzione dei propri programmi

Le procedure dipendono dall'opzione di connessione che si desidera utilizzare. Seguire le istruzioni riportate nella sezione che riguarda i propri requisiti.

# **Utilizzo dell'applet di esempio per la verifica del client TCP/IP**

Java baseMQ include un'applet di verifica dell'installazione, mqjavac.html, che è possibile utilizzare per verificare la modalità client connesso TCP/IP di Java baseMQ. (Vedere anche ["Verifica con l'applicazione di esempio" a pagina 17.](#page-34-0))

L'applet si connette a un determinato gestore code, esercita tutte le chiamate di MQSeries e produce messaggi diagnostici in presenza di eventuali errori.

E' possibile eseguire l'applet dall'applet viewer fornito con JDK. Il visualizzatore delle applet è in grado di accedere a un gestore code su qualsiasi host.

In tutti i casi, se l'esecuzione dell'applet non viene completata correttamente, seguire le indicazioni riportate nei messaggi diagnostici e ripetere l'esecuzione.

# **Utilizzo dell'applet di esempio su AS/400**

Il sistema operativo OS/400 non dispone di un'interfaccia grafica (Graphical User Interface, GUI) nativa. Per eseguire l'applet di esempio, è necessario utilizzare il Remote Abstract Window Toolkit for Java (AWT) o il Class Broker for Java (CBJ), su hardware in grado di supportare la grafica. E' anche possibile verificare il client dalla riga comandi (vedere ["Verifica con l'applicazione di esempio" a pagina 17](#page-34-0)).

# **Configurazione del gestore code per l'accettazione di connessioni client**

Utilizzare le procedure descritte di seguito per configurare il gestore code in modo che accetti le richieste di connessioni in arrivo dai client.

### **Client TCP/IP**

1. Definire un canale di connessione server mediante le seguenti procedure:

### **Per le piattaforme diverse da AS/400:**

- a. Avviare il gestore code utilizzando il comando strmqm.
- b. Digitare il seguente comando per avviare il programma runmqsc: runmqsc
- c. Definire un canale di esempio denominato JAVA.CHANNEL digitando:

DEF CHL('JAVA.CHANNEL') CHLTYPE(SVRCONN) TRPTYPE(TCP) MCAUSER(' ') + DESCR('Canale di esempio per MQSeries Client per Java')

### <span id="page-33-0"></span>**Verifica della modalità client**

### **Per la piattaforma AS/400:**

- a. Avviare il gestore code utilizzando il comando STRMQM.
- b. Definire un canale di esempio denominato JAVA.CHANNEL digitando: CRTMQMCHL CHLNAME(JAVA.CHANNEL) CHLTYPE(\*SVRCN) MQMNAME(QMGRNAME) MCAUSERID(SOMEUSERID) TEXT('Canale di esempio per MQSeries Client per Java')

dove QMGRNAME è il nome del gestore code in uso e SOMEUSERID è un id utente AS/400 con l'autorizzazione appropriata all'accesso alle risorse di MQSeries.

2. Avviare un programma listener con i seguenti comandi:

#### **Per i sistemi operativi OS/2 e NT:**

Eseguire il comando: runmqlsr -t tcp [-m QMNAME] -p 1414

**Nota:** Se si utilizza il gestore code predefinito, è possibile omettere l'opzione -m.

### **Utilizzo di VisiBroker per Java nel sistema operativo Windows NT:**

Avviare il server IIOP (Internet Inter-ORB Protocol) con il seguente comando:

java com.ibm.mq.iiop.Server

**Nota:** Per arrestare il server IIOP, eseguire il seguente comando: java com.ibm.mq.iiop.samples.AdministrationApplet shutdown

### **Per i sistemi operativi UNIX:**

Configurare il daemon inetd, in modo che inetd avvii i canali di MQSeries. Consultare il manuale *MQSeries Clients* per istruzioni specifiche sull'esecuzione di questa operazione.

#### **Per il sistema operativo OS/400:**

Eseguire il comando:

STRMQMLSR MQMNAME(QMGRNAME)

dove QMGRNAME è il nome del gestore code.

### **Esecuzione da appletviewer**

Per utilizzare questo metodo, è necessario che nel proprio computer sia installato il Java Developer's Kit (JDK).

### **Procedura di installazione locale**

- 1. Passare alla directory samples relativa alla propria lingua.
- 2. Digitare:

appletviewer mqjavac.html

### **Procedura di installazione nel server Web:**

Immettere il comando:

appletviewer http://Web.server.host/MQJavaclient/mqjavac.html

#### **Note:**

- 1. In alcune piattaforme il comando è 'applet' e non 'appletviewer'.
- 2. In alcune piattaforme potrebbe essere necessario selezionare 'Properties' dal menu 'Applet' nella parte superiore sinistra dello schermo e quindi impostare 'Network Access' (Accesso alla rete) su 'Unrestricted' (Senza limitazioni).

Utilizzando questa tecnica dovrebbe essere possibile connettersi a qualsiasi gestore code in esecuzione su qualsiasi host in cui si dispone dell'accesso TCP/IP.

# <span id="page-34-0"></span>**Personalizzazione dell'applet di verifica**

Il file mqjavac.html include alcuni parametri facoltativi che consentono di modificare l'applet per fare in modo che risponda nel migliore dei modi alle proprie esigenze specifiche. Ciascun parametro viene definito in una riga di HTML, simile a quanto segue: <!PARAM name="xxx" value="yyy">

Per specificare il valore di un parametro, rimuovere il punto esclamativo iniziale e modificare nel modo desiderato il valore. E' possibile specificare i seguenti parametri:

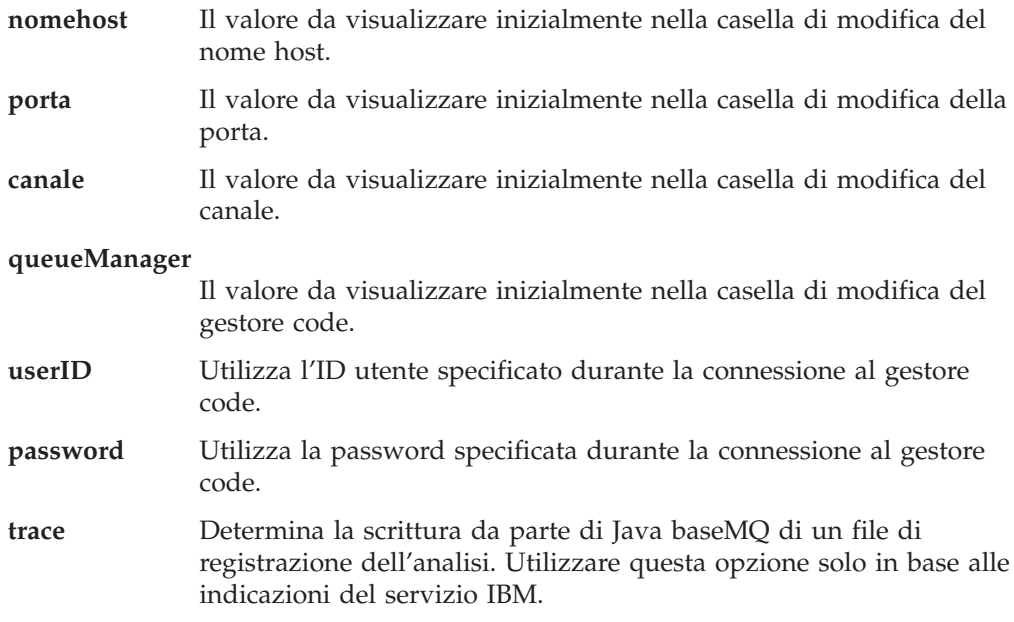

# **Verifica con l'applicazione di esempio**

Un programma di verifica dell'installazione, MQIVP, viene fornito con Java baseMQ. Tale applicazione può essere utilizzata per verificare tutte le modalità di connessione di Java baseMQ. Il programma richiede una serie di opzioni e altri dati per determinare la modalità di connessione che si desidera verificare. Attenersi alla seguente procedura per verificare la propria installazione:

- 1. Per verificare una connessione di esempio:
	- a. Configurare il proprio gestore code, in base alle istruzioni riportate nella sezione ["Configurazione del gestore code per l'accettazione di connessioni](#page-32-0) [client" a pagina 15.](#page-32-0)
	- b. Completare la procedura sul computer client.

Per verificare una connessione binding, completare la procedura sul computer server di MQSeries.

- 2. Passare alla directory samples.
- 3. Digitare: java MQIVP

Il programma cercherà di:

### <span id="page-35-0"></span>**Programma di verifica dell'installazione**

- a. Connettersi, e disconnettersi, dal gestore code in questione.
- b. Aprire, inserire, ottenere e chiudere la coda locale predefinita del sistema.
- c. Restituire un messaggio se le operazioni vengono eseguite correttamente.
- 4. Nella richiesta comandi,  $(1)$ , lasciare l'impostazione predefinita 'MQSeries'.
- 5. Nella richiesta comandi (2):
	- v Per utilizzare una connessione TCP/IP, digitare un nome host del server di MQSeries.
	- v Per utilizzare una connessione nativa (modalità binding), lasciare il campo vuoto. Non immettere un nome.

Ecco un esempio delle richieste e delle risposte che potrebbero apparire. Le richieste e le risposte effettive dipendono dalla rete di MQSeries in uso.

```
Immettere il tipo di connessione (MQSeries) :
(MQSeries)^{(1)}Immettere l'indirizzo IP del server MQSeries : myhost<sup>(2)</sup><br>Immettere la porta a cui collegarsi : (1414)
Immettere la porta a cui collegarsi : (1414) : (141
Immettere il nome del canale di collegamento del server
Immettere il nome del programma di gestione code : :
Esito positivo: Collegamento al gestore code.
Esito positivo: Aperto SYSTEM.DEFAULT.LOCAL.QUEUE
Esito positivo: Collocare un messaggio in SYSTEM.DEFAULT.LOCAL.QUEUE
Esito positivo: Ricevuto messaggio da SYSTEM.DEFAULT.LOCAL.QUEUE
Esito positivo: Chiuso SYSTEM.DEFAULT.LOCAL.QUEUE
Esito positivo: Scollegati dal programma di gestione code
```

```
Test completati -
ESITO POSITIVO: Il trasporto funziona correttamente.
Premere Invio per continuare ...
```
### **Note:**

- 1. Se si sceglie una connessione server, non saranno visibili le richieste contrassegnate  $(3)$ .
- 2. In OS/390, non saranno visibili le richieste  $(1)$ ,  $(2)$  o  $(3)$ .
- 3. In OS/400 è possibile eseguire il comando java MQIVP solo dall'interfaccia interattiva Qshell (Qshell è l'opzione 30 di OS/400, 5769-SS1). In alternativa, è possibile eseguire l'applicazione utilizzando il comando CL RUNJVA CLASS(MQIVP).
- 4. Per utilizzare i binding MQSeries per Java su OS/400, è necessario assicurarsi che la libreria QMQMJAVA si trovi nell'elenco delle librerie.

# **Utilizzo della connettività VisiBroker**

Se si utilizza VisiBroker, le procedure descritte nella sezione ["Configurazione del](#page-32-0) [gestore code per l'accettazione di connessioni client" a pagina 15](#page-32-0) non sono richieste.

Per verificare un'installazione che utilizza VisiBroker, attenersi alle procedure descritte nella sezione ["Verifica con l'applicazione di esempio" a pagina 17](#page-34-0), ma alla richiesta comandi<sup>(1)</sup>, digitare VisiBroker, rispettando la combinazione di lettere maiuscole e minuscole riportata.

# **Utilizzo di CICS Transaction Server per OS/390**

- 1. Definire il programma applicativo di esempio su CICS.
- 2. Definire una transazione per eseguire l'applicazione di esempio.
- 3. Inserire il nome del gestore code nel file utilizzato per l'immissione standard.
- 4. Eseguire la transazione.
#### **Programma di verifica dell'installazione**

L'output del programma viene inserito nei file utilizzati per l'output standard e degli errori.

Fare riferimento alla documentazione di CICS per ulteriori informazioni sull'esecuzione dei programmi Java e sull'impostazione dei file di input e output.

# **Esecuzione dei propri programmi Java baseMQ**

Per eseguire le proprie applet o applicazioni Java, utilizzare le procedure descritte per i programmi di verifica, sostituendo il nome della propria applicazione al posto di 'mqjavac.html' o 'MQIVP'.

Per informazioni sulla scrittura di applet e applicazioni Java baseMQ, consultare ["Parte 2. Programmazione con Java baseMQ" a pagina 51](#page-68-0).

### **Risoluzione dei problemi di Java baseMQ**

Se l'esecuzione di un programma non viene completata correttamente, eseguire l'applet o il programma di verifica dell'installazione e seguire i suggerimenti riportati nei messaggi di diagnostica. Entrambi i programmi sono descritti nel ["Capitolo 3. Utilizzo delle classi MQSeries per Java \(Java baseMQ\)" a pagina 15](#page-32-0).

Se i problemi persistono e diventa necessario rivolgersi all'assistenza IBM, potrebbe essere richiesto di attivare la funzione di analisi. Il metodo per l'esecuzione di questa operazione dipende dall'esecuzione in corso, a seconda che sia in modalità client o binding. Consultare le sezioni che seguono per informazioni sulle procedure più appropriate per il sistema utilizzato.

### **Analisi dell'applet di esempio**

Per eseguire l'analisi con l'applet di esempio, modificare il file mqjavac.html. Trovare la seguente riga:

<!PARAM name="trace" value="1">

Eliminare il punto esclamativo e passare il valore da 1 a un numero da 1 a 5, a seconda del livello di dettaglio richiesto. Più alto è il numero, maggiore è la quantità di informazioni raccolte. La riga dovrebbe quindi contenere quanto segue: <PARAM name="trace" value="n">

dove 'n' è il numero tra 1 e 5.

L'output dell'analisi appare nella console Java o nel file di registrazione Java del browser Web.

### **Analisi dell'applicazione di esempio**

| | Per analizzare il programma MQIVP, immettere quanto segue: java MQIVP -trace n

dove 'n' è il numero tra 1 e 5, a seconda del livello di dettaglio richiesto. Più alto è il numero, maggiore è la quantità di informazioni raccolte.

Per ulteriori informazioni su come utilizzare l'analisi, consultare la sezione ["Analisi](#page-95-0) [dei programmi Java baseMQ" a pagina 78.](#page-95-0)

### **Esecuzione dell'analisi per Java baseMQ**

### **Analisi con CICS Transaction Server per OS/390**

Quando si utilizza CICS Transaction Server per OS/390, non è possibile fornire argomenti della riga comandi direttamente al programma. E' necessario scrivere un piccolo programma wrapper che richiami MQIVP.main() con gli argomenti appropriati.

# **Messaggi di errore**

Di seguito sono riportati alcuni dei messaggi di errore più comuni:

#### **Impossibile identificare l'indirizzo IP dell'host locale**

Il server non è connesso alla rete.

*Azione consigliata:*: Connettere il server alla rete e riprovare.

#### **Impossibile caricare il file gatekeeper.ior**

Questo errore può verificarsi su un server Web che distribuisce le applet VisiBroker, quando il file gatekeeper.ior non si trova nella posizione corretta.

*Azione consigliata*: Riavviare il VisiBroker Gatekeeper dalla directory in cui è distribuita l'applet. Il file gatekeeper verrà scritto in questa directory.

#### **Errore: software mancante, potrebbe trattarsi di MQSeries o della variabile VBROKER\_ADM**

Questo errore si verifica nel programma di esempio MQIVP se l'ambiente del software è incompleto.

*Azione consigliata*: Sul client, assicurarsi che la variabile di ambiente VBROKER\_ADM sia impostata in modo che faccia riferimento alla directory di gestione di VisiBroker per Java (adm) e riprovare.

Sul server, assicurarsi che sia installata la versione più recente di Java baseMQ e riprovare.

#### **NO\_IMPLEMENT**

|  $\overline{\phantom{a}}$ |

> Esiste un problema di comunicazione che riguarda VisiBroker Smart Agents.

*Azione consigliata*: Consultare la documentazione relativa a VisiBroker.

#### **COMM\_FAILURE**

Esiste un problema di comunicazione che riguarda VisiBroker Smart Agents.

*Azione consigliata*: Utilizzare lo stesso numero di porta per tutti i VisiBroker Smart Agents e riprovare. Consultare la documentazione relativa a VisiBroker.

#### **MQRC\_ADAPTER\_NOT\_AVAILABLE**

Se viene visualizzato questo messaggio di errore quando si tenta di utilizzare VisiBroker, è probabile che sia impossibile trovare la classe JAVA org.omg.CORBA.ORB in CLASSPATH.

*Azione consigliata*: Assicurarsi che l'istruzione CLASSPATH includa il percorso dei file VisiBroker vbjorb.jar e vbjapp.jar.

#### **MQRC\_ADAPTER\_CONN\_LOAD\_ERROR**

Se viene visualizzato questo messaggio di errore durante l'esecuzione su OS/390, assicurarsi che le serie di dati MQSeries SCSQANLE e SCSQAUTH siano nell'istruzione STEPLIB.

**Messaggi di errore**

# <span id="page-40-0"></span>**Capitolo 4. Utilizzo delle classi MQSeries per Java Message Service (MQ JMS)**

In questo capitolo verranno descritte le seguenti attività:

- v Come impostare il sistema per l'utilizzo dei programmi di verifica e di esempio
- v Come eseguire il programma IVT (Installation Verification Test) point-to-point per verificare la propria installazione di classi MQSeries per Java Message Service
- v Come eseguire il programma PSIVT (Publish/Subscribe Installation Verification Test) di esempio per verificare l'installazione Publish/Subscribe
- v Come eseguire i propri programmi

# **Configurazione post-installazione**

| | | | | | | | | Per rendere disponibili tutte le risorse necessarie per i programmi MQ JMS, è necessario aggiornare le seguenti variabili di sistema:

#### **Percorso di ricerca delle classi**

Un funzionamento corretto dei programmi JMS presuppone che una serie di pacchetti Java sia disponibile per JVM. E' necessario specificarli nel percorso di ricerca delle classi dopo aver ottenuto e installato i pacchetti necessari.

Aggiungere i seguenti file .jar al percorso di ricerca delle classi:

- com.ibm.mq.jar
- v com.ibm.mqjms.jar
- connector.jar
- jms.jar
- jndi.jar
- jta.jar
- ldap.jar
- providerutil.jar

#### **Variabili di ambiente**

Nella sottodirectory bin dell'installazione di MQ JMS sono presenti diversi script da utilizzare come vere e proprie scorciatoie per l'esecuzione di alcune tra le operazioni più comuni. Molti script presuppongono che la variabile di ambiente MQ\_JAVA\_INSTALL\_PATH sia definita e che punti alla directory in cui MQ JMS è installato. Non è obbligatorio impostare questa variabile, tuttavia se non viene impostata è necessario modificare di conseguenza gli script nella directory bin.

In Windows NT, è possibile impostare il percorso di ricerca delle classi e la nuova variabile di ambiente utilizzando la scheda **Ambiente** delle **Proprietà di sistema**. In UNIX, verrebbero normalmente impostate dagli script di accesso di ciascun utente. In tutte le piattaforme, è possibile scegliere di utilizzare gli script per gestire percorsi di classe differenti e altre variabili di ambiente per diversi progetti.

# <span id="page-41-0"></span>**Configurazione ulteriore per la modalità Publish/Subscribe**

Prima di poter utilizzare l'implementazione di MQ JMS di JMS Publish/Subscribe, sono richieste alcune operazioni di configurazione ulteriori:

#### **Assicurarsi che il Broker sia in esecuzione**

Per verificare che il broker MQSeries Publish/Subscribe sia installato e in esecuzione, utilizzare il comando:

dspmqbrk -m **MY.QUEUE.MANAGER**

dove MY.QUEUE.MANAGER è il nome del gestore code su cui è in esecuzione il broker. Se il broker è in esecuzione, verrà visualizzato un messaggio simile a quello riportato di seguito:

Broker

del messaggio MQSeries per il gestore code MY.QUEUE.MANAGER in esecuzione.

Se il sistema operativo segnala che non è in grado di eseguire il comando dspmqbrk, assicurarsi che il broker MQSeries Publish/Subscribe sia installato correttamente.

Se invece indica che il broker non è attivo, attivarlo utilizzando il comando:

strmqbrk -m MY.QUEUE.MANAGER

#### **Creare le code di sistema MQ JMS**

Affinché l'implementazione di MQ JMS Publish/Subscribe funzioni correttamente, è necessario creare un certo numero di code di sistema. Per facilitare l'esecuzione di questa attività, viene fornito uno script nella sottodirectory bin dell'installazione di MQ JMS. Per utilizzare lo script, immettere il seguente comando:

runmqsc **MY.QUEUE.MANAGER** < MQJMS\_PSQ.mqsc

Se si verifica un errore, verificare che il nome del gestore code sia stato digitato correttamente e che il gestore code sia in esecuzione.

# **Code che richiedono l'autorizzazione per utenti che non dispongono di privilegi**

Gli utenti senza privilegi necessitano di un'autorizzazione per accedere alle code utilizzate da JMS. Per informazioni dettagliate sul controllo dell'accesso in MQSeries, consultare il capitolo relativo alla protezione degli oggetti MQSeries in *MQSeries System Administration*.

Per la modalità point-to-point JMS, le emissioni del controllo dell'accesso sono simili a quelle relative alle classi MQSeries per Java:

- v Le code utilizzate da QueueSender richiedono l'autorizzazione put.
- v Le code utilizzate da QueueReceiver e QueueBrowser richiedono le autorizzazioni get, inq e browse.
- v Il metodo QueueSession.createTemporaryQueue richiede l'accesso alla coda del modello definita nel campo QueueConnectionFactory temporaryModel. In base all'impostazione predefinita, sarà SYSTEM.DEFAULT.MODEL.QUEUE.

Per la modalità JMS publish/subscribe, vengono utilizzate le seguenti code di sistema:

SYSTEM.JMS.ADMIN.QUEUE SYSTEM.JMS.REPORT.QUEUE

| | | | | |

| | | | | | | |

| | | | SYSTEM.JMS.MODEL.QUEUE SYSTEM.JMS.PS.STATUS.QUEUE SYSTEM.JMS.ND.SUBSCRIBER.QUEUE SYSTEM.JMS.D.SUBSCRIBER.QUEUE SYSTEM.JMS.ND.CC.SUBSCRIBER.QUEUE SYSTEM.JMS.D.CC.SUBSCRIBER.QUEUE SYSTEM.BROKER.CONTROL.QUEUE

Inoltre tutte le applicazioni che pubblicano messaggi richiedono l'accesso alla coda STREAM specificata nella connessione utilizzata. Il valore predefinito è: SYSTEM.BROKER.DEFAULT.STREAM

# **Esecuzione del programma IVT point-to-point**

| | | | | | |

| | | |

| | | |

|

In questa sezione verrà illustrato il programma di verifica dell'installazione point-to-point IVT (installation verification test) fornito con MQ JMS.

Il programma IVT tenta di verificare l'installazione connettendosi al gestore code predefinito sulla macchina locale, utilizzando MQ JMS in modalità binding. Invia quindi un messaggio alla coda SYSTEM.DEFAULT.LOCAL.QUEUE e lo rilegge nuovamente.

E' possibile eseguire il programma in una delle due possibili modalità.

#### **Con la ricerca JNDI degli oggetti amministrati**

La modalità JNDI impone al programma di ottenere gli oggetti amministrati da uno spazio dei nomi JNDI, l'operazione prevista delle applicazioni client JMS. Fare riferimento al ["Amministrazione degli oggetti](#page-57-0) [JMS" a pagina 40](#page-57-0) per una descrizione degli oggetti amministrati. Questo metodo di richiamo presenta gli stessi prerequisiti dello strumento di amministrazione (consultare il ["Capitolo 5. Utilizzo dello strumento di](#page-52-0) [amministrazione di MQ JMS" a pagina 35\)](#page-52-0).

#### **Senza la ricerca JNDI degli oggetti amministrati**

Se non si desidera utilizzare JNDI, gli oggetti amministrati possono essere creati in fase di runtime eseguendo il programma IVT in modalità non-JNDI. Dal momento che un archivio basato su JNDI è relativamente complesso da configurare, si consiglia di eseguire IVT per la prima volta senza JNDI.

### **Verifica point-to-point senza JNDI**

Uno script, denominato IVTRun su UNIX o IVTRun.bat su Windows NT, viene fornito per l'esecuzione di IVT. Il file viene installato nella sottodirectory bin dell'installazione.

Per eseguire la verifica senza JNDI, emettere il seguente comando: IVTRun -nojndi

Per la modalità client, per eseguire la verifica senza JNDI, emettere il seguente comando:

IVTRun -nojndi -client -m <**qmgr**> -host <**nomehost**> [-port <**porta**>] [-channel <**canale**>]

dove:

# **IVT point-to-point**

 $\overline{\phantom{a}}$ 

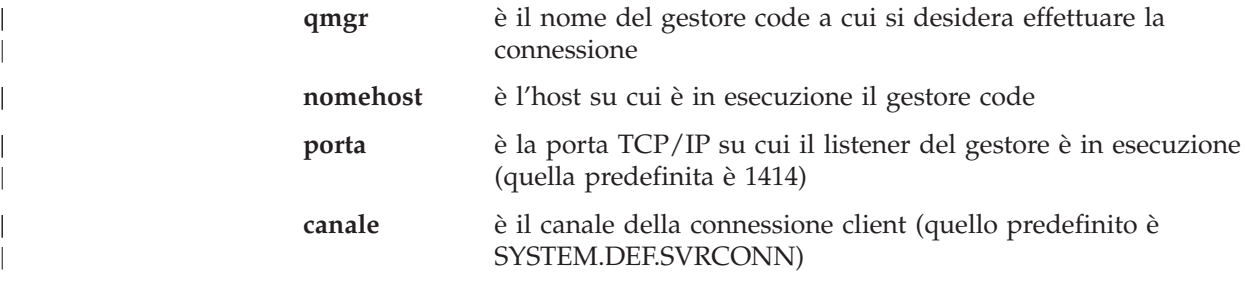

Se la verifica viene completata correttamente, dovrebbe essere visualizzato un risultato simile al seguente:

5648-C60 (c) Copyright IBM Corp. 1999. All Rights Reserved. MQSeries Classes for Java(tm) Message Service - Installation Verification Test Creating a QueueConnectionFactory Creating a Connection Creating a Session Creating a Queue Creating a QueueSender Creating a QueueReceiver Creating a TextMessage Sending the message to SYSTEM.DEFAULT.LOCAL.QUEUE Reading the message back again Got message: Message Class: jms\_text JMSType: null de: 2 JMSExpiration: 0<br>4 JMSMessageID: 1D JMSPriority: 4 JMSMessageID: ID:414d5120716 d312020202020202020203000c43713400000 JMSTimestamp: 935592657000 JMSCorrelationID: null JMSDestination: queue:///SYSTEM.DEFAULT.LOCAL.QUEUE JMSReplyTo: null JMSRedelivered: false JMS\_IBM\_Format:MQSTR JMS\_IBM\_PutApplType:11 JMSXGroupSeq:1 JMSXDeliveryCount:0 JMS\_IBM\_MsgType:8 JMSXUserID:kingdon JMSXApplID:D:\jdk1.1.8\bin\java.exe A simple text message from the MQJMSIVT program Reply string equals original string Closing QueueReceiver Closing QueueSender Closing Session Closing Connection IVT completed OK IVT finished

### **Verifica point-to-point con JNDI**

Per eseguire il programma IVT con JNDI, è necessario che il server LDAP sia in esecuzione e sia configurato per accettare gli oggetti Java. Se viene visualizzato il messaggio riportato di seguito, esso indica che è in corso una connessione al server LDAP, ma il server non è configurato correttamente:

Unable to bind to object

Questo messaggio indica che il server non sta memorizzando gli oggetti Java oppure che le autorizzazioni sugli oggetti o sul suffisso non sono corrette. Consultare la sezione ["Verifica della configurazione del server LDAP" a pagina 393.](#page-410-0)

Inoltre i seguenti oggetti amministrati devono essere richiamabili da uno spazio dei nomi JNDI:

- MQQueueConnectionFactory
- MQQueue

| | | | |

| | |

|

Uno script, denominato IVTSetup su UNIX o IVTSetup.bat su Windows NT, viene fornito per la creazione automatica di questi oggetti. Immettere il comando: IVTSetup

Lo script richiama lo strumento di gestione di MQ JMS (vedere il ["Capitolo 5.](#page-52-0) [Utilizzo dello strumento di amministrazione di MQ JMS" a pagina 35\)](#page-52-0) e crea gli oggetti in uno spazio dei nomi JNDI.

#### **IVT point-to-point**

L'oggetto MQQueueConnectionFactory è collegato all'interno del nome ivtQCF (per LDAP, cn=ivtQCF). Tutte le proprietà sono valori predefiniti:

TRANSPORT(BIND) PORT(1414) HOSTNAME(localhost) CHANNEL(SYSTEM.DEF.SVRCONN) VERSION(1) CCSID(819) TEMPMODEL(SYSTEM.DEFAULT.MODEL.QUEUE) QMANAGER()

L'oggetto MQQueue è collegato all'interno del nome ivtQ (cn=ivtQ). Il valore della proprietà QUEUE diventa QUEUE(SYSTEM.DEFAULT.LOCAL.QUEUE). Tutte le altre proprietà presentano valori predefiniti:

```
PERSISTENCE(APP)
QUEUE(SYSTEM.DEFAULT.LOCAL.QUEUE)
EXPIRY(APP)
TARGCLIENT(JMS)
ENCODING(NATIVE)
VERSION(1)
CCSID(1208)
PRIORITY(APP)
QMANAGER()
```
Una volta creati gli oggetti amministrati nello spazio dei nomi JNDI, eseguire lo script IVTRun (IVTRun.bat su Windows NT) utilizzando il seguente comando: IVTRun [ -t ] [ -url <"**providerURL**"> [ -icf <**initCtxFact**>]]

dove:

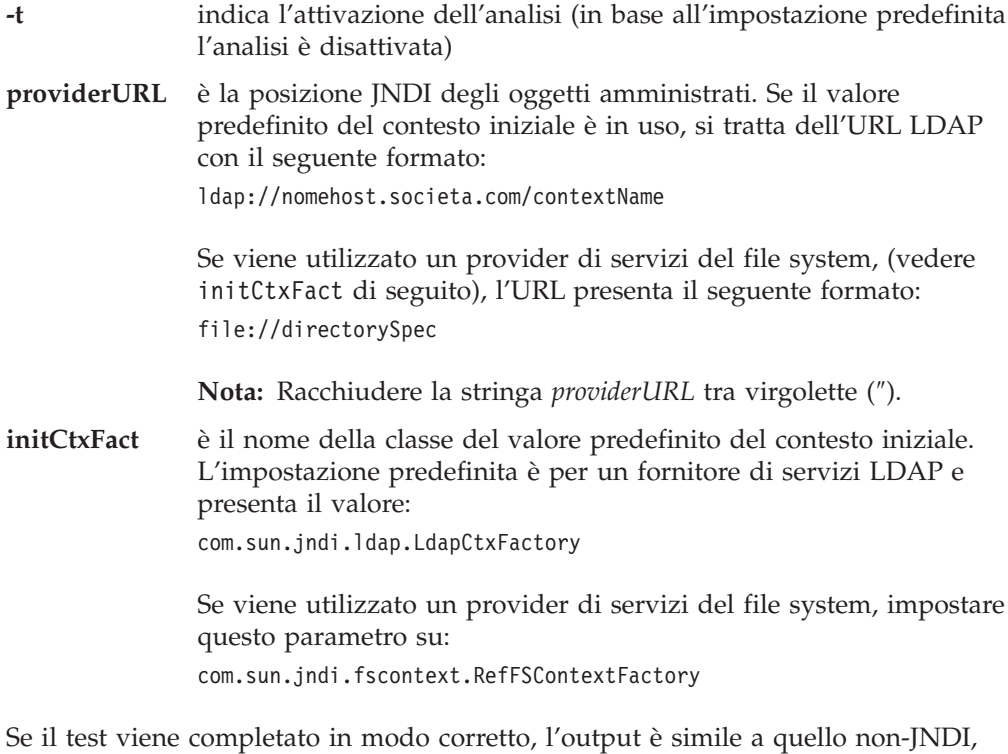

ad eccezione del fatto che le righe 'create' QueueConnectionFactory e Queue indicano un richiamo dell'oggetto da JNDI. Il frammento di codice che segue mostra un esempio.

5648-C60 (c) Copyright IBM Corp. 1999. All Rights Reserved. MQSeries Classes for Java(tm) Message Service - Installation Verification Test Using administered objects, please ensure that these are available Retrieving a QueueConnectionFactory from JNDI Creating a Connection Creating a Session Retrieving a Queue from JNDI Creating a QueueSender ... ...

Sebbene non sia strettamente necessario, è buona norma rimuovere gli oggetti creati dallo script IVTSetup da uno spazio dei nomi JNDI. A tale scopo viene fornito uno script chiamato IVTTidy (IVTTidy.bat su Windows NT).

# **Ripristino degli errori IVT**

Se il test non viene eseguito correttamente, potrebbero risultare utili le note che seguono:

- v Per informazioni sui messaggi di errore che riguardano il percorso di ricerca delle classi, verificare che il percorso di ricerca delle classi sia impostato correttamente, come descritto nella sezione ["Configurazione post-installazione" a](#page-40-0) [pagina 23](#page-40-0).
- v L'esecuzione del programma IVT potrebbe non riuscire ed essere accompagnata dal messaggio 'failed to create MQQueueManager' ('Impossibile creare MQQueueManager'), con un ulteriore messaggio che include il numero 2059. Ciò indica che MQSeries non è riuscito a connettersi al gestore code locale predefinito sulla macchina in cui è stato eseguito il programma IVT. Verificare che il gestore code sia in esecuzione e che sia contrassegnato come gestore code predefinito.
- Un messaggio di 'failed to open MQ queue' ('impossibile aprire la coda MQ') indica che MQSeries si è connesso al gestore code predefinito ma non è riuscito ad aprire 'SYSTEM.DEFAULT.LOCAL.QUEUE'. Ciò potrebbe indicare che la coda non esiste sul gestore code predefinito oppure che la coda non sia abilitata per PUT e GET. Aggiungere o abilitare la coda per la durata del test.

Nella Tabella 5 sono riportate le classi verificate da IVT e il pacchetto da cui provengono:

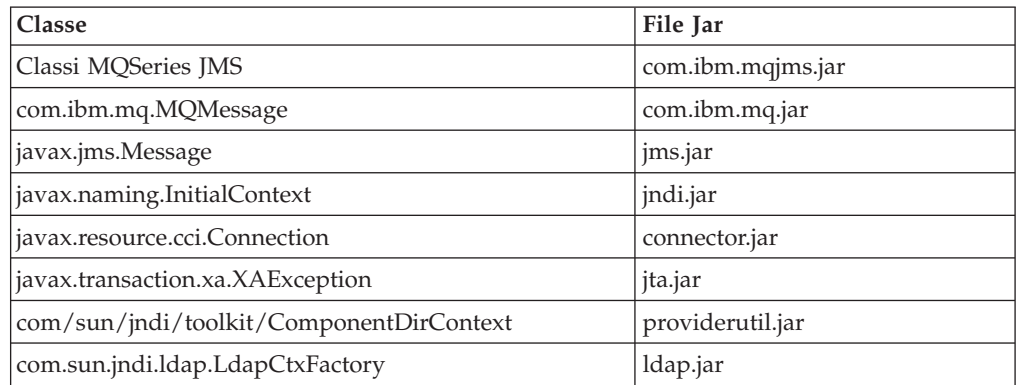

Tabella 5. Classi verificate da IVT

| | |

 $\overline{\phantom{a}}$  $\overline{\phantom{a}}$ 

|<br>| |<br>| |<br>| |<br>| |

I

 $\overline{\phantom{a}}$ I

 $\overline{\phantom{a}}$ 

|

|

| | | |

|

| |

||

| | |

# **Il programma ITV (Installation Verification Test) Publish/Subscribe**

Il programma PSITV (Publish/Subscribe Installation Verification Test) viene fornito solo in formato compilato e si trova nel pacchetto com.ibm.mq.jms.

Il programma PSIVT tenta di:

- 1. Creare un editore, p, che pubblica sull'argomento MQJMS/PSIVT/Information
- 2. Creare un sottoscrittore, s, che sottoscrive sull'argomento MQJMS/PSIVT/Information
- 3. Utilizzare p per pubblicare un semplice messaggio di testo
- 4. Utilizzare s per ricevere un messaggio in attesa sulla propria coda di input

Quando si esegue il PSIVT, l'editore pubblica il messaggio e il sottoscrittore lo riceve e lo visualizza. L'editore pubblica sul flusso predefinito del broker. Il sottoscrittore non è durevole, non esegue selezione di messaggi e accetta messaggi da connessioni locali. Esegue una ricezione sincrona, attendendo un massimo di 5 messaggi l'arrivo di un messaggio.

E' possibile eseguire il PSIVT, come l'IVT, in modalità JNDI o standalone. La modalità JNDI utilizza JNDI per richiamare un TopicConnectionFactory e un Topic da uno spazio dei nomi JNDI. Se non si utilizza JNDI, gli oggetti vengono creati in fase di runtime.

# **Verifica Publish/Subscribe senza JNDI**

Per eseguire il programma PSVIT, viene fornito uno script 'PSIVTRun' denominato PSIVTRun (PSIVTRun.bat su Windows NT). Il file si trova nella sottodirectory bin dell'installazione.

Per eseguire la verifica senza JNDI, emettere il seguente comando: PSIVTRun -nojndi [-m <**qmgr**>] [-t]

Per la modalità client, per eseguire la verifica senza JNDI, emettere il seguente comando:

```
PSIVTRun -nojndi -client -m <qmgr> -host <nomehost> [-port <porta>]
                [-channel <canale>] [-t]
```
dove:

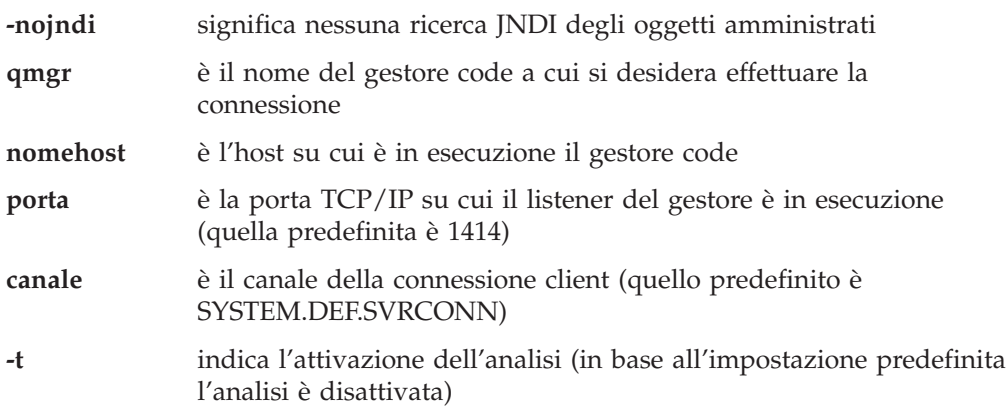

Se la verifica viene completata correttamente, dovrebbe essere visualizzato un risultato simile al seguente:

#### **ITV Publish/Subscribe**

```
5648-C60 (c) Copyright IBM Corp. 1999. All Rights Reserved.
MQSeries Classes per Java(tm) Message ServicePublish/Subscribe Installation Verification Test
Creating a TopicConnectionFactory
Creating a Topic
Creating a Connection
Creating a Session
Creating a TopicPublisher
Creating a TopicSubscriber
Creating a TextMessage
Adding Text
Publishing the message to topic://MQJMS/PSIVT/Information
Waiting for a message to arrive...
Got message:
JMS Message class: jms_text
 JMSType: null
 JMSDeliveryMode: 2
 JMSExpiration: 0
  JMSPriority: 4
 JMSMessageID: ID:414d5120514d2e504f4c415249532e4254b7dc3753700000
 JMSTimestamp: 937232048000
 JMSCorrelationID:ID:414d51580000000000000000000000000000000000000000
 JMSDestination: topic
  ://MQJMS/PSIVT/Information
JMSReplyTo:
JMSRedelivered: false
 JMS_IBM_Format:MQSTR
 UNIQUE_CONNECTION_ID:937232047753
 JMS_IBM_PutApplType:26
 JMSXGroupSeq:1
 JMSXDeliveryCount:0
 JMS IBM MsgType:8
 JMSXUserID:hollingl
 JMSXApplID:QM.POLARIS.BROKER
A simple text message from the MQJMSPSIVT program
Reply string equals original string
Closing TopicSubscriber
Closing TopicPublisher
Closing Session
Closing Connection
PSIVT completed OK
```
### **Verifica Publish/Subscribe con JNDI**

PSIVT completato

Per eseguire il programma PSIVT in modalità JNDI, è necessario richiamare due oggetti amministrati da uno spazio dei nomi JNDI:

- Un TopicConnectionFactory associato con il nome ivtTCF
- Un Topic associato con il nome ivtT

E' possibile definire questi oggetti utilizzando lo strumento di amministrazione MQ JMS (vedere il ["Capitolo 5. Utilizzo dello strumento di amministrazione di MQ](#page-52-0) [JMS" a pagina 35](#page-52-0)) e utilizzando i seguenti comandi: DEFINE TCF(ivtTCF)

Questo comando definisce il TopicConnectionFactory. DEFINE T(ivtT) TOPIC(MQJMS/PSIVT/Information)

Questo comando definisce il Topic.

#### **ITV Publish/Subscribe**

Queste definizioni presuppongono che sia disponibile un gestore code predefinito su cui è in esecuzione il broker. Per informazioni dettagliate su come configurare questi oggetti per l'utilizzo di un gestore code non predefinito, consultare la sezione ["Amministrazione degli oggetti JMS" a pagina 40.](#page-57-0) Questi oggetti dovrebbero risiedere in un contesto puntato dal parametro della riga comandi -url descritto di seguito.

```
Per eseguire il test in modalità JNDI, immettere il seguente comando:
PSIVTRun -url <purl> [-icf <initcf>] [-t]
```
dove:

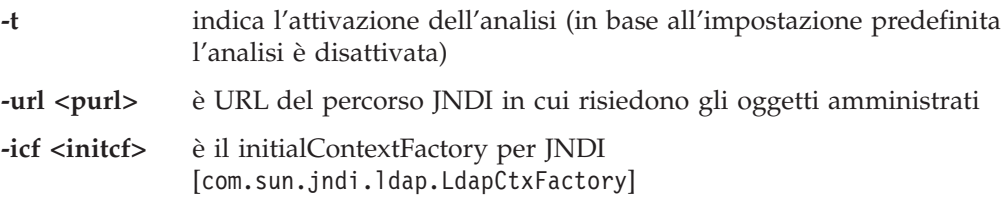

Se il test viene completato in modo corretto, l'output è simile a quello non-JNDI, ad eccezione del fatto che le righe 'create' QueueConnectionFactory and Queue indicano un richiamo dell'oggetto da JNDI.

# **Ripristino degli errori PSIVT**

Se il test non viene eseguito correttamente, potrebbero risultare utili le note che seguono:

• La visualizzazione del seguente messaggio:

\*\*\* The broker is not running! Please start it using 'strmqbrk' \*\*\*

indica che il broker è installato nel gestore code di destinazione ma la coda di controllo contiene alcuni messaggi in eccesso. Pertanto il broker non è in esecuzione. Per avviarlo, utilizzare il comando strmqbrk. (Vedere ["Configurazione ulteriore per la modalità Publish/Subscribe" a pagina 24](#page-41-0).)

• Se viene visualizzato il messaggio: Unable to connect to queue manager: <default>

assicurarsi che nel sistema MQSeries sia configurato un gestore code predefinito.

• Se viene visualizzato il messaggio:

Unable to connect to queue manager: ...

assicurarsi che l'oggetto TopicConnectionFactory amministrato utilizzato dal programma PSIVT sia configurato con nome di gestore code valido. In alternativa, se è stata utilizzata l'opzione -nojndi, assicurarsi che sia stata fornito un gestore code valido (utilizzare l'opzione -m).

• Se viene visualizzato il messaggio:

Unable to access broker control queue on queue manager: ... Please ensure the broker is installed on this queue manager

assicurarsi che l'oggetto TopicConnectionFactory amministrato utilizzato dal programma PSIVT sia configurato con il nome del gestore code in cui è installato il broker. Se è stata utilizzata l'opzione -nojndi, assicurarsi che sia stato fornito un nome di gestore code (utilizzare l'opzione -m).

# **Esecuzione dei programmi MQ JMS**

Per informazioni sulla scrittura dei propri programmi MQ JMS, consultare il ["Capitolo 10. Scrittura di programmi MQ JMS" a pagina 189](#page-206-0).

MQ JMS include un file del programma di utilità, runjms(runjms.bat su Windows NT), che consente di eseguire i programmi forniti e quelli scritti dall'utente.

Il programma di utilità fornisce i percorsi predefiniti dell'analisi e dei file di registrazione e consente di aggiungere tutti i parametri di runtime dell'applicazione necessari. Lo script fornito presuppone che la variabile di ambiente MQ\_JAVA\_INSTALL\_PATH sia impostata sulla directory in cui è installato MQ JMS. Presuppone inoltre che le sottodirectory trace e log all'interno della directory siano utilizzate rispettivamente per l'analisi e l'output della registrazione. Si tratta solo di percorsi consigliati ed è possibile modificare lo script per utilizzare qualsiasi directory venga scelta.

Utilizzare il seguente comando per eseguire l'applicazione: runjms <nomeclasse applicazione> [application-specific arguments]

Per informazioni sulla scrittura di applet e applicazioni MQ JMS, consultare ["Parte 3. Programmazione con MQ JMS" a pagina 187.](#page-204-0)

### **Risoluzione dei problemi**

Se l'esecuzione di un problema non viene completata correttamente, eseguire il programma di verifica dell'installazione, descritto nel ["Capitolo 4. Utilizzo delle](#page-40-0) [classi MQSeries per Java Message Service \(MQ JMS\)" a pagina 23](#page-40-0) e seguire i suggerimenti forniti nei messaggi di diagnostica.

#### **Analisi dei programmi**

La funzione di analisi di MQ JMS viene fornita per assistere il personale IBM nella diagnosi dei problemi dei consumatori.

La funzione di analisi è disablitata in base all'impostazione predefinita in quanto l'output diventa rapidamente molto grande ed è improbabile che sia utile in circostanze normali.

Se viene chiesto di fornire l'output dell'analisi, è possibile abilitarla impostando la proprietà Java MQJMS\_TRACE\_LEVEL su uno dei seguenti valori:

**on** analizza solo le chiamate MQ JMS

**base** analizza sia le chiamate MQ JMS che le chiamate Java baseMQ sottostanti

Ad esempio:

java -DMQJMS\_TRACE\_LEVEL=base MyJMSProg

Per disabilitare l'analisi, impostare MQJMS\_TRACE\_LEVEL su **off**.

In base all'impostazione predefinita, l'analisi è l'output in un file denominato mqjms.trc nella directory di lavoro corrente. E' possibile reindirizzarla in un'altra directory utilizzando la proprietà Java MQJMS\_TRACE\_DIR.

Ad esempio:

#### **esecuzione della funzione di analisi di MQ JMS**

java -DMQJMS\_TRACE\_LEVEL=base -DMQJMS\_TRACE\_DIR=/somepath/tracedir MyJMSProg

Lo script del programma di utilità runjms imposta queste proprietà utilizzando le variabili di ambiente MQJMS\_TRACE\_LEVEL e MQ\_JAVA\_INSTALL\_PATH nel modo seguente:

java -DMQJMS\_LOG\_DIR=%MQ\_JAVA\_INSTALL\_PATH%\log -DMQJMS\_TRACE\_DIR=%MQ\_JAVA\_INSTALL\_PATH%\trace -DMQJMS TRACE LEVEL=%MQJMS TRACE LEVEL% %1 %2 %3 %4 %5 %6 %7 %8 %9

Si tratta solo di un suggerimento, che può essere modificato in base alle proprie esigenze.

### **Registrazione**

La funzione di registrazione di MQ JMS viene fornita per riportare i problemi gravi, in particolare quelli che indicano errori di configurazione piuttosto che errori di programmazione. In base all'impostazione predefinita, l'output della registrazione viene inviato al flusso System.err, che generalmente appare sul stderr della console in cui è in esecuzione il JVM.

E' possibile ridirigere l'output in un file utilizzando una proprietà Java che specifica il nuovo percorso, ad esempio:

java -DMQJMS\_LOG\_DIR=/mydir/forlogs MyJMSProg

Lo script del programma di utilità runjms, nella directory bin dell'installazione di MQ JMS imposta questa proprietà su:

<MQ\_JAVA\_INSTALL\_PATH>/log

dove MQ\_JAVA\_INSTALL\_PATH è il percorso dell'installazione di MQ JMS. Si tratta solo di un suggerimento, che è possibile modificare in base alle esigenze specifiche.

Quando la registrazione viene ridiretta verso un file, l'output è in formato binario. Per visualizzare il file di registrazione, viene fornito il programma di utilità formatLog (formatLog.bat in Windows NT), che converte il file in formato di solo testo. Il programma di utilità viene memorizzato nella directory bin dell'installazione di MQ JMS. Eseguire la conversione nel modo seguente: formatLog <fileinput> <fileoutput>

# <span id="page-52-0"></span>**Capitolo 5. Utilizzo dello strumento di amministrazione di MQ JMS**

Lo strumento di amministrazione consente agli amministratori di definire le proprietà di otto tipi di oggetti MQ JMS e di memorizzarli all'interno di uno spazio dei nomi JNDI. I client JMS possono quindi recuperare questi oggetti amministrati dallo spazio dei nomi tramite JNDI e utilizzarli.

Gli oggetti JMS che è possibile amministrare utilizzando lo strumento sono:

- MOOueueConnectionFactory
- MQTopicConnectionFactory
- MQQueue

|

| | | |

- MQTopic
- MQXAQueueConnectionFactory
- MQXATopicConnectionFactory
- JMSWrapXAQueueConnectionFactory
- JMSWrapXATopicConnectionFactory

Per informazioni dettagliate su questi oggetti, fare riferimento alla sezione ["Amministrazione degli oggetti JMS" a pagina 40](#page-57-0).

**Nota:** JMSWrapXAQueueConnectionFactory e JMSWrapXATopicConnectionFactory sono classi specifiche di WebSphere e sono contenute nel pacchetto **com.ibm.ejs.jms.mq**.

Lo strumento consente inoltre agli amministratori di manipolare i subcontesti dello spazio dei nomi delle directory all'interno di JNDI. Consultare la sezione ["Manipolazione dei subcontesti" a pagina 40.](#page-57-0)

### **Richiamo dello strumento di amministrazione**

Lo strumento di amministrazione è dotato di un'interfaccia a riga comandi. E' possibile utilizzarlo in modo interattivo o per avviare un processo batch. La modalità interattiva fornisce un prompt dei comandi in cui è possibile immettere i comandi di amministrazione. Nella modalità batch il comando per avviare lo strumento include il nome di un file che contiene uno script dei comandi di amministrazione.

Per avviare lo strumento in modalità interattiva, immettere il comando: JMSAdmin [-t] [-v] [-cfg config\_filename]

dove:

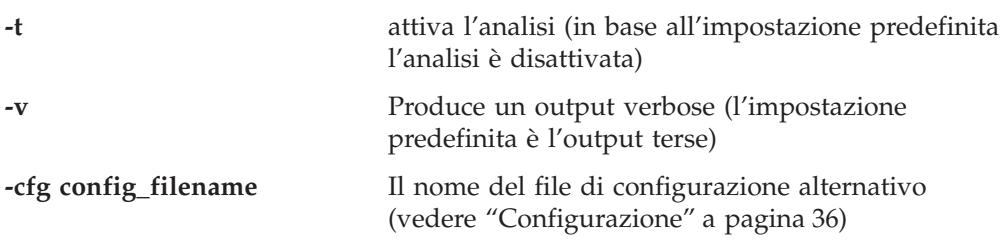

Viene visualizzato un prompt dei comandi che indica che lo strumento è pronto ad accettare i comandi di amministrazione. Questo prompt inizialmente appare come:

#### <span id="page-53-0"></span>**Richiamo dello strumento di amministrazione**

InitCtx>

e indica che il contesto corrente, vale a dire il contesto JNDI a cui al momento fanno riferimento tutte le operazioni di assegnazione nomi e della directory, è il contesto iniziale definito nel parametro di configurazione PROVIDER\_URL (vedere "Configurazione").

Man mano che si entra nello spazio dei nomi della directory, il prompt cambia per riflettere questa operazione, in modo che possa sempre visualizzare il contesto corrente.

Per avviare lo strumento in modalità batch, immettere il comando: JMSAdmin <test.scp

dove *test.scp* è un file script che contiene i comandi di amministrazione (vedere ["Comandi di amministrazione" a pagina 39](#page-56-0)). L'ultimo comando nel file deve essere il comando END.

# **Configurazione**

E' necessario configurare lo strumento di amministrazione con dei valori per i tre parametri che seguono:

#### **INITIAL\_CONTEXT\_FACTORY**

Indica il provider di servizi utilizzato dallo strumento. Sono disponibili al momento tre valori supportati per questa proprietà:

- com.sun.jndi.ldap.LdapCtxFactory (per LDAP)
- v com.sun.jndi.fscontext.RefFSContextFactory (per il contesto del file system)
- v com.ibm.ejs.ns.jndi.CNInitialContextFactory (per un utilizzo con l'archivio CosNaming di WebSphere)

#### **PROVIDER\_URL**

Indica l'URL del contesto iniziale della sessione, la radice di tutte le operazioni JNDI eseguite dallo strumento. Tre forme di questa proprietà sono attualmente supportate:

- Idap://nomehost/nomecontesto (per LDAP)
- v file:[unità]/nomepercorso (per il contesto del file system)
- iiop://nomehost[:porta] /[?TargetContext=ctx] (per accedere allo spazio dei nomi "base" WebSphere CosNaming)

#### **SECURITY\_AUTHENTICATION**

Indica se JNDI trasmette le credenziali di sicurezza al provider di servizi. Questo parametro viene utilizzato solo quando viene utilizzato un provider di servizi LDAP. Questa proprietà può prendere al momento uno dei tre valori indicati di seguito:

- none (autenticazione anonima)
- simple (autenticazione semplice)
- v CRAM-MD5 (meccanismo di autenticazione CRAM-MD5)

Se non viene fornito un valore valido, la proprietà sarà impostata automaticamente su none. Consultare la sezione ["Sicurezza" a pagina 38](#page-55-0) per ulteriori dettagli sulla sicurezza con lo strumento di amministrazione.

Questi parametri sono impostati in un file di configurazione. Quando si richiama lo strumento, è possibile specificare questa configurazione utilizzando il parametro della riga comandi -cfg, come viene illustrato nella sezione "Richiamo dello

#### **Configurazione**

[strumento di amministrazione" a pagina 35.](#page-52-0) Se non si specifica un nome del file di configurazione, lo strumento tenta di caricare il file di configurazione predefinito (JMSAdmin.config). Prima cerca il file nella directory corrente, quindi nella directory <MQ\_JAVA\_INSTALL\_PATH>/bin. (Dove <MQ\_JAVA\_INSTALL\_PATH> è il percorso dell'installazione di MQ JMS.)

#### <span id="page-55-0"></span>**Configurazione**

Il file di configurazione è un file di solo testo composto da una serie di coppie chiave-valore, separate da un '=', come viene illustrato nell'esempio che segue:

```
#Impostare il provider del servizio
    INITIAL_CONTEXT_FACTORY=com.sun.jndi.ldap.LdapCtxFactory
#Impostare il contesto iniziale
    PROVIDER_URL=ldap://polaris/o=ibm_us,c=us
#Impostare i\bar{l} tipo di autenticazione
    SECURITY_AUTHENTICATION=none
```
(Un '#' nella prima colonna della riga indica un commento o una riga non utilizzata.)

L'installazione è corredata da un file di configurazione di esempio chiamato JMSAdmin.config che si trova nella directory <MQ\_JAVA\_INSTALL\_PATH>/bin. Modificare questo file in base alla configurazione del proprio sistema.

# **Configurazione per WebSphere**

Perché lo strumento di amministrazione (o qualsiasi applicazione client che richieda l'esecuzione di ricerche successive) possa funzionare con l'archivio CosNaming di WebSphere, è richiesta la seguente configurazione:

- v CLASSPATH deve includere i file jar relativi a JNDI di WebSphere:
	- Per WebSphere V3.5:

<WSAppserver>\lib\ejs.jar

• PATH per WebSphere V.3.5 deve includere: <WSAppserver>\jdk\jre\bin

dove <WSAppserver> è il percorso di installazione di WebSphere.

### **Sicurezza**

E' necessario che gli amministratori siano informati dell'effetto della proprietà SECURITY\_AUTHENTICATION descritta nella sezione ["Configurazione" a pagina 36](#page-53-0).

- v Se questo parametro è impostato su *none*, JNDI non trasmette alcuna credenziale di sicurezza sul provider dei servizi e viene eseguita una autenticazione anonima (″anonymous authentication″).
- v Se questo parametro è impostato su simple o CRAM-MD5, le credenziali di sicurezza sono trasmesse attraverso JNDI al provider dei servizi sottostante. Queste credenziali di sicurezza hanno il formato di un nome distinto dell'utente (User DN) e di una password.

Se sono necessarie le credenziali di sicurezza, verranno chieste al momento dell'inizializzazione dello strumento.

**Nota:** Il testo digitato viene visualizzato sullo schermo, con l'inclusione della password. Pertanto assicurarsi che le password non vengano rivelate ad utenti non autorizzati.

Lo strumento non esegue autenticazioni in quanto l'attività è delegata al server LDAP. E' responsabilità dell'amministratore del server LDAP l'impostazione e il mantenimento dei privilegi di accesso a diverse parti della directory. Se l'autenticazione non riesce, lo strumento visualizza un messaggio di errore appropriato e termina.

Informazioni più dettagliate sulla sicurezza e su JNDI sono contenute nella documentazione pubblicata nel sito Web della Sun Java (http://java.sun.com).

# <span id="page-56-0"></span>**Comandi di amministrazione**

Quando il prompt dei comandi viene visualizzato, lo strumento è pronto ad accettare i comandi di amministrazione. I comandi di amministrazione presentano generalmente il seguente formato:

verb [param]\*

dove *verb* è uno dei verb di amministrazione elencati nella Tabella 6. Tutti i comandi validi sono composti da almeno un verb (e solo uno), che appare all'inizio del comando nel formato standard o breve.

I parametri che un verb può assumere dipendono dal verb. Ad esempio, il verbEND non può assumere alcun parametro, ma il verb DEFINEpuò assumere tra 1 e 20 parametri. Dettagli dei verb che assumono almeno un parametro verranno descritti nelle sezioni successive di questo capitolo.

| <b>Verb</b>     |             | <b>Descrizione</b>                                                                                                    |
|-----------------|-------------|----------------------------------------------------------------------------------------------------|
| <b>Standard</b> | Forma breve |                                                                                                    |
| <b>ALTER</b>    | ALT         | Modificare almeno una delle proprietà di un determinato<br>oggetto amministrato                                                                                    |
| <b>DEFINE</b>   | <b>DEF</b>  | Creare e memorizzare un oggetto amministrato oppure<br>creare un nuovo subcontesto                                                                                 |
| <b>DISPLAY</b>  | <b>DIS</b>  | Visualizzare le proprietà di uno o più oggetti amministrati<br>oppure il contenuto del contesto corrente                                                           |
| <b>DELETE</b>   | DEL.        | Rimuovere uno o più oggetti amministrati dallo spazio dei<br>nomi oppure rimuovere un subcontesto vuoto                                                            |
| <b>CHANGE</b>   | <b>CHG</b>  | Modificare il contesto corrente, consentendo all'utente di<br>esplorare lo spazio dei nomi della directory in qualsiasi<br>punto al di sotto del contesto iniziale |
| COPY            | CP.         | Effettuare una copia di un oggetto amministrato<br>memorizzato, memorizzandolo con un nome alternativo                                                             |
| <b>MOVE</b>     | <b>MV</b>   | Modificare il nome con cui viene memorizzato un oggetto<br>amministrato                                                                                            |
| <b>END</b>      |             | Chiudere lo strumento di amministrazione                                                                                                    |

Tabella 6. verb di amministrazione

I nomi dei verb non distinguono tra lettere maiuscole e minuscole.

Generalmente, per terminare i comandi, si preme il tasto di ritorno a capo. Tuttavia è possibile sostituire questa operazione digitando il simbolo '+' direttamente prima del ritorno a capo. In questo modo è possibile immettere comandi a più righe, come viene illustrato nell'esempio che segue:

```
DEFINE Q(BookingsInputQueue) +
       QMGR(QM.POLARIS.TEST) +
       QUEUE(BOOKINGS.INPUT.QUEUE) +
       PORT(1415) +
       CCSID(437)
```
Le righe che iniziano con uno dei caratteri \*, # o / vengono trattate come commenti o righe ignorate.

# <span id="page-57-0"></span>**Manipolazione dei subcontesti**

E' possibile utilizzare i verb CHANGE, DEFINE, DISPLAY e DELETE per manipolare i subcontesti degli spazi dei nomi delle directory. Il loro utilizzo viene descritto nella Tabella 7.

| Sintassi del comando | <b>Descrizione</b>                                                                                                    |  |
|----------------------|----------------------------------------------------------------------------------------------------|--|
| DEFINE CTX(ctxName)  | Tenta di creare un nuovo subcontesto secondario del<br>contesto corrente, che ha il nome ctxName. Non riesce se<br>c'è una violazione della sicurezza, se il subcontesto esiste<br>già o se il nome fornito non è valido.                                                                                                    |  |
| <b>DISPLAY CTX</b>   | Visualizza il contenuto del contesto corrente. Gli oggetti<br>amministrati sono annotati con una 'a', i subcontesti con<br>una '[D]'. Viene visualizzato anche il tipo Java di ciascun<br>oggetto.                                                                                                    |  |
| DELETE CTX(ctxName)  | Tenta di eliminare il contesto secondario del contesto<br>corrente che ha il nome ctxName. Non riesce se il contesto<br>non viene trovato, non è vuoto o se c'è una violazione della<br>sicurezza.                                                                                                    |  |
| CHANGE CTX(ctxName)  | Modifica il contesto corrente in modo che faccia riferimento<br>al contesto secondario che ha il nome ctxName. Può essere<br>fornito uno dei due valori speciali di ctxName:<br>che sposta al livello principale del contesto<br>$=UP$<br>corrente<br>che sposta direttamente al contesto iniziale<br>$=$ INIT<br>Non riesce se il contesto non esiste o se c'è una violazione<br>della sicurezza. |  |

Tabella 7. Sintassi <sup>e</sup> descrizioni dei comandi utilizzati per manipolare i subcontesti

# **Amministrazione degli oggetti JMS**

In questa sezione verranno descritti gli otto tipi di oggetto che lo strumento di amministrazione può gestire. Sono inclusi dettagli su ciascuna delle proprietà configurabili e dei verb che le possono manipolare.

# **Tipi di oggetto**

|

|

Nella Tabella 8 sono riportati gli otto tipi di oggetti amministrati. Nella colonna Parola chiave vengono indicate le stringhe che è possibile sostituire per *TYPE* nei comandi riportati nella [Tabella 9 a pagina 42](#page-59-0).

Tabella 8. I tipi di oggetti JMS gestiti dallo strumento di amministrazione

| Tipo di oggetto          | <b>Descrizione</b> |                                                                                                    |
|--------------------------|--------------------|----------------------------------------------------------------------------------------------------|
| <b>Java</b>              | Parola<br>chiave   |                                                                                                    |
| MQQueueConnectionFactory | OCF                | L'implementazione MQSeries<br>dell'interfaccia JMS<br>QueueConnectionFactory. Si tratta di<br>un oggetto predefinito per la<br>creazione di connessioni nel dominio<br>point-to-point di JMS. |

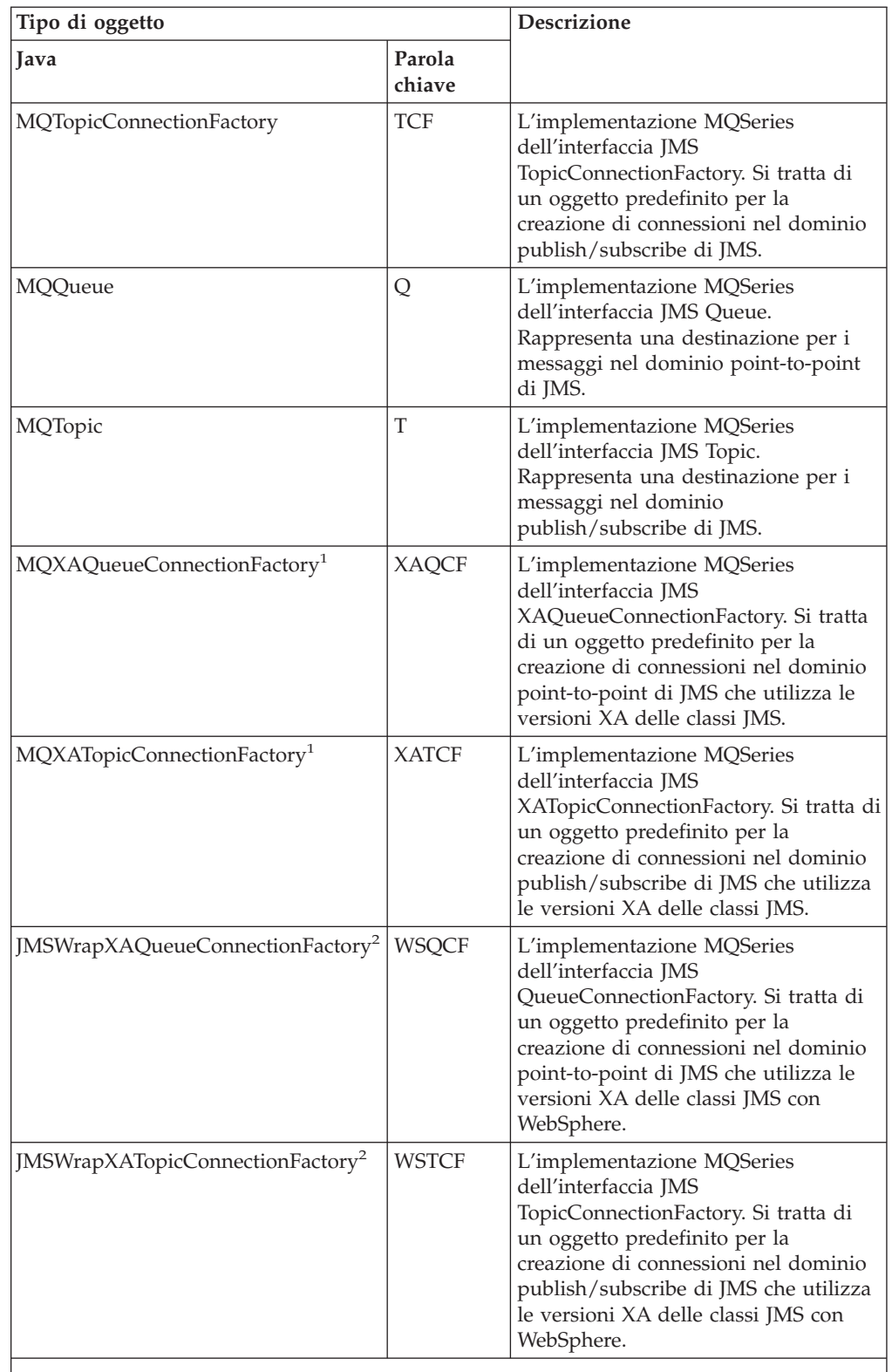

| | | | | | | | | | | | | | | | | | | | | | | | | | | | | | | | | | |

 $\overline{\phantom{a}}$ 

Tabella 8. I tipi di oggetti JMS gestiti dallo strumento di amministrazione (Continua)

1. Queste classi vengono fornite per poter essere utilizzate dai fornitori di server applicazioni. E' improbabile che possano risultare direttamente utili ai programmatori delle applicazioni.

2. Utilizzare questo stile di ConnectionFactory se si desidera che le sessioni JMS partecipino alle transazioni globali coordinate da WebSphere.

<span id="page-59-0"></span>| |

# **Verb utilizzati con gli oggetti JMS**

E' possibile utilizzare i verb ALTER, DEFINE, DISPLAY, DELETE, COPY e MOVE per manipolare gli oggetti amministrati nello spazio dei nomi della directory. La Tabella 9 ne riepiloga l'utilizzo. Sostituire *TYPE* con la parola chiave che rappresenta l'oggetto amministrato richiesto, come viene indicato nella [Tabella 8 a pagina 40](#page-57-0).

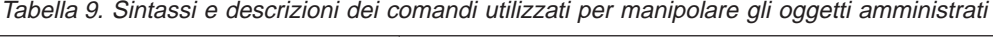

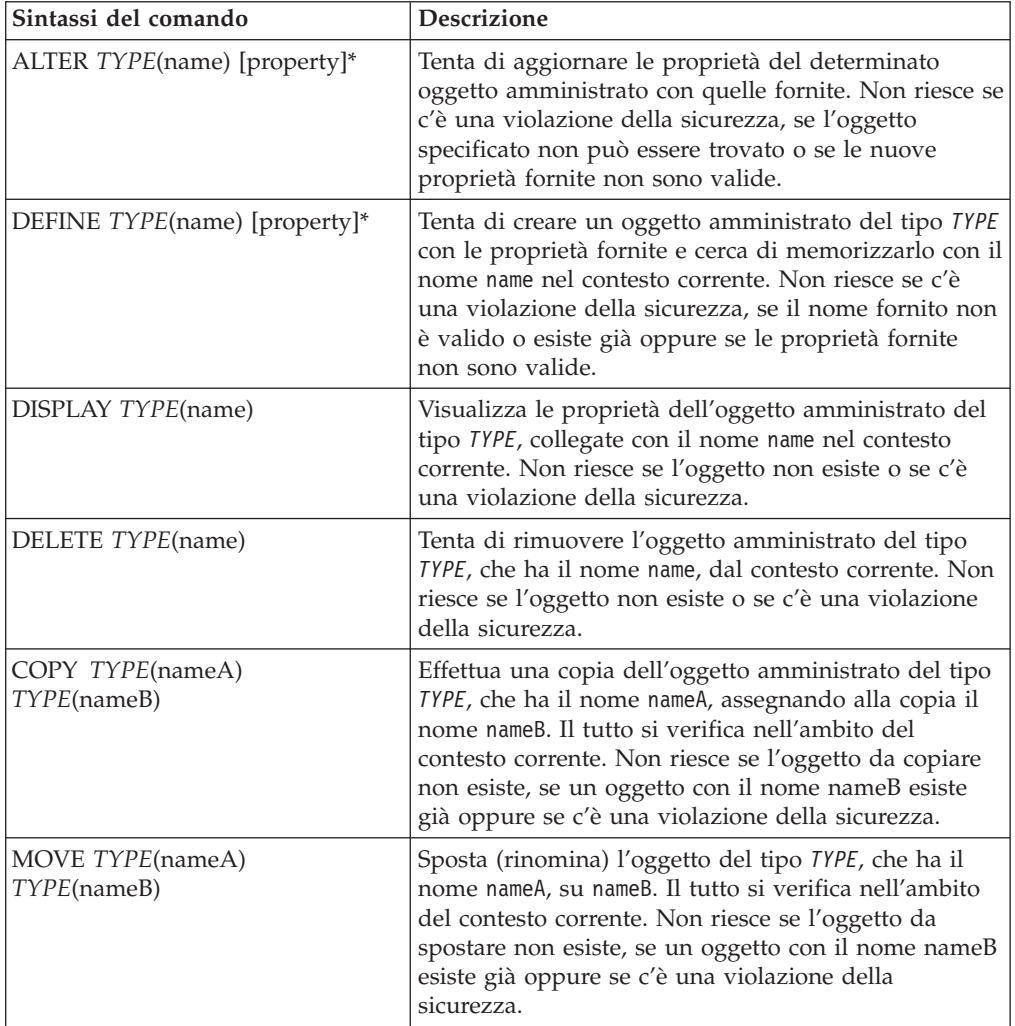

# **Creazione di oggetti**

Gli oggetti vengono creati e memorizzati in uno spazio dei nomi JNDI utilizzando la seguente sintassi dei comandi:

DEFINE *TYPE*(name) [property]\*

In altre parole, il verb DEFINE, seguito da un riferimento dell'oggetto amministrato *TYPE*(name), seguito da zero o più *proprietà* (vedere ["Proprietà" a pagina 44](#page-61-0)).

### **Considerazioni sull'assegnazione di nomi LDAP**

Per memorizzare gli oggetti in un ambiente LDAP, i nomi devono essere conformi a determinate convenzioni. Una delle convenzioni è che i nomi dell'oggetto e del subcontesto devono includere un prefisso, ad esempio cn= (common name) o ou= (organizational unit).

Lo strumento di amministrazione semplifica l'utilizzo dei provider dei servizi LDAP consentendo all'utente di fare riferimento a nomi di oggetti e contesti senza un prefisso. Se non viene fornito un prefisso, lo strumento aggiunge automaticamente un prefisso predefinito, (al momento cn=) al nome fornito

<span id="page-61-0"></span>La cosa viene illustrata nell'esempio che segue. InitCtx> DEFINE Q(testQueue)

InitCtx> DISPLAY CTX Contents of InitCtx a cn=testQueue com.ibm.mq.jms.MQQueue 1 Object(s) 0 Context(s) 1 Binding(s), 1 Administered

Sebbene il nome di oggetto fornito (testQueue) non abbia un prefisso, lo strumento ne aggiunge automaticamente uno per garantire la conformità con la convenzione dei nomi LDAP. Analogamente, anche eseguendo il comando DISPLAY Q(testQueue), il comando verrà aggiunto.

E' necessario configurare il server LDAP per memorizzare gli oggetti Java. Le informazioni che consentono di eseguire questa configurazione sono riportate nella ["Appendice C. Configurazione del server LDAP per gli oggetti Java" a pagina 393](#page-410-0).

# **Proprietà**

Una proprietà è composta da una coppia nome-valore nel formato: PROPERTY\_NAME(property\_value)

I nomi delle proprietà non fanno distinzione tra lettere maiuscole e minuscole e sono limitati alla serie di nomi riconosciuti illustrati nella Tabella 10. In questa tabella sono anche riportati i valori delle proprietà validi per ciascuna proprietà.

| Proprietà          |             | Valori validi (quelli predefiniti sono in grassetto)                                                              |
|--------------------|-------------|----------------------------------------------------------------------------------------------------|
| Standard           | Forma breve |                                                                                                    |
| <b>DESCRIPTION</b> | <b>DESC</b> | Qualsiasi stringa                                                                                                 |
| <b>TRANSPORT</b>   | <b>TRAN</b> | <b>BIND</b> - Le connessioni utilizzano i binding<br>MOSeries.<br>CLIENT - Viene utilizzata la connessione client |
| <b>CLIENTID</b>    | CID         | Qualsiasi stringa                                                                                                 |
| <b>QMANAGER</b>    | QMGR        | Qualsiasi stringa                                                                                                 |
| <b>HOSTNAME</b>    | <b>HOST</b> | Qualsiasi stringa                                                                                                 |
| <b>PORT</b>        |             | Qualsiasi numero positivo intero                                                                                  |
| <b>CHANNEL</b>     | <b>CHAN</b> | Qualsiasi stringa                                                                                                 |
| <b>CCSID</b>       | <b>CCS</b>  | Qualsiasi numero positivo intero                                                                                  |
| <b>RECEXIT</b>     | <b>RCX</b>  | Qualsiasi stringa                                                                                                 |
| <b>RECEXITINIT</b> | <b>RCXI</b> | Qualsiasi stringa                                                                                                 |
| <b>SECEXIT</b>     | <b>SCX</b>  | Qualsiasi stringa                                                                                                 |
| <b>SECEXITINIT</b> | <b>SCXI</b> | Qualsiasi stringa                                                                                                 |
| <b>SENDEXIT</b>    | <b>SDX</b>  | Qualsiasi stringa                                                                                                 |
| <b>SENDXITINIT</b> | <b>SDXI</b> | Qualsiasi stringa                                                                                                 |
| <b>TEMPMODEL</b>   | TM          | Qualsiasi stringa                                                                                                 |

Tabella 10. Nomi di proprietà <sup>e</sup> valori validi

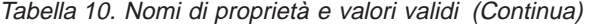

| | | | | |

| | | | | | | |

 $\overline{1}$  $\mathbb{I}$ 

| | | |

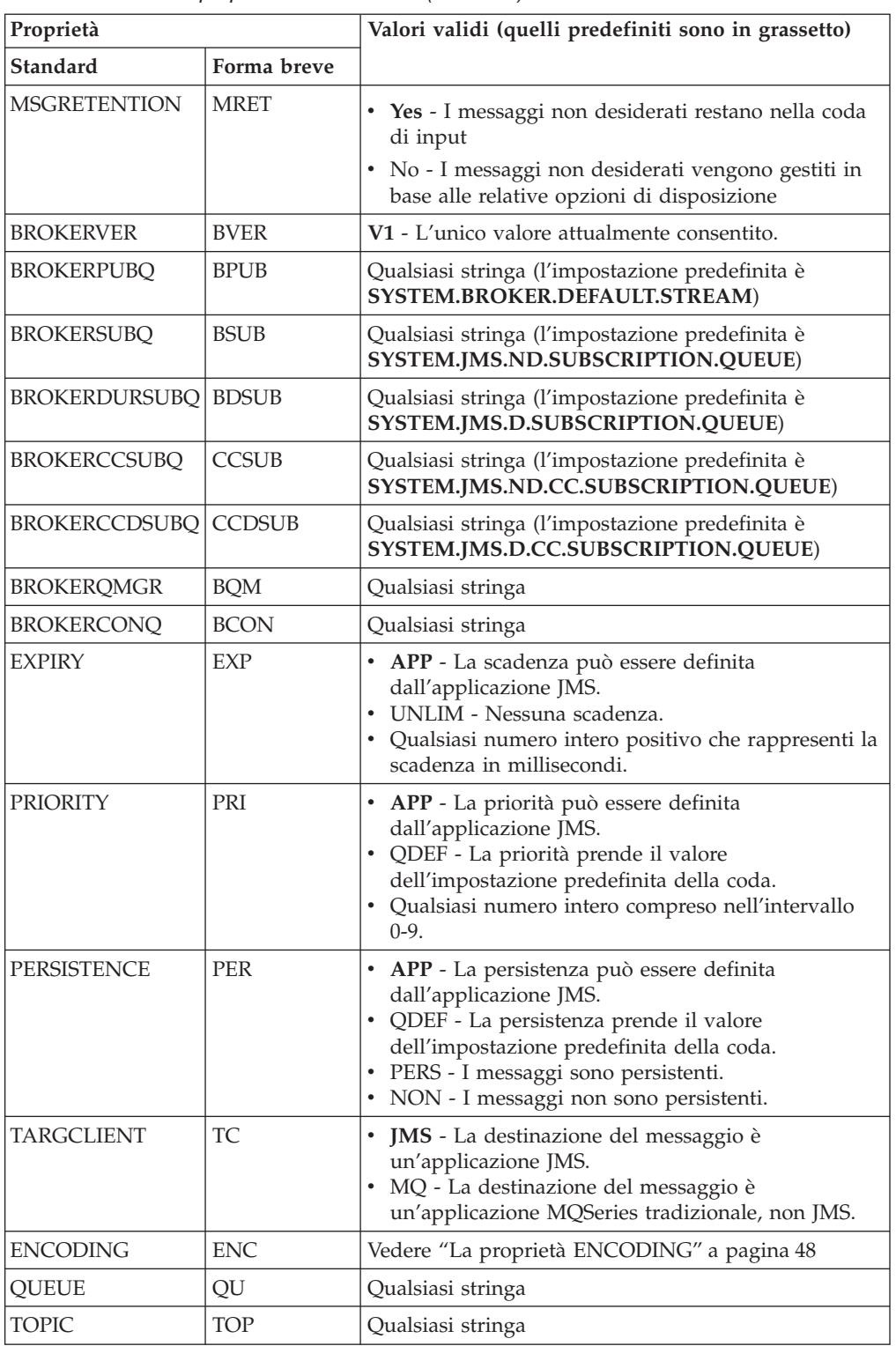

Molte delle proprietà sono relative solo a uno specifico sottoinsieme dei tipi di oggetto. Nella [Tabella 11 a pagina 46](#page-63-0) vengono visualizzate le combinazioni del tipo proprietà-oggetto valide, con una breve descrizione di ciascuna proprietà.

<span id="page-63-0"></span>|

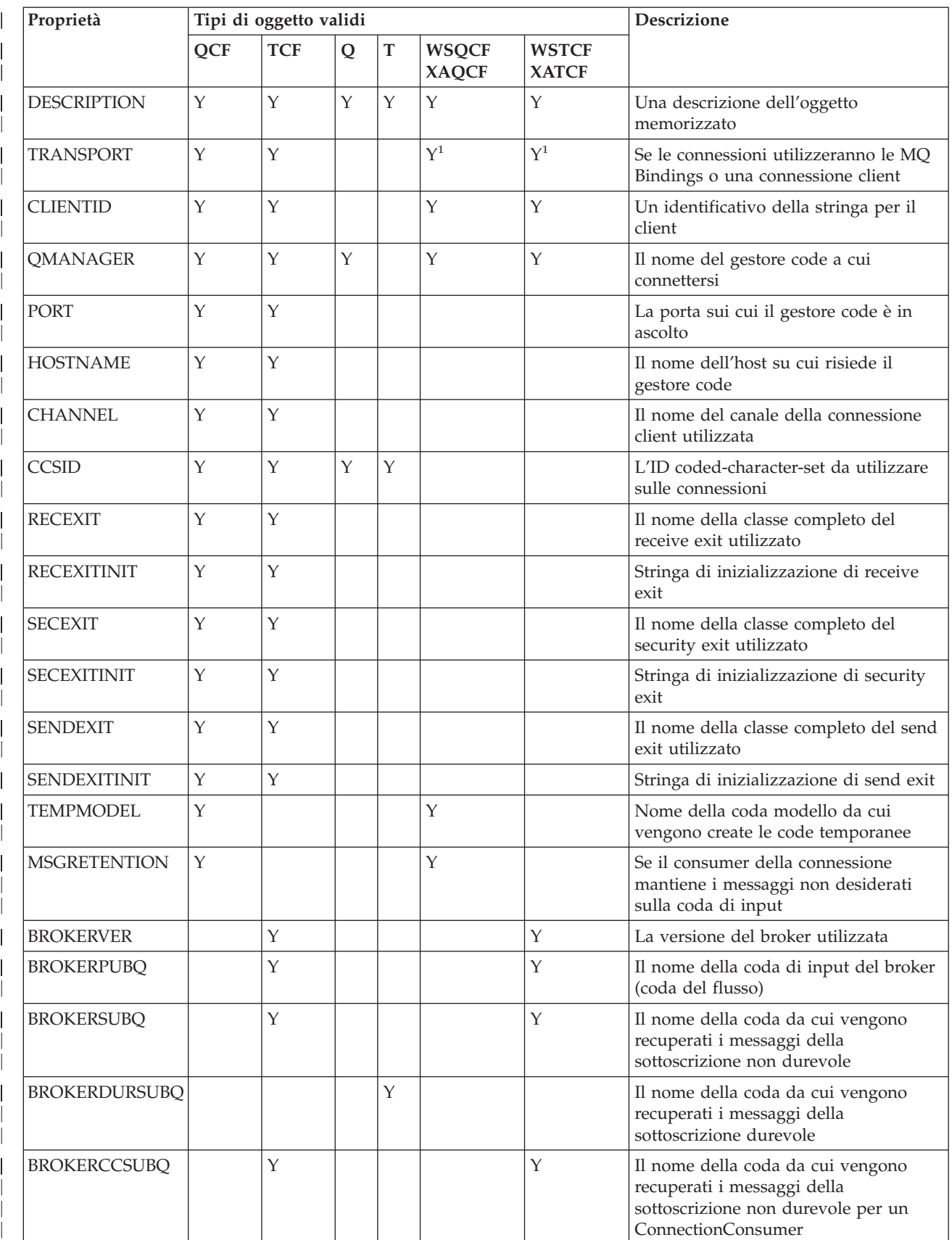

Tabella 11. Le combinazioni valide del tipo proprietà <sup>e</sup> oggetto

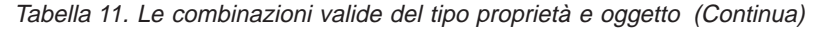

|

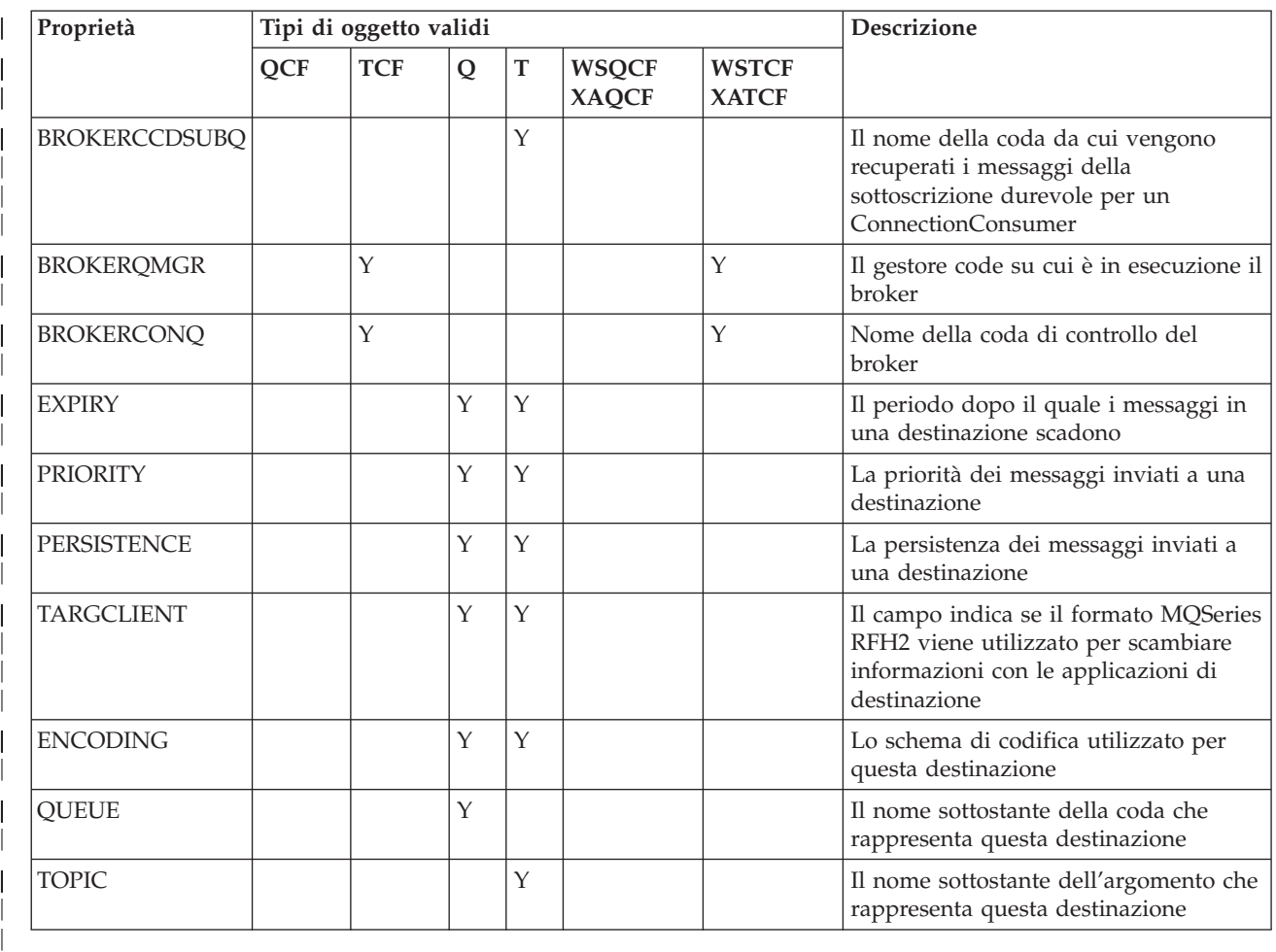

#### **Note:**

- 1. Per gli oggetti WSTCF, WSQCF, XATCF e XAQCF, è consentito solo il tipo di trasporto BIND.
- 2. Nella ["Appendice A. Associazione tra le proprietà dello strumento di](#page-406-0) [amministrazione e le proprietà programmabili" a pagina 389](#page-406-0) viene mostrata la relazione tra le proprietà impostate dallo strumento e le proprietà programmabili.
- 3. La proprietà TARGCLIENT indica se il formato MQSeries RFH2 viene utilizzato per lo scambio di informazioni con le applicazioni di destinazione.

La costante MQJMS\_CLIENT\_JMS\_COMPLIANT indica che il formato RFH2 viene utilizzato per inviare informazioni. Le applicazioni che utilizzano MQ JMS comprendono il formato RFH2. E' necessario impostare la costante MQJMS\_CLIENT\_JMS\_COMPLIANT durante lo scambio di informazioni con un'applicazione MQ JMS di destinazione.

La costante MQJMS\_CLIENT\_NONJMS\_MQ indica che il formato RFH2 non viene utilizzato per l'invio di informazioni. Generalmente, questo valore viene utilizzato per un'applicazione MQSeries esistente.

# **Dipendenze delle proprietà**

Alcune proprietà presentano delle dipendenze reciproche. Ciò significa che è inutile fornire una proprietà a meno che un'altra proprietà non venga impostata su

<span id="page-65-0"></span>un determinato valore. I due gruppi di proprietà specifici in cui ciò può accadere sono le proprietà Client e le stringhe di inizializzazione Exit.

#### **Proprietà Client**

Se la proprietà TRANSPORT(CLIENT) non è stata esplicitamente impostata su un'impostazione predefinita della connessione, il trasporto utilizzato sulle connessioni fornite è MQ Bindings. Di conseguenza, non è possibile configurare nessuna delle proprietà sull'impostazione predefinita di questa connessione. Esse sono:

- $\cdot$  HOST
- $\cdot$  PORT
- CHANNEL
- v CCSID
- RECEXIT
- RECEXITINIT
- SECEXIT
- SECEXITINIT
- SENDEXIT
- SENDEXITINIT

Se si tenta di impostare una qualsiasi di queste proprietà senza impostare la proprietà TRANSPORT su CLIENT, verrà visualizzato un errore.

#### **Stringhe di inizializzazione Exit**

Non è valido impostare nessuna stringa di inizializzazione dell'uscita, a meno che il nome dell'uscita corrispondente sia stato fornito. Le proprietà dell'inizializzazione dell'uscita sono:

- RECEXITINIT
- SECEXITINIT
- SENDEXITINIT

Specificando, ad esempio, RECEXITINIT(myString) senza specificare RECEXIT(some.exit.classname), verrà visualizzato un errore.

### **La proprietà ENCODING**

I valori validi che la proprietà ENCODING può prendere sono più complessi del resto delle proprietà. La proprietà di codifica viene creata da tre sub-proprietà:

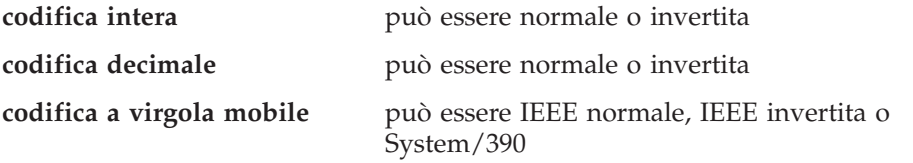

La proprietà ENCODING è espressa come stringa di tre caratteri con la seguente sintassi:

 ${N|R}{N|R}{N|R}{N|R3}$ 

In questa stringa:

- N denota normale
- v R denota invertita
- 3 denota System/390
- v il primo carattere rappresenta la *codifica intera*

| | | | |

- v il secondo carattere rappresenta la *codifica decimale*
- v il terzo carattere rappresenta la *codifica a virgola mobile*

In questo modo viene quindi fornita una serie di dodici possibili valori della proprietà ENCODING.

Esiste un valore aggiuntivo, la stringa NATIVE, che imposta i valori di codifica appropriati per la piattaforma Java.

Gli esempi che seguono mostrano le combinazioni valide per ENCODING:

```
ENCODING(NNR)
ENCODING(NATIVE)
ENCODING(RR3)
```
| | | |

# **condizioni di errore di esempio**

In questa sezione vengono illustrati esempi delle condizioni di errore che potrebbero verificarsi durante la creazione di un oggetto.

#### **Proprietà sconosciuta**

InitCtx/cn=Trash> DEFINE QCF(testQCF) PIZZA(ham and mushroom) Unable to create a valid object, please check the parameters supplied Unknown property: PIZZA

#### **Proprietà non valida per l'oggetto**

InitCtx/cn=Trash> DEFINE QCF(testQCF) PRIORITY(4) Unable to create a valid object, please check the parameters supplied Invalid property for a QCF: PRI

#### **Tipo non valido per il valore della proprietà**

InitCtx/cn=Trash> DEFINE QCF(testQCF) CCSID(english) Unable to create a valid object, please check the parameters supplied Invalid value for CCS property: English

#### **Valore della proprietà al di fuori dell'intervallo valido**

InitCtx/cn=Trash> DEFINE Q(testQ) PRIORITY(12) Unable to create a valid object, please check the parameters supplied Invalid value for PRI property: 12

#### **Conflitto proprietà - client/binding**

InitCtx/cn=Trash> DEFINE QCF(testQCF) HOSTNAME(polaris.hursley.ibm.com) Unable to create a valid object, please check the parameters supplied Invalid property in this context: Client-bindings attribute clash

#### **Conflitto proprietà - inizializzazione Exit**

InitCtx/cn=Trash> DEFINE QCF(testQCF) SECEXITINIT(initStr) Unable to create a valid object, please check the parameters supplied Invalid property in this context: ExitInit string supplied without Exit string

# <span id="page-68-0"></span>**Parte 2. Programmazione con Java baseMQ**

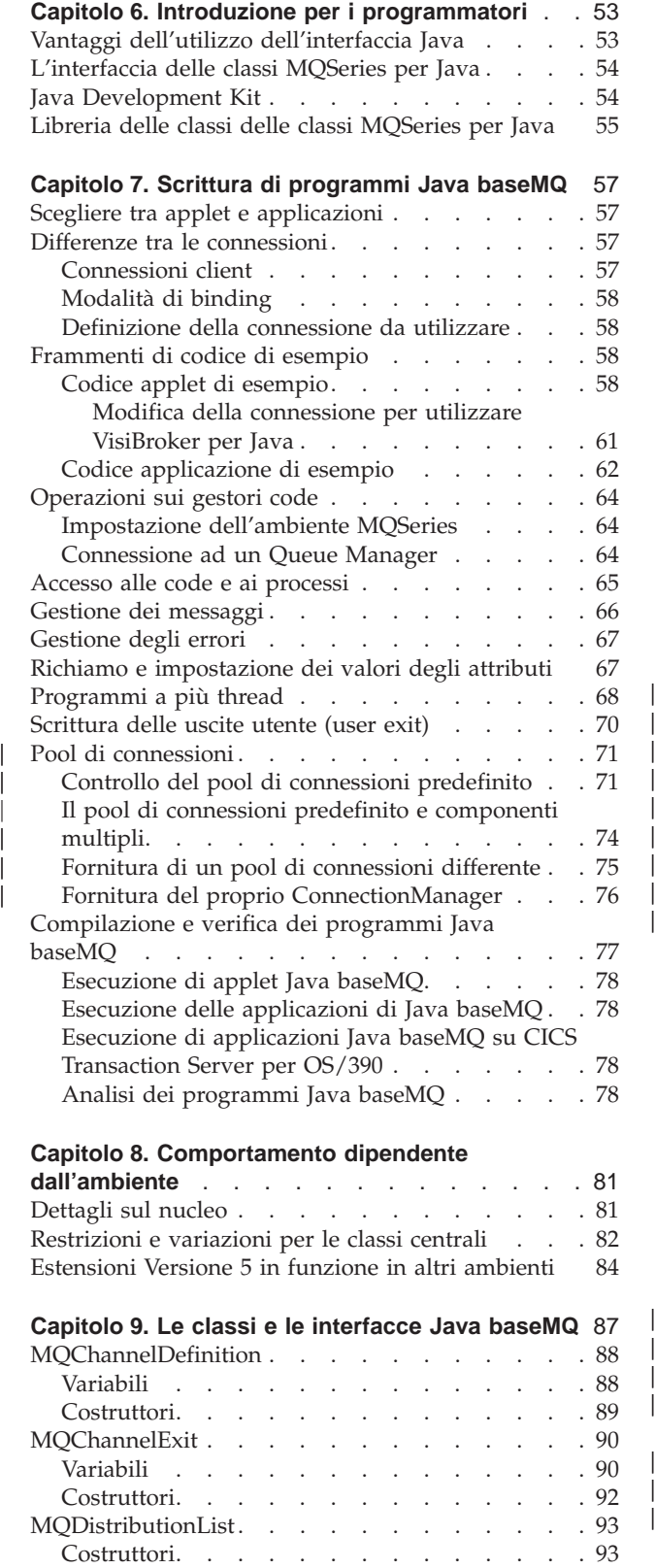

|| |

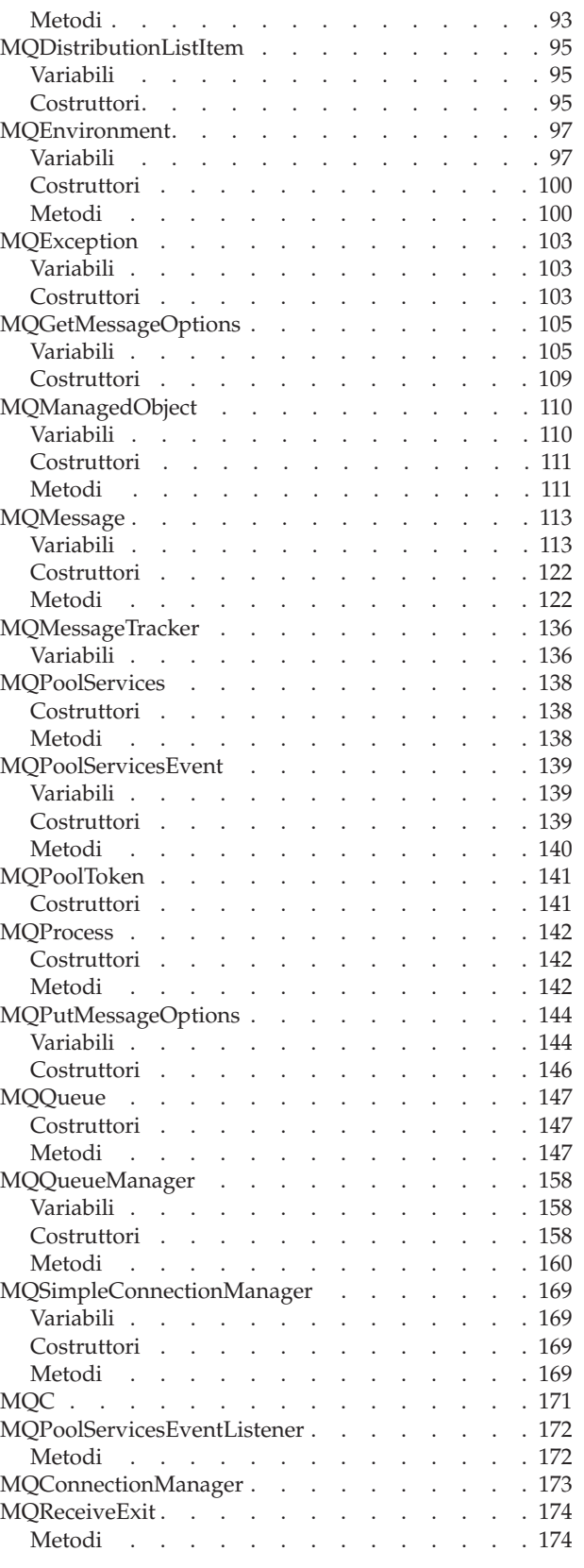

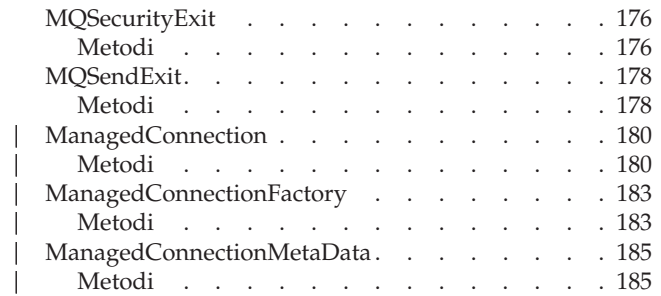

|<br>|<br>|<br>|<br>|<br>|

# <span id="page-70-0"></span>**Capitolo 6. Introduzione per i programmatori**

In questo capitolo sono riportate informazioni destinate ai programmatori. Per istruzioni più dettagliate sulla scrittura dei programmi, fare riferimento al ["Capitolo 7. Scrittura di programmi Java baseMQ" a pagina 57.](#page-74-0)

# **Vantaggi dell'utilizzo dell'interfaccia Java**

L'interfaccia di programmazione delle classi MQSeries per Java rende disponibili i numerosi vantaggi di Java agli sviluppatori delle applicazioni di MQSeries:

v Il linguaggio di programmazione Java è **semplice da utilizzare**.

Non sono necessari file di intestazione, puntatori, strutture, unioni e sovraccarico di operatori. Il debug e lo sviluppo dei programmi scritti in linguaggio Java è più semplice rispetto agli equivalenti in C e C++.

v Java è **orientato agli oggetti**.

Le funzioni di orientamento agli oggetti di Java sono confrontabili con quelle del linguaggio C++, ma non c'è ereditarietà multipla. Al contrario, Java utilizza il concetto dell'interfaccia.

v Java è un linguaggio **distribuito**.

Le librerie di classi Java contengono una libreria di routine per la gestione di protocolli TCP/IP, quali HTTP e FTP. I programmi Java possono accedere agli URL con la stessa facilità con cui accedono a un file system.

v Il linguaggio Java è **robusto**.

Java pone molta enfasi sul controllo precoce dei possibili problemi, il controllo dinamico (runtime) e l'eliminazione di situazioni che possono potenzialmente causare degli errori. Java utilizza un concetto di riferimenti che eliminano la possibilità di sovrascrivere la memoria e danneggiare i dati.

v Il linguaggio Java è **protetto**.

Java è destinato a un esecuzione in ambienti di rete o distribuiti, con una particolare attenzione sulla sicurezza. I programmi Java non possono sovraccaricare lo stack di runtime né danneggiare la memoria al di fuori dello spazio di elaborazione. Quando i programmi Java vengono scaricati da Internet, non possono nemmeno leggere o scrivere file locali.

v I programmi Java sono **portabili**.

Non ci sono aspetti di ″dipendenza dall'implementazione″ della specifica Java. Il compilatore Java genera un formato di file a oggetti indipendente dall'architettura. Il codice compilato è eseguibile su molti processori, purché il sistema di runtime Java sia presente.

Se si scrive l'applicazione utilizzando classi MQSeries per Java, è possibile scaricare i codici di byte Java (chiamati *applet*) per il programma da Internet. Le applet scaricate possono quindi essere eseguite sui computer degli utenti che le hanno scaricate. Ciò significa che qualsiasi utente dotato di un accesso al server Web può caricare ed eseguire l'applicazione senza che sia necessario effettuare alcuna installazione sulla propria macchina.

Quando è richiesto un aggiornamento di un programma, viene aggiornata la copia sul server Web. Al successivo accesso all'applet, viene automaticamente ricevuta la versione più recente. In questo modo i costi relativi all'installazione e

#### <span id="page-71-0"></span>**Vantaggi dell'utilizzo di Java**

all'aggiornamento delle applicazioni client tradizionali che coinvolgono un gran numero di PC possono essere ridotti in modo significativo.

Se si inserisce l'applet in un server Web accessibile al di fuori del firewall aziendale, qualsiasi utente su Internet può scaricare e utilizzare l'applicazione. Ciò significa che è possibile ottenere messaggi nel proprio sistema MQSeries da qualsiasi punto su Internet, aprendo così la strada alla creazione di un'intera nuova serie di servizi accessibili, supporto e applicazioni per il commercio elettronico su Internet.

# **L'interfaccia delle classi MQSeries per Java**

L'API MQSeries procedurale viene creata intorno ai seguenti verb:

MQBACK, MQBEGIN, MQCLOSE, MQCMIT, MQCONN, MQCONNX, MQDISC, MQGET, MQINQ, MQOPEN, MQPUT, MQPUT1, MQSET

Tali verb prendono tutti, in qualità di parametro, un handle dell'oggetto MQSeries su cui devono operare. Dal momento che Java è orientato agli oggetti, l'interfaccia di programmazione Java aggira il problema. Il programma è composto da una serie di oggetti MQSeries su cui si agisce richiamando dei metodi su tali oggetti, come viene illustrato nell'esempio che segue.

Quando si utilizza l'interfaccia procedurale, ci si disconnette da un gestore code utilizzando la chiamata MQDISC(Hconn, CompCode, Reason), in cui *Hconn* è un handle del gestore code.

Nell'interfaccia Java, il gestore code è rappresentato da un oggetto della classe MQQueueManager. La disconnessione dal gestore code viene effettuata richiamando il metodo disconnect() su quella classe.

// declare an object of type queue manager MQQueueManager queueManager=new MQQueueManager();

```
...
// do something...
...
// disconnect from the queue manager
queueManager.disconnect();
```
### **Java Development Kit**

Prima di poter compilare qualsiasi applet o applicazione scritta, è necessario disporre dell'accesso al Java Development Kit (JDK) relativo alla propria piattaforma di sviluppo. Il JDK contiene tutte le classi, variabili, costruttori e interfacce Java standard, da cui dipendono le classi classi MQSeries per Java. Contiene inoltre gli strumenti necessari per la compilazione e l'esecuzione deglle applet e dei programmi su ogni piattaforma supportata.

E' possibile scaricare il JDK dal IBM Software Download Catalog, disponibile sul World Wide Web all'indirizzo:

http://www.ibm.com/software/download

Le applicazioni possono essere sviluppate anche utilizzando il JDK incluso con l'ambiente di sviluppo integrato di IBM Visual Age per Java.

Per compilare le applicazioni Java sulla piattaforma AS/400, è necessario prima installare:

• Il Developer Kit AS/400 Developer Kit per Java, 5769-JV1

|
• Il Qshell Interpreter, OS/400 (5769-SS1) Option 30

# **Libreria delle classi delle classi MQSeries per Java**

| | |

 $\begin{array}{c} \hline \end{array}$  $\overline{1}$  $\overline{\phantom{a}}$ 

|

 $\begin{array}{c} \hline \end{array}$ 

|

 $\overline{\phantom{a}}$ 

| | | | | |

 $\overline{\phantom{a}}$  $\overline{\phantom{a}}$  $\overline{\phantom{a}}$  $\overline{\phantom{a}}$  $\overline{\phantom{a}}$ 

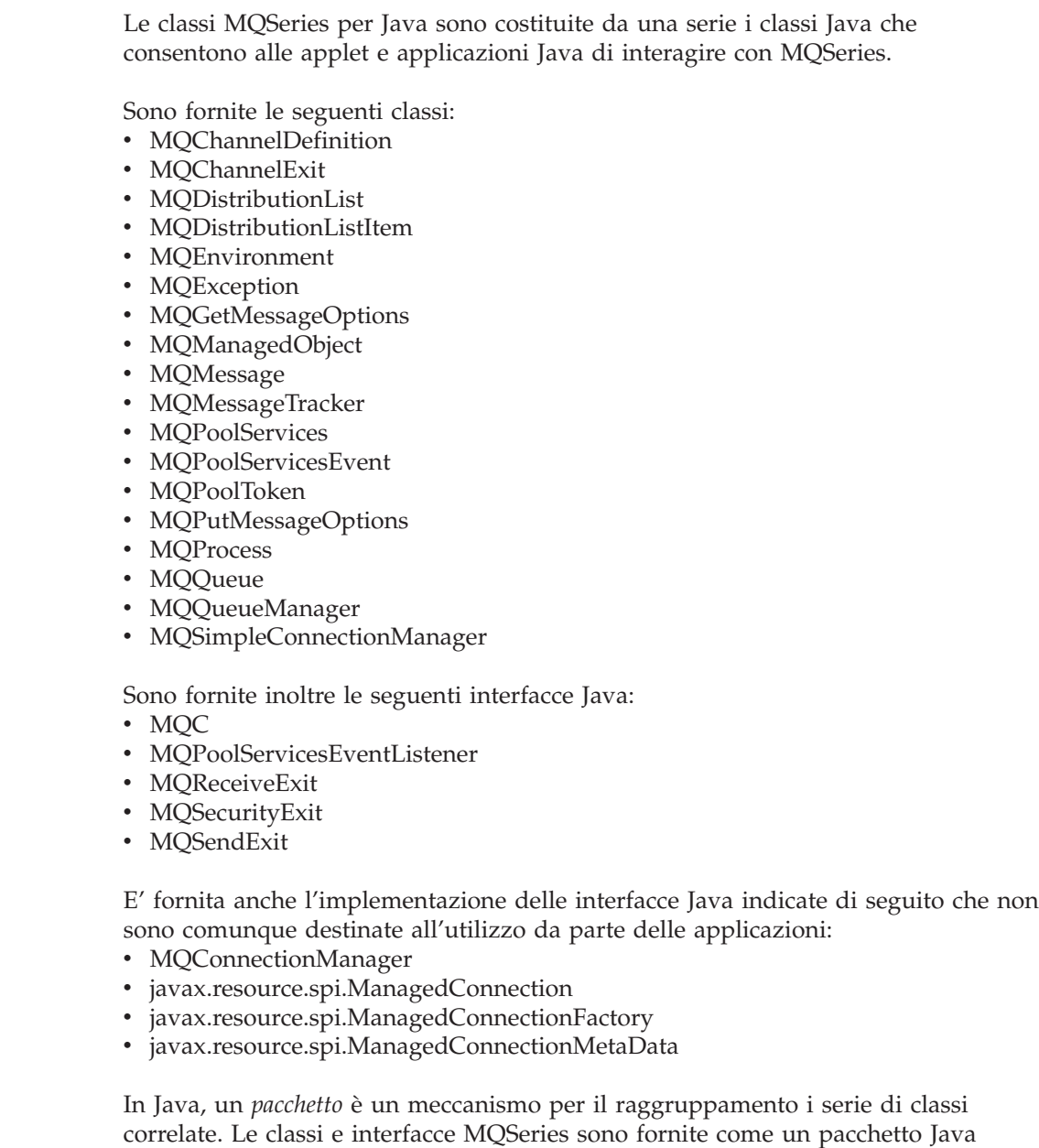

denominato com.ibm.mq. Per includere il pacchetto delle classi MQSeries per Java

nel proprio programma, aggiungere la seguente riga all'inizio del file di origine: import com.ibm.mq.\*;

**libreria delle classi delle Java baseMQ**

# **Capitolo 7. Scrittura di programmi Java baseMQ**

Per utilizzare classi MQSeries per Java per accedere alle code MQSeries, è necessario scrivere dei programmi Java contenenti chiamate che consentono di eseguire operazioni di inserimento e di estrazione nelle code MQSeries. I programmi possono essere *applet* Java, *servlet* Java o *applicazioni* Java.

Questo capitolo fornisce informazioni utili per scrivere applet, servlet e applicazioni Java per interagire con i sistemi MQSeries. Per ulteriori informazioni sulle singole classi, consultare il ["Capitolo 9. Le classi e le interfacce Java baseMQ"](#page-104-0) [a pagina 87](#page-104-0).

## **Scegliere tra applet e applicazioni**

Scegliere se scrivere applet, servlet o applicazioni dipende dalla connessione che si desidera utilizzare e da dove si desidera eseguire i programmi.

Le differenze principali tra applet e applicazioni sono le seguenti:

- v Le applet vengono eseguite con un visualizzatore di applet oppure in un browser Web, le servlet vengono eseguite in un server delle applicazioni Web e le applicazioni vengono eseguite indipendentemente.
- v Le applet possono essere scaricate da un server Web su una macchina browser Web, le applicazioni e le servlet no.

Sono valide le seguenti norme generali:

- v Se si desidera eseguire i propri programmi da macchine in cui non è installato in locale classi MQSeries per Java, bisogna scrivere delle applet.
- La modalità di binding nativa di classi MQSeries per Java non supporta le applet. Pertanto, se si desidera utilizzare i propri programmi in tutte le modalità di connessione, inclusa la modalità di binding nativa, è necessario scrivere delle applet oppure delle applicazioni.

## **Differenze tra le connessioni**

La modalità di connessione che si desidera utilizzare influenza in una certa misura la programmazione per classi MQSeries per Java.

## **Connessioni client**

Quando classi MQSeries per Java viene utilizzato come un client, è simile al client C MQSeries ma presenta le seguenti differenze:

- Supporta solo TCP/IP.
- v Non supporta le tabelle di connessione.
- Non legge le variabili di ambiente MQSeries in fase di avvio.
- v Le informazioni da memorizzare in una definizione di canale e nelle variabili di ambiente vengono memorizzate in una classe detta MQEnvironment. In alternativa, queste informazioni possono essere passate come parametri quando viene eseguita la connessione.
- v Le condizioni di errore e di eccezione vengono scritte in un log specificato nella classe MQException. La destinazione degli errori predefinita è la console Java.

#### **Differenze tra le connessioni**

I client classi MQSeries per Java non supportano l'istruzione MQBEGIN o i binding veloci.

Per informazioni generiche sui client MQSeries, consultare il manuale *MQSeries Clients*.

**Nota:** Quando si utilizza la connessione VisiBroker, le impostazioni di id utente e di password in MQEnvironment non vengono inoltrate al server MQSeries. L'id utente effettivo è quello valido per il server IIOP.

### **Modalità di binding**

La modalità di binding di classi MQSeries per Java è diversa dalle modalità client in quanto:

- v La maggior parte dei parametri forniti dalla classe MQEnvironment viene ignorata
- v I binding supportano l'istruzione MQBEGIN ed i binding veloci nel gestore code di MQSeries

**Nota:** MQSeries per AS/400 non supporta l'utilizzo di MQBEGIN per avviare unità di lavoro globali coordinate dal gestore code.

### **Definizione della connessione da utilizzare**

La connessione è determinata dall'impostazione delle variabili nella classe MQEnvironment.

#### **MQEnvironment.properties**

- Questa variabile può contenere le seguenti coppie chiave/valore:
	- v Per le connessioni client e binding:
		- MQC.TRANSPORT\_PROPERTY, MQC.TRANSPORT\_MQSERIES
	- v Per le connessioni VisiBroker: MQC.TRANSPORT\_PROPERTY, MQC.TRANSPORT\_VISIBROKER MQC.ORB\_PROPERTY, orb

#### **MQEnvironment.hostname**

Impostare il valore di questa variabile nel seguente modo:

- v Per le connessioni client, impostare questa variabile sul nome host del server MQSeries con cui desiderate stabilire la connessione
- v Per la modalità binding, impostare questa variabile su un valore nullo

### **Frammenti di codice di esempio**

Questa sezione contiene due frammenti di codice di esempio; [Figura 1 a pagina 59](#page-76-0) e [Figura 2 a pagina 62.](#page-79-0) Ciascuno di questi frammenti utilizza una particolare connessione e contiene delle note per descrivere le modifiche necessarie per utilizzare delle connessioni alternative.

### **Codice applet di esempio**

Il seguente frammento di codice rappresenta una applet che utilizza una connessione TCP/IP per:

- 1. Stabilire una connessione con un Queue Manager
- 2. Inserire un messaggio in una SYSTEM.DEFAULT.LOCAL.QUEUE
- 3. Estrarre nuovamente il messaggio

```
// ===========================================================================
//
// Materiale su licenza - Proprietà dell'IBM
//
// 5639-C34
//
// (c) Copyright IBM Corp. 1995,1999
//
// ===========================================================================
// applet di esempio Client MQSeries per Java
//
// Questo esempio viene eseguito come una applet utilizzando il visualizzatore di applet ed il file HTML,
// utilizzando il comando :-
// appletviewer MQSample.html
// L'output è diretto alla riga comandi, NON alla finestra del visualizzatore di applet.
//
// Nota. Se si riceve un errore MQSeries 2 con codice ragione 2059 e si è sicuri che
// le impostazioni di MQSeries e di TCP/IP sono corrette,
// fare clic sulla selezione "Applet" nella finestra dell'Applet Viewer,
// selezionare le proprietà e modificare l'impostazione relativa all'accesso alla rete per renderla non limitata.
import com.ibm.mq.*; // Includere il pacchetto classi MQSeries per Java
public class MQSample extends java.applet.Applet
{
  private String hostname = "nome host"; // definire il nome dell'host
                                                 // con cui stabilire la connessione<br>// definire il nome del canale
  private String channel = "canale server";
                                                  // che verrà utilizzato dal client
                                                  // Nota. si presuppone che il server MQSeries
                                                  // sia in ascolto sulla porta
                                                 // TCP/IP predefinita 1414
  private String qManager = "gestore_code"; // definire il nome dell'oggetto
                                                 // Queue Manager con cui stabilire
                                                 // la connessione.
  private MQQueueManager qMgr; \frac{1}{2} // definire un oggetto Queue Manager
  // Quando viene eseguita la chiamata della classe, viene prima eseguita questa inizializzazione.
  public void init()
  {
     // Impostare l'ambiente MQSeries
     MQEnvironment.hostname = nomehost; // E' possibile inserire la stringa
                                                 // nomehost & canale<br>// direttamente qua.
     MQEnvironment.channel = canale;MQEnvironment.properties.put(MQC.TRANSPORT_PROPERTY,//Impostare la connessione TCP/IP
                                  MQC.TRANSPORT_MQSERIES);//o server
```
} // fine unità

Figura 1. applet di esempio classi MQSeries per Java (Numero 1 di 3)

### **Codice di esempio**

|

```
public void start()
{
 try {
   // Creare una connessione al gestore code
   qMgr = new MQQueueManager(qManager);
   // Impostare le opzioni sulla coda che si desidera aprire...
   // Nota. Tutte le opzioni MQSeries hanno come prefisso MQC in Java.
    int openOptions = MQC.MQOO_INPUT_AS_Q_DEF |
                     MQC.MQOO_OUTPUT ;
   // Specificare adesso la coda che si desidera aprire e le opzioni di apertura...
   MQQueue system_default_local_queue =
           qMgr.accessQueue("SYSTEM.DEFAULT.LOCAL.QUEUE",
                            openOptions);
   // Definire un messaggio MQSeries semplice e scrivere del testo in formato UTF..
   MQMessage hello_world = new MQMessage();
   hello world.writeUTF("Salve a tutti!");
   // specificare le opzioni di messaggio...
   MQPutMessageOptions pmo = new MQPutMessageOptions(); // accettare i valori predefiniti,
                                                          // uguale alla costante
                                                          // MQPMO_DEFAULT
                                                          //
   // inserire il messaggio nella coda
   system_default_local_queue.put(hello_world,pmo);
   // estrarre nuovamente il messaggio...
   // Definire prima un buffer dei messaggi MQSeries in cui ricevere il messaggio..
   MQMessage retrievedMessage = new MQMessage();
   retrievedMessage.messageId = hello_world.messageId;
   // Impostare le opzioni di estrazione del messaggio..
   MQGetMessageOptions gmo = new MQGetMessageOptions(); // accettare i valori predefiniti
                                                          // uguale a
                                                          // MQGMO_DEFAULT
   // estrarre il messaggio dalla coda..
   system default local queue.get(retrievedMessage, gmo);
   // E provare di disporre del messaggio visualizzando il testo di messaggio UTF
   String msgText = retrievedMessage.readUTF();
   System.out.println("Il messaggio è: " + msgText);
   // Chiudere la coda
   system default local queue.close();
   // Annullare la connessione al queue manager
   qMgr.disconnect();
 }
 // Se si è verificata una condizione di errore, tentare di identificarne la causa.
 // Cos'è un errore MQSeries?
```

```
Figura 1. applet di esempio classi MQSeries per Java (Numero 2 di 3)
```

```
catch (MQException ex)
  {
    System.out.println("Si è verificato un errore MQSeries : Codice di completamento " +
                       ex.completionCode +
                       " Codice motivo" + ex.reasonCode);
  }
  // Cos'è un errore di spazio buffer Java?
  catch (java.io.IOException ex)
  {
    System.out.println("Si è verificato un errore in fase di scrittura nel
    buffer dei messaggi: " + ex);
  }
} // fine dell'inizio
```
} // fine dell'esempio

Figura 1. applet di esempio classi MQSeries per Java (Numero 3 di 3)

**Modifica della connessione per utilizzare VisiBroker per Java** Modificare la riga: MQEnvironment.properties.put (MQC.TRANSPORT\_PROPERTY, MQC.TRANSPORT MQSERIES); in: MQEnvironment.properties.put (MQC.TRANSPORT\_PROPERTY, MQC.TRANSPORT VISIBROKER); ed aggiungere le seguenti righe per avviare l'ORB (object request broker): ORB orb=ORB.init(this,null); MQEnvironment.properties.put(MQC.ORB\_PROPERTY,orb);

Occorre inoltre aggiungere la seguente istruzione di importazione all'inizio del file: import org.omg.CORBA.ORB;

Non occorre specificare il numero di porta o il canale se si utilizza VisiBroker.

### <span id="page-79-0"></span>**Codice di esempio**

|

|

|

# **Codice applicazione di esempio**

Il seguente frammento di codice presenta una semplice applicazione che utilizza la modalità binding per:

- 1. Stabilire una connessione con un Queue Manager
- 2. Inserire un messaggio in una SYSTEM.DEFAULT.LOCAL.QUEUE
- 3. Estrarre nuovamente il messaggio

```
// ======================================================================
// Materiale su licenza - Proprietà dell'IBM
// 5639-C34
// (c) Copyright IBM Corp. 1995,1999
                    // ======================================================================
// Applicazione di esempio delle classi MQSeries per Java
//
// Questo esempio viene eseguito come un'applicazione Java utilizzando il comando :- java MQSample
import com.ibm.mq.*; // Includere il pacchetto delle classi MQSeries per Java
public class MQSample
{
 private String qManager = "queue_manager"; // definire il nome dell'oggetto
                                               // Queue Manager con cui stabilire la connessione.
 private MQQueueManager qMgr;
                                               // Queue Manager
 public static void main(String args[]) {
    new MQSample();
  }
 public MQSample() {
  try {
     // Creare una connessione al gestore code
     qMgr = new MQQueueManager(qManager);
      // Impostare le opzioni sulla coda che si desidera aprire...
      // Nota. Tutte le opzioni MQSeries hanno come prefisso MQC in Java.
      int openOptions = MQC.MQOO_INPUT_AS_Q_DEF |
                        MQC.MQ00_OUTPUT ;
     // Specificare adesso la coda che si desidera aprire...
      // e le opzioni di apertura...
     MQQueue system default local queue =
              qMgr.accessQueue("SYSTEM.DEFAULT.LOCAL.QUEUE",
                               openOptions);
     // Definire un messaggio MQSeries semplice e scrivere del testo in formato UTF..
     MQMessage hello world = new MQMessage();
     hello_world.writeUTF("Salve a tutti!");
      // specificare le opzioni di messaggio...
     MQPutMessageOptions pmo = new MQPutMessageOptions(); // accettare i valori predefiniti,
                                                           // uguale a MQPMO_DEFAULT
```
Figura 2. applicazione di esempio classi MQSeries per Java (Numero 1 di 2)

### **Codice di esempio**

// inserire il messaggio nella coda

system\_default\_local\_queue.put(hello world,pmo);

```
// estrarre nuovamente il messaggio...
     // Definire prima un buffer dei messaggi MQSeries in cui ricevere il messaggio..
     MQMessage retrievedMessage = new MQMessage();
     retrievedMessage.messageId = hello_world.messageId;
     // Impostare le opzioni di estrazione del messaggio...
     MQGetMessageOptions gmo = new MQGetMessageOptions(); // accettare i valori predefiniti
                                                           // uguale a MQGMO_DEFAULT
     // estrarre il messaggio dalla coda...
     system_default_local_queue.get(retrievedMessage, gmo);
     // E provare di disporre del messaggio visualizzando il testo di messaggio UTF
     String msgText = retrievedMessage.readUTF();
     System.out.println("Il messaggio è: " + msgText);
     // Chiudere la coda...
     system default local queue.close();
     // Annullare la connessione al gestore code
     qMgr.disconnect();
    }
    // Se si è verificata una condizione di errore, tentare di identificarne la causa
     // Cos'è un errore MQSeries?
catch (MQException ex)
    \left\{ \right.System.out.println("Si è verificato un errore MQSeries : Codice completamento " +
                         ex.completionCode + " Codice motivo " + ex.reasonCode);
    }
    // Cos'è un errore di spazio buffer Java?
    catch (java.io.IOException ex)
    {
     System.out.println("Si è verificato un errore in fase di scrittura nel buffer dei messaggi: " + ex);
    }
  }
} // fine dell'esempio
```
Figura 2. applicazione di esempio classi MQSeries per Java (Numero 2 di 2)

### **Operazioni sui gestori code**

Questa sezione descrive come stabilire connessioni con un gestore code e come annullarle, utilizzando classi MQSeries per Java.

### **Impostazione dell'ambiente MQSeries**

**Nota:** Eseguire questa procedura non è necessario se si utilizza classi MQSeries per Java in modalità binding. In questo caso, andare direttamente alla sezione "Connessione ad un Queue Manager". Prima di utilizzare la connessione client per stabilire una connessione a un gestore code, è necessario impostare la classe MQEnvironment.

I client MQSeries basati sul linguaggio ″C″ dipendono dalle variabili di ambiente per controllare il comportamento della chiamata MQCONN. Poiché le applet Java non dispongono dell'accesso alle variabili di ambiente, l'interfaccia di programmazione Java comprende una classe MQEnvironment. Questa classe consente di specificare i seguenti dettagli che devono essere utilizzati durante i tentativi di stabilimento di connessioni:

- Nome canale
- Nome host
- Numero porta
- ID utente
- Password

Per specificare il nome canale ed il nome host, utilizzare il seguente codice:

MQEnvironment.hostname = "dominio.host.com"; MQEnvironment.channel = "canale.client.java";

Questo codice equivale ad un'impostazione della variabile di ambiente MQSERVER  $S11$ 

"java.client.channel/TCP/dominio.host.com".

Per impostazione predefinita, i client Java tentano di stabilire connessioni con un listener MQSeries sulla porta 1414. Per specificare una porta differente, utilizzare il codice:

MQEnvironment.port = nnnn;

L'ID utente e la password assumono per impostazione predefinita dei valori nulli. Per specificare un ID utente oppure una password non nulli, utilizzare il codice: MQEnvironment.userID = "uid"; // equivalente alla variabile di ambiente MQ\_USER\_ID MQEnvironment.password = "pwd"; // equivalente alla variabile di ambiente MQ\_PASSWORD

**Nota:** Se si sta impostando una connessione utilizzando VisiBroker per Java, consultare la sezione ["Modifica della connessione per utilizzare VisiBroker](#page-78-0) [per Java" a pagina 61.](#page-78-0)

### **Connessione ad un Queue Manager**

Si è adesso pronti a stabilire una connessione a un gestore code creando una nuova istanza della classe MQQueueManager:

```
MQQueueManager
queueManager = new MQQueueManager("NomeqMgr");
```
Per annullare una connessione a un gestore code, richiamare il metodo () sul Queue Manager:

```
queueManager.disconnect();
```
Se si richiama il metodo di annullamento della connessione, tutte le code e tutti i processi aperti cui si è avuto accesso tramite il Queue Manager verranno chiusi. Tuttavia, è buona norma di programmazione chiudere esplicitamente queste risorse dopo aver finito di utilizzarle. Per eseguire quest'operazione, utilizzare il metodo close().

I metodi commit() e backout() su un gestore code sostituiscono le chiamate MQCMIT e MQBACK utilizzate con l'interfaccia procedurale.

### **Accesso alle code e ai processi**

Per accedere alle code e ai processi, utilizzare la classe MQQueueManager. La MQOD (struttura del descrittore degli oggetti) è compressa nei parametri di questi metodi. Ad esempio, per aprire una coda su un gestore code ″queueManager″, utilizzare il seguente codice:

MQQueue queue = queueManager.accessQueue("Nomecoda", MQC.MQOO\_OUTPUT, "NomegMgr", "Nomecodadinamica", "IdUtentealt");

Il parametro *options* è uguale al parametro Options nella chiamata MQOPEN.

Il metodo accessQueue restituisce un nuovo oggetto della classe MQQueue.

Dopo aver finito di utilizzare la coda, utilizzare il metodo close() per chiuderla, come nel seguente esempio:

queue.close();

Con classi MQSeries per Java, è anche possibile creare una coda utilizzando il costruttore MQQueue. I parametri sono esattamente identici per il metodo accessQueue; è presente solo un ulteriore parametro, Queue Manager. Ad esempio:

```
MQQueue queue = new MQQueue(queueManager,
                             "Nomecoda",
                             MQC.MQOO_OUTPUT,
                             "NomegMgr",
                             "Nomecodadinamica",
                             "IdUtentealt");
```
Creare un oggetto coda in questo modo consente di scrivere le proprie classi di MQQueue.

Per accedere ad un processo, utilizzare il metodo accessProcess invece di accessQueue. Questo metodo non dispone di un parametro *dynamic queue name*, poiché esso non è valido per i processi.

Il metodo accessProcess restituisce un nuovo oggetto della classe MQProcess.

Dopo aver finito di utilizzare l'oggetto processo, utilizzare il metodo close() per chiuderlo, come nel seguente esempio: process.close();

Con classi MQSeries per Java, è anche possibile creare un processo utilizzando il costruttore MQProcess. I parametri sono esattamente identici per il metodo

#### **Accesso alle code e ai processi**

accessProcess; è presente solo un ulteriore parametro, Queue Manager. Creare un oggetto processo in questo modo consente di scrivere le proprie classi di MQProcess.

### **Gestione dei messaggi**

Inserire i messaggi nelle code utilizzando il metodo () della classe MQQueue. Estrarre i messaggi dalle code utilizzando il metodo get() della classe MQQueue. Diversamente dall'interfaccia procedurale, dove MQPUT e MQGET eseguono inserimenti ed estrazioni di matrici di byte, il linguaggio di programmazione Java inserisce ed estrarre istanze della classe MQMessage. La classe MQMessage incapsula il buffer di dati che contiene gli effettivi dati del messaggio è tutti i parametri MQMD (message descriptor) che lo descrivono.

Per creare un nuovo messaggio, creare una nuova istanza della classe MQMessage ed utilizzare i metodi writeXXX per inserire i dati nel buffer dei messaggi.

Quando viene creata la nuova istanza di messaggio, tutti i parametri MQMD vengono automaticamente impostati sui loro valori predefiniti, come definito nel manuale *MQSeries Application Programming Reference*. Il metodo put() di MQQueue prende inoltre un'istanza della classe MQPutMessageOptions come un parametro. Questa classe rappresenta la struttura MQPMO. Il seguente esempio crea un messaggio e lo inserisce in una coda:

// Creare un nuovo messaggio che contiene la mia età seguita dal mio nome MQMessage myMessage = new MQMessage(); myMessage.writeInt(25);

```
String name = "Wendy Ling";
myMessage.writeInt(name.length());
myMessage.writeBytes(name);
```
// Utilizzare le opzioni di inserimento messaggio predefinite... MQPutMessageOptions pmo = new MQPutMessageOptions();

```
// inserire il messaggio!
queue.put(myMessage,pmo);
```
Il metodo get() di MQQueue restituisce una nuova istanza di MQMessage, che rappresenta il messaggio appena preso dalla coda. Prende anche un'istanza della classe MQGetMessageOptions come parametro. Questa classe rappresenta la struttura MQGMO.

Non è necessario specificare una dimensione massima del messaggio in quanto il metodo get() regola automaticamente le dimensioni del buffer interno per adattarsi al messaggio in arrivo. Utilizzare i metodi readXXX della classe MQMessage per accedere ai dati nel messaggio restituito.

Nell'esempio che segue viene illustrato come richiamare un messaggio da una coda:

```
// Richiamare un messaggio dalla coda
MQMessage theMessage = new MQMessage();
MQGetMessageOptions gmo = new MQGetMessageOptions();
queue.get(theMessage,gmo); // ha valori predefiniti
// Estrarre i dati del messaggio
int age = theMessage.readInt();
```
int strLen = theMessage.readInt $()$ ;  $byte[]$  strData = new byte $[strLen]$ ; theMessage.readFully(strData,0,strLen); String name = new String(strData,0);

E' possibile modificare il formato numerico che i metodi di lettura e scrittura utilizzano impostando la variabile del membro *encoding*.

E' possibile modificare il set di caratteri da utilizzare per la lettura e scrittura di stringhe impostando la variabile del metodo *characterSet*.

Consultare la sezione ["MQMessage" a pagina 113](#page-130-0) per ulteriori dettagli.

**Nota:** Il metodo writeUTF() di MQMessage codifica automaticamente la lunghezza della stringa oltre che i byte Unicode che contiene. Quando il messaggio verrà letto da un altro programma Java utilizzando readUTF(), questo sarà il modo più semplice per l'invio di informazioni sulla stringa.

## **Gestione degli errori**

I metodi nell'interfaccia Java non restituiscono un codice di completamento e un codice motivo. Al contrario, producono un errore ogni volta che il codice di completamento e il codice motivo ottenuti da una chiamata MQSeries non sono entrambi pari a zero. Ciò semplifica la logica del programma e non è quindi necessario verificare i codici restituiti dopo ogni chiamata a MQSeries. E' possibile decidere in quali punti del programma affrontare la possibilità di un errore. In questi punti è possibile circondare il codice con blocchi 'try' e 'catch', come viene illustrato nell'esempio che segue:

```
try {
myQueue.put(messageA,putMessageOptionsA);
myQueue.put(messageB,putMessageOptionsB);
}
catch (MQException ex) {
// Questo blocco di codice viene eseguito solo se
// uno dei due metodi put determina un codice di completamento
// o un codice motivo pari a un valore diverso da zero.
System.out.println("Si è verificato un errore durante l'operazione put:" +
                          "CC = " + ex.completionCode +
                          "RC = " + ex.reasonCode);
}
```
### **Richiamo e impostazione dei valori degli attributi**

Per molti degli attributi più comuni, le classi MQManagedObject, MQQueue, MQProcess e MQQueueManager contengono i metodi getXXX() e setXXX() che consentono di richiamare e impostare i valori dei relativi attributi. Nel caso di MQQueue, i metodi funzionano solo se si specificano i flag 'inquire' e 'set' appropriati quando si apre la coda.

Per gli attributi meno comuni, le classi MQQueueManager, MQQueue e MQProcess ereditano tutte da una classe denominata MQManagedObject. Tale classe definisce le interfacce inquire() e set().

Quando si crea un nuovo oggetto del gestore code utilizzando l'operatore *new*, esso viene automaticamente aperto per 'inquiry'. Quando si utilizza il metodo accessProcess() per accedere all'oggetto di un processo, tale oggetto viene automaticamente aperto per 'inquiry'. Quando si utilizza il metodo accessQueue() per accedere a un oggetto della coda, l'oggetto in questione *non* viene

#### **Utilizzo dei valori degli attributi**

automaticamente aperto per operazioni di 'inquire' o 'set'. Ciò accade in quanto l'aggiunta di queste opzioni automaticamente può causare problemi con alcuni tipi di code remote. Per utilizzare i metodi inquire, set, getXXX e setXXX su una coda, è necessario specificare i flag 'inquire' e 'set' appropriati nel parametro openOptions del metodo accessQueue().

I metodi inquire e set prendono tre parametri:

- selectors array
- intAttrs array
- charAttrs array

Non sono necessari i parametri SelectorCount, IntAttrCount e CharAttrLength trovati in MQINQ, in quanto la lunghezza di una matrice in Java è sempre conosciuta. Nell'esempio che segue viene illustrato come effettuare una richiesta su una coda:

```
// richiesta su una coda
final static int MQIA DEF PRIORITY = 6;
final static int MQCA Q DESC = 2013;
final static int MQ_Q\overline{D}\overline{E}SC_LENGTH = 64;int[] selectors = new int[2];
int[] intAttrs = new int[1];
byte[] charAttrs = new byte[MQ Q DESC LENGTH]
selectors[0] = MQIA DEF PRIORITY;
selectors[1] = MQCA_Q_DESC;
queue.inquire(selectors,intAttrs,charAttrs);
System.out.println("Priorità predefinita = " + intAttrs[0]);
System.out.println("Descrizione : " + new String(charAttrs,0));
```
### **Programmi a più thread**

I programmi a più thread sono difficili da evitare in Java. Si consideri un programma semplice che si connette a un gestore code e apre all'avvio una coda. Il programma visualizza un solo pulsante sullo schermo. Quando un utente preme quel pulsante, il programma prende un messaggio dalla coda.

L'ambiente di runtime Java è caratterizzato per sua natura da più thread. Pertanto l'inizializzazione dell'applicazione si verifica su un thread e il codice da eseguire in risposta alla pressione del pulsante viene eseguito in un thread separato, vale a dire il thread dell'interfaccia utente.

Con il client MQSeries basato su ″C″ questa operazione causerebbe un problema in quanto gli handle non possono essere condivisi su più thread. classi MQSeries per Java risolvono questa limitazione consentendo a un oggetto del gestore code (e agli oggetti della coda e del processo associato) di essere condiviso su più thread.

L'implementazione delle classi MQSeries per Java garantisce che, per una determinata connessione (istanza dell'oggetto MQQueueManager), tutto l'accesso al gestore code di MQSeries di destinazione sia sincronizzato. Pertanto, un thread che desidera emettere una chiamata a un gestore code è bloccato fino al completamento delle altre chiamate in corso relative a quella connessione. Se viene richiesto un accesso simultaneo allo stesso gestore code da più thread all'interno del programma, creare un nuovo oggetto MQQueueManager per ciascun thread che richiede un accesso simultaneo. Questa operazione equivale all'esecuzione di una chiamata MQCONN separata per ciascun thread.

|

| |

#### **programmi a più thread**

**Nota:** Nell'ambiente CICS Transaction Server per OS/390, solo il thread principale (il primo) può eseguire chiamate CICS o MQSeries. Pertanto non è possibile condividere oggetti MQQueueManager o MQQueue tra thread in questo ambiente oppure creare un nuovo MQQueueManager su un thread secondario.

### **Scrittura delle uscite utente (user exit)**

Le classi MQSeries per Java consentono di fornire uscite di invio, ricezione e sicurezza personalizzate.

Per implementare un'uscita, viene definita una nuova classe Java che implementa l'interfaccia appropriata. Tre interfacce di uscita sono definite nel pacchetto MQSeries:

- MQSendExit
- MQReceiveExit
- MQSecurityExit

Nell'esempio che segue viene definita una classe che le implementa tutte e tre: class MyMQExits implements MQSendExit, MQReceiveExit, MQSecurityExit {

```
// Questo metodo proviene dall'uscita invio
public byte[] sendExit(MQChannelExit channelExitParms,
                       MQChannelDefinition channelDefParms,
                       byte agentBuffer[])
{
   // riempire il corpo dell'uscita invio in questo punto
}
// Questo metodo proviene dall'uscita ricezione
public byte[] receiveExit(MQChannelExit channelExitParms,
                          MQChannelDefinition channelDefParms,
                          byte agentBuffer[])
{
   // riempire il corpo dell'uscita ricezione in questo punto
}
// Questo metodo proviene dall'uscita sicurezza
public byte[] securityExit(MQChannelExit channelExitParms,
                           MQChannelDefinition channelDefParms,
                           byte agentBuffer[])
{
   // riempire il corpo dell'uscita sicurezza in questo punto
}
```
A ogni uscita viene trasmessa un'istanza dell'oggetto MQChannelExit e MQChannelDefinition. Tali oggetti rappresentano le strutture MQCXP e MQCD definite nell'interfaccia procedurale.

Per un'uscita di invio, il parametro *agentBuffer* contiene i dati che ci si accinge a inviare. Per un'uscita di ricezione o di sicurezza, il parametro *agentBuffer* contiene i dati appena ricevuti. Non è necessario un parametro della lunghezza in quanto l'espressione agentBuffer.length indica la lunghezza della matrice.

Per le uscite di invio e di sicurezza il codice di uscita dovrebbe restituire la matrice di byte che si desidera inviare al server. Per un'uscita di ricezione il codice di uscita dovrebbe restituire i dati modificati che si desidera che le classi MQSeries per Java interpretino.

Il corpo dell'uscita più semplice possibile è:

```
return agentBuffer;
```
}

{

}

#### **Scrittura delle uscite utente (user exit)**

Se il programma deve essere eseguito come applet Java scaricata, le limitazioni di sicurezza applicate indicano che non è possibile leggere o scrivere nessun file locale. Se l'uscita necessita di un file di configurazione, è possibile inserire il file sul Web e utilizzare la classe java.net.URL per scaricarlo ed esaminarne il contenuto.

## **Pool di connessioni**

| | | | | | |

| | | | | | |

| | | | |

| | | | | | |

| | | | | | | | | | | | | | | |

| | classi MQSeries per Java Versione 5.2 offre un supporto ulteriore per le applicazioni che gestiscono più connessioni sui gestori code MQSeries queue managers. Quando una connessione non è più necessaria, anziché distruggerla, può essere inserita in un pool e riutilizzata in un secondo momento. In questo modo si ottiene un sostanziale miglioramento delle prestazioni di applicazioni e middleware che si connette in modo seriale a gestori code arbitrari.

MQSeries fornisce un pool di connessioni predefinito. Le applicazioni possono attivare o disattivare questo pool di connessioni registrando e annullando la registrazione dei token tramite la classe MQEnvironment. Se il pool è attivo, quando Java baseMQ costruisce un oggetto MQQueueManager, effettua una ricerca in questo pool predefinito e riutilizza tutte le connessioni adatte. Quando si verifica una chiamata MQQueueManager.disconnect(), la connessione sottostante viene restituita al pool.

In alternativa le applicazioni possono costruire un pool di connessioni MQSimpleConnectionManager per un particolare uso. L'applicazione può quindi specificare il pool durante la costruzione di un oggetto MQQueueManager oppure passare quel pool MQEnvironment perché possa essere utilizzato come pool di connessione predefinito.

Inoltre, Java baseMQ fornisce un'implementazione parziale di Java 2 Platform Enterprise Edition (J2EE) Connector Architecture. Le applicazioni in esecuzione su una JVM Java 2 v1.3 con JAAS 1.0 (Java Authentication and Authorization Service) possono fornire il proprio pool di connessioni implementando l'interfaccia **javax.resource.spi.ConnectionManager**. Questa interfaccia può essere specificata sul costruttore MQQueueManager o specificata come pool di connessioni predefinito.

## **Controllo del pool di connessioni predefinito**

}

Si consideri la seguente applicazione di esempio, MQApp1:

```
import com.ibm.mq.*;
public class MQApp1
{
      public static void main(String[] args) throws MQException
      {
         for (int i=0; i<args.length; i++) {
            MQQueueManager qmgr=new MQQueueManager(args[i]);
            :
            : (eseguire qualche operazione con qmgr)
            :
            qmgr.disconnect();
         }
      }
```
MQApp1 prende una lista dei gestori code locali dalla riga comandi, si connette a ciascuno di essi ed esegue alcune operazioni. Tuttavia, quando la riga comandi

| |

| | | |

| | | | | | | | | | | | | | | | | | | | |

| |

| | | | |

| | | | |

| | | | |

| | | |

| | | elenca molte volte lo stesso gestore code, è più efficiente connettersi solo una volta e riutilizzare più volte quella connessione.

Java baseMQ fornisce un pool di connessioni predefinito che può essere utilizzato per questo scopo. Per abilitare il pool, utilizzare uno dei metodi MQEnvironment.addConnectionPoolToken(). Per disabilitare il pool, utilizzare MQEnvironment.removeConnectionPoolToken().

L'applicazione di esempio che segue, MQApp2, è funzionalmente identica a MQApp1, ma si connette solo una volta a ciascun gestore code.

```
import com.ibm.mq.*;
public class MQApp2
      public static void main(String[] args) throws MQException
      {
         MQPoolToken token=MQEnvironment.addConnectionPoolToken();
         for (int i=0; i<args.length; i++) {
            MQQueueManager qmgr=new MQQueueManager(args[i]);
            :
            : (eseguire qualche operazione con qmgr)
            :
            qmgr.disconnect();
         }
         MQEnvironment.removeConnectionPoolToken(token);
```
}

}

{

La prima riga in grassetto attiva il pool di connessioni predefinito, registrando un oggetto MQPoolToken con MQEnvironment.

Il costruttore MQQueueManager ricerca a questo punto nel pool una connessione appropriata e crea solo una connessione al gestore code se non è in grado di trovarne una esistente. La chiamata qmgr.disconnect() restituisce la connessione al pool per un riutilizzo successivo. Queste chiamate dell'API sono le stesse dell'applicazione di esempio MQApp1.

La seconda riga evidenziata disattiva il pool di connessioni predefinito, che distrugge qualsiasi connessione del gestore code memorizzata nel pool. Questo è importante in quanto se si facesse altrimenti l'applicazione terminerebbe con una serie di connessioni del gestore code attive nel pool. Tale situazione causerebbe degli errori che apparirebbero nel file di registrazione del gestore code.

Il pool di connessioni predefinito memorizza un massimo di dieci connessioni inutilizzate e le mantiene attive per un massimo di cinque minuti. L'applicazione può comunque modificare questa impostazione. Per informazioni più dettagliate a riguardo, consultare la sezione ["Fornitura di un pool di connessioni differente" a](#page-92-0) [pagina 75](#page-92-0)).

Anziché utilizzare MQEnvironment per fornire un MQPoolToken, l'applicazione ne può creare uno personalizzato:

```
MQPoolToken token=new MQPoolToken();
MQEnvironment.addConnectionPoolToken(token);
```
Alcuni fornitori di applicazioni e middleware possono fornire sottoclassi di MQPoolToken per trasmettere informazioni a un pool di connessioni personalizzato. Esse possono essere costruite e trasmesse a

### **pool di connessioni**

addConnectionPoolToken() in questo modo per far sì che al pool di connessioni possano essere trasmesse informazioni supplementari.

| | | | | | | |

| | | |

| | | |

| | | | | | | | | | | | | | | | | | | | | | | | | | | | | | | | | | | | | | | | | |

## **Il pool di connessioni predefinito e componenti multipli**

MQEnvironment conserva una serie statica di oggetti MQPoolToken registrati. Per aggiungere o rimuovere oggetti MQPoolTokens da questa serie, utilizzare i seguenti metodi:

- MQEnvironment.addConnectionPoolToken()
- MQEnvironment.removeConnectionPoolToken()

Un'applicazione può essere composta da molti componenti che esistono indipendentemente ed eseguire il lavoro utilizzando un gestore code. In un'applicazione del genere, ogni componente dovrebbe aggiungere un MQPoolToken alla serie di MQEnvironment per tutta la sua durata.

Ad esempio, l'applicazione di esempio MQApp3 crea dieci thread ed avvia ciascuno di essi. Ogni thread registra il proprio MQPoolToken, attende un determinato lasso di tempo, quindi si connette al gestore code. Dopo la disconnessione del thread, rimuove il proprio MQPoolToken.

Il pool di connessioni predefinito resta attivo mentre c'è almeno un token nella serie di MQPoolToken, per cui resta attivo per la durata dell'applicazione. L'applicazione non deve mantenere un oggetto principale nel controllo complessivo dei thread.

```
import com.ibm.mq.*;
public class MQApp3
{
      public static void main(String[] args)
      {
         for (int i=0; i<10; i++) {
            MQApp3 Thread thread=new MQApp3 Thread(i*60000);
            thread.start();
         }
      }
}
class MQApp3_Thread extends Thread
{
      long time;
      public MQApp3_Thread(long time)
      {
         this.time=time;
      }
      public synchronized void run()
      {
         MQPoolToken token=MQEnvironment.addConnectionPoolToken();
         try {
            wait(time);
            MQQueueManager qmgr=new MQQueueManager("my.qmgr.1");
            :
            : (eseguire qualche operazione con qmgr)
            :
            qmgr.disconnect();
         }
         catch (MQException mqe) {System.err.println("Si è verificato un errore");}
         catch (InterruptedException ie) {}
         MQEnvironment.removeConnectionPoolToken(token);
      }
}
```
|

## **Fornitura di un pool di connessioni differente**

<span id="page-92-0"></span>| | | | |

> | | | | | |

> | | | | | | | | | | | | | | |

> | | | |

> | | | | |

> | | | | | | |

> | | |

In questa sezione viene descritto come utilizzare la classe **com.ibm.mq.MQSimpleConnectionManager** per fornire un diverso pool di connessioni. Questa classe fornisce funzioni di base per il pool di connessioni e le applicazioni possono utilizzarla per personalizzare il comportamento del pool.

Una volta avviato, un oggetto MQSimpleConnectionManager può essere specificato sul costruttore MQQueueManager. MQSimpleConnectionManager quindi gestisce la connessione alla base del MQQueueManager costruito. Se MQSimpleConnectionManager contiene una connessione del pool adatta, la connessione verrà utilizzata e restituita a MQSimpleConnectionManager dopo una chiamata MQQueueManager.disconnect().

Il frammento di codice che segue dimostra questo comportamento:

```
MQSimpleConnectionManager myConnMan=new MQSimpleConnectionManager();
myConnMan.setActive(MQSimpleConnectionManager.MODE_ACTIVE);
MQQueueManager qmgr=new MQQueueManager("my.qmgr.1", myConnMan);
:
: (eseguire qualche operazione con qmgr)
:
qmgr.disconnect();
MQQueueManager qmgr2=new MQQueueManager("my.qmgr.1", myConnMan);
```

```
:
: (eseguire qualche operazione con qmgr2)
:
qmgr2.disconnect();
myConnMan.setActive(MQSimpleConnectionManager.MODE_INACTIVE);
```
La connessione simulata durante il primo costruttore MQQueueManager è memorizzata in myConnMan dopo la chiamata qmgr.disconnect(). La connessione viene quindi riutilizzata durante la seconda chiamata al costruttore MQQueueManager.

La seconda riga abilita MQSimpleConnectionManager. L'ultima riga disabilita MQSimpleConnectionManager, distruggendo tutte le connessioni conservate nel pool. Un oggetto MQSimpleConnectionManager è, in base all'impostazione predefinita, in MODE\_AUTO, di cui viene riportata una descrizione più avanti in questo capitolo.

Un oggetto MQSimpleConnectionManager assegna le connessioni in base al concetto dell'utilizzo più recente e le distrugge sulla base dell'utilizzo meno recente. In base all'impostazione predefinita, una connessione viene distrutta se non è stata utilizzata per cinque minuti, o se ci sono più di dieci connessioni inutilizzate nel pool. E' possibile modificare questi valori utilizzando:

- MQSimpleConnectionManager.setTimeout()
- MQSimpleConnectionManager.setHighThreshold()

E' anche possibile impostare un MQSimpleConnectionManager per un utilizzo come pool di connessioni predefinito, da usare quando nessun Connection Manager viene fornito sul costruttore MQQueueManager.

| | | | | | | | | | | | | |

| | | | | | | | |

| | |

| | | | | | |

| | | |

| | | | | |

| | | |

| | | L'applicazione che segue lo dimostra:

```
import com.ibm.mq.*;
public class MQApp4
{
      public static void main(String[] args)
      {
         MQSimpleConnectionManager myConnMan=new MQSimpleConnectionManager();
         myConnMan.setActive(MQSimpleConnectionManager.MODE_AUTO);
         myConnMan.setTimeout(3600000);
         myConnMan.setHighThreshold(50);
         MQEnvironment.setDefaultConnectionManager(myConnMan);
         MQApp3.main(args);
      }
}
```
Le righe in grassetto impostano un MQSimpleConnectionManager. Viene impostato quanto segue:

- v distruzione delle connessioni che non sono state utilizzate per un'ora
- v limitazione del numero di connessioni inutilizzate conservate nel pool fino a 50
- MODE\_AUTO (in realtà l'impostazione predefinita). Ciò significa che il pool è attivo solo se è il gestore delle connessioni predefinito e che c'è almeno un token nella serie di MQPoolTokens conservate da MQEnvironment.

Il nuovo MQSimpleConnectionManager viene quindi impostato come gestore connessioni predefinito.

Nell'ultima riga l'applicazione richiama MQApp3.main(), che esegue un certo numero di thread, in cui ciascuno utilizza MQSeries indipendentemente. Questi thread utilizzeranno myConnMan quando simulano le connessioni.

### **Fornitura del proprio ConnectionManager**

Su Java 2 v1.3, con JAAS 1.0 installato, i fornitori di applicazioni e middleware possono fornire implementazioni alternative di pool di connessioni. Java baseMQ fornisce un'implementazione parziale di J2EE Connector Architecture. Le implementazioni di **javax.resource.spi.ConnectionManager** possono essere utilizzate come gestore connessioni predefinito o essere specificate sul costruttore MQQueueManager.

Java baseMQ è conforme al contratto del gestore connessioni di J2EE Connector Architecture. Si consiglia di leggere questa sezione unitamente al contratto di Connection Management di J2EE Connector Architecture nel sito Web della Sun all'indirizzo http://java.sun.com).

L'interfaccia di ConnectionManager definisce un solo metodo:

```
package javax.resource.spi;
public interface ConnectionManager {
     Object allocateConnection(ManagedConnectionFactory mcf,
                                ConnectionRequestInfo cxRequestInfo);
```
}

Il costruttore MQQueueManager chiama allocateConnection sul ConnectionManager appropriato. Trasmette le implementazioni appropriate di ManagedConnectionFactory e ConnectionRequestInfo come parametri per descrivere la connessione richiesta.

Il ConnectionManager ricerca nel pool un oggetto javax.resource.spi.ManagedConnection creato con oggetti identici ManagedConnectionFactory e ConnectionRequestInfo. Se ConnectionManager trova

### **pool di connessioni**

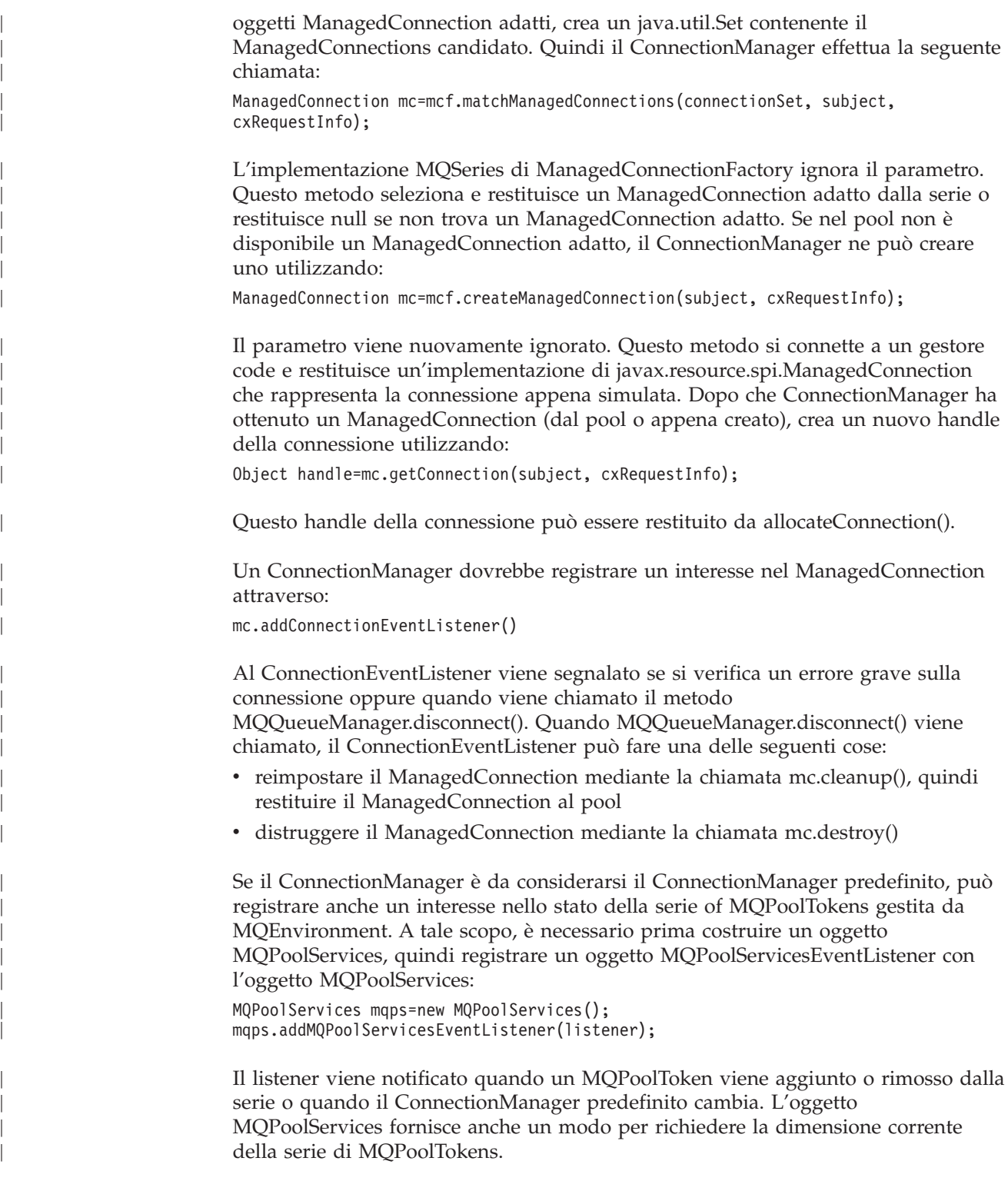

# **Compilazione e verifica dei programmi Java baseMQ**

Prima di compilare i programmi Java baseMQ, è necessario assicurare che la directory di installazione di classi MQSeries per Java sia nella variabile di ambiente CLASSPATH, come viene descritto nel ["Capitolo 2. Procedure di installazione" a](#page-26-0) [pagina 9](#page-26-0).

Per compilare una classe ″MyClass.java″, utilizzare il comando:

#### **Compilazione e verifica dei programmi Java baseMQ**

javac MyClass.java

## **Esecuzione di applet Java baseMQ**

Se si scrive un'applet (sottoclasse di java.applet.Applet), è necessario creare un file HTML che fa riferimento alla propria classe prima di poterla eseguire. Un file HTML di esempio potrebbe avere il seguente aspetto:

```
<html><body>
<applet code="MyClass.class" width=200 height=400>
</applet>
</body>
</html>
```
Eseguire l'applet caricando questo file HTML in un browser Web Java oppure utilizzando il visualizzatore delle applet fornito con il Java Development Kit (JDK).

Per eseguire il visualizzatore, immettere il comando: appletviewer myclass.html

## **Esecuzione delle applicazioni di Java baseMQ**

Se si scrive un'applicazione (una class contenente un metodo main()), utilizzando il client o la modalità binding, eseguire il programma utilizzando l'interprete Java. Utilizzare il comando:

java MyClass

**Nota:** L'estensione '.class' viene omessa dal nome della classe.

## **Esecuzione di applicazioni Java baseMQ su CICS Transaction Server per OS/390**

Per eseguire un'applicazione Java come transazione su CICS, è necessario:

- 1. Definire l'applicazione e la transazione su CICS utilizzando la transazione CEDA fornita.
- 2. Assicurarsi che l'adattatore MQSeries CICS sia installato nel sistema CICS. (Vedere *MQSeries for OS/390 System Management Guide* per informazioni dettagliate.)
- 3. Assicurarsi che l'ambiente JVM specificato nel parametro DHFJVM del JCL (Job Control Language) CICS include le voci CLASSPATH e LIBPATH appropriate.
- 4. Iniziare la transazione utilizzando uno qualsiasi dei normali processi.

Per ulteriori informazioni sull'esecuzione delle transazioni CICS Java, fare riferimento alla documentazione del sistema CICS.

## **Analisi dei programmi Java baseMQ**

Java baseMQ include una funzione di analisi da utilizzare per produrre messaggi diagnostici se si sospetta che il codice presenti un problema. Generalmente questa funzione viene utilizzata solo dietro richiesta del servizio IBM.

L'analisi è controllata dai metodi enableTracing e disableTracing della classe MQEnvironment. Ad esempio:

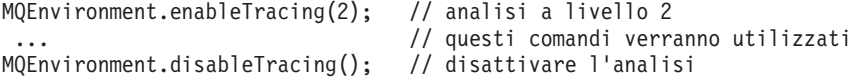

L'analisi viene scritta nella console di Java (System.err).

Se il programma è un'applicazione, oppure viene eseguita dal disco locale utilizzando il comando appletviewer, è possibile ridirigere l'output dell'analisi in un file a scelta. Il frammento di codice che segue mostra un esempio di come ridirigere l'output dell'analisi in un file chiamato myapp.trc:

```
import java.io.*;
```

```
try {
 FileOutputStream
 traceFile = new FileOutputStream("myapp.trc");
 MQEnvironment.enableTracing(2,traceFile);
}
catch (IOException ex) {
 // impossibile aprire il file,
 // analizzare su System.err invece
 MQEnvironment.enableTracing(2);
}
```
Sono disponibili cinque diversi livelli di analisi:

- 1. Fornisce analisi di entrata, uscita ed eccezioni
- 2. Fornisce informazioni sul parametro in aggiunta a 1
- 3. Fornisce intestazioni e blocchi di dati di MQSeries trasmessi e ricevuti in aggiunta a 2
- 4. Fornisce dati dei messaggi utente trasmessi e ricevuti in aggiunta a 3
- 5. Fornisce l'analisi dei metodi nella Virtual Machine Java in aggiunta a 4

Per analizzare dei metodi nella Virtual Machine Java con il livello di analisi 5:

- Per un'applicazione, eseguirla emettendo il comando java g (anziché java)
- Per un'applet, eseguirla emettendo il comando appletviewer g (anziché appletviewer)

#### **Note:**

- 1. java\_g non è supportato per applicazioni High Performance Java (HPJ) su OS/390.
- 2. java g non è supportato su OS/400, ma una funzione simile viene fornita utilizzando OPTION(\*VERBOSE) sul comando RUNJVA.

**Analisi dei programmi Java baseMQ**

# <span id="page-98-0"></span>**Capitolo 8. Comportamento dipendente dall'ambiente**

In questo capitolo verrà descritto il comportamento delle classi Java nei vari ambienti in cui è possibile utilizzarle. Le classi classi MQSeries per Java consentono di creare applicazioni da utilizzare nei seguenti ambienti:

- 1. Client MQSeries per Java connesso a un server MQSeries V2.x su piattaforme UNIX o Windows
- 2. Client MQSeries per Java connesso a un server MQSeries V5 su piattaforme UNIX o Windows
- 3. MQSeries Bindings per Java in esecuzione su un server MQSeries V5 su UNIX o Windows
- 4. MQSeries Bindings per Java in esecuzione su un server MQSeries per MVS/ESA
- 5. MQSeries Bindings per Java in esecuzione su un server MQSeries per MVS/ESA con CICS Transaction Server per OS/390 Versione 1.3

In tutti i casi il codice classi MQSeries per Java utilizza i servizi forniti dal server MQSeries sottostante. Esistono delle differenze nel livello di funzione (ad esempio MQSeries V5 fornisce un superset della funzione di V2). Ci sono anche delle differenze nel comportamento di alcune chiamate e opzioni dell'API. Molte differenze di comportamento sono quasi irrilevanti e molte sono tra i server OS/390 (MQSeries per MVS/ESA) e i server su altre piattaforme.

classi MQSeries per Java fornisce un 'nucleo' di classi, che offrono una funzione e un comportamento coerente in tutti gli ambienti. Fornisce anche 'estensioni V5', progettati per un utilizzo esclusivo in ambienti 2 e 3. Nelle sezioni che seguono viene descritto il nucleo e le estensioni.

### **Dettagli sul nucleo**

| | | | | | | | | |

> Le classi MQSeries per Java contengono il seguente nucleo di classi, che possono essere utilizzate in tutti gli ambienti con le variazioni minori elencate nella sezione ["Restrizioni e variazioni per le classi centrali" a pagina 82](#page-99-0).

- MOEnvironment
- MOException
- MQGetMessageOptions

Tranne:

- MatchOptions
- GroupStatus
- SegmentStatus
- Segmentation
- MQManagedObject
	- Tranne:
	- inquire()
	- $-$  set()
- MQMessage
	- Tranne:
	- groupId
	- messageFlags
	- messageSequenceNumber
	- offset

#### <span id="page-99-0"></span>**Dettagli sul nucleo**

| | | |

|

| | | | |

- originalLength
- MQPoolServices
- MQPoolServicesEvent
- MQPoolServicesEventListener
- MQPoolToken
- MQPutMessageOptions
	- Tranne:
	- knownDestCount
	- unknownDestCount
	- invalidDestCount
	- recordFields
- MOProcess
- MOOueue
- MQQueueManager
- Tranne:
- begin()
- accessDistributionList()
- MQSimpleConnectionManager
- MQC

#### **Note:**

- 1. Alcune costanti non sono incluse nel nucleo (vedere "Restrizioni e variazioni per le classi centrali" per informazioni dettagliate) e non devono essere utilizzate in programmi completamente portabili.
- 2. Alcune piattaforme non supportano tutte le modalità di connessione. Su queste piattaforme è possibile utilizzare solo le classi e le opzioni centrali che fanno riferimento alle modalità supportate. (Vedere [Tabella 1 a pagina 6](#page-23-0).)

## **Restrizioni e variazioni per le classi centrali**

Sebbene le classi centrali generalmente si comportino in modo coerente in tutti gli ambienti, esistono alcune restrizioni e variazioni minori, documentate nella Tabella 12.

Al di là delle variazioni documentate, le classi centrali forniscono un comportamento coerente in tutti gli ambienti, anche se le classi MQSeries equivalenti normalmente presentano differenze di ambiente. In generale, il comportamento sarà lo stesso negli ambienti [2](#page-98-0) e [3.](#page-98-0)

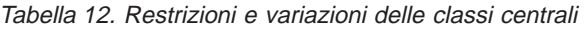

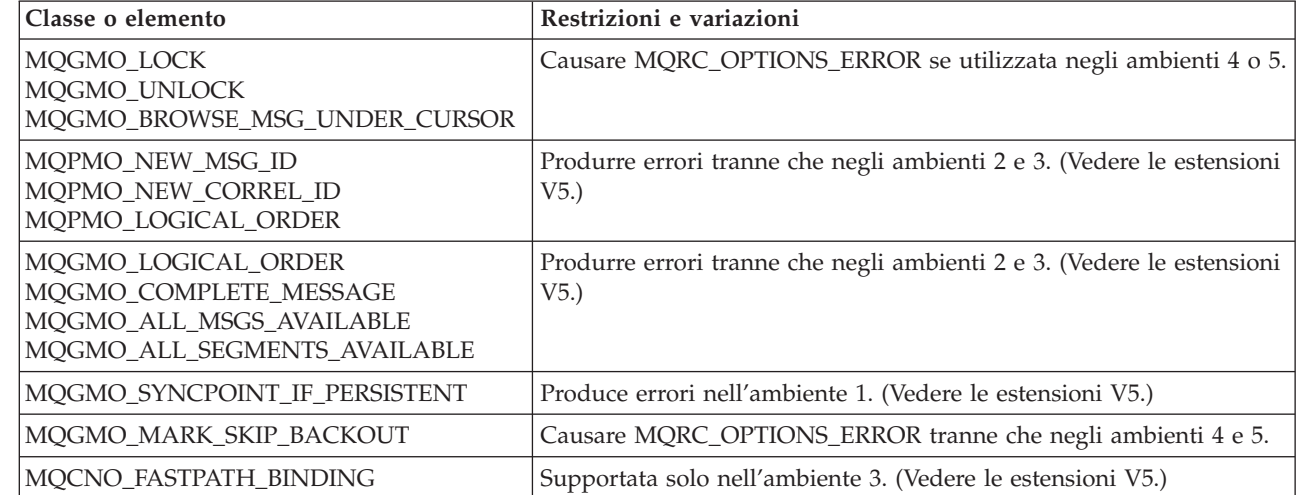

Tabella 12. Restrizioni <sup>e</sup> variazioni delle classi centrali (Continua)

| Classe o elemento                                                                                                    | Restrizioni e variazioni                                                                                                    |  |
|----------------------------------------------------------------------------------------------------|----------------------------------------------------------------------------------------------------|--|
| Campi MQPMRF_*                                                                                                    | Supportata solo negli ambienti 2 e 3.                                                                                                    |  |
| Inserimento di un messaggio con<br>MQQueue.priority > MaxPriority                                                                                                    | Respinta con MQCC_FAILED e MQRC_PRIORITY_ERROR negli<br>ambienti 4 e 5.                                                                                                    |  |
|                                                                                                    | Altri ambienti lo accettano con le avvertenze MQCC_WARNING e<br>MQRC_PRIORITY_EXCEEDS_MAXIMUM e trattano il messaggio<br>come se fosse inserito con MaxPriority.                                                                                                    |  |
| <b>BackoutCount</b>                                                                                                    | Gli ambienti 4 e 5 restituiscono un numero massimo di rifiuti pari a<br>255, anche se il messaggio è stato respinto più di 255 volte.                                                                                                    |  |
| Nome della coda dinamica predefinita                                                                                                    | CSQ.* per gli ambienti 4 e 5. AMQ.* per gli altri sistemi.                                                                                                    |  |
| Opzioni di MQMessage.report:<br>MQRO_EXCEPTION_WITH_FULL_DATA<br>MQRO_EXPIRATION_WITH_FULL_DATA<br>MQRO_COA_WITH_FULL_DATA<br>MQRO_COD_WITH_FULL_DATA<br>MQRO_DISCARD_MSG | Non supportata se un messaggio di prospetto viene generato da un<br>gestore code OS/390, sebbene possano essere impostate in tutti gli<br>ambienti. La questione riguarda tutti gli ambienti Java in quanto il<br>gestore code OS/390 potrebbe essere distante dall'applicazione Java.<br>Evitare di basarsi su una qualsiasi di queste opzioni se esiste la<br>possibilità che un gestore code OS/390 possa essere coinvolto.                                                                                                    |  |
| MQQueueManager.commit() e<br>MQQueueManager.backout()                                                                                                    | Nell'ambiente 5 questi metodi restituiscono<br>MQRC_ENVIRONMENT_ERROR. In questo ambiente<br>le applicazioni dovrebbero utilizzare i metodi di sincronizzazione delle attività JC<br>com.ibm.cics.server.Task.commit() e<br>com.ibm.cics.server.Task.rollback().                                                                                                    |  |
| Costruttori di MQQueueManager                                                                                                    | Negli ambienti 4 e 5, se le opzioni presenti in MQEnvironment (e<br>l'argomento delle proprietà facoltativo) presuppongono una<br>connessione client, il costruttore riesce con<br>MQRC_ENVIRONMENT_ERROR.                                                                                                    |  |
|                                                                                                    | Negli ambienti 4 e 5 il costruttore potrebbe anche restituire<br>MQRC_CHAR_CONVERSION_ERROR. Assicurarsi che il<br>componente National Language Resources di OS/390 Language<br>Environment sia installato. In particolare, assicurarsi che siano<br>disponibili le conversioni tra le code page IBM-1047 e ISO8859-1.                                                                                                    |  |
|                                                                                                    | Negli ambienti 4 e 5 il costruttore potrebbe anche restituire<br>MQRC_UCS2_CONVERSION_ERROR. Le classi MQSeries per Java<br>tentano di effettuare la conversione da Unicode alla code page del<br>gestore code e utilizzano quella predefinita IBM-500 se non è<br>disponibile una code page specifica. Assicurarsi di disporre delle<br>tabelle di conversione appropriate per Unicode, che dovrebbero<br>essere installate come parte della funzione opzionale di OS/390<br>C/C++ e assicurarsi che il Language Environment sia in grado di<br>individuarle. Consultare il manuale OS/390 C/C++ Programming<br>Guide, SC09-2362, per ulteriori informazioni sull'abilitazione delle<br>conversioni UCS-2. |  |

## **Estensioni Versione 5 in funzione in altri ambienti**

Le classi MQSeries per Java contiene le seguenti funzioni specificamente destinate a un utilizzo con le estensioni API introdotte in MQSeries V5. Tali funzioni operano nel modo previsto solo negli ambienti [2](#page-98-0) e [3.](#page-98-0) In questa sezione verrà descritto come funzionerebbero in altri ambienti.

#### **Opzione del costruttore MQQueueManager**

Il costruttore MQQueueManager include un argomento intero facoltativo che si associa nel campo MQCNO.options di MQI e viene utilizzato per passare da una connessione normale a una connessione veloce e viceversa. Questa forma estesa del costruttore è accettata in tutti gli ambienti, purché le uniche opzioni utilizzate siano MQCNO\_STANDARD\_BINDING o MQCNO\_FASTPATH\_BINDING. Qualsiasi altra opzione determina la mancata riuscita del costruttore con MQRC\_OPTIONS\_ERROR. L'opzione veloce MQC.MQCNO\_FASTPATH\_BINDING è valida solo quando viene utilizzata nella modalità binding V5 MQSeries (ambiente [3\)](#page-98-0). Se viene utilizzata in qualsiasi altro ambiente, l'opzione viene ignorata.

#### **Metodo MQQueueManager.begin()**

Questo metodo può essere utilizzato solo nell'ambiente [3.](#page-98-0) in qualsiasi altro ambiente non riesce con MQRC\_ENVIRONMENT\_ERROR. MQSeries per AS/400 non supporta l'utilizzo del metodo begin() per iniziare unità globali di lavoro coordinate dal gestore code.

#### **Opzioni MQPutMessageOptions**

I flag che seguono possono essere impostati nei campi delle opzioni MQPutMessageOptions in qualsiasi ambiente. Se tuttavia vengono utilizzati con un metodo MQQueue.put() successivo in ambienti diversi da [2](#page-98-0) o [3,](#page-98-0) il metodo put() non riesce con MQRC\_OPTIONS\_ERROR.

- MQPMO\_NEW\_MSG\_ID
- MQPMO\_NEW\_CORREL\_ID
- MQPMO LOGICAL ORDER

#### **Opzioni MQGetMessageOptions**

I flag che seguono possono essere impostati nei campi delle opzioni MQGetMessageOptions in qualsiasi ambiente. Se tuttavia vengono utilizzati con un metodo MQQueue.get() successivo in ambienti diversi da [2](#page-98-0) o [3,](#page-98-0) il metodo get() non riesce con MQRC\_OPTIONS\_ERROR.

- MQGMO LOGICAL ORDER
- MQGMO\_COMPLETE\_MESSAGE
- MQGMO\_ALL\_MSGS\_AVAILABLE
- MQGMO\_ALL\_SEGMENTS\_AVAILABLE

Il flag che segue può essere impostato nei campi delle opzioni MQGetMessageOptions in qualsiasi ambiente. Se tuttavia viene utilizzato con un metodo MQQueue.get() successivo nell'ambiente [1,](#page-98-0) il metodo get() non riesce con MQRC\_OPTIONS\_ERROR.

• MQGMO\_SYNCPOINT\_IF\_PERSISTENT

| | | | |

#### **Campi MQGetMessageOptions**

I valori possono essere impostati nei seguenti campi, indipendentemente dall'ambiente. Se tuttavia il MQGetMessageOptions utilizzato su un metodo MQQueue.get() successivo contiene valori non predefiniti nell'esecuzione in un qualsiasi ambiente che non sia [2](#page-98-0) o [3,](#page-98-0) il metodo get() non riesce con MQRC\_GMO\_ERROR. Ciò significa che in ambienti diversi da [2](#page-98-0) or [3,](#page-98-0) questi campi sono sempre impostati sui loro valori iniziali dopo ogni metodo get() eseguito correttamente.

- MatchOptions
- GroupStatus
- SegmentStatus
- Segmentation

#### **Elenchi di distribuzione**

Le classi indicate di seguito vengono utilizzate per la creazione di elenchi di distribuzione:

- MODistributionList
- MQDistributionListItem
- MQMessageTracker

E' possibile creare e riempire MQDistributionList e

MQDistributionListItems in qualsiasi ambiente, ma la creazione e l'apertura di MQDistributionList può avvenire correttamente solo negli ambienti [2](#page-98-0) e [3](#page-98-0). Un tentativo di crearne e aprirne una in qualsiasi altro ambiente viene respinto con MQRC\_OD\_ERROR.

#### **Campi MQPutMessageOptions**

Quattro campi in MQPMO vengono resi come le seguenti variabili nella classe MQPutMessageOptions:

- knownDestCount
- unknownDestCount
- invalidDestCount
- recordFields

Sebbene sia stato principalmente concepito per un utilizzo con gli elenchi di distribuzione, il server MQSeries V5 riempie anche i campi DestCount dopo un MQPUT a una singola coda. Se ad esempio, la coda risolve a una coda locale, knownDestCount è impostato su 1 e gli altri due campi sono impostati su 0. Negli ambienti [2](#page-98-0) e [3](#page-98-0), i valori impostati dal server V5 sono restituiti nella classe MQPutMessageOptions. Negli altri ambienti, i valori restituiti sono simulati nel modo seguente:

- v Se il metodo put() riesce, unknownDestCount è impostato su 1 e gli altri sono impostati su 0.
- v Se il metodo put() non riesce, invalidDestCount è impostato su 1 e gli altri sono impostati su 0.

recordFields viene utilizzato con gli elenchi di distribuzione. Un valore può essere scritto all'interno di recordFields in qualsiasi momento, indipendentemente dall'ambiente. Tuttavia viene ignorato se le opzioni MQPutMessage vengono utilizzate su un MQQueue.put() successivo anziché su MQDistributionList.put().

#### **Campi MQMD**

I seguenti campi MQMD riguardano principalmente la segmentazione dei messaggi:

- GroupId
- MsgSeqNumber
- Offset MsgFlags
- OriginalLength

Se un'applicazione imposta uno qualsiasi di questi campi MQMD su valori non predefiniti, e quindi utilizza un metodo put() o get() in un ambiente diverso da [2](#page-98-0) o [3](#page-98-0), put() o get() producono un errore (MQRC\_MD\_ERROR). Una corretta applicazione di put() o get() in un ambiente diverso da [2](#page-98-0) o [3](#page-98-0) lascia sempre i nuovi campi MQMD impostati sui loro valori predefiniti. Un messaggio raggruppato o segmentato non dovrebbe normalmente essere inviato a un'applicazione Java eseguita su un gestore code che non sia MQSeries Versione 5 o successiva. Se un'applicazione del genere non emette un comando get, e il messaggio fisico da recuperare fa parte di un gruppo o di un messaggio segmentato (presenta valori non predefiniti per i campi MQMD), viene recuperato senza errori. Tuttavia, i campi MQMD in MQMessage non vengono aggiornati. La proprietà del formato MQMessage viene impostata su MQFMT\_MD\_EXTENSION e i dati del messaggio vengono fatti precedere da una struttura MQMDE contenente i valori relativi ai nuovi campi.

# <span id="page-104-0"></span>**Capitolo 9. Le classi e le interfacce Java baseMQ**

Questo capitolo descrive tutte le classi e le interfacce classi MQSeries per Java. Contiene informazioni relative alle variabili, ai costruttori ed ai metodi delle singole classi e interfacce.

Sono descritte le seguenti classi:

- MQChannelDefinition
- MQChannelExit
- MQDistributionList
- MQDistributionListItem
- MQEnvironment
- MQException
- MQGetMessageOptions
- MQManagedObject
- MQMessage

| | |

 $\begin{array}{c} \hline \end{array}$  $\overline{1}$ 

|

 $\overline{\phantom{a}}$ 

| |

 $\overline{\phantom{a}}$ I

> | | |

 $\overline{\phantom{a}}$  $\overline{\phantom{a}}$ 

- MQMessageTracker
- MQPoolServices
- MQPoolServicesEvent
- MQPoolToken
- MQPutMessageOptions
- MQProcess
- MQQueue
- MQQueueManager
- MQSimpleConnectionManager

#### Sono descrite le seguenti interfacce:

- MQC
- MQPoolServicesEventListener
- MOConnectionManager
- MQReceiveExit
- MQSecurityExit
- MQSendExit
- ManagedConnection
- ManagedConnectionFactory
- ManagedConnectionMetaData

## **MQChannelDefinition**

java.lang.Object

│

- com.ibm.mq.MQChannelDefinition

classe pubblica **MQChannelDefinition** estende **Object**

La classe MQChannelDefinition viene utilizzata per trasmettere informazioni relativa alla connessione al Queue Manager alle uscite di invio, ricezione e sicurezza.

**Nota:** Questa classe non è valida quando si stabilisce una connessione diretta a MQSeries in modalità di binding.

## **Variabili**

#### **channelName**

public String channelName

Il nome del canale tramite cui viene stabilita la connessione.

#### **queueManagerName**

public String queueManagerName

Il nome del Queue Manager con cui viene stabilita la connessione.

#### **maxMessageLength**

public int maxMessageLength

La lunghezza massima di messaggio che è possibile inviare al Queue Manager.

#### **securityUserData**

public String securityUserData

Un'area di memorizzazione che può essere utilizzata dall'uscita di sicurezza. Le informazioni memorizzate in quest'area vengono conservate tra le chiamate all'uscita di sicurezza e sono anche disponibili per le uscite di invio e di ricezione.

#### **sendUserData**

public String sendUserData

Un'area di memorizzazione che può essere utilizzata dall'uscita di invio. Le informazioni memorizzate in quest'area vengono conservate tra le chiamate all'uscita di invio e sono anche disponibili per le uscite di sicurezza e di ricezione.

#### **receiveUserData**

public String receiveUserData

Un'area di memorizzazione che può essere utilizzata dall'uscita di ricezione. Le informazioni memorizzate in quest'area vengono conservate tra le chiamate all'uscita di ricezione e sono anche disponibili per le uscite di invio e di sicurezza.

#### **connectionName**

public String connectionName

Il nome host TCP/IP della macchina su cui risiede il Queue Manager.

#### **remoteUserId**

public String remoteUserId

L'id utente utilizzato per stabilire la connessione.

#### **remotePassword**

public String remotePassword

La password utilizzata per stabilire la connessione.

## **Costruttori**

**MQChannelDefinition**

public MQChannelDefinition()

## **MQChannelExit**

java.lang.Object │

- com.ibm.mq.MQChannelExit

classe pubblica **MQChannelExit** estende **Object**

Questa classe definisce le informazioni di contesto passate alle uscite di invio, ricezione e sicurezza quando vengono chiamate. La variabile exitResponse deve essere impostata dall'uscita per indicare la successiva operazione che deve essere eseguita da Client MQSeries per Java.

**Nota:** Questa classe non è valida quando si stabilisce una connessione diretta a MQSeries in modalità di binding.

## **Variabili**

**MQXT\_CHANNEL\_SEC\_EXIT** public final static int MQXT\_CHANNEL\_SEC\_EXIT **MQXT\_CHANNEL\_SEND\_EXIT** public final static int MQXT\_CHANNEL\_SEND\_EXIT **MQXT\_CHANNEL\_RCV\_EXIT** public final static int MQXT\_CHANNEL\_RCV\_EXIT **MQXR\_INIT** public final static int MQXR\_INIT **MQXR\_TERM** public final static int MQXR\_TERM **MQXR\_XMIT** public final static int MQXR\_XMIT **MQXR\_SEC\_MSG** public final static int MQXR\_SEC\_MSG **MQXR\_INIT\_SEC** public final static int MQXR\_INIT\_SEC **MQXCC\_OK** public final static int MQXCC\_OK **MQXCC\_SUPPRESS\_FUNCTION** public final static int MQXCC\_SUPPRESS\_FUNCTION **MQXCC\_SEND\_AND\_REQUEST\_SEC\_MSG** public final static int MQXCC\_SEND\_AND\_REQUEST\_SEC\_MSG **MQXCC\_SEND\_SEC\_MSG** public final static int MQXCC\_SEND\_SEC\_MSG **MQXCC\_SUPPRESS\_EXIT** public final static int MQXCC\_SUPPRESS\_EXIT

**MQXCC\_CLOSE\_CHANNEL**

public final static int MQXCC\_CLOSE\_CHANNEL
**exitID** public int exitID

Il tipo di uscita richiamato. Per una MQSecurityExit è sempre MQXT\_CHANNEL\_SEC\_EXIT. Per una MQSendExit è sempre MQXT\_CHANNEL\_SEND\_EXIT e per una MQReceiveExit è sempre MQXT\_CHANNEL\_RCV\_EXIT.

#### **exitReason**

public int exitReason

La condizione per cui richiamare l'uscita. I valori possibili sono:

#### **MQXR\_INIT**

Avvio dell'uscita; viene richiamata dopo che è stata eseguita la negoziazione delle condizioni di connessione del canale ma prima che venga eseguita la trasmissione di flussi di sicurezza.

## **MQXR\_TERM**

Chiusura dell'uscita; viene richiamata dopo che è stata eseguita la trasmissione dei flussi di annullamento della connessione ma prima che venga eseguita la cancellazione della connessione socket.

#### **MQXR\_XMIT**

Per un'uscita di invio, indica che i dati devono essere trasmessi al Queue Manager.

Per un'uscita di ricezione, indica che i dati sono stati ricevuti dal Queue Manager.

## **MQXR\_SEC\_MSG**

Indica all'uscita di sicurezza che il Queue Manager ha ricevuto un messaggio di sicurezza.

#### **MQXR\_INIT\_SEC**

Indica che l'uscita deve avviare il dialogo di sicurezza con il Queue Manager.

#### **exitResponse**

public int exitResponse

Viene impostata dall'uscita per indicare la successiva operazione che deve essere eseguita da classi MQSeries per Java. I valori validi sono:

### **MQXCC\_OK**

Impostata dall'uscita di sicurezza per indicare che gli scambi di sicurezza sono stati completati.

Impostata dall'uscita di invio per indicare che i dati restituiti devono essere trasmessi al Queue Manager.

Impostata dall'uscita di ricezione per indicare che i dati restituiti sono disponibili per essere elaborati da Client MQSeries per Java.

#### **MQXCC\_SUPPRESS\_FUNCTION**

Impostata dall'uscita di sicurezza per indicare che bisogna interrompere le comunicazioni con il Queue Manager.

#### **MQXCC\_SEND\_AND\_REQUEST\_SEC\_MSG**

Impostata dall'uscita di sicurezza per indicare che i dati restituiti devono essere trasmessi al Queue Manager e che è prevista la ricezione di una risposta inviata dal Queue Manager.

## **MQChannelExit**

## **MQXCC\_SEND\_SEC\_MSG**

Impostata dall'uscita di sicurezza per indicare che i dati restituiti devono essere trasmessi al Queue Manager e che non è prevista la ricezione di una risposta.

## **MQXCC\_SUPPRESS\_EXIT**

Impostata da un'uscita per indicare che non deve più essere richiamata.

## **MQXCC\_CLOSE\_CHANNEL**

Impostata da un'uscita per indicare che deve essere chiusa la connessione con il Queue Manager.

### **maxSegmentLength**

public int maxSegmentLength

La lunghezza massima di una trasmissione al Queue Manager.

Se l'uscita restituisce dei dati che devono essere inviati al Queue Manager, la lunghezza di questi dati non deve essere superiore a questo valore.

### **exitUserArea**

public byte exitUserArea[]

Un'area di memorizzazione disponibile per l'uscita.

I dati inseriti nella exitUserArea sono conservati da Client MQSeries per Java tra le chiamate alle uscite con lo stesso exitID. Questo significa che le uscite di invio, ricezione e sicurezza dispongono di aree utente indipendenti e dedicate.

## **capabilityFlags**

public static final int capabilityFlags

Indica la capacità del Queue Manager.

E' supportato solo il flag MQC.MQCF\_DIST\_LISTS.

### **fapLevel**

public static final int fapLevel

Il livello FAP (Format and Protocol) negoziato.

## **Costruttori**

## **MQChannelExit**

public MQChannelExit()

## **MQDistributionList**

java.lang.Object │

com.ibm.mq.MQManagedObject │ - com.ibm.mq.MQDistributionList

classe pubblica **MQDistributionList** estende **MQManagedObject** (Vedere pagina [110.](#page-127-0))

**Nota:** E' possibile utilizzare questa classe solo quando si è connessi a un gestore code MQSeries Versione 5 (o successiva).

Una MQDistributionList viene creata utilizzando il costruttore MQDistributionList oppure utilizzando il metodo accessDistributionList per MQQueueManager.

Un elenco di distribuzione rappresenta una serie di code aperte a cui è possibile inviare messaggi utilizzando una singola chiamata al metodo put(). (Vedere ″Elenchi di distribuzione″ in *MQSeries Application Programming Guide*.)

## **Costruttori**

### **MQDistributionList**

```
public MQDistributionList(MQQueueManager qMgr,
            MQDistributionListItem[] litems,
            int openOptions,
            String alternateUserId)
                       throws MQException
```
qMgr è il gestore code in cui l'elenco deve essere aperto.

litems sono le voci da includere nell'elenco di distribuzione.

Vedere ["accessDistributionList" a pagina 166](#page-183-0) per informazioni dettagliate sui metodi restanti.

## **Metodi**

### **put**

public synchronized void put(MQMessage message, MQPutMessageOptions putMessageOptions ) throws MQException

Inserisce un messaggio destinato alle code negli elenchi di distribuzione.

### **Parametri**

*message*

Un parametro di input/output contenente informazioni sul descrittore del messaggio e i dati sul messaggio restituiti.

*putMessageOptions*

Opzioni che controllano l'azione di MQPUT. (Vedere ["MQPutMessageOptions" a pagina 144](#page-161-0) per informazioni dettagliate.)

Produce MQException se l'inserimento non riesce.

## **MQDistributionList**

## **getFirstDistributionListItem**

public MQDistributionListItem getFirstDistributionListItem()

Restituisce la prima voce nell'elenco di distribuzione o *null* se l'elenco è vuoto.

## **getValidDestinationCount**

public int getValidDestinationCount()

Restituisce il numero di voci nell'elenco di distribuzione aperte correttamente.

## **getInvalidDestinationCount**

public int getInvalidDestinationCount()

Restituisce il numero di voci nell'elenco di distribuzione la cui apertura non è riuscita.

## **MQDistributionListItem**

java.lang.Object

│ - com.ibm.mq.MQMessageTracker │ - com.ibm.mq.MQDistributionListItem

classe pubblica **MQDistributionListItem** estende **MQMessageTracker** (Vedere pagina [136.](#page-153-0))

**Nota:** E' possibile utilizzare questa classe solo quando si è connessi a un gestore code MQSeries Versione 5 (o successiva).

Una MQDistributionListItem rappresenta un solo elemento (coda) all'interno di un elenco di distribuzione.

# **Variabili**

## **completionCode**

public int completionCode

Il codice di completamento ottenuto dall'ultima operazione su questo elemento. Se si è trattato della creazione di una MQDistributionList, il codice di completamento è relativo all'apertura della coda. Se si è trattato di una operazione di inserimento, il codice di completamento è relativo al tentativo di inserire un messaggio in questa coda.

Il valore iniziale è ″0″.

## **queueName**

public String queueName

Il nome di una coda che si desidera utilizzare con un elenco di distribuzione. Non può essere il nome di una coda modello.

Il valore iniziale è ″″.

## **queueManagerName**

public String queueManagerName

Il nome del gestore code su cui è definita la coda.

Il valore iniziale è ″″.

## **reasonCode**

public int reasonCode

Il codice motivo ottenuto dall'ultima operazione su questo elemento. Se si è trattato della creazione di una MQDistributionList, il codice motivo è relativo all'apertura della coda. Se si è trattato di una operazione di inserimento, il codice motivo è relativo al tentativo di inserire un messaggio in questa coda.

Il valore iniziale è ″0″.

# **Costruttori**

## **MQDistributionListItem**

public MQDistributionListItem()

## **MQDistributionListItem**

Costruire un nuovo oggetto MQDistributionListItem.

## **MQEnvironment**

java.lang.Object

│ - com.ibm.mq.MQEnvironment

classe pubblica **MQEnvironment** estende **Object**

**Nota:** Tutti i metodi e gli attributi di questa classe si applicano alle connessioni client di classi MQSeries per Java, ma solo enableTracing, disableTracing, properties e version\_notice si applicano alle connessioni binding.

MQEnvironment contiene variabili dei membri statici che controllano l'ambiente in cui viene creato un oggetto MQQueueManager (e la corrispondente connessione a MQSeries).

I valori impostati nella classe MQEnvironment hanno effetto quando viene richiamato il costruttore MQQueueManager, pertanto è necessario impostare i valori nella classe MQEnvironment prima di creare un'istanza MQQueueManager.

## **Variabili**

**Nota:** Le variabili contrassegnate da \* non vengono applicate quando si effettua una connessione diretta a MQSeries in modalità binding.

#### **version\_notice**

public final static String version notice

La versione corrente di classi MQSeries per Java.

#### **securityExit\***

public static MQSecurityExit securityExit

Un'uscita di sicurezza consente di personalizzare i flussi di sicurezza che hanno luogo quando viene effettuato un tentativo di connettersi a un gestore code.

Per fornire la propria uscita di sicurezza, definire una classe che implementa l'interfaccia MQSecurityExit e assegnare securityExit su un'istanza di quella classe. In alternativa è possibile lasciare securityExit impostato su null. In tal caso non verrà richiamata alcuna uscita di sicurezza.

Vedere anche la sezione ["MQSecurityExit" a pagina 176.](#page-193-0)

#### **sendExit\***

public static MQSendExit sendExit

Un'uscita di sicurezza consente di esaminare, e se possibile modificare, i dati inviati a un gestore code. Viene generalmente utilizzata insieme a un'uscita di ricezione corrispondente nel gestore code.

Per fornire la propria uscita di invio, definire una classe che implementa l'interfaccia MQSendExit e assegnare sendExit su un'istanza di quella classe. In alternativa è possibile lasciare sendExit impostato su null. In tal caso non verrà richiamata alcuna uscita di invio.

Vedere anche la sezione ["MQSendExit" a pagina 178](#page-195-0).

#### **receiveExit\***

public static MQReceiveExit receiveExit

Un'uscita di ricezione consente di esaminare, e se possibile modificare, i dati ricevuti da un gestore code. Viene generalmente utilizzata insieme a un'uscita di invio corrispondente nel gestore code.

Per fornire la propria uscita di ricezione, definire una classe che implementa l'interfaccia MQReceiveExit e assegnare receiveExit su un'istanza di quella classe. In alternativa è possibile lasciare receiveExit impostato su null. In tal caso non verrà richiamata alcuna uscita di ricezione.

Vedere anche la sezione ["MQReceiveExit" a pagina 174.](#page-191-0)

#### **hostname\***

public static String hostname

Il nome host TCP/IP della macchina su cui risiede il MQSeries. Se il nome host non è impostato, e non è stata impostata alcuna proprietà di sostituzione, la modalità binding verrà utilizzata per connettersi al gestore code locale.

**port\*** public static int port

La porta a cui connettersi. Questa è la porta su cui il server MQSeries è in attesa di richieste di connessione in arrivo. Il valore predefinito è 1414.

#### **channel\***

public static String channel

Il nome del canale a cui connettersi sul gestore code di destinazione. *E' necessario* impostare questa variabile dei membri, o la proprietà corrispondente, prima di creare un'istanza MQQueueManager per un utilizzo in modalità client.

#### **userID\***

public static String userID

Equivalente alla variabile di ambiente MQ\_USER\_ID di MQSeries.

Se un'uscita di sicurezza non è definita per questo client, il valore di userID viene trasmesso al server ed è da quel momento in poi disponibile all'uscita di sicurezza del server quando viene richiamato. Il valore può essere utilizzato per verificare l'identità del client MQSeries.

Il valore predefinito è ″″.

#### **password\***

public static String password

Equivalente alla variabile di ambiente MQ\_PASSWORD di MQSeries.

Se un'uscita di sicurezza non è definita per questo client, il valore di password viene trasmesso al server ed è disponibile all'uscita di sicurezza del server quando viene richiamato. Il valore può essere utilizzato per verificare l'identità del client MQSeries.

Il valore predefinito è ″″.

### **properties**

public static java.util.Hashtable properties

Una serie di coppie chiave/valore che definisce l'ambiente MQSeries.

Questa tabella hash consente di impostare le proprietà dell'ambiente come coppie chiave/valore anziché come singole variabili.

Le proprietà possono anche essere passate come una tabella hash in un parametro sul costruttore MQQueueManager. Le proprietà passate sul costruttore hanno la precedenza sui valori impostati con questa variabile delle proprietà, ma sono altrimenti interscambiabili. L'ordine di precedenza della ricerca delle proprietà è il seguente:

- 1. Parametro properties sul costruttore MQQueueManager
- 2. MQEnvironment.properties
- 3. Altre variabili MQEnvironment
- 4. Valori predefiniti costanti

Le possibili coppie chiave/valore sono illustrate nella tabella che segue:

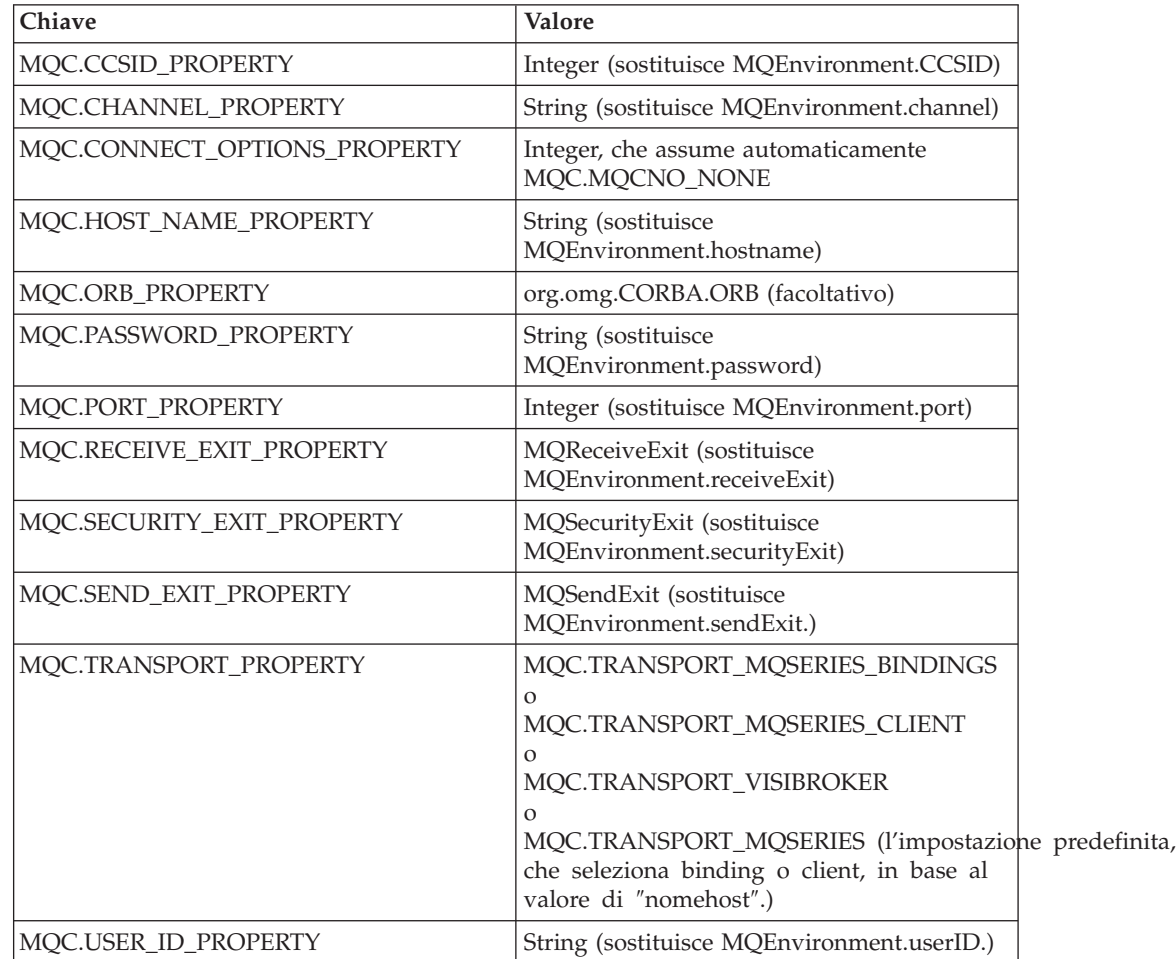

### **CCSID\***

public static int CCSID

Il CCSID utilizzato dal client.

La modifica di questo valore influisce sul modo in cui il gestore code con il quale si stabilisce la connessione traduce le informazioni nelle intestazioni MQSeries. Tutti i dati nelle intestazioni MQSeries vengono tratti dalla parte fissa del codeset ASCII, ad eccezione dei dati nei campi applicationIdData e putApplicationName della classe MQMessage. (Vedere ["MQMessage" a pagina 113](#page-130-0).)

Se si evita di utilizzare dei caratteri della parte variabile del codeset ASCII per questi due campi, è possibile passare il CCSID senza provocare danni da 819 a qualsiasi altro codeset ASCII.

Se il CCSID diventa identico a quello del gestore code a cui si sta effettuando la connessione, si ottengono dei considerevoli vantaggi in termini di prestazioni in quanto non vengono effettuati tentativi di tradurre le intestazioni dei messaggi.

Il valore predefinito è 819.

## **Costruttori**

### **MQEnvironment**

public MQEnvironment()

## **Metodi**

### **disableTracing**

public static void disableTracing()

Disattiva la funzione di analisi di Client MQSeries per Java.

## **enableTracing**

public static void enableTracing(int level)

Attiva la funzione di analisi di Client MQSeries per Java.

### **Parametri**

*level* Il livello di analisi richiesto, da 1 a 5 (5 corrisponde al livello più dettagliato).

#### **enableTracing**

public static void enableTracing(int level, OutputStream stream)

Attiva la funzione di analisi di Client MQSeries per Java.

### **Parametri:**

*level* Il livello di analisi richiesto, da 1 a 5 (5 corrisponde al livello più dettagliato).

*stream* Il flusso su cui viene scritta l'analisi.

#### **setDefaultConnectionManager**

public static void setDefaultConnectionManager(MQConnectionManager cxManager)

Imposta il MQConnectionManager fornito in modo che sia il ConnectionManager predefinito. Il ConnectionManager predefinito viene utilizzato quando non viene specificato alcun ConnectionManager sul costruttore MQQueueManager. Questo metodo inoltre svuota la serie di MQPoolTokens.

| |

| | | | |

## **MQEnvironment**

Capitolo 9. Le classi e le interfacce Java baseMQ **101**

## **Parametri:**

 $\overline{\phantom{a}}$  $\|$ |  $\|$ 

|

*cxManager*

Il MQConnectionManager destinato ad essere il ConnectionManager predefinito.

## **MQEnvironment**

| | |

| | | |

| |

| | | | | | |

| | | |

| | |

| | | |

| | | | |

| | |

| |

|

## **setDefaultConnectionManager**

public static void setDefaultConnectionManager (javax.resource.spi.ConnectionManager cxManager)

Imposta il ConnectionManager predefinito e svuota la serie di MQPoolToken. Il ConnectionManager predefinito viene utilizzato quando non viene specificato alcun ConnectionManager sul costruttore MQQueueManager.

Questo metodo richiede una JVM su Java 2 v1.3 o successiva, con JAAS 1.0 o versione successiva installato.

### **Parametri:**

*cxManager*

Il ConnectionManager predefinito (che implementa l'interfaccia javax.resource.spi.ConnectionManager).

#### **getDefaultConnectionManager**

public static javax.resource.spi.ConnectionManager getDefaultConnectionManager()

Restituisce il ConnectionManager predefinito. Se il ConnectionManager predefinito è in realtà un MQConnectionManager, restituisce null.

#### **addConnectionPoolToken**

public static void addConnectionPoolToken(MQPoolToken token)

Aggiunge il MQPoolToken fornito alla serie di token. Un ConnectionManager predefinito può utilizzarlo come suggerimento. Generalmente è abilitato quando nella serie è presente almeno un token.

#### **Parametri:**

*token* Il MQPoolToken da aggiungere alla serie di token.

#### **addConnectionPoolToken**

public static MQPoolToken addConnectionPoolToken()

Costruisce un MQPoolToken e lo aggiunge alla serie di token. Il MQPoolToken viene restituito all'applicazione da trasmettere successivamente in removeConnectionPoolToken().

#### **removeConnectionPoolToken**

public static void removeConnectionPoolToken(MQPoolToken token)

Rimuove il MQPoolToken specificato dalla serie di token. Se quel MQPoolToken non è compreso nella serie, non viene eseguita alcuna operazione.

### **Parametri:**

*token* Il MQPoolToken da rimuovere dalla serie di token.

## **MQException**

```
java.lang.Object
│
 - java.lang.Throwable
         │
         └─ java.lang.Exception
                 │
                 └─ com.ibm.mq.MQException
```
classe pubblica **MQException** estende **Exception**

Una classe MQException viene prodotta ogni volta che si verifica un errore MQSeries. E' possibile modificare il flusso di output per le eccezioni registrate impostando il valore di MQException.log. Il valore predefinito è System.err. Questa classe contiene le definizioni delle costanti del codice di completamento e del codice di errore. Le costanti che iniziano con MQCC\_ sono codici di completamento di MQSeries e le costanti che iniziano con MQRC\_ sono i codici motivo MQSeries. La *MQSeries Application Programming Reference* contiene una descrizione completa di questi errori e delle loro probabili cause.

## **Variabili**

### **log** public static **java.io.outputStreamWriter** log

Flusso in cui sono registrate le eccezioni. (L'impostazione predefinita è System.err.) Con un'impostazione su null, non si verifica alcuna registrazione.

### **completionCode**

public int completionCode

Il codice di completamento di MQSeries che ha dato origine all'errore. I valori possibili sono:

- MQException.MQCC\_WARNING
- MQException.MQCC\_FAILED

### **reasonCode**

public int reasonCode

Il codice motivo di MQSeries che descrive l'errore. Per una spiegazione completa dei codici motivo, fare riferimento a *MQSeries Application Programming Reference*.

#### **exceptionSource**

public Object exceptionSource

L'istanza dell'oggetto che ha prodotto l'eccezione. E' possibile utilizzarla come parte della diagnostica nel determinare la causa di un errore.

## **Costruttori**

### **MQException**

public MQException(int completionCode, int reasonCode, Object source)

Costruire un nuovo oggetto MQException.

## **MQException**

## **Parametri**

*completionCode*

Il codice di completamento di MQSeries.

*reasonCode*

Il codice motivo di MQSeries.

*source* L'oggetto in cui si è verificato l'errore.

## **MQGetMessageOptions**

java.lang.Object │

- com.ibm.mq.MQGetMessageOptions

classe pubblica **MQGetMessageOptions** estende **Object**

Questa classe contiene le opzioni che controllano il comportamento di MQQueue.get().

**Nota:** Il comportamento di alcune delle opzioni disponibili in questa classe dipende dall'ambiente in cui vengono utilizzate. Questi elementi sono contrassegnati con un **\***. Consultare la sezione ["Capitolo 8. Comportamento](#page-98-0) [dipendente dall'ambiente" a pagina 81](#page-98-0) per informazioni più dettagliate.

# **Variabili**

## **options**

public int options

Opzioni che controllano l'azione di MQQueue.get. E' possibile specificare tutti o nessuno dei valori che seguono. Se sono richieste più opzioni, i valori possono essere aggiunti insieme o combinati utilizzando l'operatore OR.

## **MQC.MQGMO\_NONE**

### **MQC.MQGMO\_WAIT**

Attendere l'arrivo di un messaggio.

## **MQC.MQGMO\_NO\_WAIT**

Restituire immediatamente non è disponibile alcun messaggio adatto.

### **MQC.MQGMO\_SYNCPOINT**

Richiamare il messaggio sotto il controllo del syncpoint. Il messaggio verrà contrassegnato come non disponibile per le altre applicazioni, ma verrà eliminato dalla coda solo quando si eseguirà il commit dell'unità di lavoro. Il messaggio verrà reso disponibile di nuovo se si esegue il backout dell'unità di lavoro.

### **MQC.MQGMO\_NO\_SYNCPOINT**

Richiamare il messaggio senza controllo syncpoint.

## **MQC.MQGMO\_BROWSE\_FIRST**

Esplorare dall'inizio della coda.

### **MQC.MQGMO\_BROWSE\_NEXT**

Esplorare dalla posizione corrente della coda.

## **MQC.MQGMO\_BROWSE\_MSG\_UNDER\_CURSOR\***

Esplorare il messaggio sotto al cursore di esplorazione.

### **MQC.MQGMO\_MSG\_UNDER\_CURSOR**

Richiamare il messaggio sotto al cursore di esplorazione.

## **MQC.MQGMO\_LOCK\***

Bloccare il messaggio esplorato.

## **MQC.MQGMO\_UNLOCK\***

Sbloccare un messaggio precedentemente bloccato.

## **MQC.MQGMO\_ACCEPT\_TRUNCATED\_MSG**

Consentire il troncamento dei dati del messaggio.

#### **MQC.MQGMO\_FAIL\_IF\_QUIESCING**

L'operazione non riesce se il gestore code è in fase di chiusura.

## **MQC.MQGMO\_CONVERT**

Richiedere che i dati dell'applicazione da convertire siano conformi agli attributi characterSet e encoding di MQMessage, prima che dati vengano copiati nel buffer dei messaggi. Dal momento che la conversione viene applicata anche man mano che i dati vengono recuperati dal buffer, le applicazioni generalmente non impostano questa opzione.

#### **MQC.MQGMO\_SYNCPOINT\_IF\_PERSISTENT\***

Richiamare il messaggio con il controllo syncpoint se il messaggio è persistente.

### **MQC.MQGMO\_MARK\_SKIP\_BACKOUT\***

Consentire il backout di un'unità di lavoro senza riavviare il messaggio sulla coda.

**Segmentare e raggruppare** I messaggi MQSeries possono essere inviati o ricevuti come una singola entità, possono essere suddivisi in diversi frammenti per l'invio e la ricezione e possono anche essere collegati ad altri messaggi in un gruppo.

Ogni porzione di dati inviata viene definita messaggio *fisico* e può essere un messaggio *logico* completo o un segmento di un messaggio logico più lungo.

Ogni messaggio fisico generalmente ha un diverso MsgId. Tutti i segmenti di un singolo messaggio logico hanno lo stesso valore groupId e MsgSeqNumber, ma il valore Offset è diverso per ciascun segmento. Il campo Offset fornisce l'offset dei dati nel messaggio fisico dall'inizio del messaggio logico. I segmenti generalmente hanno diversi valori MsgId, in quanto sono singoli messaggi fisici.

I messaggi logici che formano parte di un gruppo hanno lo stesso valore groupId, ma ciascun messaggio nel gruppo ha un valore MsgSeqNumber differente. I messaggi che fanno parte di un gruppo possono anche essere segmentati.

Le opzioni che seguono possono essere utilizzate per la gestione di messaggi segmentati o raggruppati:

#### **MQC.MQGMO\_LOGICAL\_ORDER\***

Restituire messaggi in gruppi e segmenti di messaggi logici, in ordine logico.

### **MQC.MQGMO\_COMPLETE\_MSG\***

Richiamare solo i messaggi logici completi.

## **MQC.MQGMO\_ALL\_MSGS\_AVAILABLE\***

Richiamare messaggi da un gruppo solo quando tutti gli altri messaggi nel gruppo sono disponibili.

## **MQC.MQGMO\_ALL\_SEGMENTS\_AVAILABLE\***

Richiamare i segmenti di un messaggio logico solo quando tutti i segmenti nel gruppo sono disponibili.

### **waitInterval**

public int waitInterval

Il tempo massimo (in millisecondi) che una chiamata MQQueue.get attende per l'arrivo di un messaggio appropriato (utilizzata insieme a MQC.MQGMO\_WAIT). Un valore di MQC.MQWI\_UNLIMITED indica che è richiesta un'attesa illimitata.

## **MQGetMessageOptions**

## **resolvedQueueName**

public String resolvedQueueName

Questo è un campo di output che il gestore code imposta sul nome locale della coda da cui è stato richiamato il messaggio. Sarà diverso dal nome utilizzato per aprire la coda se una coda alias o modello è stata aperta.

#### **matchOptions\***

public int matchOptions

Criteri di selezione che determinano il messaggio da recuperare. E' possibile impostare le seguenti opzioni di corrispondenza:

### **MQC.MQMO\_MATCH\_MSG\_ID**

ID messaggio da mettere in corrispondenza.

### **MQC.MQMO\_MATCH\_CORREL\_ID**

ID correlazione da mettere in corrispondenza.

#### **MQC.MQMO\_MATCH\_GROUP\_ID**

ID gruppo da mettere in corrispondenza.

### **MQC.MQMO\_MATCH\_MSG\_SEQ\_NUMBER**

Mettere in corrispondenza il numero di sequenza del messaggio.

#### **MQC.MQMO\_NONE**

Nessuna corrispondenza richiesta.

## **groupStatus\***

public char groupStatus

Questo è un campo di output che indica se il messaggio richiamato si trova in un gruppo e, in tal caso, se è l'ultimo nel gruppo. I valori possibili sono:

### **MQC.MQGS\_NOT\_IN\_GROUP**

Il messaggio non è in un gruppo.

## **MQC.MQGS\_MSG\_IN\_GROUP**

Il messaggio è in un gruppo, ma non è l'ultimo.

#### **MQC.MQGS\_LAST\_MSG\_IN\_GROUP**

Il messaggio è l'ultimo nel gruppo. Questo è anche il valore restituito se il gruppo è composto da un solo messaggio.

## **segmentStatus\***

public char segmentStatus

Questo è un campo di output che indica se il messaggio recuperato è un segmento di un messaggio logico. Se il messaggio è un segmento, il flag indica se si tratta o meno dell'ultimo segmento. I valori possibili sono:

## **MQC.MQSS\_NOT\_A\_SEGMENT**

Il messaggio non è un segmento.

#### **MQC.MQSS\_SEGMENT**

Il messaggio è un segmento, ma non è l'ultimo segmento del messaggio logico.

## **MQC.MQSS\_LAST\_SEGMENT**

Il messaggio è l'ultimo segmento del messaggio logico. Questo è anche il valore restituito se il messaggio logico è composto da un solo segmento.

### **segmentation\***

public char segmentation

Questo è un campo di output che indica se la segmentazione è consentita dal momento che il messaggio recuperato è un segmento di un messaggio logico. I valori possibili sono:

#### **MQC.MQSEG\_INHIBITED**

Segmentazione non consentita.

### **MQC.MQSEG\_ALLOWED**

Segmentazione consentita.

## **Costruttori**

### **MQGetMessageOptions**

public MQGetMessageOptions()

Costruire un nuovo oggetto MQGetMessageOptions con opzioni impostate su MQC.MQGMO\_NO\_WAIT, un intervallo di attesa pari a zero e un nome di coda risolto vuoto.

## <span id="page-127-0"></span>**MQManagedObject**

java.lang.Object │

- com.ibm.mq.MQManagedObject

classe pubblica **MQManagedObject** estende **Object**

MQManagedObject è una superclasse per MQQueueManager, MQQueue e MQProcess. Offre la possibilità di ricercare e impostare gli attributi di queste risorse.

## **Variabili**

## **alternateUserId**

public String alternateUserId

L'eventuale id alternativo specificato all'apertura di questa risorsa. L'impostazione di questo attributo non ha effetto.

**name** public String name

Il nome di questa risorsa (il nome fornito sul metodo di accesso o il nome assegnato dal gestore code per una coda dinamica). L'impostazione di questo attributo non ha effetto.

#### **openOptions**

public int openOptions

Le opzioni specificate all'apertura di questa risorsa. L'impostazione di questo attributo non ha effetto.

#### **isOpen**

public boolean isOpen

Indica se questa risorsa è al momento aperta. Questo attributo è *deprecato* e non ha effetto.

## **connectionReference**

public MQQueueManager connectionReference

Il gestore code a cui appartiene la risorsa. L'impostazione di questo attributo non ha effetto.

#### **closeOptions**

public int closeOptions

Impostare questo attributo per controllare in che modo la risorsa viene chiusa. Il valore predefinito è MQC.MQCO\_NONE e rappresenta l'unico valore permesso per tutte le risorse diverse dalle code dinamiche permanenti e le code dinamiche temporanee a cui accedono gli oggetti che le hanno create. Per queste code sono consentiti i seguenti valori aggiuntivi:

## **MQC.MQCO\_DELETE**

Eliminare la coda se non ci sono messaggi.

#### **MQC.MQCO\_DELETE\_PURGE**

Eliminare la coda, cancellando gli eventuali messaggi in essa contenuti.

## **Costruttori**

## **MQManagedObject**

protected MQManagedObject()

Metodo del costruttore.

## **Metodi**

## **getDescription**

public String getDescription()

Produce MQException.

Restituire la descrizione di questa risorsa così come viene conservata nel gestore code.

Se questo metodo viene richiamato dopo la chiusura della risorsa, viene prodotta una MQException.

#### **inquire**

public void inquire(int selectors[], int intAttrs[], byte charAttrs[])

throws MQException.

Restituisce una matrice di valori interi e una serie di stringhe di caratteri contenenti gli attributi di un oggetto (coda, processo gestore code).

Gli attributi da interrogare sono specificati nella matrice dei selettori. Fare riferimento a *MQSeries Application Programming Reference* per informazioni dettagliate sui selettori consentiti e sui corrispondenti valori interi.

Molti degli attributi più comuni possono essere interrogati utilizzando i metodi getXXX() definiti in MQManagedObject, MQQueue, MQQueueManager e MQProcess.

### **Parametri**

*selectors*

Matrice di interi che identifica gi attributi con i valori su cui eseguire ricerche.

*intAttrs*

La matrice in cui i valori dell'attributo integer vengono restituiti. I valori dell'attributo integer vengono restituiti nello stesso ordine idei selettori dell'attributo integer nella matrice di selettori.

#### *charAttrs*

Il buffer in cui vengono restituiti gli attributi dei caratteri, concatenati. Gli attributi dei caratteri vengono restituiti nello stesso ordine dei selettori dell'attributo dei caratteri nella matrice di selettori. La lunghezza di ciascuna stringa dell'attributo viene fissata per ciascun attributo.

Produce MQException se l'operazione di ricerca non riesce.

## **MQManagedObject**

**isOpen**

public boolean isOpen()

Restituisce il valore della variabile isOpen.

**set**

public synchronized void set(int selectors[], int intAttrs[], byte charAttrs[])

throws MQException.

Impostare gli attributi definiti nel vettore del selettore.

Gli attributi da specificare sono specificati nella matrice dei selettori. Fare riferimento a *MQSeries Application Programming Reference* per informazioni dettagliate sui selettori consentiti e sui corrispondenti valori interi.

Alcuni degli attributi della coda possono essere impostati utilizzando i metodi setXXX() definiti in MQQueue.

#### **Parametri**

*selectors*

Matrice di interi che identifica gi attributi con i valori da impostare.

*intAttrs*

La matrice dei valori dell'attributo integer da impostare. Questi valori devono essere nello stesso ordine dei selettori dell'attributo integer nella matrice di selettori.

### *charAttrs*

Il buffer in cui sono concatenati gli attributi dei caratteri da impostare. Questi valori devono essere nello stesso ordine dei selettori dell'attributo dei caratteri nella matrice di selettori. La lunghezza di ogni attributo del carattere è fissa.

Produce MQException se l'impostazione non riesce.

## **close**

public synchronized void close()

throws MQException.

Chiudere l'oggetto. Dopo aver richiamato il metodo, non è consentita alcuna operazione ulteriore su questa risorsa. Il comportamento del metodo close può essere modificato impostando l'attributo closeOptions.

Produce MQException se la chiamata di MQSeries non riesce.

## <span id="page-130-0"></span>**MQMessage**

java.lang.Object │

- com.ibm.mq.MQMessage

classe pubblica **MQMessage** implementa **DataInput**, **DataOutput**

MQMessage rappresenta sia il descrittore dei messaggi e i dati relativi a un messaggi di MQSeries. Esiste un gruppo di metodi readXXX per la lettura dei dati da un messaggio e un gruppo di metodi writeXXX per la scrittura di dati in un messaggio. Il formato di numeri e stringhe utilizzato da questi metodi di lettura e scrittura può essere controllato dalle variabili dei membri encoding e characterSet. Le variabili restanti contengono informazioni di controllo che accompagnano i dati dei messaggi dell'applicazione quando un messaggio viaggia tra le applicazioni che inviano e quelle che ricevono. L'applicazione può impostare i valori nella variabile dei membri prima di inserire un messaggio in una coda e può leggere i valori dopo aver richiamato un messaggio da una coda.

## **Variabili**

**report** public int report

Un prospetto è un messaggio su un altro messaggio. Questa variabile del membro consente all'applicazione di inviare il messaggio originale per specificare quali messaggi d prospetto sono richiesti, se i dati dell'applicazione devono essere inclusi in essi e in che modo devono essere impostati il messaggio e gli identificativi di correlazione nel prospetto. Possono essere richiesti tutti o nessuno dei tipi di prospetto che seguono:

- Errore
- Scadenza
- v Conferma all'arrivo
- Conferma alla consegna

Per ciascun tipo solo uno dei tre valori specificati di seguito deve essere specificato, a seconda che i dati dei messaggi dell'applicazione debbano essere inclusi nel messaggio di prospetto.

**Nota:** I valori contrassegnati con **\*\*** nell'elenco che segue non sono supportati dai gestori code MVS e non dovrebbero essere utilizzati se è probabile che l'applicazione acceda a un gestore code MVS, indipendentemente dalla piattaforma su cui l'applicazione è in esecuzione.

I valori validi sono:

- MQC.MQRO\_EXCEPTION
- MOC.MORO EXCEPTION WITH DATA
- v MQC.MQRO\_EXCEPTION\_WITH\_FULL\_DATA**\*\***
- MQC.MQRO\_EXPIRATION
- MOC.MORO EXPIRATION WITH DATA
- v MQC.MQRO\_EXPIRATION\_WITH\_FULL\_DATA**\*\***
- MOC.MORO COA
- MQC.MQRO\_COA\_WITH\_DATA
- v MQC.MQRO\_COA\_WITH\_FULL\_DATA**\*\***
- MQC.MQRO\_COD
- MQC.MQRO\_COD\_WITH\_DATA
- v MQC.MQRO\_COD\_WITH\_FULL\_DATA**\*\***

E' possibile specificare una delle opzioni che segue per controllare il modo in cui l'ID del messaggio viene generato per il messaggio di prospetto o di risposta:

- MQC.MQRO\_NEW\_MSG\_ID
- MQC.MQRO\_PASS\_MSG\_ID

E' possibile specificare una delle opzioni che segue per controllare il modo in cui l'ID di correlazione del messaggio di prospetto o di risposta deve essere impostato:

- v MQC.MQRO\_COPY\_MSG\_ID\_TO\_CORREL\_ID
- MQC.MQRO\_PASS\_CORREL\_ID

E' possibile specificare una delle seguenti opzioni per controllare la disposizione del messaggio originale quando non può essere consegnato alla coda di destinazione:

- MQC.MQRO DEAD LETTER Q
- v MQC.MQRO\_DISCARD\_MSG **\*\***

Se non è specificata alcuna opzione di prospetto, l'impostazione predefinita è:

MQC.MQRO\_NEW\_MSG\_ID | MQC.MQRO COPY MSG ID TO CORREL ID | MQC.MQRO\_DEAD\_LETTER\_Q

E' possibile specificare una o entrambe delle opzioni che seguono per richiedere che l'applicazione ricevente invii un messaggio di prospetto dell'azione positiva o negativa.

- MQRO\_PAN
- MQRO\_NAN

#### **messageType**

public int messageType

Indica il tipo di messaggio. I valori che seguono sono al momento definiti dal sistema:

- MQC.MQMT\_DATAGRAM
- MQC.MQMT\_REQUEST
- MQC.MQMT REPLY
- MQC.MQMT\_REPORT

E' possibile anche utilizzare i valori definiti dall'applicazione. Tali valori dovrebbero essere compresi nell'intervallo che va da MQC.MQMT\_APPL\_FIRST a MQC.MQMT\_APPL\_LAST.

Il valore predefinito di questo campo è MQC.MQMT\_DATAGRAM.

**expiry** public int expiry

Un'ora di scadenza espressa in decimi di secondo impostata dall'applicazione che inserisce il messaggio. Allo scadere dell'ora di scadenza del messaggio, il messaggio può essere cancellato dal gestore code. Se il messaggio ha specificato uno dei flag MQC.MQRO\_EXPIRATION, verrà generato un prospetto quando il messaggio viene cancellato.

Il valore predefinito è MQC.MQEI\_UNLIMITED e indica che il messaggio non scade mai.

#### **feedback**

public int feedback

Viene utilizzata con un messaggio di tipo MQC.MQMT\_REPORT per indicare la natura del prospetto. I codici di feedback che seguono sono definiti dal sistema:

- MQC.MQFB\_EXPIRATION
- MQC.MQFB\_COA
- MQC.MQFB\_COD
- MQC.MQFB\_QUIT
- MQC.MQFB\_PAN
- MQC.MQFB\_NAN
- v MQC.MQFB\_DATA\_LENGTH\_ZERO
- v MQC.MQFB\_DATA\_LENGTH\_NEGATIVE
- MQC.MQFB DATA LENGTH TOO BIG
- MQC.MQFB\_BUFFER\_OVERFLOW
- MQC.MQFB\_LENGTH\_OFF\_BY\_ONE
- MQC.MQFB\_IIH\_ERROR

Possono essere utilizzati anche i valori di feedback definiti dall'applicazione compresi nell'intervallo che va da MQC.MQFB\_APPL\_FIRST a MQC.MQFB\_APPL\_LAST.

Il valore predefinito di questo campo è MQC.MQFB\_NONE, che indica che non viene fornito alcun feedback.

#### **encoding**

public int encoding

Questa variabile dei membri specifica la rappresentazione utilizzata per i valori numerici nei dati dei messaggi dell'applicazione.Valida per i dati binari, decimali compressi e a virgola mobile. Il comportamento dei metodi di lettura e scrittura per questi formati numerici viene modificata di conseguenza.

Le codifiche riportate di seguito sono definite per i valori interi binari.

**MQC.MQENC\_INTEGER\_NORMAL**

Valori interi in formato big-endian, come in Java

### **MQC.MQENC\_INTEGER\_REVERSED**

Valori interi in formato little-endian, come quelli utilizzati dai PC.

Le codifiche riportate di seguito sono definite per i valori interi decimali compressi.

### **MQC.MQENC\_DECIMAL\_NORMAL**

Valori decimali compressi in formato big-endian, come vengono utilizzati da System/390.

#### **MQC.MQENC\_DECIMAL\_REVERSED**

Decimale compresso in formato little-endian.

Le codifiche che seguono sono definite per i numeri a virgola mobile:

#### **MQC.MQENC\_FLOAT\_IEEE\_NORMAL**

Virgole mobili IEEE big-endian, come in Java.

#### **MQC.MQENC\_FLOAT\_IEEE\_REVERSED**

Virgole mobili IEEE little-endian, come utilizzati dai PC.

### **MQC.MQENC\_FLOAT\_S390**

Virgola mobile del formato System/390.

Un valore per il campo della codifica dovrebbe essere creato aggiungendo un valore da ciascuna di queste tre sezioni oppure utilizzando l'operatore bitwise OR. Il valore predefinito è:

MQC.MQENC\_INTEGER\_NORMAL | MQC.MQENC\_DECIMAL\_NORMAL | MQC.MQENC<sup>T</sup>FLOAT\_IEEE\_NORMAL

Per comodità, questo valore è rappresentato anche da MQC.MQENC\_NATIVE. Questa impostazione determina la scrittura da parte di writeInt() di un valore intero in formato ig-endian e la lettura da parte di readnt() di un valore intero in formato big-endian. Se invece è stato impostato il flag MQC.MQENC\_INTEGER\_REVERSED, writeInt() dovrebbe scrivere un intero in formato little-endian mentre readInt() dovrebbe leggere un intero in formato little-endian.

Durante la conversione da virgole mobili in formato IEEE a System/390 può verificarsi una perdita in precisione.

#### **characterSet**

public int characterSet

Specifica l'identificativo del set di caratteri codificato dei dati dei caratteri nei dati dei messaggi dell'applicazione. Il comportamento dei metodi readString, readLine e writeString viene modificato di conseguenza.

Il valore predefinito per questo campo è MQC.MQCCSI\_Q\_MGR, che specifica che i dati dei caratteri nei dati dei messaggi dell'applicazione si trovano nel set di caratteri del gestore code. Sono supportati i valori del set di caratteri aggiuntivi illustrato in Tabella 13.

Tabella 13. Identificati del set di caratteri

| characterSet | <b>Descrizione</b>              |
|--------------|---------------------------------|
| 819          | iso-8859-1 / latin1 / ibm819    |
| 912          | iso-8859-2 / latin2 / ibm912    |
| 913          | iso-8859-3 / latin3 / ibm913    |
| 914          | iso-8859-4 / latin4 / ibm914    |
| 915          | iso-8859-5 / cirillico / ibm915 |
| 1089         | iso-8859-6 / arabo / ibm1089    |
| 813          | iso-8859-7 / greco / ibm813     |
| 916          | iso-8859-8 / ebraico / ibm916   |
| 920          | iso-8859-9 / latin5 / ibm920    |
| 37           | ibm037                          |
| 273          | ibm273                          |
| 277          | ibm277                          |
| 278          | ibm278                          |
| 280          | ibm280                          |
| 284          | ibm284                          |
| 285          | ibm285                          |
| 297          | ibm297                          |
| 420          | ibm420                          |
| 424          | ibm424                          |
| 437          | ibm437 / PC Original            |

Tabella 13. Identificati del set di caratteri (Continua)

| characterSet | Descrizione                            |
|--------------|----------------------------------------|
| 500          | ibm500                                 |
| 737          | ibm737 / PC Greco                      |
| 775          | ibm775 / PC Baltico                    |
| 838          | ibm838                                 |
| 850          | ibm850 / PC Latin 1                    |
| 852          | ibm852 / PC Latin 2                    |
| 855          | ibm855 / PC Cirillico                  |
| 856          | ibm856                                 |
| 857          | ibm857 / PC Turco                      |
| 860          | ibm860 / PC Portoghese                 |
| 861          | ibm861 / PC Islandese                  |
| 862          | ibm862 / PC Ebraico                    |
| 863          | ibm863 / PC Francese canadese          |
| 864          | ibm864 / PC Arabo                      |
| 865          | ibm865 / PC Nordico                    |
| 866          | ibm866 / PC Russo                      |
| 868          | ibm868                                 |
| 869          | ibm869 / PC Greco moderno              |
| 870          | ibm870                                 |
| 871          | ibm871                                 |
| 874          | ibm874                                 |
| 875          | ibm875                                 |
| 918          | ibm918                                 |
| 921          | ibm921                                 |
| 922          | ibm922                                 |
| 930          | ibm930                                 |
| 933          | ibm933                                 |
| 935          | ibm935                                 |
| 937          | ibm937                                 |
| 939          | ibm939                                 |
| 942          | ibm942                                 |
| 948          | ibm948                                 |
| 949          | ibm949                                 |
| 950          | ibm950 / Big 5 Cinese tradizionale     |
| 964          | ibm964 / CNS 11643 Cinese tradizionale |
| 970          | ibm970                                 |
| 1006         | ibm1006                                |
| 1025         | ibm1025                                |
| 1026         | ibm1026                                |
| 1097         | ibm1097                                |
| 1098         | ibm1098                                |
| 1112<br>1122 | ibm1112<br>ibm1122                     |
| 1123         | ibm1123                                |
| 1124         | ibm1124                                |
| 1381         | ibm1381                                |
| 1383         | ibm1383                                |
| 2022         | <b>JIS</b>                             |
| 932          | PC Giapponese                          |
| 954          | <b>EUCJIS</b>                          |
| 1250         | Windows Latin 2                        |
| 1251         | Windows Ciyrillico                     |
| 1252         | Windows Latin 1                        |
|              |                                        |

## **MQMessage**

| characterSet | <b>Descrizione</b> |
|--------------|--------------------|
| 1253         | Windows Greco      |
| 1254         | Windows Turco      |
| 1255         | Windows Ebraico    |
| 1256         | Windows Arabo      |
| 1257         | Windows Baltico    |
| 1258         | Windows Vietnamita |
| 33722        | ibm33722           |
| 5601         | ksc-5601 Korean    |
| 1200         | Unicode            |
| 1208         | UTF-8              |

Tabella 13. Identificati del set di caratteri (Continua)

#### **format**

public String format

Un nome di formato utilizzato dal mittente del messaggio per indicare la natura dei dati nel messaggio al destinatario. E' possibile utilizzare nomi di formato personalizzati, ma i nomi che iniziano con le lettere ″MQ″ hanno dei significati definiti dal gestore code. I formati incorporati del gestore code sono:

#### **MQC.MQFMT\_NONE**

Nessun nome di formato.

#### **MQC.MQFMT\_ADMIN**

Messaggio di richiesta/risposta del server comandi.

#### **MQC.MQFMT\_COMMAND\_1**

Messaggio di risposta del comando di Tipo 1.

#### **MQC.MQFMT\_COMMAND\_2**

Messaggio di risposta del comando di Tipo 2.

## **MQC.MQFMT\_DEAD\_LETTER\_HEADER**

Intestazione della lettera non consegnata.

### **MQC.MQFMT\_EVENT**

Messaggio dell'evento.

### **MQC.MQFMT\_PCF**

Messaggio definito dall'utente in formato di comando programmabile.

### **MQC.MQFMT\_STRING**

Messaggio composto interamente da caratteri.

#### **MQC.MQFMT\_TRIGGER**

Messaggio trigger

## **MQC.MQFMT\_XMIT\_Q\_HEADER**

Intestazione della coda di trasmissione.

Il valore predefinito è MQC.MQFMT\_NONE.

#### **priority**

public int priority

La priorità del messaggio. Il valore speciale MQC.MQPRI\_PRIORITY\_AS\_Q\_DEF può essere impostato anche nei messaggi in uscita. In tal caso la proprietà per il messaggio viene presa dall'attributo della proprietà predefinita della coda di destinazione.

Il valore predefinito è MQC.MQPRI\_PRIORITY\_AS\_Q\_DEF.

#### **persistence**

public int persistence

Persistenza del messaggio. Sono definiti i seguenti valori:

- MQC.MQPER\_PERSISTENT
- MQC.MQPER\_NOT\_PERSISTENT
- v MQC.MQPER\_PERSISTENCE\_AS\_Q\_DEF

Il valore predefinito è MQC.MQPER\_PERSISTENCE\_AS\_Q\_DEF, che indica che la persistenza relativa al messaggio dovrebbe essere presa dall'attributo della persistenza predefinito della coda di destinazione.

#### **messageId**

public byte messageId[]

Per una chiamata MQQueue.get() questo campo specifica l'identificativo del messaggio da richiamare. Generalmente il gestore code restituisce il primo messaggio con un identificativo di messaggio e di correlazione che corrisponde a quelli specificati. Il valore speciale MQC.MQMI\_NONE consente a *tutti* gli identificativi di messaggio di corrispondere.

Per una chiamata MQQueue.put(), specifica l'identificativo di messaggio da utilizzare. Se MQC.MQMI\_NONE non è specificata, il gestore code genera un identificativo del messaggio univoco quando il messaggio viene inserito. Il valore della variabile di questo membro viene aggiornato dopo l'operazione di inserimento per indicare che è stato utilizzato l'identificativo del messaggio.

Il valore predefinito è MQC.MQMI\_NONE.

#### **correlationId**

public byte correlationId[]

Per una chiamata MQQueue.get(), questo campo specifica l'identificativo di correlazione del messaggio da richiamare. Generalmente il gestore code restituisce il primo messaggio con un identificativo di messaggio e di correlazione che corrisponde a quelli specificati. Il valore speciale MQC.MQCI\_NONE consente la corrispondenza di *qualsiasi* identificativo di correlazione.

Per una chiamata MQQueue.put(), specifica l'identificativo di correlazione da utilizzare.

Il valore predefinito è MQC.MQCI\_NONE.

#### **backoutCount**

public int backoutCount

Un conteggio del numero di volte in cui il messaggio è stato precedentemente restituito da una chiamata MQQueue.get() come parte di un'unità di lavoro e successivamente respinto.

Il valore predefinito è zero.

#### **replyToQueueName**

public String replyToQueueName

Il nome della coda messaggi a cui l'applicazione che ha emesso la richiesta di richiamo relativa al messaggio dovrebbe inviare i messaggi MQC.MQMT\_REPLY e MQC.MQMT\_REPORT.

Il valore predefinito è ″″.

#### **replyToQueueManagerName**

public String replyToQueueManagerName

Il nome del gestore code a cui dovrebbero essere inviati i messaggi di risposta o di prospetto.

Il valore predefinito è ″″.

Se il valore è ″″ su una chiamata MQQueue.put(), QueueManager è adatto al valore.

#### **userId** public String userId

Parte del contesto di identità del messaggio. identifica l'utente che ha originato questo messaggio.

Il valore predefinito è ″″.

### **accountingToken**

public byte accountingToken[]

Parte del contesto di identità del messaggio. Consente a un'applicazione di determinare l'esecuzione del lavoro come conseguenza di un corretto caricamento del messaggio.

Il valore predefinito è ″MQC.MQACT\_NONE″.

## **applicationIdData**

public String applicationIdData

Parte del contesto di identità del messaggio. Si tratta di informazioni definite dalla suite di applicazioni e può essere utilizzato per fornire ulteriori informazioni sul messaggio o sull'elemento che lo ha originato.

Il valore predefinito è ″″.

## **putApplicationType**

public int putApplicationType

Il tipo di applicazione che ha inserito il messaggio. Può trattarsi di un valore definito dal sistema o dall'utente. I valori che seguono sono definiti dal sistema:

- MQC.MQAT\_AIX
- MQC.MQAT\_CICS
- MQC.MQAT\_DOS
- MQC.MQAT\_IMS
- MQC.MQAT\_MVS
- MQC.MQAT\_OS2
- MQC.MQAT\_OS400
- MQC.MQAT\_QMGR
- MQC.MQAT\_UNIX
- MQC.MQAT\_WINDOWS
- MQC.MQAT\_JAVA

Il valore predefinito è il valore speciale MQC.MQAT\_NO\_CONTEXT, che indica che nel messaggio non è presente alcuna informazione sul contesto.

### **putApplicationName**

public String putApplicationName

Il nome dell'applicazione che ha inserito il messaggio. Il valore predefinito è ″″.

## **putDateTime**

public **GregorianCalendar** putDateTime

L'ora e la data di inserimento del messaggio.

## **applicationOriginData**

public String applicationOriginData

Informazioni definite dall'applicazione che può essere utilizzata per fornire informazioni aggiuntive sull'origine del messaggio.

Il valore predefinito è ″″.

## **MQMessage**

#### **groupId**

public byte[] groupId

Una stringa di byte che identifica il gruppo di messaggi a cui appartiene il messaggio fisico.

Il valore predefinito è ″MQC.MQGI\_NONE″.

## **messageSequenceNumber**

public int messageSequenceNumber

Il numero di sequenza di un messaggio logico all'interno di un gruppo.

#### **offset** public int offset

In un messaggio segmentato, l'offset dei dati in un messaggio fisico dall'inizio di un messaggio logico.

#### **messageFlags**

public int messageFlags

Flag che controllano la segmentazione e lo stato di un messaggio.

#### **originalLength**

public int originalLength

La lunghezza originale di un messaggio segmentato.

## **Costruttori**

#### **MQMessage**

public MQMessage()

Creare un nuovo messaggio con le informazioni sul descrittore del messaggio predefinito e un buffer di messaggi vuoto.

## **Metodi**

#### **getTotalMessageLength**

public int getTotalMessageLength()

Il numero totale di byte nel messaggio così come viene memorizzato nella coda dei messaggi da cui il messaggio è stato richiamato (o da cui si è tentato di richiamarlo). Quando un metodo MQQueue.get() non riesce con un codice di errore di messaggio troncato, questo metodo indica la dimensione totale del messaggio sulla coda.

Vedere anche la sezione ["MQQueue.get" a pagina 149](#page-166-0).

#### **getMessageLength**

public int getMessageLength

Produce IOException.

Il numero dei byte dei dati del messaggio in questo oggetto MQMessage.

#### **getDataLength**

public int getDataLength()

Produce MQException.

Il numero dei byte dei dati del messaggio da leggere ancora.

**seek**

public void seek(int pos)

Produce IOException.

Spostare il cursore sulla posizione assoluta nel buffer del messaggio fornita da *pos*. Le letture e le scritture successive verranno eseguite in questa posizione nel buffer.

Produce EOFException se pos è al di fuori della lunghezza dei dati del messaggio.

#### **setDataOffset**

public void setDataOffset(int offset)

Produce IOException.

Spostare il cursore sulla posizione assoluta nel buffer del messaggio. Questo metodo è un sinonimo di seek() e viene fornito per una compatibilità per tutte le lingue con le altre API di MQSeries.

## **getDataOffset**

public int getDataOffset()

Produce IOException.

Restituire la posizione corrente del cursore all'interno dei dati del messaggio (il punto in cui le operazioni di lettura e scrittura diventano valide).

## **clearMessage**

public void clearMessage()

Produce IOException.

Cancellare tutti i dati contenuti nel buffer del messaggio e impostare l'offset dei dati nuovamente su zero.

#### **getVersion**

public int getVersion()

Restituisce la versione della struttura in uso.

## **resizeBuffer**

public void resizeBuffer(int size)

Produce IOException.

Un'indicazione all'oggetto MQMessage sulle dimensioni del buffer che potrebbe essere richiesta per le successive operazioni di tipo get. Se il messaggio contiene al momento dati del messaggio, e le nuove dimensioni sono inferiori rispetto a quelle correnti, i dati del messaggio verranno troncati.

#### **readBoolean**

public boolean readBoolean()

Produce IOException.

## **MQMessage**

Leggere un byte dalla posizione corrente nel buffer dei messaggi.

## **readChar**

public char readChar()

Produce IOException, EOFException.

Leggere un carattere Unicode dalla posizione corrente nel buffer dei messaggi.

#### **readDouble**

public double readDouble()

Produce IOException, EOFException.

Leggere un carattere double dalla posizione corrente nel buffer dei messaggi. Il valore della variabile del membro di codifica determina il comportamento di questo metodo.

I valori di MQC.MQENC\_FLOAT\_IEEE\_NORMAL e MQC.MQENC\_FLOAT\_IEEE\_REVERSED leggono valori doppi standard IEEE rispettivamente nei formati big-endian e little-endian.

Un valore di MQC.MQENC\_FLOAT\_S390 leggere un numero a virgola mobile del formato System/390.

### **readFloat**

public float readFloat()

Produce IOException, EOFException.

Leggere un carattere a virgola mobile dalla posizione corrente nel buffer dei messaggi. Il valore della variabile del membro di codifica determina il comportamento di questo metodo.

I valori di MQC.MQENC\_FLOAT\_IEEE\_NORMAL e MQC.MQENC\_FLOAT\_IEEE\_REVERSED leggono valori a virgola mobile standard IEEE rispettivamente nei formati big-endian e little-endian.

Un valore di MQC.MQENC\_FLOAT\_S390 leggere un numero a virgola mobile del formato System/390.

#### **readFully**

public void readFully(byte b[])

Produce Exception, EOFException.

Riempire la matrice di byte b con i dati tratti dal buffer dei messaggi.

#### **readFully**

public void readFully(byte b[], int off, int len)

Produce IOException, EOFException.

Riempire gli elementi *len* della matrice di byte b con i dati dal buffer dei messaggi, a partire dall'offset *off*.

## **MQMessage**

#### **readInt**

public int readInt()

Produce IOException, EOFException.

Leggere un valore intero dalla posizione corrente nel buffer dei messaggi. Il valore della variabile del membro di codifica determina il comportamento di questo metodo.

Un valore di MQC.MQENC\_INTEGER\_NORMAL legge un valore intero in formato big-endian, un valore di MQC.MQENC\_INTEGER\_REVERSED legge un valore intero in formato little-endian.

#### **readInt4**

public int readInt4()

Produce IOException, EOFException.

Synonym di readInt(), fornito per la compatibilità API MQSeries per tutte le lingue.

## **readLine**

public String readLine()

Produce IOException.

Converte dal codeset identificato nella variabile del membro characterSet a Unicode, quindi legge in una riga che è stata terminata da \n, \r, \r\n o EOF.

## **readLong**

public long readLong()

Produce IOException, EOFException.

Leggere un carattere long dalla posizione corrente nel buffer dei messaggi. Il valore della variabile del membro di codifica determina il comportamento di questo metodo.

Un valore di MQC.MQENC\_INTEGER\_NORMAL legge un valore long in formato big-endian, un valore di MQC.MQENC\_INTEGER\_REVERSED legge un valore long in formato little-endian.

#### **readInt8**

public long readInt8()

Produce IOException, EOFException.

Sinonimo di readLong(), fornito per la compatibilità API MQSeries per tutte le lingue.

### **readObject**

public Object readObject()

Produce OptionalDataException, ClassNotFoundException, IOException.
# **MQMessage**

Leggere un oggetto dal buffer dei messaggi. La classe dell'oggetto, la firma della classe e il valore dei campi non transienti e e non statici della classe sono tutti letti.

# **MQMessage**

### **readShort**

public short readShort()

Produce IOException, EOFException.

#### **readInt2**

public short readInt2()

Produce IOException, EOFException.

Sinonimo di readShort(), fornito per la compatibilità API MQSeries per tutte le lingue.

#### **readUTF**

public String readUTF()

Produce IOException.

Leggere una stringa UTF, preceduta da un campo dalla lunghezza di 2 byte dalla posizione corrente nel buffer dei messaggi.

### **readUnsignedByte**

public int readUnsignedByte()

Produce IOException, EOFException.

Leggere un byte non firmato dalla posizione corrente nel buffer dei messaggi.

## **readUnsignedShort**

public int readUnsignedShort()

Produce IOException, EOFException.

Leggere un carattere short non firmato dalla posizione corrente nel buffer dei messaggi. Il valore della variabile del membro di codifica determina il comportamento di questo metodo.

Un valore di MQC.MQENC\_INTEGER\_NORMAL legge un valore short non firmato big-endian, un valore di MQC.MQENC\_INTEGER\_REVERSED legge un valore short non firmato little-endian.

### **readUInt2**

public int readUInt2()

Produce IOException, EOFException.

Sinonimo di readUnsignedShort(), fornito per la compatibilità API MQSeries per tutte le lingue.

### **readString**

public String readString(int length)

Produce IOException, EOFException.

Leggere una stringa nel codeset identificato dalla variabile del membro characterSet e convertirla in Unicode.

#### **Parametri:**

*length* Il numero di caratteri da leggere che può variare dal numero di byte secondo il codeset, in quanto alcuni codeset utilizzano più di un byte per carattere.

#### **readDecimal2**

public short readDecimal2()

Produce IOException, EOFException.

Leggere un numero decimale compresso a 2 byte (-999..999). Il comportamento di questo metodo è controllato dal valore della variabile del membro di codifica. Un valore di MQC.MQENC\_DECIMAL\_NORMAL legge un numero decimale compresso in formato big-endian e un valore di MQC.MQENC\_DECIMAL\_REVERSED legge un numero decimale compresso in formato little-endian.

### **readDecimal4**

public int readDecimal4()

Produce IOException, EOFException.

Leggere un numero decimale compresso a 4 byte (-9999999..9999999). Il comportamento di questo metodo è controllato dal valore della variabile del membro di codifica. Un valore di MQC.MQENC\_DECIMAL\_NORMAL legge un numero decimale compresso in formato big-endian e un valore di MQC.MQENC\_DECIMAL\_REVERSED legge un numero decimale compresso in formato little-endian.

#### **readDecimal8**

public long readDecimal8()

Produce IOException, EOFException.

Leggere un numero decimale compresso a 8 byte (da -999999999999999 a 999999999999999). Il comportamento di questo metodo è controllato dalla variabile del membro di codifica. Un valore di MQC.MQENC\_DECIMAL\_NORMAL legge un numero decimale

compresso in formato big-endian e MQC.MQENC\_DECIMAL\_REVERSED legge un numero decimale compresso in formato little-endian.

#### **setVersion**

public void setVersion(int version)

Specifica la versione della struttura da utilizzare. I valori possibili sono:

- MQC.MQMD\_VERSION\_1
- MQC.MQMD\_VERSION\_2

# **MQMessage**

Generalmente non è necessario richiamare questo metodo, a meno che non si desideri fare in modo che il client utilizzi una struttura della versione 1 quando è connesso a un gestore code in grado di gestire strutture della versione 2. In tutte le altre situazioni il client determina la versione corretta della struttura da utilizzare interrogando le capacità del gestore code.

#### **skipBytes**

public int skipBytes(int n)

Produce IOException, EOFException.

Spostare in avanti n byte nel buffer dei messaggi.

Questo metodo blocca fino a quando non si verifica una delle seguenti situazioni:

- Tutti i byte sono saltati
- Viene rilevata la fine del buffer dei messaggi
- Viene prodotta un'eccezione

Restituisce il numero di byte saltati, che è sempre pari a n.

#### **write**

public void write(int b)

Produce IOException.

Scrivere un byte nel buffer dei messaggi nella posizione corrente.

#### **write**

public void write(byte b[])

Produce IOException.

Scrivere una matrice di byte nel buffer dei messaggi nella posizione corrente.

#### **write**

```
public void write(byte b[],
                  int off,
                  int len)
```
Produce IOException.

Scrivere una serie di byte nel buffer dei messaggi nella posizione corrente. *len* byte verranno scritti, presi dall'offset *off* nella matrice b.

# **writeBoolean**

public void writeBoolean(boolean v)

Produce IOException.

Scrivere un valore booleano nel buffer dei messaggi nella posizione corrente.

#### **writeByte**

public void writeByte(int v)

Produce IOException.

Scrivere un byte nel buffer dei messaggi nella posizione corrente.

# **MQMessage**

### **writeBytes**

public void writeBytes(String s)

Produce IOException.

Scrive la stringa nel buffer dei messaggi come sequenza di byte. Ogni carattere nella stringa viene scritto in sequenza cancellando gli otto bit alti.

#### **writeChar**

public void writeChar(int v)

Produce IOException.

Scrivere un carattere Unicode nel buffer dei messaggi nella posizione corrente.

## **writeChars**

public void writeChars(String s)

Produce IOException.

Scrivere una stringa come sequenza di caratteri Unicode nel buffer dei messaggi nella posizione corrente.

#### **writeDouble**

public void writeDouble(double v)

Produce IOException

Scrivere un carattere double nel buffer dei messaggi nella posizione corrente. Il valore della variabile del membro di codifica determina il comportamento di questo metodo.

I valori di MQC.MQENC\_FLOAT\_IEEE\_NORMAL e MQC.MQENC\_FLOAT\_IEEE\_REVERSED scrivono valori a virgola mobile standard IEEE rispettivamente nei formati Big-endian e Little-endian.

Un valore di MQC.MQENC\_FLOAT\_S390 scrive un numero di formato a virgola mobile System/390. L'intervallo di valori double IEEE è maggiore dell'intervallo di numeri a virgola mobile di precisione double S/390, pertanto non è possibile convertire numeri molto grandi.

#### **writeFloat**

public void writeFloat(float v)

Produce IOException.

Scrivere un carattere a virgola mobile nel buffer dei messaggi nella posizione corrente. Il valore della variabile del membro di codifica determina il comportamento di questo metodo.

I valori di MQC.MQENC\_FLOAT\_IEEE\_NORMAL e MOC.MOENC\_FLOAT\_IEEE\_REVERSED scrivono valori a virgola mobile standard IEEE rispettivamente nei formati big-endian e little-endian.

Un valore di MQC.MQENC\_FLOAT\_S390 scriverà un numero di formato a virgola mobile System/390.

### **writeInt**

public void writeInt(int v)

Produce IOException.

Scrivere un carattere intero nel buffer dei messaggi nella posizione corrente. Il valore della variabile del membro di codifica determina il comportamento di questo metodo.

Un valore di MQC.MQENC\_INTEGER\_NORMAL scrive un valore intero in formato big-endian, un valore di MQC.MQENC\_INTEGER\_REVERSED legge un valore intero in formato little-endian.

#### **writeInt4**

public void writeInt4(int v)

Produce IOException.

Sinonimo di writeInt(), fornito per la compatibilità API MQSeries per tutte le lingue.

# **writeLong**

public void writeLong(long v)

Produce IOException.

Scrivere un carattere long nel buffer dei messaggi nella posizione corrente. Il valore della variabile del membro di codifica determina il comportamento di questo metodo.

Un valore di MQC.MQENC\_INTEGER\_NORMAL scrive un valore long in formato big-endian, un valore di MQC.MQENC\_INTEGER\_REVERSED legge un valore long in formato little-endian.

### **writeInt8**

public void writeInt8(long v)

Produce IOException.

Sinonimo di writeLong(), fornito per la compatibilità API MQSeries per tutte le lingue.

## **writeObject**

public void writeObject(Object obj)

Produce IOException.

Scrivere l'oggetto specificato nel buffer dei messaggi. Vengono scritti: la classe dell'oggetto, la firma della classe, i valori dei campi non transienti e non statici della classe e i relativi supertipi.

# **MQMessage**

## **writeShort**

public void writeShort(int v)

Produce IOException.

Scrivere un carattere short nel buffer dei messaggi nella posizione corrente. Il valore della variabile del membro di codifica determina il comportamento di questo metodo.

Un valore di MQC.MQENC\_INTEGER\_NORMAL scrive un valore short in formato big-endian, un valore di MQC.MQENC\_INTEGER\_REVERSED legge un valore short in formato little-endian.

#### **writeInt2**

public void writeInt2(int v)

Produce IOException.

Sinonimo di writeShort(), fornito per la compatibilità API MQSeries per tutte le lingue.

# **writeDecimal2**

public void writeDecimal2(short v)

Produce IOException.

Scrivere un numero dal formato decimale compresso a 2 byte nel buffer dei messaggi nella posizione corrente. Il valore della variabile del membro di codifica determina il comportamento di questo metodo.

Un valore di MQC.MQENC\_DECIMAL\_NORMAL scrive un valore decimale compresso di tipo big-endian, un valore di MQC.MQENC\_DECIMAL\_REVERSED scrive un valore decimale compresso little-endian.

### **Parametri**

*v* può essere compreso nell'intervallo che va da -999 a 999.

### **writeDecimal4**

public void writeDecimal4(int v)

Produce IOException.

Scrivere un numero dal formato decimale compresso a 4 byte nel buffer dei messaggi nella posizione corrente. Il valore della variabile del membro di codifica determina il comportamento di questo metodo.

Un valore di MQC.MQENC\_DECIMAL\_NORMAL scrive un valore decimale compresso di tipo big-endian, un valore di MQC.MQENC\_DECIMAL\_REVERSED scrive un valore decimale compresso little-endian.

#### **Parametri**

*v* può essere nell'intervallo che va da -9999999 a 9999999.

# **writeDecimal8**

public void writeDecimal8(long v)

Produce IOException.

Scrivere un numero dal formato decimale compresso a 8 byte nel buffer dei messaggi nella posizione corrente. Il valore della variabile del membro di codifica determina il comportamento di questo metodo.

Un valore di MQC.MQENC\_DECIMAL\_NORMAL scrive un valore decimale compresso di tipo big-endian, un valore di MQC.MQENC\_DECIMAL\_REVERSED scrive un valore decimale compresso little-endian.

## **Parametri:**

*v* può essere compreso nell'intervallo che va da -999999999999999 a 999999999999999.

## **writeUTF**

public void writeUTF(String str)

Produce IOException.

Scrivere una stringa UTF, preceduta da un campo dalla lunghezza di 2 byte nel buffer dei messaggi nella posizione corrente .

# **writeString**

public void writeString(String str)

Produce IOException.

Scrivere una stringa nel buffer dei messaggi nella posizione corrente, convertendola nel codeset identificato dalla variabile del membro characterSet.

# **MQMessageTracker**

```
java.lang.Object
```
│ - com.ibm.mq.MQMessageTracker

classe astratta pubblica **MQMessageTracker** estende **Object**

**Nota:** E' possibile utilizzare questa classe solo quando si è connessi a un gestore code MQSeries Versione 5 (o successiva).

Questa classe viene ereditata da MQDistributionListItem (a pagina [95](#page-112-0)) dove viene utilizzata per personalizzare i parametri dei messaggi per una determinata destinazione in un elenco di distribuzione.

# **Variabili**

# **feedback**

public int feedback

Viene utilizzata con un messaggio di tipo MQC.MQMT\_REPORT per indicare la natura del prospetto. I codici di feedback che seguono sono definiti dal sistema:

- MQC.MQFB\_EXPIRATION
- MQC.MQFB\_COA
- MQC.MQFB\_COD
- MQC.MQFB\_QUIT
- MQC.MQFB PAN
- MQC.MQFB\_NAN
- MQC.MQFB\_DATA\_LENGTH\_ZERO
- MQC.MQFB\_DATA\_LENGTH\_NEGATIVE
- MQC.MQFB\_DATA\_LENGTH\_TOO\_BIG
- MQC.MQFB\_BUFFER\_OVERFLOW
- MQC.MQFB\_LENGTH\_OFF\_BY\_ONE
- MQC.MQFB\_IIH\_ERROR

E' possibile utilizzare anche i valori di feedback definiti dall'applicazione nell'intervallo che va da MQC.MQFB\_APPL\_FIRST a MQC.MQFB\_APPL\_LAST.

Il valore predefinito di questo campo è MQC.MQFB\_NONE, che indica che non viene fornito alcun feedback.

## **messageId**

public byte messageId[]

Specifica l'identificativo del messaggio da utilizzare quando viene inserito il messaggio. Se MQC.MQMI\_NONE non è specificata, il gestore code genera un identificativo del messaggio univoco quando il messaggio viene inserito. Il valore della variabile di questo membro viene aggiornato dopo l'operazione di inserimento per indicare che è stato utilizzato l'identificativo del messaggio.

Il valore predefinito è MQC.MQMI\_NONE.

# **correlationId**

public byte correlationId[]

Specifica l'identificativo di correlazione da utilizzare quando viene inserito il messaggio.

Il valore predefinito è MQC.MQCI\_NONE.

# **accountingToken**

public byte accountingToken[]

Fa parte del contesto di identità del messaggio. Consente all'applicazione di completare il lavoro come conseguenza del corretto caricamento del messaggio.

Il valore predefinito è MQC.MQACT\_NONE.

# **groupId**

public byte[] groupId

Una stringa di byte che identifica il gruppo di messaggi a cui appartiene il messaggio fisico.

Il valore predefinito è MQC.MQGI\_NONE.

<span id="page-155-0"></span>| |

| |

|

| | |

| | | |

| |

| | |

|

| | | |

| | | | | | |

| | |

| |

|

# **MQPoolServices**

java.lang.Object

│ - com.ibm.mq.MQPoolServices

classe pubblica **MQPoolServices** estende **Object**

**Nota:** Di norma, le applicazioni non utilizzano questa classe.

La classe MQPoolServices può essere utilizzata dalle implementazioni di ConnectionManager destinate a un utilizzo come ConnectionManager predefinito per le connessioni MQSeries.

Un ConnectionManager può costruire un oggetto MQPoolServices e tramite questo oggetto, registrare un listener. Il listener riceve gli eventi relativi alla serie di MQPoolTokens gestite da MQEnvironment. Il ConnectionManager può utilizzare queste informazioni per eseguire tutte le operazioni necessarie di avvio o pulizia.

Vedere anche ["MQPoolServicesEvent" a pagina 139](#page-156-0) e ["MQPoolServicesEventListener" a pagina 172](#page-189-0).

# **Costruttori**

# **MQPoolServices**

public MQPoolServices()

Costruire un nuovo oggetto MQPoolServices.

# **Metodi**

# **addMQPoolServicesEventListener**

public void addMQPoolServicesEventListener (MQPoolServicesEventListener listener)

Aggiungere una MQPoolServicesEventListener. Il listener riceve un evento ogni volta che un token viene aggiunto o rimosso dalla serie di MQPoolTokens controllate da MQEnvironment oppure ogni volta che il ConnectionManager predefinito cambia.

## **removeMQPoolServicesEventListener**

public void removeMQPoolServicesEventListener (MQPoolServicesEventListener listener)

Rimuovere una MQPoolServicesEventListener.

# **getTokenCount**

public int getTokenCount()

Restituisce il numero di MQPoolToken al momento registrate con MQEnvironment.

# **MQPoolServicesEvent**

<span id="page-156-0"></span>| |

| | | | | |

|

| | |

| |

| | | | | | | | | | | | | | | | | | |

> | | |

> | | |

> |

java.lang.Object

│

- java.util.EventObject │ └─ com.ibm.mq.MQPoolServicesEvent

**Nota:** Di norma, le applicazioni non utilizzano questa classe.

Una MQPoolServicesEvent viene generata ogni volta che una MQPoolToken viene aggiunta o rimossa dalla serie di token controllati da MQEnvironment. Un evento viene generato anche quando si modifica il ConnectionManager predefinito.

Vedere anche ["MQPoolServices" a pagina 138](#page-155-0) e ["MQPoolServicesEventListener" a](#page-189-0) [pagina 172](#page-189-0).

# **Variabili**

# **TOKEN\_ADDED**

public static final int TOKEN\_ADDED

L'ID evento utilizzato quando una MQPoolToken viene aggiunta alla serie.

# **TOKEN\_REMOVED**

public static final int TOKEN\_REMOVED

L'ID evento utilizzato quando una MQPoolToken viene eliminata dalla serie.

## **DEFAULT\_POOL\_CHANGED**

public static final int DEFAULT POOL CHANGED

L'ID evento utilizzato quando il ConnectionManager predefinito viene modificato.

## **ID** protected int ID

L'ID evento. I valori validi sono: TOKEN\_ADDED TOKEN\_REMOVED DEFAULT\_POOL\_CHANGED

**token** protected MQPoolToken token

Il token. Quando l'ID evento è DEFAULT\_POOL\_CHANGED, risulta null.

# **Costruttori**

# **MQPoolServicesEvent**

public MQPoolServicesEvent(Object source, int eid, MQPoolToken token)

Costruisce una MQPoolServicesEvent in base all'ID evento e al token.

# **MQPoolServicesEvent**

public MQPoolServicesEvent(Object source, int eid)

Costruisce una MQPoolServicesEvent basata sull'ID evento.

# **MQPoolServicesEvent**

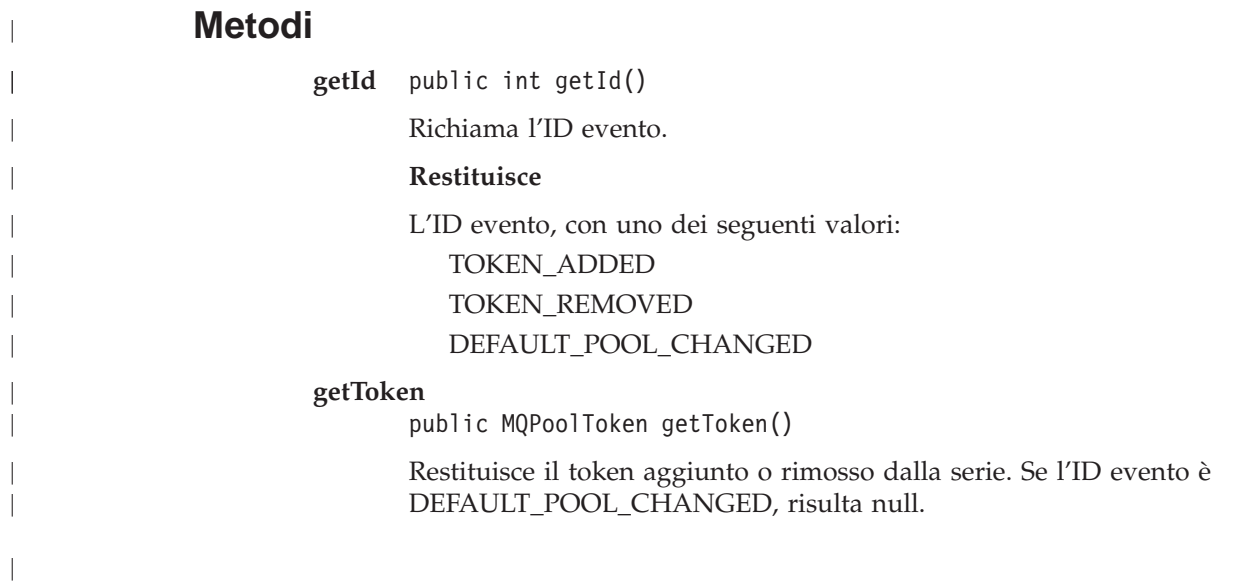

# **MQPoolToken**

| |

| |

| | | | | |

| | |

| |

| | |

|

|I java.lang.Object

│ - com.ibm.mq.MQPoolToken

classe pubblica **MQPoolToken** estende **Object**

Una MQPoolToken può essere utilizzata per abilitare il pool di connessioni predefinito. Le MQPoolToken sono registrate con la classe MQEnvironment prima che un componente dell'applicazione si connetta a MQSeries. Successivamente ne viene annullata la registrazione quando il componente ha terminato di utilizzare MQSeries. Generalmente la ConnectionManager predefinita è attiva mentre la serie di MQPoolToken registrate non è vuota.

MQPoolToken non fornisce metodi né variabili. I provider di ConnectionManager possono scegliere di estendere MQPoolToken in modo che i suggerimenti possono essere trasmessi al ConnectionManager.

Vedere ["MQEnvironment.addConnectionPoolToken" a pagina 102](#page-119-0) e ["MQEnvironment.removeConnectionPoolToken" a pagina 102.](#page-119-0)

# **Costruttori**

# **MQPoolToken**

public MQPoolToken()

Costruire un nuovo oggetto MQPoolToken.

# **MQProcess**

java.lang.Object │ - com.ibm.mq.MQManagedObject │ - com.ibm.mq.MQProcess

classe pubblica **MQProcess** estende **MQManagedObject**. (Vedere pagina [110.](#page-127-0))

MQProcess fornisce operazioni di ricerca per i processi MQSeries.

# **Costruttori**

## **MQProcess**

public MQProcess(MQQueueManager qMgr,

String processName, int openOptions, String queueManagerName, String alternateUserId)

throws MQException

Accedere un processo sul gestore code qMgr. Vedere accessProcess in ["MQQueueManager" a pagina 158](#page-175-0) per informazioni dettagliate sui parametri restanti.

# **Metodi**

# **getApplicationId**

public String getApplicationId()

-Una stringa di caratteri che identifica l'applicazione da avviare. Queste informazioni sono destinate all'utilizzo da parte di un'applicazione di controllo trigger che elabora i messaggi sulla coda di iniziazione. Le informazioni vengono inviate alla coda di iniziazione come parte del messaggio trigger.

Produce MQException se il metodo viene richiamato dopo aver chiuso il processo.

# **getApplicationType**

public int getApplicationType()

Produce MQException (vedere pagina [103\)](#page-120-0).

In questo viene identificata la natura del programma da avviare in risposta alla ricevuta di un messaggio trigger. Il tipo di applicazione può assumere qualsiasi valore, ma per i tipi standard si consigliano i seguenti valori:

- MQC.MQAT AIX
- MQC.MQAT\_CICS
- MQC.MQAT DOS
- MQC.MQAT\_IMS
- MQC.MQAT\_MVS
- MQC.MQAT\_OS2
- MQC.MQAT\_OS400
- MQC.MQAT\_UNIX
- MQC.MQAT\_WINDOWS
- MQC.MQAT\_WINDOWS\_NT
- v MQC.MWQAT\_USER\_FIRST (il valore più basso per il tipo di applicazione definito dall'utente)
- MQC.MQAT\_USER\_LAST (il valore più alto per il tipo di applicazione definito dall'utente)

## **getEnvironmentData**

public String getEnvironmentData()

Produce MQException.

Una stringa contenente informazioni relative all'ambiente che riguarda l'applicazione da avviare.

# **getUserData**

public String getUserData()

Produce MQException.

Una stringa contenente informazioni sull'utente relative all'applicazione da avviare.

#### **close**

public synchronized void close()

Produce MQException.

In sostituzione di ["MQManagedObject.close" a pagina 112](#page-129-0).

# <span id="page-161-0"></span>**MQPutMessageOptions**

java.lang.Object │

- com.ibm.mq.MQPutMessageOptions

classe pubblica **MQPutMessageOptions** estende **Object**

Questa classe contiene opzioni che controllano il comportamento di MQQueue.put().

**Nota:** Il comportamento di alcune delle opzioni disponibili in questa classe dipende dall'ambiente in cui vengono utilizzate. Questi elementi sono contrassegnati con un **\***. Consultare la sezione ["Estensioni Versione 5 in](#page-101-0) [funzione in altri ambienti" a pagina 84](#page-101-0) per informazioni più dettagliate.

# **Variabili**

## **options**

public int options

Opzioni che controllano l'azione di MQQueue.put. E' possibile specificare tutti o nessuno dei valori che seguono. Se è richiesta più di un'opzione, i valori possono essere aggiunti o combinati utilizzando l'operatore bitwise OR.

## **MQC.MQPMO\_SYNCPOINT**

Inserire un messaggio con controllo syncpoint. Il messaggio non è visibile al di fuori dell'unità di lavoro fino al commit di quest'ultima. Se l'unità di lavoro viene respinta, il messaggio viene eliminato.

## **MQC.MQPMO\_NO\_SYNCPOINT**

Inserire un messaggio senza controllo syncpoint. Se l'opzione di controllo syncpoint non è specificata, si presuppone un'opzione predefinita di 'no syncpoint', valida per tutte le piattaforme supportate, compreso OS/390.

### **MQC.MQPMO\_NO\_CONTEXT**

Nessun contesto deve essere associato al messaggio.

#### **MQC.MQPMO\_DEFAULT\_CONTEXT**

Associare il contesto predefinito al messaggio.

**MQC.MQPMO\_SET\_IDENTITY\_CONTEXT** Impostare il contesto dell'identità dall'applicazione.

# **MQC.MQPMO\_SET\_ALL\_CONTEXT**

Impostare tutto il contesto dall'applicazione.

# **MQC.MQPMO\_FAIL\_IF\_QUIESCING**

L'operazione non riesce se il gestore code è in fase di chiusura.

### **MQC.MQPMO\_NEW\_MSG\_ID\***

Generare un nuovo id del messaggio per ogni messaggio inviato.

#### **MQC.MQPMO\_NEW\_CORREL\_ID\***

Generare un nuovo id della correlazione per ogni messaggio inviato.

## **MQC.MQPMO\_LOGICAL\_ORDER\***

Inserire messaggi logici e segmenti nei gruppi di messaggi nel loro ordine logico.

## **MQC.MQPMO\_NONE**

Nessuna opzione specificata. Da non utilizzare insieme ad altre opzione.

# **MQC.MQPMO\_PASS\_IDENTITY\_CONTEXT**

Passare il contesto dell'identità da un handle della coda di input.

# **MQC.MQPMO\_PASS\_ALL\_CONTEXT**

Passare tutto il contesto da un handle della coda di input.

# **contextReference**

public MQQueue ContextReference

Questo è un campo di immissione che indica la fonte delle informazioni sul contesto.

Se il campo options include MQC.MQPMO\_PASS\_IDENTITY\_CONTEXT o MQC.MQPMO\_PASS\_ALL\_CONTEXT, impostare questo campo per fare riferimento alla MQQueue da cui le informazioni sul contesto dovrebbero essere tratte.

Il valore iniziale di questo campo è null.

# **recordFields \***

public int recordFields

Flag che indicano i campi da personalizzare in base alla coda durante l'inserimento di un messaggio in un elenco di distribuzione. E' possibile specificare uno o più flag tra quelli che seguono:

### **MQC.MQPMRF\_MSG\_ID**

Utilizzare l'attributo messageId nella MQDistributionListItem.

### **MQC.MQPMRF\_CORREL\_ID**

Utilizzare l'attributo correlationId nella MQDistributionListItem.

## **MQC.MQPMRF\_GROUP\_ID**

Utilizzare l'attributo groupId nella MQDistributionListItem.

#### **MQC.MQPMRF\_FEEDBACK**

Utilizzare l'attributo feedback nella MQDistributionListItem.

#### **MQC.MQPMRF\_ACCOUNTING\_TOKEN**

Utilizzare l'attributo accountingToken nella MQDistributionListItem.

Il valore speciale MQC.MQPMRF\_NONE indica che non è necessario personalizzare alcun campo.

### **resolvedQueueName**

public String resolvedQueueName

Questo è un campo di output impostato dal gestore code sul nome della coda in cui è inserito il messaggio. Può essere diverso dal nome utilizzato per aprire la coda se la coda aperta era una coda alias o modello.

## **resolvedQueueManagerName**

public String resolvedQueueManagerName

Questo è un campo di output impostato dal gestore code sul nome del gestore code che possiede la coda specificata dal nome della coda remota.

# **MQPutMessageOptions**

Può essere diverso dal nome del gestore code da cui si accede alla coda se la coda è una coda remota.

# **knownDestCount \***

public int knownDestCount

Questo è un campo di output impostato dal gestore code sul numero di messaggi che la chiamata corrente ha inviato correttamente alle code che risolvono nelle code locali. Questo campo è impostato anche all'apertura di una singola coda che non fa parte di un elenco di distribuzione.

# **unknownDestCount \***

public int unknownDestCount

Questo è un campo di output impostato dal gestore code sul numero di messaggi che la chiamata corrente ha inviato correttamente alle code che risolvono nelle code remote. Questo campo è impostato anche all'apertura di una singola coda che non fa parte di un elenco di distribuzione.

# **invalidDestCount \***

public int invalidDestCount

Questo è un campo di output impostato dal gestore code sul numero di messaggi che non è stato possibile inviare alle code in un elenco di distribuzione. Il conteggio include le code che non è stato possibile aprire, nonché le code che sono state aperte correttamente, ma per le quali l'operazione di inserimento non è riuscita. Questo campo è impostato anche all'apertura di una singola coda che non fa parte di un elenco di distribuzione.

# **Costruttori**

# **MQPutMessageOptions**

public MQPutMessageOptions()

Costruire un nuovo oggetto MQPutMessageOptions senza alcuna opzione impostata e un resolvedQueueName e un resolvedQueueManagerName vuoto.

# **MQQueue**

```
java.lang.Object
   │
     com.ibm.mq.MQManagedObject
           └─ com.ibm.mq.MQQueue
```
classe pubblica **MQQueue** estende **MQManagedObject**. (Vedere pagina [110](#page-127-0).)

MQQueue fornisce operazioni di tipo inquire, set, put e get per le code MQSeries. Le capacità inquire e set sono ereditate da MQ.MQManagedObject.

Vedere anche la sezione ["MQQueueManager.accessQueue" a pagina 163.](#page-180-0)

# **Costruttori**

# **MQQueue**

```
public MQQueue(MQQueueManager qMgr, String queueName, int openOptions,
               String queueManagerName, String dynamicQueueName,
                               String alternateUserId)
                 throws MQException
```
Accedere a una coda sul gestore code qMgr.

Vedere ["MQQueueManager.accessQueue" a pagina 163](#page-180-0) per informazioni dettagliate sui metodi restanti.

# **Metodi**

**get**

public synchronized void get(MQMessage message, MQGetMessageOptions getMessageOptions, int MaxMsgSize)

Produce MQException.

Richiama un messaggio dalla coda fino a una dimensione massima dei messaggi specificata.

Questo metodo prende un oggetto MQMessage come parametro. Utilizza alcuni dei campi nell'oggetto come parametri di input, in particolare messageId e correlationId, pertanto è importante assicurarsi che che siano impostati nel modo richiesto. (Vedere ["Message" a pagina 290](#page-307-0).)

Se l'operazione di richiamo non riesce, l'oggetto MQMessage resta immutato. Se invece l'operazione riesce, il descrittore del messaggio (variabili dei membri) e le porzioni dei dati del messaggio della MQMessage vengono completamente sostituite dal descrittore dei messaggi e dai dati dei messaggi provenienti dal messaggio in arrivo.

Tutte le chiamate a MQSeries da una determinata MQQueueManager sono sincrone. Pertanto se si esegue un'operazione di tipo get con attesa, a tutti gli altri thread che utilizzano la stessa MQQueueManager viene impedito di effettuare ulteriori chiamate MQSeries fino al completamento dell'operazione get. Se è necessario che più thread accedano a MQSeries

# **MQQueue**

contemporaneamente, ogni thread deve creare il proprio oggetto MQQueueManager.

## **Parametri**

*message*

Un parametro di input/output contenente informazioni sul descrittore del messaggio e i dati sul messaggio restituiti.

*getMessageOptions*

Opzioni che controllano l'operazione get. (Vedere ["MQGetMessageOptions" a pagina 105](#page-122-0).)

*MaxMsgSize*

Il messaggio più grande che questa chiamata sarà in grado di ricevere. Se il messaggio sulla coda supera questa dimensione, può verificarsi uno dei due fenomeni:

- 1. Se il flag MQC.MQGMO\_ACCEPT\_TRUNCATED\_MSG è impostato nella variabile dei membri delle opzioni dell'oggetto MQGetMessageOptions, il messaggio viene riempito con il maggior numero di dati del messaggio che la dimensione del buffer specificato può contenere e viene prodotta un'eccezione con il codice di completamento MQException.MQCC\_WARNING e il codice motivo MQException.MQRC\_TRUNCATED\_MSG\_ACCEPTED.
- 2. Se il flag MQC.MQGMO\_ACCEPT\_TRUNCATED\_MSG non è impostato, il messaggio viene lasciato sulla coda e viene prodotta una MQException con il codice di completamento MQException.MQCC\_WARNING e il codice motivo MQException.MQRC\_TRUNCATED\_MSG\_FAILED.

Produce MQException se l'operazione get non riesce.

**get**

public synchronized void get(MQMessage message, MQGetMessageOptions getMessageOptions)

Produce MQException.

Richiama un messaggio dalla coda, indipendentemente dalla dimensione. Per i messaggi di grandi dimensioni, è probabile che il metodo get esegua due chiamate a MQSeries da parte dell'utente, uno per stabilire la dimensione del buffer richiesto e uno per richiamare i dati stessi del messaggio.

Questo metodo prende un oggetto MQMessage come parametro. Utilizza alcuni dei campi nell'oggetto come parametri di input, in particolare messageId e correlationId, pertanto è importante assicurarsi che che siano impostati nel modo richiesto. (Vedere ["Message" a pagina 290](#page-307-0).)

Se l'operazione di richiamo non riesce, l'oggetto MQMessage resta immutato. Se invece l'operazione riesce, il descrittore del messaggio (variabili dei membri) e le porzioni dei dati del messaggio della MQMessage vengono completamente sostituite dal descrittore dei messaggi e dai dati dei messaggi provenienti dal messaggio in arrivo.

Tutte le chiamate a MQSeries da una determinata MQQueueManager sono sincrone. Pertanto se si esegue un'operazione di tipo get con attesa, a tutti gli altri thread che utilizzano la stessa MQQueueManager viene impedito di effettuare ulteriori chiamate MQSeries fino al completamento

# **MQQueue**

dell'operazione get. Se è necessario che più thread accedano a MQSeries contemporaneamente, ogni thread deve creare il proprio oggetto MQQueueManager.

## **Parametri**

*message*

Un parametro di input/output contenente informazioni sul descrittore del messaggio e i dati sul messaggio restituiti.

*getMessageOptions*

Opzioni che controllano l'operazione get. (Vedere ["MQGetMessageOptions" a pagina 105](#page-122-0) per informazioni dettagliate.)

Produce MQException se l'operazione get non riesce.

#### **get**

public synchronized void get(MQMessage message)

Questa è una versione semplificata del metodo get precedentemente descritto.

# **Parametri**

*MQMessage*

Un parametro di input/output contenente informazioni sul descrittore del messaggio e i dati sul messaggio restituiti.

Questo metodo utilizza un'istanza predefinita di MQGetMessageOptions per eseguire l'operazione get. L'opzione del messaggio utilizzata è MQGMO\_NOWAIT.

#### **put**

public synchronized void put(MQMessage message, MQPutMessageOptions putMessageOptions )

Produce MQException.

Inserisce un messaggio nella coda.

Questo metodo prende un oggetto MQMessage come parametro. Le proprietà del descrittore del messaggio di questo oggetto può essere modificato come risultato di questo metodo. I valori ottenuti subito dopo il completamento di questo metodo sono i valori inseriti nella coda MQSeries.

Le modifiche all'oggetto MQMessage al termine dell'inserimento non influiscono sul messaggio che si trova nella coda MQSeries.

Un'operazione di tipo put aggiorna messageId e correlationId. E' necessario tenerne conto nell'eseguire ulteriori chiamate di tipo put/get utilizzando lo stesso oggetto MQMessage. Inoltre il richiamo di put non cancella i dati dei messaggi. pertanto:

```
msg.writeString("a");
q.put(msg,pmo);
msg.writeString("b");
q.put(msg,pmo);
```
inserisce due messaggi. Il primo contiene ″a″ e il secondo ″ab″.

### **Parametri**

*message*

Message Buffer contenente i dati di Message Descriptor e il messaggio da inviare.

*putMessageOptions*

Opzioni che controllano l'azione di inserimento. (Vedere ["MQPutMessageOptions" a pagina 144](#page-161-0))

Produce MQException se l'inserimento non riesce.

#### **put**

public synchronized void put(MQMessage message)

Questa è una versione semplificata del metodo put precedentemente descritto.

# **Parametri**

*MQMessage*

Message Buffer contenente i dati di Message Descriptor e il messaggio da inviare.

Questo metodo utilizza un'istanza predefinita di MQPutMessageOptions per eseguire l'operazione put.

**Nota:** Tutti i metodi che seguono producono MQException se il metodo viene richiamato dopo aver chiuso la coda.

## **getCreationDateTime**

public GregorianCalendar getCreationDateTime()

Produce MQException.

La data e l'ora di creazione di questa coda.

## **getQueueType**

public int getQueueType()

Produce MQException

# **Restituisce**

Il tipo di questa coda con uno dei seguenti valori:

- MQC.MQQT\_ALIAS
- MQC.MQQT\_LOCAL
- MQC.MQQT\_REMOTE
- MQC.MQQT\_CLUSTER

#### **getCurrentDepth**

public int getCurrentDepth()

Produce MQException.

Richiamare il numero di messaggi al momento presenti nella coda. Questo valore viene incrementato durante una chiamata di put o il rifiuto di una chiamata get. Viene diminuito durante un get non-browse e il rifiuto di una chiamata put.

## **getDefinitionType**

public int getDefinitionType()

Produce MQException.

Indica in che modo la coda è stata definita.

# **Restituisce**

- Una delle seguenti opzioni:
- MQC.MQQDT\_PREDEFINED
- MQC.MQQDT\_PERMANENT\_DYNAMIC
- MQC.MQQDT\_TEMPORARY\_DYNAMIC

# **getMaximumDepth**

public int getMaximumDepth()

Produce MQException.

Il numero massimo di messaggi che possono esistere sulla coda in un determinato momento. Un tentativo di inserire un messaggio in na coda che contiene già questo numero di messaggi non riesce con un codice motivo MQException.MQRC\_Q\_FULL.

# **getMaximumMessageLength**

public int getMaximumMessageLength()

Produce MQException.

Questa è la lunghezza massima dei dati dell'applicazione che può esistere in ciascun messaggio della coda. Un tentativo di inserire un messaggio più grande di questo valore non riesce con un codice motivo MQException.MQRC\_MSG\_TOO\_BIG\_FOR\_Q.

# **getOpenInputCount**

public int getOpenInputCount()

Produce MQException.

Il numero di handle al momento validi per la rimozione dei messaggi dalla coda. Questo è il numero *totale* degli handle in questione noti al gestore code locale, non solo i quelli creati da classi MQSeries per Java (utilizzando accessQueue).

# **getOpenOutputCount**

public int getOpenOutputCount()

Produce MQException.

Il numero di handle al momento validi per l'aggiunta dei messaggi dalla coda. Questo è il numero *totale* degli handle in questione noti al gestore code locale, non solo i quelli creati da classi MQSeries per Java (utilizzando accessQueue).

### **getShareability**

public int getShareability()

Produce MQException.

Indica se la coda può essere aperta più volte per immissioni.

### **Restituisce**

- Una delle seguenti opzioni:
- MQC.MQQA\_SHAREABLE
- MQC.MQQA\_NOT\_SHAREABLE

### **getInhibitPut**

public int getInhibitPut()

Produce MQException.

Indica se le operazioni di tipo put sono consentite o meno per questa coda.

#### **Restituisce**

Una delle seguenti opzioni:

- MQC.MQQA\_PUT\_INHIBITED
- MQC.MQQA\_PUT\_ALLOWED

## **setInhibitPut**

public void setInhibitPut(int inhibit)

Produce MQException.

Controlla se le operazioni di tipo put sono consentite o meno per questa coda. I valori consentiti sono:

- MQC.MQQA\_PUT\_INHIBITED
- MQC.MQQA\_PUT\_ALLOWED

### **getInhibitGet**

public int getInhibitGet()

Produce MQException.

Indica se le operazioni di tipo get sono consentite o meno per questa coda.

#### **Restituisce**

- I valori possibili sono:
- MQC.MQQA\_GET\_INHIBITED
- MQC.MQQA\_GET\_ALLOWED

#### **setInhibitGet**

public void setInhibitGet(int inhibit)

Produce MQException.

Controlla se le operazioni di tipo get sono consentite o meno per questa coda. I valori consentiti sono:

- MQC.MQQA\_GET\_INHIBITED
- MQC.MQQA\_GET\_ALLOWED

## **getTriggerControl**

public int getTriggerControl()

Produce MQException.

Indica se i messaggi trigger vengono scritti o meno in una coda di iniziazione per determinare l'avvio di un'applicazione in riferimento al funzionamento della coda.

#### **Restituisce**

- I valori possibili sono:
- MQC.MQTC\_OFF
- MQC.MQTC\_ON

### **setTriggerControl**

public void setTriggerControl(int trigger)

Produce MQException.

Controlla se i messaggi trigger vengono scritti o meno in una coda di iniziazione per determinare l'avvio di un'applicazione in riferimento al funzionamento della coda. I valori consentiti sono:

- MOC.MOTC OFF
- MQC.MQTC\_ON

#### **getTriggerData**

public String getTriggerData()

Produce MQException.

I dati di formato libero che il gestore code inserisce nel messaggio trigger quando un messaggio in arrivo su questa coda determina la scrittura di un messaggio trigger sulla coda di iniziazione.

#### **setTriggerData**

public void setTriggerData(String data)

Produce MQException.

Imposta i dati di formato libero che il gestore code inserisce nel messaggio trigger quando un messaggio in arrivo su questa coda determina la scrittura di un messaggio trigger sulla coda di iniziazione. La lunghezza consentita massima della stringa è determinata da MQC.MQ\_TRIGGER\_DATA\_LENGTH.

#### **getTriggerDepth**

public int getTriggerDepth()

Produce MQException.

Il numero di messaggi che devono essere presenti sulla coda prima che un messaggio trigger venga scritto quando il tipo di trigger è impostato su MQC.MQTT\_DEPTH.

#### **setTriggerDepth**

public void setTriggerDepth(int depth)

Produce MQException.

Imposta il numero di messaggi che devono essere presenti sulla coda prima che un messaggio trigger venga scritto quando il tipo di trigger è impostato su MQC.MQTT\_DEPTH.

### **getTriggerMessagePriority**

public int getTriggerMessagePriority()

Produce MQException.

Questa è la priorità al di sotto della quale i messaggi non contribuiscono alla creazione di messaggi trigger. In altre parole, il gestore code ignora questi messaggi quando decide se è necessario generare un trigger. Un valore pari a zero fa sì che tutti i messaggi contribuiscano alla generazione di messaggi trigger.

#### **setTriggerMessagePriority**

public void setTriggerMessagePriority(int priority)

Produce MQException.

Imposta la priorità al di sotto della quale i messaggi non contribuiscono alla creazione di messaggi trigger. In altre parole, il gestore code ignora questi messaggi quando decide se è necessario generare un trigger. Un valore pari a zero fa sì che tutti i messaggi contribuiscano alla generazione di messaggi trigger.

### **getTriggerType**

public int getTriggerType()

Produce MQException.

Le condizioni in base alle quali i messaggi trigger vengono scritti in conseguenza dell'arrivo di messaggi su questa coda.

#### **Restituisce**

- I valori possibili sono:
- MQC.MQTT\_NONE
- MQC.MQTT\_FIRST
- MQC.MQTT\_EVERY
- MQC.MQTT\_DEPTH

#### **setTriggerType**

public void setTriggerType(int type)

Produce MQException.

Imposta le condizioni in base alle quali i messaggi trigger vengono scritti in conseguenza dell'arrivo di messaggi su questa coda. I valori possibili sono:

- MQC.MQTT\_NONE
- MQC.MQTT\_FIRST
- MQC.MQTT\_EVERY
- MQC.MQTT\_DEPTH

**close**

public synchronized void close()

Produce MQException.

# **MQQueue**

In sostituzione di ["MQManagedObject.close" a pagina 112](#page-129-0).

<span id="page-175-0"></span>java.lang.Object │ - com.ibm.mq.MQManagedObject │ - com.ibm.mq.MQQueueManager

classe pubblica **MQQueueManager** estende **MQManagedObject**. (Vedere pagina [110.](#page-127-0))

**Nota:** Il comportamento di alcune delle opzioni disponibili in questa classe dipende dall'ambiente in cui vengono utilizzate. Questi elementi sono contrassegnati con un **\***. Consultare la sezione ["Capitolo 8. Comportamento](#page-98-0) [dipendente dall'ambiente" a pagina 81](#page-98-0) per informazioni più dettagliate.

# **Variabili**

# **isConnected**

public boolean isConnected

True se la connessione al gestore code è ancora aperta.

# **Costruttori**

# **MQQueueManager**

public MQQueueManager(String queueManagerName)

Throws MQException.

Creare una connessione al gestore code in questione.

**Nota:** Durante l'utilizzo di classi MQSeries per Java, il nome host, il nome del canale e la porta da utilizzare durante la richiesta di connessione sono specificati nella classe MQEnvironment. Questa operazione deve essere effettuata *prima* di richiamare il costruttore.

Nell'esempio che segue viene illustrata una connessione a un gestore code ″MYQM″, in esecuzione su una macchina con il nome host fred.mq.com.

```
MQEnvironment.hostname = "fred.mq.com"; // host to connect to
MQEnvironment.port = 1414; // port to connect to.
                                      // If I don't set this,
                                      // it defaults to 1414
                                      // (the default MQSeries port)
MQEnvironment.channel = "channel.name"; // the CASE-SENSITIVE
                                      // name of the
                                      // SVR CONN channel on
                                      // the queue manager
MQQueueManager qMgr = new MQQueueManager("MYQM");
```
Se il nome del gestore code viene lasciato vuoto (null o ″″), verrà effettuata una connessione al gestore code predefinito.

Vedere anche la sezione ["MQEnvironment" a pagina 97.](#page-114-0)

| | |

|

| | | | | |

|

| | |

| |

| | | |

|

| | | | | |

|

| |

| | public MQQueueManager(String queueManagerName, MQConnectionManager cxManager)

Throws MQException.

Questo costruttore si connette al gestore code specificato, utilizzando le proprietà in MQEnvironment. Il MQConnectionManager specificato gestisce la connessione.

## **MQQueueManager**

public MQQueueManager(String queueManagerName, ConnectionManager cxManager)

Throws MQException.

Questo costruttore si connette al gestore code specificato, utilizzando le proprietà in MQEnvironment. Il ConnectionManager specificato gestisce la connessione.

Questo metodo presuppone l'installazione di una JVM su Java 2 v1.3 o versione successiva, con JAAS 1.0 o versione successiva.

## **MQQueueManager**

public MQQueueManager(String queueManagerName, int options)

Throws MQException.

Questa versione del costruttore è destinata all'utilizzo solo in modalità binding e utilizza l'API della connessione estesa (MQCONNX) per connettersi al gestore code. Il parametro *options* consente di scegliere binding veloci o normali. I valori possibili sono:

- v MQC.MQCNO\_FASTPATH\_BINDING per i binding veloci **\***.
- MQC.MQCNO\_STANDARD\_BINDING per i binding normali.

## **MQQueueManager**

public MQQueueManager(String queueManagerName, int options, MQConnectionManager cxManager)

Throws MQException.

Questo costruttore esegue un MQCONNX, che passa le opzioni fornite. Il MQConnectionManager specificato gestisce la connessione.

## **MQQueueManager**

public MQQueueManager(String queueManagerName, int options, ConnectionManager cxManager)

Throws MQException.

Questo costruttore esegue un MQCONNX, che passa le opzioni fornite. Il ConnectionManager specificato gestisce la connessione.

Questo metodo presuppone l'installazione di una JVM su Java 2 v1.3 o versione successiva, con JAAS 1.0 o versione successiva.

| | | |

|

| | | | | | |

|

| | |

| |

## **MQQueueManager**

public MQQueueManager(String queueManagerName, java.util.Hashtable properties)

Il parametro delle proprietà prende una serie di coppie chiave/valore che descrivono l'ambiente MQSeries relativo a questo determinato gestore code. Tali proprietà, laddove specificato, sostituiscono i valori impostati dalla classe MQEnvironment e consentono l'impostazione delle singole proprietà su un gestore code in base al gestore code. Consultare il "″[MQEnvironment.properties](#page-116-0)″" a pagina 99.

#### **MQQueueManager**

public MQQueueManager(String queueManagerName, Hashtable properties, MQConnectionManager cxManager)

Throws MQException.

Questo costruttore si connette al gestore code specificato, utilizzando l'Hashtable delle proprietà fornita per sostituirle in MQEnvironment. Il MQConnectionManager specificato gestisce la connessione.

#### **MQQueueManager**

public MQQueueManager(String queueManagerName, Hashtable properties, ConnectionManager cxManager)

Throws MQException.

Questo costruttore si connette al gestore code specificato, utilizzando l'Hashtable delle proprietà fornita per sostituirle in MQEnvironment. Il ConnectionManager specificato gestisce la connessione.

Questo metodo presuppone l'installazione di una JVM Java 2 v1.3 o versione successiva, con JAAS 1.0 o versione successiva.

# **Metodi**

## **getCharacterSet**

public int getCharacterSet()

Throws MQException.

Restituisce il CCSID (Coded Character Set Identifier) del codeset del gestore code. Esso definisce il set dei caratteri utilizzati dal gestore code per tutti i campi della stringa di caratteri nell'API.

Produce MQException se il metodo viene richiamato dopo la disconnessione dal gestore code.

#### **getMaximumMessageLength**

public int getMaximumMessageLength()

Throws MQException.

Restituisce la lunghezza massima di un messaggio (in byte) che può essere gestita dal gestore code. Non è possibile definire una lunghezza massima dei messaggi superiore a questa in nessuna coda.

Produce MQException se il metodo viene richiamato dopo la disconnessione dal gestore code.

### **getCommandLevel**

public int getCommandLevel()

Throws MQException.

Indica il livello dei comandi di controllo del sistema supportati dal gestore code. La serie di comandi di controllo del sistema che corrispondono a un determinato livello di comandi varia in base all'architettura della piattaforma su cui è in esecuzione il gestore code. Consultare la documentazione di MQSeries per ulteriori informazioni.

Produce MQException se il metodo viene richiamato dopo la disconnessione dal gestore code.

#### **Restituisce**

Una delle costanti MQC.MQCMDL\_LEVEL\_xxx

## **getCommandInputQueueName**

public String getCommandInputQueueName()

Throws MQException.

Restituisce il nome della coda di input comandi definita sul gestore code. Si tratta di una coda a cui le applicazioni possono inviare comandi, se autorizzate a eseguire questa operazione.

Produce MQException se il metodo viene richiamato dopo la disconnessione dal gestore code.

#### **getMaximumPriority**

public int getMaximumPriority()

Throws MQException.

Restituisce la priorità dei messaggi massima supportata dal gestore code. Le priorità vanno da zero (il valore più basso) a questo valore.

Produce MQException se il metodo viene richiamato dopo la disconnessione dal gestore code.

# **getSyncpointAvailability**

public int getSyncpointAvailability()

Throws MQException.

Indica se il gestore code supporta unità di lavoro e operazioni di syncpoint con i metodi MQQueue.get e MQQueue.put.

## **Restituisce**

- MQC.MQSP\_AVAILABLE se è disponibile il syncpointing.
- MQC.MQSP\_AVAILABLE se non è disponibile il syncpointing.

Produce MQException se il metodo viene richiamato dopo la disconnessione dal gestore code.

| | | |

## **getDistributionListCapable**

public boolean getDistributionListCapable()

Indica se il gestore code supporta le liste di distribuzione.

### **disconnect**

public synchronized void disconnect()

Throws MQException.

Termina la connessione al gestore code. Tutte le code aperte e i processi a cui accede il gestore code in questione vengono chiusi e diventano quindi inutilizzabili. Una volta disconnessi dal gestore code, l'unico modo per riconnettersi consiste nel creare un nuovo oggetto MQQueueManager.

Generalmente viene eseguito il commit di tutti i lavori eseguiti come parte di un'unità di lavoro. Tuttavia, se questa connessione è gestita da un ConnectionManager, piuttosto che da un MQConnectionManager, è possibile che venga eseguito il rollback dell'unità di lavoro.

### **commit**

public synchronized void commit()

Throws MQException.

Il richiamo di questo metodo indica al gestore code che l'applicazione ha raggiunto un syncpoint e che tutte le operazioni di ottenimento e inserimento dei messaggi effettuate dall'ultimo syncpoint devono essere rese permanenti, I messaggi inseriti come parte di un'unità di lavoro (con il flag MQC.MQPMO\_SYNCPOINT impostato nel campo delle opzioni di MQPutMessageOptions) sono rese disponibili a altre applicazioni. I messaggi richiamati come parte di un'unità di lavoro (con il flag MQC.MQGMO\_SYNCPOINT impostato nel campo delle opzioni di MQGetMessageOptions) verranno eliminati.

Vedere anche la descrizione di ″backout″ che segue.

## **backout**

public synchronized void backout()

Throws MQException.

Il richiamo di questo metodo indica al gestore code che tutte le operazioni di ottenimento e inserimento dei messaggi effettuate dall'ultimo syncpoint devono essere rifiutate. I messaggi inseriti come parte di un'unità di lavoro (con il flag MQC.MQPMO\_SYNCPOINT impostato nel campo delle opzioni di MQPutMessageOptions) vengono eliminati. I messaggi richiamati come parte di un'unità di lavoro (con il flag MQC.MQGMO\_SYNCPOINT impostato nel campo delle opzioni di MQGetMessageOptions) vengono immessi nuovamente sulla coda.

Vedere anche la descrizione di ″commit″ sopra riportata.
#### <span id="page-180-0"></span>**accessQueue**

public synchronized MQQueue accessQueue

```
(
String queueName, int openOptions,
      String queueManagerName,
String dynamicQueueName,
String alternateUserId
)
```
Throws MQException.

Stabilisce l'accesso a una coda di MQSeries su questo gestore code per ottenere, consultare o inserire i messaggi, richiedere informazioni sugli attributi della coda o impostarne gli attributi.

Se la coda in questione è una coda del modello, verrà creata una coda locale dinamica. Il nome della coda creata può essere determinato esaminando l'attributo name dell'oggetto MQQueue restituito.

#### **Parametri**

*queueName*

Nome della coda da aprire.

#### *openOptions*

Opzioni che controllano l'apertura della coda. Le opzioni valide sono:

#### **MQC.MQOO\_BROWSE**

Aprire per consultare i messaggi.

#### **MQC.MQOO\_INPUT\_AS\_Q\_DEF**

Aprire per richiamare i messaggi utilizzando l'impostazione predefinita definita dalla coda.

#### **MQC.MQOO\_INPUT\_SHARED**

Aprire per richiamare i messaggi con l'accesso condiviso.

## **MQC.MQOO\_INPUT\_EXCLUSIVE**

Aprire per richiamare i messaggi con l'accesso esclusivo.

#### **MQC.MQOO\_OUTPUT**

Aprire per inserire i messaggi.

#### **MQC.MQOO\_INQUIRE**

Aperto per esaminare più attentamente - necessario se si desidera interrogare le proprietà.

#### **MQC.MQOO\_SET**

Aprire per impostare gli attributi.

#### **MQC.MQOO\_SAVE\_ALL\_CONTEXT**

Salvare il contesto quando il messaggio viene richiamato**\***.

#### **MQC.MQOO\_SET\_IDENTITY\_CONTEXT**

Consente l'impostazione del contesto dell'identità.

#### **MQC.MQOO\_SET\_ALL\_CONTEXT**

Consente l'impostazione di tutto il contesto.

#### **MQC.MQOO\_ALTERNATE\_USER\_AUTHORITY**

Convalidare con l'identificativo utente specificato.

#### **MQC.MQOO\_FAIL\_IF\_QUIESCING**

L'operazione non riesce se il gestore code è in fase di chiusura.

## **MQC.MQOO\_BIND\_AS\_QDEF**

Utilizzare il binding predefinito per la coda.

#### **MQC.MQOO\_BIND\_ON\_OPEN**

Eseguire il bind dell'handle alla destinazione all'apertura della coda.

## **MQC.MQOO\_BIND\_NOT\_FIXED**

Non eseguire il bind a una destinazione specifica.

## **MQC.MQOO\_PASS\_ALL\_CONTEXT**

Consente la trasmissione di tutto il contesto.

#### **MQC.MQOO\_PASS\_IDENTITY\_CONTEXT**

Consente la trasmissione di tutto il contesto dell'identità.

Se sono richieste più opzioni, i valori possono essere aggiunti insieme o combinati utilizzando l'operatore OR. Fare riferimento a MQSeries *MQSeries Application Programming Reference* per una descrizione più completa di queste opzioni.

#### *queueManagerName*

Nome del gestore code su cui è definita la coda. Un nome interamente vuoto o null denota il gestore code a cui questo oggetto MQQueueManager è connesso.

#### *dynamicQueueName*

Questo parametro viene ignorato a meno che queueName specifichi il nome di una coda modello. In caso affermativo, questo parametro specifica il nome della coda dinamica da creare. Un nome vuoto o null non è valido se queueName specifica il nome della coda modello. Se l'ultimo carattere non vuoto nel nome è un asterisco (\*), il gestore code sostituisce l'asterisco con una stringa di caratteri per garantire che il nome generato per la coda sia univoco su questo gestore code.

#### *alternateUserId*

Se MQOO\_ALTERNATE\_USER\_AUTHORITY è specificato nel parametro openOptions, quest'ultimo specifica l'identificativo utente alternativo utilizzato per verificare l'apertura dell'autorizzazione. Se MQOO\_ALTERNATE\_USER\_AUTHORITY non è specificato, questo parametro può essere lasciato vuoto (o null).

#### **Restituisce**

MQQueue che è stato correttamente aperto.

Produce MQException se l'apertura non riesce.

Vedere anche la sezione "″accessProcess″[" a pagina 165](#page-182-0).

## <span id="page-182-0"></span>**accessQueue**

public synchronized MQQueue accessQueue

```
(
String queueName,
int openOptions
)
```
Produce MQException se il metodo viene richiamato dopo la disconnessione dal gestore code.

#### **Parametri**

*queueName*

Nome della coda da aprire

*openOptions*

Opzioni che controllano l'apertura della coda

Consultare la sezione ["MQQueueManager.accessQueue" a pagina 163](#page-180-0) per informazioni più dettagliate sui parametri.

*queueManagerName*, *dynamicQueueName* e *alternateUserId* sono impostati su  $\frac{1}{n}$ 

#### **accessProcess**

public synchronized MQProcess accessProcess

```
(
         String processName,
        int openOptions,
        String queueManagerName,
String alternateUserId
)
```
Throws MQException.

Stabilisce l'accesso a un processo MQSeries su questo gestore code per ottenere ulteriori informazioni sugli attributi del processo.

#### **Parametri**

*processName*

Nome del processo da aprire.

*openOptions*

Opzioni che controllano l'apertura del processo. La ricerca di ulteriori informazioni viene aggiunta automaticamente alle opzioni specificate, in modo che non sia necessario specificarla esplicitamente.

Le opzioni valide sono:

## **MQC.MQOO\_ALTERNATE\_USER\_AUTHORITY**

Convalidare con l'id utente specificato

#### **MQC.MQOO\_FAIL\_IF\_QUIESCING**

L'operazione non riesce se il gestore code è in fase di chiusura

Se sono richieste più opzioni, i valori possono essere aggiunti insieme o combinati utilizzando l'operatore OR. Fare riferimento a *MQSeries Application Programming Reference* per una descrizione più completa di queste opzioni.

#### <span id="page-183-0"></span>*queueManagerName*

Nome del gestore code su cui è definito il processo. Le applicazioni dovrebbero lasciare questo parametro vuoto o null.

*alternateUserId*

Se MQOO\_ALTERNATE\_USER\_AUTHORITY è specificato nel parametro openOptions, quest'ultimo specifica l'identificativo utente alternativo utilizzato per verificare l'apertura dell'autorizzazione. Se MQOO\_ALTERNATE\_USER\_AUTHORITY non è specificato, questo parametro può essere lasciato vuoto (o null).

#### **Restituisce**

MQProcess che è stato correttamente aperto.

Produce MQException se l'apertura non riesce.

Vedere anche la sezione ["MQQueueManager.accessQueue" a pagina 163.](#page-180-0)

#### **accessProcess**

Questa è una versione semplificata del metodo AccessProcess precedentemente descritto.

public synchronized MQProcess accessProcess

 $\left($ String processName, int openOptions )

Questa è una versione semplificata del metodo AccessQueue precedentemente descritto.

#### **Parametri**

*processName*

Il nome del processo da aprire.

*openOptions*

Opzioni che controllano l'apertura del processo.

Fare riferimento a "″accessProcess″[" a pagina 165](#page-182-0) per una descrizione dettagliata delle opzioni.

*ueueManagerName* e *alternateUserId* sono impostati su ″″.

#### **accessDistributionList**

```
public synchronized MQDistributionList accessDistributionList
          (
          MQDistributionListItem[] litems, int openOptions,
           String alternateUserId
          )
```
Throws MQException.

#### **Parametri**

*litems* Le voci da includere nell'elenco di distribuzione.

*openOptions*

Opzioni che controllano l'apertura dell'elenco di distribuzione.

## **MQQueueManager**

## *alternateUserId*

Se MQOO\_ALTERNATE\_USER\_AUTHORITY è specificato nel parametro openOptions, quest'ultimo specifica l'identificativo utente alternativo utilizzato per verificare l'apertura dell'autorizzazione. Se MQOO\_ALTERNATE\_USER\_AUTHORITY non è specificato, questo parametro può essere lasciato vuoto (o null).

## **Restituisce**

Un MQDistributionList appena creato aperto e pronto per operazioni di inserimento.

Produce MQException se l'apertura non riesce.

Vedere anche la sezione ["MQQueueManager.accessQueue" a pagina 163.](#page-180-0)

#### **accessDistributionList**

Questa è una versione semplificata del metodo AccessDistributionList precedentemente descritto.

public synchronized MQDistributionList accessDistributionList

MQDistributionListItem[] litems, int openOptions,

)

(

#### **Parametri**

*litems* Le voci da includere nell'elenco di distribuzione.

*openOptions*

Opzioni che controllano l'apertura dell'elenco di distribuzione.

Consultare la sezione ["accessDistributionList" a pagina 166](#page-183-0) per informazioni più dettagliate sui parametri.

*alternateUserId* è impostato su ″″.

#### **begin\* (solo connessione binding)**

public synchronized void begin()

Throws MQException.

Questo metodo viene supportato solo da classi MQSeries per Java in modalità binding e segnala al gestore code che sta iniziando una nuova unità di lavoro.

Non utilizzare questo metodo per applicazioni che utilizzano transazioni locali a una fase.

#### **isConnected**

public boolean isConnected()

Restituisce il valore della variabile isConnected.

# **MQSimpleConnectionManager**

<span id="page-186-0"></span>| |

| | | |

| |

| | | | |

| | | |

| | | | | | |

| | | |

| | | | | | | | | | | | | | | |

```
java.lang.Object com.ibm.mq.MQConnectionManager
  │ │
    com.ibm.mq.MQSimpleConnectionManager
```
classe pubblica **MQSimpleConnectionManager** implementa **MQConnectionManager** (Vedere pagina [173.](#page-190-0))

Una MQSimpleConnectionManager fornisce una funzionalità di base del pooling delle connessioni. E' possibile utilizzare un MQSimpleConnectionManager come Connection Manager predefinito o come parametro di un costruttore MQQueueManager. Quando viene creato un MQQueueManager, viene utilizzata la connessione usata più di recente nel pool.

Le connessioni vengono distrutte (da un thread separato) quando non vengono utilizzate per un periodo specifico oppure quando nel pool è presente un numero superiore di connessioni inutilizzate rispetto a quello specificato. E' possibile specificare il periodo di timeout e il numero massimo di connessioni inutilizzate.

# **Variabili**

```
MODE_AUTO
```
public static final int MODE\_AUTO. Consultare il "setActive".

**MODE\_ACTIVE**

public static final int MODE ACTIVE. Consultare il "setActive".

## **MODE\_INACTIVE**

public static final int MODE\_INACTIVE. Consultare il "setActive".

# **Costruttori**

**MQSimpleConnectionManager** public MQSimpleConnectionManager()

Costruisce un MQSimpleConnectionManager.

# **Metodi**

## **setActive**

public void setActive(int mode)

Imposta la modalità attiva del pool di connessioni.

## **Parametri**

*mode* La modalità attiva richiesta del pool di connessioni. I valori validi sono:

## **MODE\_AUTO**

Il pool di connessioni è attivo mentre il Connection Manager è quello predefinito e c'è almeno un token nel set di MQPoolTokens gestiti da MQEnvironment. Questa è la modalità predefinita.

## **MODE\_ACTIVE**

Il pool di connessioni è sempre attivo. Quando viene richiamato il metodo MQQueueManager.disconnect(), la connessione sottostante viene inserita nel pool e

| | | | | | | | | | | | | | | | | | | | | | | | | | | | | | | | | | | | | | | | | potenzialmente riutilizzata alla successiva costruzione di un oggetto MQQueueManager. Le connessioni saranno distrutte da un thread separato se non vengono riutilizzate per un periodo superiore a quello di Timeout oppure se la dimensione del pool supera HighThreshold.

## **MODE\_INACTIVE**

Il pool di connessioni è sempre inattivo. In questa modalità il pool di connessioni a MQSeries è cancellato. Quando viene richiamato il metodo MQQueueManager.disconnect(), la connessione alla base di qualsiasi oggetto MQQueueManager attivo viene distrutta.

## **getActive**

public int getActive()

Imposta la modalità del pool di connessioni.

## **Restituisce**

La modalità attiva corrente del pool di connessioni, con uno dei seguenti valori (vedere ["setActive" a pagina 169\)](#page-186-0):

MODE\_AUTO

MODE\_ACTIVE

MODE\_INACTIVE

#### **setTimeout**

public void setTimeout(long timeout)

Imposta il valore Timeout in cui le connessioni che restano inutilizzate per questo lasso di tempo vengono distrutte da un thread separato.

#### **Parametri**

*timeout*

Il valore del timeout in millisecondi.

## **getTimeout**

public long getTimeout()

Restituisce il valori Timeout.

## **setHighThreshold**

public void setHighThreshold(int threshold)

Imposta il HighThreshold. Se il numero di connessioni inutilizzate nel pool supera questo valore, la connessione inutilizzata più vecchia nel pool viene distrutta.

#### **Parametri**

#### *threshold*

Il numero massimo di connessioni inutilizzate nel pool.

## **getHighThreshold**

public int getHighThreshold ()

Restituisce il valore HighThreshold.

|

# <span id="page-188-0"></span>**MQC**

| |

|  $\mathbb{I}$ |

interfaccia pubblica **MQC** estende **Object**

L'interfaccia MQC definisce tutte le costanti utilizzate dall'interfaccia di programmazione di MQ Java (ad eccezione delle costanti del codice di completamento e del codice di errore). Per fare riferimento a una di queste costanti all'interno dei programmi, far precedere il nome della costante dal prefisso ″MQC.″. E' possibile, ad esempio, impostare le opzioni di chiusura relative a una coda nel modo seguente:

```
MQQueue queue;
 ...
queue.closeOptions = MQC.MQCO_DELETE; // delete the
                                      // queue when
                                      // it is closed
 ...
```
Una descrizione completa di queste costanti si trova in *MQSeries Application Programming Reference*.

Le costanti del codice di completamento e del codice di errore sono definite nella classe MQException. Consultare il ["MQException" a pagina 103.](#page-120-0)

|

| |

|

| | | | | |

| |

| | |

| | |

| | |

| |

|

# **MQPoolServicesEventListener**

interfaccia pubblica **MQPoolServicesEventListener** estende **Object**

**Nota:** Di norma, le applicazioni non utilizzano quest'interfaccia.

MQPoolServicesEventListener è destinata all'implementazione da parte dei provider di ConnectionManager predefiniti. Quando una MQPoolServicesEventListener viene registrata con un oggetto MQPoolServices, il listener degli eventi riceve un evento ogni volta che una MQPoolToken viene aggiunta o rimossa dalla serie di MQPoolToken gestite da MQEnvironment. Riceve inoltre un evento ogni volta che il ConnectionManager predefinito cambia.

Vedere anche ["MQPoolServices" a pagina 138](#page-155-0) e ["MQPoolServicesEvent" a](#page-156-0) [pagina 139](#page-156-0).

# **Metodi**

## **tokenAdded**

public void tokenAdded(MQPoolServicesEvent event)

Chiamato quando una MQPoolToken viene aggiunta alla serie.

#### **tokenRemoved**

public void tokenRemoved(MQPoolServicesEvent event)

Chiamato quando una MQPoolToken è rimossa dalla serie.

#### **defaultConnectionManagerChanged**

public void defaultConnectionManagerChanged(MQPoolServicesEvent event)

Chiamato quando viene impostato il ConnectionManager predefinito. La serie di MQPoolToken sarà stata cancellata.

# **MQConnectionManager**

<span id="page-190-0"></span>|

| | | |

|

| | | Questa è un'interfaccia privata che non può essere implementata dalle applicazioni. classi MQSeries per Java fornisce un'implementazione di questa interfaccia (MQSimpleConnectionManager), che è possibile specificare sul costruttore MQQueueManager oppure tramite MQEnvironment.setDefaultConnectionManager.

Consultare il ["MQSimpleConnectionManager" a pagina 169.](#page-186-0)

Le applicazioni o i middleware che desiderano fornire i propri ConnectionManager devono implementare javax.resource.spi.ConnectionManager. E' necessario che sia installato Java 2 v1.3 con JAAS 1.0.

# **MQReceiveExit**

interfaccia pubblica **MQReceiveExit** estende **Object**

L'interfaccia di uscita ricezione consente di esaminare e possibilmente modificare i dati ricevuti dal gestore code da classi MQSeries per Java.

**Nota:** Questa interfaccia non è valida quando si esegue una connessione diretta a MQSeries in modalità binding.

Per fornire la propria receive exit, definire una classe che implementi questa interfaccia. Creare una nuova istanza della classe e assegnare ad essa la variabile MQEnvironment.receiveExit prima di costruire il proprio oggetto MQQueueManager. Ad esempio:

```
// in MyReceiveExit.java
class MyReceiveExit implements MQReceiveExit {
 // è necessario fornire un'implementazione
 // of the receiveExit method
  public byte[] receiveExit(
  MQChannelExit channelExitParms,
  MQChannelDefinition channelDefinition,
  byte[] agentBuffer)
  {
    // il codice di uscita va inserito in questo punto
 }
}
// nel programma principale
MQEnvironment. receiveExit = new MyReceiveExit();... // altra inizializzazione
MQQueueManager qMgr = new MQQueueManager("");
```
# **Metodi**

## **receiveExit**

public abstract byte[] receiveExit(MQChannelExit channelExitParms, MQChannelDefinition channelDefinition, byte agentBuffer[])

Il metodo di receive exit che la classe deve fornire. Questo metodo verrà richiamato ogni volta che il classi MQSeries per Java riceve alcuni dati dal gestore code.

#### **Parametri**

#### *channelExitParms*

Contiene informazioni relative al contesto in cui l'uscita viene richiamata. La variabile del membro exitResponse è un parametro di output utilizzato per indicare a classi MQSeries per Java l'azione successiva da intraprendere. Per ulteriori informazioni, consultare la sezione ["MQChannelExit" a pagina 90](#page-107-0).

#### *channelDefinition*

Contiene dettagli del canale tramite il quale avvengono tutte le comunicazioni con il gestore code.

*agentBuffer*

Se il channelExitParms.exitReason è MQChannelExit.MQXR\_XMIT, agentBuffer contiene i dati ricevuti dal gestore code, altrimenti agentBuffer è null.

## **Restituisce**

Se il codice di exit response (in channelExitParms) è impostato in modo che classi MQSeries per Java possa elaborare i dati (MQXCC\_OK), il proprio metodo receive exit deve restituire i dati da elaborare. Il receive exit più semplice, quindi, è composto dalla singola riga ″return agentBuffer;″.

Vedere anche:

- ["MQC" a pagina 171](#page-188-0)
- v ["MQChannelDefinition" a pagina 88](#page-105-0)

# **MQSecurityExit**

interfaccia pubblica **MQSecurityExit** estende **Object**

L'interfaccia dell'uscita di sicurezza consente di personalizzare i flussi di sicurezza che hanno luogo quando viene effettuato un tentativo di connettersi a un gestore code.

**Nota:** Questa interfaccia non è valida quando si esegue una connessione diretta a MQSeries in modalità binding.

Per fornire la propria security exit, definire una classe che implementi questa interfaccia. Creare una nuova istanza della classe e assegnare ad essa la variabile MQEnvironment.securityExit prima di costruire il proprio oggetto MQQueueManager. Ad esempio:

```
// in MySecurityExit.java
class MySecurityExit implements MQSecurityExit {
  // è necessario fornire un'implementazione
 // del metodo securityExit
 public byte[] securityExit(
  MQChannelExit channelExitParms,
                         MQChannelDefinition channelDefinition,
  byte[] agentBuffer)
  {
    // il codice di uscita va inserito in questo punto
  }
}
// nel programma principale
MQEnvironment.securityExit = new MySecurityExit();
 ... // altra inizializzazione
MQQueueManager qMgr = new MQQueueManager("");
```
# **Metodi**

**securityExit**

```
public abstract byte[] securityExit(MQChannelExit channelExitParms,
                           MQChannelDefinition channelDefinition,
                             byte agentBuffer[])
```
Il metodo di security exit che la classe deve fornire.

#### **Parametri**

*channelExitParms*

Contiene informazioni relative al contesto in cui l'uscita viene richiamata. La variabile del membro exitResponse è un parametro di output utilizzato per indicare a Client MQSeries per Java l'azione successiva da intraprendere. Vedere ["MQChannelExit" a](#page-107-0) [pagina 90](#page-107-0) per ulteriori dettagli.

#### *channelDefinition*

Contiene dettagli del canale tramite il quale avvengono tutte le comunicazioni con il gestore code.

*agentBuffer*

Se il channelExitParms.exitReason è

MQChannelExit.MQXR\_SEC\_MSG, agentBuffer contiene il messaggio d sicurezza ricevuto dal gestore code, altrimenti agentBuffer è null.

## **Restituisce**

Se il codice exit response (in channelExitParms) è impostato in modo che un messaggio debba essere trasmesso al gestore code, il metodo security exit deve restituire i dati da trasmettere.

Vedere anche:

- ["MQC" a pagina 171](#page-188-0)
- v ["MQChannelDefinition" a pagina 88](#page-105-0)

# **MQSendExit**

interfaccia pubblica **MQSendExit** estende **Object**

L'interfaccia di uscita utente consente di esaminare e possibilmente modificare i dati inviati al gestore code da Client MQSeries per Java.

**Nota:** Questa interfaccia non è valida quando si esegue una connessione diretta a MQSeries in modalità binding.

Per fornire la propria send exit, definire una classe che implementi questa interfaccia. Creare una nuova istanza della classe e assegnare ad essa la variabile MQEnvironment.sendExit prima di costruire il proprio oggetto MQQueueManager. Ad esempio:

```
// in MySendExit.java
class MySendExit implements MQSendExit {
  // è necessario fornire un'implementazione del metodo sendExit
  public byte[] sendExit(
  MQChannelExit channelExitParms,
                         MQChannelDefinition channelDefinition,
  byte[] agentBuffer)
  {
   // il codice di uscita va inserito in questo punto
  }
}
// nel programma principale
MQEnvi ronment.sendExit = new MySendExit();
... // altra inizializzazione
MQQueueManager qMgr = new MQQueueManager("");
```
# **Metodi**

#### **sendExit**

```
public abstract byte[] sendExit(MQChannelExit channelExitParms,
                           MQChannelDefinition channelDefinition,
                             byte agentBuffer[])
```
Il metodo di send exit che la classe deve fornire. Questo metodo viene richiamato ogni volta che classi MQSeries per Java desidera trasmettere alcuni dati al gestore code.

## **Parametri**

*channelExitParms*

Contiene informazioni relative al contesto in cui l'uscita viene richiamata. La variabile del membro exitResponse è un parametro di output utilizzato per indicare a classi MQSeries per Java l'azione successiva da intraprendere. Per ulteriori informazioni, consultare la sezione ["MQChannelExit" a pagina 90](#page-107-0).

#### *channelDefinition*

Contiene dettagli del canale tramite il quale avvengono tutte le comunicazioni con il gestore code.

*agentBuffer*

Se il channelExitParms.exitReason è MQChannelExit.MQXR\_XMIT, agentBuffer contiene i dati da trasmettere al gestore code, altrimenti agentBuffer è null.

## **Restituisce**

Se il codice exit response (in channelExitParms) è impostato in modo che un messaggio debba essere trasmesso al gestore code (MQXCC\_OK), il metodo send exit deve restituire i dati da trasmettere. Il send exit più semplice, quindi, è composto dalla singola riga ″return agentBuffer;″.

Vedere anche:

- ["MQC" a pagina 171](#page-188-0)
- v ["MQChannelDefinition" a pagina 88](#page-105-0)

|

|

| |

| | |

| | | |

|

| | | | |

| | | | | |

|

| | | | |

|

| | | | | |

|

| |

# **ManagedConnection**

interfaccia pubblica **javax.resource.spi.ManagedConnection**

**Nota:** Di norma le applicazioni non utilizzano questa classe, che dovrebbe essere utilizzata dalle implementazioni di ConnectionManager.

classi MQSeries per Java fornisce un'implementazione di ManagedConnection restituita da ManagedConnectionFactory.createManagedConnection. Quest'oggetto rappresenta una connessione a un gestore code di MQSeries.

## **Metodi**

#### **getConnection**

public Object getConnection(javax.security.auth.Subject subject, ConnectionRequestInfo cxRequestInfo)

Produce ResourceException.

Crea un nuovo handle della connessione per la connessione fisica rappresentata dall'oggetto ManagedConnection. Per classi MQSeries per Java, questo restituisce un oggetto MQQueueManager. Il ConnectionManager generalmente restituisce questo oggetto da allocateConnection.

Il parametro viene ignorato. Se il parametro cxRequestInfo non è adatto, viene prodotta una ResourceException. E' possibile utilizzare più handle della connessione contemporaneamente per ogni singola ManagedConnection.

#### **destroy**

public void destroy()

Produce ResourceException.

Distrugge la connessione fisica sul gestore code MQSeries e viene eseguito il commit di tutte le transazioni locali in sospeso. Per ulteriori dettagli, consultare la sezione ["getLocalTransaction" a pagina 181.](#page-198-0)

#### **cleanup**

public void cleanup()

Produce ResourceException.

Chiude tutti gli handle selle connessioni aperte e reimposta la connessione fisica sullo stato iniziale pronto all'organizzazione in pool. Viene eseguito il rollback di tutte le transazioni locali in sospeso. Per ulteriori dettagli, consultare la sezione ["getLocalTransaction" a pagina 181.](#page-198-0)

#### **associateConnection**

public void associateConnection(Object connection)

Produce ResourceException.

classi MQSeries per Java al momento non supporta questo metodo. Viene prodotta una javax.resource.NotSupportedException.

## **ManagedConnection**

#### **addConnectionEventListener**

<span id="page-198-0"></span>| |

|

| | | | | | | |

| | |

|

| | | |

| |

| | | | | |

| | | | | | |

|

| | public void addConnectionEventListener(ConnectionEventListener listener)

Aggiunge una ConnectionEventListener all'istanza di ManagedConnection.

Il listener viene notificato se si verifica un errore grave sul ManagedConnection oppure quando il metodo MQQueueManager.disconnect() viene richiamato sull'handle della connessione associata a questa ManagedConnection. Non viene invece notificato sugli eventi della transazione locale (vedere "getLocalTransaction").

## **removeConnectionEventListener**

public void removeConnectionEventListener(ConnectionEventListener listener)

Rimuove un ConnectionEventListener registrato.

#### **getXAResource**

public javax.transaction.xa.XAResource getXAResource()

Produce ResourceException.

classi MQSeries per Java al momento non supporta questo metodo. Viene prodotta una javax.resource.NotSupportedException.

#### **getLocalTransaction**

public LocalTransaction getLocalTransaction()

classi MQSeries per Java al momento non supporta questo metodo. Viene prodotta una javax.resource.NotSupportedException.

Al momento un ConnectionManager non è in grado di gestire la transazione locale MQSeries e i ConnectionEventListener registrati non vengono informati degli eventi relativi alla transazione locale. Quando si verifica il cleanup(), viene eseguito il rollback di tutte le unità di lavoro in corso. Quando si verifica il destroy(), viene eseguito il commit di tutte le unità di lavoro in corso.

Il comportamento dell'API esistente è che viene eseguito il commit di un'unità di lavoro in corso al MQQueueManager.disconnect(). Il comportamento esistente viene conservato solo quando un MQConnectionManager (anziché un ConnectionManager) gestisce la connessione.

#### **getMetaData**

public ManagedConnectionMetaData getMetaData()

Produce ResourceException.

Richiama le informazioni sui metadati per il gestore code sottostante. Consultare il ["ManagedConnectionMetaData" a pagina 185.](#page-202-0)

# **ManagedConnection**

| | |

| |

|

|

| | |

|

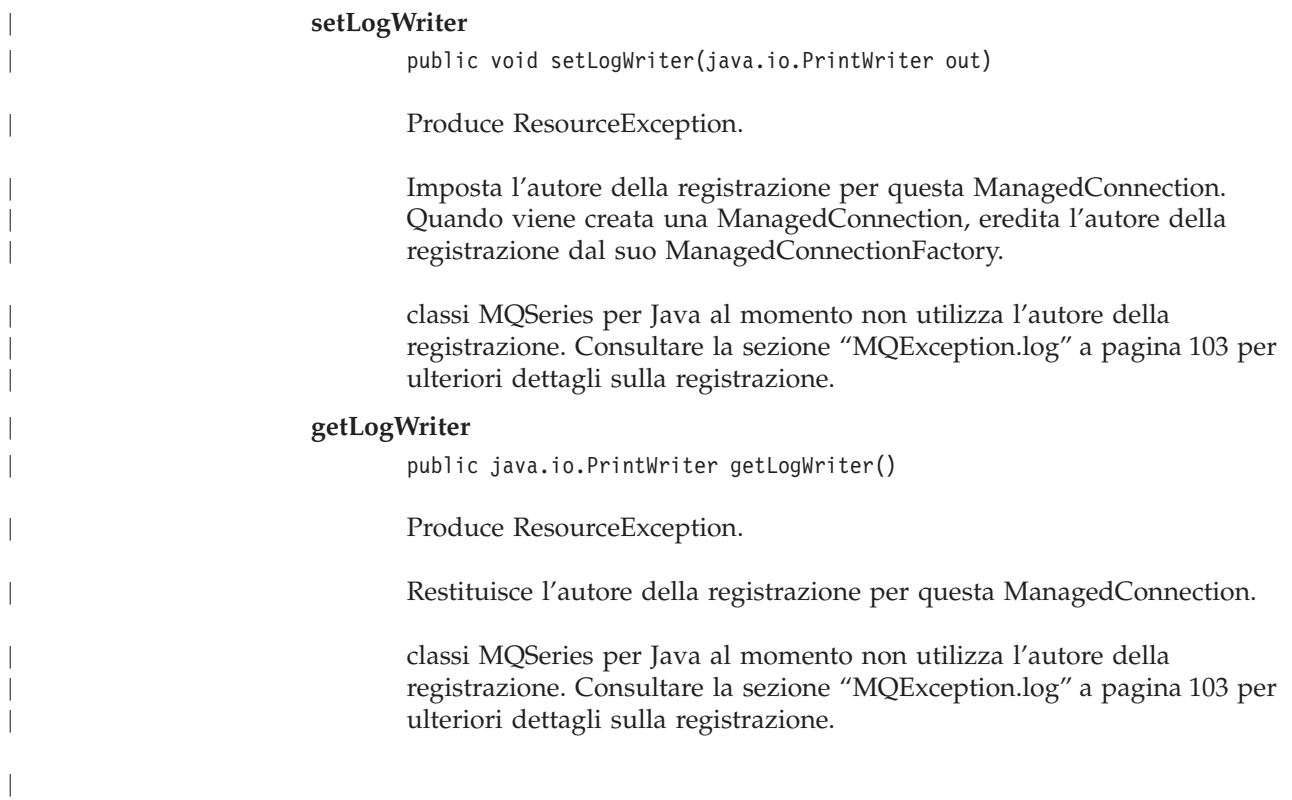

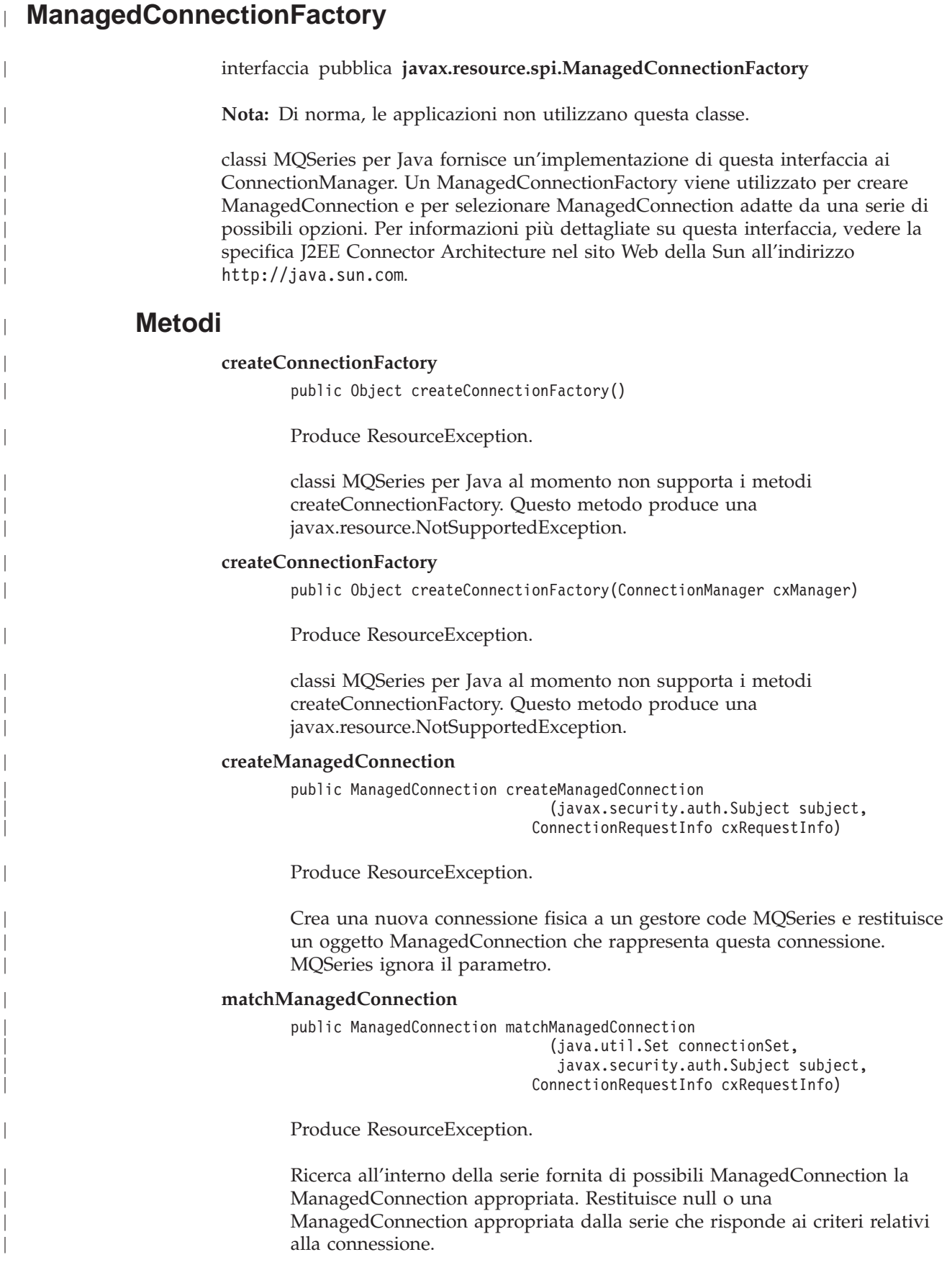

# **ManagedConnectionFactory**

| |

|

| | |

| | | | |

|

| |

| | | | |

| | |

| | | |

 $\overline{\phantom{a}}$ |

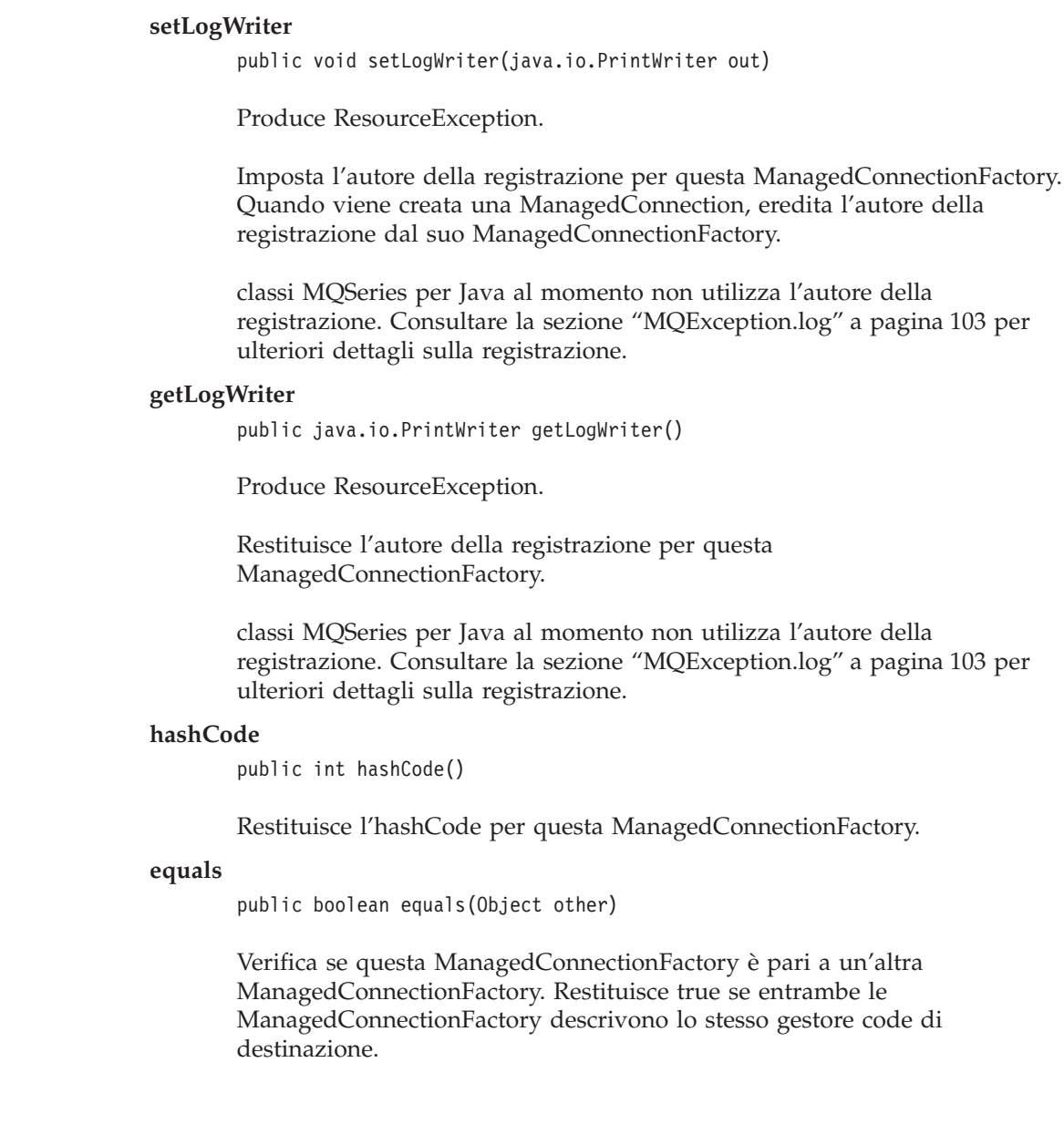

#### <span id="page-202-0"></span>**ManagedConnectionMetaData** interfaccia pubblica **javax.resource.spi.ManagedConnectionMetaData Nota:** Di norma le applicazioni non utilizzano questa classe, che dovrebbe essere utilizzata dalle implementazioni di ConnectionManager. Un ConnectionManager può utilizzare questa classe per richiamare i metadati relativi a una connessione fisica sottostante a un gestore code. Un'implementazione di questa classe viene restituita da ManagedConnection.getMetaData(). **Metodi getEISProductName** public String getEISProductName() Produce ResourceException. Restituisce "IBM MQSeries". **getProductVersion** public String getProductVersion() Produce ResourceException. Restituisce una stringa che descrive il livello di comando del gestore code MQSeries a cui è connessa la ManagedConnection. **getMaxConnections** public int getMaxConnections() Produce ResourceException. Restituisce 0. **getUserName** public String getUserName() Produce ResourceException. Se la ManagedConnection rappresenta una connessione Client a un gestore code, viene restituito l'ID utente utilizzato per la connessione. Altrimenti viene restituita una stringa vuota. | | | | | | | | | | | | | | | | | | | | | | | | | | |

**ManagedConnectionMetaData**

# **Parte 3. Programmazione con MQ JMS**

|

||||

| | |

||||||||||||||||||||||

 $\overline{\phantom{a}}$ 

|

|

 $\overline{1}$  $\overline{\phantom{a}}$ 

||||

| |

|  $\mathbf{j}$ 

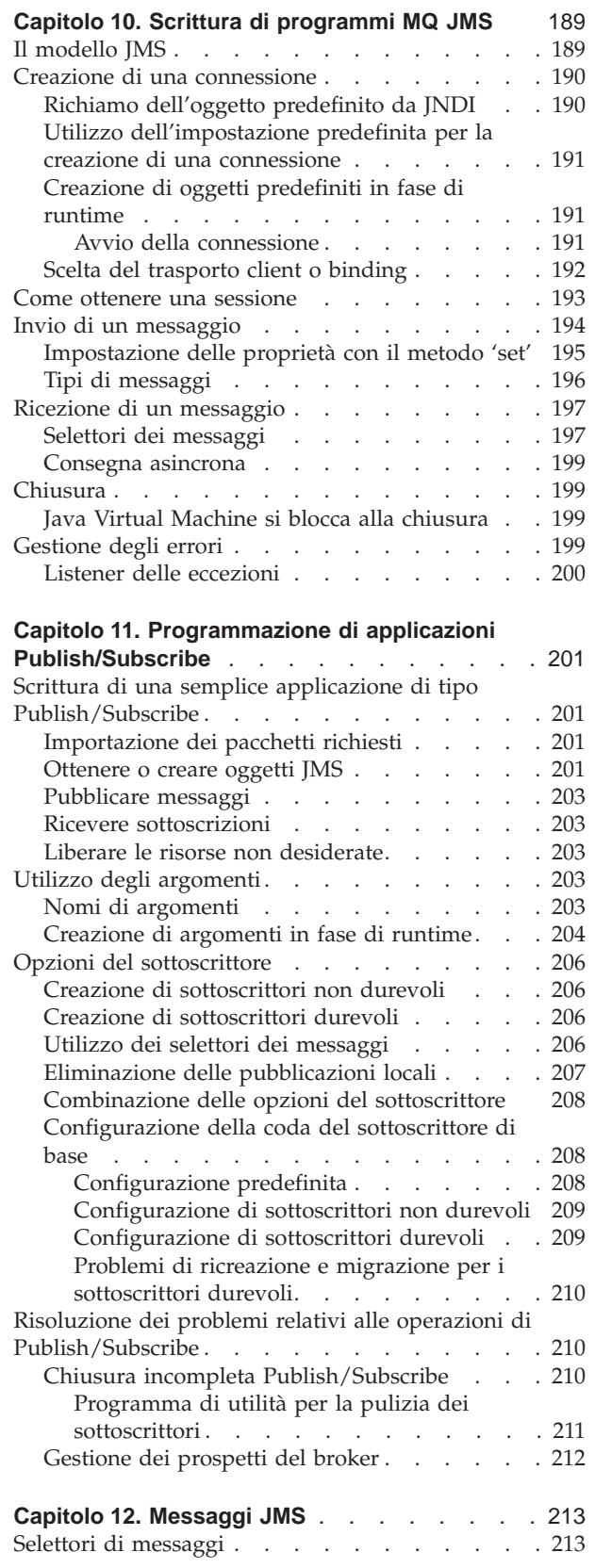

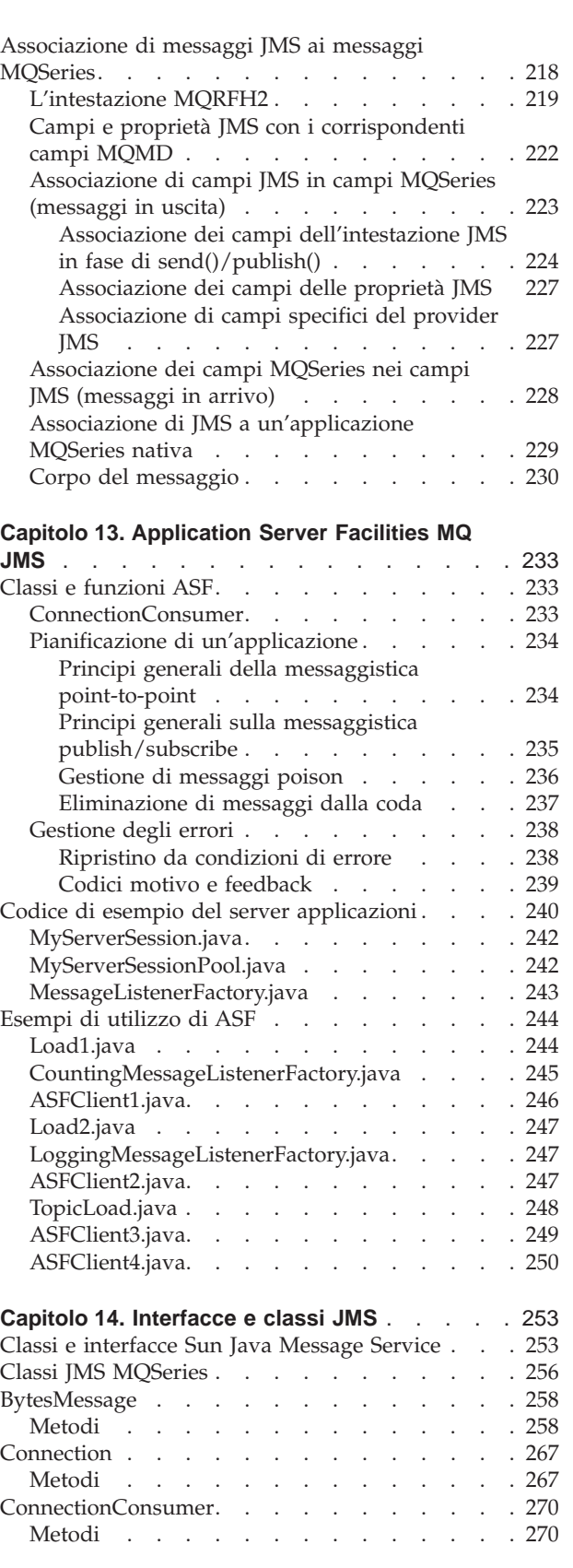

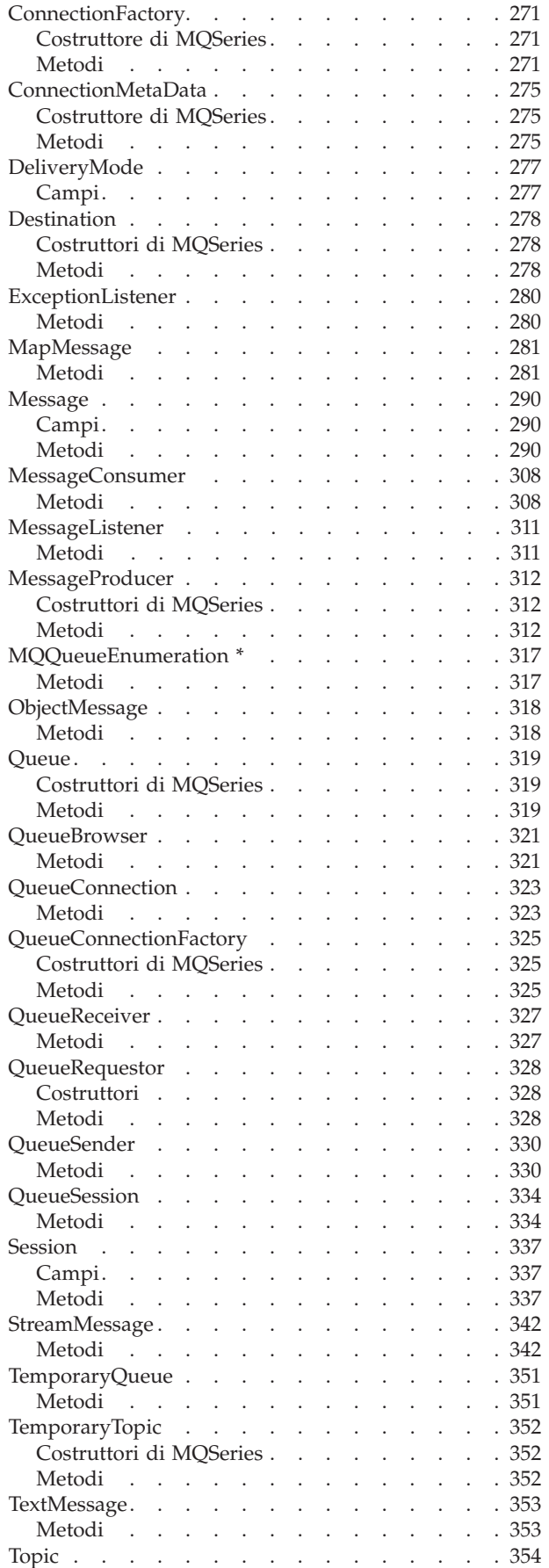

||||||||||||||||

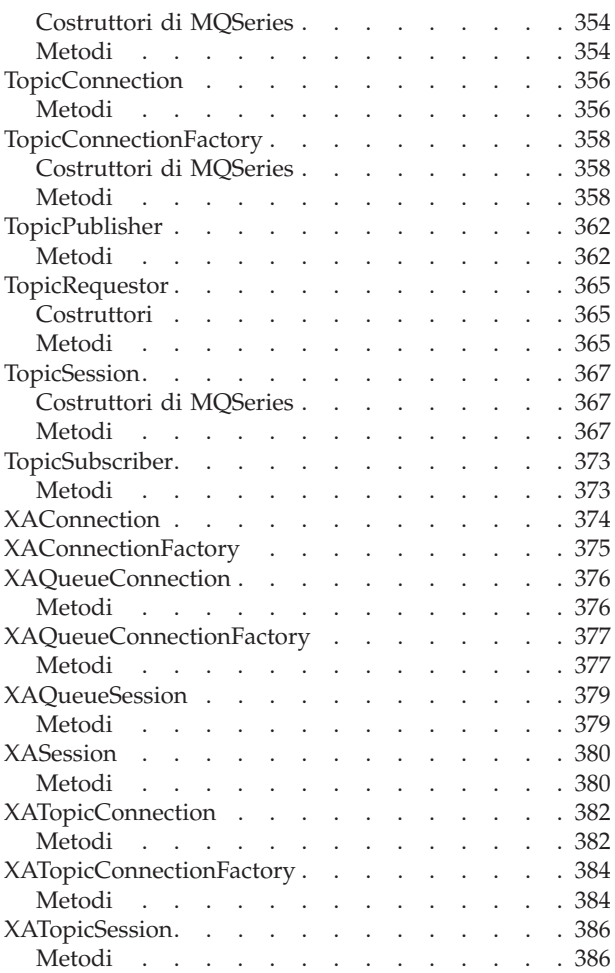

# <span id="page-206-0"></span>**Capitolo 10. Scrittura di programmi MQ JMS**

In questo capitolo verranno fornite informazioni utili per lo sviluppo di applicazioni MQ JMS. A una breve introduzione del modello JMS, seguono informazioni dettagliate sulla programmazione di alcune attività comuni che i programmi potrebbero avere la necessità di eseguire.

# **Il modello JMS**

JMS definisce una panoramica generica di un servizio di trasmissione messaggi. E' importante comprendere questa panoramica e come si associa al trasporto MQSeries sottostante.

Il modello JMS generico è basato sulle seguenti interfacce definite nel pacchetto javax.jms:

#### **Connection**

Fornisce l'accesso al trasporto sottostante e viene utilizzato per creare **Session**.

#### **Session**

Fornisce un contesto per la produzione e il consumo di messaggi, inclusi i metodi utilizzati per creare **MessageProducer** e **MessageConsumer**.

## **MessageProducer**

Utilizzata per inviare messaggi.

#### **MessageConsumer**

Utilizzata per ricevere messaggi.

Si noti che una **Connection** è a prova di thread, a differenza di **Session**, **MessageProducer** e **MessageConsumer**. La strategia consigliata è di utilizzare una Session per thread dell'applicazione.

#### In termini MQSeries:

#### **Connection**

Fornisce un ambito per le code temporanee. Inoltre offre uno spazio in cui contenere i parametri che controllano la modalità di connessione a MQSeries. Esempi di questi parametri sono il nome del gestore code e il nome dell'host remoto se si utilizza la connettività client MQSeries Java.

#### **Session**

Contiene un HCONN e definisce pertanto un ambito transazionale.

#### **MessageProducer e MessageConsumer**

Contiene un HOBJ che definisce una determinata coda in cui scrivere o da cui leggere.

Vengono applicate le normali regole di MQSeries:

- v Una sola operazione può essere in corso per HCONN in qualsiasi momento. Pertanto le interfacce MessageProducer o MessageConsumer associate a una Session non possono essere chiamate contemporaneamente. La cosa è coerente con la restrizione JMS di un singolo thread a Session.
- v Le operazioni PUT possono utilizzare le code remote, ma le GET possono essere applicate solo alle code sul gestore code locale.

## <span id="page-207-0"></span>**modello JMS**

Le interfacce JMS generiche sono sottoclassi in versioni più specifiche per il comportamento 'Point-to-Point' e 'Publish/Subscribe'.

Le versioni point-to-point sono:

- QueueConnection
- OueueSession
- QueueSender
- QueueReceiver

Una delle idee chiave in JMS è che è possibile, e vivamente consigliato, scrivere programmi che utilizzano solo riferimenti alle interfacce in javax.jms. Tutte le informazioni specifiche del fornitore vengono incapsulate nelle implementazioni di:

- QueueConnectionFactory
- TopicConnectionFactory
- Queue
- Topic

Tali oggetti sono noti come 'oggetti amministrati', vale a dire oggetti che possono essere incorporati mediante uno strumento di amministrazione del fornitore e memorizzati in uno spazio dei nomi JNDI. Un'applicazione JMS può richiamare questi oggetti dallo spazio dei nomi e utilizzarli senza che sia necessario sapere quale fornitore ha fornito l'implementazione.

# **Creazione di una connessione**

Le connessioni non vengono create direttamente, bensì sviluppate utilizzando un'impostazione predefinita della connessione. Gli oggetti predefiniti possono essere memorizzati in uno spazio dei nomi JNDI, isolando in questo modo l'applicazione JMS da informazioni specifiche del fornitore. Informazioni dettagliate su come creare e memorizzare oggetti predefiniti sono riportate nel ["Capitolo 5. Utilizzo dello strumento di amministrazione di MQ JMS" a pagina 35](#page-52-0).

Se non è disponibile uno spazio dei nomi JNDI, consultare la sezione ["Creazione](#page-208-0) [di oggetti predefiniti in fase di runtime" a pagina 191.](#page-208-0)

# **Richiamo dell'oggetto predefinito da JNDI**

Per richiamare un oggetto da uno spazio dei nomi JNDI, è necessario impostare un contesto iniziale, come viene illustrato in questo frammento tratto dal file di esempio IVTRun:

```
import javax.jms.*;
import javax.naming.*;
import javax.naming.directory.*;
 .
 .
 .
 java.util.Hashtable environment = new java.util.Hashtable();
 environment.put(Context.INITIAL CONTEXT FACTORY, icf);
 environment.put(Context.PROVIDER URL, url);
 Context ctx = new InitialDirContext( environment );
```
dove:

- **icf** definisce una classe predefinita per il contesto iniziale
- **url** definisce un URL specifico del contesto

Per ulteriori informazioni sull'utilizzo JNDI, consultare la documentazione JNDI della Sun.

<span id="page-208-0"></span>**Nota:** Alcune combinazioni dei pacchetti JNDI e dei provider di servizi LDAP possono determinare un errore LDAP 84. Per risolvere il problema, inserire la seguente riga prima della chiamata InitialDirContext. environment.put(Context.REFERRAL, "throw");

Una volta ottenuto il contesto iniziale, gli oggetti vengono richiamati dallo spazio dei nomi utilizzando il metodo lookup(). Il codice che segue richiama un QueueConnectionFactory denominato ivtQCF da uno spazio dei nomi basato su LDAP:

QueueConnectionFactory factory; factory = (QueueConnectionFactory)ctx.lookup("cn=ivtQCF");

# **Utilizzo dell'impostazione predefinita per la creazione di una connessione**

Il metodo createQueueConnection() sull'oggetto predefinito viene utilizzato per creare una 'Connection', come viene mostrato nel codice che segue:

```
QueueConnection connection;
connection = factory.createQueueConnection();
```
# **Creazione di oggetti predefiniti in fase di runtime**

Se uno spazio dei nomi JNDI non è disponibile, è possibile creare oggetti predefiniti in fase di runtime. Tuttavia l'utilizzo di questo metodo riduce la portabilità delle applicazioni JMS in quanto richiede riferimenti a classi specifiche di MQSeries.

Il codice che segue crea una QueueConnectionFactory con tutte le impostazioni predefinite:

factory = new com.ibm.mq.jms.MQQueueConnectionFactory();

(E' possibile omettere il prefisso com.ibm.mq.jms. se si importa invece il pacchetto com.ibm.mq.jms.)

Una connessione creata dall'impostazione predefinita sopra indicata utilizza il binding Java per connettersi al gestore code predefinito sulla macchina locale. I metodi set illustrati nella Tabella 14 possono essere utilizzati per personalizzare l'impostazione predefinita con informazioni specifiche su MQSeries.

## **Avvio della connessione**

La specifica JMS definisce che le connessioni dovrebbero essere create nello stato 'arrestato'. Fino all'avvio della connessione, i MessageConsumer associati alla connessione non possono ricevere alcun messaggio. Per avviare la connessione, eseguire il seguente comando:

connection.start();

| Metodo                  | <b>Descrizione</b>                                           |  |  |
|-------------------------|--------------------------------------------------------------|--|--|
| setCCSID(int)           | Utilizzato per impostare la proprietà<br>MQEnvironment.CCSID |  |  |
| setChannel(String)      | Il nome del canale per una connessione client                |  |  |
| setHostName(String)     | Il nome dell'host per una connessione client                 |  |  |
| setPort(int)            | La porta per una connessione client                          |  |  |
| setQueueManager(String) | Il nome del gestore code                                     |  |  |

Tabella 14. Impostare i metodi su MQQueueConnectionFactory

#### <span id="page-209-0"></span>**creazione di una connessione**

| Metodo                                                                                                    | <b>Descrizione</b>                                                                                                    |
|----------------------------------------------------------------------------------------------------|----------------------------------------------------------------------------------------------------|
| setTemporaryModel(String)                                                                                                    | Il nome di una coda modello utilizzata per generare<br>una destinazione temporanea come risultato di una<br>chiamata a QueueSession.createTemporaryQueue(). Si<br>consiglia di fare in modo che questo sia il nome di una<br>coda dinamica temporanea anziché di una coda<br>dinamica permanente.                                                                                                    |
| setTransportType(int)                                                                                                    | Specificare come connettersi a MQSeries. Le opzioni<br>attualmente disponibili sono:<br>· JMSC.MQJMS_TP_BINDINGS_MQ (l'impostazione<br>predefinita)<br>JMSC.MQJMS_TP_CLIENT_MQ_TCPIP.<br>JMSC si trova nel pacchetto com.ibm.mq.jms                                                                                                    |
| setReceiveExit(String)<br>setSecurityExit(String)<br>setSendExit(String)<br>setReceiveExitInit(String)<br>setSecutityExitInit(String)<br>setSendExitInit(String) | Lo scopo di questi metodi è di consentire l'utilizzo delle<br>uscite di invio, ricezione e sicurezza fornite<br>dall'applicazione MQSeries Classes for Java sottostante.<br>I metodi set*Exit prendono il nome di una classe che<br>implementa i metodi di uscita attinenti. (Per<br>informazioni dettagliate, consultare la documentazione<br>del prodotto MQSeries 5.1.)<br>Inoltre la classe deve implementare un costruttore con<br>un solo parametro String. Questa stringa fornisce tutti i<br>dati di inizializzazione richiesti dall'uscita e viene<br>impostata sul valore fornito nel metodo set*ExitInit<br>corrispondente. |

Tabella 14. Impostare i metodi su MQQueueConnectionFactory (Continua)

# **Scelta del trasporto client o binding**

MQ JMS può comunicare con MQSeries utilizzando i trasporti client o binding. Se si utilizza il binding Java, l'applicazione JMS e il gestore code MQSeries devono trovarsi sulla stessa macchina. Se si utilizza il client, il gestore code può essere su una macchina diversa rispetto all'applicazione.

Il contenuto dell'oggetto predefinito della connessione determina il tipo di trasporto da utilizzare. Nel ["Capitolo 5. Utilizzo dello strumento di](#page-52-0) [amministrazione di MQ JMS" a pagina 35](#page-52-0) viene descritto come definire un oggetto predefinito per un utilizzo con il trasporto client o binding.

Il frammento di codice che segue illustra come definire il trasporto all'interno di un'applicazione:

```
String HOSTNAME = "machine1";
String QMGRNAME = "machine1.QM1";
String CHANNEL = "SYSTEM.DEF.SVRCONN";
factory = new MQQueueConnectionFactory();
factory.setTransportType(JMSC.MQJMS_TP_CLIENT_MQ_TCPIP);
factory.setQueueManager(QMGRNAME);
factory.setHostName(HOSTNAME);
factory.setChannel(CHANNEL);
```
# <span id="page-210-0"></span>**Come ottenere una sessione**

Una volta effettuata una connessione, utilizzare il metodo createQueueSession sul QueueConnection per ottenere una sessione.

Il metodo assume due parametri:

- 1. Un metodo booleano che determina se la sessione è 'negoziata' o 'non negoziata'.
- 2. Un parametro che determina la modalità di 'riconoscimento'.

#### <span id="page-211-0"></span>**come ottenere una sessione**

Il caso più semplice è quello della sessione 'non negoziata' con AUTO\_ACKNOWLEDGE, come viene mostrato nel frammento di codice che segue: QueueSession session;

```
boolean transacted = false;
session = connection.createQueueSession(transacted,
                                        Session.AUTO ACKNOWLEDGE);
```
**Nota:** Una connessione è a prova di thread, a differenza delle sessioni e degli oggetti da esse creati. La pratica raccomandata per le applicazioni è di utilizzare una sessione separata per ciascun thread.

# **Invio di un messaggio**

I messaggi vengono inviati tramite un MessageProducer. Per il point-to-point si tratta di un QueueSender creato mediante il metodo createSender su QueueSession. Un QueueSender viene generalmente creato per una coda specifica, in modo che tutti i messaggi inviati utilizzando quel mittente siano inviati alla stessa destinazione. La destinazione viene specificata utilizzando un oggetto Queue. Gli oggetti Queue possono essere creati in fase di runtime oppure creati e memorizzati in uno spazio dei nomi JNDI.

Gli oggetti Queue vengono richiamati da JNDI nel modo seguente: Queue ioQueue; ioQueue = (Queue)ctx.lookup( qLookup );

MQ JMS fornisce un'implementazione dell'oggetto Queue in com.ibm.mq.jms.MQQueue. Contiene proprietà che controllano i dettagli del comportamento specifico di MQSeries, ma in molti casi è possibile utilizzare i valori predefiniti. JMS definisce un modo standard per specificare la destinazione che riduce al minimo il codice specifico di MQSeries nell'applicazione. Questo meccanismo utilizza il metodo QueueSession.createQueue che prende un parametro string che descrive la destinazione. La stringa stessa è ancora in formato specifico del fornitore ma si tratta di un approccio più flessibile rispetto al riferimento diretto alle classi del fornitore.

MQ JMS accetta due forme per il parametro string di createQueue().

v Il primo è il nome della coda MQSeries, come viene illustrato nel frammento che segue tratto dal programma IVTRun nella directory samples:

```
public static final String QUEUE = "SYSTEM.DEFAULT.LOCAL.QUEUE" ;
```
. ioQueue = session.createQueue( QUEUE );

. .

v La seconda e più potente forma si basa su URI (uniform resource identifiers). Questa forma consente di specificare code remote, vale a dire code su un gestore code diverso da quello a cui si è connessi. Consente inoltre di impostare le altre proprietà contenute in un oggetto com.ibm.mq.jms.MQQueue.

L'URI di una coda inizia con la sequenza queue://, seguita dal nome del gestore code su cui risiede la coda. Tale nome è a sua volta seguito da un ulteriore '/', il nome della coda e, facoltativamente, un elenco di coppie nome-valore che impostano le proprietà Queue restanti. Ad esempio, l'URI equivalente all'esempio precedente è:

ioQueue = session.createQueue("queue:///SYSTEM.DEFAULT.LOCAL.QUEUE");

<span id="page-212-0"></span>Si noti che il nome del gestore code è omesso e viene interpretato come il gestore code a cui il QueueConnection di appartenenza è connesso nel momento in cui è utilizzato l'oggetto Queue.

L'esempio che segue si connette alla coda 'Q1' sul gestore code 'HOST1.QM1' e determina l'invio di tutti i messaggi come non persistenti e di priorità 5: ioQueue = session.createQueue("queue://HOST1.QM1/Q1?persistence=1&priority=5");

Nella Tabella 15 vengono elencati i nomi che è possibile utilizzare nella parte nome-valore dell'URI. Uno svantaggio di questo formato è che non supporta i nomi simbolici per i valori. Pertanto, laddove possibile, la tabella indica anche i valori 'speciali'. Questi valori speciali possono essere soggetti a cambiamenti. (Vedere la sezione "Impostazione delle proprietà con il metodo 'set'" per un metodo alternativo di impostazione delle proprietà.)

| Proprietà                                                                                                    |                                                                                             | Descrizione                                               | Valori                                                                                 |  |
|----------------------------------------------------------------------------------------------------|---------------------------------------------------------------------------------------------|-----------------------------------------------------------|----------------------------------------------------------------------------------------|--|
| expiry                                                                                                    |                                                                                             | Durata del messaggio in<br>millisecondi                   | 0 per illimitata, interi positivi per il<br>timeout (ms)                               |  |
| priority                                                                                                    | Priorità del messaggio                                                                      |                                                           | da 0 a 9, -1=QDEF, -2=APP                                                              |  |
|                                                                                                    | Se il messaggio deve essere<br>persistence<br>'fissato' su disco                            |                                                           | 1=non persistente, 2=persistente,<br>$-1 = QDEF$ , $-2 = APP$                          |  |
| <b>CCSID</b>                                                                                                    |                                                                                             | Set di caratteri della destinazione                       | interi - valori validi elencati nella<br>documentazione di base MQSeries               |  |
| targetClient                                                                                                    |                                                                                             | Eventuale conformità a JMS<br>dell'applicazione ricevente | $0=$ MS, $1=MQ$                                                                        |  |
| encoding                                                                                                    |                                                                                             | Come rappresentare campi<br>numerici                      | Un valore intero così come viene<br>descritto nella documentazione di<br>base MQSeries |  |
| <b>QDEF</b><br>- un valore speciale che indica che la proprietà deve essere determinata dalla<br>configurazione della coda MQSeries. |                                                                                             |                                                           |                                                                                        |  |
| <b>APP</b>                                                                                                    | - un valore speciale che indica che l'applicazione JMS può controllare questa<br>proprietà. |                                                           |                                                                                        |  |

Tabella 15. Nomi delle proprietà per gli URI delle code

Una volta ottenuto l'oggetto Queue, utilizzando createQueue come sopra o da JNDI, deve essere passato al metodo createSender per creare un QueueSender: QueueSender queueSender = session.createSender(ioQueue);

L'oggetto queueSender ottenuto viene utilizzato per inviare messaggi attraverso il metodo send:

queueSender.send(outMessage);

# **Impostazione delle proprietà con il metodo 'set'**

E' possibile impostare le proprietà Queue creando prima un'istanza di com.ibm.mq.jms.MQQueue utilizzando il costruttore predefinito. Quindi è possibile inserire i valori richiesti utilizzando metodi pubblici set. Questo metodo indica che è possibile utilizzare nomi simbolici per i valori delle proprietà. Tuttavia, dal momento che questi valori sono specifici del fornitore, e sono incorporati nel codice, l'applicazione diventa meno portabile.

Il frammento di codice che segue mostra l'impostazione di una proprietà della coda con un metodo set.

## <span id="page-213-0"></span>**invio di un messaggio**

```
com.ibm.mq.jms.MQQueue q1 = new com.ibm.mq.jms.MQQueue();
     q1.setBaseQueueManagerName("HOST1.QM1");
     q1.setBaseQueueName("Q1");
     q1.setPersistence(DeliveryMode.NON_PERSISTENT);
     q1.setPriority(5);
```
Nella Tabella 16 vengono riportati i valori delle proprietà simbolici forniti con MQ JMS per un utilizzo con i metodi set.

| Proprietà    | Parola chiave<br>dello<br>strumento di<br>amministrazione                                    | Valori                                                                                                    |
|--------------|----------------------------------------------------------------------------------------------|----------------------------------------------------------------------------------------------------|
| expiry       | <b>UNLIM</b><br>APP                                                                          | <b>IMSC.MOIMS EXP_UNLIMITED</b><br><b>IMSC.MOIMS EXP APP</b>                                                                                                    |
| priority     | APP<br><b>ODEF</b>                                                                           | JMSC.MQJMS_PRI_APP<br>JMSC.MQJMS_PRI_QDEF                                                                                                    |
| persistence  | APP<br><b>ODEF</b><br><b>PERS</b><br><b>NON</b>                                              | <b>IMSC.MOIMS PER APP</b><br><b>IMSC.MOIMS PER ODEF</b><br>JMSC.MQJMS_PER_PER<br><b>JMSC.MQJMS_PER_NON</b>                                                                                                    |
| targetClient | <b>IMS</b><br><b>MO</b>                                                                      | JMSC.MQJMS_CLIENT_JMS_COMPLIANT<br>JMSC.MQJMS_CLIENT_NONJMS_MQ                                                                                                    |
| encoding     | Integer(N)<br>Integer(R)<br>Decimal(N)<br>Decimal(R)<br>Float(N)<br>$F$ loat $(R)$<br>Native | JMSC.MQJMS_ENCODING_INTEGER_NORMAL<br>JMSC.MQJMS_ENCODING_INTEGER_REVERSED<br>JMSC.MQJMS_ENCODING_DECIMAL_NORMAL<br>JMSC.MQJMS_ENCODING_DECIMAL_REVERSED<br>JMSC.MQJMS_ENCODING_FLOAT_IEEE_NORMAL<br>JMSC.MQJMS_ENCODING_FLOAT_IEEE_REVERSED<br><b>IMSC.MOIMS ENCODING NATIVE</b> |

Tabella 16. Valori simbolici con le proprietà della coda

Consultare la sezione ["La proprietà ENCODING" a pagina 48](#page-65-0) per una discussione sulla codifica.

# **Tipi di messaggi**

JMS fornisce diversi tipi di messaggi, ciascuno dei quali con una certa conoscenza del relativo contenuto. Per evitare il riferimento a nomi di classi specifiche del fornitore per i tipi di messaggio, vengono forniti dei metodi sull'oggetto Session per la creazione dei messaggi.

Nel programma di esempio un messaggio di testo viene creato nel seguente modo:

```
System.out.println( "Creazione di unTextMessage" );
TextMessage outMessage = session.createTextMessage();
System.out.println("Aggiunta di testo");
outMessage.setText(outString);
```
I tipi di messaggi che è possibile utilizzare sono:

- BytesMessage
- MapMessage
- ObjectMessage
- StreamMessage
- TextMessage

Informazioni dettagliate sui vari tipi sono riportate nel ["Capitolo 14. Interfacce e](#page-270-0) [classi JMS" a pagina 253](#page-270-0).

# <span id="page-214-0"></span>**Ricezione di un messaggio**

I messaggi vengono ricevuti tramite un QueueReceiver, creato da un oggetto Session attraverso il metodo createReceiver(). Questo metodo prende un parametro Queue che definisce da dove vengono ricevuti i messaggi. Consultare la sezione ["Invio di un messaggio" a pagina 194](#page-211-0) per informazioni dettagliate su come creare un oggetto Queue.

Il programma di esempio crea un receiver e rilegge il testo del messaggio con il seguente codice:

```
QueueReceiver queueReceiver = session.createReceiver(ioQueue);
Message inMessage = queueReceiver.receive(1000);
```
Il parametro nella chiamata di ricezione è un timeout in millisecondi. Questo parametro definisce la durata dell'attesa da parte del metodo se non è disponibile alcun messaggio immediatamente. E' possibile omettere il parametro e in tal caso la chiamata si blocca per un tempo indefinito. per evitare ritardi, utilizzare il metodo receiveNoWait().

I metodi di ricezione restituiscono un messaggio del tipo appropriato. Se, ad esempio, un TextMessage viene inserito su una coda, quando il messaggio viene ricevuto, l'oggetto restituito è un'istanza di TextMessage.

Per estrarre il contenuto dal corpo del messaggio, è necessario eseguire il cast dalla classe Message generica (che rappresenta il tipo di restituzione dichiarata dei metodi di ricezione) su sottoclassi più specifiche, come TextMessage. Se il tipo di messaggio ricevuto non è conosciuto, è possibile utilizzare l'operatore 'instanceof' per determinare di che tipo si tratta. E' buona norma verificare sempre la classe del messaggio prima di eseguire il casting, in modo che gli errori imprevisti possano essere gestiti correttamente.

Il codice che segue illustra l'utilizzo di 'instanceof' e l'estrazione del contenuto da un TextMessage:

```
if (inMessage instanceof TextMessage) {
 String replyString = ((TextMessage) inMessage).getText();
  .
  .
  .
} else {
  // Stampare messaggio di errore se il messaggio non era un messaggio di testo.
  System.out.println("Il messaggio di risposta non era un messaggio di testo");
}
```
# **Selettori dei messaggi**

JMS fornisce un meccanismo per la selezione di un sottoinsieme di messaggi su una coda in modo che possa essere restituito da una chiamata di ricezione. Durante la creazione di un QueueReceiver, può essere fornita una stringa contenente un'espressione SQL (Structured Query Language) per determinare i messaggi da richiamare. Il selettore può fare riferimento ai campi nell'intestazione dei messaggi JMS nonché ai campi nelle proprietà del messaggio. Si tratta di campi dell'intestazione definiti dall'applicazione in modo efficace. I dettagli dei nomi dei campi dell'intestazione, nonché la sintassi del selettore SQL sono riportati nel ["Capitolo 12. Messaggi JMS" a pagina 213](#page-230-0).

## **ricezione di un messaggio**

Nell'esempio che segue viene illustrato come effettuare una selezione per una proprietà definita dall'utente denominata myProp:

queueReceiver = session.createReceiver(ioQueue, "myProp = 'blue'");

**Nota:** La specifica JMS non consente la modifica del selettore associato a un receiver. Una volta creato un receiver, il selettore viene fissato per la durata di quel receiver. Ci significa che se sono richiesti selettori differenti, è necessario creare nuovi receiver.
# <span id="page-216-0"></span>**Consegna asincrona**

Un'alternativa all'esecuzione di chiamate a QueueReceiver.receive() consiste nel registrare un metodo richiamato automaticamente quando è disponibile un messaggio adatto. Il frammento che segue illustra il meccanismo: import javax.jms.\*;

```
public class MyClass implements MessageListener
{
  // Il metodo che verrà richiamato da JMS quando un messaggio
  // è disponibile.
 public void onMessage(Message message)
  {
    System.out.println("message is "+message);
    // elaborazione specifica dell'applicazione in questa posizione
    .
    .
    .
  }
}
 .
 .
 .
 // Nel programma principale (possibilmente di qualche altra classe)
 MyClass listener = new MyClass();
  queueReceiver.setMessageListener(listener);
  // il programma principale può ora continuare con il comportamento specifico
  // di qualche altra applicazione.
```
**Nota:** L'utilizzo della consegna asincrona con un QueueReceiver caratterizza l'intera sessione come asincrona. E' sbagliato effettuare una chiamata esplicita ai metodi receive di un QueueReceiver associato a un Session che utilizza la consegna asincrona.

# **Chiusura**

La sola raccolta di dati inutili (Garbage collection) non è in grado di rilasciare tempestivamente tutte le risorse MQSeries. Questo è valido soprattutto se l'applicazione deve creare molti oggetti JMS di breve durata a livello di Session o inferiore. Pertanto è importante richiamare i metodi close() delle varie classi (QueueConnection, QueueSession, QueueSender e QueueReceiver) quando le risorse non sono più necessarie.

# **Java Virtual Machine si blocca alla chiusura**

Se un'applicazione MQ JMS termina senza chiamare Connection.close(), alcune JVM sembreranno bloccarsi. Se si verifica questo problema, modificare l'applicazione per includere una chiamata a Connection.close() oppure terminare la JVM utilizzando i tasti Ctrl-C.

# **Gestione degli errori**

Tutti gli errori che si verificano in fase di runtime in un'applicazione JMS vengono riportati dalle eccezioni. La maggior parte dei metodi in JMS produce JMSExceptions per indicare gli errori. Una buona regola della programmazione consiste nel raccogliere queste eccezioni e visualizzarle in un output adatto.

## **gestione degli errori**

A differenza delle normali Exception Java, una JMSException può contenere al suo interno una ulteriore eccezione. Per JMS questo può essere un modo prezioso per trasmettere dettagli importanti dal trasporto sottostante. Nel caso di MQ JMS, quando MQSeries produce una MQException, tale eccezione viene generalmente inclusa come eccezione incorporata in una JMSException.

L'implementazione di JMSException non include l'eccezione incorporata nell'output del relativo metodo toString(). Pertanto è necessario verificare in modo esplicito un'eccezione incorporata e stamparla, come viene illustrato nel frammento che segue:

```
try {
  .
  . code which may throw a JMSException
  .
} catch (JMSException je) {
 System.err.println("caught "+je);
 Exception e = je.getLinkedException();
 if (e != null) {
    System.err.println("linked exception: "+e);
  }
}
```
# **Listener delle eccezioni**

Per la consegna asincrona dei messaggi, il codice dell'applicazione non è in grado di raccogliere eccezioni determinate da errori di ricezione dei messaggi in quanto il codice dell'applicazione non esegue chiamate esplicite ai metodi receive(). Per gestire questa situazione, è possibile registrare un ExceptionListener, che rappresenta un'istanza di una classe che implementa il metodo onException(). Quando si verifica un errore grave, questo metodo viene richiamato con la JMSException trasmessa come unico parametro. Ulteriori dettagli sono disponibili nella documentazione JMS della Sun.

# **Capitolo 11. Programmazione di applicazioni Publish/Subscribe**

In questa sezione verrà introdotto il modello di programmazione utilizzato per la creazione di applicazioni di tipo Publish/Subscribe che utilizzano MQSeries Classes for Java Message Service.

## **Scrittura di una semplice applicazione di tipo Publish/Subscribe**

In questa sezione verrà fornito un esempio pratico di una semplice applicazione MQ JMS.

# **Importazione dei pacchetti richiesti**

Un'applicazione classi MQSeries per Java Message Service si avvia con una serie di istruzioni di importazione che dovrebbero includere almeno quanto segue:

import javax.jms.\*; // Interfacce JMS import javax.naming.\*; // Utilizzate per la ricerca JNDI di import javax.naming.directory.\*; // oggetti amministrati

# **Ottenere o creare oggetti JMS**

Il passaggio successivo consiste nell'ottenere o creare un certo numero di oggetti JMS:

- 1. Ottenere un TopicConnectionFactory
- 2. Creare un TopicConnection
- 3. Creare un TopicSession
- 4. Ottenere un Topic da JNDI
- 5. Creare TopicPublisher e TopicSubscriber

Molti dei processi appena indicati sono simili a quelli che vengono utilizzati per il point-to-point, come viene illustrato di seguito:

### **Ottenere un TopicConnectionFactory**

Il modo preferito per eseguire questa operazione consiste nell'utilizzare la ricerca JNDI, in affinché la portabilità del codice dell'applicazione possa essere mantenuta. Il codice che segue inizializza un contesto JNDI:

```
String CTX FACTORY = "com.sun.jndi.ldap.LdapCtxFactory";
String INIT URL = "ldap://server.company.com/o=company us.c=us";
Java.util.Hashtable env = new java.util.Hashtable();
env.put( Context.INITIAL CONTEXT FACTORY, CTX FACTORY );
env.put( Context.PROVIDER_URL, INIT_URL );
env.put( Context.REFERRAL, "throw" );
Context ctx = null;
try {
  ctx = new InitialDirContext( env );
} catch( NamingException nx ) {
  // Aggiungere del codice per gestire l'impossibilità di connettersi a un contesto JNDI
}
```
**Nota:** Le variabili CTX\_FACTORY e INIT\_URL richiedono una personalizzazione per rispondere alle esigenze specifiche dell'installazione e del provider di servizi JNDI.

### <span id="page-219-0"></span>**Scrittura di applicazioni di tipo Publish/Subscribe**

| | | | |

|

| | | Le proprietà richieste dall'inizializzazione JNDI sono in una tabella hash, trasmessa al costruttore InitialDirContext. Se questa connessione non riesce, viene prodotto un errore che indica che gli oggetti amministrati richiesti successivamente nell'applicazione non sono disponibili.

Ottenere ora un TopicConnectionFactory utilizzando una chiave di ricerca definita dall'amministratore:

TopicConnectionFactory factory; factory = (TopicConnectionFactory)lookup("cn=sample.tcf");

Se uno spazio dei nomi JNDI non è disponibile, è possibile creare un TopicConnectionFactory in fase di runtime. E' possibile creare un nuovo com.ibm.mq.jms.MQTopicConnectionFactory in modo simile al metodo descritto per un QueueConnectionFactory nella sezione ["Creazione di](#page-208-0) [oggetti predefiniti in fase di runtime" a pagina 191](#page-208-0).

#### **Creare un TopicConnection**

Questo oggetto viene creato dall'oggetto TopicConnectionFactory. Le connessioni vengono sempre inizializzate in uno stato stop e devono essere avviate con il seguente codice:

```
TopicConnection conn;
conn = factory.createTopicConnection();
conn.start();
```
#### **Creare un TopicSession**

Questo oggetto viene creato utilizzando l'oggetto TopicConnection. Questo metodo utilizza due parametri, uno per indicare che la sessione è negoziata e uno per specificare la modalità di riconoscimento:

TopicSession session = conn.createTopicSession( false, Session.AUTO ACKNOWLEDGE );

#### **Ottenere un Topic**

Questo oggetto può essere ottenuto da JNDI, per un utilizzo con TopicPublishers e TopicSubscriber creati successivamente. Il codice che segue richiama un Topic:

```
Topic topic = null;
  try {
   topic = (Topic)ctx.lookup( "cn=sample.topic" );
 } catch( NamingException nx ) {
   // Aggiungere del codice per gestire l'impossibilità di richiamare Topic da JNDI
 }
```
Se uno spazio dei nomi JNDI non è disponibile, è possibile creare un Topic in fase di runtime, come viene descritto nella sezione ["Creazione di](#page-221-0) [argomenti in fase di runtime" a pagina 204](#page-221-0).

#### **Creare consumer e produttori di pubblicazioni**

A seconda del tipo di applicazione client JMS sviluppata, è necessario creare un sottoscrittore, un editore o entrambi. Utilizzare i metodi createPublisher e createSubscriber nel modo seguente:

// Creare un editore, che pubblica su quel

determinato argomento

TopicPublisher pub = session.createPublisher( topic );

// Creare un sottoscrittore, che effettua la sottoscrizione su quel determinato argomento TopicSubscriber sub = session.createSubscriber( topic );

## **Pubblicare messaggi**

L'oggetto TopicPublisher, pub, viene utilizzato per pubblicare messaggi, così come un QueueSender viene utilizzato nel dominio point-to-point. Il frammento che segue crea un TextMessage utilizzando la sessione, quindi pubblica il messaggio:

```
// Creare il TextMessage e inserirvi alcuni dati
TextMessage outMsg = session.createTextMessage();
outMsg.setText( "Questa è una stringa di testo breve!" );
```

```
// Utilizzare l'editore per pubblicare il messaggio
pub.publish( outMsg );
```
# **Ricevere sottoscrizioni**

I sottoscrittori devono essere in grado di leggere le sottoscrizioni a loro consegnate, come nel codice che segue:

```
// Richiamare la sottoscrizione successiva in attesa
TextMessage inMsg = (TextMessage)sub.receive();
```

```
// Ottenere il contenuto del messaggio
String payload = inMsg.getText();
```
Questo frammento di codice esegue un'operazione di tipo 'get-with-wait', che indica che la chiamata di ricezione si bloccherà fino a quando è disponibile un messaggio. Sono disponibili versioni alternative della chiamata di ricezione, quali ad esempio 'receiveNoWait'. Per ulteriori dettagli, consultare la sezione ["TopicSubscriber" a pagina 373.](#page-390-0)

## **Liberare le risorse non desiderate**

E' importante liberare tutte le risorse utilizzate dall'applicazione di tipo Publish/Subscribe quando essa termina. Utilizzare il metodo close() sugli oggetti che è possibile chiudere (editori, sottoscrittori, sessioni e connessioni):

```
// Chiudere editore e sottocrittore
pub.close();
sub.close();
```

```
// Chiudere sessioni e connessioni
session.close();
conn.close();
```
# **Utilizzo degli argomenti**

In questa sezione verrà illustrato l'utilizzo di oggetti JMS Topic nelle applicazioni classi MQSeries per Java Message Service.

# **Nomi di argomenti**

In questa sezione verrà descritto l'uso dei nomi di argomenti all'interno di classi MQSeries per Java Message Service.

**Nota:** La specifica JMS non specifica dettagli esatti sull'uso e la gestione delle gerarchie degli argomenti. Pertanto quest'area può variare ampiamente da un provider all'altro.

I nomi degli argomenti in MQ JMS sono organizzati in una struttura gerarchica ad albero, di cui viene illustrato un esempio nella [Figura 3 a pagina 204](#page-221-0).

<span id="page-221-0"></span>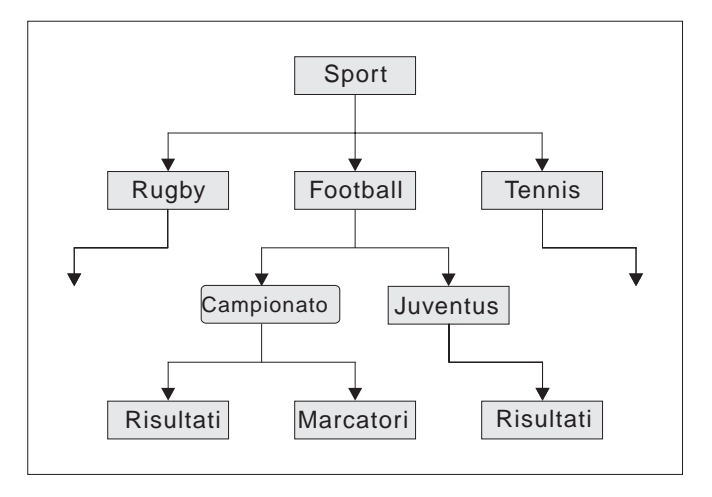

Figura 3. Gerarchia dei nomi di argomenti

In un nome di argomento, i livelli nella struttura ad albero sono separati dal carattere '/'. Ciò significa che il nodo 'Marcatori' è rappresentato dal nome di argomento:

Sport/Football/Campionato/Marcatori

Una potente funzione del sistema di argomenti in classi MQSeries per Java Message Service è rappresentata dall'utilizzo dei caratteri jolly che consentono ai sottoscrittori di eseguire la sottoscrizione a più di un argomento alla volta. Il carattere jolly '\*' corrisponde a zero o più caratteri, mentre '?' corrisponde a un solo carattere.

Se un sottoscrittore effettua la sottoscrizione a un argomento rappresentato dal seguente nome di argomento:

Sport/Football/\*/Risultati

riceverà le pubblicazioni relative agli argomenti che includono:

- Sport/Football/Campionato/Risultati
- Sport/Football/Juventus/Risultati

Se l'argomento della sottoscrizione è: Sport/Football/Campionato/\*

riceverà le pubblicazioni relative ad argomenti che includono:

- Sport/Football/Campionato/Risultati
- Sport/Football/Campionato/Marcatori

Non è necessario gestire esplicitamente le gerarchie di argomenti utilizzati sul lato broker. Quando il primo editore o sottoscrittore su un determinato argomento comincia a esistere, il broker crea automaticamente lo stato degli argomenti su cui è attualmente in corso la pubblicazione e la sottoscrizione.

**Nota:** Un editore non può pubblicare su un argomento il cui nome contiene caratteri jolly.

# **Creazione di argomenti in fase di runtime**

Esistono quattro modi per creare oggetti Topic in fase di runtime:

1. Costruire un Topic utilizzando il costruttore MQTopic a un argomento

- 2. Costruire un argomento utilizzando il costruttore predefinito MQTopic, quindi chiamare il metodo setBaseTopicName(..)
- 3. Utilizzare il metodo createTopic(..) della sessione
- 4. Utilizzare il metodo createTemporaryTopic(..) della sessione

#### **Metodo 1: Utilizzo di MQTopic(..)**

Questo metodo richiede un riferimento all'implementazione MQSeries dell'interfaccia JMS Topic, pertanto rende il codice come non portabile.

Il costruttore prende un argomento, che dovrebbe essere un URI (uniform resource identifier). Per i Topic classi MQSeries per Java Message Service, dovrebbe avere la forma:

topic://TopicName[?property=value[&property=value]\*]

Per ulteriori informazioni sugli URI e sulle coppie nome-valore consentite, consultare la sezione ["Invio di un messaggio" a pagina 194.](#page-211-0)

Il codice che segue crea un argomento per i messaggi non persistenti a priorità 5:

// Creare un Topic utilizzando il costruttore MQTopic a un argomento String tSpec = "Sport/Football/Campionato/Risultati?persistence=1&priority=5"; Topic rtTopic = new MQTopic( "topic://" + tSpec);

#### **Metodo 2: Utilizzo di MQTopic(), quindi setBaseTopicName(..)**

Questo metodo utilizza il costruttore predefinito MQTopic, pertanto rende il codice non portabile.

Dopo la creazione dell'oggetto, impostare la proprietà baseTopicName utilizzando il metodo setBaseTopicName, passando il nome di argomento richiesto.

**Nota:** Il nome di argomento utilizzato in questo esempio è nel formato non URI e non può includere coppie nome-valore. Impostarle utilizzando i metodi 'set', come viene descritto nella sezione ["Impostazione delle proprietà con il metodo 'set'" a pagina 195](#page-212-0). Il codice che segue utilizza questo metodo per creare un argomento:

// Creare un Topic utilizzando il costruttore predefinito MQTopic Topic rtTopic = new MQTopic();

// Impostare le proprietà dell'oggetto utilizzando i metodi setter ((MQTopic)rtTopic).setBaseTopicName( "Sport/Football/Campionato/Risultati" ); ((MQTopic)rtTopic).setPersistence(1); ((MQTopic)rtTopic).setPriority(5);

#### **Metodo 3: Utilizzo di session.createTopic(..)**

Un oggetto Topic può essere creato anche utilizzando il metodo createTopic di TopicSession, che utilizza un URI dell'argomento nel modo seguente:

// Creare un Topic utilizzando il metodo predefinito della sessione Topic rtTopic = session.createTopic( "topic://Sport/Football/Campionato/Risultati" );

#### **Metodo 4: Utilizzo di session.createTemporaryTopic()**

Un TemporaryTopic è un Topic che può essere utilizzato solo dai sottoscrittori creati dallo stesso TopicConnection. Un TemporaryTopic viene creato nel modo seguente:

// Creare un TemporaryTopic utilizzando il metodo predefinito della sessione Topic rtTopic = session.createTemporaryTopic();

# **Opzioni del sottoscrittore**

Sono disponibili diversi metodi per l'utilizzo dei sottoscrittori JMS. In questa sezione verranno riportati degli esempi che ne illustrano l'utilizzo.

JMS fornisce due tipi di sottoscrittori:

#### **Sottoscrittori non durevoli**

Questi sottoscrittori ricevono i messaggi sull'argomento che hanno scelto, ma solo se i messaggi vengono pubblicati mentre il sottoscrittore è attivo.

#### **Sottoscrittori durevoli**

Tali sottoscrittori ricevono tutti i messaggi pubblicati su un argomento, inclusi quelli che vengono pubblicati mentre il sottoscrittore è inattivo.

# **Creazione di sottoscrittori non durevoli**

Il sottoscrittore creato nella sezione ["Creare consumer e produttori di](#page-219-0) [pubblicazioni" a pagina 202](#page-219-0) non è durevole e viene creato con il seguente codice:

// Creare un sottoscrittore, che effettua la sottoscrizione su quel determinato argomento TopicSubscriber sub = session.createSubscriber( topic );

## **Creazione di sottoscrittori durevoli**

La creazione di un sottoscrittore durevole è molto simile alla creazione di un sottoscrittore non durevole, ma in aggiunta è necessario fornire anche un nome che identifichi in modo univoco il sottoscrittore:

// Creare un sottoscrittore durevole, fornendo un nome che identifichi in modo univoco TopicSubscriber sub = session.createDurableSubscriber( topic, "D\_SUB\_000001" );

I sottoscrittori non durevoli annullano automaticamente la registrazione quando il metodo close() viene richiamato oppure quando non sono più compresi nell'ambito. Tuttavia, se si desidera terminare una sottoscrizione durevole, è necessario segnalarlo esplicitamente al sistema. A tale scopo, utilizzare il metodo unsubscribe() della sessione e passare il nome univoco che ha creato il sottoscrittore:

// Annullare la sottoscrizione del sottoscrittore durevole creata in precedenza session.unsubscribe( "D\_SUB\_000001" );

Un sottoscrittore durevole viene creato nel gestore code specificato nei parametri del gestore code MQTopicConnectionFactory. Se si verifica un tentativo successivo di creare un sottoscrittore durevole con lo stesso nome in un gestore code differente, verrà restituito un sottoscrittore durevole nuovo e completamente indipendente.

## **Utilizzo dei selettori dei messaggi**

E' possibile utilizzare i selettori dei messaggi per filtrare i messaggi che non soddisfano determinati criteri. Per informazioni dettagliate sui selettori dei messaggi, consultare la sezione ["Selettori dei messaggi" a pagina 197](#page-214-0). I selettori dei messaggi sono associati a un sottoscrittore nel modo seguente:

```
// Associare un selettore dei messaggi a un sottoscrittore non durevole
String selector = "company = 'IBM'";
TopicSubscriber sub = session.createSubscriber( topic, selector, false );
```
| | | | |

# **Eliminazione delle pubblicazioni locali**

E' possibile creare un sottoscrittore che ignora le pubblicazioni pubblicate sulla connessione del sottoscrittore. Impostare il terzo parametro della chiamata createSubscriber su true, nel modo seguente:

// Creare un sottoscrittore non durevole con l'opzione noLocal impostata TopicSubscriber sub = session.createSubscriber( topic, null, true );

| | | | | | | | | | |

| |

| | | |

| | | | | | | | | | | | |

| | | |

|

| |

# **Combinazione delle opzioni del sottoscrittore**

E' possibile combinare le variazioni di sottoscrittore in modo da poter creare un sottoscrittore durevole che si applica a un selettore e che ignora le pubblicazioni locali, qualora lo si desideri. Il frammento di codice che segue mostra l'utilizzo delle opzioni combinate:

```
// Creare un sottoscrittore durevole, noLocal con un selettore applicato
String selector = "company = 'IBM'";
TopicSubscriber sub = session.createDurableSubscriber( topic, "D_SUB_000001",
                                                      selector, true);
```
# **Configurazione della coda del sottoscrittore di base**

Con MQ JMS V5.2 è possibile configurare i sottoscrittori in due modi:

• Approccio a più code

Ogni sottoscrittore dispone di una coda esclusiva assegnata da cui richiama tutti i messaggi. JMS crea una nuova coda per ciascun sottoscrittore. Questo è l'unico approccio disponibile con MQ JMS V1.1.

v Approccio di coda condivisa

Un sottoscrittore utilizza una coda condivisa da cui richiama, così come altri sottoscrittori, i propri messaggi. Questo approccio richiede l'utilizzo di una sola coda che possa servire più sottoscrittori. Si tratta dell'approccio predefinito utilizzato con MQ JMS V5.2.

In MQ JMS V5.2 è possibile scegliere l'approccio da utilizzare e configurare le code da utilizzare.

In generale l'approccio della coda condivisa non offre grandissimi vantaggi in termini di miglioramento delle prestazioni. Per i sistemi caratterizzati da velocità elevate si riscontrano anche grandi vantaggi in termini di architettura e gestione grazie alla significativa riduzione del numero di code richieste.

In alcune situazioni l'approccio a più code resta comunque quello da utilizzare:

v La capacità fisica teorica per la memorizzazione dei messaggi è superiore.

Una coda MQSeries non può contenere più di 640000 messaggi e nell'approccio della coda condivisa deve essere divisa fra tutti i sottoscrittori che condividono la coda. La questione è più significativa per i sottoscrittori durevoli in quanto la durata di un sottoscrittore durevole è generalmente superiore a quella di un sottoscrittore non durevole. pertanto è possibile che più messaggi si accumulino per un sottoscrittore durevole.

• La gestione esterna delle code di sottoscrizione è più semplice.

Per determinati tipi di applicazione gli amministratori possono controllare lo stato e la profondità di determinate code di sottoscrittori. Questa attività è molto più semplice quando c'è una corrispondenza uno a uno tra un sottoscrittore e una coda.

## **Configurazione predefinita**

La configurazione predefinita utilizza le seguenti code di sottoscrizione condivise:

- v SYSTEM.JMS.ND.SUBSCRIPTION.QUEUE per le sottoscrizioni non durevoli
- v SYSTEM.JMS.D.SUBSCRIPTION.QUEUE per le sottoscrizioni durevoli

Esse vengono create quando si esegue lo script MQJMS\_PSQ.MQSC.

Se viene richiesto, è possibile specificare code fisiche alternative. E' possibile anche cambiare la configurazione per utilizzare l'approccio a più code.

## **Configurazione di sottoscrittori non durevoli**

E' possibile impostare la proprietà del nome della coda del sottoscrittore non durevole in uno dei seguenti modi:

- v Utilizzare lo strumento di amministrazione MQ JMS (per gli oggetti richiamati JNDI) per impostare la proprietà BROKERSUBQ
- v Utilizzare il metodo setBrokerSubQueue() nel proprio programma

Per le sottoscrizioni non durevoli il nome della coda fornito dovrebbe iniziare con i seguenti caratteri:

SYSTEM.JMS.ND.

| | | | | |

| | |

| | |

| | | | | |

| | | |

| | |

| | | | |

| | | | |

| | | | | | | |

| | Per selezionare un approccio della coda condivisa, specificare un nome di coda esplicito in cui la coda in questione sia quella da utilizzare per la coda condivisa. La coda specificata deve già esistere fisicamente prima di creare la sottoscrizione.

Per selezionare l'approccio a più code, specificare un nome di coda che termini con il carattere \*. Di conseguenza, ciascun sottoscrittore creato con questo nome di coda crea una coda dinamica appropriata, destinata a un utilizzo esclusivo da parte di quel determinato sottoscrittore. MQ JMS utilizza la propria coda modello interna per creare questo tipo di code. Pertanto, con l'approccio a più code tutte le code richieste vengono create dinamicamente.

Quando si utilizza l'approccio a più code, non è possibile specificare un nome di coda esplicito, bensì il solo prefisso. In questo modo si possono creare diversi domini delle code del sottoscrittore. E' possibile ad esempio utilizzare:

SYSTEM.JMS.ND.MYDOMAIN.\*

I caratteri che precedono \* vengono utilizzati come prefisso in modo che tutte le code dinamiche associate a questa sottoscrizione abbiano nomi di coda che iniziano con SYSTEM.JMS.ND.MYDOMAIN.

#### **Configurazione di sottoscrittori durevoli**

Come è stato già illustrato in precedenza, l'utilizzo dell'approccio a più code per le sottoscrizioni durevoli ha comunque la sua validità. E' molto probabile infatti che le sottoscrizioni durevoli abbiano una durata maggiore e che sulla coda si accumulino quindi parecchi messaggi non recuperati.

Pertanto la proprietà del nome della coda del sottoscrittore durevole viene impostata nell'oggetto Topic, vale a dire a un livello più gestibile rispetto a TopicConnectionFactory. Ciò consente di specificare un certo numero di nomi di coda di sottoscrittori diversi, senza la necessità di ricreare più oggetti a partire da TopicConnectionFactory.

E' possibile impostare la proprietà del nome della coda del sottoscrittore durevole in uno dei seguenti modi:

- v Utilizzare lo strumento di amministrazione MQ JMS (per gli oggetti richiamati JNDI) per impostare la proprietà BROKERDURSUBQ
- v Utilizzare il metodo setBrokerDurSubQueue() nel proprio programma:

// Impostare il nome della coda del sottoscrittore durevole MQTopic utilizzando // l'approccio a più code

sportsTopic.setBrokerDurSubQueue("SYSTEM.JMS.D.FOOTBALL.\*");

Una volta inizializzato, l'oggetto Topic viene trasmesso al metodo TopicSession createDurableSubscriber() per creare la sottoscrizione specificata:

### **opzioni del sottoscrittore**

| | |

| | |

| | |

| | | | | |

| | | |

| | |

| | | | |

| | | // Creare un sottoscrittore durevole utilizzando il Topic presentato in precedenza TopicSubscriber sub = new session.createDurableSubscriber (sportsTopic, "D\_SUB\_SPORT\_001");

Per le sottoscrizioni durevoli il nome della coda fornito dovrebbe iniziare con i seguenti caratteri:

SYSTEM.JMS.D.

Per selezionare un approccio della coda condivisa, specificare un nome di coda esplicito in cui la coda in questione sia quella da utilizzare per la coda condivisa. La coda specificata deve già esistere fisicamente prima di creare la sottoscrizione.

Per selezionare l'approccio a più code, specificare un nome di coda che termini con il carattere \*. Di conseguenza, ciascun sottoscrittore creato con questo nome di coda crea una coda dinamica appropriata, destinata a un utilizzo esclusivo da parte di quel determinato sottoscrittore. MQ JMS utilizza la propria coda modello interna per creare questo tipo di code. Pertanto, con l'approccio a più code tutte le code richieste vengono create dinamicamente.

Quando si utilizza l'approccio a più code, non è possibile specificare un nome di coda esplicito, bensì il solo prefisso. In questo modo si possono creare diversi domini delle code del sottoscrittore. E' possibile ad esempio utilizzare:

SYSTEM.JMS.D.MYDOMAIN.\*

I caratteri che precedono \* vengono utilizzati come prefisso in modo che tutte le code dinamiche associate a questa sottoscrizione abbiano nomi di coda che iniziano con SYSTEM.JMS.D.MYDOMAIN.

**Problemi di ricreazione e migrazione per i sottoscrittori durevoli**

Per un sottoscrittore durevole, non tentare di riconfigurare il nome della coda del sottoscrittore fino all'eliminazione di quest'ultimo. In altre parole, eseguire un'operazione di unsubscribe(), quindi ricreare la coda, tenendo presente che i messaggi del sottoscrittore precedente sono stati eliminati.

Tuttavia, il sottoscrittore creato mediante MQ JMS V1.1 verrà riconosciuto nella migrazione al livello corrente. Non è necessario eliminare la sottoscrizione che continuerà a funzionare utilizzando un approccio a più code.

# **Risoluzione dei problemi relativi alle operazioni di Publish/Subscribe**

In questa sezione verranno descritti alcuni problemi che possono verificarsi quando si sviluppano applicazioni client JMS che utilizzano il dominio publish/subscribe. I problemi illustrati sono specifici del dominio publish/subscribe. Fare riferimento alle sezioni ["Gestione degli errori" a pagina 199](#page-216-0) e ["Risoluzione dei problemi" a](#page-50-0) [pagina 33](#page-50-0) per ulteriori informazioni più generiche sulla risoluzione dei problemi.

# **Chiusura incompleta Publish/Subscribe**

E' importante che le applicazioni client JMS chiudano tutte le risorse esterne quando vengono terminate. Per eseguire questa operazioni, chiamare il metodo close() su tutti gli oggetti che possono essere chiusi quando non sono più richiesti. Per il dominio publish/subscribe, gli oggetti sono:

- TopicConnection
- TopicSession
- TopicPublisher
- TopicSubscriber

### **problemi relativi al Publish/Subscribe**

L'implementazione classi MQSeries per Java Message Service facilita l'esecuzione di questa attività attraverso il ricorso a una 'chiusura a cascata'. Con questo processo, una chiamata a 'close' su un TopicConnection determina chiamate a 'close' su ciascuno dei TopicSession creati. A sua volta ciò determina una serie di chiamate a 'close' su tutti gli oggetti TopicSubscribere e TopicPublisher creati dalla sessione.

Pertanto, per assicurare il rilascio appropriato delle risorse esterne, è importante richiamare connection.close() per ciascuna delle connessioni create da un'applicazione.

In alcune circostanze la procedura 'close' non è completa. Tali circostanze includono:

- v Perdita di una connessione client MQSeries
- v Chiusura inaspettata dell'applicazione

In queste circostanze, il metodo close() non viene richiamato e le risorse esterne restano aperte da parte dell'applicazione terminata. Le principali conseguenze sono:

### **Inconsistenza dello stato del broker**

| | | | | | | |

| | | | | | | |

| | | | | | |

| | | | | Il broker messaggi MQSeries può contenere informazioni sulla registrazione relative a sottoscrittori ed editori che non esistono più. Ciò significa che il broker può continuare a inoltrare i messaggi a sottoscrittori che non li riceveranno mai.

#### **I messaggi e le code dei sottoscrittori non vengono eliminati**

Parte della procedura di annullamento della registrazione consiste nell'eliminazione dei messaggi del sottoscrittore. Qualora sia necessario, viene eliminata anche la coda MQSeries sottostante utilizzata per ricevere le sottoscrizioni. Se non è stata eseguita una chiusura normale, questi messaggi e queste code restano. In presenza di uno stato di incoerenza dello stato del broker, le code continuano a riempirsi di messaggi che non verranno mai letti.

## **Programma di utilità per la pulizia dei sottoscrittori**

Per evitare i problemi associati a una chiusura non corretta degli oggetti del sottoscrittore, MQ JMS un programma di utilità per pulizia dei sottoscrittori. Tale utilità viene eseguita su un gestore code al momento dell'inizializzazione del primo TopicConnection che deve utilizzare quel gestore code fisico. Se tutti i TopicConnection su un determinato gestore code vengono chiusi, quando il successivo TopicConnection viene inizializzato per quel gestore code, il programma di utilità viene eseguito nuovamente.

Tenta di rilevare gli eventuali problemi precedenti di publish/subscribe di MQ JMS che possono essersi verificati in altre applicazioni. Se i problemi vengono rilevati, il programma di utilità esegue una pulizia delle risorse associate attraverso le seguenti operazioni:

- annullamento della registrazione al broker dei messaggi MQSeries
- v pulizia degli eventuali messaggi non recuperati e delle code associate alla sottoscrizione

Il programma di utilità viene eseguito in modo trasparente in background e persiste solo per un breve periodo. Non dovrebbe interferire con le altre operazioni di MQ JMS. Se viene rilevato un gran numero di problemi su un determinato gestore code, è possibile che si verifichi un breve ritardo in fase di inizializzazione durante la pulizia delle risorse.

| |

|

**Nota:** Si consiglia di chiudere in modo corretto tutti gli oggetti del sottoscrittore quando è possibile per evitare che i problemi si accumulino.

# **Gestione dei prospetti del broker**

L'implementazione di MQ JMS utilizza dei messaggi di prospetto dal broker per confermare i comandi di registrazione e annullamento della registrazione. Questi prospetti vengono generalmente consumati dall'implementazione di classi MQSeries per Java Message Service, ma in presenza di alcune condizioni di errore potrebbero rimanere sulla coda. Tali messaggi vengono inviati alla coda SYSTEM.JMS.REPORT.QUEUE sul gestore code locale.

Un'applicazione Java, PSReportDump, viene fornita con classi MQSeries per Java Message Service, che scarica il contenuto di questa coda in formato di solo testo. Le informazioni possono essere quindi analizzate, dall'utente stesso o dal personale tecnico IBM. E' possibile anche utilizzare l'applicazione per cancellare il contenuto della coda di messaggi dopo aver diagnosticato e risolto un problema.

La forma compilata dello strumento viene installata nella directory <MQ\_JAVA\_INSTALL\_PATH>/bin. Per richiamare lo strumento, passare a questa directory, quindi utilizzare il seguente comando: java PSReportDump [-m queueManager] [-clear]

dove:

### **-m queueManager**

= specifica il nome del gestore code da utilizzare

**-clear** cancella la coda dei messaggi dopo averne scaricato il contenuto

L'output viene visualizzato sullo schermo o può essere reindirizzato in un file.

# **Capitolo 12. Messaggi JMS**

I messaggi JMS sono composti dalle seguenti parti:

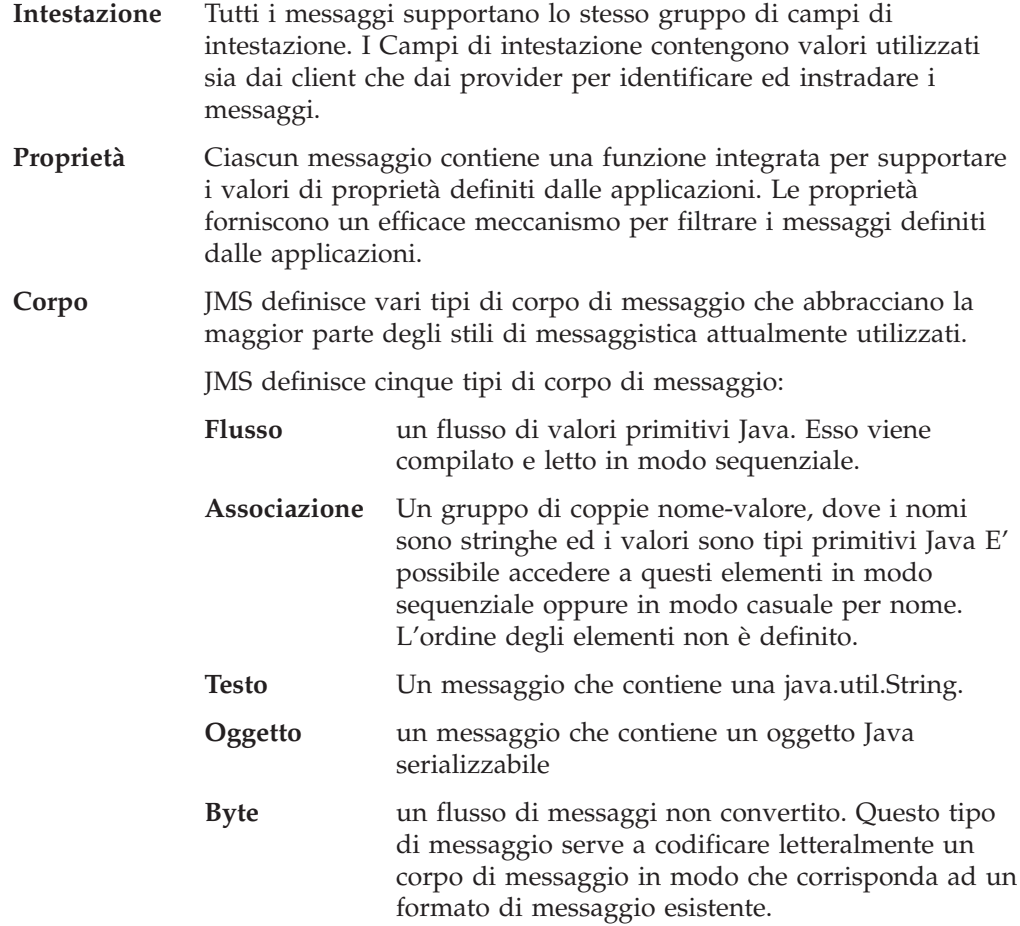

Il campo di intestazione JMSCorrelationID viene utilizzato per collegare un messaggio a un altro messaggio. Esso di norma collega un messaggio di risposta al relativo messaggio richiedente. JMSCorrelationID può contenere un ID di messaggio specifico per il provider, una stringa specifica per l'applicazione oppure un valore byte [] nativo del provider.

## **Selettori di messaggi**

Un messaggio contiene una funzione integrata per supportare i valori di proprietà definiti dalle applicazioni. In effetti, questo fornisce un meccanismo per aggiungere campi di intestazione specifici per le applicazioni ad un messaggio. Tramite i selettori dei messaggi, un'applicazione può utilizzare un provider JMS per selezionare o filtrare messaggi utilizzando criteri specifici per le applicazioni. Le proprietà definite dalle applicazioni devono rispettare le seguenti regole:

- v I nomi di proprietà devono rispettare le regole esistenti per un ID di selettore di messaggi.
- I valori delle proprietà possono essere di tipo boolean, byte, short, int, long, float, double e string.

## **Selettori di messaggi**

• I seguenti prefissi di nomi sono riservati: JMSX, JMS\_.

I valori di proprietà vengono impostati prima dell'invio di un messaggio. Quando un client riceve un messaggio, le proprietà di messaggio sono di sola lettura. Se un client tenta di impostare le proprietà a questo punto, viene prodotto un errore MessageNotWriteableException. Se viene eseguita la chiamata di clearProperties, è possibile eseguire operazioni di lettura e di scrittura sulle proprietà.

Un valore di proprietà può essere o meno un duplicato di un valore in un corpo di messaggio. JMS non definisce una regola per cosa può essere eseguito o meno in una proprietà. Tuttavia, gli sviluppatori di applicazioni devono tener presente che i provider JMS gestiranno probabilmente meglio i dati in un corpo di messaggio che i dati nelle proprietà di un messaggio. Per ottenere prestazioni migliori, le applicazioni devono utilizzare le proprietà di messaggio solo quando devono eseguire la personalizzazione di un'intestazione di messaggio in quanto questa operazione consente di supportare la selezione di messaggi personalizzata.

Un selettore di messaggi JMS consente ad un client di specificare i messaggi cui è interessato utilizzando l'intestazione del messaggio. Vengono infatti recapitati solo i messaggi le cui intestazioni corrispondono al selettore.

I selettori dei messaggi non possono fare riferimento ai valori del corpo del messaggio.

Un selettore di messaggio corrisponde ad un messaggio quando viene soddisfatta con condizione ″true″ la sostituzione dei valori delle proprietà e dei campi dell'intestazione del messaggio con i corrispettivi identificativi nel selettore.

Un selettore di messaggio è un valore String, la cui sintassi è basata su un sottoinsieme della sintassi di espressione condizionale SQL92. L'ordine in cui viene valutato un selettore di messaggi è da sinistra verso destra in un livello di precedenza. E' possibile utilizzare delle parentesi per modificare quest'ordine. I valori letterali ed i nomi di operatore di selettore predefiniti sono qui scritti in caratteri maiuscoli; essi non sono tuttavia sensibili al maiuscolo/minuscolo.

Un selettore può contenere:

- Valori letterali
	- Un valore letterale di stringa è racchiuso tra apici. Un apice singolo raddoppiato all'interno della stringa rappresenta un apostrofo. Esempi sono 'dove' e 'dov''è'. In modo analogo ai valori letterali di stringa Java, utilizzano la codifica di caratteri Unicode.
	- Un valore letterale numerico esatto è un valore numerico senza un punto decimale, come ad esempio 57, -957, +62. I numeri compresi nell'intervallo dei valori long Java sono supportati.
	- Un valore letterale numerico approssimativo è un valore numerico in notazione scientifica, come ad esempio 7E3 o -57.9E2 oppure un valore numerico con una parte decimale, come ad esempio 7., -95.7 o +6.2. I numeri compresi nell'intervallo dei valori double Java sono supportati.
	- I valori letterali di tipo boolean TRUE e FALSE.
- Identificativi:
	- Un identificativo è una sequenza a lunghezza indefinita di lettere Java e numeri Java; il primo carattere deve essere una lettera Java. Una lettera è un carattere per cui il metodo Character.isJavaLetter restituisce una condizione

″true″. Tra i caratteri consentiti ci sono '\_' e '\$'. Una lettera oppure un numero è un carattere per cui il metodo Character.isJavaLetterOrDigit restituisce una condizione ″true″.

- Gli identificativi non possono essere i nomi NULL, TRUE o FALSE.
- Gli identificativi non possono essere NOT, AND, OR, BETWEEN, LIKE, IN e IS.
- Gli identificativi sono riferimenti a campi di intestazione oppure riferimenti a proprietà.
- Gli identificativi sono sensibili al maiuscolo/minuscolo.
- I riferimenti ai campi di intestazione di messaggio sono limitati a:
	- JMSDeliveryMode
	- JMSPriority
	- JMSMessageID
	- JMSTimestamp
	- JMSCorrelationID
	- JMSType

I valori JMSMessageID, JMSTimestamp, JMSCorrelationID e JMSType possono essere nulli e, in questo caso, vengono trattati come un valore NULL.

- Un nome che inizia con 'JMSX' è un nome di proprietà definito da JMS.
- Un nome che inizia con 'JMS\_' è un nome di proprietà specifico per i provider.
- Un nome che non inizia con 'JMS' è un nome di proprietà specifico per le applicazioni. Se esiste un riferimento ad una proprietà che non esiste in un messaggio, il suo valore è NULL. Se esiste, il suo valore è il corrispettivo valore di proprietà.
- v Uno spazio vuoto ha una definizione simile ai caratteri Java: spazio, tabulazione orizzontale, modulo continuo e terminatore riga.
- Espressioni:
	- Un selettore è un'espressione condizionale. Se selettore rileva una condizione ″true″ significa che ha trovato una corrispondenza; se rileva una condizione ″false″ o ″unknown″ non ha trovato una corrispondenza.
	- Le espressioni aritmetiche sono formate da espressioni aritmetiche, operazioni aritmetiche, identificativi (il cui valore viene trattato come un valore letterale numerico) e valori letterali numerici.
	- Le espressioni condizionali sono formate da espressioni condizionali, operazioni di confronto e operazioni logiche.
- v E' supportato l'utilizzo standard delle parentesi, (), per impostare l'ordine in cui vengono valutate le espressioni.
- v Gli operatori logici, in ordine di precedenza: NOT, AND, OR.
- Gli operatori di messa a confronto:  $=$ ,  $>$ ,  $>$ =,  $\lt$ ,  $\lt$ =,  $\lt$  (non uguale).
	- E' possibile mettere a confronto solo valori dello stesso tipo. L'unica eccezione è rappresentata dal fatto che è possibile mettere a confronto valori numerici esatti con valori numerici approssimativi. (Il tipo di conversione richiesto è definito dalle regole della promozione numerica Java). Se si tenta una messa a confronto di tipi diversi, il selettore rileva sempre una condizione ″false″.
	- La messa a confronto di valori di tipo ″string″ e ″boolean″ è limitata ai valori = e <>. Due stringhe sono uguali solo se contengono la stessa sequenza di caratteri.
- Gli operatori aritmetici in ordine di precedenza:

## **Selettori di messaggi**

- $-$  +, unario.
- \*, /, moltiplicazione e divisione.
- +, -, addizione e sottrazione.
- Le operazioni aritmetiche su un valore NULL non sono supportate. Se viene eseguita un'operazione aritmetica su un valore NULL, il selettore di completamento rileva sempre una condizione ″false″.
- Le operazioni aritmetiche devono utilizzare la promozione numerica Java.
- v L'operatore di messa a confronto espr-aritmetica1 [NOT] BETWEEN espr-aritmetica2 e espr-aritmetica3:
	- età BETWEEN 15 and 19 è equivalente a età  $>= 15$  AND età  $<= 19$ .
	- età NOT BETWEEN 15 and 19 è equivalente a età < 15 OR età > 19.
	- Se una delle espressioni di un'operazione BETWEEN ha un valore NULL, il valore dell'operazione è ″false″. Se una delle espressioni di un'operazione NOT BETWEEN è NULL, il valore dell'operazione è ″true″.
- identificativo [NOT] IN (string-literal1, string-literal2,...) operatore di confronto in cui l'identificativo ha un valore String o NULL.
	- Paese IN (' RU', 'US', 'Francia') è ″true″ per 'RU' ma ″false″ per 'Peru'. E' equivalente all'espressione (Paese = ' RU') OR (Paese = ' US') OR (Paese = ' Francia').
	- Paese NOT IN ('RU', 'US', 'Francia') è ″false″ per 'UK' e ″true″ per 'Peru'. E' equivalente all'espressione NOT ((Paese = ' RU') OR (Paese = ' US') OR  $(Paese = 'Francia')).$
	- Se l'identificativo di un'operazione IN o NOT IN è NULL, il valore dell'operazione è ″unknown″.
- v L'operatore di messa a confronto tipo identificativo [NOT] LIKE valore-schema [ESCAPE carattere-di-escape], dove l'identificativo ha un valore ″string″- Valore schema è un valore letterale stringa, dove '\_' rappresenta un singolo carattere e '%' rappresenta una sequenza di caratteri (inclusa la sequenza vuota). Tutti gli altri caratteri rappresentano se stessi. Il carattere-di-escape facoltativo è un valore letterale stringa a un carattere, il cui carattere viene utilizzato per eseguire l'escape del valore speciale di '\_' e '%' nel valore-schema.
	- telefono LIKE '12%3' è ″true″ per '123' '12993' e ″false″ per '1234'.
	- parola LIKE 'l\_sa' è ″true″ per 'lisa' e ″false″ per 'luisa'.
	- sottolineato LIKE '\\_%' ESCAPE '\' è ″true″ per '\_foo' e ″false″ per 'bar'.
	- telefono NOT LIKE '12%3' è ″false″ per '123' '12993' e ″true″ per '1234'.
	- Se l'identificativo di un'operazione LIKE o NOT LIKE è NULL, il valore dell'operazione è ″unknown″.
- v L'operatore di messa a confronto tipo identificativo IS NULL controlla se è presente un valore di campo di intestazione null oppure un valore di proprietà mancante.
	- nome\_prop IS NULL.
- v L'operatore di messa a confronto tipo identificativo IS NOT NULL controlla se esiste un valore di proprietà o un valore di campo di intestazione non null.
	- nome\_prop IS NOT NULL.

Il seguente selettore di messaggi seleziona i messaggi con un tipo di messaggio ″auto″, colore ″blu″ e peso superiore ai 1200 Kg:

```
"JMSType
```
 $=$  'auto' AND color = 'blu' AND weight > 1200"

Come notato in precedenza, i valori di proprietà possono essere NULL. La valutazione delle espressioni dei selettori che contengono valori NULL è definita dalla semantica SQL 92 NULL. Viene qui di seguito riportata una breve descrizione di questa semantica:

- v SQL tratta un valore NULL come ″unknown″.
- v La messa a confronto o la valutazione aritmetica con un valore ″unknown″ produce sempre un valore ″unknown″.
- v Gli operatori IS NULL e IS NOT NULL convertono un valore ″unknown″ nei rispettivi valori TRUE e FALSE.

A differenza di SQL, i selettori dei messaggi JMS non supportano il confronto decimale e aritmetico. Pertanto i valori letterali numerici esatti sono limitati a quelli senza decimali. E' anche questo il motivo per cui ci sono dei valori numerici con un decimale come rappresentazione alternativa di un valore numerico approssimato.

I commenti SQL non sono supportati.

# **Associazione di messaggi JMS ai messaggi MQSeries**

In questa sezione verrà illustrato in che modo la struttura dei messaggi JMS descritta nella prima parte del capitolo viene associata a un messaggio MQSeries. L'argomento è destinato fondamentalmente ai programmatori che desiderano trasmettere i messaggi tra JMS e le tradizionali applicazioni di MQSeries, ma risulta utile anche agli utenti che desiderano manipolare i messaggi trasmessi tra due applicazioni JMS, ad esempio nell'implementazione di un broker di messaggi.

I messaggi MQSeries sono costituiti da tre componenti:

- Il MQMD (MQSeries Message Descriptor)
- Un'intestazione MQRFH2 MQSeries
- Il corpo del messaggio.

L'intestazione MQRFH2 è facoltativa e la sua inclusione in un messaggio in uscita è governata da un flag nella classe JMS Destination. E' possibile impostare questo flag utilizzando lo strumento di amministrazione MQSeries JMS. Dal momento che MQRFH2 contiene informazioni specifiche di JMS, le include sempre nel messaggio quando il mittente sa che la destinazione che riceve è un'applicazione JMS. Generalmente è necessario omettere l'intestazione MQRFH2 nell'invio di un messaggio direttamente a un'applicazione non JMS (applicazione nativa MQSeries). Ciò accade in quanto un'applicazione del genere non prevede una MQRFH2 nel proprio messaggio MQSeries. Nella Figura 4 viene illustrata la trasformazione delle strutture :

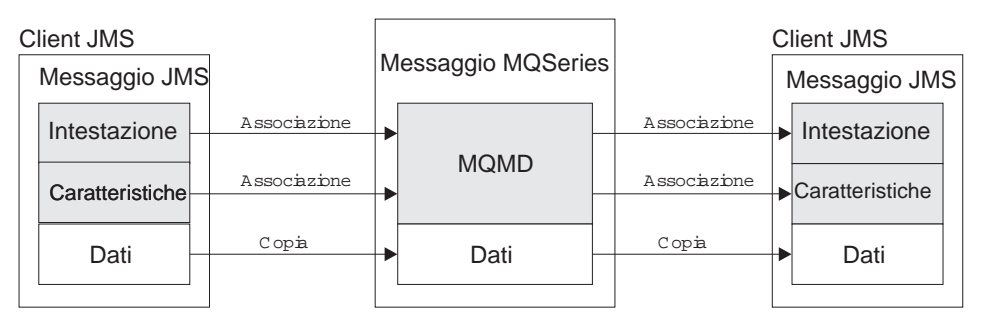

Applicazione MQSeries Tradizionale

Figura 4. Modello di associazione JMS-MQSeries

Le strutture vengono trasformate in due modi:

#### **Associazione**

Laddove il MQMD include un campo equivalente al campo JMS, il campo JMS viene associato al campo MQMD. I campi MQMD aggiuntivi vengono esposti come proprietà JMS in quanto è probabile che un'applicazione JMS debba richiamare o impostare questi campi durante la comunicazione con un'applicazione non JMS.

**Copia** Laddove non esiste alcun equivalente MQMD, un campo dell'intestazione JMS o la proprietà viene passata, possibilmente trasformata, come campo all'interno della MQRFH2.

# **L'intestazione MQRFH2**

In questa sezione viene descritta l'intestazione MQRFH Versione 2, che contiene dati specifici di JMS associati al contenuto del messaggio. MQRFH2 Versione 2 è un'intestazione estensibile e contiene inoltre informazioni aggiuntive che non sono direttamente associate a JMS. In questa sezione ne verrà comunque illustrato solo l'utilizzo da parte di JMS.

L'intestazione è composta da due parti: una parte fissa e una parte variabile.

#### **Parte fissa**

La parte fissa ricalca il modello dell'intestazione MQSeries 'standard' ed è composta dai seguenti campi:

#### **StrucId (MQCHAR4)**

Identificativo della struttura.

Deve essere MORFH\_STRUC\_ID (valore: "RFH ") (valore iniziale).

MQRFH\_STRUC\_ID\_ARRAY (valore: 'R','F','H',' ') è anche definita nel solito modo.

#### **Version (MQLONG)**

Numero di versione della struttura.

Deve essere MQRFH\_VERSION\_2 (valore: 2) (valore iniziale).

#### **StrucLength (MQLONG)**

Lunghezza totale di MQRFH2, inclusi i campi NameValueData.

Il valore impostato in StrucLength deve essere un multiplo di 4 (i dati nei campi NameValueData possono essere accompagnati da caratteri spazio per raggiungere questo risultato).

#### **Encoding (MQLONG)**

Codifica dei dati.

La codifica di tutti i dati numerici nella porzione del messaggio che segue la MQRFH2 (l'intestazione successiva o i dati del messaggio che seguono questa intestazione).

#### **CodedCharSetId (MQLONG)**

Identificativo del set di caratteri codificati.

Rappresentazione di tutti i dati dei caratteri nella porzione del messaggio che segue la MQRFH2 (l'intestazione successiva o i dati del messaggio che seguono questa intestazione).

## **Format (MQCHAR8)**

Nome del formato.

Nome del formato relativo alla porzione del messaggio che segue la MQRFH2.

#### **Flags (MQLONG)**

Flag.

MQRFH\_NO\_FLAGS =0. Nessun flag impostato.

#### **NameValueCCSID (MQLONG)**

Il CCSID (coded character set identifier) per le stringhe dei caratteri NameValueData contenute in questa intestazione. NameValueData può essere codificato in un set di caratteri che differisce dalle altre stringhe di caratteri contenute nell'intestazione (StrucID e Format).

<span id="page-237-0"></span>Se NameValueCCSID è un CCSID Unicode a 2 byte (1200, 13488 o 17584), l'ordine dei byte dell'Unicode equivale all'ordine dei campi numerici nella MQRFH2. Ad esempio, Version, StrucLength, NameValueCCSID stesso.

NameValueCCSID può assumere solo i valori dell'elenco che segue:

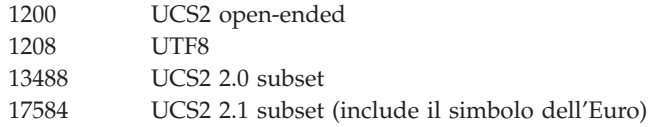

### **Parte variabile**

La parte variabile segue la parte fissa e contiene un numero variabile di cartelle MQRFH2. Ogni cartella contiene a sua volta un variabile di elementi o proprietà. Le cartelle raggruppano insieme proprietà correlate. Le intestazioni MQRFH2 create da JMS possono contenere fino a tre cartelle:

### **La cartella <mcd>**

Questa cartella contiene le proprietà che descrivono la 'forma' o il 'formato' del messaggio. La proprietà msd, ad esempio, identifica il messaggio come Text, Bytes, Stream. Map, Object o 'Null'. E' sempre presente in una MQRFH2 JMS.

#### **La cartella <jms>**

Questa cartella viene utilizzata per trasportare i campi dell'intestazione JMS e le proprietà che non possono essere espresse pienamente nel MQMD. E' sempre presente in una MQRFH2 JMS.

### **La cartella <usr>**

Questa cartella viene utilizzata per trasportare tutte le proprietà definite dall'applicazione associate al messaggio. E' presente solo se l'applicazione ha impostato alcune proprietà definite dall'applicazione.

Nella Tabella 17 viene riportato un elenco completo dei nomi di proprietà.

| Campi JMS                     |               | Campi MQRFH2  |                   |             |
|-------------------------------|---------------|---------------|-------------------|-------------|
| Nome                          | Tipo Java     | Nome cartella | Nome<br>proprietà | Tipo/valori |
| <b>IMSDestination</b>         | Destination   | jms           | Dst               | string      |
| JMSExpiration                 | long          | jms           | Exp               | i8          |
| <b>JMSPriority</b>            | int           | jms           | Pri               | i4          |
| JMSDeliveryMode               | int           | jms           | $_{\rm Div}$      | i4          |
| <b>IMSCorrelationID</b>       | String        | jms           | Cid               | string      |
| JMSReplyTo                    | Destination   | jms           | Rto               | string      |
| JMSType                       | <b>String</b> | mcd           | Tipo              | string      |
| <b>IMSXGroupID</b>            | String        | jms           | Gid               | string      |
| <b>JMSXGroupSeq</b>           | int           | jms           | Seq               | i4          |
| xxx (Definito<br>dall'utente) | Any           | usr           | <b>XXX</b>        | qualsiasi   |

Tabella 17. Cartelle <sup>e</sup> proprietà MQRFH2 utilizzate da JMS

| |

| Campi JMS |           | Campi MORFH2  |                   |                                                                          |
|-----------|-----------|---------------|-------------------|--------------------------------------------------------------------------|
| Nome      | Tipo Java | Nome cartella | Nome<br>proprietà | Tipo/valori                                                              |
|           |           | mcd           | Msd               | ims_none<br>jms_text<br>jms_bytes<br>jms_map<br>jms_stream<br>jms_object |

<span id="page-238-0"></span>Tabella 17. Cartelle <sup>e</sup> proprietà MQRFH2 utilizzate da JMS (Continua)

La sintassi utilizzata per esprimere le proprietà nella parte variabile è la seguente:

#### **NameValueLength (MQLONG)**

Lunghezza espressa in byte della stringa NameValueData che segue questo campo di lunghezza (non include la propria lunghezza). Il valore impostato in NameValueLength deve essere un multiplo di 4 (nel campo NameValueData vengono aggiunti degli spazi per raggiungere questo risultato).

#### **NameValueData (MQCHARn)**

Una stringa di un solo carattere, la cui lunghezza in byte è determinata dal campo NameValueLength che la precede. Contiene una 'cartella' che a sua volta contiene una sequenza delle 'proprietà'. Ogni proprietà è una tripletta 'nome/tipo/valore', contenuta all'interno di un elemento XML che porta il nome della cartella, nel modo seguente:

<nomecartella> tripletta1 tripletta2 ..... triplettan </nomecartella>

Il tag di chiusura</nomecartella> può essere seguito da spazi come caratteri di riempimento. Ogni tripletta viene codificata utilizzando una sintassi simile a quella XML:

<nome dt='datatype'>valore</nome>

L'elemento dt='datatype' è facoltativo e viene omesso per molte proprietà il cui tipo di dati è predefinito. Se viene incluso, è necessario includere uno o più caratteri spazio prima del tag dt=.

nome è il nome della proprietà - vedere [Tabella 17 a pagina 220.](#page-237-0) datatype deve corrispondere a uno dei valori letterali riportati nella Tabella 18.

valore è una rappresentazione di stringa del valore da descrivere, come viene illustrato nella Tabella 18.

Un valore null viene codificato utilizzando la seguente sintassi:  $<$ nome $/$ 

Tabella 18. Tipi di dati <sup>e</sup> valori delle proprietà

| Tipo di<br>dati | <b>Valore</b>                            |
|-----------------|------------------------------------------|
| string          | Qualsiasi sequenza di dati escluso < e & |
| boolean         | Il carattere $0$ o $1$ $(1 = "true")$    |

| Tipo di<br>dati | <b>Valore</b>                                                                                                    |
|-----------------|----------------------------------------------------------------------------------------------------|
| bin.hex         | Cifre esadecimali che rappresentano ottetti                                                                                                    |
| i1              | Un numero, espresso utilizzando le cifre 09, con un segno facoltativo (che<br>non sia frazioni o esponente). Deve essere compreso nell'intervallo che va da<br>$-128$ a 127 incluso                                                                                                    |
| i2              | Un numero, espresso utilizzando le cifre 09, con un segno facoltativo (che<br>non sia frazioni o esponente). Deve essere compreso nell'intervallo che va da<br>$-32768$ a $32767$ incluso                                                                                                    |
| i4              | Un numero, espresso utilizzando le cifre 09, con un segno facoltativo (che<br>non sia frazioni o esponente). Deve essere compreso nell'intervallo che va da<br>-2147483648 a 2147483647 incluso                                                                                                    |
| i8              | Un numero, espresso utilizzando le cifre 09, con un segno facoltativo (che<br>non sia frazioni o esponente). Deve essere compreso nell'intervallo che va da<br>-9223372036854775808 a 92233720368547750807 incluso                                                                                            |
| int             | Un numero, espresso utilizzando le cifre 09, con un segno facoltativo (che<br>non sia frazioni o esponente). Deve essere compreso nello stesso intervallo cdi<br>'i8'. Può essere utilizzato al posto di uno dei tipi 'i*' se il mittente non<br>desidera associare una determinata precisione alla proprietà |
| r4              | Numero a virgola mobile, ampiezza <= 3.40282347E+38, >= 1.175E-37 espress<br>mediante le cifre 09, segno facoltativo, cifre frazionali facoltative, esponente<br>facoltativo                                                                                                    |
| r8              | Numero a virgola mobile, ampiezza <= 1.7976931348623E+308, >= 2.225E-307<br>espress mediante le cifre 09, segno facoltativo, cifre frazionali facoltative,<br>esponente facoltativo                                                                                                    |

Tabella 18. Tipi di dati <sup>e</sup> valori delle proprietà (Continua)

Un valore string può contenere spazi. E' necessario utilizzare la sequenza escape riportata di seguito in un valore string: & amp; per il carattere & < per il carattere <

E' possibile utilizzare le seguenti sequenze escape, ma non sono obbligatorie:

> per il carattere > ' per il carattere ' " per il carattere "

# **Campi e proprietà JMS con i corrispondenti campi MQMD**

Nella Tabella 19 sono riportate le proprietà direttamente associate ai campi MQMD.

Tabella 19. proprietà JMS associate ai campi MQMD

| Campo JMS            |                     | Campo MQMD         |                    |
|----------------------|---------------------|--------------------|--------------------|
| Intestazione         | <b>Tipo</b><br>Java | Campo              | Tipo C             |
| JMSDeliveryMode      | int                 | Persistence        | <b>MOLONG</b>      |
| <b>IMSExpiration</b> | long                | Expiry             | <b>MQLONG</b>      |
| <b>JMSPriority</b>   | int                 | Priority           | <b>MOLONG</b>      |
| <b>IMSMessageID</b>  | String              | MessageID          | MOBYTE24           |
| <b>JMSTimestamp</b>  | long                | PutDate<br>PutTime | MQCHAR8<br>MOCHAR8 |

|

|

| Campo JMS                     |              | Campo MQMD          |               |
|-------------------------------|--------------|---------------------|---------------|
| Intestazione                  | Tipo<br>Java | Campo               | Tipo C        |
| <b>JMSCorrelationID</b>       | String       | CorrelId            | MQBYTE24      |
| Proprietà                     |              |                     |               |
| <b>IMSXUserID</b>             | String       | UserIdentifier      | MQCHAR12      |
| <b>JMSXAppID</b>              | String       | PutApplName         | MQCHAR28      |
| <b>JMSXDeliveryCount</b>      | int          | <b>BackoutCount</b> | <b>MQLONG</b> |
| <b>JMSXGroupID</b>            | String       | GroupId             | MQBYTE24      |
| <b>JMSXGroupSeq</b>           | int          | MsgSeqNumber        | <b>MQLONG</b> |
| Specifico del provider        |              |                     |               |
| JMS_IBM_Report_Exception      | int          | Report              | <b>MQLONG</b> |
| JMS_IBM_Report_Expiration     | int          | Report              | <b>MQLONG</b> |
| JMS_IBM_Report_COA            | int          | Report              | <b>MQLONG</b> |
| JMS_IBM_Report_COD            | int          | Report              | <b>MQLONG</b> |
| JMS_IBM_Report_PAN            | int          | Report              | <b>MQLONG</b> |
| JMS_IBM_Report_NAN            | int          | Report              | <b>MQLONG</b> |
| JMS_IBM_Report_Pass_Msg_ID    | int          | Report              | <b>MQLONG</b> |
| JMS_IBM_Report_Pass_Correl_ID | int          | Report              | <b>MQLONG</b> |
| JMS_IBM_Report_Discard_Msg    | int          | Report              | <b>MQLONG</b> |
| JMS_IBM_MsgType               | int          | MsgType             | <b>MQLONG</b> |
| JMS_IBM_Feedback              | int          | Feedback            | <b>MQLONG</b> |
| JMS_IBM_Format                | String       | Format              | MQCHAR8       |
| JMS_IBM_PutApplType           | int          | PutApplType         | <b>MQLONG</b> |
| JMS_IBM_Encoding              | int          | Encoding            | <b>MQLONG</b> |
| JMS_IBM_Character_Set         | String       | CodedCharacterSetId | <b>MQLONG</b> |

Tabella 19. proprietà JMS associate ai campi MQMD (Continua)

# **Associazione di campi JMS in campi MQSeries (messaggi in uscita)**

|||

 $\overline{\phantom{a}}$  $\overline{1}$ 

 $\overline{1}$ 

|

Nella tabella [Tabella 20 a pagina 224](#page-241-0) viene illustrato in che modo i campi intestazione/proprietà vengono associati nei campi MQMD/RFH2 in fase send() o publish().

Per i campi contrassegnati dall'indicazione 'Impostato dall'oggetto Message', il valore trasmesso è il valore contenuto nel messaggio JMS immediatamente prima di send/publish(). Il valore in JMS Message non viene modificato da send/publish().

Per i campi contrassegnati dall'indicazione 'Impostato dal metodo Send', un valore viene assegnato all'esecuzione di send/publish() e qualsiasi valore contenuto nel JMS Message viene ignorato. Il valore nel messaggio JMS viene aggiornato per mostrare il valore utilizzato.

I campi contrassegnati come 'Sola ricezione' non sono trasmessi e non vengono modificati nel messaggio da send() o publish().

<span id="page-241-0"></span>Tabella 20. Associazione dei campi dei messaggi in uscita

| Campi JMS                     | Trasmesso in         |              | Impostato da    |
|-------------------------------|----------------------|--------------|-----------------|
| Nome                          | Campo MQMD           | Intestazione |                 |
| <b>IMSDestination</b>         |                      | MQRFH2       | Metodo Send     |
| JMSDeliveryMode               | Persistenza          | MQRFH2       | Metodo Send     |
| JMSExpiration                 | Expiry               | MQRFH2       | Metodo Send     |
| <b>JMSPriority</b>            | Priority             | MQRFH2       | Metodo Send     |
| <b>JMSMessageID</b>           | MessageID            |              | Metodo Send     |
| JMSTimestamp                  | PutDate/PutTime      |              | Metodo Send     |
| <b>JMSCorrelationID</b>       | CorrelId             | MQRFH2       | Oggetto Message |
| JMSReplyTo                    | ReplyToQ/ReplyToQMgr | MQRFH2       | Oggetto Message |
| JMSType                       |                      | MQRFH2       | Oggetto Message |
| JMSRedelivered                |                      |              | Sola ricezione  |
| Proprietà                     |                      |              |                 |
| <b>IMSXUserID</b>             | UserIdentifier       |              | Metodo Send     |
| JMSXAppID                     | PutApplName          |              | Metodo Send     |
| JMSXDeliveryCount             |                      |              | Sola ricezione  |
| JMSXGroupID                   | GroupId              | MQRFH2       | Oggetto Message |
| <b>JMSXGroupSeq</b>           | MsgSeqNumber         | MQRFH2       | Oggetto Message |
| Specifico del provider        |                      |              |                 |
| JMS_IBM_Report_Exception      | Report               |              | Oggetto Message |
| JMS_IBM_Report_Expiration     | Report               |              | Oggetto Message |
| JMS_IBM_Report_COA/COD        | Report               |              | Oggetto Message |
| JMS_IBM_Report_NAN/PAN        | Report               |              | Oggetto Message |
| JMS_IBM_Report_Pass_Msg_ID    | Report               |              | Oggetto Message |
| JMS_IBM_Report_Pass_Correl_ID | Report               |              | Oggetto Message |
| JMS_IBM_Report_Discard_Msg    | Report               |              | Oggetto Message |
| JMS_IBM_MsgType               | MsgType              |              | Oggetto Message |
| JMS_IBM_Feedback              | Feedback             |              | Oggetto Message |
| JMS_IBM_Format                | Formato              |              | Oggetto Message |
| JMS_IBM_PutApplType           | PutApplType          |              | Metodo Send     |
| JMS_IBM_Encoding              | Encoding             |              | Oggetto Message |
| JMS_IBM_Character_Set         | CodedCharacterSetId  |              | Oggetto Message |

## **Associazione dei campi dell'intestazione JMS in fase di send()/publish()**

Le note che seguono riguardano l'associazione dei campi JMS in fase di send()/publish():

• **JMS Destination to MQRFH2:** Viene memorizzata come stringa che serializza le caratteristiche salienti di un oggetto di destinazione in modo che un JMS che riceve possa ricostituire un oggetto di destinazione equivalente. Il campo MQRFH2 è codificato come URI (vedere ["uniform resource identifiers" a](#page-211-0) [pagina 194](#page-211-0) per informazioni dettagliate sulla notazione URI).

v **JMSReplyTo to MQMD ReplyToQ, ReplyToQMgr, MQRFH2:** I nomi di Queue e QueueManager vengono copiati rispettivamente nei campi MQMD ReplyToQ e ReplyToQMgr. Le informazioni sull'estensione di destinazione (altri 'utili' dettagli conservati nell'oggetto di destinazione) vengono copiate nel campo MQRFH2. Il campo MQRFH2 è codificato come URI (vedere ["uniform resource](#page-211-0) [identifiers" a pagina 194](#page-211-0) per informazioni dettagliate sulla notazione URI).

- v **JMSDeliveryMode to MQMD Persistence:** Il valore JMSDeliveryMode viene impostato dal metodo o MessageProducer send/publish(), a meno che l'oggetto di destinazione non lo sostituisca. Il valore JMSDeliveryMode viene associato al campo MQMD Persistence nel modo seguente:
	- Il valore JMS PERSISTENT equivale a MQPER\_PERSISTENT
	- Il valore JMS NON\_PERSISTENT equivale a MQPER\_NOT\_PERSISTENT

Se JMSDeliveryMode è impostato su un valore non predefinito, anche il valore della modalità di consegna viene codificato nella MQRFH2.

- **JMSExpiration to/from MQMD Expiry, MQRFH2: JMSExpiration memorizza il** tempo relativo alla scadenza (la somma del tempo corrente e di quello restante), mentre MQMD memorizza quello restante. Inoltre, JMSExpiration è espresso in millisecondi, mentre MQMD.expiry è espresso in centisecondi.
	- Se il metodo send() imposta una durata illimitata, MQMD Expiry è impostato su MQEI\_UNLIMITED e nessuna JMSExpiration viene codificata nella MQRFH2.
	- Se il metodo send() imposta una durata inferiore a 214748364.7 secondi (circa 7 anni), la durata è memorizzata in MQMD. La scadenza e il tempo di scadenza, espresso in millisecondi, viene codificato come valore i8 nella MQRFH2.
	- Se il metodo send() imposta una durata superiore a 214748364.7 secondi, MQMD Expiry è impostato su MQEI\_UNLIMITED. L'effettivo tempo di scadenza, espresso in millisecondi, viene codificato come valore i8 nella MQRFH2.
- v **JMSPriority to MQMD Priority:** Associare direttamente il valore JMSPriority (0-9) nel valore della priorità MQMD (0-9). Se JMSPriority è impostato su un valore non predefinito, anche il livello di priorità viene codificato nella MQRFH2.
- **JMSMessageID from MQMD MessageID:** Tutti i messaggi inviati da JMS hanno identificativi di messaggio univoci assegnati da MQSeries. Il valore assegnato viene restituito nel campo MQMD messageId dopo la chiamata MQPUT e passato nuovamente all'applicazione nel campo JMSMessageID. Il messageId MQSeries è un valore binario a 24 byte mentre JMSMessageID è un valore String. JMSMessageID è composto dal valore messageId binario convertito in una sequenza di 48 caratteri esadecimali, preceduti dai caratteri 'ID:'. JMS fornisce un'indicazione che può essere impostato per disabilitare la produzione degli identificativi dei messaggi. Questa indicazione viene ignorata e in tutti i casi viene assegnato un identificativo univoco. Qualsiasi valore impostato nel campo JMSMessageId prima di un metodo send() viene sovrascritto.
- **IMSTimestamp from MOMD PutDate, PutTime:** Dopo un invio, il campo JMSTimestamp viene impostato pari al valore data/ora fornito dai campi MQMD PutDate e PutTime. Qualsiasi valore impostato nel campo JMSMessageId prima di un metodo send() viene sovrascritto.
- **JMSType to MQRFH2:** Questa stringa viene impostata nella MQRFH2.
- **IMSCorrelationID to MQMD CorrelId, MQRFH2: [MSCorrelationID può** contenere una delle seguenti opzioni:
	- **Un ID messaggi specifico del provider:** Questo è un identificativo del messaggio proveniente da un messaggio precedentemente inviato o ricevuto e dovrebbe quindi essere una stringa di 48 cifre esadecimali precedute da 'ID:'. Il prefisso viene rimosso e i caratteri che restano vengono convertiti in binari, quindi impostati nel campo MQMD CorrelId. Nessun valore correlid viene codificato nella MQRFH2.
- **Un valore provider-native byte[]:** Il valore viene copiato nel campo MQMD CorrelId, riempito con valori null o troncato fino a 24 byte se necessario. Nessun valore correlid viene codificato nella MQRFH2.
- **Una stringa specifica dell'applicazione:** Il valore viene copiato nella MQRFH2. I primi 24 byte della stringa, in formato UTF8, vengono scritti nel MQMD CorrelID.

## **Associazione dei campi delle proprietà JMS**

Queste note fanno riferimento all'associazione dei campi delle proprietà JMS nei messaggi MQSeries:

- v **JMSXUserID from MQMD UserIdentifier:** JMSXUserID è impostato su return from send call.
- v **JMSXAppID da MQMD PutApplName:** JSMXAppID è impostato su return from send call.
- v **Da JMSXGroupID a MQRFH2 (point-to-point):** Per i messaggi point-to-point, JMSXGroupID viene copiato nel campo MQMD GroupID. Se JMSXGroupID è preceduto dal prefisso 'ID:', viene convertito in binario. Altrimenti viene codificato come una stringa UTF8. Il valore viene riempito o troncato, se necessario, per raggiungere una lunghezza di 24 byte. Il flag MQF\_MSG\_IN\_GROUP viene impostato.
- v **Da JMSXGroupID a MQRFH2 (publish/subscribe):** Per messaggi di tipo publish/subscribe, JMSXGroupID viene copiato nella MQRFH2 come stringa.
- v **JMSXGroupSeq MQMD MsgSeqNumber (point-to-point):** Per i messaggi point-to-point, JMSXGroupSeq viene copiato nel campo MQMD MsgSeqNumber. Il flag MQF\_MSG\_IN\_GROUP viene impostato.
- v **JMSXGroupSeq MQMD MsgSeqNumber (publish/subscribe):** Per i messaggi di tipo publish/subscribe, JMSXGroupSeq viene copiato nella MQRFH2 come un i4.

## **Associazione di campi specifici del provider JMS**

Queste note fanno riferimento all'associazione dei campi specifici del provider JMS nei messaggi MQSeries:

v Da **JMS\_IBM\_Report\_<nome> a MQMD Report:** Un'applicazione JMS può impostare le opzioni MQMD Report, utilizzando le seguenti proprietà JMS\_IBM\_Report\_XXX. Il singolo MQMD è associato a diverse proprietà JMS\_IBM\_Report\_XXX. L'applicazione dovrebbe impostare il valore di queste proprietà sulle costanti MQSeries MQRO\_ standard (incluse in com.ibm.mq.MQC). Pertanto, ad esempio, per richiedere COD con dati completi, l'applicazione dovrebbe impostare JMS\_IBM\_Report\_COD sul valore MQC.MQRO\_COD\_WITH\_FULL\_DATA.

### **JMS\_IBM\_Report\_Exception**

MQRO\_EXCEPTION or MQRO\_EXCEPTION\_WITH\_DATA or MQRO\_EXCEPTION\_WITH\_FULL\_DATA

### **JMS\_IBM\_Report\_Expiration**

MQRO\_EXPIRATION o MQRO\_EXPIRATION\_WITH\_DATA o MQRO\_EXPIRATION\_WITH\_FULL\_DATA

### **JMS\_IBM\_Report\_COA**

| |

| | | | | MQRO\_COA o MQRO\_COA\_WITH\_DATA o MQRO\_COA\_WITH\_FULL\_DATA

**JMS\_IBM\_Report\_COD**

MQRO\_COD o MQRO\_COD\_WITH\_DATA o MQRO\_COD\_WITH\_FULL\_DATA

**JMS\_IBM\_Report\_PAN** MQRO\_PAN

**JMS\_IBM\_Report\_NAN** MORO\_NAN

**JMS\_IBM\_Report\_Pass\_Msg\_ID** MQRO\_PASS\_MSG\_ID

**JMS\_IBM\_Report\_Pass\_Correl\_ID** MQRO\_PASS\_CORREL\_ID

**JMS\_IBM\_Report\_Discard\_Msg** MQRO\_DISCARD\_MSG

- v **Da JMS\_IBM\_MsgType a MQMD MsgType:** Il valore viene associato direttamente in MQMD MsgType. Se l'applicazione non ha impostato un valore esplicito di JMS\_IBM\_MsgType, verrà utilizzato un valore predefinito. Tale valore è determinato nel modo seguente:
	- Se JMSReplyTo è impostato su una destinazione della coda MQSeries, MSGType è impostato sul valore MQMT\_REQUEST
	- Se JMSReplyTo non è impostato, oppure è impostato su qualsiasi altro valore che non sia una destinazione della coda MQSeries, MsgType viene impostato sul valore MQMT\_DATAGRAM
- v **Da JMS\_IBM\_Feedback a MQMD Feedback:** Il valore viene associato direttamente in MQMD Feedback.
- v **Da JMS\_IBM\_Format a MQMD Format:** Il valore viene associato direttamente in MQMD Format.
- v **Da JMS\_IBM\_Encoding a MQMD Encoding:** Se impostata, questa proprietà sostituisce la codifica numerica di Destination Queue o Topic.
- v **Da JMS\_IBM\_Character\_Set a MQMD CodedCharacterSetId:** Se impostata, questa proprietà sostituisce la proprietà del set d caratteri codificato di Destination Queue o Topic.

# **Associazione dei campi MQSeries nei campi JMS (messaggi in arrivo)**

Nella Tabella 21 viene illustrato in che modo i campi intestazione/proprietà vengono associati nei campi MQMD/MQRFH2 in fase send() o publish().

| Campi JMS             | Richiamato da |               |
|-----------------------|---------------|---------------|
| <b>Nome</b>           | Campo MOMD    | <b>MORFH2</b> |
| Intestazioni JMS      |               |               |
| <b>JMSDestination</b> |               | ims.Dst       |
| JMSDeliveryMode       | Persistence   |               |

Tabella 21. Associazione dei campi dei messaggi in entrata

| Campi JMS                          | Richiamato da        |          |  |
|------------------------------------|----------------------|----------|--|
| Nome                               | Campo MQMD           | MQRFH2   |  |
| JMSExpiration                      |                      | jms.Exp  |  |
| JMSPriority                        | Priority             |          |  |
| JMSMessageID                       | MessageID            |          |  |
| JMSTimestamp                       | PutDate PutTime      |          |  |
| <b>JMSCorrelationID</b>            | CorrelId             | jms.Cid  |  |
| JMSReplyTo                         | ReplyToQ ReplyToQMgr | jms.Rto  |  |
| JMSType                            |                      | mcd.Type |  |
| JMSRedelivered                     | <b>BackoutCount</b>  |          |  |
| Proprietà JMS                      |                      |          |  |
| <b>JMSXUserID</b>                  | UserIdentifier       |          |  |
| <b>JMSXAppID</b>                   | PutApplName          |          |  |
| <b>JMSXDeliveryCount</b>           | <b>BackoutCount</b>  |          |  |
| JMSXGroupID                        | GroupId              | jms.Gid  |  |
| <b>JMSXGroupSeq</b>                | MsgSeqNumber         | jms.Seq  |  |
| Specifico del provider JMS         |                      |          |  |
| JMS_IBM_Report_Exception           | Report               |          |  |
| JMS_IBM_Report_Expiration          | Report               |          |  |
| JMS_IBM_Report_COA                 | Report               |          |  |
| JMS_IBM_Report_COD                 | Report               |          |  |
| JMS_IBM_Report_PAN                 | Report               |          |  |
| JMS_IBM_Report_NAN                 | Report               |          |  |
| JMS_IBM_Report_ Pass_Msg_ID        | Report               |          |  |
| JMS_IBM_Report_Pass_Correl_ID      | Report               |          |  |
| JMS_IBM_Report_Discard_Msg         | Report               |          |  |
| JMS_IBM_MsgType                    | MsgType              |          |  |
| JMS_IBM_Feedback                   | Feedback             |          |  |
| JMS_IBM_Format                     | Format               |          |  |
| JMS_IBM_PutApplType                | PutApplType          |          |  |
| JMS_IBM_Encoding <sup>1</sup>      | Encoding             |          |  |
| JMS_IBM_Character_Set <sup>1</sup> | CodedCharacterSetId  |          |  |

Tabella 21. Associazione dei campi dei messaggi in entrata (Continua)

# **Associazione di JMS a un'applicazione MQSeries nativa**

|||

 $\overline{\phantom{a}}$  $\overline{1}$ 

 $\overline{\phantom{a}}$ 

|

In questa sezione verrà descritto cosa accade se si invia un messaggio da un'applicazione client JMS a un'applicazione MQSeries tradizionale che non ha alcuna conoscenza delle intestazioni MQRFH2. La [Figura 5 a pagina 230](#page-247-0) è un diagramma dell'associazione.

<span id="page-247-0"></span>L'amministratore indica che il client JMS sta comunicando con un'applicazione del genere impostando il valore TargetClient di Destination MQSeries su JMSC.MQJMS\_CLIENT\_NONJMS\_MQ. Ciò indica che non deve essere prodotto alcun campo MQRFH2.

L'associazione da JMS a MQMD indirizzata a un'applicazione Native MQSeries equivale all'associazione da JMS a MQMD indirizzata a un client JMS. Se JMS riceve un messaggio MQSeries con il campo MQMD Format impostato su un valore diverso da MQFMT\_RFH2, è evidente che i dati vengono ricevuti da un'applicazione non JMS. Se il Format è MQFMT\_STRING, il messaggio viene ricevuto come messaggio JMS Text. Altrimenti viene ricevuto come messaggio JMS Bytes. Dal momento che non c'è alcuna MQRFH2, è possibile ripristinare solo le proprietà JMS trasmesse nella MQMD.

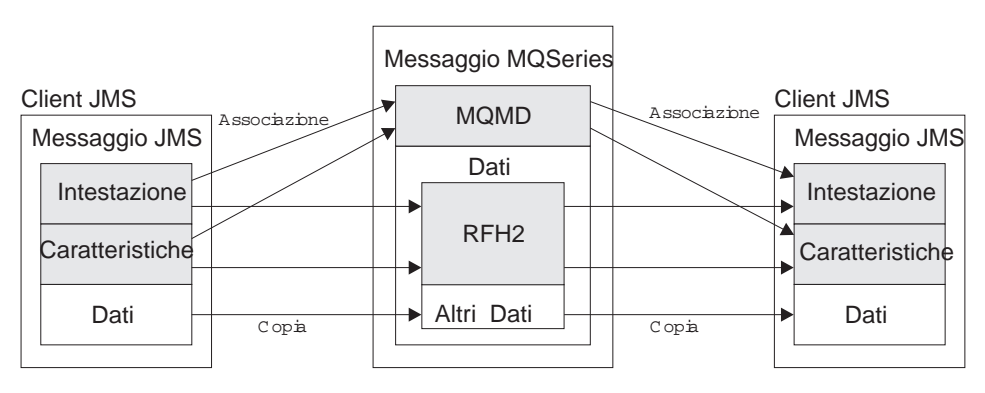

Figura 5. Modello di associazione JMS-MQSeries

# **Corpo del messaggio**

In questa sezione verrà illustrata la codifica del corpo del messaggio stesso. La codifica dipende dal tipo di messaggio JMS:

### **ObjectMessage**

è un oggetto serializzato dal Runtime Java nel modo consueto.

### **TextMessage**

è una stringa codificata. Per un messaggio in uscita, la stringa viene codificata nel set di caratteri fornito dal''oggetto Destination. La codifica predefinita è la UTF8 che inizia con il primo carattere del messaggio. Non c'è nessun campo della lunghezza all'inizio. Tuttavia è possibile specificare qualsiasi altro set di caratteri supportato da MQ Java. Tali set di caratteri vengono utilizzati principalmente quando si invia un messaggio a un'applicazione non JMS.

Se il set di caratteri è di tipo double-byte (incluso UTF16), la specifica della codifica del valore intero dell'oggetto Destination determina l'ordine dei byte.

Un messaggio in arrivo viene interpretato utilizzando un set di caratteri e una codifica specificati nel messaggio stesso. Tali specifiche si trovano nell'intestazione MQSeries posta sull'estrema destra (o MQMD se non ci sono intestazioni). Per i messaggi JMS, l'intestazione posta sull'estrema destra sarà generalmente la MQRFH2.

#### **BytesMessage**

è, in base all'impostazione predefinita, una sequenza di byte definita dalla specifica JMS 1.0.2 e la documentazione Java associata.

Per un messaggio in uscita assemblato dall'applicazione stessa, la proprietà di codifica dell'oggetto Destination può essere utilizzato per sostituire le codifiche dei campi dei valori interi e a virgola mobile contenuti nel messaggio. Ad esempio, è possibile richiedere che i valori a virgola mobile siano memorizzati nel formato S/390 anziché IEEE.

Un messaggio in arrivo viene interpretato utilizzando la codifica numerica specificata nel messaggio stesso. Tale specifica si trova nell'intestazione MQSeries posta sull'estrema destra (o MQMD se non ci sono intestazioni). Per i messaggi JMS, l'intestazione posta sull'estrema destra sarà generalmente la MQRFH2.

Se si riceve un BytesMessage, e viene inviato di nuovo senza modifiche, il corpo viene trasmesso byte per byte, nel modo in cui è stato ricevuto. La proprietà di codifica dell'oggetto Destination non ha effetto sul corpo. L'unica entità simile a una stringa che può essere inviata esplicitamente in un BytesMessage è una stringa UTF8. Questa è codificata in formato UTF8 Java e inizia con un campo della lunghezza di 2 byte. La proprietà del set di caratteri dell'oggetto Destination non ha effetto sulla codifica di un BytesMessage in uscita. Il valore del set di caratteri in un messaggio MQSeries in uscita non ha effetto sull'interpretazione di quel messaggio come un JMS BytesMessage.

E' improbabile che le applicazioni non Java riconoscano la codifica UTF8 Java. Pertanto, affinché un'applicazione JMS invii un BytesMessage contenente dati di testo, è necessario che l'applicazione stessa converta le proprie stringhe in matrici di byte e che scriva queste matrici nel BytesMessage.

#### **MapMessage**

è una stringa contenente una serie di triplette XML nome/tipo/valore, codificate come:

```
<map><nomeelemento1
dt='datatype'>valore</nomeelemento1>
<nomeelemento2 dt='datatype'>valore</nomeelemento2>.....
</map>
```
dove:

datatype può assumere uno dei valori descritti nella [Tabella 18 a](#page-238-0) [pagina 221](#page-238-0).

stringa è il tipo di dati predefinito, pertanto dt='string' è omesso.

Il set di caratteri utilizzato per codificare o interpretare la stringa XML che compone il corpo di MapMessage viene determinato seguendole regole che si applicano a un TextMessage.

#### **StreamMessage**

è come un'associazione, ma senza nomi di elementi:

```
<stream><elt
dt='datatype'>valore</elt>
<elt dt='datatype'>valore</elt>.....</stream>
```
Ogni elemento viene inviato utilizzando lo stesso nome di tag (elt). Il tipo predefinito è string, pertanto dt='string' è omesso per gli elementi stringa.

Il set di caratteri utilizzato per codificare o interpretare la stringa XML che compone il corpo di StreamMessage viene determinato seguendole regole che si applicano a un TextMessage.

Il campo MQRFH2.format viene impostato nel modo seguente:

## **MQFMT\_NONE**

per ObjectMessage, BytesMessage o messaggi senza corpo.

## **MQFMT\_STRING**

per TextMessage, StreamMessage o MapMessage.

# **Capitolo 13. Application Server Facilities MQ JMS**

MQ JMS V5.2 supporta le funzioni Application Server Facilities (ASF) specificate nella specifica Java Message Service 1.0.2 (visitare il sito Web della Sun Java all'indirizzo http://java.sun.com). Tale specifica identifica tre ruoli all'interno del modello di programmazione:

- v **Il provider JMS** fornisce la funzionalità ConnectionConsumer e Session avanzata.
- v **Il server applicazioni** fornisce la funzionalità ServerSessionPool e ServerSession.
- v **L'applicazione client** utilizza la funzionalità fornita dal provider JMS e dal server applicazioni.

Nelle sezioni che seguono verrà descritta in dettaglio l'implementazione di ASF da parte di MQ JMS:

- v In "Classi e funzioni ASF" verrà spiegato come MQ JMS implementa la classe ConnectionConsumer e la funzionalità avanzata nella classe Session.
- v In ["Codice di esempio del server applicazioni" a pagina 240](#page-257-0) verrà illustrato il codice di esempio di ServerSessionPool e ServerSession fornito con MQ JMS.
- v In ["Esempi di utilizzo di ASF" a pagina 244](#page-261-0) verranno descritti gli esempi di ASF forniti ed esempi di utilizzo di ASF dalla prospettiva di un'applicazione client.
- **Nota:** La specifica Java Message Service 1.0.2 per ASF descrive inoltre il supporto JMS per le transazioni distribuite mediante il protocollo X/Open XA. Per informazioni dettagliate sul supporto XA fornito da MQ JMS, fare riferimento all['"Appendice E. Interfaccia JMS JTA/XA con WebSphere" a](#page-414-0) [pagina 397.](#page-414-0)

# **Classi e funzioni ASF**

|

|

| | | | | | | | |

| | | | | | | |

| | | | | | | | | | | | | | | | |

| | | | | | | | MQ JMS implementa la funzione ConnectionConsumer e la funzionalità avanzata nella classe Session. Per ulteriori dettagli, vedere:

- ["MQPoolServices" a pagina 138](#page-155-0)
- ["MQPoolServicesEvent" a pagina 139](#page-156-0)
- "MOPoolToken" a pagina 141
- v ["MQPoolServicesEventListener" a pagina 172](#page-189-0)
- v ["ConnectionConsumer" a pagina 270](#page-287-0)
- ["QueueConnection" a pagina 323](#page-340-0)
- ["Session" a pagina 337](#page-354-0)
- ["TopicConnection" a pagina 356](#page-373-0)

# **ConnectionConsumer**

La specifica JMS consente una stretta integrazione tra un server applicazioni e un'implementazione JMS mediante l'interfaccia ConnectionConsumer. Questa funzione fornisce un'elaborazione simultanea dei messaggi. Generalmente un server applicazioni crea un gruppo di thread e l'implementazione JMS rende disponibili i messaggi ai thread. Un server applicazioni JMS-compatibile può utilizzare questa funzione per fornire una funzionalità dei messaggi di alto livello, sotto forma ad esempio di bean di elaborazione dei messaggi.

## **classi e funzioni ASF**

| | | | | | |

| | | | |

| | | |

|

| | | | | | |

| | | | |

| | | | | | | | | | | | | |

| | | | Le normali applicazioni non utilizzano l'interfaccia ConnectionConsumer, a differenza dei client JMS avanzati che potrebbero utilizzarla. Per questo tipo di client, ConnectionConsumer offre un metodo ad elevate prestazioni per la consegna contemporanea dei messaggi a una serie di thread. Quando un messaggio arriva su una coda o su un argomento, JMS seleziona un thread dal pool di thread, consegnando un batch di messaggi. Per farlo, esegue un metodo onMessage() di MessageListener associato.

E' possibile ottenere lo stesso effetto creando più oggetti Session e MessageConsumer,ciascuno con un MessageListener registrato. Tuttavia l'interfaccia ConnectionConsumer offre prestazioni migliori, un impiego più limitato di risorse e una maggiore flessibilità. In particolare sono necessari meno oggetti Session.

Per facilitare lo sviluppo di applicazioni che utilizzano ConnectionConsumers, MQ JMS offre un'implementazione di esempio completamente funzionante di un pool. Questa implementazione può essere utilizzata senza alcuna modifica o può essere adattata alle esigenze specifiche dell'applicazione.

# **Pianificazione di un'applicazione**

## **Principi generali della messaggistica point-to-point**

Quando un'applicazione crea una ConnectionConsumer da un oggetto QueueConnection, specifica un oggetto Queue JMS e una stringa del selettore. ConnectionConsumer inizia quindi a ricevere messaggi o, ad essere precisi, a fornire messaggi a oggetti Session nel ServerSessionPool associato. I messaggi arrivano sulla coda e, se corrispondono al selettore, vengono consegnati a oggetti Session nel ServerSessionPool associato.

In termini MQSeries, l'oggetto Queue fa riferimento a QLOCAL o a QALIAS nel Gestore code locale. Se si tratta di un QALIAS, esso deve fare riferimento a un QLOCAL. Il QLOCAL completamente risolto MQSeries è conosciuto come il *QLOCAL sottostante*. Un'interfaccia ConnectionConsumer viene definita *attiva* se non è chiusa e la QueueConnection principale viene avviata.

E' possibile l'esecuzione di più ConnectionConsumer, ciascuna con diversi selettori, sullo stesso QLOCAL sottostante. Per mantenere le prestazioni, i messaggi non desiderati non devono accumularsi sulla coda. Per messaggi non desiderati si intendono quei messaggi per i quali nessuna ConnectionConsumer ha un selettore corrispondente. E' possibile impostare QueueConnectionFactory in modo che i messaggi non desiderati siano rimossi dalla coda. Per informazioni dettagliate, fare riferimento alla sezione ["Eliminazione di messaggi dalla coda" a pagina 237](#page-254-0). E' possibile impostare questo comportamento in uno dei seguenti modi:

- v Utilizzare lo strumento di amministrazione JMS per impostare QueueConnectionFactory su MRET(NO).
- Nel proprio programma, utilizzare: MQQueueConnectionFactory.setMessageRetention(JMSC.MQJMS\_MRET\_NO)

Se questa impostazione non viene modificata, i messaggi non desiderati verranno automaticamente mantenuti sulla coda.

E' possibile che le ConnectionConsumers rivolte verso lo stesso QLOCAL sottostante siano state create da più oggetti QueueConnection. Tuttavia, per motivi di prestazione, si consiglia di evitare che più JVM creino ConnectionConsumer sullo stesso QLOCAL sottostante.
Nell'impostare il Gestore code MQSeries, tenere conto di quanto segue:

- v Il QLOCAL sottostante deve essere abilitato per un input condiviso. Per eseguire questa operazione, utilizzare il comando MQSC: ALTER QLOCAL(*nome.qlocal*) SHARE GET(ENABLED)
- v E' necessario che il gestore code disponga di una coda delle lettere non consegnate abilitata. Se una classe ConnectionConsumer rileva un problema durante l'inserimento di un messaggio sulla coda delle lettere non consegnate, la consegna dei messaggi sul QLOCAL sottostante si interrompe. Per definire una coda delle lettere non consegnate, utilizzare:

ALTER QMGR

| | | | | | | | | | | | | | | | | | | | |

| | | | |

| | | | |

| | | | | | |

| | | | | | | | |

|

DEADQ(*nome.coda.lettere.non.consegnate*)

- v L'utente che esegue ConnectionConsumer deve disporre dell'autorizzazione a eseguire MQOPEN con MQOO\_SAVE\_ALL\_CONTEXT e MQOO\_PASS\_ALL\_CONTEXT. Per informazioni dettagliate, consultare la documentazione MQSeries relativa alla piattaforma specifica.
- Se i messaggi non desiderati vengono lasciati sulla coda, influiscono negativamente sulle prestazioni del sistema. Pertanto è necessario programmare i selettori dei messaggi in modo che tra loro le classi ConnectionConsumer rimuovano tutti i messaggi dalla coda.

Per informazioni dettagliate sui comandi MQSC, fare riferimento a *MQSeries MQSC Command Reference*.

## **Principi generali sulla messaggistica publish/subscribe**

Quando un'applicazione crea una ConnectionConsumer da un oggetto TopicConnection, specifica un oggetto Topic e una stringa del selettore. La classe ConnectionConsumer inizia quindi a ricevere messaggi su quel Topic che corrispondono al selettore.

In alternativa un'applicazione può creare una classe ConnectionConsumer durevole associata a un nome specifico. Questa ConnectionConsumer riceve messaggi pubblicati sul Topic dall'ultimo momento di attività della ConnectionConsumer durevole. Riceve tutti questi messaggi sull'oggetto Topic che corrisponde al selettore.

Per le sottoscrizioni non durevoli, viene utilizzata una coda separata per le sottoscrizioni ConnectionConsumer. L'opzione configurabile CCSUB su TopicConnectionFactory specifica la coda da utilizzare. Generalmente l'opzione CCSUB dovrebbe specificare una singola coda destinata all'utilizzo da parte di tutte le ConnectionConsumers che utilizzano la stessa TopicConnectionFactory. E' tuttavia possibile fare in modo che ciascuna ConnectionConsumer crei una coda temporanea specificando un prefisso del nome della coda seguito da un '\*'.

Per sottoscrizioni durevoli, la proprietà CCDSUB dell'oggetto Topic specifica la coda da utilizzare. Può trattarsi di una coda che esiste già o del prefisso di un nome di coda seguito da un '\*'. Se si specifica una coda che esiste già, tutte le ConnectionConsumers durevoli che si sottoscrivono all'oggetto Topic utilizzeranno questa coda. Se si specifica un prefisso di nome di coda seguito da un '\*', la prima volta che una ConnectionConsumer durevole viene creata con un determinato nome, viene generata una coda. La coda in questione viene riutilizzata successivamente quando una ConnectionConsumer durevole viene creata con lo stesso nome.

Nell'impostare il Gestore code MQSeries, tenere conto di quanto segue:

## **classi e funzioni ASF**

| | | | | | | | | | | | | |

| | | | | | |

| | | | | | | | | | | | | | | | | | |

| | | | | | |

| | | v E' necessario che il gestore code disponga di una coda delle lettere non consegnate abilitata. Se una classe ConnectionConsumer rileva un problema durante l'inserimento di un messaggio sulla coda delle lettere non consegnate, la consegna dei messaggi sul QLOCAL sottostante si interrompe. Per definire una coda delle lettere non consegnate, utilizzare:

ALTER QMGR DEADQ(*nome.coda.lettere.non consegnate*)

- v L'utente che esegue ConnectionConsumer deve disporre dell'autorizzazione a eseguire MQOPEN con MQOO\_SAVE\_ALL\_CONTEXT e MQOO\_PASS\_ALL\_CONTEXT. Per informazioni dettagliate, consultare la documentazione MQSeries relativa alla piattaforma specifica.
- v E' possibile ottimizzare le prestazioni per una singola ConnectionConsumer creando un'apposita coda dedicata e separata. Questa operazione presuppone però un impiego extra di risorse.

## **Gestione di messaggi poison**

Talvolta sulla coda arriva un messaggio formattato male che causa un errore nell'applicazione ricevente e il backout della ricezione del messaggio. In questa situazione un messaggio del genere potrebbe essere ripetutamente ricevuto e quindi restituito alla coda. Questo tipo di messaggi è conosciuto come *messaggi poison*. ConnectionConsumer deve essere in grado di riconoscerli e re-indirizzarli verso una destinazione alternativa.

Quando un'applicazione utilizza le classi ConnectionConsumer, le circostanze in cui un messaggi viene respinto dipendono dalla classe Session fornita dal server applicazioni:

- v Quando la classe Session non è sottoposta a transazione, con AUTO\_ACKNOWLEDGE o DUPS\_OK\_ACKNOWLEDGE, un messaggio viene respinto solo dopo un errore di sistema o se l'applicazione viene chiusa inaspettatamente.
- Quando la classe Session non è sottoposta a transazione con CLIENT\_ACKNOWLEDGE, i messaggi non riconosciuti possono essere respinti dal server applicazioni che richiama Session.recover().

Generalmente l'implementazione client MessageListener o il server applicazioni richiamano Message.acknowledge(). Message.acknowledge() riconosce tutti i messaggi consegnati sulla sessione fino a quel momento.

- v Quando la classe Session è sottoposta a transazione, generalmente il server applicazioni esegue il commit di Session. Se invece rileva un errore, potrebbe scegliere di respingere uno o più messaggi.
- v Se il server applicazioni fornisce una XASession, i messaggi vengono respinti o ne viene eseguito il commit in base a una transazione distribuita. E' responsabilità del server applicazioni il completamento della transazione.

Gestore code di MQSeries mantiene un record del numero di volte in cui ciascun messaggio è stato respinto. Quando questo numero raggiunge una soglia configurabile, ConnectionConsumer riaccoda il messaggio su una determinata coda dei messaggi respinti. Se per una ragione qualsiasi il riaccodamento non riesce, il messaggio viene eliminato dalla coda e riaccodato alla coda delle lettere non consegnate o cancellato. Consultare la sezione ["Eliminazione di messaggi dalla](#page-254-0) [coda" a pagina 237](#page-254-0) per informazioni più dettagliate.

Su molte piattaforme la soglia e la coda del riaccodamento sono proprietà di QLOCAL MQSeries. Per la messaggistica point-to-point, dovrebbe trattarsi del QLOCAL sottostante. Per la messaggistica publish/subscribe, si tratta della coda CCSUB definita in TopicConnectionFactory o la coda CCDSUB definita nel Topic. Per impostare la soglia e le proprietà della coda di riaccodamento, emettere il seguente comando MQSC:

ALTER QLOCAL(*nome.coda*) BOTHRESH(*soglia*) BOQUEUE(*nome.coda.riaccodamento*)

Per la messaggistica publish/subscribe, se il sistema crea una coda dinamica per ciascuna sottoscrizione, queste impostazioni sono ottenute dalla coda modello MQ JMS. Per modificare queste impostazioni, è possibile utilizzare: ALTER QMODEL(SYSTEM.JMS.MODEL.QUEUE) BOTHRESH(*soglia*) BOQUEUE(*nome.coda.riaccodamento*)

Se la soglia è pari a zero, la gestione dei messaggi poison è disabilitata e i messaggi poison rimarranno sulla coda di input. Altrimenti, quando il numero di rifiuti raggiunge la soglia, il messaggio viene inviato alla coda di riaccodamento. Se il numero di rifiuti raggiunge la soglia, ma il messaggio non riesce a raggiungere la coda di riaccodamento, il messaggio viene inviato alla coda delle lettere non consegnate o cancellato. Questa situazione si verifica se la coda di riaccodamento non è definita oppure se ConnectionConsumer non riesce a inviare il messaggio alla coda di riaccodamento. In alcune piattaforme non è possibile specificare la soglia e le proprietà della coda di riaccodamento. In queste piattaforme i messaggi vengono inviati alla coda delle lettere non consegnate o cancellati, quando il numero di rifiuti raggiunge quota 20. Per ulteriori informazioni, consultare la sezione "Eliminazione di messaggi dalla coda".

## **Eliminazione di messaggi dalla coda**

Quando un'applicazione utilizza ConnectionConsumers, è possibile che JMS debba rimuovere i messaggi dalla coda in una serie di situazioni:

#### **Messaggio formattato in modo errato**

E' possibile che arrivi un messaggio che JMS non è in grado di analizzare.

#### **Messaggio poison**

<span id="page-254-0"></span>| | | |

| | | |

| | | | | | | | | | | |

| | | | | | | | | | | |

| | | | | | | |

| | | | | | | E' possibile che un messaggio raggiunga la soglia di rifiuto, ma che ConnectionConsumer non riesca a riaccodarlo sulla coda dei rifiuti.

#### **ConnectionConsumer non interessata**

Per la messaggistica point-to-point, quando QueueConnectionFactory è impostata in modo da non conservare i messaggi non desiderati, arriva un messaggio che non desiderato da alcuna classe ConnectionConsumer.

In queste situazioni ConnectionConsumer tenta di rimuovere il messaggio dalla coda. Le opzioni di disposizione nel campo MQMD del messaggio impostano l'esatto comportamento. Le opzioni sono:

### **MQRO\_DEAD\_LETTER\_Q**

Il messaggio viene riaccodato alla coda delle lettere non consegnate del gestore code. Questa è l'impostazione predefinita.

## **MQRO\_DISCARD\_MSG**

Il messaggio viene cancellato.

ConnectionConsumer genera anche un messaggio di prospetto e questo dipende anche dal campo di prospetto del MQMD del messaggio. Questo messaggio viene inviato al ReplyToQ el messaggio su ReplyToQmgr. Se si verifica un errore durante l'invio del messaggio di prospetto, il messaggio viene inviato invece alla coda delle lettere non consegnate. Le opzioni di prospetto di eccezione nel relativo campo del MQMD del messaggio impostano i dettagli del messaggio di prospetto. Le opzioni sono:

## **classi e funzioni ASF**

| | | | | | | | | | |

| | | | | |

| | | | |

| | | | |

| | | | | | | | |

| | | | | |

|

| | |

## **MQRO\_EXCEPTION**

Viene generato un messaggio di prospetto che contiene il MQMD del messaggio originale. Non contiene alcun dato del corpo del messaggio.

### **MQRO\_EXCEPTION\_WITH\_DATA**

Viene generato un messaggio di prospetto che contiene il MQMD, le eventuali intestazioni MQ e 100 byte di dati del corpo del messaggio.

### **MQRO\_EXCEPTION\_WITH\_FULL\_DATA**

Viene generato un messaggio di prospetto che contiene tutti i dati dal messaggio originale.

#### **default**

Non viene generato alcun messaggio di prospetto.

Quando vengono generati i messaggi di prospetto, vengono rispettate le seguenti opzioni:

- MQRO\_NEW\_MSG\_ID
- MQRO\_PASS\_MSG\_ID
- v MQRO\_COPY\_MSG\_ID\_TO\_CORREL\_ID
- MQRO\_PASS\_CORREL\_ID

Se una ConnectionConsumer non riesce a seguire le opzioni di disposizione o le opzioni di prospetto di errore, nel MQMD del messaggio l'azione dipende dalla persistenza del messaggio. Se il messaggio non è persistente, viene cancellato e non viene creato alcun messaggio di prospetto. Se il messaggio è persistente, la consegna di tutti i messaggi dal QLOCAL si interrompe.

E' quindi importante definire una coda delle lettere non consegnate e controllarla periodicamente per assicurarsi che non si verifichi alcun problema. In particolare assicurarsi che la coda delle lettere non consegnate non raggiunga la sua profondità massima e che la dimensione massima del messaggio sia sufficiente per tutti i messaggi.

Quando un messaggio viene riaccodato alla coda delle lettere non consegnate, viene preceduto da un'intestazione delle lettere non consegnate MQSeries (MQDLH). Consultare *MQSeries Application Programming Reference* per informazioni dettagliate sul formato di MQDLH. E' possibile identificare i messaggi che una classe ConnectionConsumer ha inserito nella coda delle lettere non consegnate o i messaggi di prospetto generati da una ConnectionConsumer in base ai seguenti campi:

- PutApplType è MQAT JAVA  $(0x1C)$
- PutApplName è "MQ JMS ConnectionConsumer"

Questi campi sono nel MQDLH dei messaggi sulla coda delle lettere non consegnate e il MQMD dei messaggi di prospetto. Il campo di feedback del MQMD e il campo Reason del MQDLH contengono un codice che descrive l'errore. Per informazioni dettagliate su questi codici, consultare la sezione "Gestione degli errori". Altri campi rispettano le descrizioni riportate in *MQSeries Application Programming Reference*.

# **Gestione degli errori**

## **Ripristino da condizioni di errore**

Se una classe ConnectionConsumer rileva un errore grave, la consegna dei messaggi a tutte le classi ConnectionConsumers con un interesse nello stesso QLOCAL si interrompe. Generalmente ciò si verifica se la classe ConnectionConsumer non riesce a riaccodare un messaggio nella coda delle lettere non consegnate o se rileva un errore durante la lettura dei messaggi da QLOCAL.

Quando ciò accade, l'applicazione e il server applicazioni vengono notificati nel modo seguente:

v Viene eseguita la notifica di qualsiasi ExceptionListener registrato con la Connection interessata.

E' possibile utilizzarle per identificare la causa del problema. In alcuni casi, l'amministratore del sistema deve intervenire per risolvere il problema.

Sono disponibili due modi in cui un'applicazione può recuperare da una condizione di errore:

- v Richiamare close() su tutte le ConnectionConsumer interessate. L'applicazione può creare nuove ConnectionConsumers solo dopo la chiusura di tutte le ConnectionConsumers interessate e la risoluzione di tutti gli eventuali problemi del sistema.
- v Richiamare stop() su tutte le Connection interessate. Una volta interrotte tutte le Connection e risolti gli eventuali problemi del sistema, l'applicazione dovrebbe essere in grado di avviare (start()) tutte le Connection correttamente.

## **Codici motivo e feedback**

| | |

| | | |

| |

| | | | | | | | |

| | | | |  $\overline{\phantom{a}}$ |

Per determinare la causa di un errore, è possibile utilizzare:

- v Il codice di feedback in qualsiasi messaggio di prospetto
- v Il codice motivo nel MQDLH di tutti i messaggi nella coda delle lettere non consegnate

<span id="page-257-0"></span>| | | | | | | | | | | | | | | | | | | | | | | | | |

||

| | |

| | | | |

| | | | | | | | | |

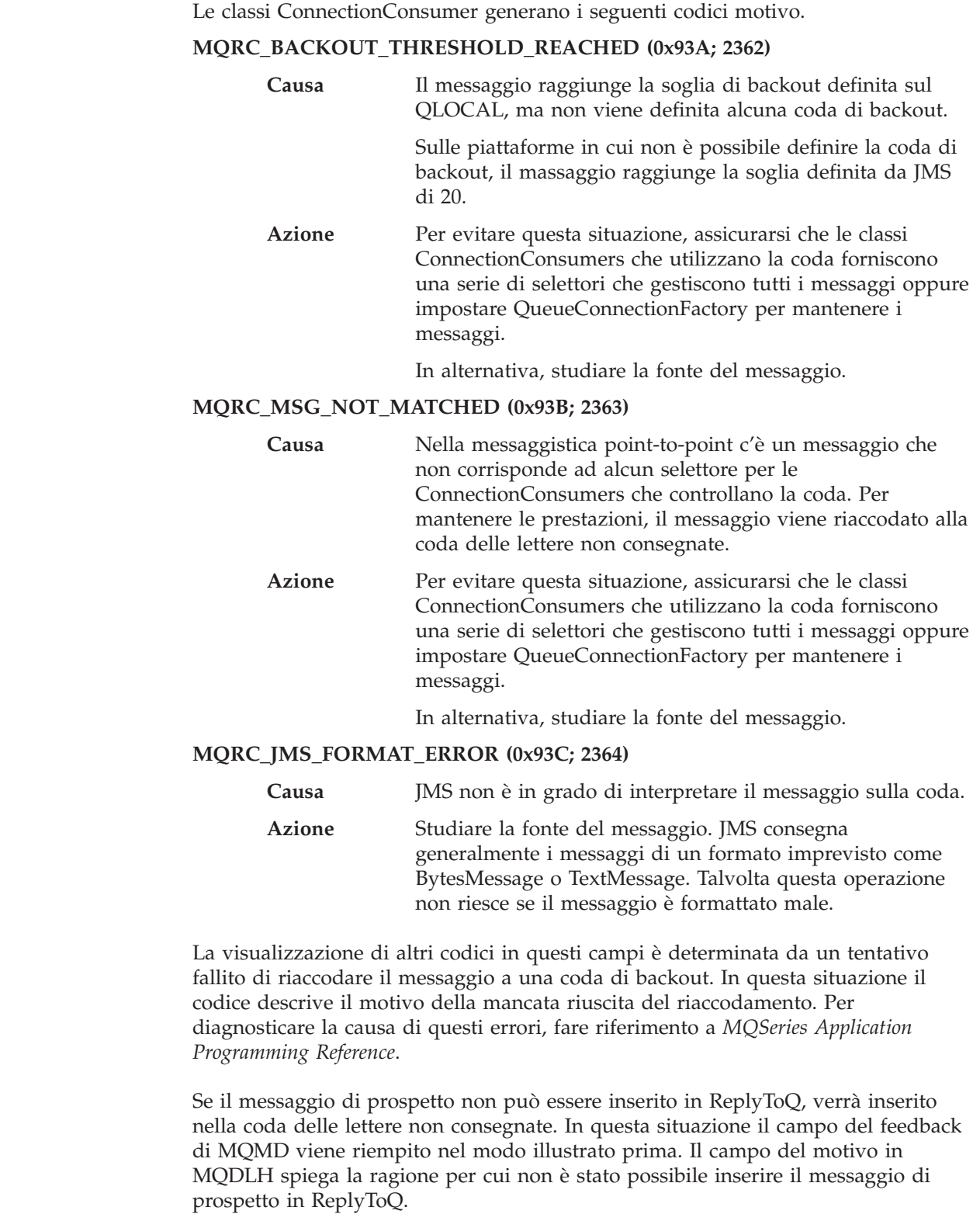

# **Codice di esempio del server applicazioni**

La [Figura 6 a pagina 241](#page-258-0) riepiloga i principi della funzionalità di ServerSessionPool e ServerSession.

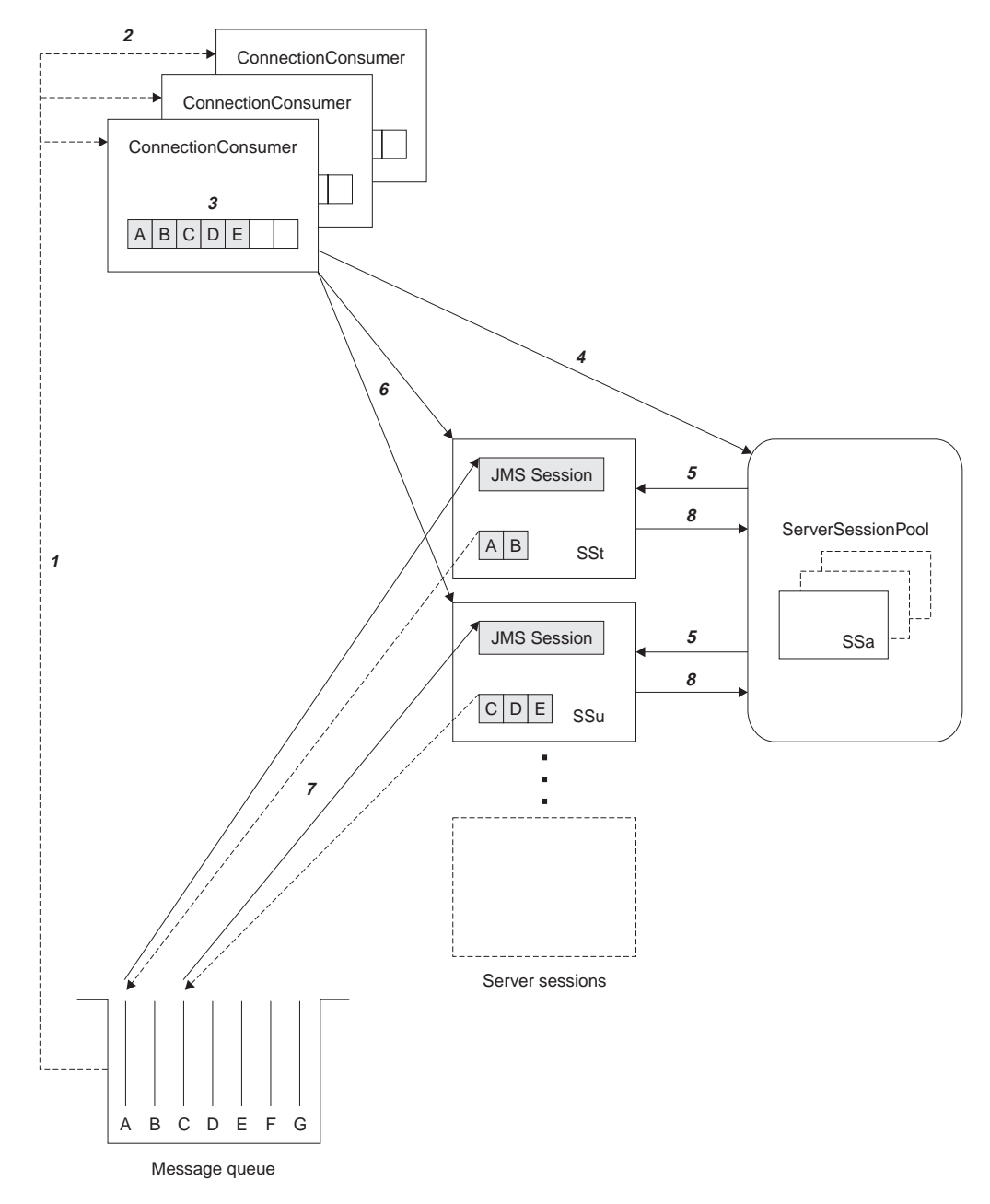

Figura 6. Funzionalità di ServerSessionPool <sup>e</sup> ServerSession

| | | | | | | | | | |

|

<span id="page-258-0"></span>|

- 1. Le classi ConnectionConsumer ottengono i riferimenti dei messaggi dalla coda.
- 2. Ogni ConnectionConsumer seleziona specifici riferimenti dei messaggi.
- 3. Il buffer di ConnectionConsumer conserva i riferimenti dei messaggi selezionati.
- 4. ConnectionConsumer richiede una o più ServerSession da ServerSessionPool.
- 5. Le ServerSession vengono assegnate da ServerSessionPool.
- 6. ConnectionConsumer assegna i riferimenti dei messaggi alle ServerSession e avvia l'esecuzione dei thread ServerSession.
- 7. Ogni ServerSession richiama i relativi messaggi a cui fa riferimento dalla coda. Li passa al metodo onMessage dalla MessageListener associata alla sessione JMS.
- 8. Al termine dell'elaborazione, ServerSession viene restituita al pool.

## **Codice di esempio del server applicazioni**

| | | | | |

| | | | |

| | | | | | | |

| | |

| | | | | | |

| |

| | | | |

| | |

| | | | | | Generalmente il server applicazioni fornisce la funzionalità di ServerSessionPool e ServerSession. Tuttavia MQ JMS viene fornito con una semplice implementazione di queste interfacce, con l'origine del programma. Questi esempi si trovano nella directory indicata di seguito, dove <dir\_install> è la directory di installazione per MQ JMS:

<dir\_install>/samples/jms/asf

Questi esempi consentono di utilizzare ASF MQ JMS in un ambiente standalone rendendo quindi non necessario un server applicazioni apposito. Inoltre forniscono esempi su come implementare queste interfacce e utilizzare al meglio ASF MQ JMS. Questi esempi si rivelano utili sia per gli utenti di MQ JMS che per i fornitori di altri server applicazioni.

## **MyServerSession.java**

Questa classe implementa l'interfaccia javax.jms.ServerSession. La sua funzione di base consiste nell'associare un thread con una sessione JMS. Le istanze di questa classe sono raccolte da un ServerSessionPool (vedere "MyServerSessionPool.java"). Come ServerSession, deve implementare i due metodi seguenti:

- v getSession(), che restituisce la sessione JMS associata a questo ServerSession
- v start(), che avvia questo thread di ServerSession e determina il richiamo del metodo run() della sessione JMS

MyServerSession implementa inoltre l'interfaccia Runnable. Pertanto la creazione del thread di ServerSession può essere basata su questa classe e non necessita di una classe separata.

La classe utilizza un meccanismo wait()-notify() basato sui valori di due flag booleani, ready e quit. Questo meccanismo significa che ServerSession crea e avvia il suo thread associato durante la sua costruzione. Tuttavia non esegue automaticamente il corpo del metodo run(). Il corpo del metodo run() viene eseguito solo quando il flag ready è impostato su true dal metodo start(). ASF richiama il metodo start() quando è necessario per la consegna dei messaggi alla sessione JMS associata.

Per la consegna, viene richiamato il metodo run() della sessione JMS. ASF MQ JMS avrà già caricato il metodo run() con i messaggi.

Al termine della consegna il flag ready viene reimpostato su false, e il ServerSessionPool di appartenenza viene notificato dell'avvenuta consegna. ServerSession resta quindi in uno stato di attesa fino a quando il metodo start() viene nuovamente richiamato oppure viene richiamato il metodo close() e si termina il thread di ServerSession.

# **MyServerSessionPool.java**

Questa classe implementa l'interfaccia javax.jms.ServerSessionPool ed ha la funzione di creare e controllare l'accesso a un pool di ServerSession.

In questa semplice implementazione, il pool è composto da una gamma statica di oggetti ServerSession creati durante la costruzione del pool. I quattro parametri che seguono sono passati al costruttore:

v javax.jms.Connection *connessione*

La connessione utilizzata per creare JMS Session.

• int *capacità* 

La dimensione della gamma di oggetti MyServerSession.

 $\cdot$  int *ackMode* 

<span id="page-260-0"></span>| | | | | | | |

| | | | | |

| | | | | |

| | | | | | | |

| | | | | | |

| | | | | | |

| | | | | | La modalità di riconoscimento richiesta di JMS Session.

• MessageListenerFactory mlf

Il MesssageListenerFactory che crea il listener dei messaggi fornito a JMS Session. Vedere "MessageListenerFactory.java".

Il costruttore del pool utilizza questi parametri per creare una gamma di oggetti MyServerSession. La connessione fornita viene utilizzata per creare JMS Session della modalità di riconoscimento e per correggere il dominio (QueueSession per point-to-point e TopicSession per pubblish/subscribe). Gli oggetti Session sono forniti con un listener dei messaggi. Infine vengono creati gli oggetti ServerSession in base a JMS Session.

Questa implementazione di esempio è un modello statico. Pertanto tutti i ServerSession del pool vengono creati al momento della creazione del pool, senza che quest'ultimo in seguito possa ridursi o ingrandirsi. Questo approccio viene utilizzato per semplicità. E' comunque possibile che un ServerSessionPool utilizzi un algoritmo sofisticato per creare ServerSession dinamicamente, quando è necessario.

MyServerSessionPool mantiene un record dei ServerSession attualmente in uso mantenendo una gamma di valori booleani chiamati inUse. Tali valori booleani sono tutti inizializzati su false. Quando il metodo getServerSession viene richiamato e richiede un ServerSession dal pool, nella matrice inUse viene effettuata una ricerca del primo valore false. Appena ne viene trovato uno, il valore booleano viene impostato su true, con la restituzione del primo ServerSession corrispondente. Se nella matrice inUse non ci sono valori false, il metodo getServerSession deve attendere (wait()) fino all'avvenuta notifica.

La notifica avviene in una delle seguenti circostanze:

- v Viene richiamato il metodo close() del pool, che indica che il pool dovrebbe essere chiuso.
- v Un ServerSession al momento in uso completa il suo carico di lavoro e richiama il metodo serverSessionFinished. Il metodo serverSessionFinished restituisce il ServerSession al pool e imposta il flag inUse corrispondente su false. ServerSession può essere quindi riutilizzato.

# **MessageListenerFactory.java**

In questo esempio, un oggetto predefinito del listener del messaggio viene associato a ogni istanza di ServerSessionPool. La classe MessageListenerFactory rappresenta un'interfaccia molto semplice che viene utilizzata per ottenere un'istanza di una classe che implementa l'interfaccia javax.jms.MessageListener. La classe contiene un solo metodo:

javax.jms.MessageListener createMessageListener();

Un'implementazione di questa interfaccia viene fornita al momento della creazione di ServerSessionPool. Questo oggetto viene creato per la creazione di listener dei messaggi per le singole JMS Session che eseguono il backup di ServerSession nel pool. Questa architettura sta a significare che ogni implementazione separata dell'interfaccia MessageListenerFactory deve avere i propri oggetti ServerSessionPool.

## <span id="page-261-0"></span>**Codice di esempio del server applicazioni**

MQ JMS include un'implementazione di MessageListenerFactory di esempio, discussa nella sezione ["CountingMessageListenerFactory.java" a pagina 245.](#page-262-0)

# **Esempi di utilizzo di ASF**

| | | | | | | | | |

| | | | | | | | | | | | | | | | | | | |

|

| | | | | | | |

|

| | |

|

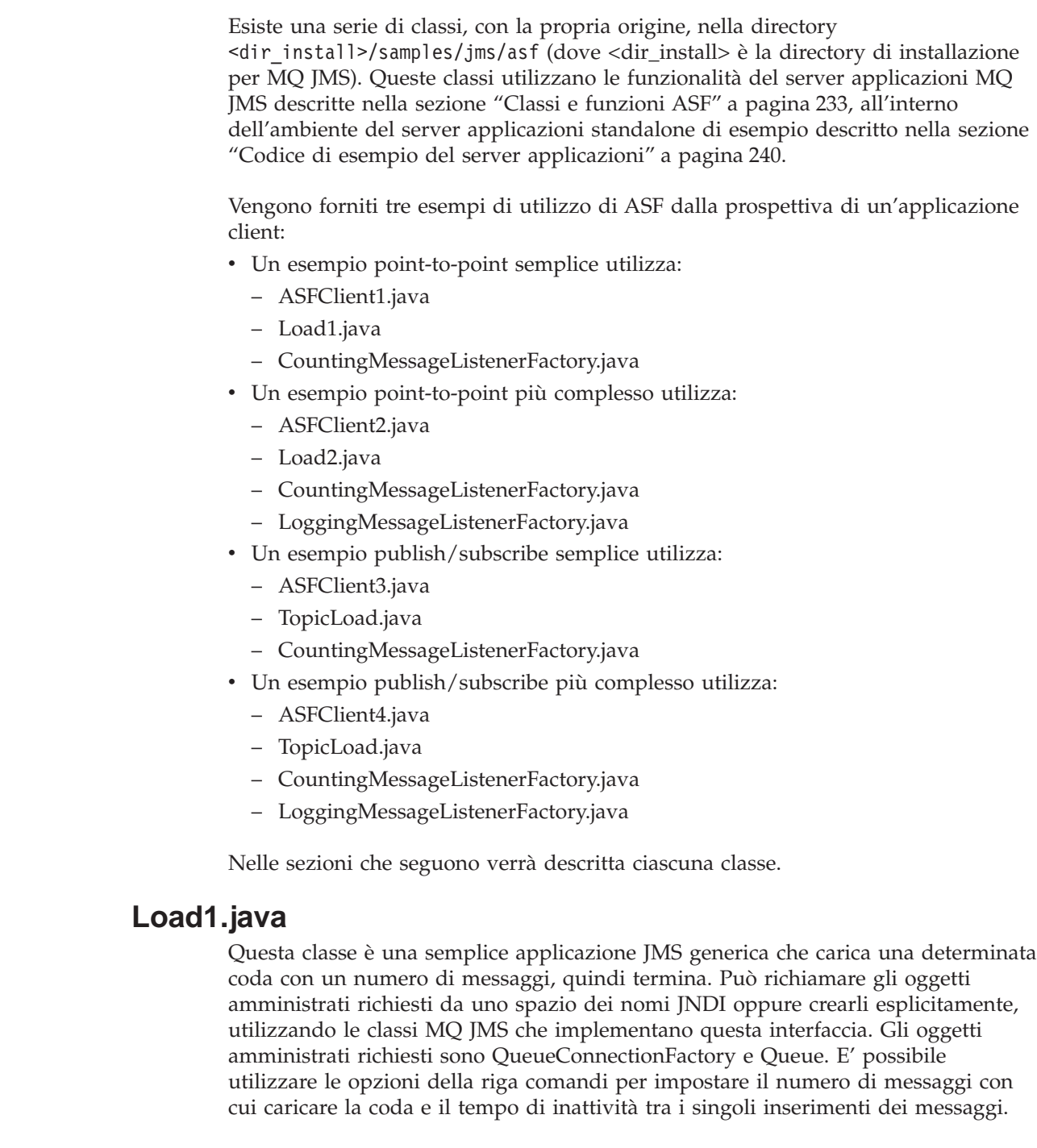

Questa applicazione dispone di due versioni della sintassi della riga comandi.

Per un utilizzo con JNDI la sintassi è:

java Load1 [-icf *jndiICF*] [-url *jndiURL*] [-qcfLookup *qcfLookup*] [-qLookup *qLookup*] [-sleep *sleepTime*] [-msgs *numMsgs*]

Per un utilizzo senza JNDI la sintassi è:

java Load1 -nojndi [-qm *qMgrName*] [-q *qName*] [-sleep *sleepTime*] [-msgs *numMsgs*]

<span id="page-262-0"></span>| |

| |

|| | | |<br>|<br>|<br>|

 $\overline{\phantom{a}}$ 

| | | | | | |

|| | ||

|

| |

| | | | | | |

| | | |

| | |

| | | | | | La Tabella 22 descrive i parametri e ne fornisce le impostazioni predefinite.

Tabella 22. Parametri <sup>e</sup> impostazioni predefinite Load1

| Parametro | Significato                                                                          | Impostazione predefinita                    |
|-----------|--------------------------------------------------------------------------------------|---------------------------------------------|
| jndiICF   | Classe del valore predefinito del<br>contesto iniziale utilizzata per<br><b>INDI</b> | com.sun.jndi.ldap.LdapCtxFactory            |
| jndiURL   | URL del provider utilizzato per<br><b>INDI</b>                                       | ldap://hostlocale/o=ibm,c=us                |
| qcfLookup | Chiave di ricerca JNDI utilizzata<br>per QueueConnectionFactory                      | $cn = qcf$                                  |
| qLookup   | Chiave di ricerca JNDI utilizzata<br>per Queue                                       | $cn=q$                                      |
| qMgrName  | Nome del gestore code a cui<br>connettersi                                           | "" (utilizzare il gestore code predefinito) |
| qName     | Nome della coda da caricare                                                          | SYSTEM.DEFAULT.LOCAL.QUEUE                  |
| sleepTime | Tempo (in millisecondi) di pausa<br>tra gli inserimenti dei messaggi                 | 0 (nessuna pausa)                           |
| numMsgs   | Numero di messaggi da inserire                                                       | 1000                                        |

In caso di errori, viene visualizzato un messaggio di errore e l'applicazione viene terminata.

E' possibile utilizzare questa applicazione per simulare il caricamento dei messaggi su una coda MQSeries. A sua volta il caricamento del messaggio può attivare le applicazioni abilitate all'ASF descritte nelle sezioni che seguono. I messaggi da inserire nella coda sono semplici oggetti JMS TextMessage che non contengono proprietà dei messaggi definite dall'utente che potrebbero essere utili per fare uso di diversi listener dei messaggi. Viene anche fornito il codice sorgente in modo da poter modificare questa applicazione di carico se necessario.

# **CountingMessageListenerFactory.java**

Questo file contiene definizioni per due classi:

- CountingMessageListener
- CountingMessageListenerFactory

CountingMessageListener è un'implementazione molto semplice dell'interfaccia javax.jms.MessageListener. Mantiene un record del numero di volte in cui è stato richiamato il metodo onMessage, ma non fa nulla con i messaggi trasmessi.

CountingMessageListenerFactory è la classe predefinita per CountingMessageListener. E' un'implementazione dell'interfaccia MessageListenerFactory descritta in ["MessageListenerFactory.java" a pagina 243.](#page-260-0) Mantiene un record di tutti i listener dei messaggi che produce. Include anche un metodo, printStats(), che visualizza le statistiche dell'utilizzo relative a ciascuno di questi listener.

<span id="page-263-0"></span>| | | | |

| | | |

|

| | |

| | |

| |

|| | | |<br>|<br>|<br>|

| | | | | | |

|| | |<br>|<br>|

| | |

|

| | | | | | |

# **ASFClient1.java**

Questa applicazione funziona come client dell'ASF MQ JMS. Imposta una sola ConnectionConsumer per consumare i messaggi in una sola coda MQSeries. Visualizza statistiche sulla velocità di esecuzione per ogni listener dei messaggi utilizzato e termina dopo un minuto.

Può richiamare gli oggetti amministrati richiesti da uno spazio dei nomi JNDI oppure crearli esplicitamente, utilizzando le classi MQ JMS che implementano questa interfaccia. Gli oggetti amministrati richiesti sono QueueConnectionFactory e Queue.

Questa applicazione dispone di due versioni della sintassi della riga comandi:

Per un utilizzo con JNDI la sintassi è:

```
java ASFClient1 [-icf jndiICF] [-url jndiURL] [-qcfLookup qcfLookup]
    [-qLookup qLookup] [-poolSize poolSize] [-batchSize batchSize]
```
Per un utilizzo senza JNDI la sintassi è:

java ASFClient1 -nojndi [-qm *qMgrName*] [-q *qName*] [-poolSize *poolSize*] [-batchSize *batchSize*]

La Tabella 23 descrive i parametri e ne fornisce le impostazioni predefinite.

| Parametro | Significato                                                                                 | Impostazione predefinita                    |
|-----------|---------------------------------------------------------------------------------------------|---------------------------------------------|
| jndiICF   | Classe del valore predefinito del<br>contesto iniziale utilizzata per<br><b>INDI</b>        | com.sun.jndi.ldap.LdapCtxFactory            |
| jndiURL   | URL del provider utilizzato per<br><b>INDI</b>                                              | ldap://hostlocale/o=ibm,c=us                |
| qcfLookup | Chiave di ricerca JNDI utilizzata<br>per QueueConnectionFactory                             | $cn = qcf$                                  |
| qLookup   | Chiave di ricerca JNDI utilizzata<br>per Queue                                              | $cn=q$                                      |
| qMgrName  | Nome del gestore code a cui<br>connettersi                                                  | "" (utilizzare il gestore code predefinito) |
| qName     | Nome della coda da cui consumare                                                            | SYSTEM.DEFAULT.LOCAL.QUEUE                  |
| poolSize  | Il numero di ServerSession creati<br>nel ServerSessionPool utilizzato                       | 5                                           |
| batchSize | Il numero massimo di messaggi<br>che è possibile assegnare a un<br>ServerSession alla volta | 10                                          |

Tabella 23. Parametri <sup>e</sup> impostazioni predefinite ASFClient1

L'applicazione ottiene un QueueConnection dal QueueConnectionFactory.

Un ServerSessionPool, nella forma di un MyServerSessionPool, viene costruito utilizzando:

- il QueueConnection creato precedentemente
- il poolSize richiesto
- v una modalità di riconoscimento, AUTO\_ACKNOWLEDGE
- un'istanza di un CountingMessageListenerFactory, come descritto in ["CountingMessageListenerFactory.java" a pagina 245](#page-262-0)

Viene quindi richiamato il metodo createConnectionConsumer della connessione, che passa:

- l'oggetto Queue ottenuto in precedenza
- v un selettore dei messaggi null (che indica che dovrebbero essere accettati tutti i messaggi)
- il ServerSessionPool appena creato
- il batchSize richiesto

L'utilizzo dei messaggi viene quindi avviato tramite il richiamo del metodo start() della connessione.

L'applicazione client visualizza ogni 10 secondi statistiche sulla velocità di esecuzione per ogni listener dei messaggi utilizzato. Dopo un minuto la connessione viene chiusa, il pool di sessioni del server viene interrotto e l'applicazione termina.

# **Load2.java**

<span id="page-264-0"></span>| | | | | | |

| |

| | | |

| | | | | |

| | | | |

| | | |

| | | | |

| | |

| | | | | | | | Questa classe è un'applicazione JMS che carica una determinata coda con un numero di messaggi, quindi termina, in modo simile a Load1.java. La sintassi della riga comandi è anche simile a quella relativa a Load1.java. Sostituire Load2 al posto di Load1 nella sintassi. Per ulteriori dettagli, consultare la sezione ["Load1.java" a pagina 244](#page-261-0).

La differenza sta nel fatto che ciascun messaggio contiene un valore richiamato dalla proprietà dell'utente che prende un valore intero selezionato in modo causale compreso tra 0 e 100. Questa proprietà significa che è possibile applicare ai messaggi dei selettori. Di conseguenza i messaggi possono essere condivisi tra i due consumer creati nell'applicazione client descritti in "ASFClient2.java".

# **LoggingMessageListenerFactory.java**

Questo file contiene definizioni per due classi:

- LoggingMessageListener
- LoggingMessageListenerFactory

LoggingMessageListener è un'implementazione dell'interfaccia javax.jms.MessageListener. Prende i messaggi trasmessi e scrive una voce nel file di registrazione. Il file di registrazione predefinito è ./ASFClient2.log. E' possibile esaminare questo file e verificare i messaggi inviati al consumer della connessione che sta utilizzando il listener del messaggio.

LoggingMessageListenerFactory è la classe predefinita per LoggingMessageListener e rappresenta un'implementazione dell'interfaccia MessageListenerFactory descritta in ["MessageListenerFactory.java" a pagina 243.](#page-260-0)

# **ASFClient2.java**

ASFClient2.java è un'applicazione client leggermente più complicata di ASFClient1.java. Crea due ConnectionConsumer che popolano la stessa coda ma applicano diversi selettori dei messaggi. L'applicazione utilizza un CountingMessageListenerFactory per un consumer e un LoggingMessageListenerFactory per l'altro. L'utilizzo di due diverse impostazioni predefinite del listener dei messaggi significa che ciascun consumer deve disporre

del proprio pool di sessioni del server.

## **Esempi di utilizzo di ASF**

| |

| | | |

| | | | | | | | |

| | | | |

| | | | | | |

| | | | | | |

| | |

|

| | |

| | | L'applicazione visualizza statistiche relative a una ConnectionConsumer e scrive statistiche relative all'altra ConnectionConsumer in un file di registrazione.

La sintassi della riga comandi è simile a quella relativa a ["ASFClient1.java" a](#page-263-0) [pagina 246](#page-263-0) (sostituire ASFClient2 per ASFClient1 nella sintassi). Ciascuno dei pool di sessioni del server contiene il numero di ServerSessions impostati dal parametro poolSize.

Dovrebbe esserci una distribuzione irregolare dei messaggi. I messaggi caricati nella coda di origine da Load2 contengono una proprietà dell'utente in cui il valore dovrebbe essere compreso tra 0 e 100, distribuiti in modo causale e irregolare. Il value>75 del selettore del messaggio viene applicato a highConnectionConsumer e value≤75 viene applicato a normalConnectionConsumer. I messaggi di highConnectionConsumer (approssimativamente il 25% del carico totale) vengono inviati a un LoggingMessageListener. I messaggi di normalConnectionConsumer (approssimativamente il 75% del carico totale) vengono inviati a un CountingMessageListener.

Durante l'esecuzione dell'applicazione client, le statistiche relative a normalConnectionConsumer, con i CountingMessageListenerFactory associati, vengono stampate sullo schermo ogni 10 secondi. Le statistiche relative al highConnectionConsumer, con i LoggingMessageListenerFactory associati, sono scritte nel file di registrazione.

Esaminando lo schermo e il file di registrazione, sarà possibile vedere la reale distribuzione dei messaggi. Aggiungere i totali di ciascun CountingMessageListener. Se l'applicazione client non termina prima dell'utilizzo di tutti i messaggi, questo ammonta a circa il 75% del carico. Il numero di voci del file di registrazione dovrebbe rappresentare il resto del carico. (Se l'applicazione client termina prima dell'utilizzo di tutti i messaggi, è possibile aumentare il timeout dell'applicazione.)

# **TopicLoad.java**

Questa classe è un'applicazione JMS che rappresenta una versione publish/subscribe del loader della coda Load2 descritto in ["Load2.java" a](#page-264-0) [pagina 247](#page-264-0). Essa pubblica il numero richiesto di messaggi che ricadono in un determinato argomento, quindi termina. Ciascun messaggio contiene un valore richiamato dalla proprietà dell'utente che prende un valore intero selezionato in modo causale compreso tra 0 e 100.

Per utilizzare questa applicazione, assicurarsi che il broker sia in esecuzione e che la configurazione richiesta sia completa. Per ulteriori dettagli, consultare la sezione ["Configurazione ulteriore per la modalità Publish/Subscribe" a pagina 24](#page-41-0).

Questa applicazione dispone di due versioni della sintassi della riga comandi.

Per un utilizzo con JNDI la sintassi è:

java TopicLoad [-icf *jndiICF*] [-url *jndiURL*] [-tcfLookup *tcfLookup*] [-tLookup *tLookup*] [-sleep *sleepTime*] [-msgs *numMsgs*]

Per un utilizzo senza JNDI la sintassi è:

java TopicLoad -nojndi [-qm *qMgrName*] [-t *tName*] [-sleep *sleepTime*] [-msgs *numMsgs*] La Tabella 24 descrive i parametri e ne fornisce le impostazioni predefinite.

| Parametro | Significato                                                                                          | Impostazione predefinita                    |
|-----------|----------------------------------------------------------------------------------------------------|---------------------------------------------|
| jndiICF   | Classe del valore predefinito del<br>contesto iniziale utilizzata per<br><b>JNDI</b>                 | com.sun.jndi.ldap.LdapCtxFactory            |
| jndiURL   | URL del provider utilizzato per<br><b>INDI</b>                                                       | ldap://hostlocale/o=ibm,c=us                |
| tcfLookup | Chiave di ricerca JNDI utilizzata<br>per TopicConnectionFactory                                      | $cn = tcf$                                  |
| tLookup   | Chiave di ricerca JNDI utilizzata<br>per Topic                                                       | $cn = t$                                    |
| qMgrName  | Nome del gestore code a cui<br>connettersi e gestore code del<br>broker su cui pubblicare i messaggi | "" (utilizzare il gestore code predefinito) |
| tName     | Nome dell'argomento in cui<br>pubblicare                                                             | MQJMS/ASF/TopicLoad                         |
| sleepTime | Tempo (in millisecondi) di pausa<br>tra gli inserimenti dei messaggi                                 | 0 (nessuna pausa)                           |
| numMsgs   | Numero di messaggi da inserire                                                                       | 200                                         |

Tabella 24. Parametri <sup>e</sup> impostazioni predefinite TopicLoad

In caso di errori, viene visualizzato un messaggio di errore e l'applicazione viene terminata.

# **ASFClient3.java**

<span id="page-266-0"></span>| |

> || | | |<br>|<br>|<br>|

 $\overline{\phantom{a}}$ 

| | | | | | | | | | | | | |

| |

| | | | | |

|

| | |

| | |

| |

|| | |

 $\overline{\phantom{a}}$ 

|

ASFClient3.java è un'applicazione client che rappresenta una versione publish/subscribe di ["ASFClient1.java" a pagina 246](#page-263-0). Imposta una sola ConnectionConsumer per consumare i messaggi pubblicati su un solo argomento. Visualizza statistiche sulla velocità di esecuzione per ogni listener dei messaggi utilizzato e termina dopo un minuto.

Questa applicazione dispone di due versioni della sintassi della riga comandi.

Per un utilizzo con JNDI la sintassi è:

```
java ASFClient3 [-icf jndiICF] [-url jndiURL] [-tcfLookup tcfLookup]
   [-tLookup tLookup] [-poolsize dimensionepool] [-batchsize dimensionebatch]
```
Per un utilizzo senza JNDI la sintassi è:

java ASFClient3 -nojndi [-qm *qMgrName*] [-t *tName*] [-poolsize *dimensionepool*] [-batchsize *dimensionebatch*]

La Tabella 25 descrive i parametri e ne fornisce le impostazioni predefinite.

Tabella 25. Parametri <sup>e</sup> impostazioni predefinite ASFClient3

| Parametro | Significato                                                                          | Impostazione predefinita         |
|-----------|--------------------------------------------------------------------------------------|----------------------------------|
| indiICF   | Classe del valore predefinito del<br>contesto iniziale utilizzata per<br><b>INDI</b> | com.sun.jndi.ldap.LdapCtxFactory |

## **Esempi di utilizzo di ASF**

|

|| | ||

| | | | | | | | | | | | | |

| | | |

| | | |

| | | | | | |

| | |

| | | |

| | | | |

| Parametro | Significato                                                                                              | Impostazione predefinita                    |
|-----------|----------------------------------------------------------------------------------------------------|---------------------------------------------|
| jndiURL   | URL del provider utilizzato per<br><b>INDI</b>                                                           | ldap://hostlocale/o=ibm,c=us                |
| tcfLookup | Chiave di ricerca JNDI utilizzata<br>per TopicConnectionFactory                                          | $cn = tcf$                                  |
| tLookup   | Chiave di ricerca JNDI utilizzata<br>per Topic                                                           | $cn = t$                                    |
| qMgrName  | Nome del gestore code a cui<br>connettersi e del gestore code del<br>broker su cui pubblicare i messaggi | "" (utilizzare il gestore code predefinito) |
| tName     | Nome dell'argomento da cui<br>consumare                                                                  | MQJMS/ASF/TopicLoad                         |
| poolSize  | Il numero di ServerSession creati<br>nel ServerSessionPool utilizzato                                    | 5                                           |
| batchSize | Il numero massimo di messaggi<br>che è possibile assegnare a un<br>ServerSession alla volta              | 10                                          |

Tabella 25. Parametri <sup>e</sup> impostazioni predefinite ASFClient3 (Continua)

Così come ASFClient1, l'applicazione client visualizza ogni 10 secondi statistiche sulla velocità di esecuzione per ogni listener dei messaggi utilizzato. Dopo un minuto la connessione viene chiusa, il pool di sessioni del server viene interrotto e l'applicazione termina.

# **ASFClient4.java**

ASFClient4.java è un'applicazione client publish/subscribe più complessa. Crea tre ConnectionConsumer che riguardano lo stesso argomento, ma ciascuna di esse si applica a selettori dei messaggi diversi.

I primi due consumer utilizzano selettori di messaggi di tipo 'high' e 'normal', allo stesso modo dell'applicazione ["ASFClient2.java" a pagina 247](#page-264-0). Il terzo consumer non utilizza alcun selettore dei messaggi. L'applicazione utilizza due CountingMessageListenerFactory per i due consumer basati sui selettori e un LoggingMessageListenerFactory per il terzo consumer. Dal momento che l'applicazione utilizza diverse impostazioni predefinite del listener dei messaggi, ciascun consumer deve disporre del proprio pool di sessioni server.

L'applicazione visualizza statistiche relative ai due consumer basati sul selettore sullo schermo. Scrive inoltre statistiche relative al terzo ConnectionConsumer in un file di registrazione.

La sintassi della riga comandi è simile a quella relativa ["ASFClient3.java" a](#page-266-0) [pagina 249](#page-266-0) (sostituire ASFClient4 al posto di ASFClient3 nella sintassi). Ciascuno dei tre pool di sessioni server contiene il numero di ServerSessions impostati dal parametro poolSize.

Durante l'esecuzione dell'applicazione client, le statistiche relative a normalConnectionConsumer e highConnectionConsumer, con i CountingMessageListenerFactory associati, vengono stampate sullo schermo ogni 10 secondi. Le statistiche relative alla terza ConnectionConsumer, con i LoggingMessageListenerFactory associati, vengono scritte nel file di registrazione. Esaminando lo schermo e il file di registrazione, sarà possibile vedere la reale distribuzione dei messaggi. Aggiungere i totali di ciascun CountingMessageListener ed esaminare il numero di voci del file di registrazione.

| | |

> | | | | | | | | |

La distribuzione dei messaggi dovrebbe essere diversa dalla distribuzione ottenuta da una versione point-to-point della stessa applicazione (ASFClient2.java). Ciò accade in quanto nel dominio publish/subscribe ciascun consumer di un argomento ottiene la propria copia di ogni messaggio pubblicato su quell'argomento. In questa applicazione per un determinato carico di argomenti, i consumer di tipo 'high' e 'normal' riceveranno rispettivamente circa il 25% e il 75% del carico. Il terzo consumer riceverà ancora il 100% del carico. Pertanto, il numero totale di messaggi ricevuti è superiore al 100% del carico inizialmente pubblicato sull'argomento.

# **Capitolo 14. Interfacce e classi JMS**

classi MQSeries per Java Message Service è composta da una serie di classi e interfacce java basate sul pacchetto Sun javax.jms di interfacce e classi. I client dovrebbero essere scritti utilizzando le interfacce e le classi indicate di seguito, descritte in dettaglio più avanti. I nomi degli oggetti MQSeries che implementano le interfacce e le classi Sun sono preceduti da un prefisso 'MQ', a meno che non venga specificato diversamente nella specifica descrizione dell'oggetto. Le descrizioni infatti comprendono informazioni dettagliate sulle eventuali deviazioni degli oggetti MQSeries dalle definizioni JMS standard. Tali deviazioni sono contrassegnate con un '\*'.

# **Classi e interfacce Sun Java Message Service**

Nelle tabelle che seguono sono riportati gli oggetti JMS contenuti nel pacchetto **javax.jms**. Le interfacce contrassegnate da '**\***' sono implementate dalle applicazioni. Le interfacce contrassegnate da '**\*\***' sono implementate dai server applicazioni.

| Interfaccia               | <b>Descrizione</b>                                                                                                    |
|---------------------------|----------------------------------------------------------------------------------------------------|
| <b>BytesMessage</b>       | Una BytesMessage viene utilizzata per inviare un<br>messaggio che contiene un flusso di byte non<br>interpretati.                                          |
| Connection                | Una Connection JMS è una connessione attiva del client<br>al proprio provider JMS.                                                                         |
| <b>ConnectionConsumer</b> | Per i server applicazioni, le Connection forniscono una<br>funzione speciale per la creazione di una<br>ConnectionConsumer.                                |
| ConnectionFactory         | Una ConnectionFactory incapsula un gruppo di<br>parametri di configurazione delle connessione definiti<br>da un amministratore.                            |
| <b>ConnectionMetaData</b> | ConnectionMetaData fornisce le informazioni che<br>descrivono la Connection.                                                                               |
| DeliveryMode              | Modalità di consegna supportate da JMS.                                                                                                    |
| <b>Destination</b>        | L'interfaccia principale per Queue e Topic.                                                                                                    |
| ExceptionListener*        | Un listener delle eccezioni viene utilizzato per ricevere<br>le eccezioni prodotte dai thread di consegna asincrona<br>delle Connection.                   |
| MapMessage                | Una MapMessage viene utilizzata per inviare una serie<br>di coppie nome-valore in cui i nomi sono String e i<br>valori sono tipi di valori primitivi Java. |
| <b>Message</b>            | L'interfaccia Message è l'interfaccia principale di tutti i<br>messaggi JMS.                                                                               |
| MessageConsumer           | L'interfaccia principale di tutti i consumer dei messaggi.                                                                                                 |
| MessageListener*          | Una MessageListener viene utilizzata per ricevere in<br>modo asincrono i messaggi consegnati.                                                              |
| <b>MessageProducer</b>    | Un client utilizza una MessageProducer per inviare i<br>messaggi a una destinazione.                                                                       |

Tabella 26. Riepilogo delle interfacce

| |

|

 $\overline{\phantom{a}}$ 

|

|

# **javax.jms**

| Interfaccia            | <b>Descrizione</b>                                                                                                    |
|------------------------|----------------------------------------------------------------------------------------------------|
| ObjectMessage          | Una ObjectMessage viene utilizzata per inviare un<br>messaggio contenente un oggetto Java.                                                                                     |
| Queue                  | Un'interfaccia Queue incapsula un nome di coda<br>specifico del provider.                                                                                                    |
| QueueBrowser           | Un client utilizza una QueueBrowser per prendere<br>visione dei messaggi su una coda senza rimuoverli.                                                                         |
| QueueConnection        | Una QueueConnection è una connessione attiva verso<br>un provider JMS point-to-point.                                                                                          |
| QueueConnectionFactory | Un client utilizza una QueueConnectionFactory per<br>creare QueueConnections con un provider JMS<br>point-to-point.                                                            |
| QueueReceiver          | Un client utilizza una QueueReceiver per la ricezione<br>dei messaggi consegnati su una coda.                                                                                  |
| QueueSender            | Un client utilizza una QueueSender per inviare<br>messaggi a una coda.                                                                                                    |
| QueueSession           | Una QueueSession fornisce i metodi per creare<br>QueueReceiver, QueueSender, QueueBrowser e<br>TemporaryQueue.                                                                 |
| ServerSession **       | ServerSession è un oggetto implementato da un server<br>applicazioni.                                                                                                    |
| ServerSessionPool **   | ServerSessionPool è un oggetto implementato da un<br>server applicazioni per fornire un pool di ServerSession<br>per l'elaborazione dei messaggi di una<br>ConnectionConsumer. |
| Session                | Una JMS Session è un contesto a singolo thread per la<br>produzione e il consumo di messaggi.                                                                                  |
| StreamMessage          | Una StreamMessage viene utilizzata per inviare un<br>flusso di valori primitivi Java.                                                                                          |
| <b>TemporaryQueue</b>  | Un TemporaryQueue è un oggetto Queue univoco<br>creato per la durata di una QueueConnection.                                                                                   |
| TemporaryTopic         | Un TemporaryTopic è un oggetto Topic univoco creato<br>per la durata di una TopicConnection.                                                                                   |
| TextMessage            | Una TextMessage viene utilizzata per inviare un<br>messaggio contenente una java.lang.String.                                                                                  |
| <b>Topic</b>           | Un oggetto Topic incapsula un nome di argomento<br>specifico del provider.                                                                                                    |
| <b>TopicConnection</b> | Una TopicConnection è una connessione attiva a un<br>provider JMS Pub/Sub.                                                                                                    |
| TopicConnectionFactory | Un client utilizza una TopicConnectionFactory per<br>creare TopicConnection con un provider JMS<br>Publish/Subscribe.                                                          |
| TopicPublisher         | Un client utilizza un TopicPublisher per pubblicare dei<br>messaggi su un argomento.                                                                                           |
| TopicSession           | Una TopicSession fornisce metodi per la creazione di<br>TopicPublisher, TopicSubscriber e TemporaryTopic.                                                                      |
| TopicSubscriber        | Un client utilizza una TopicSubscriber per la ricezione<br>dei messaggi pubblicati in un argomento.                                                                            |

Tabella 26. Riepilogo delle interfacce (Continua)

Tabella 26. Riepilogo delle interfacce (Continua)

 $\|$ 

|

|

|

|

|

|

 $\overline{\phantom{a}}$ 

|

 $\overline{\phantom{a}}$ 

|

 $\begin{array}{c} \rule{0pt}{2.5ex} \rule{0pt}{2.5ex} \rule{0$ 

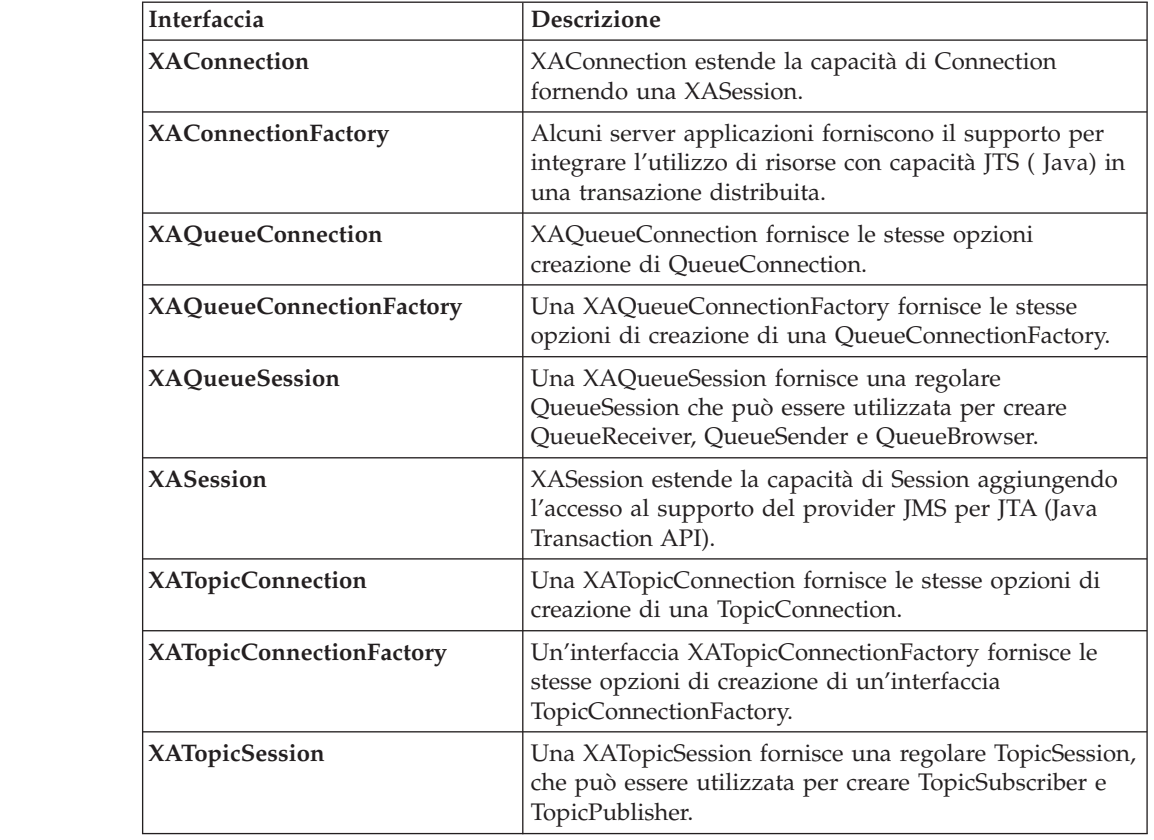

## Tabella 27. Riepilogo delle classi

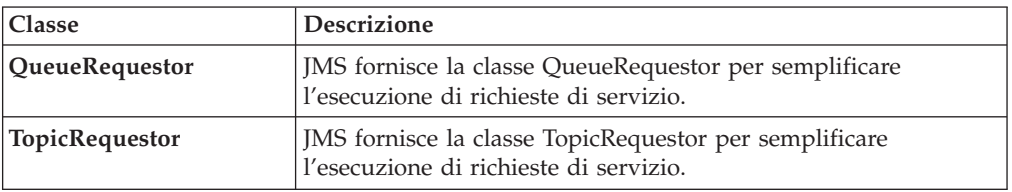

# **Classi JMS MQSeries**

Nelle tabelle che seguono sono riportati i pacchetti **com.ibm.mq.jms** e **com.ibm.jms** contenenti le classi MQSeries che implementano le interfacce Sun.

| Classe                      | Implementa                            |
|-----------------------------|---------------------------------------|
| MQConnection                | Connection                            |
| MQConnectionConsumer        | ConnectionConsumer                    |
| MQConnectionFactory         | ConnectionFactory                     |
| <b>MQConnectionMetaData</b> | ConnectionMetaData                    |
| MQDestination               | Destination                           |
| <b>MQMessageConsumer</b>    | MessageConsumer                       |
| MQMessageProducer           | MessageProducer                       |
| MQQueue                     | Queue                                 |
| <b>MQQueueBrowser</b>       | QueueBrowser                          |
| MQQueueConnection           | QueueConnection                       |
| MQQueueConnectionFactory    | QueueConnectionFactory                |
| MQQueueEnumeration          | java.util.Enumeration da QueueBrowser |
| MQQueueReceiver             | QueueReceiver                         |
| <b>MQQueueSender</b>        | QueueSender                           |
| <b>MQQueueSession</b>       | QueueSession                          |
| <b>MQSession</b>            | Session                               |
| MQTemporaryQueue            | TemporaryQueue                        |
| MQTemporaryTopic            | TemporaryTopic                        |
| MQTopic                     | Topic                                 |
| <b>MQTopicConnection</b>    | TopicConnection                       |
| MQTopicConnectionFactory    | TopicConnectionFactory                |
| MQTopicPublisher            | TopicPublisher                        |
| MQTopicSession              | TopicSession                          |
| MQTopicSubscriber           | TopicSubscriber                       |
| MQXAConnection              | XAConnection                          |
| MQXAConnectionFactory       | XAConnectionFactory                   |
| MQXAQueueConnection         | XAQueueConnection                     |
| MQXAQueueConnectionFactory  | XAQueueConnectionFactory              |
| <b>MQXAQueueSession</b>     | <b>XAQueueSession</b>                 |
| MQXASession                 | XASession                             |
| MQXATopicConnection         | XATopicConnection                     |
| MQXATopicConnectionFactory  | XATopicConnectionFactory              |
| MQXATopicSession            | <b>XATopicSession</b>                 |

Tabella 28. Riepilogo delle classi del pacchetto 'com.ibm.mq.jms'

|||||||||

 $\overline{\phantom{a}}$  $\overline{\phantom{a}}$  $\overline{\phantom{a}}$  $\overline{\phantom{a}}$  $\overline{\phantom{a}}$  $\overline{\phantom{a}}$  $\overline{\phantom{a}}$  $\overline{\phantom{a}}$  $\overline{\phantom{a}}$ 

## **classi JMS MQSeries**

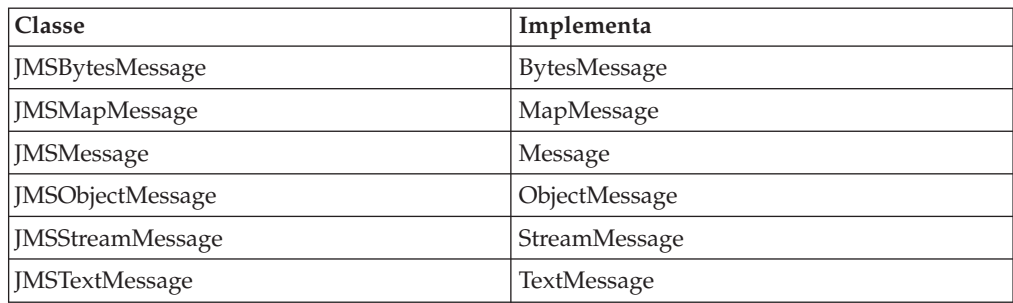

Tabella 29. Riepilogo delle classi del pacchetto 'com.ibm.jms'

Un'implementazione di esempio delle seguenti interfacce JMS viene fornita in questo rilascio di classi MQSeries per Java Message Service.

• ServerSession

| | | | |

• ServerSessionPool

Consultare il ["Codice di esempio del server applicazioni" a pagina 240](#page-257-0).

interfaccia pubblica **BytesMessage** estende **Message**

Classe MQSeries: **JMSBytesMessage**

java.lang.Object | +----com.ibm.jms.JMSMessage | +----com.ibm.jms.JMSBytesMessage

Una BytesMessage viene utilizzata per inviare un messaggio che contiene un flusso di byte non interpretati. Essa eredita **Message** ed aggiunge un corpo di messaggio di byte. Il destinatario del messaggio fornisce l'interpretazione dei byte.

**Nota:** Questo tipo di messaggio serve per la codifica client dei formati di messaggio esistenti. Se possibile, utilizzare invece uno degli altri tipi di messaggi a definizione automatica.

Vedere anche: **MapMessage**, **Message**, **ObjectMessage**, **StreamMessage** e **TextMessage**.

## **Metodi**

## **readBoolean**

public boolean readBoolean() throws JMSException

Leggere un valore boolean dal messaggio di byte.

#### **Restituisce:**

il valore boolean letto.

## **Produce:**

- v MessageNotReadableException se il messaggio è in modalità di sola scrittura.
- JMSException se JMS non riesce a leggere il messaggio a causa di un errore JMS interno.
- v MessageEOFException se è la fine dei byte del messaggio.

### **readByte**

public byte readByte() throws JMSException

Leggere un valore a otto bit dal messaggio di byte.

#### **Restituisce:**

il successivo byte dal messaggio di byte come un byte a otto bit con segno.

#### **Produce:**

- MessageNotReadableException se il messaggio è in modalità di sola scrittura.
- MessageEOFException se è la fine dei byte del messaggio.
- JMSException se JMS non riesce a leggere il messaggio a causa di un errore JMS interno.

## **readUnsignedByte**

public int readUnsignedByte() throws JMSException

Leggere un numero a otto bit senza segno dal messaggio di byte.

#### **Restituisce:**

il successivo byte dal messaggio di byte, interpretato come un numero a 8 bit senza segno.

#### **Produce:**

- v MessageNotReadableException se il messaggio è in modalità di sola scrittura.
- MessageEOFException se è la fine dei byte del messaggio.
- JMSException se JMS non riesce a leggere il messaggio a causa di un errore JMS interno.

## **readShort**

public short readShort() throws JMSException

Leggere un numero a 16 bit dal messaggio di byte.

#### **Restituisce:**

i successivi due byte dal messaggio di byte, interpretati come un numero a 16 bit con segno.

#### **Produce:**

- v MessageNotReadableException se il messaggio è in modalità di sola scrittura.
- MessageEOFException se è la fine dei byte del messaggio.
- JMSException se JMS non riesce a leggere il messaggio a causa di un errore JMS interno.

### **readUnsignedShort**

public int readUnsignedShort() throws JMSException

Leggere un numero a sedici bit senza segno dal messaggio di byte.

#### **Restituisce:**

i successivi due byte dal messaggio di byte, interpretati come un valore integer a 16 bit senza segno.

### **Produce:**

- v MessageNotReadableException se il messaggio è in modalità di sola scrittura.
- MessageEOFException se è la fine dei byte del messaggio.
- JMSException se JMS non riesce a leggere il messaggio a causa di un errore JMS interno.

#### **readChar**

public char readChar() throws JMSException

Leggere un valore di carattere Unicode dal messaggio di byte.

#### **Restituisce:**

i successivi due byte dal messaggio di byte come un carattere Unicode.

#### **Produce:**

- v MessageNotReadableException se il messaggio è in modalità di sola scrittura.
- MessageEOFException se è la fine dei byte del messaggio.
- JMSException se JMS non riesce a leggere il messaggio a causa di un errore JMS interno.

## **readInt**

public int readInt() throws JMSException

Leggere un valore integer a 32 bit con segno dal messaggio di byte.

#### **Restituisce:**

i successivi quattro byte dal messaggio di byte, interpretati come un valore int.

## **Produce:**

- v MessageNotReadableException se il messaggio è in modalità di sola scrittura.
- MessageEOFException se è la fine dei byte del messaggio.
- JMSException se JMS non riesce a leggere il messaggio a causa di un errore JMS interno.

### **readLong**

public long readLong() throws JMSException

Leggere un valore integer a 64 bit con segno dal messaggio di byte.

### **Restituisce:**

i successivi otto byte dal messaggio di byte, interpretati come un valore long.

### **Produce:**

- v MessageNotReadableException se il messaggio è in modalità di sola scrittura.
- MessageEOFException se è la fine dei byte del messaggio.
- JMSException se JMS non riesce a leggere il messaggio a causa di un errore JMS interno.

### **readFloat**

public float readFloat() throws JMSException

Leggere un valore float dal messaggio di byte.

### **Restituisce:**

i successivi quattro byte dal messaggio di byte, interpretati come un valore float.

### **Produce:**

- v MessageNotReadableException se il messaggio è in modalità di sola scrittura.
- MessageEOFException se è la fine dei byte del messaggio.
- JMSException se JMS non riesce a leggere il messaggio a causa di un errore JMS interno.

### **readDouble**

public double readDouble() throws JMSException

Leggere un valore double dal messaggio di byte.

#### **Restituisce:**

i successivi otto byte dal messaggio di byte, interpretati come un valore double.

### **Produce:**

- v MessageNotReadableException se il messaggio è in modalità di sola scrittura.
- MessageEOFException se è la fine dei byte del messaggio.
- v JMSException se JMS non riesce a leggere il messaggio a causa di un errore JMS interno.

### **readUTF**

public java.lang.String readUTF() throws JMSException

Leggere in una stringa che è stata codificata utilizzando un formato UTF-8 modificato dal messaggio di byte. I primi due byte sono interpretati come un campo con una lunghezza di 2 byte.

#### **Restituisce:**

Una stringa Unicode dal messaggio di byte.

#### **Produce:**

- v MessageNotReadableException se il messaggio è in modalità di sola scrittura.
- MessageEOFException se è la fine dei byte del messaggio.
- v JMSException se JMS non riesce a leggere il messaggio a causa di un errore JMS interno.

#### **readBytes**

public int readBytes(byte[] value) throws JMSException

Leggere una matrice di byte dal messaggio di byte. Se nel flusso resta una quantità sufficiente di byte, viene riempito l'intero buffer. In caso contrario, il buffer viene riempito in modo parziale.

#### **Parametri:**

value - il buffer in cui vengono letti i dati.

### **Restituisce:**

il numero totale di byte letto nel buffer oppure -1 se non ci sono più dati perché è stata raggiunta la fine dei byte.

#### **Produce:**

- v MessageNotReadableException se il messaggio è in modalità di sola scrittura.
- JMSException se JMS non riesce a leggere il messaggio a causa di un errore JMS interno.

#### **readBytes**

public int readBytes(byte[] value, int length) throws JMSException

Leggere una porzione del messaggio di byte.

## **Parametri:**

- v value il buffer in cui vengono letti i dati.
- length il numero di byte da leggere.

#### **Restituisce:**

il numero totale di byte letto nel buffer oppure -1 se non ci sono più dati perché è stata raggiunta la fine dei byte.

## **Produce:**

- v MessageNotReadableException se il messaggio è in modalità di sola scrittura.
- IndexOutOfBoundsException se lunghezza è un valore negativo oppure se è inferiore alla lunghezza del valore della matrice
- JMSException se JMS non riesce a leggere il messaggio a causa di un errore JMS interno.

## **writeBoolean**

public void writeBoolean(boolean value) throws JMSException

Scrivere un valore boolean nel messaggio di byte come un valore a 1 byte. Il valore true viene scritto come il valore (byte)1; il valore false viene scritto come il valore (byte) 0.

#### **Parametri:**

value - il valore boolean da scrivere.

## **Produce:**

- v MessageNotWriteableException se il messaggio è in modalità di sola lettura.
- JMSException se JMS non riesce a scrivere il messaggio a causa di un errore JMS interno.

#### **writeByte**

public void writeByte(byte value) throws JMSException

Scrivere un byte nel messaggio di byte come un valore a 1 byte.

#### **Parametri:**

value - il valore byte da scrivere.

## **Produce:**

- MessageNotWriteableException se il messaggio è in modalità di sola lettura.
- JMSException se JMS non riesce a scrivere il messaggio a causa di un errore JMS interno.

### **writeShort**

public void writeShort(short value) throws JMSException

Scrivere un valore short nel messaggio di byte come due byte.

#### **Parametri:**

value - il valore short da scrivere.

#### **Produce:**

v MessageNotWriteableException - se il messaggio è in modalità di sola lettura.

v JMSException - se JMS non riesce a scrivere il messaggio a causa di un errore JMS interno.

### **writeChar**

public void writeChar(char value) throws JMSException

Scrivere un valore char nel messaggio di byte come un valore a due byte, inserendo prima il byte più significativo.

## **Parametri:**

value - il valore char da scrivere.

## **Produce:**

- v MessageNotWriteableException se il messaggio è in modalità di sola lettura.
- JMSException se JMS non riesce a scrivere il messaggio a causa di un errore JMS interno.

### **writeInt**

public void writeInt(int value) throws JMSException

Scrivere un valore int nel messaggio di byte come quattro byte.

## **Parametri:**

value - il valore int da scrivere.

## **Produce:**

- v MessageNotWriteableException se il messaggio è in modalità di sola lettura.
- JMSException se JMS non riesce a scrivere il messaggio a causa di un errore JMS interno.

## **writeLong**

public void writeLong(long value) throws JMSException

Scrivere un valore long nel messaggio di byte come otto byte.

## **Parametri:**

value - il valore long da scrivere.

### **Produce:**

- MessageNotWriteableException se il messaggio è in modalità di sola lettura.
- JMSException se JMS non riesce a scrivere il messaggio a causa di un errore JMS interno.

### **writeFloat**

public void writeFloat(float value) throws JMSException

Convertire l'argomento float in un valore int utilizzando il metodo floatToIntBits nella classe Float e scrivere quindi questo valore int nel messaggio di byte come una quantità di 4 byte.

## **Parametri:**

value - il valore float da scrivere.

### **Produce:**

- v MessageNotWriteableException se il messaggio è in modalità di sola lettura.
- JMSException se JMS non riesce a scrivere il messaggio a causa di un errore JMS interno.

## **writeDouble**

public void writeDouble(double value) throws JMSException

Convertire l'argomento double argument in un valore long utilizzando il metodo doubleToLongBits nella classe Double e scrivere quindi questo valore long nel messaggio di byte come una quantità di 8 byte.

## **Parametri:**

valore - il valore double da scrivere.

#### **Produce:**

- v MessageNotWriteableException se il messaggio è in modalità di sola lettura.
- JMSException se JMS non riesce a scrivere il messaggio a causa di un errore JMS interno.

## **writeUTF**

public void writeUTF(java.lang.String value)

throws JMSException

Scrivere una stringa nel messaggio di byte utilizzando la codifica UTF-8 in un modo indipendente dalla macchina. La stringa UTF-8 scritta nel buffer inizia con un campo con una lunghezza di 2 byte.

#### **Parametri:**

value - il valore String da scrivere.

#### **Produce:**

- v MessageNotWriteableException se il messaggio è in modalità di sola lettura.
- JMSException se JMS non riesce a scrivere il messaggio a causa di un errore JMS interno.

#### **writeBytes**

public void writeBytes(byte[] value) throws JMSException

Scrivere una matrice di byte nel messaggio di byte.

#### **Parametri:**

value - la matrice di byte da scrivere.

#### **Produce:**

- v MessageNotWriteableException se il messaggio è in modalità di sola lettura.
- JMSException se JMS non riesce a scrivere il messaggio a causa di un errore JMS interno.

#### **writeBytes**

public void writeBytes(byte[] value, int length) throws JMSException

Scrivere una porzione di una matrice di byte nel messaggio di byte.

#### **Parametri:**

- v value il valore di matrice di byte da scrivere.
- offset l'offset iniziale nella matrice di byte.
- v length il numero di byte da utilizzare.

## **Produce:**

- v MessageNotWriteableException se il messaggio è in modalità di sola lettura.
- JMSException se JMS non riesce a scrivere il messaggio a causa di un errore JMS interno.

#### **writeObject**

public void writeObject(java.lang.Object value) throws JMSException

Scrivere un oggetto Java nel messaggio di byte.

**Nota:** Questo metodo funziona solo per i tipi di oggetto primitivi (come ad esempio Integer, Double e Long), per le stringhe e per le matrici di byte.

### **Parametri:**

value - l'oggetto Java da scrivere.

#### **Produce:**

- MessageNotWriteableException se il messaggio è in modalità di sola lettura.
- v MessageFormatException se l'oggetto è di tipo non valido.
- JMSException se JMS non riesce a scrivere il messaggio a causa di un errore JMS interno.

## **reset**

public void reset() throws JMSException

Inserire il corpo del messaggio in modalità di sola lettura e riposizionare i byte dei byte all'inizio.

### **Produce:**

- JMSException se JMS non riesce a reimpostare il messaggio a causa di un errore JMS interno.
- MessageFormatException se il messaggio è in un formato non valido.

# **Connection**

|

| | interfaccia pubblica **Connection**

Interfacce secondarie: **QueueConnection**, **TopicConnection**, **XAQueueConnection** e **XATopicCo**

Classe MQSeries: **MQConnection**

java.lang.Object | +----com.ibm.mq.jms.MQConnection

Una Connection JMS è una connessione attiva del client al proprio provider JMS.

Vedere anche: **QueueConnection**, **TopicConnection**, **XAQueueConnection** e **XATopicConnection**

## **Metodi**

## **getClientID**

public java.lang.String **getClientID**()

throws JMSException

Richiamare l'id client per questa connessione. L'Id client può essere preconfigurato dall'amministratore in una ConnectionFactory oppure può essere assegnato dal setClientId che esegue la chiamata.

#### **Restituisce:**

L'ID client unico.

### **Produce:**

JMSException - se l'implementazione JMS non riesce a restituire l'ID client per questa Connection a causa di un errore interno.

## **setClientID**

public void **setClientID**(java.lang.String clientID) throws JMSException

Impostare l'id client per questa connessione.

**Nota:** L'id client viene ignorato per le connessioni point-to-point.

#### **Parametri:**

clientID - l'id client unico.

## **Produce:**

- v JMSException se l'implementazione JMS non riesce ad impostare l'ID client per questa Connection a causa di un errore interno.
- InvalidClientIDException se il client JMS specifica un ID client non valido o duplicato.
- v IllegalStateException se si sta tentando di impostare l'id client della connessione quando non appropriato oppure se esso è stato configurato da un amministratore.

#### **getMetaData**

public ConnectionMetaData **getMetaData**() throws JMSException

Richiamare i metadati per questa connessione.

## **Connection**

#### **Restituisce:**

I metadati della connessione.

## **Produce:**

JMSException - condizione di eccezione generica se l'implementazione JMS non riesce a richiamare i metadati per questa connessione.

## **Vedere anche:**

**ConnectionMetaData**

## **getExceptionListener**

public ExceptionListener **getExceptionListener**()

throws JMSException

Richiamare l'ExceptionListener per questa connessione.

#### **Restituisce:**

L'ExceptionListener per questa connessione

#### **Produce:**

JMSException - condizione di eccezione generica se l'implementazione JMS non riesce a richiamare l'Exception Listener per questa connessione.

#### **setExceptionListener**

public void **setExceptionListener**(ExceptionListener listener) throws JMSException

Impostare un Exception Listener per questa connessione.

#### **Parametri:**

handler - l'Exception Listener.

#### **Produce:**

JMSException - condizione di eccezione generica se l'implementazione JMS non riesce a impostare l'Exception Listener per questa connessione.

#### **start**

public void **start**() throws JMSException

Avviare (o riavviare il recapito dei messaggi in entrata della connessione. L'avvio di una sessione avviata viene ignorato.

## **Produce:**

JMSException - se l'implementazione JMS non riesce ad avviare il recapito dei messaggi a causa di un errore interno.

#### **Vedere anche:**

stop

#### **stop**

public void **stop**() throws JMSException

Utilizzato per arrestare temporaneamente il recapito dei messaggi in entrata della connessione. Il recapito può essere riavviato utilizzando il metodo start. Quando è arrestato, il recapito a tutti i Message Consumer della connessione viene inibito. Le ricezioni sincrone vengono bloccate ed i messaggi non vengono recapitati ai Message Listener.

L'arresto di una sessione non influenza la possibilità di inviare messaggi. L'arresto di una sessione arrestata viene ignorato.

#### **Produce:**

JMSException - se l'implementazione JMS non riesce ad arrestare il recapito dei messaggi a causa di un errore interno.

## **Vedere anche:**

start

#### **close**

| | | | | | | | | | | | |

|

public void **close**() throws JMSException

Poiché un provider potrebbe allocare delle risorse esterne alla JVM per una connessione, i client devono chiuderle quando non sono necessarie. La funzione di Garbage Collection potrebbe infatti non eseguire questa operazione in modo abbastanza rapido. Non è necessario chiudere le sessioni, i produttori e i consumer di una connessione chiusa.

La chiusura di una connessione determina l'esecuzione del roll-back delle transazioni in elaborazione delle sue sessioni. Nel caso in cui il lavoro di una sessione sia coordinato da un programma di gestione delle transazioni esterno, quando si utilizza una XASession, i metodi di commit e di rollback di una sessione non vengono utilizzati e l'esito del lavoro di una sessione chiusa viene determinato successivamente da un programma di gestione delle transazioni. la chiusura di una connessione NON forza una conferma delle sessioni client riconosciute.

MQ JMS mantiene un pool di connessioni MQSeries disponibili per le sessioni. In determinate circostanze, Connection.close() elimina questo pool. Se un'applicazione utilizza delle connessioni multiple in modo sequenziale, è possibile forzare il pool a restare attivo tra le connessioni JMS. Per eseguire questa operazione, registrare un MQPoolToken con com.ibm.mq.MQEnvironment per la durata dell'applicazione JMS. Per ulteriori informazioni, consultare la sezione ["Pool di connessioni" a](#page-88-0) [pagina 71](#page-88-0) e la sezione ["MQEnvironment" a pagina 97](#page-114-0).

### **Produce:**

JMSException - se l'implementazione JMS non riesce a chiudere la connessione a causa di un errore interno. Degli esempi sono rappresentati dall'impossibilità di rilasciare risorse oppure di chiudere di una connessione socket.

|

|

| |

| | | | |

|

| | |

| | | | | | | | | | |

| | | | | | | |

|

# **ConnectionConsumer**

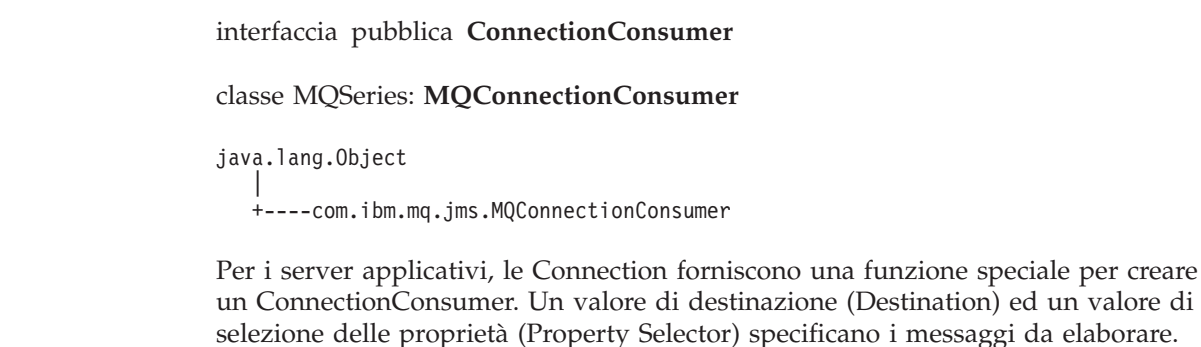

Vedere anche: **QueueConnection** e **TopicConnection**.

# **Metodi**

### **close()**

public void close() throws JMSException

Poiché un provider potrebbe allocare delle risorse esterne alla JVM per un ConnectionConsumer, i client devono chiuderle quando non sono necessarie. La funzione di Garbage Collection potrebbe infatti non eseguire questa operazione in modo abbastanza rapido.

Per l'esecuzione di questa elaborazione bisogna inoltre specificare un valore di

pool di sessioni server (ServerSessionPool) per il ConnectionConsumer.

### **Produce:**

JMSException - se un'implementazione JMS non riesce a rilasciare le risorse per un ConnectionConsumer o se non riesce a chiudere il Connection Consumer.

## **getServerSessionPool()**

public ServerSessionPool getServerSessionPool() throws JMSException

Richiamare la sessione server associata con questo Connection Consumer.

## **Restituisce:**

Il pool di sessioni server utilizzato da questo Connection Consumer.

## **Produce:**

JMSException - se un'implementazione JMS non riesce a richiamare il pool di sessioni server associato a questo Connection Consumer a causa di un errore interno.
# **ConnectionFactory**

|

I | interfaccia pubblica **ConnectionFactory** Interfacce secondarie: **QueueConnectionFactory**, **TopicConnectionFactory**, **XAQueueConnectionFactory** e **XATopicConnectionFactory**

Classe MQSeries: **MQConnectionFactory**

java.lang.Object

| +----com.ibm.mq.jms.MQConnectionFactory

Una ConnectionFactory incapsula un gruppo di parametri di configurazione delle connessione definiti da un amministratore. Un client la utilizza per creare una connessione con un provider JMS.

Vedere anche: **QueueConnectionFactory**, **TopicConnectionFactory**, **XAQueueConnectionFactory** e **XATopicConnectionFactory**

# **Costruttore di MQSeries**

### **MQConnectionFactory**

public MQConnectionFactory()

# **Metodi**

### **setDescription \***

public void setDescription(String x)

Una breve descrizione dell'oggetto.

### **getDescription \***

public String getDescription()

Richiamare la descrizione dell'oggetto.

### **setTransportType \***

public void setTransportType(int x) throws JMSException

Impostare il tipo di trasporto da utilizzare. Può essere JMSC.MQJMS\_TP\_BINDINGS\_MQ o JMSC.MQJMS\_TP\_CLIENT\_MQ\_TCPIP.

### **getTransportType \***

public int getTransportType()

Richiamare il tipo di trasporto.

#### **setClientId \***

public void setClientId(String x)

Impostare l'id client da utilizzare per tutte le connessioni create utilizzando questa connessione.

## **ConnectionFactory**

### **getClientId \***

public String getClientId()

Richiamare 'id client utilizzato per tutte le connessioni create utilizzando questa ConnectionFactory.

#### **setQueueManager \***

public void setQueueManager(String x) throws JMSException

Impostare il nome del Queue Manager con cui stabilire la connessione.

#### **getQueueManager \***

public String getQueueManager()

Richiamare il nome del Queue Manager.

### **setHostName \***

public void setHostName(String hostname)

Solo per i client, il nome dell'host con cui stabilire la connessione.

# **getHostName \***

public String getHostName()

Richiamare il nome dell'host.

#### **setPort \***

public void setPort(int port) throws JMSException

Impostare la porta per una connessione client.

### **Parametri:**

port - il nuovo valore da utilizzare.

### **Produce:**

JMSException se la porta è negativa.

### **getPort \***

public int getPort()

Solo per le connessioni client, richiamare il numero della porta.

#### **setChannel \***

public void setChannel(String x) throws JMSException

Solo per i client, impostare il canale da utilizzare.

### **getChannel \***

public String getChannel()

Solo per i client, richiamare il canale che è stato utilizzato.

### **setCCSID \***

public void setCCSID(int x) throws JMSException

Impostare il CCSID da utilizzare quando si stabilisce una connessione con il Queue Manager. Consultare la [Tabella 13 a pagina 116](#page-133-0) per un elenco dei valori consentiti. Si consiglia di utilizzare il valore predefinito (819) nella maggior parte dei casi.

| | | |

# **getCCSID \***

public int getCCSID()

Richiamare il CCSID del Queue Manager.

### **setReceiveExit \***

public void setReceiveExit(String receiveExit)

Il nome di una classe che implementa un'uscita di ricezione.

# **getReceiveExit \***

public String getReceiveExit()

Richiamare il nome della classe di uscita di ricezione.

### **setReceiveExitInit \***

public void setReceiveExitInit(String x)

Stringa di inizializzazione passata al costruttore della classe di uscita di ricezione.

# **getReceiveExitInit \***

public String getReceiveExitInit()

Richiamare la stringa di inizializzazione che è stata passata alla classe di uscita di ricezione.

#### **setSecurityExit \***

public void setSecurityExit(String securityExit)

Il nome di una classe che implementa un'uscita di sicurezza.

# **getSecurityExit \***

public String getSecurityExit()

Richiamare ilnome della classe di uscita di sicurezza.

# **setSecurityExitInit \***

public void setSecurityExitInit(String x)

Stringa di inizializzazione che viene passata al costruttore dell'uscita di sicurezza.

### **getSecurityExitInit \***

public String getSecurityExitInit()

Richiamare la stringa di inizializzazione dell'uscita di sicurezza.

## **setSendExit \***

public void setSendExit(String sendExit)

Il nome di una classe che implementa un'uscita di invio.

# **getSendExit \***

public String getSendExit()

Richiamare il nome della classe di uscita di invio.

# **ConnectionFactory**

# **setSendExitInit \***

public void setSendExitInit(String x)

Stringa di inizializzazione che viene passata al costruttore dell'uscita di invio.

# **getSendExitInit \***

public String getSendExitInit()

Richiamare la stringa di inizializzazione dell'uscita di invio.

# **ConnectionMetaData**

interfaccia pubblica **ConnectionMetaData**

Classe MQSeries: **MQConnectionMetaData**

java.lang.Object |

+----com.ibm.mq.jms.MQConnectionMetaData

ConnectionMetaData fornisce le informazioni che descrivono la connessione.

# **Costruttore di MQSeries**

# **MQConnectionMetaData**

public MQConnectionMetaData()

# **Metodi**

### **getJMSVersion**

public java.lang.String **getJMSVersion**() throws JMSException

Richiamare la versione JMS.

### **Restituisce:**

la versione JMS.

### **Produce:**

JMSException - se si verifica un errore interno nell'implementazione JMS durante il richiamo dei metadati.

### **getJMSMajorVersion**

public int **getJMSMajorVersion**() throws JMSException

Richiamare il numero di versione principale di JMS.

# **Restituisce:**

Il numero di versione principale di JMS.

### **Produce:**

JMSException - se si verifica un errore interno nell'implementazione JMS durante il richiamo dei metadati.

# **getJMSMinorVersion**

public int **getJMSMinorVersion**() throws JMSException

Richiamare il numero di versione minore di JMS.

### **Restituisce:**

Il numero di versione minore di JMS.

#### **Produce:**

JMSException - se si verifica un errore interno nell'implementazione JMS durante il richiamo dei metadati.

### **getJMSXPropertyNames**

public java.util.Enumeration **getJMSXPropertyNames**() throws JMSException

Richiamare un'enumerazione dei nomi delle proprietà JMSX supportate da questa connessione.

# **ConnectionMetaData**

### **Restituisce:**

Un'enumerazione dei nomi di proprietà JMSX.

#### **Produce:**

JMSException - se si verifica un errore interno nell'implementazione JMS durante il richiamo dei nomi di proprietà.

### **getJMSProviderName**

public java.lang.String **getJMSProviderName**()

throws JMSException

Richiamare il nome del provider JMS.

### **Restituisce:**

il nome del provider JMS.

#### **Produce:**

JMSException - se si verifica un errore interno nell'implementazione JMS durante il richiamo dei metadati.

### **getProviderVersion**

public java.lang.String **getProviderVersion**() throws JMSException

Richiamare la versione del provider JMS.

#### **Restituisce:**

la versione del provider JMS.

### **Produce:**

JMSException - se si verifica un errore interno nell'implementazione JMS durante il richiamo dei metadati.

### **getProviderMajorVersion**

public int **getProviderMajorVersion**() throws JMSException

Richiamare il numero di versione principale del provider JMS.

### **Restituisce:**

il numero di versione principale del provider JMS.

#### **Produce:**

JMSException - se si verifica un errore interno nell'implementazione JMS durante il richiamo dei metadati.

#### **getProviderMinorVersion**

public int **getProviderMinorVersion**() throws JMSException

Richiamare il numero di versione minore del provider JMS.

### **Restituisce:**

il numero di versione minore del provider JMS.

#### **Produce:**

JMSException - se si verifica un errore interno nell'implementazione JMS durante il richiamo dei metadati.

#### **toString \***

public String toString()

#### **Sovrascrive:**

toString nella classe Object.

# **DeliveryMode**

interfaccia pubblica **DeliveryMode**

Modalità di consegna supportate da JMS.

# **Campi**

# **NON\_PERSISTENT**

public static final int **NON\_PERSISTENT**

Questa è la modalità di consegna più bassa in quanto non richiede che il messaggio sia registrato nella memoria stabile.

# **PERSISTENT**

public static final int **PERSISTENT**

Questa modalità indica al provider JMS di registrare il messaggio nella memoria stabile come parte dell'operazione di invio del client.

# **Destination**

|

|

# **Destination**

interfaccia pubblica **Destination** Interfacce secondarie: **Queue**, **TemporaryQueue**, **TemporaryTopic** e **Topic**

Classe MQSeries: **MQDestination**

java.lang.Object | +----com.ibm.mq.jms.MQDestination

L'oggetto Destination incapsula indirizzi specifici del fornitore.

Vedere anche: **Queue**, **TemporaryQueue**, **TemporaryTopic** e **Topic**

# **Costruttori di MQSeries**

### **MQDestination**

public MQDestination()

# **Metodi**

#### **setDescription \***

public void setDescription(String x)

Una breve descrizione dell'oggetto.

#### **getDescription \***

public String getDescription()

Richiamare la descrizione dell'oggetto.

# **setPriority \***

public void setPriority(int priority) throws JMSException

Utilizzato per ignorare la priorità di tutti i messaggi inviati a questa destinazione.

### **getPriority \***

public int getPriority()

Richiamare il valore della proprietà da ignorare.

#### **setExpiry \***

public void setExpiry(int expiry) throws JMSException

Utilizzato per ignorare la scadenza di tutti i messaggi inviati a questa destinazione.

#### **getExpiry \***

public int getExpiry()

Richiamare il valore della scadenza relativa a questa destinazione.

## **setPersistence \***

public void setPersistence(int persistence)

throws JMSException

Utilizzato per ignorare la persistenza di tutti i messaggi inviati a questa destinazione.

### **getPersistence \***

public int getPersistence()

Richiamare il valore della persistenza relativa a questa destinazione.

#### **setTargetClient \***

public void setTargetClient(int targetClient)

throws JMSException

Flag per indicare se l'applicazione remota è conforme a JMS.

### **getTargetClient \***

public int getTargetClient()

Richiamare il flag che indica la conformità a JMS.

#### **setCCSID \***

public void setCCSID(int x) throws JMSException

Set di caratteri da utilizzare per codificare stringhe di testo in messaggi inviati a questa destinazione. Consultare la [Tabella 13 a pagina 116](#page-133-0) per un elenco dei valori consentiti. Il valore predefinito è 1208 (UTF8).

### **getCCSID \***

| $\overline{\phantom{a}}$ 

public int getCCSID()

Richiamare il nome del set di caratteri utilizzato da questa destinazione.

# **setEncoding \***

public void setEncoding(int x) throws JMSException

Specifica la codifica da utilizzare per i campi numerici nei messaggi inviati a questa destinazione. Consultare la [Tabella 13 a pagina 116](#page-133-0) per un elenco dei valori consentiti.

### **getEncoding \***

public int getEncoding()

Richiamare la codifica utilizzata per questa destinazione.

# **ExceptionListener**

interfaccia pubblica **ExceptionListener**

Se un provider JMS rileva un grave problema con una Connection, informerà l'ExceptionListener di Connection se ne è stato registrato uno. A tale scopo viene richiamato il metodo onException() del listener, passandolo a una JMSException che descrive il problema.

In questo modo un client viene notificato in modo asincrono di un problema. Alcune Connection consumano solo i messaggi affinché non ci sia altro modo per apprendere che le proprie Connection non sono riuscite.

Le eccezioni vengono recapitate quando:

- v C'è un problema nella ricezione di un messaggio asincrono
- Un messaggio produce un'eccezione in fase di runtime

# **Metodi**

# **onException**

public void **onException**(eccezione JMSException)

Segnalare all'utente un'eccezione JMS.

### **Parametri:**

exception - l'eccezione JMS. Si tratta delle eccezioni prodotte dalla consegna del messaggio asincrono. Generalmente indicano un problema nella ricezione di un messaggio dal gestore code o possibilmente un errore interno nell'implementazione JMS.

# **MapMessage**

interfaccia pubblica **MapMessage** estende **Message**

### Classe MQSeries: **JMSMapMessage**

java.lang.Object | +----com.ibm.jms.JMSMessage | +----com.ibm.jms.JMSMapMessage

Una MapMessage viene utilizzata per inviare una serie di coppie nome-valore in cui i nomi sono String e i valori sono tipi di valori primitivi Java. E' possibile accedere a questi elementi in modo sequenziale oppure in modo casuale per nome. L'ordine degli elementi non è definito.

Vedere anche: **BytesMessage**, **Message**, **ObjectMessage**, **StreamMessage** e **TextMessage**

# **Metodi**

# **getBoolean**

```
public boolean getBoolean(java.lang.String name)
```
throws JMSException

Restituire il valore boolean con il nome assegnato.

### **Parametri:**

name - il nome del valore boolean.

### **Restituisce:**

il valore boolean con il nome assegnato.

#### **Produce:**

- v JMSException se JMS non riesce a leggere il messaggio a causa di un errore JMS interno.
- v MessageFormatException se questo tipo di conversione non è valido.

# **getByte**

```
public byte getByte(java.lang.String name)
```
throws JMSException

Restituire il valore byte con il nome indicato.

### **Parametri:**

name - il nome del valore byte.

### **Restituisce:**

il valore byte con il nome indicato.

### **Produce:**

- v JMSException se JMS non riesce a leggere il messaggio a causa di un errore JMS interno.
- MessageFormatException se questo tipo di conversione non è valido.

# **MapMessage**

#### **getShort**

public short **getShort**(java.lang.String name) throws JMSException

Restituire il valore short con il nome indicato.

### **Parametri:**

name - il nome del valore short.

### **Restituisce:**

il valore short con il nome indicato.

#### **Produce:**

- JMSException se JMS non riesce a leggere il messaggio a causa di un errore JMS interno.
- v MessageFormatException se questo tipo di conversione non è valido.

## **getChar**

public char **getChar**(java.lang.String name)

throws JMSException

Restituire il valore del carattere Unicode con il nome indicato.

#### **Parametri:**

name - il nome del carattere Unicode.

### **Restituisce:**

il valore del carattere Unicode con il nome indicato.

### **Produce:**

- v JMSException se JMS non riesce a leggere il messaggio a causa di un errore JMS interno.
- v MessageFormatException se questo tipo di conversione non è valido.

### **getInt**

public int **getInt**(java.lang.String name)

throws JMSException

Restituire il valore integer con il nome indicato.

### **Parametri:**

name - il nome del valore integer.

### **Restituisce:**

il valore integer con il nome indicato.

### **Produce:**

- JMSException se JMS non riesce a leggere il messaggio a causa di un errore JMS interno.
- v MessageFormatException se questo tipo di conversione non è valido.

### **getLong**

public long **getLong**(java.lang.String name)

throws JMSException

Restituire il valore long con il nome indicato.

#### **Parametri:**

name - il nome del valore long.

### **Restituisce:**

il valore long con il nome indicato.

### **Produce:**

- JMSException se JMS non riesce a leggere il messaggio a causa di un errore JMS interno.
- MessageFormatException se questo tipo di conversione non è valido.

# **getFloat**

public float **getFloat**(java.lang.String name) throws JMSException

Restituire il valore float con il nome indicato.

#### **Parametri:**

name - il nome del valore float.

#### **Restituisce:**

il valore float con il nome indicato.

### **Produce:**

- JMSException se JMS non riesce a leggere il messaggio a causa di un errore JMS interno.
- MessageFormatException se questo tipo di conversione non è valido.

#### **getDouble**

public double **getDouble**(java.lang.String name) throws JMSException

Restituire il valore double con il nome indicato.

### **Parametri:**

name - il nome del valore double.

## **Restituisce:**

il valore double con il nome indicato.

#### **Produce:**

- v JMSException se JMS non riesce a leggere il messaggio a causa di un errore JMS interno.
- MessageFormatException se questo tipo di conversione non è valido.

### **getString**

public java.lang.String **getString**(java.lang.String name) throws JMSException

Restituire il valore String con il nome indicato.

### **Parametri:**

name - il nome del valore String.

## **Restituisce:**

il valore String con il nome indicato. Se non esiste alcun elemento con questo nome, viene restituito un valore null.

#### **Produce:**

• JMSException - se JMS non riesce a leggere il messaggio a causa di un errore JMS interno.

# **MapMessage**

• MessageFormatException - se questo tipo di conversione non è valido.

#### **getBytes**

public byte[] **getBytes**(java.lang.String name) throws JMSException

Restituire il valore della matrice di byte con il nome indicato.

#### **Parametri:**

name - il nome della matrice di byte.

#### **Restituisce:**

una copia del valore della matrice di byte con il nome indicato. Se non esiste alcun elemento con questo nome, viene restituito un valore null.

### **Produce:**

- JMSException se JMS non riesce a leggere il messaggio a causa di un errore JMS interno.
- v MessageFormatException se questo tipo di conversione non è valido.

### **getObject**

public java.lang.Object **getObject**(java.lang.String name) throws JMSException

Restituire il valore dell'oggetto Java con il nome indicato. Questo metodo restituisce un formato dell'oggetto, un valore memorizzato nel Map mediante la chiamata del metodo setObject o il metodo set del valore primitivo corrispondente.

### **Parametri:**

name - il nome dell'oggetto Java.

#### **Restituisce:**

una copia del valore dell'oggetto Java con il nome assegnato, in formato oggetto (se è impostato come int, viene restituito un Integer). Se non esiste alcun elemento con questo nome, viene restituito un valore null.

### **Produce:**

JMSException - se JMS non riesce a leggere il messaggio a causa di un errore JMS interno.

#### **getMapNames**

public java.util.Enumeration **getMapNames**() throws JMSException

Restituire una enumerazione di tutti i nomi del messaggio Map.

#### **Restituisce:**

una enumerazione di tutti i nomi in questo messaggio Map.

#### **Produce:**

JMSException - se JMS non riesce a leggere il messaggio a causa di un errore JMS interno.

#### **setBoolean**

public void **setBoolean**(java.lang.String name, boolean value) throws JMSException

Impostare un valore boolean con il nome indicato nel Map.

# **Parametri:**

- v name il nome del valore boolean.
- v value il valore boolean da impostare nel Map.

# **Produce:**

- JMSException se JMS non riesce a scrivere il messaggio a causa di qualche errore JMS interno.
- v MessageNotWriteableException se il messaggio è in modalità di sola lettura.

# **MapMessage**

**setByte**

```
public void setByte(java.lang.String name,
       byte value) throws JMSException
```
Impostare un valore byte con il nome indicato nel Map.

### **Parametri:**

- name il nome del valore byte.
- value il valore byte da impostare nel Map.

### **Produce:**

- JMSException se JMS non riesce a scrivere il messaggio a causa di qualche errore JMS interno.
- v MessageNotWriteableException se il messaggio è in modalità di sola lettura.

## **setShort**

public void **setShort**(java.lang.String name, short value) throws JMSException

Impostare un valore short con il nome indicato nel Map.

### **Parametri:**

- v name il nome del valore short.
- v value il valore short da impostare nel Map.

### **Produce:**

- JMSException se JMS non riesce a scrivere il messaggio a causa di qualche errore JMS interno.
- v MessageNotWriteableException se il messaggio è in modalità di sola lettura.

### **setChar**

public void **setChar**(java.lang.String name, char value) throws JMSException

Impostare un valore del carattere Unicode con il nome indicato nel Map.

#### **Parametri:**

- v name il nome del carattere Unicode.
- v value il valore del carattere Unicode da impostare nel Map.

#### **Produce:**

- JMSException se JMS non riesce a scrivere il messaggio a causa di qualche errore JMS interno.
- MessageNotWriteableException se il messaggio è in modalità di sola lettura.

# **setInt**

public void **setInt**(java.lang.String name, int value) throws JMSException

Impostare un valore integer con il nome indicato nel Map.

### **Parametri:**

- name il nome del valore integer.
- value il valore integer da impostare nel Map.

### **Produce:**

- JMSException se JMS non riesce a scrivere il messaggio a causa di qualche errore JMS interno.
- v MessageNotWriteableException se il messaggio è in modalità di sola lettura.

### **setLong**

public void **setLong**(java.lang.String name, long value) throws JMSException

Impostare un valore long con il nome indicato nel Map.

### **Parametri:**

- v name il nome del valore long.
- v value il valore long da impostare nel Map.

### **Produce:**

- JMSException se JMS non riesce a scrivere il messaggio a causa di qualche errore JMS interno.
- v MessageNotWriteableException se il messaggio è in modalità di sola lettura.

#### **setFloat**

public void **setFloat**(java.lang.String name, float value) throws JMSException

Impostare un valore float con il nome indicato nel Map.

### **Parametri:**

- v name il nome del valore float.
- value il valore float da impostare nel Map.

#### **Produce:**

- JMSException se JMS non riesce a scrivere il messaggio a causa di qualche errore JMS interno.
- v MessageNotWriteableException se il messaggio è in modalità di sola lettura.

### **setDouble**

public void **setDouble**(java.lang.String name, double value) throws JMSException

Impostare un valore double con il nome indicato nel Map.

### **Parametri:**

- v name il nome del valore double.
- value il valore double da impostare nel Map.

#### **Produce:**

- JMSException se JMS non riesce a scrivere il messaggio a causa di qualche errore JMS interno.
- v MessageNotWriteableException se il messaggio è in modalità di sola lettura.

# **MapMessage**

**setString**

```
public void setString(java.lang.String name,
          java.lang.String value) throws JMSException
```
Impostare un valore String con il nome indicato nel Map.

### **Parametri:**

- name il nome del valore String.
- value il valore String da impostare nel Map.

### **Produce:**

- JMSException se JMS non riesce a scrivere il messaggio a causa di qualche errore JMS interno.
- v MessageNotWriteableException se il messaggio è in modalità di sola lettura.

#### **setBytes**

```
public void setBytes(java.lang.String name,
         byte[] value) throws JMSException
```
Impostare un valore della matrice di byte con il nome indicato nel Map.

### **Parametri:**

- v name il nome della matrice di byte.
- v value il valore della matrice di byte da impostare nel Map. La matrice viene copiata, in modo che il valore nel map non sia alterato da modifiche successive sulla matrice.

### **Produce:**

- JMSException se JMS non riesce a scrivere il messaggio a causa di qualche errore JMS interno.
- MessageNotWriteableException se il messaggio è in modalità di sola lettura.

## **setBytes**

```
public void setBytes(java.lang.String name,
         byte[] value,
           int offset,
        int length) throws JMSException
```
Impostare una porzione della matrice di byte con il nome indicato nel Map.

La matrice viene chiamata, in modo che il valore nel map non sia alterato da modifiche successive sulla matrice.

### **Parametri:**

- v name il nome della matrice di byte.
- value il valore della matrice di byte da impostare nel Map.
- offset l'offset iniziale nella matrice di byte.
- length il numero di byte da copiare.

### **Produce:**

- JMSException se JMS non riesce a scrivere il messaggio a causa di qualche errore JMS interno.
- v MessageNotWriteableException se il messaggio è in modalità di sola lettura.

## **setObject**

```
public void setObject(java.lang.String name,
         java.lang.Object value) throws JMSException
```
Impostare il valore dell'oggetto Java con il nome assegnato nel Map. Questo metodo funziona solo per i tipi di valori primitivi dell'oggetto (Integer, Double, Long, ad esempio), String e matrici di byte.

# **Parametri:**

- name il nome dell'oggetto Java.
- v value il valore dell'oggetto Java da impostare nel Map.

### **Produce:**

- JMSException se JMS non riesce a scrivere il messaggio a causa di qualche errore JMS interno.
- MessageFormatException se l'oggetto non è valido.
- v MessageNotWriteableException se il messaggio è in modalità di sola lettura.

#### **itemExists**

public boolean **itemExists**(java.lang.String name) throws JMSException

Verificare se un elemento esiste in questo MapMessage.

#### **Parametri:**

name - il nome dell'elemento da verificare.

### **Restituisce:**

true se l'elemento esiste.

### **Produce:**

JMSException - se si verifica un errore JMS.

## **Message**

# **Message**

interfaccia pubblica **Message** Interfacce secondarie: **BytesMessage**, **MapMessage**, **ObjectMessage**, **StreamMessage** e **TextMessage**

Classe MQSeries: **JMSMessage**

java.lang.Object | +----com.ibm.jms.MQJMSMessage

L'interfaccia Message è l'interfaccia principale di tutti i messaggi JMS. Essa definisce l'intestazione JMS ed il metodo di comunicazione di avvenuta ricezione per tutti i messaggi.

# **Campi**

# **DEFAULT\_DELIVERY\_MODE**

public static final int **DEFAULT\_DELIVERY\_MODE**

Il valore della modalità di consegna predefinita.

### **DEFAULT\_PRIORITY**

public static final int **DEFAULT\_PRIORITY**

Il valore della priorità predefinita.

### **DEFAULT\_TIME\_TO\_LIVE**

public static final long **DEFAULT\_TIME\_TO\_LIVE**

Il valore della durata predefinita.

# **Metodi**

#### **getJMSMessageID**

public java.lang.String **getJMSMessageID**()

throws JMSException

Richiamare l'ID del messaggio.

#### **Restituisce:**

l'ID del messaggio.

#### **Produce:**

JMSException - se JMS non riesce ad ottenere l'ID del messaggio a causa di un errore JMS interno.

### **Vedere anche:**

setJMSMessageID()

### **setJMSMessageID**

public void **setJMSMessageID**(java.lang.String id) throws JMSException

Impostare l'ID di messaggio.

Un valore impostato utilizzando questo metodo viene ignorato quando il messaggio viene inviato, ma questo metodo può essere utilizzato per modificare il valore in un messaggio ricevuto.

#### **Parametri:**

id - l'ID del messaggio.

#### **Produce:**

JMSException - se JMS non riesce ad impostare l'ID di messaggio a causa di un errore JMS interno.

### **Vedere anche:**

getJMSMessageID()

### **getJMSTimestamp**

public long **getJMSTimestamp**() throws JMSException

Ottenere la data/ora del messaggio.

#### **Restituisce:**

La data/ora del messaggio.

#### **Produce:**

JMSException - se JMS non riesce ad ottenere la data/ora del messaggio a causa di un errore JMS interno.

## **Vedere anche:**

setJMSTimestamp()

### **setJMSTimestamp**

| | | public void **setJMSTimestamp**(long timestamp)

throws JMSException

Impostare la data/ora del messaggio.

Un valore impostato utilizzando questo metodo viene ignorato quando il messaggio viene inviato, ma questo metodo può essere utilizzato per modificare il valore in un messaggio ricevuto.

#### **Parametri:**

timestamp - la data/ora per questo messaggio.

#### **Produce:**

JMSException - se JMS non riesce ad impostare la data/ora del messaggio a causa di un errore JMS interno.

#### **Vedere anche:**

getJMSTimestamp()

### **getJMSCorrelationIDAsBytes**

public byte[] **getJMSCorrelationIDAsBytes**()

throws JMSException

Ottenere il correlationID come una matrice di byte per il messaggio.

#### **Restituisce:**

Il correlationID di un messaggio come una matrice di byte.

### **Produce:**

JMSException - se JMS non riesce ad ottenere il correlationID a causa di un errore JMS interno.

# **Message**

**Vedere anche:** setJMSCorrelationID(), getJMSCorrelationID(), setJMSCorrelationIDAsBytes()

### **setJMSCorrelationIDAsBytes**

public void **setJMSCorrelationIDAsBytes**(byte[]

correlationID) throws JMSException

Impostare il correlationID come una matrice di byte per il messaggio. Un client può utilizzare questa chiamata per impostare il correlationID in modo che sia uguale ad un messageID di un messaggio precedente oppure ad una stringa specifica per le applicazioni. Le stringhe specifiche dell'applicazione non devono iniziare con gli ID dei caratteri:

### **Parametri:**

correlationID - l'ID di correlazione come stringa o l'ID messaggio di un messaggio a cui viene fatto riferimento.

### **Produce:**

JMSException - se JMS non riesce ad impostare l'ID di correlazione a causa di un errore JMS interno.

### **Vedere anche:**

setJMSCorrelationID(), getJMSCorrelationID(), getJMSCorrelationIDAsBytes()

# **getJMSCorrelationID**

public java.lang.String **getJMSCorrelationID**()

throws JMSException

Richiamare l'ID di correlazione relativo al messaggio.

### **Restituisce:**

Il correlationID di un messaggio come String.

# **Produce:**

JMSException - se JMS non riesce a richiamare l'ID di correlazione a causa di un errore JMS interno.

### **Vedere anche:**

setJMSCorrelationID(), getJMSCorrelationIDAsBytes(), setJMSCorrelationIDAsBytes()

# **setJMSCorrelationID**

public void **setJMSCorrelationID**

(java.lang.String correlationID) throws JMSException

Impostare l'ID di correlazione relativo al messaggio.

Un client può utilizzare il campo dell'intestazione JMSCorrelationID per collegare un messaggio all'altro. Un utilizzo tipico è il collegamento di un messaggio di risposta al relativo messaggio di richiesta.

**Nota:** L'utilizzo di un valore byte [] per JMSCorrelationID non è portabile.

### **Parametri:**

correlationID - l'ID messaggio di un messaggio a cui viene fatto riferimento.

### **Produce:**

JMSException - se JMS non riesce ad impostare l'ID di correlazione a causa di un errore JMS interno.

### **Vedere anche:**

getJMSCorrelationID(), getJMSCorrelationIDAsBytes(), setJMSCorrelationIDAsBytes()

### **getJMSReplyTo**

public Destination **getJMSReplyTo**() throws JMSException

Ottenere la destinazione di una risposta al messaggio in questione.

### **Restituisce:**

la destinazione di una risposta al messaggio in questione

#### **Produce:**

JMSException - se JMS non riesce a richiamare ReplyTo Destination a causa di un errore JMS interno.

#### **Vedere anche:**

setJMSReplyTo()

### **setJMSReplyTo**

public void **setJMSReplyTo**(Destination replyTo)

throws JMSException

Impostare la destinazione di una risposta al messaggio in questione.

#### **Parametri:**

replyTo - la destinazione di una risposta al messaggio in questione. Un valore null indica che non è prevista alcuna risposta.

#### **Produce:**

JMSException - se JMS non riesce a impostare ReplyTo Destination a causa di un errore JMS interno.

#### **Vedere anche:**

getJMSReplyTo()

#### **getJMSDestination**

public Destination **getJMSDestination**() throws JMSException

Richiamare la destinazione del messaggio.

#### **Restituisce:**

la destinazione del messaggio.

# **Produce:**

JMSException - se JMS non riesce a richiamare JMS Destination a causa di un errore JMS interno.

# **Vedere anche:**

setJMSDestination()

#### **setJMSDestination**

public void **setJMSDestination**(Destination destination)

throws JMSexception

Impostare la destinazione del messaggio.

Un valore impostato utilizzando questo metodo viene ignorato quando il messaggio viene inviato, ma questo metodo può essere utilizzato per modificare il valore in un messaggio ricevuto.

#### **Parametri:**

destination - la destinazione del messaggio.

| | |

#### **Produce:**

JMSException - se JMS non riesce a impostare JMS Destination a causa di un errore JMS interno.

### **Vedere anche:**

getJMSDestination()

#### **getJMSDeliveryMode**

public int **getJMSDeliveryMode**() throws JMSException

Richiamare la modalità di consegna del messaggio.

#### **Restituisce:**

la modalità di consegna del messaggio.

#### **Produce:**

JMSException - se JMS non riesce a richiamare JMS DeliveryMode a causa di un errore JMS interno.

### **Vedere anche:**

setJMSDeliveryMode(), DeliveryMode

### **setJMSDeliveryMode**

| | |

| | | public void **setJMSDeliveryMode**(int deliveryMode)

throws JMSException

Impostare la modalità di consegna del messaggio.

Un valore impostato utilizzando questo metodo viene ignorato quando il messaggio viene inviato, ma questo metodo può essere utilizzato per modificare il valore in un messaggio ricevuto.

Per modificare la modalità di consegna quando un messaggio viene inviato, utilizzare il metodo setDeliveryMode su QueueSender o TopicPublisher (questo metodo viene ereditato da MessageProducer).

### **Parametri:**

deliveryMode - la modalità di consegna del messaggio.

#### **Produce:**

JMSException - se JMS non riesce a impostare JMS DeliveryMode a causa di un errore JMS interno.

### **Vedere anche:**

getJMSDeliveryMode(), DeliveryMode

# **getJMSRedelivered**

public boolean **getJMSRedelivered**() throws JMSException

Ottenere un'indicazione dell'eventuale ripetuta consegna del messaggio.

Se un client riceve un messaggio in cui è impostato l'indicatore della ripetuta consegna,è probabile, ma non garantito, che il messaggio sia stato consegnato al client in precedenza ma che il client non ne abbia riconosciuto la ricevuta in quel momento.

#### **Restituisce:**

impostato su true se è stata ripetuta la consegna del messaggio.

#### **Produce:**

JMSException - se JMS non riesce a richiamare il flag di JMS Redelivered a causa di un errore JMS interno.

| | | **Vedere anche:** setJMSRedelivered()

#### **setJMSRedelivered**

public void **setJMSRedelivered**(boolean redelivered) throws JMSException

Impostare per indicare se è stata ripetuta la consegna del messaggio.

Un valore impostato utilizzando questo metodo viene ignorato quando il messaggio viene inviato, ma questo metodo può essere utilizzato per modificare il valore in un messaggio ricevuto.

#### **Parametri:**

redelivered - un'indicazione dell'eventuale ripetuta consegna del messaggio.

#### **Produce:**

JMSException - se JMS non riesce a impostare il flag JMSRedelivered a causa di un errore JMS interno.

# **Vedere anche:**

getJMSRedelivered()

### **getJMSType**

public java.lang.String **getJMSType**() throws JMSException

Richiamare il tipo di messaggio.

### **Restituisce:**

il tipo di messaggio.

### **Produce:**

JMSException - se JMS non riesce a richiamare il tipo di messaggio JMS a causa di un errore JMS interno.

### **Vedere anche:**

setJMSType()

#### **setJMSType**

public void **setJMSType**(java.lang.String type)

throws JMSException

Impostare il tipo di messaggio.

I client JMS dovrebbero assegnare un valore al tipo indipendentemente dal fatto che l'applicazione ne faccia uso o meno. Questa operazione garantisce che sia impostato correttamente per i fornitori che lo richiedono.

### **Parametri:**

type - la classe del messaggio.

### **Produce:**

JMSException - se JMS non riesce a impostare il tipo di messaggio JMS a causa di un errore JMS interno.

### **Vedere anche:**

getJMSType()

### **getJMSExpiration**

public long **getJMSExpiration**() throws JMSException

Richiamare il valore di scadenza del messaggio.

#### **Restituisce:**

l'ora di scadenza del messaggio. Si tratta della somma del valore della durata residua specificata dal client e il GMT all'ora dell'invio.

### **Produce:**

JMSException - se JMS non riesce a richiamare la scadenza del messaggio JMS a causa di un errore JMS interno.

#### **Vedere anche:**

setJMSExpiration()

#### **setJMSExpiration**

| | | public void **setJMSExpiration**(long expiration)

throws JMSException

Impostare il valore di scadenza del messaggio.

Un valore impostato utilizzando questo metodo viene ignorato quando il messaggio viene inviato, ma questo metodo può essere utilizzato per modificare il valore in un messaggio ricevuto.

#### **Parametri:**

expiration - l'ora di scadenza del messaggio.

#### **Produce:**

JMSException - se JMS non riesce a impostare la scadenza del messaggio JMS a causa di un errore JMS interno.

#### **Vedere anche:**

getJMSExpiration()

# **getJMSPriority**

public int **getJMSPriority**() throws JMSException

Richiamare la priorità del messaggio.

#### **Restituisce:**

la priorità del messaggio.

### **Produce:**

JMSException - se JMS non riesce a richiamare la priorità del messaggio JMS a causa di un errore JMS interno.

#### **Vedere anche:**

setJMSPriority() per i livelli di priorità

#### **setJMSPriority**

public void **setJMSPriority**(int priority)

throws JMSException

Impostare la priorità del messaggio.

JMS definisce un valore della priorità a dieci livelli, con 0 come priorità più bassa e 9 come priorità più alta. Inoltre i client dovrebbero considerare i valori da 0 a 4 come gradazioni della priorità normale e i valori da 5 a 9 come gradazioni della priorità estesa.

### **Parametri:**

priority - la priorità del messaggio.

### **Produce:**

JMSException - se JMS non riesce a impostare la priorità del messaggio JMS a causa di un errore JMS interno.

#### **Vedere anche:**

getJMSPriority()

#### **clearProperties**

public void **clearProperties**() throws JMSException

Cancellare le proprietà di un messaggio. I campi dell'intestazione e il corpo del messaggio non vengono cancellati.

#### **Produce:**

JMSException - se JMS non riesce a cancellare le proprietà del messaggio JMS a causa di un errore JMS interno.

#### **propertyExists**

public boolean **propertyExists**(java.lang.String name) throws JMSException

Verificare se esiste un valore della proprietà.

#### **Parametri:**

name - il nome della proprietà da verificare.

#### **Restituisce:**

true se la proprietà esiste.

#### **Produce:**

JMSException - se JMS non riesce a verificare l'esistenza di una proprietà a causa di un errore JMS interno.

#### **getBooleanProperty**

public boolean **getBooleanProperty**(java.lang.String name) throws JMSException

Restituire il valore della proprietà boolean con quel determinato nome.

### **Parametri:**

name - il nome della proprietà boolean.

#### **Restituisce:**

il valore della proprietà boolean con quel determinato nome.

### **Produce:**

- v JMSException se JMS non riesce ad ottenere la proprietà a causa di un errore JMS interno.
- v MessageFormatException se questo tipo di conversione non è valido

## **getByteProperty**

public byte **getByteProperty**(java.lang.String name) throws JMSException

Restituisce il valore di proprietà byte con il nome indicato.

### **Parametri:**

name - il nome della proprietà byte.

#### **Restituisce:**

il valore della proprietà byte con il nome indicato.

# **Produce:**

- v JMSException se JMS non riesce ad ottenere la proprietà a causa di un errore JMS interno.
- v MessageFormatException se questo tipo di conversione non è valido.

# **Message**

### **getShortProperty**

public short **getShortProperty**(java.lang.String name) throws JMSException

Restituire il valore della proprietà short con il nome indicato.

### **Parametri:**

name - il nome della proprietà short.

### **Restituisce:**

il valore della proprietà short con il nome indicato.

### **Produce:**

- v JMSException se JMS non riesce ad ottenere la proprietà a causa di un errore JMS interno.
- v MessageFormatException se questo tipo di conversione non è valido.

### **getIntProperty**

public int **getIntProperty**(java.lang.String name)

throws JMSException

Restituire il valore della proprietà integer con il nome indicato.

### **Parametri:**

name - il nome della proprietà integer.

# **Restituisce:**

il valore della proprietà integer con il nome indicato.

## **Produce:**

- v JMSException se JMS non riesce ad ottenere la proprietà a causa di un errore JMS interno.
- MessageFormatException se questo tipo di conversione non è valido.

### **getLongProperty**

public long **getLongProperty**(java.lang.String name)

throws JMSException

Restituire il valore della proprietà long con il nome indicato.

### **Parametri:**

name - il nome della proprietà long.

# **Restituisce:**

il valore della proprietà long con il nome indicato.

### **Produce:**

- v JMSException se JMS non riesce ad ottenere la proprietà a causa di un errore JMS interno.
- MessageFormatException se questo tipo di conversione non è valido.

### **getFloatProperty**

public float **getFloatProperty**(java.lang.String name) throws JMSException

Restituire il valore della proprietà float con il nome indicato.

### **Parametri:**

name - il nome della proprietà float.

### **Restituisce:**

il valore della proprietà float con il nome indicato.

### **Produce:**

- JMSException se JMS non riesce ad ottenere la proprietà a causa di un errore JMS interno.
- v MessageFormatException se questo tipo di conversione non è valido.

# **getDoubleProperty**

public double **getDoubleProperty**(java.lang.String name)

throws JMSException

Restituire il valore della proprietà double con il nome indicato.

#### **Parametri:**

name - il nome della proprietà double.

### **Restituisce:**

il valore della proprietà double con il nome indicato.

#### **Produce:**

- v JMSException se JMS non riesce ad ottenere la proprietà a causa di un errore JMS interno.
- v MessageFormatException se questo tipo di conversione non è valido.

### **getStringProperty**

public java.lang.String **getStringProperty** (java.lang.String name) throws JMSException

Restituire il valore della proprietà String con il nome indicato.

#### **Parametri:**

name - il nome della proprietà String.

### **Restituisce:**

il valore della proprietà String con il nome indicato. Se non esiste alcuna proprietà in base a questo nome, viene restituito un valore null.

### **Produce:**

- v JMSException se JMS non riesce ad ottenere la proprietà a causa di un errore JMS interno.
- v MessageFormatException se questo tipo di conversione non è valido.

### **getObjectProperty**

public java.lang.Object **getObjectProperty** (java.lang.String name) throws JMSException

Restituire il valore della proprietà object Java con il nome indicato.

### **Parametri:**

name - il nome della proprietà object Java.

### **Restituisce:**

il valore della proprietà object Java con il nome indicato in formato

object. Se, ad esempio è stato impostato come int., verrà restituito un Integer. Se non esiste alcuna proprietà in base a questo nome, viene restituito un valore null.

### **Produce:**

JMSException - se JMS non riesce ad ottenere la proprietà a causa di un errore JMS interno.

### **getPropertyNames**

public java.util.Enumeration **getPropertyNames**()

throws JMSException

Restituire una enumerazione di tutti i nomi di proprietà.

### **Restituisce:**

una enumerazione di tutti i nomi dei valori delle proprietà.

### **Produce:**

JMSException - se JMS non riesce ad ottenere i nomi delle proprietà a causa di un errore JMS interno.

### **setBooleanProperty**

public void **setBooleanProperty**(java.lang.String name, boolean value) throws JMSException

Impostare un valore della proprietà boolean con il nome indicato nel Message.

### **Parametri:**

- v name il nome della proprietà boolean.
- v value il valore della proprietà boolean da impostare nel Message.

### **Produce:**

- JMSException se JMS non riesce a impostare Property a causa di un errore JMS interno.
- MessageNotWriteableException se le proprietà sono di sola lettura.

### **setByteProperty**

public void **setByteProperty**(java.lang.String name, byte value) throws JMSException

Impostare un valore della proprietà byte con il nome indicato nel Message.

### **Parametri:**

- name il nome della proprietà byte.
- value il valore della proprietà byte da impostare nel Message.

### **Produce:**

- JMSException se JMS non riesce a impostare Property a causa di un errore JMS interno.
- v MessageNotWriteableException se le proprietà sono di sola lettura.

### **setShortProperty**

public void **setShortProperty**(java.lang.String name, short value) throws JMSException

Impostare un valore della proprietà short con il nome indicato nel Message.

# **Parametri:**

- v name il nome della proprietà short.
- v value il valore della proprietà short da impostare nel Message.

# **Produce:**

- JMSException se JMS non riesce a impostare Property a causa di un errore JMS interno.
- v MessageNotWriteableException se le proprietà sono di sola lettura.

# **Message**

### **setIntProperty**

```
public void setIntProperty(java.lang.String name,
               int value) throws JMSException
```
Impostare un valore della proprietà integer con il nome indicato nel Message.

### **Parametri:**

- v name il nome della proprietà integer.
- v value il valore della proprietà integer da impostare nel Message.

### **Produce:**

- JMSException se JMS non riesce a impostare Property a causa di un errore JMS interno.
- v MessageNotWriteableException se le proprietà sono di sola lettura.

### **setLongProperty**

```
public void setLongProperty(java.lang.String name,
                long value) throws JMSException
```
Impostare un valore della proprietà long con il nome indicato nel Message.

### **Parametri:**

- v name il nome della proprietà long.
- value il valore della proprietà long da impostare nel Message.

### **Produce:**

- JMSException se JMS non riesce a impostare Property a causa di un errore JMS interno.
- MessageNotWriteableException se le proprietà sono di sola lettura.

### **setFloatProperty**

```
public void setFloatProperty(java.lang.String name,
                 float value) throws JMSException
```
Impostare un valore della proprietà float con il nome indicato nel Message.

# **Parametri:**

- v name il nome della proprietà float.
- v value il valore della proprietà float da impostare nel Message.

### **Produce:**

- v JMSException se JMS non riesce ad impostare la proprietà a causa di un errore JMS interno.
- v MessageNotWriteableException se le proprietà sono di sola lettura.

# **setDoubleProperty**

```
public void setDoubleProperty(java.lang.String name,
                  double value) throws JMSException
```
Impostare un valore della proprietà double con il nome indicato nel Message.

### **Parametri:**

- v name il nome della proprietà double.
- v value il valore della proprietà double da impostare nel Message.

### **Produce:**

- v JMSException se JMS non riesce ad impostare la proprietà a causa di un errore JMS interno.
- MessageNotWriteableException se le proprietà sono di sola lettura.

### **setStringProperty**

```
public void setStringProperty(java.lang.String name,
                  java.lang.String value) throws JMSException
```
Impostare un valore della proprietà String con il nome indicato nel Message.

#### **Parametri:**

- v name il nome della proprietà String.
- v value il valore della proprietà String da impostare nel Message.

### **Produce:**

- v JMSException se JMS non riesce ad impostare la proprietà a causa di un errore JMS interno.
- v MessageNotWriteableException se le proprietà sono di sola lettura.

### **setObjectProperty**

```
public void setObjectProperty(java.lang.String name,
                  java.lang.Object value) throws JMSException
```
Impostare un valore della proprietà con il nome indicato nel Message.

### **Parametri:**

- v name il nome della proprietà object Java.
- v value il valore della proprietà object Java da impostare nel Message.

### **Produce:**

- JMSException se JMS non riesce a impostare Property a causa di un errore JMS interno.
- MessageFormatException se l'oggetto non è valido.
- v MessageNotWriteableException se le proprietà sono di sola lettura.

### **acknowledge**

public void **acknowledge**() throws JMSException

Riconoscere questo e tutti i messaggi precedenti ricevuti dalla sessione.

#### **Produce:**

JMSException - se JMS non riesce a effettuare il riconoscimento a causa di un errore JMS interno.

### **clearBody**

public void **clearBody**() throws JMSException

Cancellare il corpo del messaggio. Tutte le altre parti del messaggio non vengono toccate.
## **Produce:**

JMSException - se JMS non riesce a cancellare a causa di un errore JMS interno.

## **MessageConsumer**

interfaccia pubblica **MessageConsumer** Interfacce secondarie: **QueueReceiver** e **TopicSubscriber**

Classe MQSeries: **MQMessageConsumer**

java.lang.Object | +----com.ibm.mq.jms.MQMessageConsumer

L'interfaccia principale di tutti i consumer dei messaggi. Un client utilizza un consumer di messaggi per ricevere messaggi da una destinazione.

## **Metodi**

## **getMessageSelector**

public java.lang.String **getMessageSelector**()

throws JMSException

Richiamare l'espressione del selettore dei messaggi del consumer di questo messaggio.

## **Restituisce:**

il selettore dei messaggi del consumer di questo messaggio.

#### **Produce:**

JMSException - se JMS non riesce a richiamare il selettore dei messaggi a causa di un errore JMS.

#### **getMessageListener**

public MessageListener **getMessageListener**()

throws JMSException

Richiamare il MessageListener del consumer del messaggio.

## **Restituisce:**

il listener del consumer del messaggio o null se non è impostato un listener.

## **Produce:**

JMSException - se JMS non riesce a richiamare il listener dei messaggi a causa di un errore JMS.

## **Vedere anche:**

setMessageListener

#### **setMessageListener**

public void **setMessageListener**(MessageListener listener) throws JMSException

Impostare il MessageListener del consumer del messaggio.

#### **Parametri:**

messageListener - i messaggi vengono consegnati al listener.

#### **Produce:**

JMSException - se JMS non riesce a impostare il listener dei messaggi a causa di un errore JMS.

## **Vedere anche:**

getMessageListener

#### **receive**

public Message **receive**() throws JMSException

Ricevere il messaggio successivo prodotto per questo consumer del messaggio.

#### **Restituisce:**

il messaggio successivo prodotto per questo consumer del messaggio.

#### **Produce:**

JMSException - se JMS non riesce a ricevere il messaggio successivo a causa di un errore.

### **receive**

public Message **receive**(long timeOut) throws JMSException

Ricevere il messaggio successivo che arriva entro l'intervallo del timeout specificato. Un valore del timeout pari a zero determina un'attesa indefinita da parte della chiamata fino all'arrivo di un messaggio.

#### **Parametri:**

timeout - il valore del timeout (in millisecondi).

#### **Restituisce:**

il messaggio successivo prodotto per questo consumer del messaggio o null se non ne è disponibile uno.

## **Produce:**

JMSException - se JMS non riesce a ricevere il messaggio successivo a causa di un errore.

## **receiveNoWait**

public Message **receiveNoWait**() throws JMSException

Ricevere il messaggio successivo se ne disponibile uno immediatamente.

#### **Restituisce:**

il messaggio successivo prodotto per questo consumer del messaggio o null se non ne è disponibile uno.

#### **Produce:**

JMSException - se JMS non riesce a ricevere il messaggio successivo a causa di un errore.

## **close**

public void **close**() throws JMSException

Dal momento che un provider potrebbe assegnare alcune risorse al di fuori di JVM da parte di una MessageConsumer, i client dovrebbero chiuderle quando non sono necessarie. La funzione di Garbage Collection potrebbe infatti non eseguire questa operazione in modo abbastanza rapido.

Questa chiamata si blocca fino al completamento di un listener di ricezione o del messaggio in corso.

# **MessageConsumer**

## **Produce:**

JMSException - se JMS non riesce a chiudere il consumer a causa di un errore.

# **MessageListener**

interfaccia pubblica **MessageListener**

Una MessageListener viene utilizzata per ricevere in modo asincrono i messaggi consegnati.

# **Metodi**

## **onMessage**

public void **onMessage**(Message message)

Passare un messaggio al Listener.

## **Parametri:**

message - il messaggio viene passato al listener.

**Vedere anche**

Session.setMessageListener

# **MessageProducer**

interfaccia pubblica **MessageProducer** Interfacce secondarie: **QueueSender** e **TopicPublisher**

Classe MQSeries: **MQMessageProducer**

```
java.lang.Object
   |
  +----com.ibm.mq.jms.MQMessageProducer
```
Un client utilizza un produttore di messaggi per inviare messaggi a una destinazione.

# **Costruttori di MQSeries**

## **MQMessageProducer**

public MQMessageProducer()

## **Metodi**

#### **setDisableMessageID**

public void **setDisableMessageID**(boolean value)

throws JMSException

Impostare l'eventuale disabilitazione degli ID dei messaggi.

Gli ID dei messaggi sono abilitati in base all'impostazione predefinita.

**Nota:** Questo metodo viene ignorato nell'implementazione di classi MQSeries per Java Message Service.

#### **Parametri:**

value - indica se gli ID dei messaggi sono disabilitati.

#### **Produce:**

JMSException - se JMS non riesce ad impostare l'ID di messaggio disabilitato a causa di un errore interno.

#### **getDisableMessageID**

public boolean **getDisableMessageID**() throws JMSException

Ottenere un'indicazione dell'eventuale disabilitazione degli ID dei messaggi.

#### **Restituisce:**

un'indicazione dell'eventuale disabilitazione degli ID dei messaggi.

#### **Produce:**

JMSException - se JMS non riesce a ottenere l'ID di messaggio disabilitato a causa di un errore interno.

#### **setDisableMessageTimestamp**

public void **setDisableMessageTimestamp**(boolean value) throws JMSException

Impostare l'eventuale disabilitazione delle indicazioni data/ora dei messaggi.

Le indicazioni data/ora dei messaggi sono impostate in base all'impostazione predefinita.

**Nota:** Questo metodo viene ignorato nell'implementazione di classi MQSeries per Java Message Service.

#### **Parametri:**

value - indica se le indicazioni data/ora dei messaggi sono disabilitate.

#### **Produce:**

JMSException - se JMS non riesce ad impostare l'indicazione data/ora dei messaggi disabilitata a causa di un errore interno.

## **getDisableMessageTimestamp**

## public boolean **getDisableMessageTimestamp**()

throws JMSException

Ottenere un'indicazione dell'eventuale disabilitazione dell'indicazione data/ora dei messaggi.

#### **Restituisce:**

un'indicazione dell'eventuale disabilitazione degli ID dei messaggi.

#### **Produce:**

JMSException - se JMS non riesce a ottenere l'indicazione data/ora dei messaggi disabilitata a causa di un errore interno.

#### **setDeliveryMode**

public void **setDeliveryMode**(int deliveryMode)

throws JMSException

Impostare la modalità di consegna predefinita del produttore.

La modalità di consegna è impostata su PERSISTENT in base all'impostazione predefinita.

#### **Parametri:**

deliveryMode - la modalità di consegna dei messaggi relativa al produttore del messaggio.

#### **Produce:**

JMSException - se JMS non riesce ad impostare la modalità di consegna a causa di un errore interno.

## **Vedere anche:**

getDeliveryMode

#### **getDeliveryMode**

public int **getDeliveryMode**() throws JMSException

Ottenere la modalità di consegna predefinita del produttore.

#### **Restituisce:**

la modalità di consegna dei messaggi relativa al produttore del messaggio.

#### **Produce:**

JMSException - se JMS non riesce a ottenere la modalità di consegna a causa di un errore interno.

## **Vedere anche:**

setDeliveryMode

#### **setPriority**

public void **setPriority**(int priority) throws JMSException

Impostare la priorità predefinita del produttore.

La priorità è impostata su 4 in base all'impostazione predefinita.

#### **Parametri:**

priority - la priorità dei messaggi relativa al produttore del messaggio.

#### **Produce:**

JMSException - se JMS non riesce ad impostare la priorità a causa di un errore interno.

### **Vedere anche:**

getPriority

## **getPriority**

public int **getPriority**() throws JMSException

Ottenere la priorità predefinita del produttore.

#### **Restituisce:**

la priorità dei messaggi relativa al produttore del messaggio.

#### **Produce:**

JMSException - se JMS non riesce ad ottenere la priorità a causa di un errore interno.

#### **Vedere anche:**

setPriority

## **setTimeToLive**

public void **setTimeToLive**(long timeToLive)

throws JMSException

Impostare il lasso di tempo predefinito, espresso in millisecondi dall'ora di invio, nel quale un messaggio prodotto dovrebbe essere conservato dal sistema dei messaggi.

Il tempo è impostato su zero in base all'impostazione predefinita.

#### **Parametri:**

timeToLive - la durata del messaggio in millisecondi; zero rappresenta un tempo illimitato.

#### **Produce:**

JMSException - se JMS non riesce ad impostare la durata a causa di un errore interno.

#### **Vedere anche:**

getTimeToLive

## **getTimeToLive**

public long **getTimeToLive**() throws JMSException

Ottenere il lasso di tempo predefinito, espresso in millisecondi dall'ora di invio, nel quale un messaggio prodotto dovrebbe essere conservato dal sistema dei messaggi.

## **Restituisce:**

la durata del messaggio in millisecondi; zero rappresenta un tempo illimitato.

## **Produce:**

JMSException - se JMS non riesce ad ottenere la durata a causa di un errore interno.

## **Vedere anche:**

setTimeToLive

## **MessageProducer**

**close**

public void **close**() throws JMSException

Dal momento che un provider potrebbe assegnare alcune risorse al di fuori di JVM da parte di una MessageProducer, i client dovrebbero chiuderle quando non sono necessarie. La funzione di Garbage Collection potrebbe infatti non eseguire questa operazione in modo abbastanza rapido.

#### **Produce:**

JMSException - se JMS non riesce a chiudere il produttore a causa di un errore.

# **MQQueueEnumeration \***

classe pubblica **MQQueueEnumeration** estende **Object**implementa **Enumeration**

```
java.lang.Object
   |
  +----com.ibm.mq.jms.MQQueueEnumeration
```
Enumerazione di messaggi su una coda. Questa classe non è definita nella specifica JMS, viene creata chiamando il metodo getEnumeration di MQQueueBrowser. La classe contiene un'istanza MQQueue di base per conservare il cursore di esplorazione. La coda viene chiusa dopo che il cursore ha raggiunto la fine della coda.

Non c'è modo di reimpostare un'istanza di questa classe in quanto si tratta di un meccanismo non ripetibile.

Vedere anche: **MQQueueBrowser**

# **Metodi**

## **hasMoreElements**

public boolean hasMoreElements()

Indica se è possibile restituire un altro messaggio.

## **nextElement**

public Object nextElement() throws NoSuchElementException

Restituire il messaggio corrente.

Se hasMoreElements() restituisce 'true', nextElement() restituisce sempre un messaggio. E' possibile per il messaggio restituito superare la data di scadenza tra le chiamate hasMoreElements() e nextElement.

# **ObjectMessage**

interfaccia pubblica **ObjectMessage** estende **Message**

Classe MQSeries: **JMSObjectMessage**

java.lang.Object | +----com.ibm.jms.JMSMessage | +----com.ibm.jms.JMSObjectMessage

Una ObjectMessage viene utilizzata per inviare un messaggio contenente un oggetto Java. Eredita da Message e aggiunge un corpo contenente un solo riferimento Java. E' possibile utilizzare solo gli oggetti Serializable Java.

Vedere anche: **BytesMessage**, **MapMessage**, **Message**, **StreamMessage** e **TextMessage**

## **Metodi**

**setObject**

public void **setObject**(java.io.Serializable object) throws JMSException

Impostare l'oggetto serializzabile contenente i dati di questo messaggio. ObjectMessage contiene un'istantanea dell'oggetto al momento della chiamata del metodo setObject(). Le modifiche successive dell'oggetto non hanno effetto sul corpo ObjectMessage.

## **Parametri:**

object - i dati del messaggio.

#### **Produce:**

- JMSException se JMS non riesce ad impostare l'oggetto a causa di un errore JMS interno.
- MessageFormatException se la serializzazione dell'oggetto non riesce.
- v MessageNotWriteableException se il messaggio è in modalità di sola lettura.

### **getObject**

public java.io.Serializable **getObject**()

#### throws JMSException

Richiamare l'oggetto serializzabile contenente i dati di questo messaggio. Il valore predefinito è null.

#### **Restituisce:**

l'oggetto serializzabile contenente i dati di questo messaggio.

#### **Produce:**

- JMSException se JMS non riesce a richiamare l'oggetto a causa di un errore JMS interno.
- MessageFormatException se la deserializzazione dell'oggetto non riesce.

## **Queue**

interfaccia pubblica **Queue** estende **Destination** Interfacce secondarie: **TemporaryQueue**

Classe MQSeries: **MQQueue**

```
java.lang.Object
   |
   +----com.ibm.mq.jms.MQDestination
           |
           +----com.ibm.mq.jms.MQQueue
```
Un oggetto Queue incapsula un nome di coda specifico del provider. Si tratta del modo in cui un client specifica l'identità di una coda sui metodi JMS.

# **Costruttori di MQSeries**

## **MQQueue \***

public MQQueue()

Construttore predefinito destinato all'utilizzo da parte dello strumento di amministrazione.

## **MQQueue \***

public MQQueue(String URIqueue)

Creare una nuova istanza di MQQueue. La stringa prende un formato URI, come viene descritto a pagina [194](#page-211-0).

## **MQQueue \***

public MQQueue(String queueManagerName, String queueName)

# **Metodi**

## **getQueueName**

public java.lang.String **getQueueName**()

throws JMSException

Richiamare il nome di questa coda.

I client che dipendono dal nome non sono portabili.

## **Restituisce:**

il nome della coda

## **Produce:**

JMSException - se l'implementazione JMS per Queue non riesce a restituire il nome della coda a causa di un errore interno.

## **toString**

public java.lang.String **toString**()

Restituire una versione stampata del nome della coda.

## **Restituisce:**

i valori dell'identità specifica del provider per questa coda.

## **Queue**

## **Sostituisce:**

toString nella classe java.lang.Object

#### **getReference \***

public Reference getReference() throws NamingException

Creare un riferimento per questa coda.

## **Restituisce:**

un riferimento per questo oggetto

## **Produce:**

NamingException

## **setBaseQueueName \***

public void setBaseQueueName(String x) throws JMSException

Impostare il valore del nome della coda di MQSeries.

**Nota:** Questo metodo dovrebbe essere utilizzato solo dallo strumento di amministrazione. Non effettua alcun tentativo di codificare le stringhe di formato queue:qmgr:queue.

## **getBaseQueueName \***

public String getBaseQueueName()

## **Restituisce:**

il valore del nome di Queue di MQSeries.

## **setBaseQueueManagerName \***

public void setBaseQueueManagerName(String x) throws JMSException

Impostare il valore del nome del nome del gestore code di MQSeries.

**Nota:** Questo metodo dovrebbe essere utilizzato solo dallo strumento di amministrazione.

## **getBaseQueueManagerName \***

public String getBaseQueueManagerName()

## **Restituisce:**

il valore del nome del gestore code di MQSeries.

# **QueueBrowser**

interfaccia pubblica **QueueBrowser**

Classe MQSeries: **MQQueueBrowser**

java.lang.Object |

+----com.ibm.mq.jms.MQQueueBrowser

Un client utilizza una QueueBrowser per prendere visione dei messaggi su una coda senza rimuoverli.

**Nota:** La classe MQSeries **MQQueueEnumeration**viene utilizzata per mantenere il cursore di esplorazione.

Vedere anche: **QueueReceiver**

# **Metodi**

## **getQueue**

public Queue **getQueue**() throws JMSException

Richiamare la coda associata a questo browser della coda.

#### **Restituisce:**

la coda.

#### **Produce:**

JMSException - se JMS non riesce a richiamare la coda relativa a questo browser a causa di un errore interno.

## **getMessageSelector**

public java.lang.String **getMessageSelector**() throws JMSException

Richiamare l'espressione del selettore messaggi del browser di questa coda.

#### **Restituisce:**

il selettore messaggi del browser di questa coda.

#### **Produce:**

JMSException - se JMS non riesce a richiamare il selettore messaggi di questo browser a causa di un errore JMS interno.

#### **getEnumeration**

public java.util.Enumeration **getEnumeration**() throws JMSException

Richiamare un'enumerazione per esplorare i messaggi della coda correnti nell'ordine in cui dovrebbero essere ricevuti.

## **Restituisce:**

un'enumerazione per l'esplorazione dei messaggi.

#### **Produce:**

JMSException - se JMS non riesce a richiamare l'enumerazione relativa a questo browser a causa di un errore JMS.

**Nota:** Se il browser viene creato per una coda inesistente, non viene rilevato fino alla prima chiamata a getEnumeration.

## **QueueBrowser**

**close**

public void **close**() throws JMSException

Dal momento che un provider potrebbe assegnare alcune risorse al di fuori di JVM da parte di una QueueBrowser, i client dovrebbero chiuderle quando non sono necessarie. La funzione di Garbage Collection potrebbe infatti non eseguire questa operazione in modo abbastanza rapido.

## **Produce:**

JMSException - se JMS non riesce a chiudere questo Browser a causa di un errore JMS.

# **QueueConnection**

interfaccia pubblica **QueueConnection** estende **Connection** Interfacce secondarie: **XAQueueConnection**

Classe MQSeries: **MQQueueConnection**

```
java.lang.Object
   |
   +----com.ibm.mq.jms.MQConnection |
```
+----com.ibm.mq.jms.MQQueueConnection

Una QueueConnection è una connessione attiva verso un provider JMS point-to-point. Un client utilizza una QueueConnection per creare una o più QueueSession per la produzione e il consumo di messaggi.

Vedere anche: **Connection**, **QueueConnectionFactory** e **XAQueueConnection**

## **Metodi**

|

| | | | |

| |

## **createQueueSession**

```
public QueueSession createQueueSession(boolean transacted,
                                       int acknowledgeMode)
                                         throws JMSException
```
Creare una QueueSession.

#### **Parametri:**

- v transacted se ″true″, la sessione viene negoziata.
- acknowledgeMode indica se il consumer o il client riconosceranno i messaggi ricevuti. I valori possibili sono: Session.AUTO\_ACKNOWLEDGE Session.CLIENT\_ACKNOWLEDGE Session.DUPS\_OK\_ACKNOWLEDGE

Questo parametro verrà ignorato se la sessione è negoziata.

#### **Restituisce:**

una nuova sessione della coda.

#### **Produce:**

JMSException - se una connessione JMS non riesce a creare una sessione a causa di un errore interno o di una mancanza di supporto per la transazione e la modalità di riconoscimento specifica.

## **createConnectionConsumer**

public ConnectionConsumer **createConnectionConsumer**

(Queue queue, java.lang.String messageSelector, ServerSessionPool sessionPool, int maxMessages) throws JMSException

Creare un consumer per questa connessione. Si tratta di una funzione esperta che non viene utilizzata dai client JMS regolari.

## **QueueConnection**

| | | | | | | | | | | | | | | | | | | |

## **Parametri:**

- v queue la coda a cui accedere.
- v messageSelector vengono recapitati solo i messaggi con proprietà che corrispondono all'espressione del selettore dei messaggi.
- v sessionPool il pool di sessioni del server da associare a questo consumer della connessione.
- v maxMessages il numero massimo di messaggi che è possibile assegnare a un server alla volta.

## **Restituisce:**

il consumer della connessione.

## **Produce:**

- v JMSException se una connessione JMS non riesce a creare un consumer della connessione a causa di un errore interno o di argomenti non validi sessionPool e messageSelector.
- v InvalidSelectorException se il selettore dei messaggi non è valido.

## **Vedere anche:**

ConnectionConsumer

## **close \***

public void close() throws JMSException

## **Sostituisce:**

close nella classe MQConnection.

# **QueueConnectionFactory**

interfaccia pubblica **QueueConnectionFactory** estende **ConnectionFactory** Interfacce secondarie: **XAQueueConnectionFactory**

Classe MQSeries: **MQQueueConnectionFactory**

```
java.lang.Object
   |
  +----com.ibm.mq.jms.MQConnectionFactory |
           +----com.ibm.mq.jms.MQQueueConnectionFactory
```
Un client utilizza una QueueConnectionFactory per creare QueueConnections con un provider JMS point-to-point.

Vedere anche: **ConnectionFactory** e **XAQueueConnectionFactory**

# **Costruttori di MQSeries**

## **MQQueueConnectionFactory**

public MQQueueConnectionFactory()

# **Metodi**

|

## **createQueueConnection**

public QueueConnection **createQueueConnection**()

throws JMSException

Creare una connessione della coda con l'identità utente predefinita. La connessione viene creata in modalità arrestata. Nessun messaggio verrà consegnato fino all'esplicito richiamo del metodo Connection.start.

## **Restituisce:**

una nuova connessione della coda.

## **Produce:**

- JMSException se la connessione JMS non riesce a creare una Queue Connection a causa di un errore interno.
- v JMSSecurityException se l'autenticazione client non riesce a causa di un nome utente o di una password non validi.

## **createQueueConnection**

public QueueConnection **createQueueConnection**

(java.lang.String userName, java.lang.String password) throws JMSException

Creare una connessione della coda con l'identità utente specificata.

**Nota:** Questo metodo può essere utilizzato solo con il tipo di trasporto JMSC.MQJMS\_TP\_CLIENT\_MQ\_TCPIP (vedere ConnectionFactory). La connessione viene creata in modalità arrestata. Nessun messaggio verrà consegnato fino all'esplicito richiamo del metodo Connection.start.

## **QueueConnectionFactory**

## **Parametri:**

- v userName il nome utente di chi esegue la chiamata.
- v password la password di chi esegue la chiamata.

## **Restituisce:**

una nuova connessione della coda.

## **Produce:**

- v JMSException se la connessione JMS non riesce a creare una Queue Connection a causa di un errore interno.
- v JMSSecurityException se l'autenticazione client non riesce a causa di un nome utente o di una password non validi.

## **setTemporaryModel \***

public void setTemporaryModel(String x) throws JMSException

## **getTemporaryModel \***

public String getTemporaryModel()

## **getReference \***

public Reference getReference() throws NamingException

Creare un riferimento per il valore predefinito di questa connessione della coda.

## **Restituisce:**

un riferimento per questo oggetto.

## **Produce:**

NamingException.

## **setMessage Retention\***

public void setMessageRetention(int x) throws JMSException

Impostare il metodo per l'attributo messageRetention.

## **Parametri:**

I valori validi sono:

- JMSC.MQJMS\_MRET\_YES i messaggi non desiderati restano nella coda di input.
- JMSC.MQJMS\_MRET\_NO i messaggi non desiderati vengono gestiti in base alle rispettive opzioni di disposizione.

## **getMessage Retention\***

public void getMessageRetention()

Richiamare il metodo per l'attributo messageRetention.

## **Restituisce:**

- v JMSC.MQJMS\_MRET\_YES i messaggi non desiderati restano nella coda di input.
- JMSC.MQJMS\_MRET\_NO i messaggi non desiderati vengono gestiti in base alle rispettive opzioni di disposizione.

| |

| | | | | | | | |

| | | | | |

|

# **QueueReceiver**

interfaccia pubblica **QueueReceiver** estende **MessageConsumer**

## Classe MQSeries: **MQQueueReceiver**

java.lang.Object | +----com.ibm.mq.jms.MQMessageConsumer | +----com.ibm.mq.jms.MQQueueReceiver

Un client utilizza una QueueReceiver per la ricezione dei messaggi consegnati su una coda.

## Vedere anche: **MessageConsumer**

Questa classe eredita i seguenti metodi da **MQMessageConsumer**.

- receive
- receiveNoWait
- close
- getMessageListener
- setMessageListener

# **Metodi**

## **getQueue**

public Queue **getQueue**() throws JMSException

Richiamare la coda associata a questo destinatario della coda.

## **Restituisce:**

la coda.

### **Produce:**

JMSException - se JMS non riesce a richiamare la coda relativa a questo destinatario a causa di un errore interno.

# **QueueRequestor**

classe pubblica **QueueRequestor** estende **java.lang.Object**

java.lang.Object | +----javax.jms.QueueRequestor

JMS fornisce la classe QueueRequestor per semplificare l'esecuzione di richieste di servizio. Al costruttore QueueRequestor viene fornita una QueueSession non negoziata e una Queue di destinazione. Crea una TemporaryQueue per le risposte e fornisce un metodo request() che invia il messaggio di richiesta e attende la risposta. Gli utenti possono comunque creare risposte più sofisticate.

Vedere anche: **TopicRequestor**

# **Costruttori**

## **QueueRequestor**

public QueueRequestor(QueueSession session, Queue queue)

throws JMSException

Questa implementazione presuppone che il parametro della sessione non sia negoziato e che sia AUTO\_ACKNOWLEDGE o DUPS\_OK\_ACKNOWLEDGE.

#### **Parametri:**

- v session la sessione della coda a cui appartiene la coda.
- v queue la coda su cui eseguire la chiamata di richiesta/risposta.

#### **Produce:**

JMSException - se si verifica un errore JMS.

# **Metodi**

#### **request**

public Message **request**(Message message)

throws JMSException

Inviare una richiesta e attendere una risposta. La coda temporanea viene utilizzata per replyTo e si prevede solo una risposta a richiesta.

#### **Parametri:**

message - il messaggio da inviare.

## **Restituisce:**

il messaggio di risposta.

## **Produce:**

JMSException - se si verifica un errore JMS.

## **close**

public void **close**() throws JMSException

Dal momento che un provider potrebbe assegnare alcune risorse al di fuori di JVM da parte di una QueueRequestor, i client dovrebbero chiuderle quando non sono necessarie. La funzione di Garbage Collection potrebbe infatti non eseguire questa operazione in modo abbastanza rapido.

**Nota:** Questo metodo chiude l'oggetto Session passato al costruttore QueueRequestor.

## **Produce:**

JMSException - se si verifica un errore JMS.

## **QueueSender**

# **QueueSender**

interfaccia pubblica **QueueSender** estende **MessageProducer**

Classe MQSeries: **MQQueueSender**

```
java.lang.Object
   |
   +----com.ibm.mq.jms.MQMessageProducer
           |
           +----com.ibm.mq.jms.MQQueueSender
```
Un client utilizza una QueueSender per inviare messaggi a una coda.

Una QueueSender è normalmente associata a una determinata Queue. Tuttavia è possibile creare una QueueSender non identificata che non è associata a una determinata coda.

Vedere anche: **MessageProducer**

# **Metodi**

## **getQueue**

public Queue **getQueue**() throws JMSException

Richiamare la coda associata a questo mittente della coda.

**Restituisce:**

la coda.

#### **Produce:**

JMSException - se JMS non riesce a richiamare la coda relativa a questo mittente a causa di un errore interno.

#### **send**

public void **send**(Message message) throws JMSException

Inviare un messaggio alla coda. Utilizzare la modalità di consegna, la durata e la priorità predefinita della QueueSender.

#### **Parametri:**

message - il messaggio da inviare.

## **Produce:**

- v JMSException se JMS non riesce a inviare il messaggio a causa di un errore.
- MessageFormatException se viene specificato un messaggio non valido.
- InvalidDestinationException se un client utilizza questo metodo con un mittente della coda con una coda non valida.

#### **send**

public void **send**(Message message, int deliveryMode, int priority, long timeToLive) throws JMSException Inviare un messaggio specificando la modalità di consegna, la priorità e la durata della coda.

## **Parametri:**

- v message il messaggio da inviare.
- v deliveryMode la modalità di consegna da utilizzare.
- v priority la priorità per questo messaggio.
- v timeToLive la durata del messaggio (in millisecondi).

## **Produce:**

- JMSException se JMS non riesce a inviare il messaggio a causa di un errore interno.
- MessageFormatException se viene specificato un messaggio non valido.
- v InvalidDestinationException se un client utilizza questo metodo con un mittente della coda con una coda non valida.

#### **send**

public void **send**(Queue queue, Message message) throws JMSException

Inviare un messaggio alla coda specificata con la modalità di consegna, la durata e la priorità predefinita della QueueSender.

**Nota:** Questo metodo può essere utilizzato solo con QueueSender non identificate.

## **Parametri:**

- v queue la coda a cui dovrebbe essere inviato il messaggio.
- v message il messaggio da inviare.

#### **Produce:**

- JMSException se JMS non riesce a inviare il messaggio a causa di un errore interno.
- MessageFormatException se viene specificato un messaggio non valido.
- v InvalidDestinationException se un client utilizza questo metodo con una coda non valida.

#### **send**

public void **send**(Queue queue,

```
Message message,
int deliveryMode,
int priority,
long timeToLive) throws JMSException
```
Inviare un messaggio alla coda specificata con la modalità di consegna, la durata e la priorità.

**Nota:** Questo metodo può essere utilizzato solo con QueueSender non identificate.

## **Parametri:**

- v queue la coda a cui dovrebbe essere inviato il messaggio.
- message il messaggio da inviare.
- v deliveryMode la modalità di consegna da utilizzare.

# **QueueSender**

- v priority la priorità per questo messaggio.
- v timeToLive la durata del messaggio (in millisecondi).

## **Produce:**

- v JMSException se JMS non riesce a inviare il messaggio a causa di un errore interno.
- v MessageFormatException se viene specificato un messaggio non valido.
- v InvalidDestinationException se un client utilizza questo metodo con una coda non valida.

## **close \***

|

public void close() throws JMSException

Dal momento che un provider può assegnare alcune risorse al di fuori di JVM da parte di una QueueSender, i client dovrebbero chiuderle quando non sono necessarie. La funzione di Garbage Collection potrebbe infatti non eseguire questa operazione in modo abbastanza rapido.

#### **Produce:**

JMSException se JMS non riesce a chiudere il produttore a causa di qualche errore.

## **Sostituisce:**

close nella classe MQMessageProducer.

# **QueueSession**

interfaccia pubblica **QueueSession** estende **Session**

Classe MQSeries: **MQQueueSession**

java.lang.Object | +----com.ibm.mq.jms.MQSession | +----com.ibm.mq.jms.MQQueueSession

Una QueueSession fornisce i metodi per creare QueueReceiver, QueueSender, QueueBrowser e TemporaryQueue.

## Vedere anche: **Session**

I metodi che seguono vengono ereditati da **MQSession**:

- close
- commit
- rollback
- recover

## **Metodi**

## **createQueue**

public Queue **createQueue**(java.lang.String queueName) throws JMSException

Creare una Queue a cui è stato dato un nome Queue. In questo modo è consentita la creazione di una coda con un nome specifico di provider. La stringa prende un formato URI, come viene descritto a pagina [194.](#page-211-0)

**Nota:** I client che dipendono da questa capacità non sono portabili.

#### **Parametri:**

queueName - il nome di questa coda.

#### **Restituisce:**

una Queue con quel determinato nome.

## **Produce:**

JMSException - se una sessione non riesce a creare una coda a causa di un errore JMS.

#### **createReceiver**

public QueueReceiver **createReceiver**(Queue queue) throws JMSException

Creare una QueueReceiver per ricevere messaggi dalla coda specificata.

#### **Parametri:**

queue - la coda a cui accedere.

#### **Produce:**

v JMSException - se una sessione non riesce a creare un destinatario a causa di un errore JMS.

• InvalidDestinationException - se viene specificato un Queue non valido.

#### **createReceiver**

```
public QueueReceiver createReceiver(Queue queue,
                                    java.lang.String messageSelector)
```
throws JMSException

Creare una QueueReceiver per ricevere messaggi dalla coda specificata.

#### **Parametri:**

- v queue la coda a cui accedere.
- v messageSelector vengono recapitati solo i messaggi con proprietà che corrispondono all'espressione del selettore dei messaggi.

#### **Produce:**

- JMSException se una sessione non riesce a creare un destinatario a causa di un errore JMS.
- v InvalidDestinationException se viene specificato un Queue non valido.
- v InvalidSelectorException se il selettore dei messaggi non è valido.

## **createSender**

public QueueSender **createSender**(Queue queue)

throws JMSException

Creare una QueueSender per inviare messaggi alla coda specificata.

### **Parametri:**

queue - la coda a cui accedere o null se deve essere un produttore non identificato.

#### **Produce:**

- v JMSException se una sessione non riesce a creare un mittente a causa di un errore JMS.
- InvalidDestinationException se viene specificato un Queue non valido.

## **createBrowser**

```
public QueueBrowser createBrowser(Queue queue)
                                         throws JMSException
```
Creare una QueueBrowser per dare una rapida occhiata ai messaggi sulla coda specificata.

#### **Parametri:**

queue - la coda a cui accedere.

#### **Produce:**

- v JMSException se una sessione non riesce a creare un browser a causa di un errore JMS.
- InvalidDestinationException se viene specificato un Queue non valido.

#### **createBrowser**

## **QueueSession**

public QueueBrowser **createBrowser**(Queue queue, java.lang.String messageSelector) throws JMSException

Creare una QueueBrowser per dare una rapida occhiata ai messaggi sulla coda specificata.

## **Parametri:**

- v queue la coda a cui accedere.
- v messageSelector vengono recapitati solo i messaggi con proprietà che corrispondono all'espressione del selettore dei messaggi.

## **Produce:**

- JMSException se una sessione non riesce a creare un browser a causa di un errore JMS.
- InvalidDestinationException se viene specificato un Queue non valido.
- v InvalidSelectorException se il selettore dei messaggi non è valido.

## **createTemporaryQueue**

public TemporaryQueue **createTemporaryQueue**()

throws JMSException

Creare una coda temporanea. La durata corrisponderà a quella di QueueConnection a meno che non venga eliminato prima.

## **Restituisce:**

una coda temporanea.

## **Produce:**

JMSException - se una sessione non riesce a creare una coda temporanea a causa di un errore JMS.

# **Session**

| |

| | interfaccia pubblica **Session** estende **java.lang.Runnable** Interfacce secondarie: **QueueSession**, **TopicSession**, **XAQueueSession**, **XASession** e **XATopicSession**

Classe MQSeries: **MQSession**

java.lang.Object

| +----com.ibm.mq.jms.MQSession

Una JMS Session è un contesto a singolo thread per la produzione e il consumo di messaggi.

Vedere anche: **QueueSession**, **TopicSession**, **XAQueueSession**, **XASession** e **XATopicSession**

# **Campi**

## **AUTO\_ACKNOWLEDGE**

public static final int **AUTO\_ACKNOWLEDGE**

Con questa modalità di riconoscimento, la sessione riconosce automaticamente un messaggio quando è stato correttamente restituito da una chiamata per ricevere o il listener del messaggio richiamato per elaborare il messaggio viene correttamente restituito.

## **CLIENT\_ACKNOWLEDGE**

public static final int **CLIENT\_ACKNOWLEDGE**

Con questa modalità di riconoscimento il client riconosce un messaggio richiamando il metodo di riconoscimento di un messaggio.

## **DUPS\_OK\_ACKNOWLEDGE**

public static final int **DUPS\_OK\_ACKNOWLEDGE**

Questa modalità di riconoscimento indica alla sessione di riconoscere la consegna dei messaggi.

## **Metodi**

## **createBytesMessage**

public BytesMessage **createBytesMessage**()

throws JMSException

Crea una BytesMessage. Una BytesMessage viene utilizzata per inviare un messaggio che contiene un flusso di byte non interpretati.

## **Produce:**

JMSException - se JMS non riesce a creare il messaggio a causa di un errore interno.

## **createMapMessage**

public MapMessage **createMapMessage**() throws JMSException

Creare una MapMessage. Una MapMessage viene utilizzata per inviare una serie autodefinita di coppie nome-valore in cui i nomi sono String e i valori sono tipi di valori primitivi Java.

## **Produce:**

JMSException - se JMS non riesce a creare il messaggio a causa di un errore interno.

#### **createMessage**

public Message **createMessage**() throws JMSException

Crea una Message. L'interfaccia Message è l'interfaccia principale di tutti i messaggi JMS. Contiene tutte le informazioni sull'intestazione del messaggio standard. Può essere inviata quando un messaggio contenente solo le informazioni sull'intestazione è insufficiente.

#### **Produce:**

JMSException - se JMS non riesce a creare il messaggio a causa di un errore interno.

## **createObjectMessage**

public ObjectMessage **createObjectMessage**()

throws JMSException

Creare una ObjectMessage. Una ObjectMessage viene utilizzata per inviare un messaggio contenente un oggetto Java serializzabile.

#### **Produce:**

JMSException - se JMS non riesce a creare il messaggio a causa di un errore interno.

## **createObjectMessage**

public ObjectMessage **createObjectMessage**

(java.io.Serializable object) throws JMSException

Creare una ObjectMessage inizializzata. Una ObjectMessage viene utilizzata per inviare un messaggio contenente un oggetto Java.

#### **Parametri:**

object - l'oggetto da utilizzare per inizializzare questo messaggio.

#### **Produce:**

JMSException - se JMS non riesce a creare il messaggio a causa di un errore interno.

## **createStreamMessage**

public StreamMessage createStreamMessage()

throws JMSException

Creare una StreamMessage. Una StreamMessage viene utilizzata per inviare un flusso autodefinito di valori primitivi Java.

#### **Produce:**

JMSException se JMS non riesce a creare il messaggio a causa di un errore interno.

#### **createTextMessage**

public TextMessage **createTextMessage**() throws JMSException

Creare una TextMessage. Una TextMessage viene utilizzata per inviare un messaggio contenente una String.

#### **Produce:**

JMSException - se JMS non riesce a creare il messaggio a causa di un errore interno.

#### **createTextMessage**

public TextMessage **createTextMessage** (java.lang.String string) throws JMSException

Creare una TextMessage inizializzata. Una TextMessage viene utilizzata per inviare un messaggio contenente una String.

#### **Parametri:**

string - la stringa utilizzata per inizializzare il messaggio.

#### **Produce:**

JMSException - se JMS non riesce a creare il messaggio a causa di un errore interno.

#### **getTransacted**

public boolean **getTransacted**() throws JMSException

La sessione è in modalità negoziata?

#### **Restituisce:**

true se la sessione è in modalità negoziata.

#### **Produce:**

JMSException - se JMS non riesce a restituire la modalità di transazione a causa di un errore interno nel JMS Provider.

#### **commit**

public void **commit**() throws JMSException

Esegue il commit di tutti i messaggi effettuati in questa transazione e rilasciare tutti i blocchi al momento presenti.

### **Produce:**

- JMSException se l'implementazione JMS non riesce a eseguire il commit della transazione a causa di un errore interno.
- v TransactionRolledBackException se viene eseguito il rollback della transazione a causa di un errore interno durante il commit.

#### **rollback**

public void **rollback**() throws JMSException

Esegue il rollback di tutti i messaggi effettuati in questa transazione e rilasciare tutti i blocchi al momento presenti.

#### **Produce:**

JMSException - se l'implementazione JMS non riesce a eseguire il rollback della transazione a causa di un errore interno.

## **Session**

|

| | **close**

public void **close**() throws JMSException

Dal momento che un provider potrebbe assegnare alcune risorse al di fuori di JVM da parte di una Session, i client dovrebbero chiuderle quando non sono necessarie. La funzione di Garbage Collection potrebbe infatti non eseguire questa operazione in modo abbastanza rapido.

La chiusura di una sessione negoziata determina il rollback di tutte le transazioni in corso. La chiusura di una sessione determina la chiusura automatica dei relativi produttori e consumer, in modo che non sia necessario chiuderle singolarmente.

#### **Produce:**

JMSException - se l'implementazione JMS non riesce a chiudere una Session a causa di un errore interno.

#### **recover**

public void **recover**() throws JMSException

Interrompere la consegna dei messaggi in questa sessione e riavviare l'invio dei messaggi con il messaggio riconosciuto meno recente.

#### **Produce:**

JMSException - se l'implementazione JMS non riesce a interrompere la consegna dei messaggi e riavviare l'invio a causa di un errore interno.

#### **getMessageListener**

public MessageListener **getMessageListener**()

throws JMSException

Restituire il listener del messaggio distinto della sessione.

#### **Restituisce:**

il listener del messaggio associato a questa sessione.

#### **Produce:**

JMSException - se JMS non riesce a richiamare il listener del messaggio a causa di un errore interno nel JMS Provider.

#### **Vedere anche:**

setMessageListener

#### **setMessageListener**

public void **setMessageListener**(MessageListener listener) throws JMSException

Impostare il listener del messaggio distinto della sessione. Quando viene impostato, non è possibile utilizzare alcuna altra forma di ricevuta di messaggio nella sessione. Tuttavia tutte le altre forme di invio dei messaggi sono ancora supportate.

Si tratta di una funzione esperta che non viene utilizzata dai client JMS regolari.

#### **Parametri:**

listener - il listener del messaggio da associare a questa sessione.

## **Produce:**

JMSException - se JMS non riesce a impostare il listener del messaggio a causa di un errore interno nel JMS Provider.

## **Vedere anche:**

getMessageListener, ServerSessionPool, ServerSession

#### **run**

|

| | | | | |

|

public void run()

Questo metodo è destinato all'utilizzo esclusivo da parte dei server applicazioni.

## **Specificato da:**

run nell'interfaccia java.lang.Runnable

## **Vedere anche:**

**ServerSession** 

# **StreamMessage**

interfaccia pubblica **StreamMessage** estende **Message**

Classe MQSeries: **JMSStreamMessage**

java.lang.Object | +----com.ibm.jms.JMSMessage | +----com.ibm.jms.JMSStreamMessage

Un oggetto StreamMessage viene utilizzato per inviare un flusso di valori primitivi Java.

Vedere anche: **BytesMessage**, **MapMessage**, **Message**, **ObjectMessage** e **TextMessage**

## **Metodi**

## **readBoolean**

public boolean **readBoolean**() throws JMSException

Leggere un valore booleano dal messaggio del flusso.

#### **Restituisce:**

il valore boolean read.

## **Produce:**

- JMSException se JMS non riesce a leggere il messaggio a causa di un errore JMS interno.
- v MessageEOFException se viene ricevuta una fine del flusso di messaggi.
- MessageFormatException se questo tipo di conversione non è valido.
- v MessageNotReadableException se il messaggio è in modalità di sola scrittura.

## **readByte**

public byte **readByte**() throws JMSException

Leggere un valore byte dal messaggio del flusso.

## **Restituisce:**

il byte successivo dal messaggio del flusso come byte a 8 bit.

#### **Produce:**

- JMSException se JMS non riesce a leggere il messaggio a causa di un errore JMS interno.
- v MessageEOFException se viene ricevuta una fine del flusso di messaggi.
- MessageFormatException se questo tipo di conversione non è valido.
- v MessageNotReadableException se il messaggio è in modalità di sola scrittura.
## **readShort**

public short **readShort**() throws JMSException

Leggere un valore a 16 bit dal messaggio del flusso.

### **Restituisce:**

un numero a 16 bit dal messaggio del flusso.

### **Produce:**

- JMSException se JMS non riesce a leggere il messaggio a causa di un errore JMS interno.
- v MessageEOFException se viene ricevuta una fine del flusso di messaggi.
- v MessageFormatException se questo tipo di conversione non è valido.
- v MessageNotReadableException se il messaggio è in modalità di sola scrittura.

## **readChar**

public char **readChar**() throws JMSException

Leggere un valore di carattere Unicode dal messaggio del flusso.

### **Restituisce:**

un carattere Unicode dal messaggio del flusso.

### **Produce:**

- v JMSException se JMS non riesce a leggere il messaggio a causa di un errore JMS interno.
- v MessageEOFException se viene ricevuta una fine del flusso di messaggi.
- MessageFormatException se questo tipo di conversione non è valido.
- v MessageNotReadableException se il messaggio è in modalità di sola scrittura.

### **readInt**

public int **readInt**() throws JMSException

Leggere un valore a 32 bit dal messaggio del flusso.

### **Restituisce:**

un valore intero a 32 bit dal messaggio del flusso, interpretato come un int.

### **Produce:**

- JMSException se JMS non riesce a leggere il messaggio a causa di un errore JMS interno.
- v MessageEOFException se viene ricevuta una fine del flusso di messaggi.
- v MessageFormatException se questo tipo di conversione non è valido.
- v MessageNotReadableException se il messaggio è in modalità di sola scrittura.

#### **readLong**

public long **readLong**() throws JMSException

# **StreamMessage**

Leggere un numero intero a 64 bit dal messaggio del flusso.

### **Restituisce:**

un valore intero a 64 bit dal messaggio del flusso, interpretato come un long.

## **Produce:**

- JMSException se JMS non riesce a leggere il messaggio a causa di un errore JMS interno.
- v MessageEOFException nel caso di una fine del flusso di messaggi
- v MessageFormatException se questo tipo di conversione non è valido.
- v MessageNotReadableException se il messaggio è in modalità di sola scrittura.

## **readFloat**

public float **readFloat**() throws JMSException

Leggere un valore mobile dal messaggio del flusso.

### **Restituisce:**

un valore mobile dal messaggio del flusso.

### **Produce:**

- JMSException se JMS non riesce a leggere il messaggio a causa di un errore JMS interno.
- v MessageEOFException nel caso di una fine del flusso di messaggi
- v MessageFormatException se questo tipo di conversione non è valido.
- v MessageNotReadableException se il messaggio è in modalità di sola scrittura.

## **readDouble**

public double **readDouble**() throws JMSException

Leggere un valore doppio dal messaggio del flusso.

### **Restituisce:**

un valore doppio dal messaggio del flusso.

### **Produce:**

- JMSException se JMS non riesce a leggere il messaggio a causa di un errore JMS interno.
- v MessageEOFException se viene ricevuta una fine del flusso di messaggi.
- v MessageFormatException se questo tipo di conversione non è valido.
- v MessageNotReadableException se il messaggio è in modalità di sola scrittura.

### **readString**

public java.lang.String **readString**() throws JMSException

Leggere in una stringa dal messaggio del flusso.

### **Restituisce:**

una stringa Unicode dal messaggio del flusso.

#### **Produce:**

- JMSException se JMS non riesce a leggere il messaggio a causa di un errore JMS interno.
- MessageEOFException se viene ricevuta una fine del flusso di messaggi.
- v MessageFormatException se questo tipo di conversione non è valido.
- v MessageNotReadableException se il messaggio è in modalità di sola scrittura

#### **readBytes**

public int readBytes(byte[] value) throws JMSExceptioneam message.

Leggere un campo di una gamma di byte dal messaggio del flusso nell'oggetto byte[] specificato (il buffer di lettura). Se la dimensione del buffer è inferiore o pari alla dimensione dei dati nel campo del messaggio, è necessario che l'applicazione effettui ulteriori chiamate a questo metodo per richiamare il resto dei dati. Dopo che è stata effettuata la prima chiamata readBytes su un valore del campo byte[], il valore completo del campo deve essere letto prima che sia valido leggere il campo successivo. Un tentativo di leggere il campo successivo prima di questa operazione produrrà una MessageFormatException.

### **Parametri:**

value - il buffer in cui sono letti i dati.

### **Restituisce:**

il numero totale di byte letto nel buffer oppure -1 se non ci sono più dati in quanto è stato raggiunto il campo della fine dei byte.

### **Produce:**

- JMSException se JMS non riesce a leggere il messaggio a causa di un errore JMS interno.
- MessageEOFException se viene ricevuta una fine del flusso di messaggi.
- v MessageFormatException se questo tipo di conversione non è valido.
- v MessageNotReadableException se il messaggio è in modalità di sola scrittura.

## **readObject**

public java.lang.Object **readObject**() throws JMSException

Leggere un oggetto Java dal messaggio del flusso.

### **Restituisce:**

un oggetto Java dal messaggio del flusso in formato oggetto. Se, ad esempio è stato impostato come int., verrà restituito un Integer.

### **Produce:**

• JMSException - se JMS non riesce a leggere il messaggio a causa di un errore JMS interno.

# **StreamMessage**

- v MessageEOFException se viene ricevuta una fine del flusso di messaggi.
- v NotReadableException se il messaggio è in modalità di sola scrittura.

# **writeBoolean**

public void **writeBoolean**(boolean value) throws JMSException

Scrivere un valore booleano sul messaggio del flusso.

## **Parametri:**

value - il valore booleano da scrivere.

- JMSException se JMS non riesce a leggere il messaggio a causa di un errore JMS interno.
- v MessageNotWriteableException se il messaggio è in modalità di sola lettura.

## **writeByte**

public void **writeByte**(byte value) throws JMSException

Scrivere un byte sul messaggio del flusso.

#### **Parametri:**

value - il valore byte da scrivere.

### **Produce:**

- JMSException se JMS non riesce a scrivere il messaggio a causa di un errore JMS interno.
- v MessageNotWriteableException se il messaggio è in modalità di sola lettura.

#### **writeShort**

public void **writeShort**(short value) throws JMSException

Scrivere un valore short sul messaggio del flusso.

### **Parametri:**

value - il valore short da scrivere.

## **Produce:**

- JMSException se JMS non riesce a scrivere il messaggio a causa di un errore JMS interno.
- v MessageNotWriteableException se il messaggio è in modalità di sola lettura.

## **writeChar**

public void **writeChar**(char value) throws JMSException

Scrivere un valore char sul messaggio del flusso.

### **Parametri:**

value - il valore char da scrivere.

#### **Produce:**

- JMSException se JMS non riesce a scrivere il messaggio a causa di un errore JMS interno.
- v MessageNotWriteableException se il messaggio è in modalità di sola lettura.

#### **writeInt**

public void **writeInt**(int value) throws JMSException

Scrivere un valore int sul messaggio del flusso.

### **Parametri:**

value - il valore int da scrivere.

- JMSException se JMS non riesce a scrivere il messaggio a causa di un errore JMS interno.
- v MessageNotWriteableException se il messaggio è in modalità di sola lettura.

# **StreamMessage**

### **writeLong**

public void **writeLong**(long value) throws JMSException

Scrivere un valore long sul messaggio del flusso.

#### **Parametri:**

value - il valore long da scrivere.

### **Produce:**

- JMSException se JMS non riesce a scrivere il messaggio a causa di un errore JMS interno.
- v MessageNotWriteableException se il messaggio è in modalità di sola lettura.

#### **writeFloat**

public void **writeFloat**(float value) throws JMSException

Scrivere un valore float sul messaggio del flusso.

### **Parametri:**

value - il valore float da scrivere.

## **Produce:**

- JMSException se JMS non riesce a scrivere il messaggio a causa di un errore JMS interno.
- v MessageNotWriteableException se il messaggio è in modalità di sola lettura.

## **writeDouble**

public void **writeDouble**(double value) throws JMSException

Scrivere un valore double sul messaggio del flusso.

### **Parametri:**

value - il valore double da scrivere.

#### **Produce:**

- JMSException se JMS non riesce a scrivere il messaggio a causa di un errore JMS interno.
- v MessageNotWriteableException se il messaggio è in modalità di sola lettura.

#### **writeString**

public void **writeString**(java.lang.String value) throws JMSException

Scrivere un valore string sul messaggio del flusso.

### **Parametri:**

value - il valore String da scrivere.

- JMSException se JMS non riesce a scrivere il messaggio a causa di un errore JMS interno.
- v MessageNotWriteableException se il messaggio è in modalità di sola lettura.

#### **writeBytes**

public void **writeBytes**(byte[] value) throws JMSException

Scrivere una matrice di byte nel messaggio del flusso.

#### **Parametri:**

value - la matrice di byte da scrivere.

#### **Produce:**

- JMSException se JMS non riesce a scrivere il messaggio a causa di un errore JMS interno.
- v MessageNotWriteableException se il messaggio è in modalità di sola lettura.

#### **writeBytes**

```
public void writeBytes(byte[] value,
                      int offset,
                    int length) throws JMSException
```
Scrivere una porzione di una matrice di byte nel messaggio del flusso.

#### **Parametri:**

- value il valore della matrice di byte da scrivere.
- v offset l'offset iniziale nella matrice di byte.
- v length il numero di byte da utilizzare.

#### **Produce:**

- JMSException se JMS non riesce a scrivere il messaggio a causa di un errore JMS interno.
- v MessageNotWriteableException se il messaggio è in modalità di sola lettura.

#### **writeObject**

public void **writeObject**(java.lang.Object value)

throws JMSException

Scrivere un oggetto Java nel messaggio del flusso. Questo metodo funziona solo per i tipi di oggetti primitivi (Integer, Double e Long), per le stringhe e per le matrici di byte.

### **Parametri:**

value - l'oggetto Java da scrivere.

- JMSException se JMS non riesce a scrivere il messaggio a causa di un errore JMS interno.
- v MessageNotWriteableException se il messaggio è in modalità di sola lettura.
- MessageFormatException se l'oggetto non è valido.

# **StreamMessage**

**reset**

public void **reset**() throws JMSException

Inserire il messaggio in modalità di sola lettura e riposizionare il flusso all'inizio.

- v JMSException se JMS non riesce a reimpostare il messaggio a causa di un errore JMS interno.
- v MessageFormatException se il messaggio è in un formato non valido.

# **TemporaryQueue**

interfaccia pubblica **TemporaryQueue** estende **Queue**

## Classe MQSeries: **MQTemporaryQueue**

java.lang.Object | +----com.ibm.mq.jms.MQDestination | +----com.ibm.mq.jms.MQQueue  $\blacksquare$ +----com.ibm.mq.jms.MQTemporaryQueue

Un TemporaryQueue è un oggetto Queue univoco creato per la durata di una QueueConnection.

# **Metodi**

## **delete**

public void **delete**() throws JMSException

Eliminare questa coda temporanea. Se ci sono ancora mittenti o destinatari che la utilizzano, verrà prodotta una JMSException.

# **Produce:**

JMSException - se un'implementazione JMS non riesce a eliminare un TemporaryQueue a causa di un errore interno.

# **TemporaryTopic**

interfaccia pubblica **TemporaryTopic** estende **Topic**

Classe MQSeries: **MQTemporaryTopic**

java.lang.Object | +----com.ibm.mq.jms.MQDestination | +----com.ibm.mq.jms.MQTopic | +----com.ibm.mq.jms.MQTemporaryTopic

Un TemporaryTopic è un oggetto Topic univoco creato per la durata di una TopicConnection è può essere consumato solo dai consumer di quella connessione.

# **Costruttori di MQSeries**

# **MQTemporaryTopic**

MQTemporaryTopic() throws JMSException

# **Metodi**

# **delete**

public void **delete**() throws JMSException

Eliminare questo argomento temporaneo. Se ci sono ancora editori o sottoscrittori che lo utilizzano, verrà prodotta una JMSException.

## **Produce:**

JMSException - se un'implementazione JMS non riesce a eliminare un TemporaryTopic a causa di un errore interno.

# **TextMessage**

interfaccia pubblica **TextMessage** estende **Message**

Classe MQSeries: **JMSTextMessage**

java.lang.Object | +----com.ibm.jms.JMSMessage | +----com.ibm.jms.JMSTextMessage

TextMessage viene utilizzata per inviare un messaggio contenente una java.lang.String. Eredita da Message e aggiunge un corpo del messaggio di testo.

Vedere anche: **BytesMessage**, **MapMessage**, **Message**, **ObjectMessage** e **StreamMessage**

# **Metodi**

**setText**

public void **setText**(java.lang.String string)

throws JMSException

Impostare la stringa contenente i dati di questo messaggio.

### **Parametri:**

string - la String contenente i dati del messaggio.

## **Produce:**

- v JMSException se JMS non riesce a impostare il testo a causa di un errore JMS interno.
- v MessageNotWriteableException se il messaggio è in modalità di sola lettura.

# **getText**

public java.lang.String **getText**() throws JMSException

Richiamare la stringa contenente i dati di questo messaggio. Il valore predefinito è null.

### **Restituisce:**

la String contenente i dati del messaggio.

### **Produce:**

JMSException - se JMS non riesce a richiamare il testo a causa di un errore JMS interno.

# **Topic**

# **Topic**

interfaccia pubblica **Topic** estende **Destination** Interfacce secondarie: **TemporaryTopic**

Classe MQSeries: **MQTopic**

```
java.lang.Object
   |
   +----com.ibm.mq.jms.MQDestination
           |
           +----com.ibm.mq.jms.MQTopic
```
Un oggetto Topic incapsula un nome di argomento specifico del provider. Si tratta del modo in cui un client specifica l'identità di un argomento sui metodi JMS.

Vedere anche: **Destination**

# **Costruttori di MQSeries**

## **MQTopic**

public MQTopic() public MQTopic(string URItopic)

Vedere **TopicSession.createTopic**.

# **Metodi**

### **getTopicName**

public java.lang.String **getTopicName**() throws JMSException

Richiamare il nome di questo argomento in formato URI. (Il formato URI è descritto in ["Creazione di argomenti in fase di runtime" a pagina 204.](#page-221-0))

**Nota:** I client che dipendono dal nome non sono portabili.

#### **Restituisce:**

il nome dell'argomento.

#### **Produce:**

JMSException - se l'implementazione JMS per Topic non riesce a restituire il nome dell'argomento a causa di un errore interno.

#### **toString**

public String toString()

Restituire una versione stampata del nome del Topic.

## **Restituisce:**

i valori dell'identità specifica del provider per questo Topic.

## **Sostituisce:**

toString nella classe Object.

#### **getReference \***

public Reference getReference()

Creare un riferimento per l'argomento specificato.

### **Restituisce:**

un riferimento per questo oggetto.

## **Produce:**

NamingException.

## **setBaseTopicName \***

public void setBaseTopicName(String x)

impostare il metodo per il nome dell'argomento MQSeries sottostante.

## **getBaseTopicName \***

| |

> | | | | | |

> | | | | | |

> | | | | | |

> | | | | |

> |

public String getBaseTopicName()

richiamare il metodo per il nome dell'argomento MQSeries sottostante.

## **setBrokerDurSubQueue \***

public void setBrokerDurSubQueue(String x) throws JMSException

Impostare il metodo per l'attributo brokerDurSubQueue.

## **Parametri:**

brokerDurSubQueue - il nome della coda di sottoscrizione durevole da utilizzare.

## **getBrokerDurSubQueue \***

public String getBrokerDurSubQueue()

Richiamare il metodo per l'attributo brokerDurSubQueue.

## **Restituisce:**

il nome della coda di sottoscrizione durevole (brokerDurSubQueue) da utilizzare.

## **setBrokerCCDurSubQueue \***

public void setBrokerCCDurSubQueue(String x) throws JMSException

Impostare il metodo per l'attributo brokerCCDurSubQueue.

## **Parametri:**

brokerCCDurSubQueue - il nome della coda di sottoscrizione durevole da utilizzare per una ConnectionConsumer.

## **getBrokerCCDurSubQueue \***

public String getBrokerCCDurSubQueue()

Richiamare il metodo per l'attributo brokerCCDurSubQueue.

## **Restituisce:**

il nome della coda di sottoscrizione durevole (brokerCCDurSubQueue) da utilizzare per una ConnectionConsumer.

|

|

# **TopicConnection**

interfaccia pubblica **TopicConnection** estende **Connection** Interfacce secondarie: **XATopicConnection**

Classe MQSeries: **MQTopicConnection**

```
java.lang.Object
```
| +----com.ibm.mq.jms.MQConnection | +----com.ibm.mq.jms.MQTopicConnection

Una TopicConnection è una connessione attiva a un provider JMS Publish/Subscribe.

Vedere anche: **Connection**, **TopicConnectionFactory** e **XATopicConnection**

# **Metodi**

### **createTopicSession**

public TopicSession **createTopicSession**(boolean transacted, int acknowledgeMode) throws JMSException

Creare una TopicSession.

### **Parametri:**

- v transacted se ″true″, la sessione viene negoziata.
- v acknowledgeMode uno dei seguenti valori: Session.AUTO\_ACKNOWLEDGE Session.CLIENT\_ACKNOWLEDGE Session.DUPS\_OK\_ACKNOWLEDGE

Indica se il consumer o il client genereranno dei messaggi di avvenuta ricezione quando ricevono dei messaggi. Questo parametro verrà ignorato se la sessione è negoziata.

### **Restituisce:**

una nuova sessione dell'argomento.

#### **Produce:**

JMSException - se una connessione JMS non riesce a creare una sessione a causa di un errore interno o di una mancanza di supporto per la transazione e la modalità di riconoscimento specifica.

#### **createConnectionConsumer**

public ConnectionConsumer **createConnectionConsumer**

(Topic topic, java.lang.String messageSelector, ServerSessionPool sessionPool, int maxMessages) throws JMSException

Creare un consumer per questa connessione. Si tratta di una funzione avanzata che non viene utilizzata dai client JMS regolari.

| |

## **Parametri:**

- topic l'argomento a cui accedere.
- v messageSelector vengono recapitati solo i messaggi con proprietà che corrispondono all'espressione del selettore dei messaggi.
- sessionPool il pool di sessioni del server da associare a questo consumer della connessione.
- v maxMessages il numero massimo di messaggi che è possibile assegnare a un server alla volta.

### **Restituisce:**

il consumer della connessione.

### **Produce:**

- JMSException se una connessione JMS non riesce a creare un consumer della connessione a causa di un errore interno o di argomenti non validi per sessionPool.
- v InvalidSelectorException se il selettore dei messaggi non è valido.

## **Vedere anche:**

ConnectionConsumer

## **createDurableConnectionConsumer**

public ConnectionConsumer **createDurableConnectionConsumer**

```
(Topic topic,
java.lang.String subscriptionName
     java.lang.String messageSelector,
ServerSessionPool sessionPool,
int maxMessages)
        throws JMSException
```
Creare un consumer durevole per questa connessione. Si tratta di una funzione avanzata che non viene utilizzata dai client JMS regolari.

### **Parametri:**

| |

| |

- topic l'argomento a cui accedere.
- v subscriptionName nome della sottoscrizione durevole.
- v messageSelector vengono recapitati solo i messaggi con proprietà che corrispondono all'espressione del selettore dei messaggi.
- v sessionPool il pool di sessioni del server da associare a questo consumer della connessione durevole.
- v maxMessages il numero massimo di messaggi che è possibile assegnare a un server alla volta.

### **Restituisce:**

il consumer della connessione durevole.

## **Produce:**

- JMSException se una connessione JMS non riesce a creare un consumer della connessione a causa di un errore interno o di argomenti non validi per sessionPool e messageSelector.
- InvalidSelectorException se il selettore dei messaggi non è valido.

## **Vedere anche:**

ConnectionConsumer

|

|

# **TopicConnectionFactory**

interfaccia pubblica **TopicConnectionFactory** estende **ConnectionFactory** Interfacce secondarie: **XATopicConnectionFactory**

Classe MQSeries: **MQTopicConnectionFactory**

```
java.lang.Object
   |
   +----com.ibm.mq.jms.MQConnectionFactory |
            +----com.ibm.mq.jms.MQTopicConnectionFactory
```
Un client utilizza un TopicConnectionFactory per creare TopicConnections con un provider JMS Publish/Subscribe.

Vedere anche: **ConnectionFactory** e **XATopicConnectionFactory**

# **Costruttori di MQSeries**

## **MQTopicConnectionFactory**

public MQTopicConnectionFactory()

# **Metodi**

### **createTopicConnection**

public TopicConnection **createTopicConnection**()

throws JMSException

Creare una connessione dell'argomento con l'identità utente predefinita. La connessione viene creata in modalità arrestata. Nessun messaggio verrà consegnato fino all'esplicito richiamo del metodo Connection.start.

### **Restituisce:**

una nuova connessione all'argomento.

### **Produce:**

- JMSException se la connessione JMS non riesce a creare un Topic Connection a causa di un errore interno.
- v JMSSecurityException se l'autenticazione client non riesce a causa di un nome utente o di una password non validi.

## **createTopicConnection**

public TopicConnection **createTopicConnection**

(java.lang.String userName, java.lang.String password) throws JMSException

Creare una connessione dell'argomento con l'identità utente specificata. La connessione viene creata in modalità arrestata. Nessun messaggio verrà consegnato fino all'esplicito richiamo del metodo Connection.start.

**Nota:** Questo metodo è valido solo per il tipo di trasporto IBM\_JMS\_TP\_CLIENT\_MQ\_TCPIP. Vedere ConnectionFactory.

### **Parametri:**

- v userName il nome utente di chi esegue la chiamata.
- v password la password di chi esegue la chiamata.

## **Restituisce:**

una nuova connessione all'argomento.

#### **Produce:**

- v JMSException se la connessione JMS non riesce a creare un Topic Connection a causa di un errore interno.
- v JMSSecurityException se l'autenticazione client non riesce a causa di un nome utente o di una password non validi.

## **setBrokerControlQueue \***

public void setBrokerControlQueue(String x) throws JMSException

Impostare il metodo per l'attributo brokerControlQueue.

#### **Parametri:**

brokerControlQueue - il nome della coda di controllo del broker.

#### **getBrokerControlQueue \***

public String getBrokerControlQueue()

Richiamare il metodo per l'attributo brokerControlQueue.

#### **Restituisce:**

il nome della coda di controllo del broker

#### **setBrokerQueueManager \***

public void setBrokerQueueManager(String x) throws JMSException

Impostare il metodo per l'attributo brokerQueueManager.

#### **Parametri:**

brokerQueueManager - il nome del gestore code del broker.

## **getBrokerQueueManager \***

public String getBrokerQueueManager()

Richiamare il metodo per l'attributo brokerQueueManager.

## **Restituisce:**

il nome del gestore code del broker

## **setBrokerPubQueue \***

public void setBrokerPubQueue(String x) throws JMSException

Impostare il metodo per l'attributo brokerPubQueue.

#### **Parametri:**

brokerPubQueue - il nome della coda di pubblicazione del broker.

## **getBrokerPubQueue \***

public String getBrokerPubQueue()

Richiamare il metodo per l'attributo brokerPubQueue.

#### **Restituisce:**

il nome della coda di pubblicazione del broker

# **TopicConnectionFactory**

| |

> | | | | | |

> | | | | |

> | | | | | |

> | | | | |

 $\begin{array}{c} \hline \end{array}$  $\overline{\phantom{a}}$ 

 $\overline{\phantom{a}}$ 

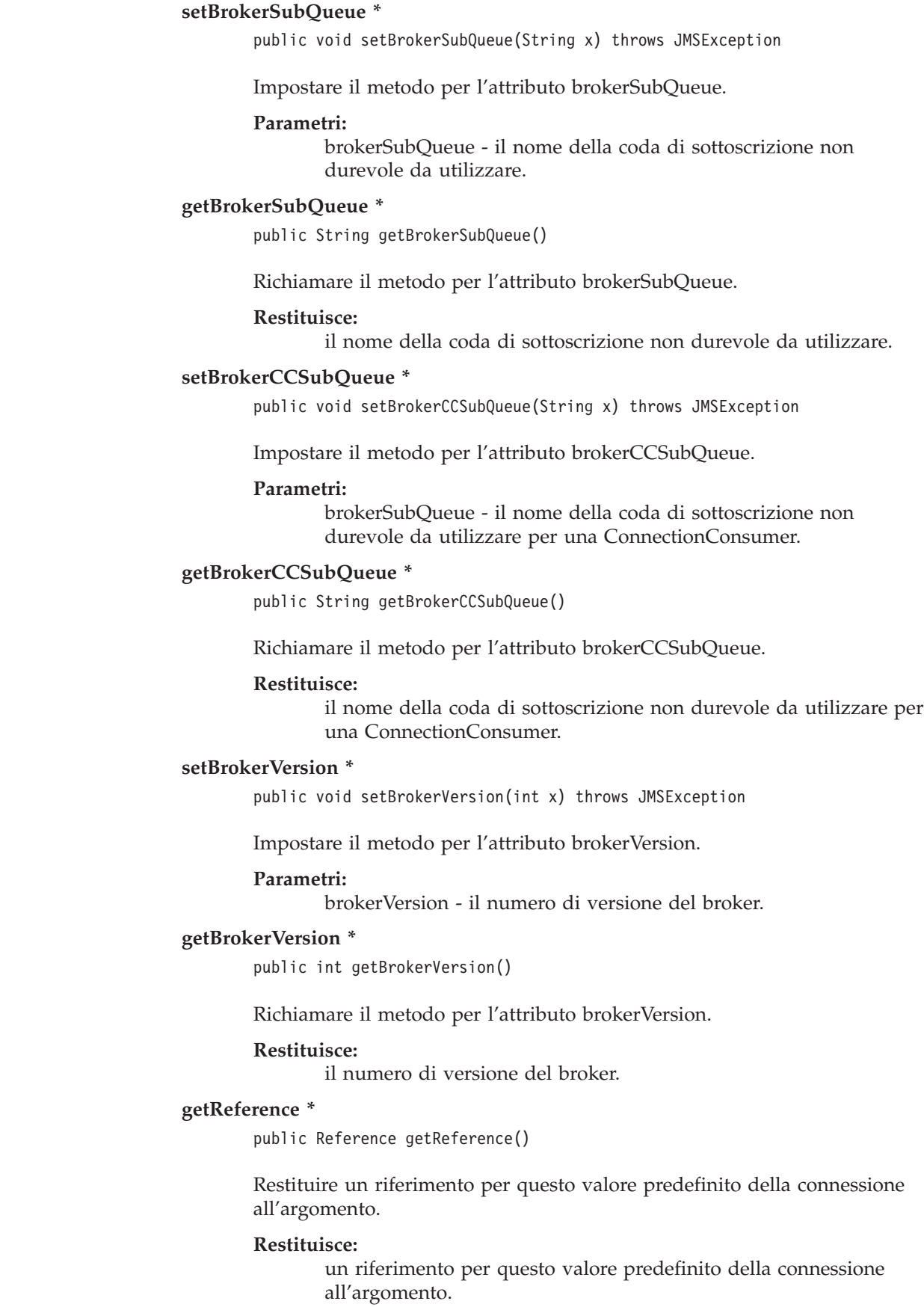

**Produce:** NamingException.

# **TopicPublisher**

# **TopicPublisher**

interfaccia pubblica **TopicPublisher** estende **MessageProducer**

Classe MQSeries: **MQTopicPublisher**

java.lang.Object | +----com.ibm.mq.jms.MQMessageProducer | +----com.ibm.mq.jms.MQTopicPublisher

Un client utilizza un TopicPublisher per pubblicare dei messaggi su un argomento. TopicPublisher è la variante Pub/Sub di un produttore di messaggi JMS.

# **Metodi**

## **getTopic**

public Topic **getTopic**() throws JMSException

Richiamare l'argomento associato a questo editore.

#### **Restituisce:**

l'argomento di questo editore

#### **Produce:**

JMSException - se JMS non riesce a richiamare l'argomento per questo editore dell'argomento a causa di un errore interno.

#### **publish**

public void **publish**(Message message) throws JMSException

Pubblicare un messaggio sull'argomento. Utilizzare la modalità di consegna predefinita, la durata e la priorità dell'argomento.

#### **Parametri:**

message - il messaggio da pubblicare

#### **Produce:**

- JMSException se JMS non riesce a pubblicare il messaggio a causa di un errore interno.
- MessageFormatException se viene specificato un messaggio non valido.
- InvalidDestinationException se un client utilizza questo metodo con un Topic Publisher con un argomento non valido.

#### **publish**

public void **publish**(Message message, int deliveryMode, int priority, long timeToLive) throws JMSException

Pubblicare un messaggio sull'argomento specificando la modalità di consegna, la priorità e la durata dell'argomento.

## **Parametri:**

- v message il messaggio da pubblicare.
- v deliveryMode la modalità di consegna da utilizzare.
- v priority la priorità per questo messaggio.
- v timeToLive la durata del messaggio (in millisecondi).

#### **Produce:**

- JMSException se JMS non riesce a pubblicare il messaggio a causa di un errore interno.
- MessageFormatException se viene specificato un messaggio non valido.
- v InvalidDestinationException se un client utilizza questo metodo con un Topic Publisher con un argomento non valido.

#### **publish**

public void **publish**(Topic topic, Message message) throws JMSException

Pubblicare un messaggio su un argomento per un produttore di messaggi non identificato. Utilizzare la modalità di consegna predefinita, la durata e la priorità dell'argomento.

#### **Parametri:**

- v topic l'argomento su cui pubblicare questo messaggio.
- v message il messaggio da inviare.

### **Produce:**

- JMSException se JMS non riesce a pubblicare il messaggio a causa di un errore interno.
- MessageFormatException se viene specificato un messaggio non valido.
- InvalidDestinationException se un client utilizza questo metodo con un argomento non valido.

#### **publish**

```
public void publish(Topic topic,
                    Message message,
                    int deliveryMode,
                    int priority,
                    long timeToLive) throws JMSException
```
Pubblicare un messaggio su un argomento per un produttore di messaggi non identificati, specificando la modalità di consegna, la priorità e la durata.

### **Parametri:**

- v topic l'argomento su cui pubblicare questo messaggio.
- v message il messaggio da inviare.
- v deliveryMode la modalità di consegna da utilizzare.
- v priority la priorità per questo messaggio.
- v timeToLive la durata del messaggio (in millisecondi).

# **TopicPublisher**

|

## **Produce:**

- JMSException se JMS non riesce a pubblicare il messaggio a causa di un errore interno.
- MessageFormatException se viene specificato un messaggio non valido.
- v InvalidDestinationException se un client utilizza questo metodo con un argomento non valido.

# **close \***

public void close() throws JMSException

Dal momento che un provider potrebbe assegnare alcune risorse al di fuori di JVM da parte di una TopicPublisher, i client dovrebbero chiuderle quando non sono necessarie. La funzione di Garbage Collection potrebbe infatti non eseguire questa operazione in modo abbastanza rapido.

## **Produce:**

JMSException se JMS non riesce a chiudere il produttore a causa di un errore.

## **Sostituisce:**

close nella classe MQMessageProducer.

# **TopicRequestor**

classe pubblica **TopicRequestor** estende **java.lang.Object**

```
java.lang.Object
    |
   +----javax.jms.TopicRequestor
```
JMS fornisce questa classe TopicRequestor che consente di effettuare richieste di servizi.

Al costruttore TopicRequestor viene fornita una TopicSession non negoziata e un Topic di destinazione. Crea una TemporaryTopic per le risposte e fornisce un metodo request() che invia il messaggio di richiesta e attende la risposta. Gli utenti possono comunque creare risposte più sofisticate.

# **Costruttori**

## **TopicRequestor**

public **TopicRequestor**(TopicSession session, Topic topic) throws JMSException

Construttore per la classe TopicRequestor. Questa implementazione presuppone che il parametro della sessione non sia negoziato e che sia AUTO\_ACKNOWLEDGE o DUPS\_OK\_ACKNOWLEDGE.

### **Parametri:**

- v session la sessione dell'argomento a cui appartiene l'argomento.
- v topic l'argomento su cui eseguire la chiamata di richiesta/risposta.

#### **Produce:**

JMSException - se si verifica un errore JMS.

# **Metodi**

## **request**

public Message **request**(Message message) throws JMSException

Inviare una richiesta e attendere una risposta.

### **Parametri:**

message - il messaggio da inviare.

### **Restituisce:**

il messaggio di risposta.

### **Produce:**

JMSException - se si verifica un errore JMS.

### **close**

public void **close**() throws JMSException

# **TopicRequestor**

Dal momento che un provider potrebbe assegnare alcune risorse al di fuori di JVM da parte di una TopicRequestor, i client dovrebbero chiuderle quando non sono necessarie. La funzione di Garbage Collection potrebbe infatti non eseguire questa operazione in modo abbastanza rapido.

**Nota:** Questo metodo chiude l'oggetto Session passato al costruttore TopicRequestor.

**Produce:**

JMSException - se si verifica un errore JMS.

interfaccia pubblica **TopicSession** estende **Session**

Classe MQSeries: **MQTopicSession**

```
java.lang.Object
   |
   +----com.ibm.mq.jms.MQSession
           |
           +----com.ibm.mq.jms.MQTopicSession
```
Una TopicSession fornisce metodi per la creazione di TopicPublisher, TopicSubscriber e TemporaryTopic.

Vedere anche: **Session**

# **Costruttori di MQSeries**

### **MQTopicSession**

```
public MQTopicSession(boolean transacted,
                     int acknowledgeMode) throws JMSException
```
Vedere **TopicConnection.createTopicSession**.

# **Metodi**

#### **createTopic**

public Topic **createTopic**(java.lang.String topicName) throws JMSException

Creare un Topic in base a un Nome argomento nel formato URI. (Il formato URI è descritto in ["Creazione di argomenti in fase di runtime" a](#page-221-0) [pagina 204](#page-221-0).) In questo modo è consentita la creazione di un argomento con un nome specifico di provider.

**Nota:** I client che dipendono da questa capacità non sono portabili.

#### **Parametri:**

topicName - il nome di questo argomento.

#### **Restituisce:**

un Topic con il nome assegnato.

#### **Produce:**

JMSException - se una sessione non riesce a creare un argomento a causa di un errore JMS.

### **createSubscriber**

public TopicSubscriber **createSubscriber**(Topic topic) throws JMSException

Creare un sottoscrittore non durevole all'argomento specificato.

#### **Parametri:**

topic - l'argomento a cui effettuare la sottoscrizione.

### **Produce:**

- JMSException se una sessione non riesce a creare un sottoscrittore a causa di un errore JMS.
- InvalidDestinationException se viene specificato un Topic non valido.

### **createSubscriber**

public TopicSubscriber **createSubscriber**

(Topic topic, java.lang.String messageSelector, boolean noLocal) throws JMSException

Creare un sottoscrittore non durevole all'argomento specificato.

#### **Parametri:**

- v topic l'argomento a cui effettuare la sottoscrizione.
- v messageSelector vengono recapitati solo i messaggi con proprietà che corrispondono all'espressione del selettore dei messaggi. Questo valore potrebbe essere null.
- v noLocal se impostato, blocca la consegna dei messaggi pubblicati dalla propria connessione.

## **Produce:**

- v JMSException se una sessione non riesce a creare un sottoscrittore a causa di un errore JMS di un selettore non valido.
- InvalidDestinationException se viene specificato un Topic non valido.
- v InvalidSelectorException se il selettore dei messaggi non è valido.

### **createDurableSubscriber**

public TopicSubscriber **createDurableSubscriber**

(Topic topic, java.lang.String name) throws JMSException

Creare un sottoscrittore durevole all'argomento specificato. Un client può modificare una sottoscrizione durevole esistente creando un sottoscrittore durevole con lo stesso nome e un nuovo argomento e/o selettore dei messaggi.

### **Parametri:**

- v topic l'argomento a cui effettuare la sottoscrizione.
- v name il nome utilizzato per identificare questa sottoscrizione.

### **Produce:**

- v JMSException se una sessione non riesce a creare un sottoscrittore a causa di un errore JMS.
- InvalidDestinationException se viene specificato un Topic non valido.

Vedere **TopicSession.unsubscribe**

### **createDurableSubscriber**

public TopicSubscriber **createDurableSubscriber**

(Topic topic, java.lang.String name, java.lang.String messageSelector, boolean noLocal) throws JMSException

Creare un sottoscrittore durevole all'argomento specificato.

## **Parametri:**

- v topic l'argomento a cui effettuare la sottoscrizione.
- v name il nome utilizzato per identificare questa sottoscrizione.
- v messageSelector vengono recapitati solo i messaggi con proprietà che corrispondono all'espressione del selettore dei messaggi. Questo valore potrebbe essere null.
- v noLocal se impostato, blocca la consegna dei messaggi pubblicati dalla propria connessione.

## **Produce:**

- v JMSException se una sessione non riesce a creare un sottoscrittore a causa di un errore JMS di un selettore non valido.
- v InvalidDestinationException se viene specificato un Topic non valido.
- v InvalidSelectorException se il selettore dei messaggi non è valido.

### **createPublisher**

public TopicPublisher **createPublisher**(Topic topic) throws JMSException

Creare un editore per l'argomento specificato.

#### **Parametri:**

topic - l'argomento in cui effettuare la pubblicazione o null se si tratta di un produttore non identificato.

## **Produce:**

- v JMSException se una sessione non riesce a creare un editore a causa di un errore JMS.
- InvalidDestinationException se viene specificato un Topic non valido.

## **createTemporaryTopic**

public TemporaryTopic **createTemporaryTopic**()

throws JMSException

Creare un argomento temporaneo. La durata corrisponderà a quella di TopicConnection a meno che non venga eliminato prima.

### **Restituisce:**

un argomento temporaneo.

### **Produce:**

JMSException - se una sessione non riesce a creare un argomento temporaneo a causa di un errore JMS.

#### **unsubscribe**

public void **unsubscribe**(java.lang.String name) throws JMSException

Annulla una sottoscrizione durevole creata da un client.

**Nota:** Non utilizzare questo metodo mentre esiste una sottoscrizione attiva. E' necessario prima chiudere (close()) il sottoscrittore.

| |

## **Parametri:**

name - il nome utilizzato per identificare questa sottoscrizione.

- v JMSException se JMS non riesce ad annullare la sottoscrizione durevole a causa di un errore JMS interno.
- v InvalidDestinationException se viene specificato un Topic non valido.

# **TopicSubscriber**

interfaccia pubblica **TopicSubscriber** estende **MessageConsumer**

#### Classe MQSeries: **MQTopicSubscriber**

java.lang.Object | +----com.ibm.mq.jms.MQMessageConsumer | +----com.ibm.mq.jms.MQTopicSubscriber

Un client utilizza una TopicSubscriber per la ricezione dei messaggi pubblicati in un argomento. TopicSubscriber è la variante Pub/Sub di un consumer di messaggi JMS.

#### Vedere anche: **MessageConsumer** e **TopicSession.createSubscriber**

MQTopicSubscriber eredita i seguenti metodi da MQMessageConsumer: close getMessageListener receive receiveNoWait setMessageListener

# **Metodi**

## **getTopic**

public Topic getTopic() throws JMSException

Richiamare l'argomento associato a questo sottoscrittore.

#### **Restituisce:**

l'argomento del sottoscrittore.

#### **Produce:**

JMSException - se JMS non riesce a richiamare l'argomento per questo sottoscrittore dell'argomento a causa di un errore interno.

## **getNoLocal**

public boolean getNoLocal() throws JMSException

Richiamare l'attributo NoLocal per questo TopicSubscriber. Il valore predefinito per questo attributo è false.

#### **Restituisce:**

impostato su true se i messaggi pubblicati localmente sono bloccati.

#### **Produce:**

JMSException - se JMS non riesce a richiamare l'attributo NoLocal per questo sottoscrittore dell'argomento a causa di un errore interno.

# **XAConnection**

|

| | |

| |

| | |

|

# **XAConnection**

interfaccia pubblica **XAConnection** Interfacce secondarie: **XAQueueConnection** e **XATopicConnection**

Classe MQSeries: **MQXAConnection**

```
java.lang.Object
   |
   +----com.ibm.mq.jms.MQXAConnection
```
XAConnection estende la capacità di Connection fornendo una XASession. Consultare l'["Appendice E. Interfaccia JMS JTA/XA con WebSphere" a pagina 397](#page-414-0) per ulteriori informazioni sul modo in cui MQ JMS utilizza le classi XA.

Vedere anche: **XAQueueConnection** e **XATopicConnection**

# **XAConnectionFactory** |

| | |

| |

> $\overline{\phantom{a}}$ | | | | | |

> > | |

 $\overline{\phantom{a}}$  $\begin{array}{c} \hline \end{array}$ 

 $\overline{\phantom{a}}$ 

|

 $\|$ 

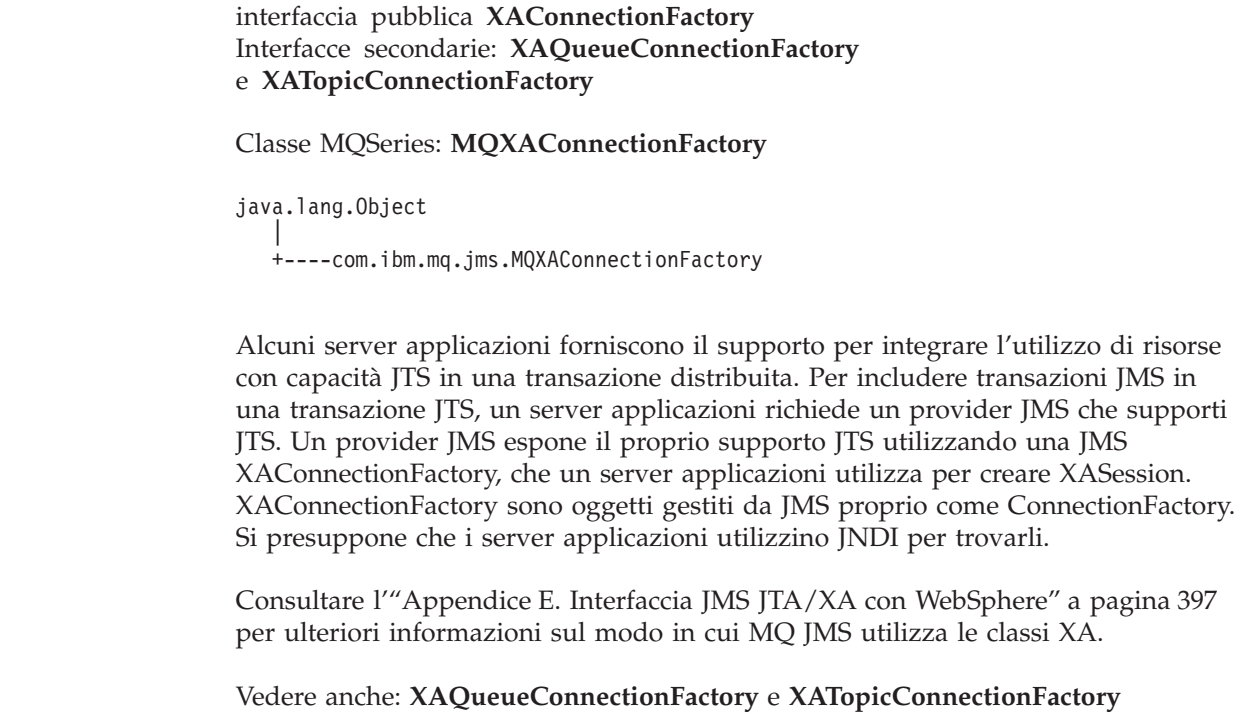

|

| |

| |

| | | |

|

| | |

| | | | | | | |

| | | | | | | | | | | | | | |

|

# **XAQueueConnection**

interfaccia pubblica **XAQueueConnection** estende **QueueConnection** e **XAConnection**

Classe MQSeries: **MQXAQueueConnection**

```
java.lang.Object
    |
   +----com.ibm.mq.jms.MQConnection |
          +----com.ibm.mq.jms.MQQueueConnection
                   |
                  +----com.ibm.mq.jms.MQXAQueueConnection
```
XAQueueConnection fornisce le stesse opzioni creazione di QueueConnection. La sola differenza consiste nel fatto che, per definizione, una XAConnection è negoziata. Consultare l['"Appendice E. Interfaccia JMS JTA/XA con WebSphere" a](#page-414-0) [pagina 397](#page-414-0) per ulteriori informazioni sul modo in cui MQ JMS utilizza le classi XA.

Vedere anche: **XAConnection** e **QueueConnection**

# **Metodi**

### **createXAQueueSession**

public XAQueueSession **createXAQueueSession**()

Creare una XAQueueSession.

#### **Produce:**

JMSException - se la connessione JMS non riesce a creare una sessione della coda XA a causa di un errore interno.

#### **createQueueSession**

public QueueSession **createQueueSession**(boolean transacted, int acknowledgeMode) throws JMSException

Creare una QueueSession.

#### **Parametri:**

- v transacted se ″true″, la sessione viene negoziata.
- v acknowledgeMode indica se il consumer o il client riconosceranno i messaggi ricevuti. I valori possibili sono: Session.AUTO\_ACKNOWLEDGE Session.CLIENT\_ACKNOWLEDGE Session.DUPS\_OK\_ACKNOWLEDGE

Questo parametro verrà ignorato se la sessione è negoziata.

#### **Restituisce:**

una nuova sessione della coda (notare che questa non è una coda della sessione XA).

#### **Produce:**

JMSException - se la connessione JMS non riesce a creare una sessione della coda a causa di un errore interno.

# **XAQueueConnectionFactory**

|

| |

| |

| | | | | | |

| | | |

|

| | | |

| | | | | | | | | | | | | | | |

| | | | | | | | | interfaccia pubblica **XAQueueConnectionFactory** estende **QueueConnectionFactory** e **XAConnectionFactory**

#### Classe MQSeries: **MQXAQueueConnectionFactory**

```
java.lang.Object
    |
   +----com.ibm.mq.jms.MQConnectionFactory |
           +----com.ibm.mq.jms.MQQueueConnectionFactory
                    |
                    +----com.ibm.mq.jms.MQXAQueueConnectionFactory
```
Una XAQueueConnectionFactory fornisce le stesse opzioni di creazione di una QueueConnectionFactory. Consultare l'["Appendice E. Interfaccia JMS JTA/XA con](#page-414-0) [WebSphere" a pagina 397](#page-414-0) per ulteriori informazioni sul modo in cui MQ JMS utilizza le classi XA.

Vedere anche: **QueueConnectionFactory** e **XAConnectionFactory**

# **Metodi**

### **createXAQueueConnection**

public XAQueueConnection **createXAQueueConnection**() throws JMSException

Creare una XAQueueConnection utilizzando l'identità utente predefinita. La connessione viene creata in modalità arrestata. Il recapito dei messaggi inizia solo dopo che è stata eseguita una chiamata esplicita del metodo Connection.start.

### **Restituisce:**

Una nuova connessione della coda XA.

#### **Produce:**

- JMSException se il provider JMS non riesce a creare una connessione della coda XA a causa di un errore interno.
- JMSSecurityException se l'autenticazione client non riesce a causa di un nome utente o di una password non validi.

### **createXAQueueConnection**

public XAQueueConnection **createXAQueueConnection**

(java.lang.String userName, java.lang.String password) throws JMSException

Creare una connessione della coda XA utilizzando un'identità utente specifica. La connessione viene creata in modalità arrestata. Il recapito dei messaggi inizia solo dopo che è stata eseguita una chiamata esplicita del metodo Connection.start.

#### **Parametri:**

- v userName il nome utente di chi esegue la chiamata.
- v password la password di chi esegue la chiamata.

#### **Restituisce:**

una nuova connessione della coda XA.

# **XAQueueConnectionFactory**

| | | | |

|

- v JMSException se il provider JMS non riesce a creare una connessione della coda XA a causa di un errore interno.
- v JMSSecurityException se l'autenticazione client non riesce a causa di un nome utente o di una password non validi.
# **XAQueueSession**

<span id="page-396-0"></span>|

| |

| |

| | | |

| |

|

| | | |

| | | | |

|

```
interfaccia pubblica XAQueueSession
         estende XASession
         Classe MQSeries: MQXAQueueSession
         Una XAQueueSession fornisce una regolare QueueSession che può essere utilizzata
         per creare QueueReceivers, QueueSenders e QueueBrowsers. Consultare
         l'"Appendice E. Interfaccia JMS JTA/XA con WebSphere" a pagina 397 per ulteriori
         informazioni sul modo in cui MQ JMS utilizza le classi XA.
         La XAResource che corrisponde alla QueueSession che può essere ottenuta
         richiamando il metodo getXAResource, che viene ereditato da XASession.
         Vedere anche: XASession
Metodi
         getQueueSession
                 public QueueSession getQueueSession()
                                                        throws JMSException
                 Richiamare la sessione della coda associata a questa XAQueueSession.
                 Restituisce:
                        l'oggetto della sessione della coda.
                 Produce:
                        JMSException - se si verifica un errore JMS.
         java.lang.Object
            |
            +----com.ibm.mq.jms.MQXASession
                    |
                    +----com.ibm.mq.jms.MQXAQueueSession
```
## <span id="page-397-0"></span>**XASession**

|

| | |

| |

| | | |

| | | |

| | | |

| | |

| | |

| | |

| |

|

| | |

| | | | | |

| | |

# **XASession**

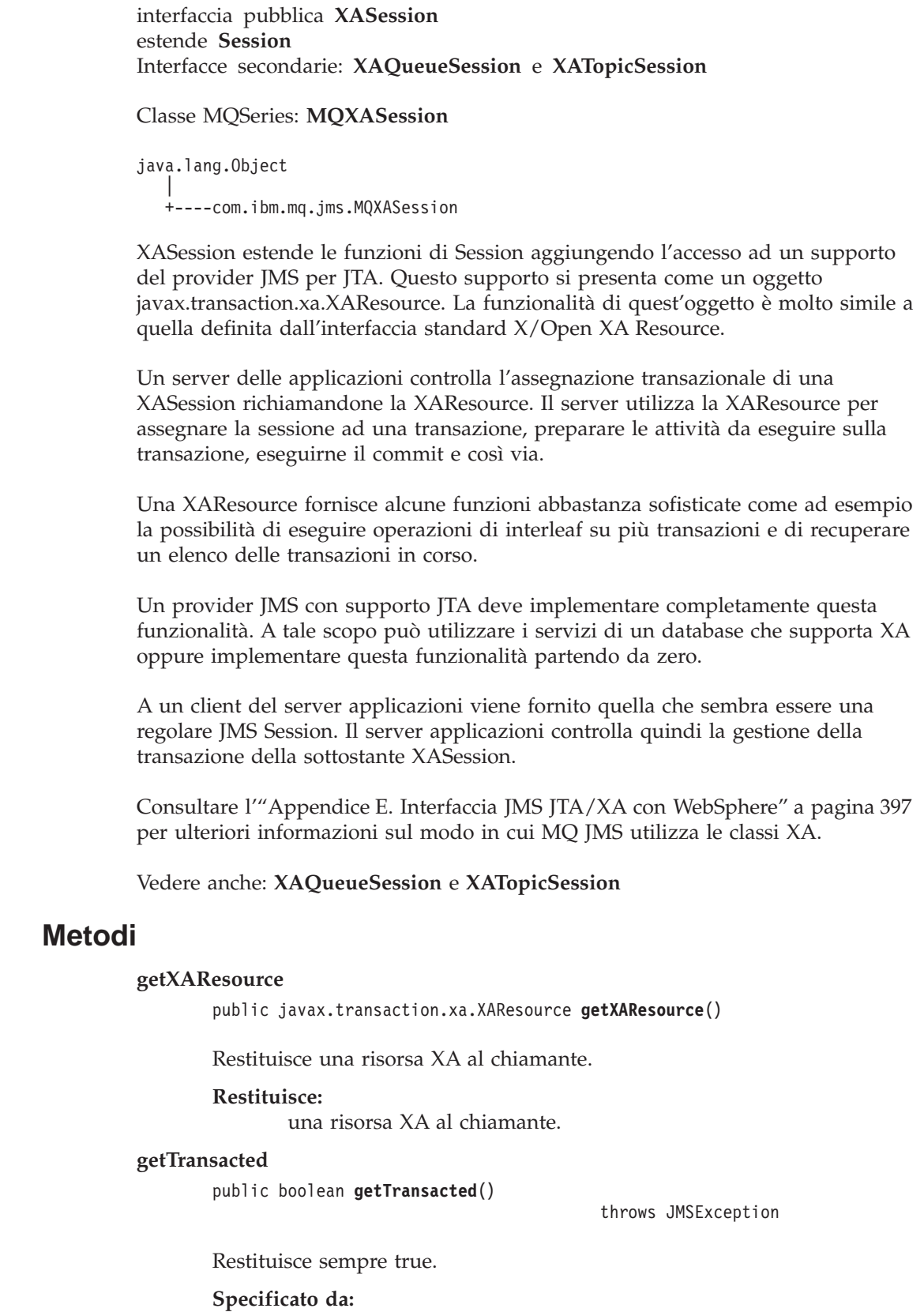

getTransacted nell'interfaccia Session

#### **Restituisce:**

true - se la sessione è in modalità negoziata.

#### **Produce:**

JMSException - se JMS non riesce a restituire la modalità di transazione a causa di un errore interno nel JMS Provider.

#### **commit**

| | | | | | | |

> | | | | | | | | | |

> | | | | | | |

> |

public void **commit**()

throws JMSException

Questo metodo non dovrebbe essere richiamato per un oggetto XASession. Se invece viene richiamato, produce una TransactionInProgressException.

#### **Specificato da:**

commit nell'interfaccia Session.

#### **Produce:**

TransactionInProgressException - se questo metodo viene richiamato su una XASession.

#### **rollback**

public void **rollback**()

throws JMSException

Questo metodo non dovrebbe essere richiamato per un oggetto XASession. Se invece viene richiamato, produce una TransactionInProgressException.

#### **Specificato da:**

rollback nell'interfaccia Session.

#### **Produce:**

TransactionInProgressException - se questo metodo viene richiamato su una XASession.

|

| |

| |

| | | | | | |

| | | | |

|

| | | |

| | | | | | | |

| | | | | | | | |

| | | | | |

# <span id="page-399-0"></span>**XATopicConnection**

interfaccia pubblica **XATopicConnection** estende **TopicConnection** e **XAConnection**

Classe MQSeries: **MQXATopicConnection**

```
java.lang.Object
    |
   +----com.ibm.mq.jms.MQConnection |
          +----com.ibm.mq.jms.MQTopicConnection
                   |
                  +----com.ibm.mq.jms.MQXATopicConnection
```
Una XATopicConnection fornisce le stesse opzioni di creazione di una TopicConnection. La sola differenza consiste nel fatto che, per definizione, una XAConnection è negoziata. Consultare l['"Appendice E. Interfaccia JMS JTA/XA con](#page-414-0) [WebSphere" a pagina 397](#page-414-0) per ulteriori informazioni sul modo in cui MQ JMS utilizza le classi XA.

Vedere anche: **TopicConnection** e **XAConnection**

### **Metodi**

#### **createXATopicSession**

public XATopicSession **createXATopicSession**()

throws JMSException

Creare una XATopicSession.

#### **Produce:**

JMSException - se la connessione JMS non riesce a creare una XATopicSession a causa di un errore interno.

#### **createTopicSession**

public TopicSession **createTopicSession**(boolean transacted, int acknowledgeMode) throws JMSException

Creare una TopicSession.

#### **Specificato da:**

createTopicSession in interface TopicConnection.

#### **Parametri:**

- v transacted se ″true″, la sessione viene negoziata.
- v acknowledgeMode uno dei seguenti valori: Session.AUTO\_ACKNOWLEDGE Session.CLIENT\_ACKNOWLEDGE Session.DUPS\_OK\_ACKNOWLEDGE

Indica se il consumer o il client genereranno dei messaggi di avvenuta ricezione quando ricevono dei messaggi. Questo parametro verrà ignorato se la sessione è negoziata.

#### **Restituisce:**

una nuova TopicSession (notare che questa non è una XATopicSession).

## **XATopicConnection**

#### **Produce:**

|  $\|$  $\|$ 

|

JMSException - se una connessione JMS non riesce a creare una TopicSession a causa di un errore interno.

<span id="page-401-0"></span>|

| |

| |

| | | | | | |

| | | |

|

| | | |

| | | | | | | | | | | | | | |

| | | | | | | | | | |

# **XATopicConnectionFactory**

interfaccia pubblica **XATopicConnectionFactory** estende **TopicConnectionFactory** e **XAConnectionFactory**

Classe MQSeries: **MQXATopicConnectionFactory**

```
java.lang.Object
    |
   +----com.ibm.mq.jms.MQConnectionFactory |
           +----com.ibm.mq.jms.MQTopicConnectionFactory
                   |
                   +----com.ibm.mq.jms.MQXATopicConnectionFactory
```
Un'interfaccia XATopicConnectionFactory fornisce le stesse opzioni di creazione di un'interfaccia TopicConnectionFactory. Consultare l['"Appendice E. Interfaccia JMS](#page-414-0) [JTA/XA con WebSphere" a pagina 397](#page-414-0) per ulteriori informazioni sul modo in cui MQ JMS utilizza le classi XA.

Vedere anche: **TopicConnectionFactory** e **XAConnectionFactory**

## **Metodi**

#### **createXATopicConnection**

public XATopicConnection **createXATopicConnection**() throws JMSException

Creare una XATopicConnection utilizzando l'id utente predefinito. La connessione viene creata in modalità arrestata. Il recapito dei messaggi inizia solo dopo che è stata eseguita una chiamata esplicita del metodo Connection.start.

#### **Restituisce:**

Una nuova XATopicSession.

#### **Produce:**

- JMSException se il provider JMS non riesce a creare una XATopicConnection a causa di un errore interno.
- v JMSSecurityException se l'autenticazione client non riesce a causa di un nome utente o di una password non validi.

#### **createXATopicConnection**

public XATopicConnection **createXATopicConnection**(java.lang.String userName, java.lang.String password) throws JMSException

Creare una XATopicConnection utilizzando l'id utente specificato. La connessione viene creata in modalità arrestata. Il recapito dei messaggi inizia solo dopo che è stata eseguita una chiamata esplicita del metodo Connection.start.

#### **Parametri:**

- v userName il nome utente di chi esegue la chiamata
- v password la password di chi esegue la chiamata

#### **Restituisce:**

Una nuova XATopicSession.

#### **Produce:**

## **XATopicConnectionFactory**

v JMSException - se il provider JMS non riesce a creare una XATopicConnection a causa di un errore interno.

|  $\overline{\phantom{a}}$ | |

|

v JMSSecurityException - se l'autenticazione client non riesce a causa di un nome utente o di una password non validi.

<span id="page-403-0"></span>|

| |

| |

| | | |

| |

|

| | | |

| | | | |

|

# **XATopicSession**

interfaccia pubblica **XATopicSession** estende **XASession**

Classe MQSeries: **MQXATopicSession**

```
java.lang.Object
    |
    +----com.ibm.mq.jms.MQXASession
            |
            +----com.ibm.mq.jms.MQXATopicSession
```
Una XATopicSession fornisce una TopicSession, che può essere utilizzata per creare TopicSubscriber e TopicPublisher. Consultare l['"Appendice E. Interfaccia JMS](#page-414-0) [JTA/XA con WebSphere" a pagina 397](#page-414-0) per ulteriori informazioni sul modo in cui MQ JMS utilizza le classi XA.

La XAResource che corrisponde alla TopicSession può essere ottenuta richiamando il metodo getXAResource, ereditato dalla XASession.

Vedere anche **TopicSession** e **XASession**

## **Metodi**

```
getTopicSession
```
public TopicSession **getTopicSession**()

throws JMSException

Richiamare la TopicSession associata a questa XATopicSession.

**Restituisce:**

L'oggetto TopicSession.

#### **Produce:**

• JMSException - se si verifica un errore JMS.

**Parte 4. Appendici**

# <span id="page-406-0"></span>**Appendice A. Associazione tra le proprietà dello strumento di amministrazione e le proprietà programmabili**

MQSeries Classes for Java Message Service fornisce delle funzioni per l'impostazione e l'interrogazione delle proprietà degli oggetti amministrati utilizzando lo strumento di amministrazione MQ JMS o in un programma applicativo. Nella Tabella 30 viene illustrata la corrispondenza tra il nome di ogni proprietà utilizzata con lo strumento di amministrazione e la corrispondente variabile del membro a cui fa riferimento. Viene mostrata inoltre l'associazione tra i valori delle proprietà simbolici utilizzati nello strumento e i rispettivi equivalenti programmabili.

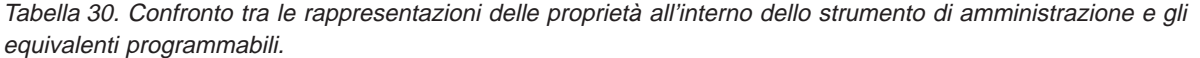

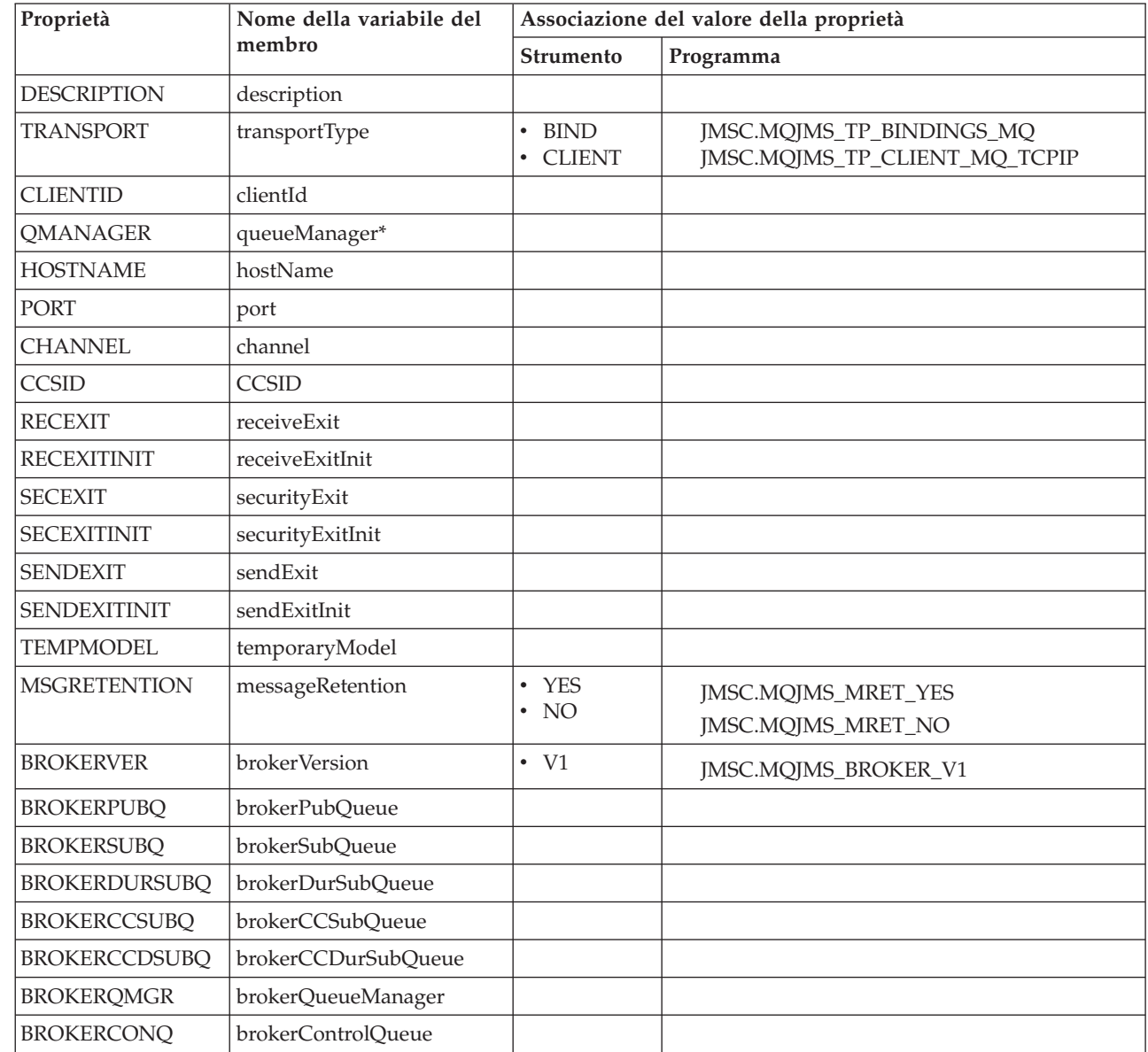

| | | | |

|<br>|<br>|<br>|

 $\overline{\phantom{a}}$  $\overline{\phantom{a}}$  $\overline{\phantom{a}}$  $\overline{1}$ 

© Copyright IBM Corp. 1997, 2001 **389**

## **Proprietà**

Tabella 30. Confronto tra le rappresentazioni delle proprietà all'interno dello strumento di amministrazione <sup>e</sup> gli equivalenti programmabili. (Continua)

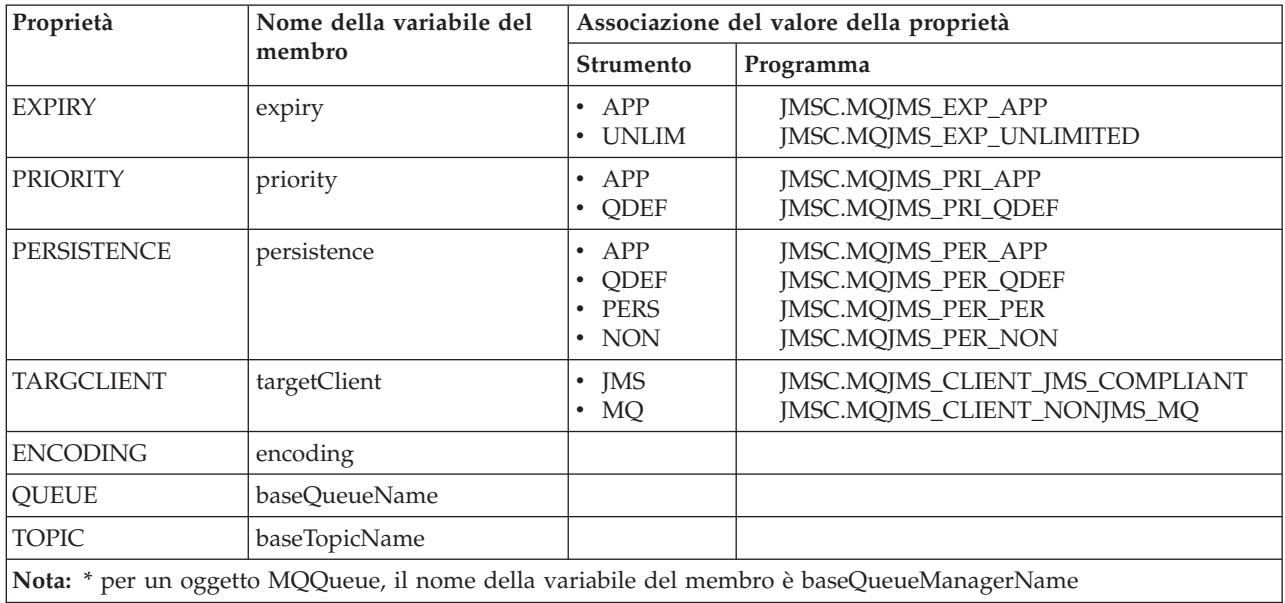

# **Appendice B. Script forniti con classi MQSeries per Java Message Service**

I file che seguono sono forniti nella directory bin dell'installazione di MQ JMS. Questi script consentono di eseguire con maggiore facilità le attività più comuni relative all'installazione o all'utilizzo di MQ JMS. Nella Tabella 31 sono riportati gli script e il rispettivo utilizzo.

| Programma di utilità                                                       | <b>Uso</b>                                                                                                    |
|----------------------------------------------------------------------------|----------------------------------------------------------------------------------------------------|
| <b>IVTRun.bat</b><br><b>IVTTidy.bat</b><br>IVTSetup.bat                    | Utilizzato per eseguire il programma di verifica<br>dell'installazione point-to-point, descritto nella sezione<br>"Esecuzione del programma IVT point-to-point" a pagina 25.                    |
| PSIVTRun.bat                                                               | Utilizzato per eseguire il programma di verifica<br>dell'installazione Pub/Sub descritto nella sezione "Il<br>programma ITV (Installation Verification Test)<br>Publish/Subscribe" a pagina 30. |
| formatLog.bat                                                              | Utilizzato per convertire i file di registrazione binari in solo<br>testo, come viene descritto nella sezione "Registrazione" a<br>pagina 34.                                                   |
| JMSAdmin.bat                                                               | Utilizzato per eseguire lo strumento di amministrazione,<br>descritto nella sezione "Capitolo 5. Utilizzo dello strumento di<br>amministrazione di MQ JMS" a pagina 35.                         |
| JMSAdmin.config                                                            | File di configurazione per lo strumento di amministrazione,<br>descritto nella sezione "Configurazione" a pagina 36.                                                                            |
| runjms.bat                                                                 | Uno script del programma di utilità che consente di eseguire<br>con più facilità le applicazioni JMS, come viene descritto nella<br>sezione "Esecuzione dei programmi MQ JMS" a pagina 33.      |
| PSReportDump.class                                                         | Utilizzato per visualizzare i messaggi di prospetto del broker,<br>come viene descritto nella sezione "Gestione dei prospetti del<br>broker" a pagina 212.                                      |
| Nota: Nel sistema UNIX l'estensione '.bat' viene omessa dai nomi dei file. |                                                                                                    |

Tabella 31. Programmi di utilità forniti con classi MQSeries per Java Message Service

**Script**

# <span id="page-410-0"></span>**Appendice C. Configurazione del server LDAP per gli oggetti Java**

Se si utilizza JNDI per memorizzare gli oggetti amministrati da MQ JMS e si utilizza un server LDAP come provider di servizi JNDI, è necessario che il server sia LDAP v3 (ad esempio SecureWay eNetwork Directory v3.1) e che sia configurato per la memorizzazione di oggetti Java.

### **Verifica della configurazione del server LDAP**

Per verificare se il server LDAP è già configurato per accettare gli oggetti Java, eseguire lo strumento di amministrazione MQ JMS in modalità LDAP (vedere ["Richiamo dello strumento di amministrazione" a pagina 35](#page-52-0)).

Tentare di creare e visualizzare un oggetto di prova utilizzando i seguenti comandi:

DEFINE QCF(ldapTest) DISPLAY QCF(ldapTest)

Se non si verifica alcuna eccezione, il server è correttamente configurato ed è possibile passare alla memorizzazione degli oggetti JMS.

Se invece viene restituita l'eccezione 'SchemaViolationException', oppure viene visualizzato il messaggio 'Unable to bind to object', il server non è stato configurato correttamente. La configurazione del server non prevede la memorizzazione di oggetti Java oppure le autorizzazioni sugli oggetti o il suffisso non sono corretti. Le procedure che seguono consentono di eseguire con maggiore facilità l'attività di configurazione.

## **Procedure di configurazione**

| | | | | |

| | | | | | | | | | | | | | Molti server LDAP forniscono gli strumenti che consentono di amministrare il server. Consultare la documentazione specifica del server per informazioni dettagliate sull'utilizzo di questi strumenti. Tali strumenti dovrebbero rendere possibile la visualizzazione e l'aggiornamento dello schema che contiene le definizioni 'attribute' e 'objectclass'.

Assicurarsi che lo schema contenga le seguenti definizioni di objectclass, aggiungendole se necessario:

```
( 1.3.6.1.4.1.42.2.27.4.2.1
  NAME 'javaContainer'
  DESC 'Contenitore di un oggetto Java'
  SUP top
  STRUCTURAL
 MUST ( cn )
)
( 1.3.6.1.4.1.42.2.27.4.2.4
  NAME 'javaObject'
  DESC 'Rappresentazione oggetto Java'
  SUP top
  ABSTRACT
  MUST ( javaClassName )
 MAY ( javaClassNames $
```
| | | | | | | | | | | | | | | | | | | |

|

| | | | | | | | | | |

```
javaCodebase $
        javaDoc $
        description )
)
( 1.3.6.1.4.1.42.2.27.4.2.5
  NAME 'javaSerializedObject'
  DESC 'Oggetto serializzato Java'
  SUP javaObject
  AUXILIARY
 MUST ( javaSerializedData )
)
( 1.3.6.1.4.1.42.2.27.4.2.7
  NAME 'javaNamingReference'
  DESC 'Riferimento JNDI'
  SUP javaObject
  AUXILIARY
 MAY ( javaReferenceAddress $
        javaFactory )
)
```
Assicurarsi inoltre che lo schema contenga le seguenti definizioni di attribute, aggiornando lo schema se necessario:

```
( 1.3.6.1.4.1.42.2.27.4.1.11
       NAME 'javaReferenceAddress'
        SYNTAX 1.3.6.1.4.1.1466.115.121.1.15 )
( 1.3.6.1.4.1.42.2.27.4.1.10
       NAME 'javaFactory'
        SYNTAX 1.3.6.1.4.1.1466.115.121.1.15 )
( 1.3.6.1.4.1.42.2.27.4.1.7
       NAME 'javaCodebase'
        SYNTAX 1.3.6.1.4.1.1466.115.121.1.26 )
```
Quando gli aggiornamenti sono completi, arrestare e riavviare il server LDAP, quindi ripetere la procedura di verifica della configurazione descritta nella sezione ["Verifica della configurazione del server LDAP" a pagina 393.](#page-410-0)

# <span id="page-412-0"></span>**Appendice D. Connessione a MQSeries Integrator V2**

E' possibile utilizzare MQSeries Integrator V2:

- come broker publish/subscribe per MQ JMS
- v per instradare o trasformare i messaggi creati da un'applicazione client JMS e per inviare o pubblicare messaggi in un client JMS

### **Publish/subscribe**

| |

| | | | | E' possibile utilizzare MQSeries Integrator V2 come broker publish/subscribe per MQ JMS. Ciò richiede le seguenti attività di configurazione:

• Base MOSeries

Innanzitutto è necessario creare una coda di pubblicazione del broker. Questa è una coda MQSeries sul gestore code del broker e viene utilizzata per inviare le pubblicazioni al broker. E' possibile scegliere il proprio nome per questa coda ma deve corrispondere al nome della coda nella proprietà BROKERPUBQ di TopicConnectionFactory. In base all'impostazione predefinita, una proprietà BROKERPUBQ di TopicConnectionFactory è impostata sul valore SYSTEM.BROKER.DEFAULT.STREAM. Pertanto, a meno che non si desideri configurare un diverso nome in TopicConnectionFactory, è necessario assegnare alla coda il nome SYSTEM.BROKER.DEFAULT.STREAM.

• MQSeries Integrator V2

Il passaggio successivo consiste nell'impostare un *flusso di messaggi* all'interno di un gruppo di esecuzione per il broker. La finalità di questo flusso di messaggi è la lettura dei messaggi dalla coda di pubblicazione del broker. Se lo si desidera, è possibile impostare più code di pubblicazione. Ciascuna di esse necessiterà della propria TopicConnectionFactory e del proprio flusso di messaggi.

Il flusso di messaggi di base è composto da un nodo MQInput (configurato per leggere dalla coda SYSTEM.BROKER.DEFAULT.STREAM) il cui output è connesso all'input di un nodo Publication (o MQOutput).

Il diagramma del flusso dei messaggi avrà quindi un aspetto simile al seguente:

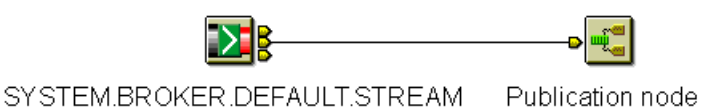

Figura 7. Flusso di messaggi di MQSeries Integrator

Quando il flusso dei messaggi viene distribuito e il broker viene avviato, dalla prospettiva dell'applicazione JMS il broker di MQSeries Integrator V2 ha lo stesso comportamento di un broker MQSeries Publish/Subscribe. Lo stato della sottoscrizione corrente può essere visualizzato mediante il Control Center di MQSeries Integrator.

#### **Note:**

- 1. Nessuna modifica è richiesta alle classi di MQSeries per Java Message Service.
- 2. I broker di MQSeries Publish/Subscribe e MQSeries Integrator V2 non possono coesistere sullo stesso gestore code.

### **connessione a MQSeries Integrator V2**

3. La procedura di installazione e configurazione di MQSeries Integrator V2 viene descritta in tutti i dettagli nella Guida all'installazione di *MQSeries Integrator per Windows NT Versione 2.0*.

## **Trasformazione e routing**

| | | |

| | | | |

| | | | |

| | | MQSeries Integrator V2 può essere utilizzato per effettuare il routing o la trasformazione dei messaggi creati da un'applicazione client JMS e per inviare o pubblicare messaggi a un client JMS.

L'implementazione JMS di MQSeries utilizza la cartella mcd della MQRFH2 per veicolare le informazioni sul messaggio, come viene descritto nella sezione ["L'intestazione MQRFH2" a pagina 219](#page-236-0). In base all'impostazione predefinita, la proprietà Message Domain (Msd) viene utilizzata per identificare se il messaggio è di testo, byte, flusso, map o oggetto.

Quando un'applicazione JMS crea un messaggio di testo o di byte, può sostituire questa proprietà Msd ed impostare altri campi della cartella mcd. Questa operazione viene effettuata impostando una proprietà JMS Type che ha uno speciale formato URI, ad esempio:

mcd://*dominio*/*set*/*tipo*[?format=*fmt*]

I valori nei campi *dominio*, *set*, *tipo* e *fmt* (dove *fmt* è facoltativo) sono copiati nella MQRFH2 in uscita. Ciò significa che l'applicazione può impostare questi campi sui valori riconosciuti da un flusso dei messaggi di MQSeries Integrator V2.

# **Appendice E. Interfaccia JMS JTA/XA con WebSphere**

classi MQSeries per Java Message Service include le interfacce JMS XA che consentono a MQ JMS di partecipare a un commit a due fasi coordinato da un gestore delle transazioni conformi al JTA (Java Transaction API).

In questa sezione verrà descritto come utilizzare queste funzioni con il WebSphere Application Server, Advanced Edition, in modo che WebSphere possa coordinare le operazioni di invio e ricezione JMS e gli aggiornamenti del database in una transazione globale.

Prima di utilizzare MQ JMS e le classi XA con WebSphere, potrebbe essere necessario eseguire ulteriori operazioni di installazione o configurazione. Consultare il file Readme.txt nella pagina Web SupportPac di MQSeries Using Java per ottenere le informazioni più aggiornate (www.ibm.com/software/ts/mqseries/txppacs/ma88.html).

## **Utilizzo dell'interfaccia JMS con WebSphere**

<span id="page-414-0"></span>|

|

| | |

| | | |

| | | | | | | | |

| | | |

| | | | | |

| | | | |

| | | |

| | | In questa sezione verranno fornite delle indicazioni sull'utilizzo dell'interfaccia JMS con il WebSphere Application Server, Advanced Edition.

Si presuppone una conoscenza delle funzioni principali dei programmi JMS, MQSeries e dei bean EJB. Questi dettagli sono nella specifica JMS e in quella EJB V2 (entrambe disponibili presso la Sun), nella presente pubblicazione, negli esempi forniti con MQ JMS e in altre pubblicazioni per MQSeries e WebSphere.

## **Oggetti amministrati**

JMS utilizza gli oggetti amministrati per incapsulare informazioni specifiche del fornitore. In questo modo l'impatto dei dettagli specifici del fornitore viene ridotto al minimo sulle applicazioni dell'utente finale. Gli oggetti amministrati vengono memorizzati in uno spazio dei nomi JNDI e possono essere richiamati e utilizzati in modo portabile senza una conoscenza del contenuto specifico del fornitore.

Per un utilizzo standalone, MQ JMS fornisce le seguenti classi:

- MQQueueConnectionFactory
- MOOueue
- MQTopicConnectionFactory
- MQTopic

WebSphere fornisce un'ulteriore coppia di oggetti amministrati in modo che MQ JMS possa integrarsi con WebSphere:

- JMSWrapXAQueueConnectionFactory
- JMSWrapXATopicConnectionFactory

Questi oggetti vanno utilizzati esattamente come MQQueueConnectionFactory e MQTopicConnectionFactory. Tuttavia essi utilizzano implicitamente le versioni XA delle classi JMS e includono MQ XAResource nella transazione WebSphere.

<span id="page-415-0"></span>| | | | | |

| | | | | | |

| | | | | | |

| |

| |

| | | |

| | | |

| | | | |

| | |

# **Confronto tra le transazioni gestite dai container e le transazioni gestite dai bean**

Le transazioni gestite dai container sono transazioni in bean EJB demarcati automaticamente dal container EJB. Le transazioni gestite dai bean sono transazioni in bean EJB demarcati dal programma tramite l'interfaccia UserTransaction.

## **Confronto tra il commit a due fasi e l'ottimizzazione a una fase**

Solo il coordinatore WebSphere richiama un commit a due fasi se in una determinata transazione viene utilizzata più di una XAResource. Delle transazioni che coinvolgono una sola risorsa viene eseguito un commit con un'ottimizzazione a una fase. In questo modo la necessità di utilizzare diversi ConnectionFactory per transazioni distribuite e non distribuite si riduce notevolmente.

## **Definizione di oggetti amministrati**

E' possibile utilizzare lo strumento di amministrazione MQ JMS per definire le impostazioni predefinite delle connessioni specifiche di WebSphere e memorizzarle in uno spazio dei nomi JNDI. Il file admin.config nel percorso *MQ\_install\_dir*/bin dovrebbe contenere le seguenti righe:

INITIAL\_CONTEXT\_FACTORY=com.ibm.ejs.ns.jndi.CNInitialContextFactory PROVIDER\_URL=iiop://*nomehost*/

*MQ\_install\_dir* è la directory di installazione per MQ JMS e *nomehost* è il nome o l'indirizzo IP del computer su cui è in esecuzione WebSphere.

Per accedere a com.ibm.ejs.ns.jndi.CNInitialContextFactory, è necessario aggiungere il file ejs.jar dalla directory lib WebSphere a CLASSPATH.

Per creare le nuove impostazioni predefinite, utilizzare il verb di definizione con i seguenti due nuovi tipi:

def WSQCF(*nome*) [properties] def WSTCF(*nome*) [properties]

Questi nuovi tipi utilizzano le stesse proprietà dei tipi equivalenti QCF o TCF, ad eccezione del fatto che è consentito solo il tipo di trasporto BIND. Pertanto le proprietà del client non possono essere configurate. Per ulteriori dettagli, consultare la sezione ["Amministrazione degli oggetti JMS" a pagina 40.](#page-57-0)

# **Richiamo degli oggetti di amministrazione**

In un bean EJB, gli oggetti amministrati da JMS vengono richiamati utilizzando il metodo InitialContext.lookup(), ad esempio:

InitialContext ic = new InitialContext();

TopicConnectionFactory tcf = (TopicConnectionFactory) ic.lookup("jms/Samples/TCF1");

Degli oggetti può essere eseguito il casting e possono essere utilizzati come interfacce JMS generiche. Generalmente non è necessario programmare su classi specifiche MQSeries nl codice dell'applicazione.

# **Esempi**

<span id="page-416-0"></span>| | | | | | | | | | |

| |

| | | | |

| | | | | |

| | | | |

|

| | |

| | | |

| | |

| | | | Esistono tre esempi che illustrano gli elementi fondamentali dell'utilizzo di MQ JMS con WebSphere Application Server Advanced Edition. Tali esempi si trovano nelle sottodirectory di *MQ\_install\_dir*/samples/ws, dove *MQ\_install\_dir* è la directory di installazione per MQ JMS.

- v L'esempio 1 (Sample1) dimostra una semplice operazione di put e get per un messaggio in una coda utilizzando le transazioni gestite dai container.
- v L'esempio 2 (Sample2) dimostra una semplice operazione di put e get per un messaggio in una coda utilizzando le transazioni gestite dai bean.
- v L'esempio 3 (Sample3) illustra l'utilizzo dell'API di tipo publish/subscribe.

Per informazioni dettagliate su come creare e distribuire i bean EJB, fare riferimento alla documentazione WebSphere Application Server.

I file readme.txt in ogni directory di esempio include un output di esempio da ciascun bean EJB. Gli script forniti presuppongono che un gestore code predefinito sia disponibile sulla macchina locale. Se l'installazione è diversa rispetto all'impostazione predefinita, è possibile modificare gli script in base alle esigenze specifiche.

# **Esempio 1**

Sample1EJB.java, nella directory sample1, definisce due metodi che utilizzano JMS:

- v putMessage() invia un TextMessage a una coda e restituisce il MessageID del messaggio inviato
- getMessage() legge il messaggio con il MessageID specificato nuovamente nella coda

Prima di eseguire l'esempio, è necessario memorizzare due oggetti amministrati nello spazio dei nomi JNDI WebSphere:

- **QCF1** un'impostazione predefinita della connessione della coda specifica di WebSphere
- **Q1** una coda

Entrambi gli oggetti devono essere collegati nel subcontesto jms/Samples.

Per impostare gli oggetti amministrati, è possibile utilizzare lo strumento di amministrazione MQ JMS e impostarli manualmente oppure è possibile utilizzare lo script fornito.

Lo strumento di amministrazione MQ JMS deve essere configurato per accedere allo spazio dei nomi WebSphere. Per informazioni dettagliate su come configurare lo strumento di amministrazione, fare riferimento alla sezione ["Configurazione per](#page-55-0) [WebSphere" a pagina 38.](#page-55-0)

Per impostare gli oggetti amministrati con le impostazioni predefinite tipiche, è possibile immettere il seguente comando per eseguire lo script admin.scp: JMSAdmin < admin.scp

Il bean deve essere distribuito con i metodi getMessage e putMessage contrassegnati come TX\_REQUIRED. Questa operazione garantisce che il container avvii una transazione prima di immettere ciascun metodo ed esegue il commit della transazione quando il metodo viene completato. All'interno dei metodi non è

#### <span id="page-417-0"></span>**interfaccia JMS JTA/XA con WebSphere**

| | | |

| | |

| | | | | |

| | | |

| | | |

| |

| | | | |

| | | |

| | | | |

| | | |

| | | necessario utilizzare alcun codice dell'applicazione relativo allo stato della transazione. Tuttavia è importante ricordare che il messaggio inviato da putMessage si verifica durante il syncpoint e non sarà disponibile fino al commit della transazione.

Nella directory sample1, è disponibile il semplice programma client, Sample1Client.java, per chiamare il bean EJB. Viene fornito anche uno script, runClient, che semplifica l'esecuzione di questo programma.

Il programma client (o script) assume un singolo parametro, che viene utilizzato come corpo di un TextMessage che verrà inviato dal metodo putMessage del bean EJB. Quindi viene richiamato getMessage per rileggere il messaggio al di fuori della coda e restituire il corpo al client per la visualizzazione. Il bean EJB invia messaggio sull'avanzamento all'output standard (stdout) del server applicazioni, pertanto è possibile controllare quell'output durante l'esecuzione.

Se il server applicazioni si trova sulla macchina che è remota rispetto al client, potrebbe essere necessario modificare Sample1Client.java. Se non si utilizzano le impostazioni predefinite, è necessario modificare lo script runClient per mettere in corrispondenza il percorso di installazione locale e il nome del file jar distribuito.

## **Esempio 2**

Sample2EJB.java, nella directory sample2, esegue la stessa attività di sample1 e richiede gli stessi oggetti amministrati. A differenza di sample1, sample2 utilizza transazioni gestite dai bean per il controllo dei confini della transazione.

Se non è stato già eseguito sample1, assicurarsi di aver impostato gli oggetti amministrati et up QCF1 e Q1, come viene illustrato in ["Esempio 1" a pagina 399](#page-416-0).

I putMessage e getMessage si avviano ottenendo un'istanza di UserTransaction. Utilizzano quest'istanza per creare una transazione tramite il metodo UserTransaction.begin(). Dopodiché, il corpo principale del codice è lo stesso di sample1 fino alla fine di ciascun metodo. Alla fine di ciascun metodo, infatti, la transazione viene completata dalla chiamata UserTransaction.commit().

Nella directory sample2, è disponibile il semplice programma client, Sample2Client.java, per chiamare il bean EJB. Viene fornito anche uno script, runClient, che semplifica l'esecuzione di questo programma. E' possibile utilizzarli così come viene descritto nella sezione ["Esempio 1" a pagina 399.](#page-416-0)

# **Esempio 3**

Sample3EJB.java, nella directory sample3, dimostra l'utilizzo dell'API publish/subscribe con WebSphere. La pubblicazione di un messaggio è molto simile allo scenario del point to point. Tuttavia esistono delle differenze nella ricezione dei messaggi tramite un TopicSubscriber.

I programmi di tipo publish/subscribe utilizzano generalmente i sottoscrittori non durevoli che esistono solo per la durata delle sessioni di appartenenza (o per un periodo inferiore se il sottoscrittore viene chiuso esplicitamente). Inoltre possono ricevere messaggi dal broker solo durante quella durata.

Per convertire sample1 in publish/subscribe, è possibile sostituire il QueueSender in putMessage con un TopicPublisher e il QueueReceiver in getMessage con un TopicSubscriber non durevole. Tuttavia questa operazione non riuscirebbe perché,

### **interfaccia JMS JTA/XA con WebSphere**

quando il messaggio viene inviato, il broker non conoscerebbe i sottoscrittori dell'argomento. Pertanto il messaggio verrebbe cancellato.

La soluzione consiste nel creare un sottoscrittore durevole prima della pubblicazione del messaggio. I sottoscrittori durevoli permangono come end-point consegnabili oltre la durata della sessione. Il messaggio può essere quindi recuperato durante la chiamata a getMessage().

Il bean EJB include due metodi ulteriori:

| |

> | | | |

| | | | |

- v createSubscription crea una sottoscrizione durevole
- v destroySubscription elimina una sottoscrizione durevole

Questi metodi, insieme a putMessage e getMessage, devono essere distribuiti con l'attributo TX\_REQUIRED.

#### **interfaccia JMS JTA/XA con WebSphere**

| | | |

|

| | |

| | | |

| | |

| | | |

| |

| | | | Prima di eseguire sample3, è necessario memorizzare due oggetti amministrati nello spazio dei nomi JNDI WebSphere:

TCF1

T1

Entrambi gli oggetti devono essere collegati nel subcontesto jms/Samples.

Per impostare gli oggetti amministrati, è possibile utilizzare lo strumento di amministrazione MQ JMS e impostarli manualmente oppure è possibile utilizzare uno script. Lo script admin.scp viene fornito nella directory sample3.

Lo strumento di amministrazione MQ JMS deve essere configurato per accedere allo spazio dei nomi WebSphere. Per informazioni dettagliate su come configurare lo strumento di amministrazione, fare riferimento alla sezione ["Configurazione per](#page-55-0) [WebSphere" a pagina 38.](#page-55-0)

Per impostare gli oggetti amministrati con le impostazioni predefinite tipiche, è possibile immettere il seguente comando per eseguire lo script admin.scp: JMSAdmin < admin.scp

Se è stato già eseguito admin.scp per impostare degli oggetti per sample1 o sample2, verranno visualizzati dei messaggi di errore all'esecuzione di admin.scp per sample3. Ciò si verifica quando si tenta di creare i subcontesti jms e Samples. E' comunque possibile ignorare senza alcun problema questi messaggi.

Inoltre, prima di eseguire sample3, assicurarsi che il broker publish/subscribe MQSeries (SupportPac MA0C) sia installato e in esecuzione.

Nella directory sample3, è disponibile il semplice programma client, Sample3Client.java, per chiamare il bean EJB. Viene fornito anche uno script, runClient, che semplifica l'esecuzione di questo programma. E' possibile utilizzarli così come viene descritto nella sezione ["Esempio 1" a pagina 399.](#page-416-0)

# **Appendice F. Informazioni particolari**

Queste informazioni sono state sviluppate per i prodotti e servizi offerti negli Stati Uniti. E' possibile che negli altri paesi l'IBM non offra i prodotti, i servizi o le funzioni illustrati in questo documento. Consultare il rappresentante IBM locale per informazioni sui prodotti e sui servizi disponibili nel proprio paese. Ogni riferimento relativo a prodotti, programmi o servizi IBM non implica che solo quei prodotti, programmi o servizi IBM possano essere utilizzati. In sostituzione a quelli forniti dall'IBM, possono essere usati prodotti, programmi o servizi funzionalmente equivalenti che non comportino la violazione dei diritti di proprietà intellettuale o di altri diritti dell'IBM. E' responsabilità dell'utente valutare e verificare la possibilità di utilizzare altri programmi e/o prodotti, fatta eccezione per quelli espressamente indicati dall'IBM.

L'IBM può avere brevetti o domande di brevetto in corso relativi a quanto trattato nella presente pubblicazione. La fornitura di questa pubblicazione non implica la concessione di alcuna licenza su di essi. Chi desiderasse ricevere informazioni relative alle licenze può rivolgersi per iscritto a:

Director of Commercial Relations IBM Europe IBM Europe Schoenaicher str. 220 D-7030 Boeblingen Deutschland

**Il seguente paragrafo non è valido per il Regno Unito o per tutti i paesi le cui leggi nazionali siano in contrasto con le disposizioni in esso contenute:** L'INTERNATIONAL BUSINESS MACHINES CORPORATION FORNISCE QUESTA PUBBLICAZIONE "NELLO STATO IN CUI SI TROVA", SENZA ALCUNA GARANZIA, ESPLICITA O IMPLICITA, IVI INCLUSE EVENTUALI GARANZIE DI COMMERCIABILITA' ED IDONEITA' AD UNO SCOPO PARTICOLARE. Alcune stati non consentono la rinuncia a garanzie esplicite o implicite in determinate transazioni; quindi la presente dichiarazione potrebbe essere non essere a voi applicabile.

Questa pubblicazione potrebbe contenere imprecisioni tecniche o errori tipografici. Le informazioni incluse in questo documento vengono modificate su base periodica; tali modifiche verranno incorporate nelle nuove edizioni della pubblicazione. L'IBM si riserva il diritto di apportare miglioramenti e/o modifiche al prodotto o al programma descritto in questa pubblicazione in qualsiasi momento e senza preavviso.

Tutti i riferimenti a siti Web non dell'IBM contenuti in questo documento sono forniti solo per consultazione. I materiali disponibile presso i siti Web non fanno parte di questo prodotto e l'utilizzo di questi è a discrezione dell'utente.

Tutti i commenti e i suggerimenti inviati potranno essere utilizzati liberamente dall'IBM e dalla Selfin e diventeranno esclusiva delle stesse.

#### **Informazioni particolari**

Coloro che detengono la licenza su questo programma e desiderano avere informazioni su di esso allo scopo di consentire (i) uno scambio di informazioni tra programmi indipendenti ed altri (compreso questo) e (ii) l'uso reciproco di tali informazioni, dovrebbero rivolgersi a:

IBM United Kingdom Laboratories, Mail Point 151, Hursley Park, Winchester, Hampshire, England SO21 2JN.

Queste informazioni possono essere rese disponibili secondo condizioni contrattuali appropriate, compreso, in alcuni casi, il pagamento di un addebito.

Il programma su licenza descritto in queste informazioni e tutto il materiale su licenza ad esso relativo sono forniti dall'IBM nel rispetto delle condizioni previste dalla licenza d'uso.

Le informazioni relative a prodotti non IBM sono state ottenute dai fornitori di tali prodotti. L'IBM non ha verificato tali prodotti e, pertanto, non può garantirne l'accuratezza delle prestazioni. Eventuali commenti relativi alle prestazioni dei prodotti non IBM devono essere indirizzati ai fornitori di tali prodotti.

## **Marchi**

I seguenti termini sono marchi della International Business Machines Corporation:

AIX AS/400 BookManager CICS IBM IBMLink Language Environment MQSeries MVS/ESA OS/2 OS/390 OS/400 SecureWay SupportPac System/390 S/390 VisualAge VSE/ESA WebSphere

Java, HotJava, JDK e tutti i marchi basati su Java sono marchi della Sun Microsystems, Inc.

Microsoft, Windows e Windows NT sono marchi della Microsoft Corporation.

UNIX è un marchio della Open Group.

Altri nomi di servizi, prodotti o società sono marchi o marchi di servizi di altre società.

# <span id="page-422-0"></span>**Glossario dei termini e delle abbreviazioni**

| | |

|

| | | |

Questo glossario descrive i termini utilizzati in questo manuale e le parole utilizzate con un significato diverso da quello ordinario. In alcuni casi, è possibile che una definizione non sia la sola applicabile ad un termine ma indichi piuttosto lo specifico senso in cui detto termine è utilizzato in questo manuale.

Se non si riesce a trovare il termine desiderato, consultare l'indice oppure la pubblicazione *IBM Dictionary of Computing*, New York: McGraw-Hill, 1994.

**Abstract Window Toolkit per Java (AWT).** Una raccolta di componenti GUI (Graphical User Interface) implementata utilizzando le versioni di piattaforma native dei componenti.

**applet.** Un programma Java progettato per essere eseguito solo su una pagina Web.

**API.** Application Programming Interface.

**Application Programming Interface (API).** Una Application Programming Interface è composta dalle funzioni e dalle variabili che i programmatori possono utilizzare nelle loro applicazioni.

**AWT.** Abstract Window Toolkit per Java.

**casting.** Un termine utilizzato in Java per descrivere la conversione esplicita del valore di un oggetto o di un tipo primitivo in un altro tipo.

**canale.** Vedere canale MQI.

| | | |

| | | |

|

| | | | **classe.** Una classe è una raccolta incapsulata di dati e di metodi da applicare ai dati. E' possibile creare un'istanza di una classe per produrre un oggetto che è un'istanza della classe.

**client.** In MQSeries, un client è un componente di runtime che fornisce l'accesso ai servizi di accodamento su un server per le applicazioni utente locali.

**EJB.** Enterprise JavaBean.

**incapsulamento.** L'incapsulamento è un tecnica di programmazione a oggetti che rende i dati di un oggetto privati o sicuri e consente ai programmatori di accedere e modificare questi dati solo eseguendo chiamate di metodi.

**Enterprise JavaBeans (EJB).** Un'architettura di componenti server, distribuita dalla Sun Microsystems, per scrivere applicazioni di logica commerciale riutilizzabili e applicazioni aziendali trasportabili. I

componenti Enterprise JavaBean sono scritti interamente in Java e possono essere eseguiti su server compatibili EJB.

**HTML.** Hypertext Markup Language

**Hypertext Markup Language (HTML).** Un linguaggio utilizzato per definire informazioni da visualizzare sul World Wide Web.

**IEEE.** Institute of Electrical and Electronics Engineers.

**IIOP.** Internet Inter-ORB Protocol.

**Internet Inter-ORB Protocol (IIOP).** Uno standard per le comunicazioni TCP/IP tra ORB di differenti produttori.

istanza. Un'istanza è un oggetto. Quando si crea un'istanza di una classe per produrre un oggetto, si dice che l'oggetto è appunto un'istanza della classe.

**interfaccia.** Un'interfaccia è una classe che contiene solo metodi astratti e nessuna variabile di istanza. Un'interfaccia fornisce un gruppo comune di metodi che possono essere implementati da sottoclassi di un certo numero di classi differenti.

**Internet.** Internet è una rete pubblica cooperativa di informazioni condivise. Fisicamente, Internet utilizza un sottoinsieme delle risorse totali di tutte le rete per le telecomunicazioni pubbliche esistenti simultaneamente. Tecnicamente, quello che distingue Internet come una rete pubblica cooperativa è l'utilizzo che essa fa di un gruppo di protocolli detti TCP/IP (Transmission Control Protocol/Internet Protocol).

**JAAS.** Java Authentication and Authorization Service.

**Java Authentication and Authorization Service (JAAS).** Un servizio Java che fornisce l'autenticazione delle entità ed il controllo degli accessi.

**Java Developers Kit (JDK).** Un pacchetto di software distribuito dalla Sun Microsystems per sviluppatori Java. Questo pacchetto comprende l'interpreter Java, le classi Java e gli strumenti di sviluppo Java: compiler, debugger, disassembler, appletviewer, stub file generator e documentation generator.

**Java Naming and Directory Service (JNDI).** Una API specificata nel linguaggio di programmazione Java. Fornisce funzioni di directory e di denominazione alle applicazioni scritte nel linguaggio di programmazione Java.

### **Glossario**

| | | | | | | | | | | | | | | | | | |

|

**Java Message Service (JMS).** Una API della Sun Microsystem che consente di accedere ai sistemi di messaggistica aziendali dai programmi Java.

**Java Runtime Environment (JRE).** Un sottoinsieme del Java Development Kit (JDK) che contiene i file e gli eseguibili principali che costituiscono la piattaforma standard Java. Il JRE comprende la Java Virtual Machine, le classi principali ed i file di supporto.

**Java Transaction API (JTA).** Una API che consente alla applicazioni ed ai server J2EE di accedere alle transazioni.

**Java Transaction Service (JTS).** Un programma di gestione delle transazioni che supporta JTA ed implementa la mappatura Java della specifica OMG Object Transaction Service 1.1 sotto il livello della API.

**Java Virtual Machine (JVM).** Un'implementazione software di una CPU (Central Processing Unit) che esegue il codice Java compilato (applet ed applicazioni).

**Java 2 Platform, Enterprise Edition (J2EE).** Un gruppo di servizi, API e protocolli che forniscono la funzionalità necessaria per sviluppare applicazioni Web distribuite su più macchine.

**JDK.** Java Developers Kit.

**JNDI.** Java Naming and Directory Service.

**JMS.** Java Message Service.

- **JRE.** Java Runtime Environment.
- **JTA.** Java Transaction API. |

**JTS.** Java Transaction Service. |

- **JVM.** Java Virtual Machine. |
- **J2EE.** Java 2 Platform, Enterprise Edition. |

**LDAP.** Lightweight Directory Access Protocol.

**Lightweight Directory Access Protocol (LDAP).** Un protocollo client-server per accedere ad un servizio di directory.

**messaggio.** Nelle applicazioni di accodamento dei messaggi, un messaggio è una comunicazione inviata tra programmi.

**coda messaggi.** Vedere coda.

**accodamento di messaggi.** Una tecnica di programmazione in cui ciascun programma in un'applicazione comunica con gli altri programmi inserendo messaggi nelle code.

**metodo.** Il metodo è un termine della programmazione a oggetti per una funzione o una procedura.

**MQDLH.** Intestazione della coda delle lettere non consegnate MQSeries. Consultare il manuale *MQSeries Application Programming Reference*.

**Canale MQI.** Un canale MQI connette un client MQSeries ad un Queue Manager su un sistema server e trasferisce le chiamate e le risposte MQI in modo bidirezionale.

**MQMD.** Descrittore messaggi MQSeries

**MQSC.** Comandi MQSeries.

| | |

| |

| | | | | | |

| | |

| | | | **MQSeries.** MQSeries è una famiglia di programmi su licenza della IBM che fornisce servizi di accodamento dei messaggi.

**Comandi MQSeries (MQSC).** Comandi leggibili, uniformi su tutte le piattaforme, utilizzati per operare sugli oggetti MQSeries.

#### **MQSeries Message Descriptor (MQMD).**

Informazioni di controllo che descrivono le proprietà ed il formato dei messaggi, inviate come parte di un messaggio MQSeries.

**oggetto.** (1) In Java, un oggetto è un'istanza di una classe. Una classe modella un gruppo di cose; un oggetto modella un particolare membro di detto gruppo. (2) In MQSeries, un oggetto è un Queue Manager, una coda oppure un canale.

**Object Request Broker (ORB).** Un framework applicativo che fornisce interoperatività tra oggetti, creati in linguaggi differenti, in esecuzione su macchine differenti, in ambienti distribuiti eterogenei.

**Object Management Group (OMG).** Un consorzio che definisce gli standard nella programmazione ad oggetti.

**OMG.** Object Management Group.

**ORB.** Object Request Broker.

**sovraccarico.** La situazione in cui un ID fa riferimento a più elementi nello stesso ambito. In Java, è possibile sovraccaricare i metodi ma non le variabili o gli operatori.

**pacchetto.** Un pacchetto in Java è un modo per fornire una porzione di codice Java di accesso ad uno specifico gruppo di classi. Il codice Java che fa parte di un determinato pacchetto dispone dell'accesso a tutte le classi contenute nel pacchetto e a tutti i campi ed i metodi non privati contenuti nelle classi.

**privato.** Un campo privato non è visibile fuori dalla propria classe.

**protetto.** Un campo protetto è visibile solo nella propria classe, in una sottoclasse o nei pacchetti di cui fa parte la classe.

**pubblico/pubblica.** Una classe o un'interfaccia pubblica è visibile dovunque. Un metodo pubblico o una variabile pubblica sono visibili dovunque sia visibile la relativa classe

**coda.** Una coda è un oggetto MQSeries. Le applicazioni di accodamento dei messaggi possono eseguire operazioni di estrazione e di inserimento di messaggi in una coda.

**queue manager.** Un Queue Manager è un programma di sistema che fornisce i servizi di accodamento dei messaggi alle applicazioni.

**Red Hat Package Manager (RPM).** Un sistema di impacchettamento del software da utilizzare sulle piattaforme Red Hat Linux e sulle altre piattaforme Linux e UNIX.

**RPM.** Red Hat Package Manager.

| | | | |

| | | | **server.** (1) In MQSeries, un server è un Queue Manager che fornisce i servizi di accodamento dei messaggi alle applicazioni client in esecuzione su una stazione di lavoro remota. (2) Più genericamente, un server è un programma che risponde alle richieste di informazioni nello specifico modello di flusso di informazioni tra due programmi client/server. (3) Il computer su cui viene eseguito un programma server.

**servlet.** Un programma Java progettato per essere eseguito solo su un server Web.

**sottoclasse.** Una sottoclasse è una classe che estende un'altra classe. La sottoclasse eredita le variabili ed i metodi pubblici e protetti della sua classe superiore.

**classe superiore.** Una classe superiore è una classe estesa da altre classi. Le variabili ed i metodi pubblici della classe superiore sono disponibili per la sottoclasse.

**TCP/IP.** Transmission Control Protocol/Internet Protocol.

**Transmission Control Protocol/Internet Protocol (TCP/IP).** Un gruppo di protocolli per le comunicazioni che supporta le funzioni di connettività peer-to-peer sia per le LAN che per le WAN.

**Uniform Resource Locator (URL).** Una sequenza di caratteri che rappresenta le risorse di informazioni su un computer o in una rete come Internet.

**URL.** Uniform Resource Locator.

**VisiBroker per Java.** Un Object Request Broker (ORB) scritto in Java.

**Web.** Vedere World Wide Web.

**Browser Web.** Un programma che formatta e visualizza le informazioni distribuite sul WWW.

**World Wide Web (Web).** Il World Wide Web è un servizio Internet, basato su un gruppo comune di protocolli, che consente ad un computer server specificamente configurato di distribuire documenti tramite Internet in un modo standard.

**Glossario**

# <span id="page-426-0"></span>**Bibliografia**

In questa sezione verrà indicata la documentazione disponibile per tutti i prodotti MQSeries correnti.

# **Pubblicazioni valide per più piattaforme MQSeries**

La maggior parte di queste pubblicazioni, a cui talvolta viene fatto riferimento come libri della famiglia MQSeries "", sono validi per tutti i prodotti MQSeries Livello 2. I prodotti MQSeries Livello 2 più recenti sono:

v MQSeries per AIX, V5.2

| |

| |

|

|

| |

- MQSeries per AS/400, V5.2
- MQSeries per AT&T GIS UNIX, V2.2
- MQSeries per Compaq (DIGITAL) OpenVMS, V2.2.1.1
- MOSeries per Compaq Tru64 UNIX, V5.1
- v MQSeries per HP-UX, V5.2
- v MQSeries per Linux, V5.2
	- MQSeries per OS/2 Warp, V5.1
	- MQSeries per OS/390, V5.2
	- MQSeries per SINIX e DC/OSx, V2.2
- v MQSeries per Sun Solaris, V5.2
	- MQSeries per Sun Solaris, Intel Platform Edition, V5.1
	- MQSeries per Tandem NonStop Kernel, V2.2.0.1
- v MQSeries per VSE/ESA, V2.1.1
	- MQSeries per Windows, V2.0
	- MQSeries per Windows, V2.1
- v MQSeries per Windows NT e Windows 2000, V5.2

Le pubblicazioni MQSeries valide per tutte le piattaforme sono:

- v *MQSeries Brochure*, G511-1908
- v *An Introduction to Messaging and Queuing*, GC33-0805
- v *MQSeries Intercommunication*, SC33-1872
- v *MQSeries Queue Manager Clusters*, SC34-5349
- v *MQSeries Clients*, GC33-1632
- v *MQSeries System Administration*, SC33-1873
- v *MQSeries MQSC Command Reference*, SC33-1369
- v *MQSeries Event Monitoring*, SC34-5760
- v *MQSeries Programmable System Management*, SC33-1482
- *MQSeries Administration Interface Programming Guide and Reference*, SC34-5390
- v *MQSeries Messages*, GC33-1876
- v *MQSeries Application Programming Guide*, SC33-0807
- v *MQSeries Application Programming Reference*, SC33-1673
- v *MQSeries Programming Interfaces Reference Summary*, SX33-6095
- v *MQSeries Using C++*, SC33-1877
- *MQSeries Using Java*, SC34-5456
- *MQSeries Application Messaging Interface*, SC34-5604

# **Pubblicazioni specifiche per la piattaforma MQSeries**

Ogni prodotto MQSeries è documentato in almeno una pubblicazione specifica della piattaforma, oltre ai testi della famiglia MQSeries.

#### **MQSeries per AIX, V5.2**

| | | | | | | | | | |

| | | | | *MQSeries per AIX Quick Beginnings*, GC33-1867

#### **MQSeries per AS/400, V5.2**

*MQSeries for AS/400 Quick Beginnings*, GC34-5557

*MQSeries for AS/400 System Administration*, SC34-5558

*MQSeries for AS/400 Application Programming Reference (ILE RPG)*, SC34-5559

#### **MQSeries per AT&T GIS UNIX, V2.2**

*MQSeries for AT&T GIS UNIX System Management Guide*, SC33-1642

**MQSeries per Compaq (DIGITAL) OpenVMS, V2.2.1.1**

> *MQSeries for Compaq (DIGITAL) OpenVMS System Management Guide*, GC33-1791

#### **MQSeries per Compaq Tru64 UNIX, V5.1**

*MQSeries per Compaq Tru64 UNIX Quick Beginnings*, GC34-5684

#### **MQSeries per HP-UX, V5.2**

*MQSeries per HP-UX Quick Beginnings*, GC33-1869

**MQSeries per Linux, V5.2**

## **Bibliografia**

 $\overline{\phantom{a}}$  $\,$ 

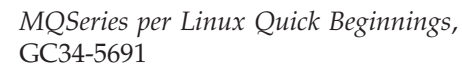

### <span id="page-428-0"></span>**MQSeries per OS/2 Warp, V5.1**

*MQSeries per OS/2 Warp Quick Beginnings*, GC33-1868

### **MQSeries per OS/390, V5.2**

*MQSeries for OS/390 Concepts and Planning Guide*, GC34-5650

*MQSeries for OS/390 System Setup Guide*, SC34-5651

*MQSeries for OS/390 System Administration Guide*, SC34-5652

*MQSeries for OS/390 Problem Determination Guide*, GC34-5892

*MQSeries for OS/390 Messages and Codes*, GC34-5891

*MQSeries per OS/390 Licensed Program Specifications*, GC34-5893

*MQSeries per OS/390 Program Directory*

### **MQSeries link for R/3, Version 1.2**

*MQSeries link for R/3 User's Guide*, GC33-1934

### **MQSeries per SINIX e DC/OSx, V2.2**

*MQSeries for SINIX and DC/OSx System Management Guide*, GC33-1768

### **MQSeries per Sun Solaris, V5.2**

| | |

| | | | |

| | *MQSeries per Sun Solaris Quick Beginnings*, GC33-1870

### **MQSeries per Sun Solaris, Intel Platform Edition, V5.1**

*MQSeries per Sun Solaris, Intel Platform Edition Quick Beginnings*, GC34-5851

### **MQSeries per Tandem NonStop Kernel, V2.2.0.1**

*MQSeries for Tandem NonStop Kernel System Management Guide*, GC33-1893

### **MQSeries per VSE/ESA, V2.1.1**

*MQSeries for VSE/ESA Licensed Program Specifications*, GC34-5365

*MQSeries for VSE/ESA System Management Guide*, GC34-5364

### **MQSeries per Windows, V2.0**

*MQSeries for Windows User's Guide*, GC33-1822

### **MQSeries per Windows, V2.1**

*MQSeries for Windows User's Guide*, GC33-1965

**MQSeries per Windows NT e Windows 2000, V5.2**

*MQSeries per Windows NT Quick Beginnings*, GC34-5389

*MQSeries for Windows NT Using the Component Object Model Interface*, SC34-5387

*MQSeries LotusScript Extension*, SC34-5404

# **Manuali in formato elettronico**

La maggior parte dei manuali MQSeries è fornita sia in formato cartaceo che elettronico.

# **Formato HTML**

| | | | | | |

| |

| |

| | | | |

| |

| | La documentazione relativa a MQSeries è fornita in formato HTML con questi prodotti MQSeries:

- MQSeries per AIX, V5.2
- MQSeries per AS/400, V5.2
- MQSeries per Compaq Tru64 UNIX, V5.1
- MQSeries per HP-UX, V5.2
- MOSeries per Linux, V5.2
- MQSeries per OS/2 Warp, V5.1
- MQSeries per OS/390, V5.2
- MQSeries per Sun Solaris, V5.2
- v MQSeries per Sun Solaris, Intel Platform Edition, V5.1
- MQSeries per Windows NT e Windows 2000, V5.2 (HTML compilato)
- Collegamento MQSeries per R/3, V1.2

I manuali MQSeries sono disponibili anche in formato HTML presso il sito Web della famiglia di prodotti MQSeries all'indirizzo:

http://www.ibm.com/software/mqseries/

# **Portable Document Format (PDF)**

I file PDF possono essere visualizzati e stampati mediante Adobe Acrobat Reader.

Per scaricare Adobe Acrobat Reader, o per ricevere le informazioni più aggiornate sulle piattaforme che supportano Acrobat Reader, visitare il sito Web della Adobe Systems Inc. all'indirizzo:

http://www.adobe.com/

Le versioni PDF dei manuali relativi a MQSeries vengono fornite con i seguenti prodotti MQSeries:

- MQSeries per AIX, V5.2
- MQSeries per AS/400, V5.2
- MQSeries per Compaq Tru64 UNIX, V5.1
- MQSeries per HP-UX, V5.2
- MQSeries per Linux, V5.2
- MQSeries per OS/2 Warp, V5.1
- MQSeries per OS/390, V5.2

### <span id="page-429-0"></span>**Bibliografia**

| | | | |

- MQSeries per Sun Solaris, V5.2
- v MQSeries per Sun Solaris, Intel Platform Edition, V5.1
- MQSeries per Windows NT e Windows 2000, V5.2
- Collegamento MQSeries per R/3, V1.2

Le versioni PDF di tutti i manuali MQSeries correnti sono disponibili anche presso il sito Web della famiglia di prodotti MQSeries all'indirizzo:

http://www.ibm.com/software/mqseries/

# **Formato BookManager**

La libreria MQSeries viene fornita in formato IBM BookManager su diversi library collection kit, incluso *Transaction Processing and Data*, SK2T-0730. E' possibile visualizzare i manuali in versione elettronica in formato IBM BookManager utilizzando i seguenti programmi forniti su licenza IBM:

BookManager READ/2 BookManager READ/6000 BookManager READ/DOS BookManager READ/MVS BookManager READ/VM BookManager READ for Windows

# **Formato PostScript**

La raccolta di pubblicazioni MQSeries viene fornita in formato PostScript (.PS) con molti prodotti MQSeries Versione 2. I manuali in formato PostScript possono essere stampati su una stampante PostScript oppure visualizzati in un apposito programma di visualizzazione.

# **Formato della Guida in linea Windows**

La *MQSeries for Windows User's Guide* viene fornita nel formato della Guida di Windows con MQSeries per Windows, Versione 2.0 and MQSeries for Windows, Versione 2.1.

# **Informazioni su MQSeries disponibili su Internet**

Il sito Web della famiglia di prodotti MQSeries è disponibile all'indirizzo:

http://www.ibm.com/software/mqseries/

Seguendo i link contenuti in questo sito Web è possibile:

Ottenere le informazioni più aggiornate sulla famiglia di prodotti MQSeries.

- v Accedere ai manuali MQSeries nei formati HTML e PDF.
- Scaricare un MQSeries SupportPac.

# **Indice analitico**

# **A**

[accesso alle code e ai processi 65](#page-82-0) Administration Tool [associazione delle proprietà 389](#page-406-0) [avvio 35](#page-52-0) [configurazione 36](#page-53-0) [file di configurazione 36](#page-53-0) [panoramica 35](#page-52-0) [AIX, installazione di MQ Java 10](#page-27-0) amministrazione [comandi 39](#page-56-0) [verb 39](#page-56-0) [amministrazione degli oggetti JMS 40](#page-57-0) analisi [applet di esempio 19](#page-36-0) [l'applicazione di esempio 19](#page-36-0) [MQSeries for Java Message](#page-50-0) [Service 33](#page-50-0) [programmi 78](#page-95-0) [analisi, percorso dell'output](#page-50-0) [predefinito 33](#page-50-0) [annullamento connessione a un gestore](#page-81-0) [code 64](#page-81-0) applet [codice di esempio 58](#page-75-0) [esecuzione 78](#page-95-0) [messe a confronto con le](#page-74-0) [applicazioni 57](#page-74-0) applet di esempio [analisi 19](#page-36-0) [con il visualizzatore di applet 16](#page-33-0) [personalizzazione 17](#page-34-0) [utilizzo per la verifica 15](#page-32-0) applet viewer [con l'applet di esempio 16](#page-33-0) [utilizzo 6](#page-23-0) [Application Server Facilities 233](#page-250-0) [applicazioni client di esempio 244](#page-261-0) [classi e funzioni 233](#page-250-0) [codice di esempio 240](#page-257-0) applicazione di esempio [analisi 19](#page-36-0) [modalità di binding 62](#page-79-0) [MQ JMS con WebSphere 399](#page-416-0) [publish/subscribe 201](#page-218-0)[, 400](#page-417-0) [transazioni gestite dai bean 400](#page-417-0) [transazioni gestite dai container 399](#page-416-0) [utilizzo di Application Server](#page-261-0) [Facilities 244](#page-261-0) [utilizzo per la verifica 17](#page-34-0) [applicazione PSReportDump 212](#page-229-0) applicazioni [chiusura 199](#page-216-0) [chiusura inaspettata 211](#page-228-0) [esecuzione 78](#page-95-0) [messe a confronto con le applet 57](#page-74-0) [Publish/Subscribe, scrittura 201](#page-218-0) Argomento [interfaccia 201](#page-218-0)[, 354](#page-371-0) [nomi 203](#page-220-0) [nomi, caratteri jolly 204](#page-221-0)

Argomento *(Continua)* [oggetto 190](#page-207-0) [AS/400, installazione di Java](#page-28-0) [baseMQ 11](#page-28-0) [ASF \(Application Server Facilities\) 233](#page-250-0) [ASFClient1.java 246](#page-263-0) [ASFClient2.java 247](#page-264-0) [ASFClient3.java 249](#page-266-0) [ASFClient4.java 250](#page-267-0) [associazione delle proprietà tra lo](#page-406-0) [strumento di amministrazione e i](#page-406-0) [programmi 389](#page-406-0) [associazione messaggio 213](#page-230-0) [avvio dello strumento di](#page-52-0) [amministrazione 35](#page-52-0) [avvio di una connessione 191](#page-208-0)

# **B**

[bibliografia 409](#page-426-0) bind [applicazione di esempio 62](#page-79-0) [connessione 7](#page-24-0) [connessione, programmazione 58](#page-75-0) [verifica 17](#page-34-0) [BookManager 412](#page-429-0) browser Web [utilizzo 6](#page-23-0) BytesMessage [interfaccia 258](#page-275-0) [tipo 197](#page-214-0)

# **C**

[campo di intestazione](#page-230-0) [JMSCorrelationID 213](#page-230-0) [caratteri jolly nei nomi di](#page-221-0) [argomento 204](#page-221-0) [CHANGE \(verb di amministrazione\) 39](#page-56-0) chiusura [applicazioni 199](#page-216-0) [risorse 199](#page-216-0) [risorse JMS in modalità](#page-220-0) [Publish/Subscribe 203](#page-220-0) [chiusura, inaspettata 211](#page-228-0) [chiusura delle applicazioni 199](#page-216-0) [chiusura inaspettata](#page-228-0) [dell'applicazione 211](#page-228-0) CICS Transaction Server [esecuzione delle applicazioni 78](#page-95-0) [utilizzo 18](#page-35-0) [classe ConnectionConsumer 233](#page-250-0) [classe JMSBytesMessage 258](#page-275-0) [Classe JMSMessage 290](#page-307-0) [classe JMSStreamMessage 342](#page-359-0) [classe JMSTextMessage 353](#page-370-0) [classe MQConnection 267](#page-284-0) [classe MQConnectionConsumer 233](#page-250-0)[, 270](#page-287-0) [classe MQConnectionFactory 271](#page-288-0) [classe MQConnectionMetaData 275](#page-292-0)

[classe MQDeliveryMode 277](#page-294-0) [Classe MQDestination 278](#page-295-0) [classe MQMessageConsumer 308](#page-325-0) [classe MQObjectMessage 318](#page-335-0) [classe MQQueueBrowser 321](#page-338-0) [classe MQQueueConnection 323](#page-340-0) [classe MQQueueReceiver 327](#page-344-0) [classe MQQueueSession 334](#page-351-0) [classe MQSession 233](#page-250-0)[, 337](#page-354-0) [classe MQTemporaryQueue 351](#page-368-0) [classe MQTemporaryTopic 352](#page-369-0) [classe MQTopicConnection 356](#page-373-0) [classe MQTopicPublisher 362](#page-379-0) [classe MQTopicSession 367](#page-384-0) [classe MQTopicSubscriber 373](#page-390-0) [classe MQXAConnection 374](#page-391-0) [classe MQXAConnectionFactory 375](#page-392-0) [classe MQXAQueueConnection 376](#page-393-0) [classe](#page-394-0) [MQXAQueueConnectionFactory 377](#page-394-0) [classe MQXAQueueSession 379](#page-396-0) [classe MQXASession 380](#page-397-0) [classe MQXATopicConnection 382](#page-399-0) [classe](#page-401-0) [MQXATopicConnectionFactory 384](#page-401-0) [classe MQXATopicSession 386](#page-403-0) [classe QueueRequestor 328](#page-345-0) [classe Session 233](#page-250-0) [classe TopicRequestor 365](#page-382-0) [classi, Application Server Facilities 233](#page-250-0) [classi, classi MQSeries per Java 87](#page-104-0) [ManagedConnection 180](#page-197-0) [ManagedConnectionFactory 183](#page-200-0) [ManagedConnectionMetaData 185](#page-202-0) [MQC 171](#page-188-0) [MQChannelDefinition 88](#page-105-0) [MQChannelExit 90](#page-107-0) [MQConnectionManager 173](#page-190-0) [MQDistributionList 93](#page-110-0) [MQDistributionListItem 95](#page-112-0) [MQEnvironment 97](#page-114-0) [MQException 103](#page-120-0) [MQGetMessageOptions 105](#page-122-0) [MQManagedObject 110](#page-127-0) [MQMessage 113](#page-130-0) [MQMessageTracker 136](#page-153-0) [MQPoolServices 138](#page-155-0) [MQPoolServicesEvent 139](#page-156-0) [MQPoolServicesEventListener 172](#page-189-0) [MQPoolToken 141](#page-158-0) [MQProcess 142](#page-159-0) [MQPutMessageOptions 144](#page-161-0) [MQQueue 147](#page-164-0) [MQQueueManager 158](#page-175-0) [MQReceiveExit 174](#page-191-0) [MQSecurityExit 176](#page-193-0) [MQSendExit 178](#page-195-0) [MQSimpleConnectionManager 169](#page-186-0) [classi, JMS 253](#page-270-0) [classi, nucleo 81](#page-98-0) [classi classi MQSeries per Java 87](#page-104-0)

[classi del nucleo 81](#page-98-0) [eccezioni 82](#page-99-0) [estensioni per V5 84](#page-101-0) [classi Java 55](#page-72-0)[, 87](#page-104-0) client [configurazione del gestore code 15](#page-32-0) [connessione 6](#page-23-0) [programmazione 57](#page-74-0) [verifica 17](#page-34-0) [code, accesso 65](#page-82-0) [codice di esempio 58](#page-75-0) [applet 58](#page-75-0) [ServerSession 240](#page-257-0) [ServerSessionPool 240](#page-257-0) [codice di esempio di ServerSession 240](#page-257-0) [codice di esempio di](#page-257-0) [ServerSessionPool 240](#page-257-0) [com.ibm.jms package 257](#page-274-0) [com.ibm.mq.iiop.jar 9](#page-26-0) [com.ibm.mq.jar 9](#page-26-0) [com.ibm.mq.jms package 256](#page-273-0) [com.ibm.mqbind.jar 9](#page-26-0) [com.ibm.mqjms.jar 9](#page-26-0) [comandi, amministrazione 39](#page-56-0) [combinazioni, valide, di oggetti e](#page-64-0) [proprietà 47](#page-64-0) [combinazioni valide di oggetti e](#page-64-0) [proprietà 47](#page-64-0) [come ottenere una sessione 193](#page-210-0) [commit a due fasi, con WebSphere 398](#page-415-0) [compilazione di programmi classi](#page-94-0) [MQSeries per Java 77](#page-94-0) [comportamento in diversi ambienti 81](#page-98-0) configurazione [gestore code per i client 15](#page-32-0) [installazione dell'utente 23](#page-40-0) [lo strumento di amministrazione 36](#page-53-0) [per Publish/Subscribe 24](#page-41-0) [per WebSphere 38](#page-55-0) [percorso di ricerca delle classi](#page-40-0) [dell'utente 23](#page-40-0) [server LDAP 393](#page-410-0) [server Web 14](#page-31-0) [variabili di ambiente 23](#page-40-0) [connector.jar 9](#page-26-0) connessione [avvio 191](#page-208-0) [creazione 190](#page-207-0)[, 191](#page-208-0) [interfaccia 189](#page-206-0) [MQSeries, perdita 211](#page-228-0) [opzioni 4](#page-21-0) [connessione a MQSeries Integrator](#page-412-0) [V2 395](#page-412-0) [connessione a un gestore code 64](#page-81-0) [connessione IIOP, programmazione 57](#page-74-0) [consegna dei messaggi asincrona 199](#page-216-0) [considerazioni sull'assegnazione dei](#page-59-0) [nomi, LDAP 42](#page-59-0) [considerazioni sull'assegnazione dei nomi](#page-59-0) [LDAP 42](#page-59-0) [considerazioni sulla sicurezza, JNDI 38](#page-55-0) [conversione del file di registrazione 35](#page-52-0) [COPY \(verb di amministrazione\) 39](#page-56-0) [corpo, messaggio 213](#page-230-0)

[CountingMessageListenerFactory.java 245](#page-262-0) creazione [creazione di oggetti predefiniti in fase](#page-208-0) [di runtime 191](#page-208-0) [oggetti JMS 42](#page-59-0) [Topic in fase di runtime 204](#page-221-0) [una connessione 191](#page-208-0) [creazione di oggetti, condizioni di](#page-67-0) [errore 50](#page-67-0) [creazione di una connessione 190](#page-207-0)

# **D**

[DEFINE \(verb di amministrazione\) 39](#page-56-0) [definizione del tipo di connessione 58](#page-75-0) [definizione del trasporto 192](#page-209-0) [DELETE \(verb di amministrazione\) 39](#page-56-0) [differenze di ambiente 81](#page-98-0) [differenze di piattaforma 81](#page-98-0) [differenze dovute all'ambiente 81](#page-98-0) [differenze tra applet e applicazioni 57](#page-74-0) [dipendenze, proprietà 48](#page-65-0) [directory, installazione 12](#page-29-0) [DISPLAY \(verb di amministrazione\) 39](#page-56-0)

**E**

eccezioni [alle classi centrali 82](#page-99-0) [JMS 199](#page-216-0) [MQSeries 199](#page-216-0) [eliminazione di pubblicazioni locali 207](#page-224-0) [END \(verb di amministrazione\) 39](#page-56-0) errore [condizioni per la creazione di](#page-67-0) [oggetti 50](#page-67-0) [gestione 67](#page-84-0) [registrazione 34](#page-51-0) [ripristino, IVT 29](#page-46-0) [ripristino, PSIVT 32](#page-49-0) [runtime, gestione 199](#page-216-0) esecuzione [applet 78](#page-95-0) [applicazioni su CICS Transaction](#page-95-0) [Server 78](#page-95-0) [con il visualizzatore delle applet 6](#page-23-0) [i propri programmi 19](#page-36-0) [in un browser Web 6](#page-23-0) [IVT 25](#page-42-0) [programma standalone 7](#page-24-0) [programmi 33](#page-50-0) [programmi classi MQSeries per](#page-95-0) [Java 78](#page-95-0) [PSIVT 30](#page-47-0) [esempi di codice 58](#page-75-0) [esempio applicazione 62](#page-79-0) [estensioni delle classi centrali per V5 84](#page-101-0) [estensioni V5 84](#page-101-0) [estensioni V5 MQSeries 84](#page-101-0)

## **F**

[file di configurazione, per strumento di](#page-53-0) [amministrazione 36](#page-53-0) file di log [conversione 35](#page-52-0)

file di log *(Continua)* [percorso dell'output predefinito 33](#page-50-0) [file jar 9](#page-26-0) [formato PostScript 412](#page-429-0) [fscontext.jar 9](#page-26-0) [funzioni, Application Server](#page-250-0) [Facilities 233](#page-250-0) [funzioni, ulteriori fornite con MQ Java 3](#page-20-0) funzioni di selezione [messaggio 197](#page-214-0)[, 213](#page-230-0) [messaggio, e SQL 214](#page-231-0) [messaggio in modalità](#page-223-0) [Publish/Subscribe 206](#page-223-0)

# **G**

gestione [errori 67](#page-84-0) [errori in fase di runtime JMS 199](#page-216-0) [messaggi 66](#page-83-0) gestore code [configurazione per i client 15](#page-32-0) [glossario 405](#page-422-0) [Guida di Windows 412](#page-429-0)

# **H**

[HP-UX, installazione di MQ Java 10](#page-27-0) [HTML \(Hypertext Markup](#page-428-0) [Language\) 411](#page-428-0) [Hypertext Markup Language](#page-428-0) [\(HTML\) 411](#page-428-0)

# **I**

impostazione [proprietà della coda 194](#page-211-0) [proprietà della coda con il metodo](#page-212-0) [set 195](#page-212-0) [impostazioni del percorso di ricerca delle](#page-29-0) [classi di esempio 12](#page-29-0) [inquire e set 68](#page-85-0) installazione [classi MQSeries per Java 9](#page-26-0) [classi MQSeries per Java Message](#page-26-0) Service<sub>9</sub> [configurazione 23](#page-40-0) [directory 12](#page-29-0) [Java baseMQ in AS/400 11](#page-28-0) [MQ Java in UNIX 10](#page-27-0) [MQ Java in Windows 12](#page-29-0) [MQ Java su Linux 11](#page-28-0) [programma Installation Verification](#page-47-0) [Test per Publish/Subscribe](#page-47-0) [\(PSIVT\) 30](#page-47-0) [ripristino degli errori IVT 29](#page-46-0) [ripristino degli errori PSIVT 32](#page-49-0) [verifica 23](#page-40-0) interfacce [JMS 189](#page-206-0)[, 253](#page-270-0) [MQSeries 189](#page-206-0) [interfacce e classi Sun JMS 253](#page-270-0) [interfaccia, programmazione 54](#page-71-0) [Interfaccia Connection 267](#page-284-0) [interfaccia ConnectionConsumer 270](#page-287-0) [interfaccia ConnectionFactory 271](#page-288-0)
[interfaccia ConnectionMetaData 275](#page-292-0) [interfaccia DeliveryMode 277](#page-294-0) [Interfaccia Destination 278](#page-295-0) [interfaccia di programmazione 54](#page-71-0) [interfaccia ExceptionListener 280](#page-297-0) [interfaccia Java, vantaggi 53](#page-70-0) [interfaccia JMS JTA/XA 397](#page-414-0) [Interfaccia Message 290](#page-307-0) [interfaccia MessageConsumer 189](#page-206-0)[, 308](#page-325-0) [interfaccia MessageListener 311](#page-328-0) [interfaccia MessageProducer 189](#page-206-0)[, 312](#page-329-0) [interfaccia MQMessageProducer 312](#page-329-0) [interfaccia MQQueueSender 330](#page-347-0) [interfaccia QueueBrowser 321](#page-338-0) [interfaccia QueueConnection 323](#page-340-0) [interfaccia QueueReceiver 327](#page-344-0) [interfaccia QueueSender 330](#page-347-0) [interfaccia QueueSession 334](#page-351-0) [Interfaccia Session 189](#page-206-0)[, 337](#page-354-0) [interfaccia TemporaryQueue 351](#page-368-0) [interfaccia TemporaryTopic 352](#page-369-0) [interfaccia XAConnection 374](#page-391-0) [interfaccia XAConnectionFactory 375](#page-392-0) [interfaccia XAQueueConnection 323](#page-340-0)[, 376](#page-393-0) [interfaccia](#page-342-0) [XAQueueConnectionFactory 325](#page-342-0)[, 377](#page-394-0)

[interfaccia XAQueueSession 379](#page-396-0) [interfaccia XASession 380](#page-397-0) [interfaccia XATopicConnection 382](#page-399-0) [interfaccia](#page-401-0) [XATopicConnectionFactory 384](#page-401-0) [interfaccia XATopicSession 386](#page-403-0) [intestazione MQRFH2 219](#page-236-0) [intestazioni, messaggio 213](#page-230-0) [introduzione 3](#page-20-0) [classi MQSeries per Java 3](#page-20-0) [classi MQSeries per Java Message](#page-20-0) [Service 3](#page-20-0) [per programmatori 53](#page-70-0) [invio di un messaggio 194](#page-211-0) [istruzioni di importazione 201](#page-218-0) [IVT \(Installation Verification Test\) 25](#page-42-0)

#### **J**

[J2EE connector architecture 71](#page-88-0) [JAAS \(Java Authentication and](#page-88-0) [Authorization Service\) 71](#page-88-0)[, 173](#page-190-0) [Java 2 Platform Enterprise Edition](#page-88-0) [\(J2EE\) 71](#page-88-0) [Java Authentication and Authorization](#page-88-0) [Service \(JAAS\) 71](#page-88-0)[, 173](#page-190-0) [Java Developers Kit \(JDK\) 54](#page-71-0) [Java Transaction API \(JTA\) 380](#page-397-0)[, 397](#page-414-0) [JDK \(Java Developers Kit\) 54](#page-71-0) **IMS** [associazione con MQMD 222](#page-239-0) [associazione di campi in fase di](#page-241-0) [send/publish 224](#page-241-0) [classi 253](#page-270-0) [eccezioni 199](#page-216-0) [interfacce 189](#page-206-0)[, 253](#page-270-0) [introduzione 3](#page-20-0) [listener delle eccezioni 200](#page-217-0) [messaggi 213](#page-230-0) [modello 189](#page-206-0) [oggetti, amministrazione 40](#page-57-0)

JMS *(Continua)* [oggetti, creazione 42](#page-59-0) [oggetti, proprietà 44](#page-61-0) [oggetti amministrati 190](#page-207-0) [oggetti per Publish/Subscribe 201](#page-218-0) [programmi, scrittura 189](#page-206-0) [risorse, chiusura in modalità](#page-220-0) [Publish/Subscribe 203](#page-220-0) [tipi di messaggio 196](#page-213-0) [vantaggi 3](#page-20-0) [jms.jar 9](#page-26-0) [JMSMapMessage class 281](#page-298-0) JNDI [considerazioni sulla sicurezza 38](#page-55-0) [richiamo 190](#page-207-0) [jndi.jar 9](#page-26-0) [JTA \(Java Transaction API\) 380](#page-397-0)[, 397](#page-414-0)

### **L**

[ldap.jar 9](#page-26-0) [lettura di stringhe 67](#page-84-0) [libreria, classi Java 55](#page-72-0) [libreria delle classi 55](#page-72-0) [Linux, installazione di MQ Java 11](#page-28-0) [listener, eccezione JMS 200](#page-217-0) [listener delle eccezioni 200](#page-217-0) [Load1.java 244](#page-261-0) [Load2.java 247](#page-264-0) [LoggingMessageListenerFactory.java 247](#page-264-0)

### **M**

[ManagedConnection 180](#page-197-0) [ManagedConnectionFactory 183](#page-200-0) [ManagedConnectionMetaData 185](#page-202-0) [manipolazione dei subcontesti 40](#page-57-0) [manuali in formato elettronico 411](#page-428-0) MapMessage [interfaccia 281](#page-298-0) [tipo 197](#page-214-0) [MessageListenerFactory.java 243](#page-260-0) messaggi [associazione tra JMS e MQSeries 218](#page-235-0) [JMS 213](#page-230-0) [poison 236](#page-253-0) [pubblicazione 203](#page-220-0) [ricezione 197](#page-214-0) [ricezione in modalità](#page-220-0) [Publish/Subscribe 203](#page-220-0) [selezione 197](#page-214-0)[, 213](#page-230-0) [messaggi di byte 213](#page-230-0) [messaggi di errore 21](#page-38-0) [server LDAP 393](#page-410-0) [messaggi poison 236](#page-253-0) messaggio [consegna, asincrona 199](#page-216-0) [corpo 213](#page-230-0) [corpo del messaggio 230](#page-247-0) [errore 21](#page-38-0) [funzioni di selezione 197](#page-214-0)[, 213](#page-230-0) [gestione 66](#page-83-0) [intestazioni 213](#page-230-0) [invio 194](#page-211-0) [proprietà 213](#page-230-0) [selettori e SQL 214](#page-231-0)

messaggio *(Continua)* [selettori in modalità](#page-223-0) [Publish/Subscribe 206](#page-223-0) [tipi 196](#page-213-0)[, 213](#page-230-0) [messaggio di flusso 213](#page-230-0) [messaggio di testo 213](#page-230-0) metodi di impostazione [su MQQueueConnectionFactory 192](#page-209-0) [utilizzo per l'impostazione delle](#page-212-0) [proprietà della coda 195](#page-212-0) [metodo createQueueSession 193](#page-210-0) [metodo createReceiver 197](#page-214-0) [metodo createSender 194](#page-211-0) [modello, JMS 189](#page-206-0) [MOVE \(verb di amministrazione\) 39](#page-56-0) [MQC 171](#page-188-0) [MQChannelDefinition 88](#page-105-0) [MQChannelExit 90](#page-107-0) [MQConnectionManager 173](#page-190-0) [MQDistributionList 93](#page-110-0) [MQDistributionListItem 95](#page-112-0) [MQEnvironment 58](#page-75-0)[, 64](#page-81-0)[, 97](#page-114-0) [MQException 103](#page-120-0) [MQGetMessageOptions 105](#page-122-0) MQIVP [analisi 19](#page-36-0) [applicazione di esempio 17](#page-34-0) [elenco 18](#page-35-0) mqjavac [analisi 19](#page-36-0) [utilizzo per la verifica 15](#page-32-0) [MQManagedObject 110](#page-127-0) [MQMD \(MQSeries Message](#page-235-0) [Descriptor\) 218](#page-235-0) [MQMessage 66](#page-83-0)[, 113](#page-130-0) [MQMessageTracker 136](#page-153-0) [MQPoolServices 138](#page-155-0) [MQPoolServicesEvent 139](#page-156-0) [MQPoolServicesEventListener 172](#page-189-0) [MQPoolToken 141](#page-158-0) [MQProcess 142](#page-159-0) [MQPutMessageOptions 144](#page-161-0) [MQQueue 66](#page-83-0)[, 147](#page-164-0) [\(oggetto JMS\) 42](#page-59-0) [classe 319](#page-336-0) [per la verifica 27](#page-44-0) MQQueueConnectionFactory [\(oggetto JMS\) 42](#page-59-0) [classe 325](#page-342-0) [interfaccia 325](#page-342-0) [metodi set 192](#page-209-0) [oggetto 190](#page-207-0) [per la verifica 27](#page-44-0) [MQQueueEnumeration class 317](#page-334-0) [MQQueueManager 65](#page-82-0)[, 158](#page-175-0) [MQReceiveExit 174](#page-191-0) [MQSecurityExit 176](#page-193-0) [MQSendExit 178](#page-195-0) **MOSeries** [connessione, perdita 211](#page-228-0) [eccezioni 199](#page-216-0) [interfacce 189](#page-206-0) [messaggi 218](#page-235-0) [MQSeries, verb supportati 54](#page-71-0) [MQSeries Integrator V2, connessione a](#page-412-0) [MQ JMS 395](#page-412-0)

[MQSeries Message Descriptor](#page-235-0) [\(MQMD\) 218](#page-235-0) [associazione con JMS 222](#page-239-0) [MQSimpleConnectionManager 169](#page-186-0) MQTopic [\(oggetto JMS\) 42](#page-59-0) [classe 354](#page-371-0) MQTopicConnectionFactory [\(oggetto JMS\) 42](#page-59-0) [classe 358](#page-375-0) [oggetto 190](#page-207-0) [MyServerSession.java 242](#page-259-0) [MyServerSessionPool.java 242](#page-259-0)

## **N**

[Netscape Navigator, utilizzo 7](#page-24-0) [nomi, di argomenti 203](#page-220-0)

### **O**

ObjectMessage [interfaccia 318](#page-335-0) [tipo 197](#page-214-0) oggetti [amministrato 190](#page-207-0) [JMS, amministrazione 40](#page-57-0) [JMS, creazione 42](#page-59-0) [JMS, proprietà 44](#page-61-0) [messaggio 213](#page-230-0) [richiamo da JNDI 190](#page-207-0) [oggetti amministrati 42](#page-59-0)[, 190](#page-207-0) [con WebSphere 397](#page-414-0) [oggetti e proprietà, combinazioni](#page-64-0) [valide 47](#page-64-0) [oggetti predefiniti, creazione in fase di](#page-208-0) [runtime 191](#page-208-0) [oggetto MessageProducer 194](#page-211-0) [operazioni sui gestori code 64](#page-81-0) opzioni [connessione 4](#page-21-0) [sottoscrittore 206](#page-223-0) [opzioni del prospetto conferma all'arrivo,](#page-131-0) [messaggio 114](#page-131-0) [opzioni del prospetto conferma alla](#page-131-0) [consegna, messaggio 114](#page-131-0) [opzioni del prospetto errori,](#page-131-0) [messaggio 114](#page-131-0) [opzioni del prospetto scadenza,](#page-131-0) [messaggio 114](#page-131-0) [opzioni del sottoscrittore 206](#page-223-0) [opzioni di disposizione, messaggio 114](#page-131-0)[,](#page-254-0) [237](#page-254-0) [opzioni di prospetto, messaggio 113](#page-130-0)[, 237](#page-254-0) [opzioni di prospetto eccezione,](#page-254-0) [messaggio 237](#page-254-0) [ottimizzazione a una fase, con](#page-415-0) [WebSphere 398](#page-415-0)

#### **P**

pacchetto [com.ibm.jms 257](#page-274-0) [com.mq.ibm.jms 256](#page-273-0) [javax.jms 253](#page-270-0) [pacchetto javax.jms 253](#page-270-0)

[panoramica 3](#page-20-0) [parametro](#page-53-0) [INITIAL\\_CONTEXT\\_FACTORY 36](#page-53-0) [parametro PROVIDER\\_URL 36](#page-53-0) [parametro](#page-53-0) [SECURITY\\_AUTHENTICATION 36](#page-53-0) [PDF \(Portable Document Format\) 411](#page-428-0) [percorsi predefiniti dell'analisi e](#page-50-0) [dell'output della registrazione 33](#page-50-0) percorso di ricerca delle classi [configurazione 23](#page-40-0) [impostazioni 12](#page-29-0) [personalizzazione dell'applet di](#page-34-0) [esempio 17](#page-34-0) [pool di connessioni 71](#page-88-0) [esempio 71](#page-88-0) [pool di connessioni predefinito 71](#page-88-0) [componenti multipli 74](#page-91-0) [Portable Document Format \(PDF\) 411](#page-428-0) [problemi, risoluzione 19](#page-36-0)[, 33](#page-50-0) [problemi, risoluzione nella modalità](#page-227-0) [Publish/Subscribe 210](#page-227-0) [processi, accesso 65](#page-82-0) [programma di utilità formatLog 35](#page-52-0)[, 391](#page-408-0) [programma di utilità IVTrun 391](#page-408-0) [programma di utilità IVTRun 25](#page-42-0)[, 28](#page-45-0) [programma di utilità IVTSetup 27](#page-44-0)[, 391](#page-408-0) [programma di utilità IVTTidy 29](#page-46-0)[, 391](#page-408-0) [programma di utilità JMSAdmin 391](#page-408-0) [programma di utilità](#page-408-0) [JMSAdmin.config 391](#page-408-0) [programma di utilità PSIVTRun 30](#page-47-0)[, 391](#page-408-0) [programma di utilità runjms 33](#page-50-0)[, 391](#page-408-0) [programma IVT \(Installation Verification](#page-42-0) [Test\) 25](#page-42-0)[, 30](#page-47-0) [programma PSIVT \(Installation](#page-47-0) [Verification Test\) 30](#page-47-0) [programma standalone, esecuzione 7](#page-24-0) [programmatori, introduzione 53](#page-70-0) programmazione [a più thread 68](#page-85-0) [analisi 78](#page-95-0) [compilazione 77](#page-94-0) [connessione binding 58](#page-75-0) [connessioni 57](#page-74-0) [connessioni client 57](#page-74-0) [scrittura 57](#page-74-0) programmi [analisi 33](#page-50-0) [esecuzione 33](#page-50-0)[, 78](#page-95-0) [JMS, scrittura 189](#page-206-0) [Publish/Subscribe, scrittura 201](#page-218-0) [programmi a più thread 68](#page-85-0) [programmi di utilità forniti con classi](#page-408-0) [MQSeries per Java Message](#page-408-0) [Service 391](#page-408-0) proprietà [associazione tra lo strumento di](#page-406-0) [amministrazione e i](#page-406-0) [programmi 389](#page-406-0) [client 48](#page-65-0) [coda, impostazione 194](#page-211-0) [delle stringhe di uscita 48](#page-65-0) [di oggetti JMS 44](#page-61-0) [dipendenze 48](#page-65-0)

[messaggio 213](#page-230-0) [proprietà client 48](#page-65-0)

[proprietà dell'oggetto](#page-62-0) [BROKERCCDSUBQ 45](#page-62-0)[, 235](#page-252-0)[, 391](#page-408-0) [proprietà dell'oggetto](#page-62-0) [BROKERCCSUBQ 45](#page-62-0)[, 235](#page-252-0)[, 391](#page-408-0) [proprietà dell'oggetto](#page-62-0) [BROKERCONQ 45](#page-62-0)[, 391](#page-408-0) [proprietà dell'oggetto](#page-62-0) [BROKERDURSUBQ 45](#page-62-0)[, 391](#page-408-0) [proprietà dell'oggetto](#page-62-0) [BROKERPUBQ 45](#page-62-0)[, 391](#page-408-0) [proprietà dell'oggetto](#page-62-0) [BROKERQMGR 45](#page-62-0)[, 391](#page-408-0) [proprietà dell'oggetto](#page-62-0) [BROKERSUBQ 45](#page-62-0)[, 391](#page-408-0) [proprietà dell'oggetto BROKERVER 45](#page-62-0)[,](#page-408-0) [391](#page-408-0) [proprietà dell'oggetto CCSID 45](#page-62-0)[, 391](#page-408-0) [proprietà dell'oggetto CHANNEL 45](#page-62-0)[,](#page-408-0) [391](#page-408-0) [proprietà dell'oggetto CLIENTID 45](#page-62-0)[, 391](#page-408-0) [proprietà dell'oggetto](#page-62-0) [DESCRIPTION 45](#page-62-0)[, 391](#page-408-0) [proprietà dell'oggetto ENCODING 48](#page-65-0) [proprietà dell'oggetto EXPIRY 45](#page-62-0)[, 391](#page-408-0) [proprietà dell'oggetto HOSTNAME 45](#page-62-0)[,](#page-408-0) [391](#page-408-0) [proprietà dell'oggetto](#page-62-0) [MSGRETENTION 45](#page-62-0)[, 391](#page-408-0) [proprietà dell'oggetto PERSISTENCE 45](#page-62-0)[,](#page-408-0) [391](#page-408-0) [proprietà dell'oggetto PORT 45](#page-62-0)[, 391](#page-408-0) [proprietà dell'oggetto PRIORITY 45](#page-62-0)[, 391](#page-408-0) [proprietà dell'oggetto QMANAGER 45](#page-62-0)[,](#page-408-0) [391](#page-408-0) [proprietà dell'oggetto QUEUE 45](#page-62-0)[, 391](#page-408-0) [proprietà dell'oggetto RECEXIT 45](#page-62-0)[, 391](#page-408-0) [proprietà dell'oggetto RECEXITINIT 45](#page-62-0)[,](#page-408-0) [391](#page-408-0) [proprietà dell'oggetto SECEXIT 45](#page-62-0)[, 391](#page-408-0) [proprietà dell'oggetto SECEXITINIT 45](#page-62-0)[,](#page-408-0) [391](#page-408-0) [proprietà dell'oggetto SENDEXIT 45](#page-62-0)[,](#page-408-0) [391](#page-408-0) [proprietà dell'oggetto](#page-62-0) [SENDEXITINIT 45](#page-62-0)[, 391](#page-408-0) [proprietà dell'oggetto TARGCLIENT 45](#page-62-0)[,](#page-408-0) [391](#page-408-0) [proprietà dell'oggetto TEMPMODEL 45](#page-62-0)[,](#page-408-0) [391](#page-408-0) [proprietà dell'oggetto TOPIC 45](#page-62-0)[, 391](#page-408-0) [proprietà dell'oggetto TRANSPORT 45](#page-62-0)[,](#page-408-0) [391](#page-408-0) proprietà della coda [impostazione 194](#page-211-0) [impostazione con il metodo set 195](#page-212-0) [proprietà della stringa di uscita 48](#page-65-0) [proprietà e oggetti, combinazioni](#page-64-0) [valide 47](#page-64-0) [prospetti, broker 212](#page-229-0) [prospetti del broker 212](#page-229-0) [providerutil.jar 9](#page-26-0) [pubblicazione di messaggi 203](#page-220-0) pubblicazioni [MQSeries 409](#page-426-0) [pubblicazioni \(Publish/Subscribe\),](#page-224-0) [eliminazione locale 207](#page-224-0)

[pubblicazioni locali, eliminazione 207](#page-224-0)

[Pubblicazioni MQSeries 409](#page-426-0) [publish/subscribe, applicazione di](#page-417-0) [esempio 400](#page-417-0)

# **Q**

Queue [interfaccia 319](#page-336-0) [oggetto 190](#page-207-0) queue manager [annullamento connessione da 64](#page-81-0) [connessione a 64](#page-81-0) [operazioni su 64](#page-81-0)

## **R**

[registrazione errori 34](#page-51-0) ricezione [messaggi 197](#page-214-0) [messaggi in modalità](#page-220-0) [Publish/Subscribe 203](#page-220-0) [richiamo di oggetti da JNDI 190](#page-207-0) [risoluzione dei problemi 19](#page-36-0) [generale 33](#page-50-0) [in modalità Publish/Subscribe 210](#page-227-0) [risorse, chiusura 199](#page-216-0) runtime [creazione di oggetti predefiniti 191](#page-208-0) [creazione di oggetti Topic 204](#page-221-0) [errori, gestione 199](#page-216-0)

## **S**

[Sample1EJB.java 399](#page-416-0) [Sample2EJB.java 400](#page-417-0) [Sample3EJB.java 400](#page-417-0) [scelta del trasporto 192](#page-209-0) [schema, server LDAP 393](#page-410-0) [script forniti con classi MQSeries per Java](#page-408-0) [Message Service 391](#page-408-0) scrittura [applicazioni Publish/Subscribe 201](#page-218-0) [programmi 57](#page-74-0) [programmi JMS 189](#page-206-0) [stringhe 67](#page-84-0) [uscite utente 70](#page-87-0) [selezione di un sottoinsieme di](#page-214-0) [messaggi 197](#page-214-0)[, 213](#page-230-0) [server LDAP 27](#page-44-0) [configurazione 393](#page-410-0) [schema 393](#page-410-0) [server Web, configurazione 14](#page-31-0) [sessione, ottenere 193](#page-210-0) [set e inquire 68](#page-85-0) [Sito Web della Sun 3](#page-20-0) [software, prerequisiti 7](#page-24-0) [software necessario 7](#page-24-0) Solaris [installazione di MQ Java 10](#page-27-0) [sottoinsieme di messaggi, selezione 197](#page-214-0)[,](#page-230-0) [213](#page-230-0) [sottoscrittori durevoli 206](#page-223-0) [sottoscrittori non durevoli 206](#page-223-0) [sottoscrizioni, ricezione 203](#page-220-0) [SQL per i selettori di messaggi 214](#page-231-0)

StreamMessage [interfaccia 342](#page-359-0) [tipo 197](#page-214-0) [stringhe, lettura e scrittura 67](#page-84-0) [subcontesti, manipolazione 40](#page-57-0) Sun Solaris [installazione di MQ Java 10](#page-27-0) [SupportPac 412](#page-429-0)

## **T**

TCP/IP [connessione, programmazione 57](#page-74-0) [verifica di client 17](#page-34-0) TextMessage [interfaccia 353](#page-370-0) [tipo 197](#page-214-0) [tipi di messaggio JMS 196](#page-213-0)[, 213](#page-230-0) [tipo di connessione, definizione 58](#page-75-0) [token, pool di connessioni 71](#page-88-0) [TopicConnection 201](#page-218-0) [interfaccia 356](#page-373-0) [TopicConnectionFactory 201](#page-218-0) [interfaccia 358](#page-375-0) [TopicLoad.java 248](#page-265-0) [TopicPublisher 202](#page-219-0) [interfaccia 362](#page-379-0) [TopicSession 201](#page-218-0) [interfaccia 367](#page-384-0) [TopicSubscriber 202](#page-219-0) [interfaccia 373](#page-390-0) transazioni [applicazione di esempio 399](#page-416-0)[, 400](#page-417-0) [gestite dai bean 398](#page-415-0) [gestite dai container 398](#page-415-0) [transazioni gestite dai bean 398](#page-415-0) [applicazione di esempio 400](#page-417-0) [transazioni gestite dai container 398](#page-415-0) [applicazione di esempio 399](#page-416-0) [trasporto, scelta 192](#page-209-0) [trasporto binding, scelta 192](#page-209-0) [trasporto client, scelta 192](#page-209-0)

#### **U**

[ulteriori funzioni fornite con MQ Java 3](#page-20-0) [uniform resource identifier \(URI\) per le](#page-211-0) [proprietà della coda 194](#page-211-0) [UNIX, installazione di MQ Java 10](#page-27-0) [URI per le proprietà della coda 194](#page-211-0) [uscite utente, scrittura 70](#page-87-0) [utilizzi di MQSeries 3](#page-20-0) utilizzo [CICS Transaction Server 18](#page-35-0) [Java baseMQ 15](#page-32-0) [visualizzatore delle applet 15](#page-32-0)

## **V**

[vantaggi dell'interfaccia Java 53](#page-70-0) [vantaggi di JMS 3](#page-20-0) [variabili di ambiente 12](#page-29-0) [configurazione 23](#page-40-0) [verb, MQSeries supportati 54](#page-71-0) verifica [client TCP/IP 17](#page-34-0)

verifica *(Continua)* [con JNDI \(point-to-point\) 27](#page-44-0) [con JNDI \(Publish/Subscribe\) 31](#page-48-0) [con l'applet di esempio 15](#page-32-0) [con l'applicazione di esempio 17](#page-34-0) [installazione dell'utente 23](#page-40-0) [installazione della modalità client 15](#page-32-0) [senza JNDI \(point-to-point\) 25](#page-42-0) [senza JNDI \(Publish/Subscribe\) 30](#page-47-0) [verifica dell'installazione](#page-42-0) [point-to-point 25](#page-42-0) [verifica di programmi classi MQSeries](#page-95-0) [per Java 78](#page-95-0) [versioni di software richiesto 7](#page-24-0) VisiBroker [configurazione del gestore code 16](#page-33-0) [connessione 5](#page-22-0)[, 58](#page-75-0)[, 61](#page-78-0) [utilizzo 4](#page-21-0)[, 7](#page-24-0)[, 18](#page-35-0) visualizzatore delle applet [utilizzo 15](#page-32-0)

### **W**

WebSphere [archivio CosNaming 36](#page-53-0) [configurazione 38](#page-55-0) [spazio dei nomi CosNaming 36](#page-53-0) [WebSphere Application Server 240](#page-257-0)[, 397](#page-414-0) [utilizzo con JMS 397](#page-414-0) Windows [installazione MQ Java 12](#page-29-0)

#### **X**

[XAResource 380](#page-397-0)

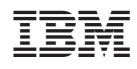

Printed in Denmark by IBM Danmark A/S

SC13-2958-06

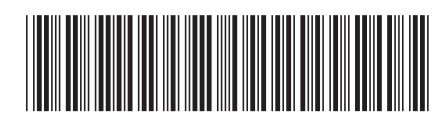